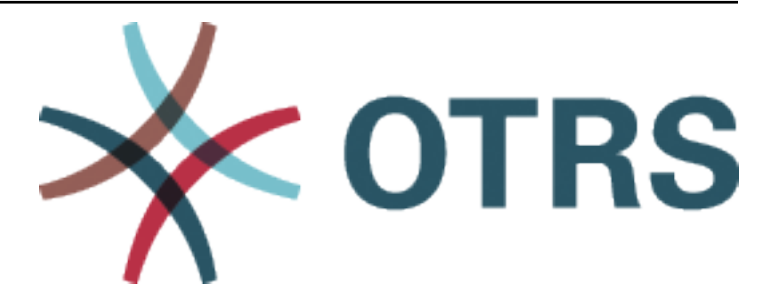

# **OTRS Configuration Options Reference**

*Release 9.0*

**OTRS AG**

**20.01.2021**

### Inhalt

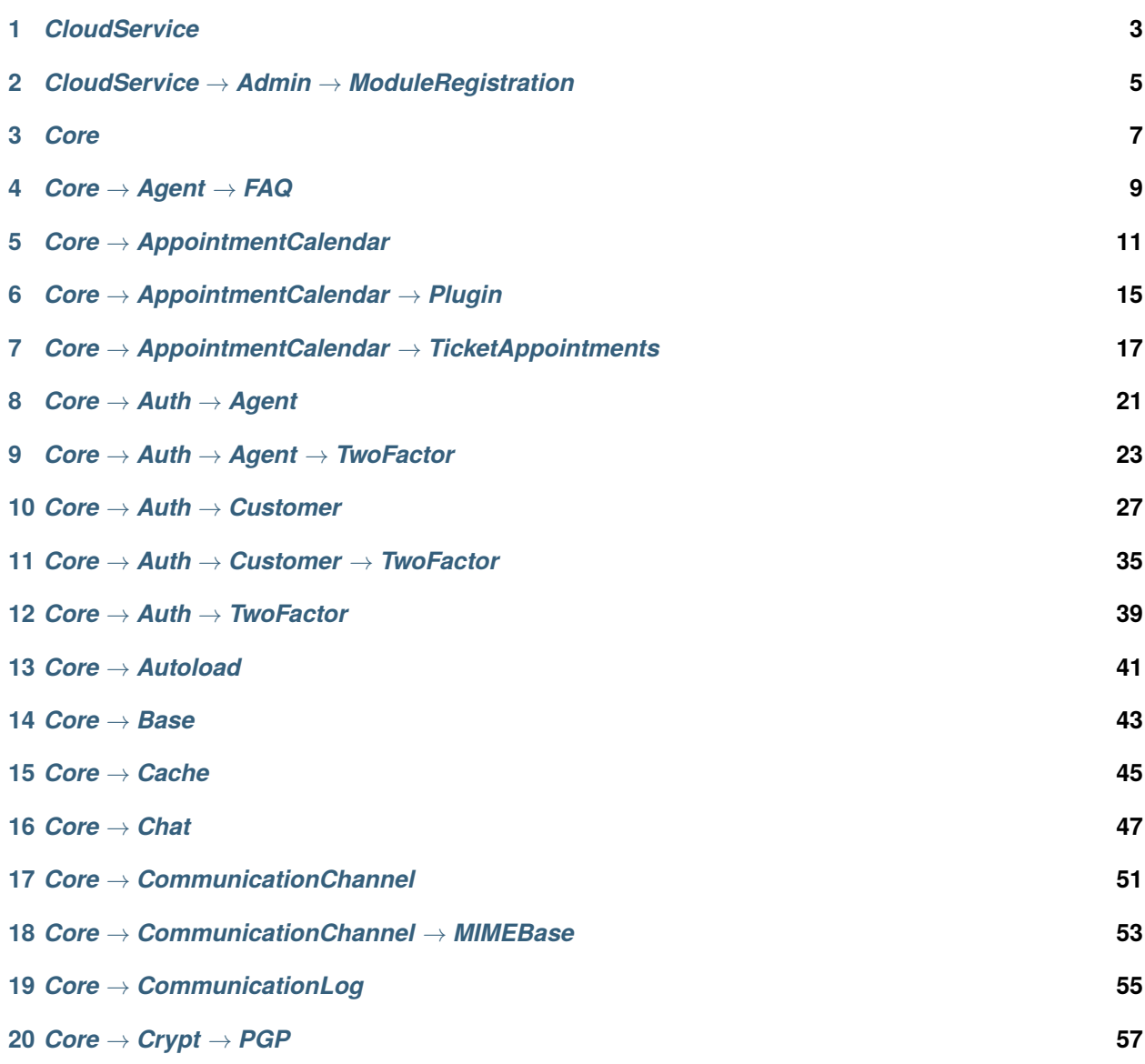

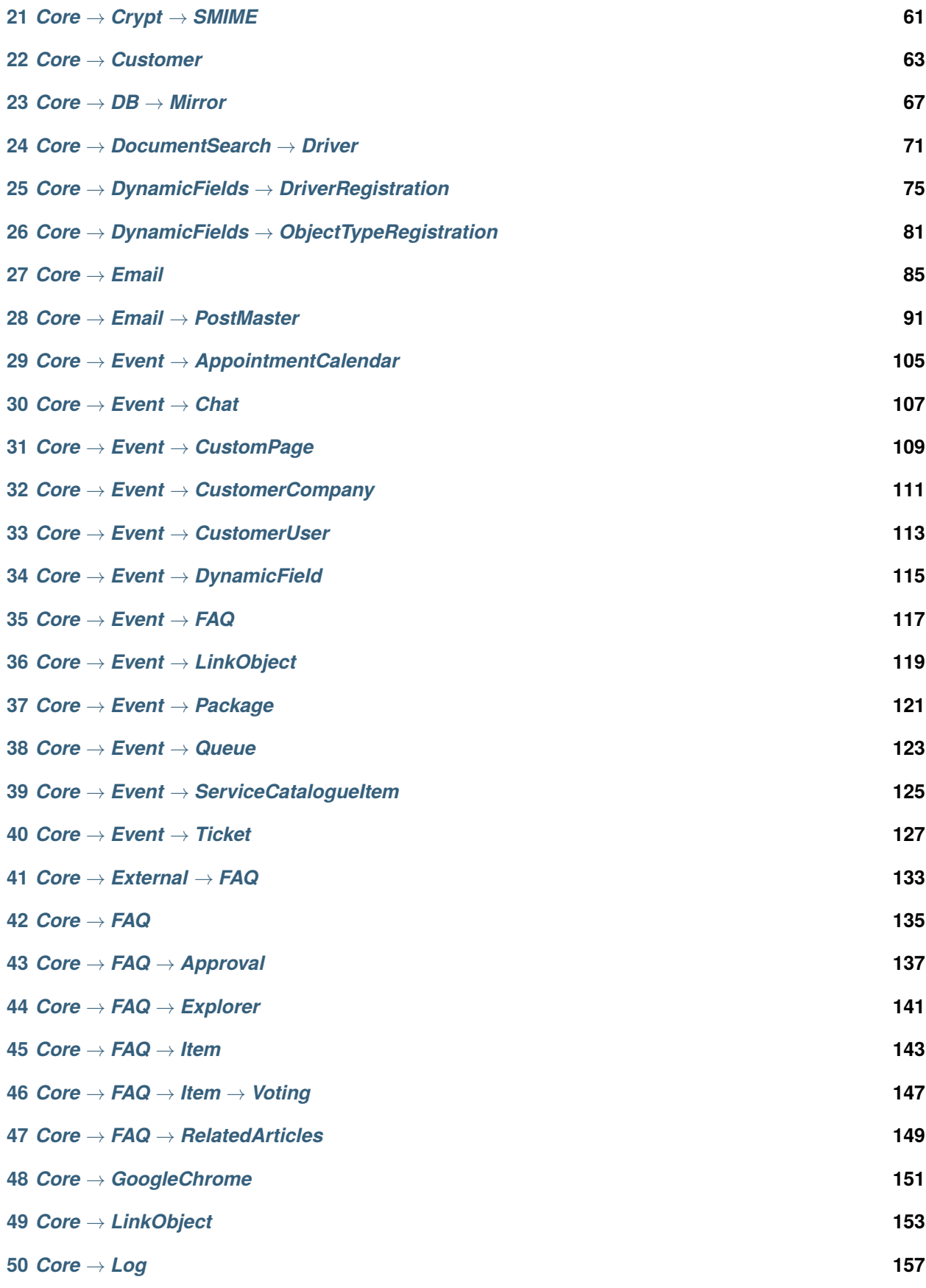

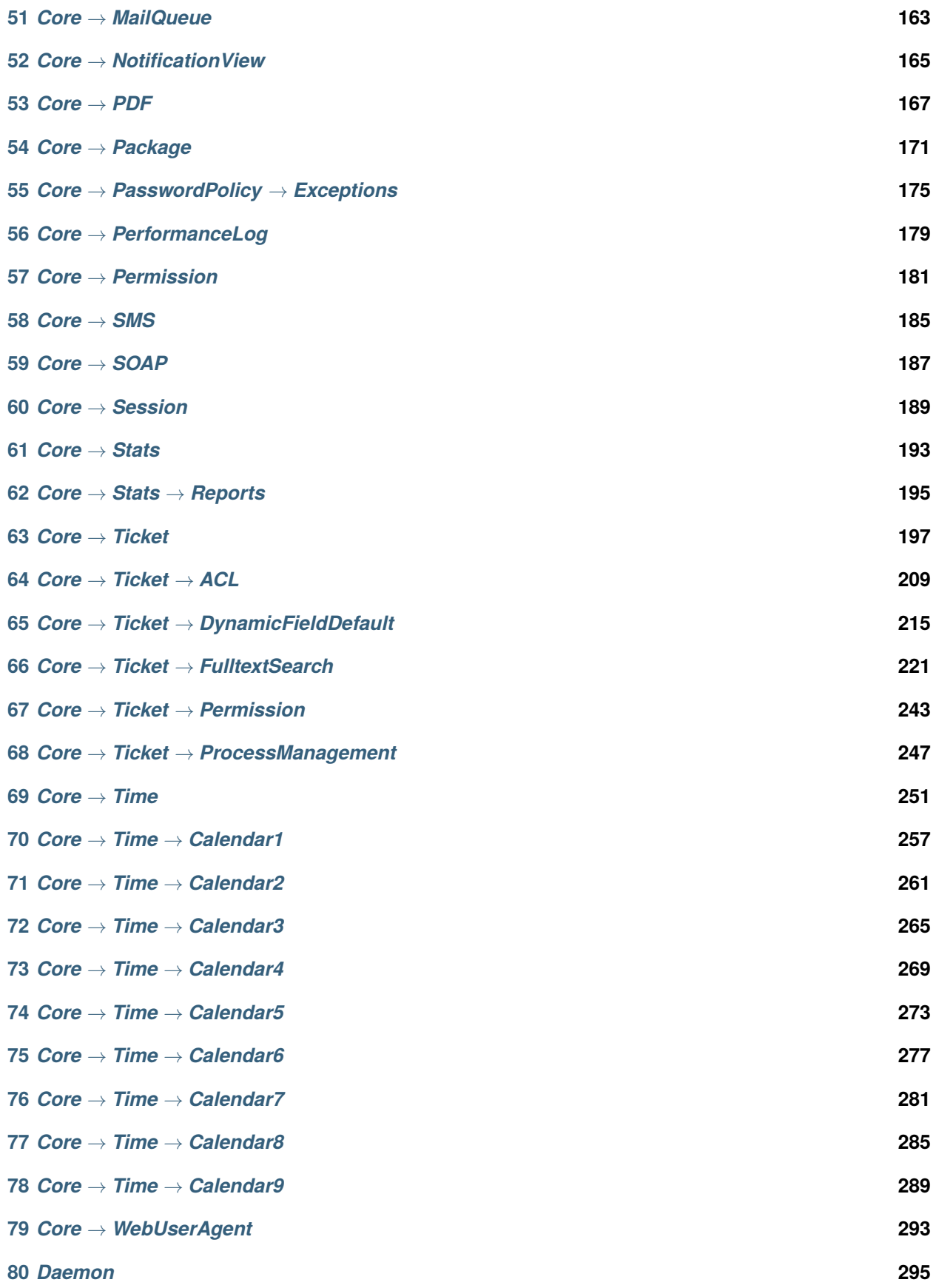

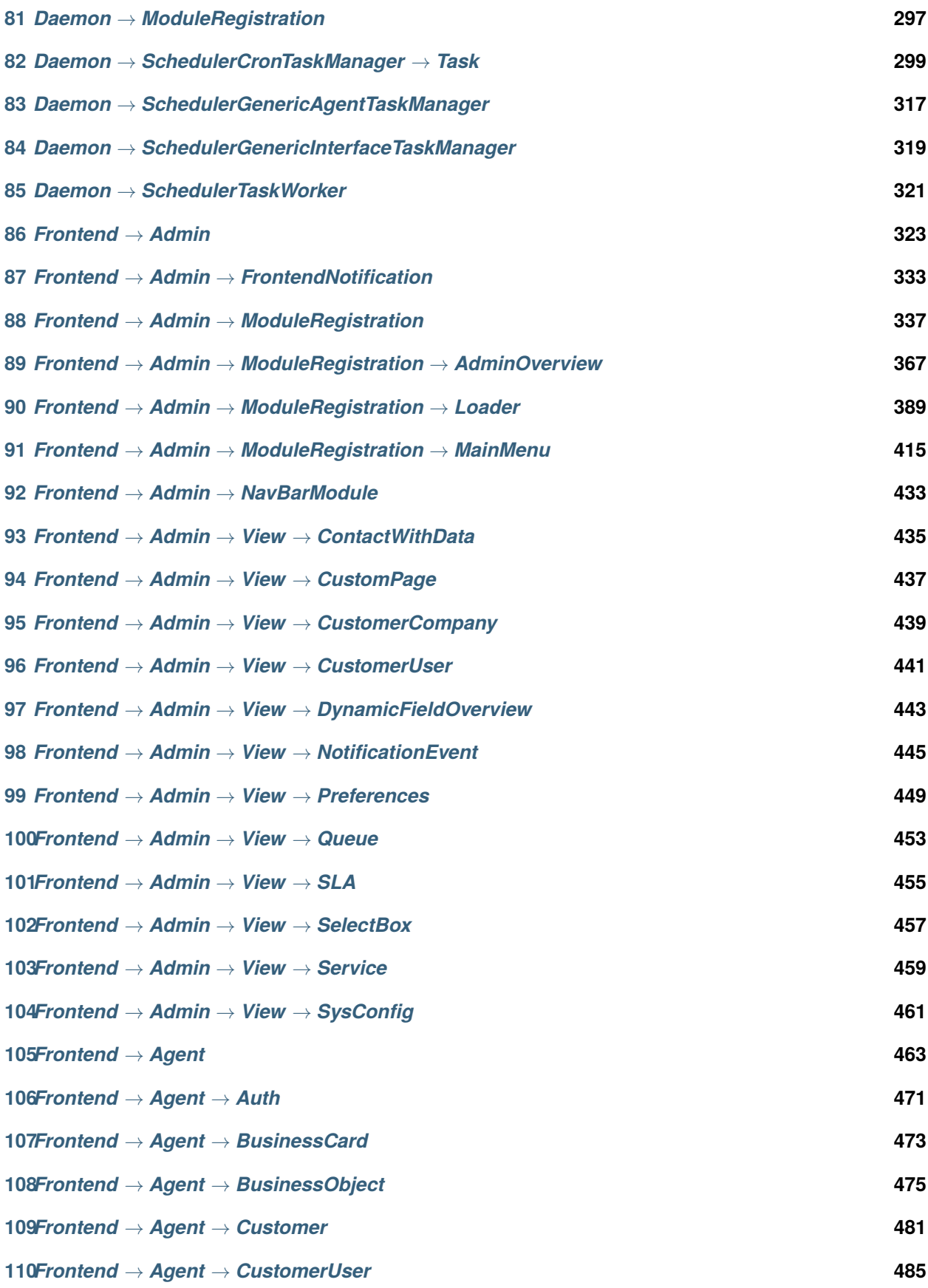

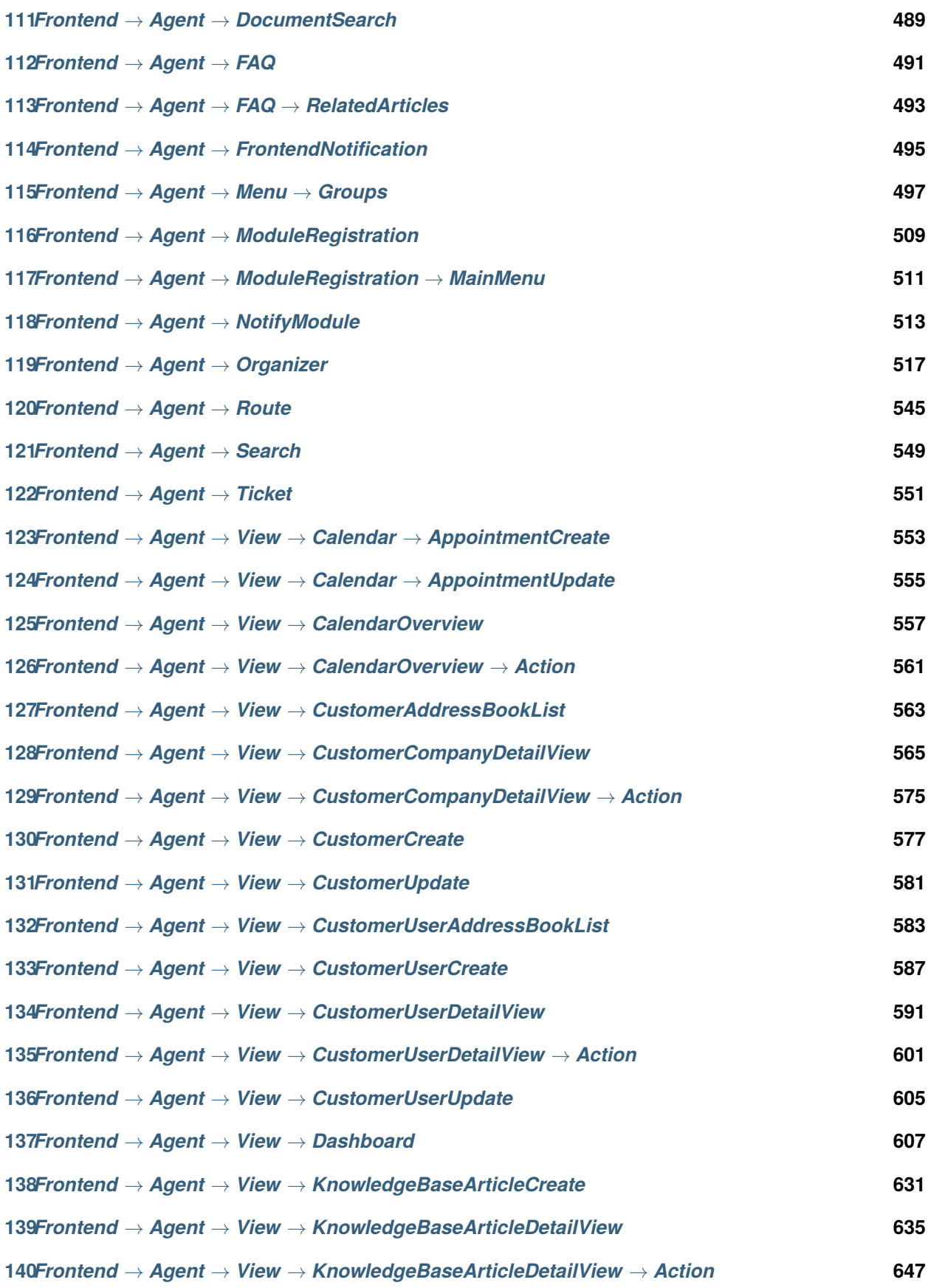

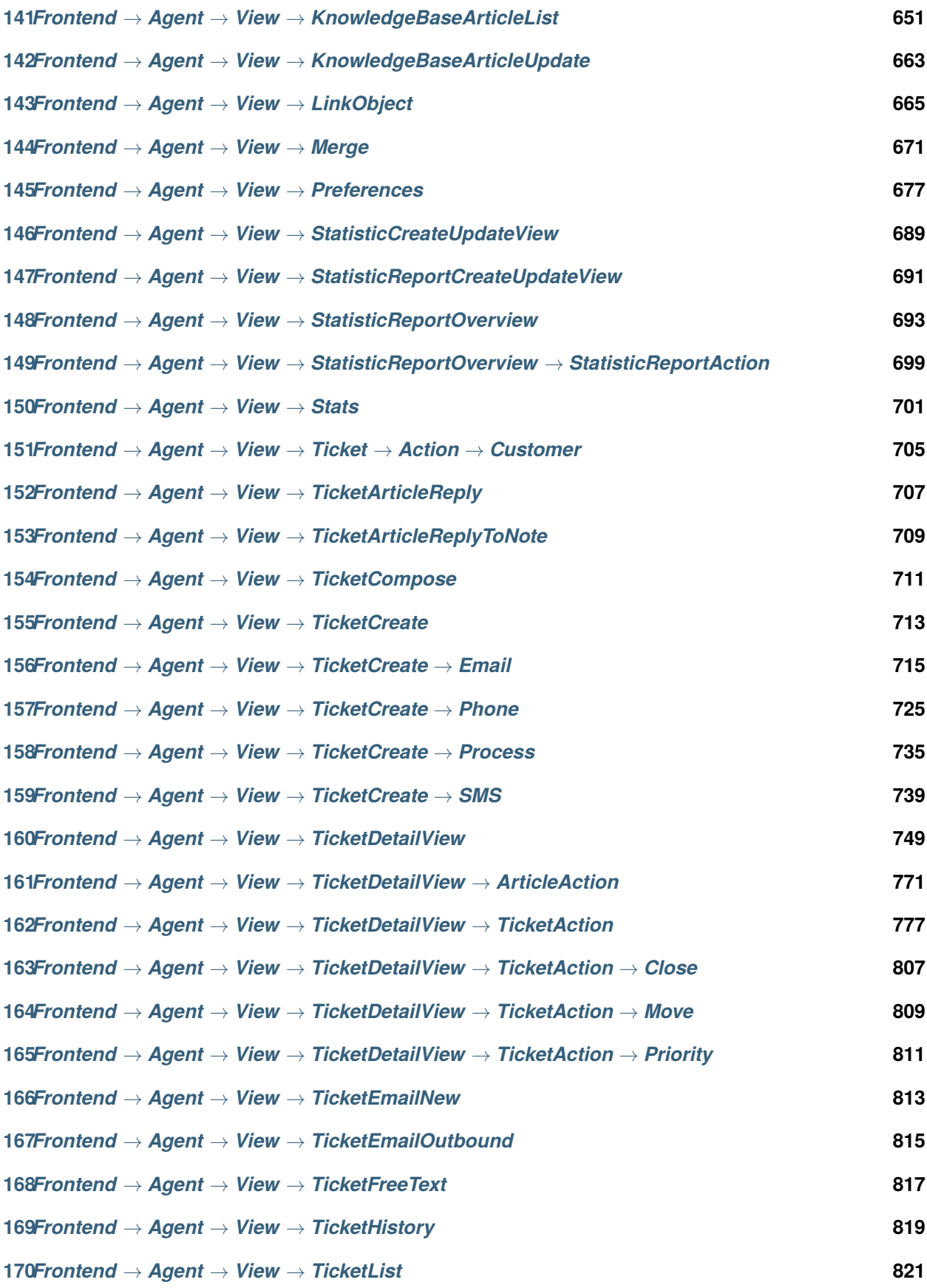

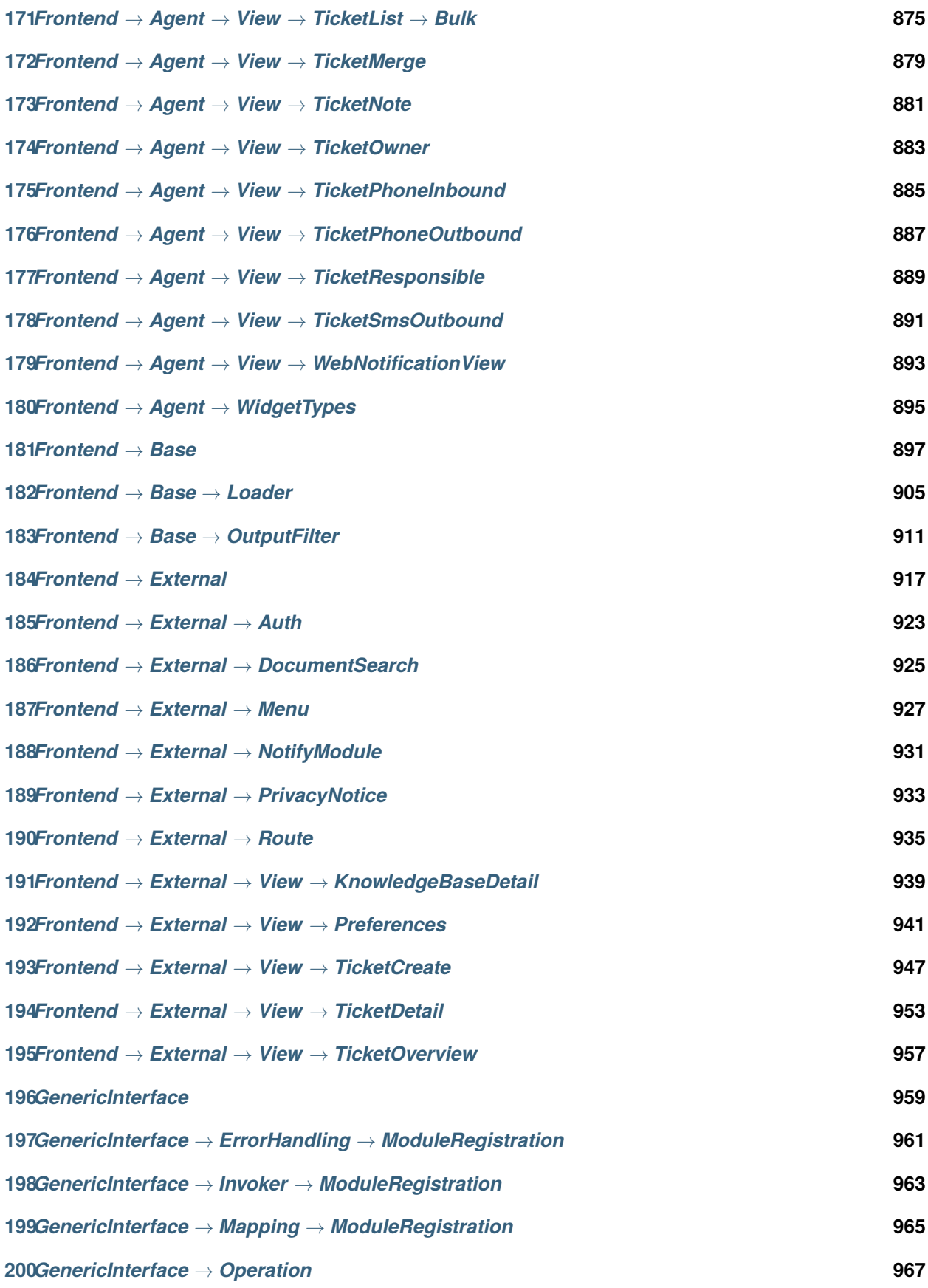

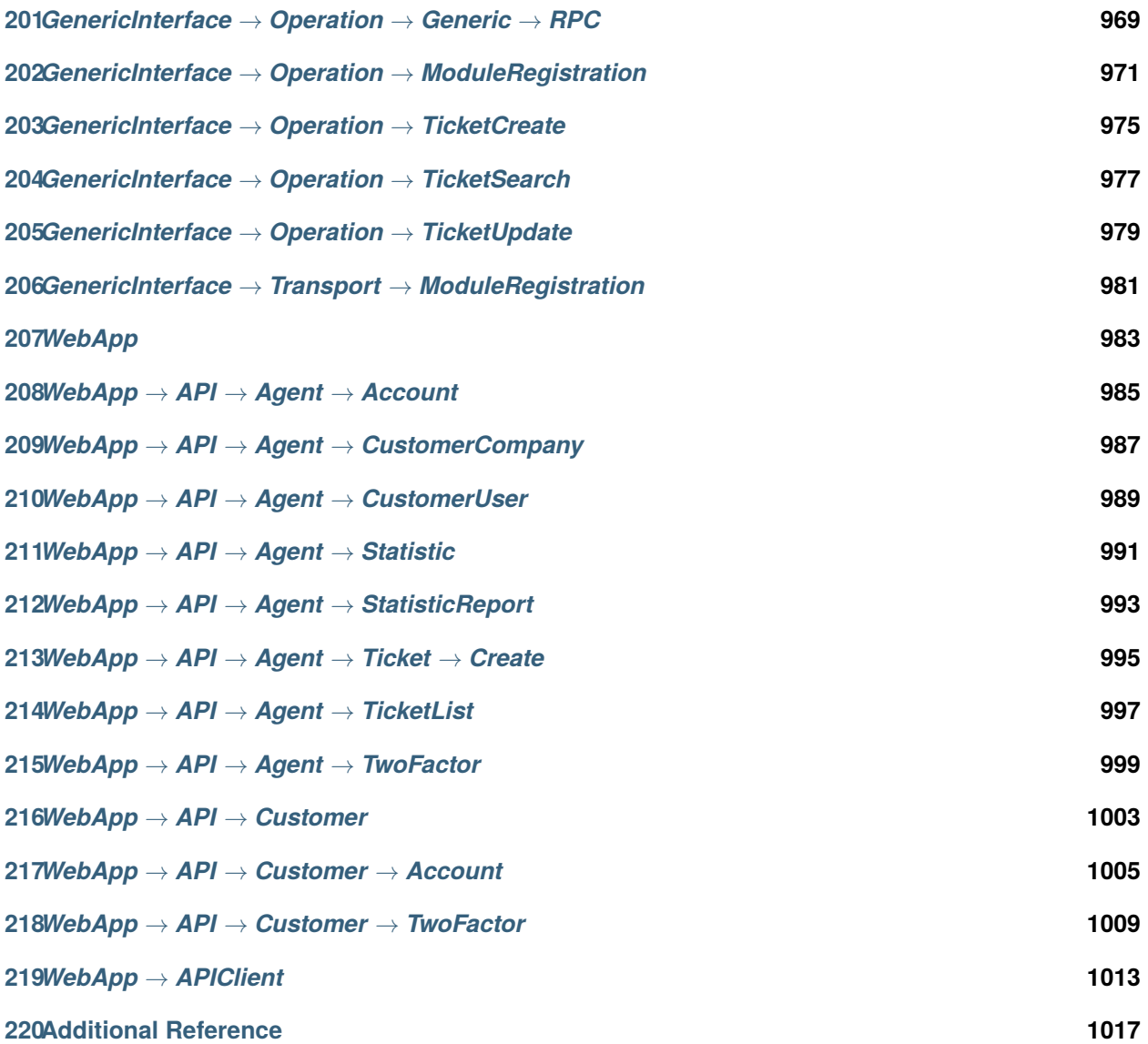

Diese Dokumentation listet alle Konfigurationsoptionen von OTRS auf.

This work is copyrighted by OTRS AG [\(https://otrs.com](https://otrs.com)), Zimmersmühlenweg 11, 61440 Oberursel, Germany.

*CloudService*

### <span id="page-12-0"></span>**1.1** *CloudServices::Disabled*

Legt fest, ob die Kommunikation zwischen diesem System und den Servern der OTRS Gruppe, die Cloud-Services anbieten, möglich ist. Wenn Sie diese Option auf , Cloud Services deaktivieren 'setzen, gehen einige Funktionen verloren, wie z.B. die Systemregistrierung, das Senden von Support-Daten, das Aktualisieren und Verwenden von OTRS Verify™ und die Dashboard-Widgets "OTRS-Neuigkeiten"und "Produkt-Neuigkeiten ".

Diese Einstellung ist standardmäßig nicht aktiv.

Standardwert:

0

<span id="page-14-0"></span>*CloudService → Admin → ModuleRegistration*

#### **2.1** *CloudService::Admin::Module###200-SMS*

Cloud-Service-Admin-Modulregistrierung für den Transport-Layer.

Standardwert:

```
ConfigDialog: AdminCloudServiceSMS
Description: This will allow the system to send text messages via SMS.
Icon: fa fa-mobile
Name: SMS
```
*Core*

#### <span id="page-16-0"></span>**3.1** *ConfigImportAllowed*

Kontrolliert, ob es dem Admin erlaubt ist, eine gespeicherte Systemkonfiguration in SysConfig zu importieren.

Diese Einstellung kann nicht deaktiviert werden.

Standardwert:

1

### **3.2** *DemoSystem*

Führt das System im "Demo" Modus aus. Wenn die Einstellung aktivier ist, können Agenten Einstellungen, wie die Sprachauswahl oder das Design über die Agenten Weboberfläche ändern. Diese Einstellungen sind nur für die aktuelle Sitzung gültig. Agenten können ihr Passwort nicht ändern.

Diese Einstellung kann nicht deaktiviert werden.

Standardwert:

0

#### **3.3** *FQDN*

Definiert den Full Qualified Domain Name des OTRS Systems. Diese Einstellung wird als Variable OTRS\_CONFIG\_FQDN genutzt, welche in allen Nachrichten-Formularen zu finden ist oder um Links zu Tickets in Ihrem OTRS System zu generieren.

Diese Einstellung kann nicht deaktiviert werden.

Standardwert:

yourhost.example.com

### **3.4** *Organization*

Firmenname, welcher in ausgehenden E-Mails als X-Header gesetzt werden soll.

Diese Einstellung kann nicht deaktiviert werden.

Standardwert:

Example Company

#### **3.5** *ProductName*

Definiert den Namen der Anwendung, die in der Weboberfläche, in Tabs und in der Titelleiste des Webbrowser angezeigt wird.

Diese Einstellung kann nicht deaktiviert werden.

Standardwert:

OTRS 9

#### **3.6** *Secure::DisableBanner*

Wenn aktiviert, werden OTRS-Versionsinformationen aus der Oberfläche und HTTP-Headern und X-Headern entfernt. Hinweis: Nach Änderung dieser Option muss der Cache gelöscht werden.

Diese Einstellung kann nicht deaktiviert werden.

Standardwert:

0

### **3.7** *SystemID*

Definiert die System ID. Jede Ticketnummer und HTTP Sitzung enthält diese ID. Das stellt sicher, dass nur Tickets in das Ticketsystem aufgenommen werden, welche zum eigenen Ticketsystem gehören (nützlich, wenn zwischen zwei Instanzen von OTRS kommuniziert wird).

Diese Einstellung kann nicht deaktiviert werden.

Standardwert:

10

*Core → Agent → FAQ*

### <span id="page-18-0"></span>**4.1** *FAQ::Default::State*

Default state for knowledge base article. Diese Einstellung kann nicht deaktiviert werden. Standardwert:

internal (agent)

### *Core → AppointmentCalendar*

### <span id="page-20-0"></span>**5.1** *AppointmentCalendar::CalendarColors*

Liste an Farben in Hexadezimal RGB, welche verschiedenen Benutzerkalendern zugewiesen werden. Stellen Sie sicher, dass die Farben dunkel genug sind, um weißen Text darauf darzustellen. Sofern die Anzahl der Kalender die Anzahl der verfügbaren Farben überschreitet, wird diese Liste erneut von Anfang an genutzt.

Standardwert:

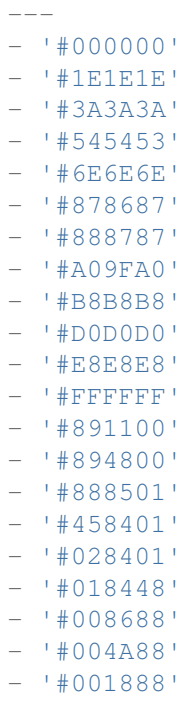

(Fortsetzung auf der nächsten Seite)

(Fortsetzung der vorherigen Seite)

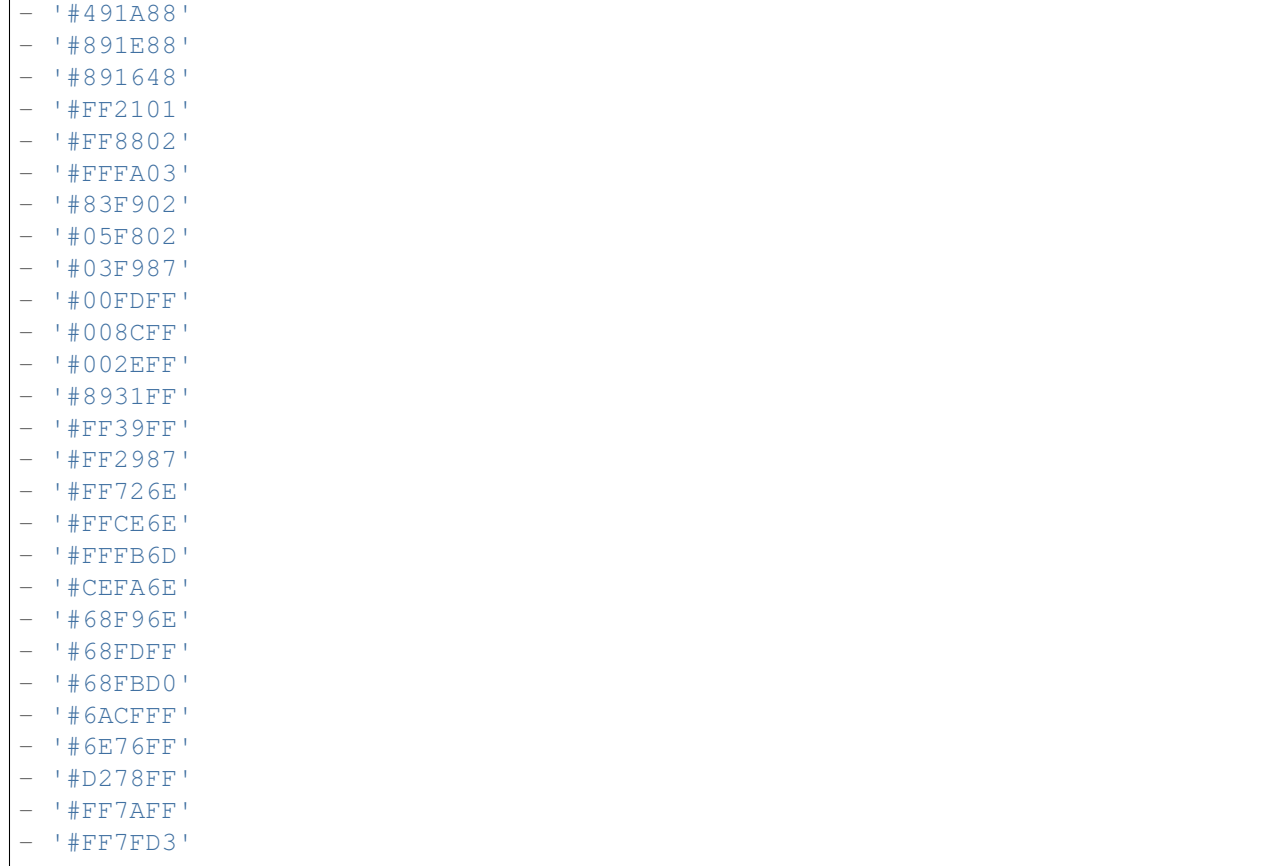

### **5.2** *AppointmentCalendar::Import::RecurringMonthsLimit*

OTRS unterstützt keine wiederholenden Termine ohne Enddatum oder Anzahl der Durchläufe. Während des Importierungsprozesses kann es vorkommen, dass die entsprechende ICS-Datei solche Termin enthält. Stattdessen wird das System alle vergangenen Termine erstellen, sowie zusätzlich Termine für die kommenden n Monate (120 Monate / 10 Jahre standardmäßig).

Diese Einstellung kann nicht deaktiviert werden.

Standardwert:

120

### **5.3** *AppointmentCalendar::Location::Link###1-GoogleMaps*

Beschreibt ein Symbol mit Verknüpfung zur Google Maps Webseite mit dem aktuellen Standort als entsprechendes Ziel in der Terminbearbeitungs-Oberfläche.

Standardwert:

--- CSSClass: GoogleMaps CommonIcon: regular, pin IconName: fa-globe fa-lg Target: \_blank Text: Location URL: http://maps.google.com/maps?z=7&q=

*Core → AppointmentCalendar → Plugin*

### <span id="page-24-0"></span>**6.1** *AppointmentCalendar::Plugin###Ticket*

Legt das Ticket-Plugin für Termine fest.

Standardwert:

```
Module: Kernel::System::Calendar::Plugin::Ticket
Name: Ticket
URL: /agent/ticket/%s
```
<span id="page-26-0"></span>*Core → AppointmentCalendar → TicketAppointments*

### **7.1** *AppointmentCalendar::TicketAppointmentSearchParam*

Legt die Liste der Parameter fest, welche mit der Ticketsuchfunktion verwendet werden kann.

Standardwert:

```
CustomerID: CustomerID
CustomerUserLogin: Customer user
Locks: Lock state
MIMEBase_AttachmentName: Attachment Name
MIMEBase_Body: Body
MIMEBase_Cc: Cc
MIMEBase_From: From
MIMEBase_Subject: Subject
MIMEBase_To: To
OwnerIDs: Owner
Priorities: Priority
ResponsibleIDs: Responsible
SLAs: SLA
Services: Service
StateType: State type
States: State
Title: Title
Types: Type
```
### **7.2** *AppointmentCalendar::TicketAppointmentType###0100- FirstResponseTime*

Beschreibt den Ticket-Termin-Backend Typ für Ticketeskalationen.

Standardwert:

---

```
Event:␣
,→TicketSLAUpdate|TicketQueueUpdate|TicketStateUpdate|TicketCreate|ArticleCreate
Key: FirstResponseTime
Mark: E
Module: Kernel::System::Calendar::Ticket::EscalationTime
Name: First response time
```
### **7.3** *AppointmentCalendar::TicketAppointmentType###0200- UpdateTime*

Beschreibt den Ticket-Termin-Backend Typ für Ticketeskalationen.

Standardwert:

```
---Event:␣
,→TicketSLAUpdate|TicketQueueUpdate|TicketStateUpdate|TicketCreate|ArticleCreate
Key: UpdateTime
Mark: E
Module: Kernel::System::Calendar::Ticket::EscalationTime
Name: Update time
```
### **7.4** *AppointmentCalendar::TicketAppointmentType###0300- SolutionTime*

Beschreibt den Ticket-Termin-Backend Typ für Ticketeskalationen.

Standardwert:

```
Event:␣
,→TicketSLAUpdate|TicketQueueUpdate|TicketStateUpdate|TicketCreate|ArticleCreate
Key: SolutionTime
Mark: E
Module: Kernel::System::Calendar::Ticket::EscalationTime
Name: Solution time
```
### **7.5** *AppointmentCalendar::TicketAppointmentType###0400- PendingTime*

Beschreibt den Ticket-Termin-Backend Typ für Ticketpendingzeiten.

Standardwert:

```
---
Event: TicketPendingTimeUpdate
Key: PendingTime
Mark: P
Module: Kernel::System::Calendar::Ticket::PendingTime
Name: Pending time
```
### **7.6** *AppointmentCalendar::TicketAppointmentType###0500- DynamicField*

Beschreibt den Ticket-Termin-Backend Typ für Datum/Uhrzeit durch dynamische Felder.

Standardwert:

```
---
Event: TicketDynamicFieldUpdate_.*
Key: DynamicField_%s
Mark: D
Module: Kernel::System::Calendar::Ticket::DynamicField
Name: DynamicField_%s
```
*Core → Auth → Agent*

#### <span id="page-30-0"></span>**8.1** *AgentConfirmation*

Definiert Agent-Bestätigungsmeldungen.

Diese Einstellung ist standardmäßig nicht aktiv.

Standardwert:

```
---
- ButtonText: I Acknowledge
 ID: '1'
 Link: ''
 LinkText: ''
 Text: This is an example message that must be acknowledged by the users by␣
,→clicking
  the I Acknowledge button. Please change it to your personal needs.
 Title: Acknowledge
```
### **8.2** *AuthPostAuthModule###1000-PasswordChange*

Definiert das Modul zur Kennwortänderung nach der Authentifizierung.

Diese Einstellung kann nicht deaktiviert werden.

Standardwert:

Kernel::System::Auth::PostAuth::PasswordChange

### **8.3** *AuthPostAuthModule###2000-TwoFactorSetup*

Definiert das Modul zur Kennwortänderung nach der Authentifizierung.

Diese Einstellung kann nicht deaktiviert werden.

Standardwert:

Kernel::System::Auth::PostAuth::TwoFactorSetup

### **8.4** *AuthPostAuthModule###3000-AgentConfirmation*

Definiert das Agenten-Bestätigungsmodul nach der Authentifizierung.

Diese Einstellung kann nicht deaktiviert werden.

Standardwert:

Kernel::System::Auth::PostAuth::AgentConfirmation

*Core → Auth → Agent → TwoFactor*

#### <span id="page-32-0"></span>**9.1** *Agent::AuthTwoFactor::Module###AuthenticatorApp*

Definiert das Zwei-Faktor-Modul zur Authentifizierung von Agenten über eine Authenticator-App (TOTP-Mechanismus). Verwenden Sie den 'Prio'-Schlüssel, um die Priorität dieses Mechanismus gegenüber anderen zu beeinflussen. SecretPreferencesKey'enthält den Schlüssel der Benutzereinstellung, in der der gemeinsame geheime Schlüssel gespeichert ist. AllowPreviousToken"definiert, ob das zuvor gültige Token zur Authentifizierung akzeptiert werden soll, was etwas weniger sicher ist, aber den Benutzern 30 Sekunden mehr Zeit für die Eingabe ihres Einmal-Passworts gibt. GracePeriod'ist die Zeitspanne in Sekunden, in der das Token als gültig betrachtet wird. Vor der Änderung muss sichergestellt werden, dass die Benutzeranwendung diesen Wert unterstützt.

Standardwert:

```
---
AllowPreviousToken: '1'
GracePeriod: '30'
Icon: regular,mobile-qr-code
Label: Authenticator App
Module: Kernel::System::TwoFactor::AuthenticatorApp
Prio: '1000'
SecretPreferencesKey: UserGoogleAuthenticatorSecretKey
```
### **9.2** *Agent::AuthTwoFactor::Module###Email*

Definiert das Zwei-Faktor-Modul zur Authentifizierung von Agenten per E-Mail (HOTP-Mechanismus). Verwenden Sie die 'Prio'-Taste, um die Priorität dieses Mechanismus gegenüber anderen zu beeinflussen. SecretPreferencesKey'enthält den Schlüssel der Benutzereinstellung, in der der gemeinsame geheime Schlüssel gespeichert ist. CounterPreferencesKey 'enthält den Schlüssel der Benutzereinstellung, in der der aktuelle Zählerwert gespeichert ist. 'LookAheadWindowSize'definiert die Anzahl der Wiederholungsversuche, die bei ungültigem Token verwendet werden, indem der Zählerwert für die angegebene Fenstergröße erhöht wird (Counter Re-sync).

#### Standardwert:

```
---
CounterPreferencesKey: UserEmailHOTPCounterConfig
EmailSecurityPreferencesKey: UserEmailHOTPSecurityConfig
Icon: regular,phone-action-email
Label: Email
LookAheadWindowSize: '5'
Module: Kernel::System::TwoFactor::Email
Prio: '3000'
SecretPreferencesKey: UserEmailHOTPSecretKey
```
#### **9.3** *Agent::AuthTwoFactor::Module###SMS*

Definiert das Zwei-Faktor-Modul zur Authentifizierung von Agenten per SMS (HOTP-Mechanismus). Verwenden Sie den 'Prio'-Schlüssel, um die Priorität dieses Mechanismus gegenüber anderen zu beeinflussen. SecretPreferencesKey'enthält den Schlüssel der Benutzereinstellung, in der der gemeinsame geheime Schlüssel gespeichert ist. CounterPreferencesKey'enthält den Schlüssel der Benutzereinstellung, in der der aktuelle Zählerwert gespeichert ist. 'LookAheadWindowSize'definiert die Anzahl der Wiederholungsversuche, die bei ungültigem Token verwendet werden, indem der Zählerwert für die angegebene Fenstergröße erhöht wird (Counter Re-sync).

Diese Einstellung ist standardmäßig nicht aktiv.

Standardwert:

```
---
CounterPreferencesKey: UserSMSHOTPCounterConfig
EmailSecurityPreferencesKey: UserSMSHOTPSecurityConfig
Icon: regular, phone-type
Label: SMS
LookAheadWindowSize: '5'
Module: Kernel::System::TwoFactor::SMS
Prio: '2000'
SecretPreferencesKey: UserSMSHOTPSecretKey
```
### **9.4** *Agent::AuthTwoFactor::RequiredSetup*

Legt fest, ob die Agenten mindestens eine Zwei-Faktor-Authentifizierungsmethode einrichten müssen.

Diese Einstellung kann nicht deaktiviert werden.

Standardwert:

1

### **9.5** *Agent::AuthTwoFactor::RequiredSetupException###001- Framework*

Definiert eine Liste von Agenten-Anmeldungen (UserLogin), die davon ausgenommen sind, dass mindestens eine Zwei-Faktor-Authentifizierungsmethode eingerichtet werden muss.

Diese Einstellung kann nicht deaktiviert werden.

Standardwert:

 $---$  []
*Core → Auth → Customer*

#### **10.1** *Customer::AuthModule*

Definiert das Modul um Kunden zu authentifizieren.

Diese Einstellung kann nicht deaktiviert werden.

Standardwert:

Kernel::System::CustomerAuth::DB

# **10.2** *Customer::AuthModule::DB::CryptType*

Wenn "DB "als Customer::AuthModule ausgewählt ist, muss hier der Verschlüsselungstyp für Passwörter hinterlegt werden.

Diese Einstellung kann nicht deaktiviert werden.

Standardwert:

sha2

# **10.3** *Customer::AuthModule::DB::CustomerKey*

Wenn "DB "als Customer::AuthModule ausgewählt ist, muss hier der Name der Spalte, die CustomerKey enthält, hinterlegt werden.

Diese Einstellung kann nicht deaktiviert werden.

login

#### **10.4** *Customer::AuthModule::DB::CustomerPassword*

Wenn "DB" als Customer::AuthModule ausgewählt ist, muss hier der Name der Spalte, die das Kundenpasswort enthält, hinterlegt werden.

Diese Einstellung kann nicht deaktiviert werden.

Standardwert:

pw

#### **10.5** *Customer::AuthModule::DB::DSN*

Wenn "DB "als Customer::AuthModule ausgewählt ist, muss hier der DSN zum Verbinden zur Datenbank hinterlegt werden.

Diese Einstellung ist standardmäßig nicht aktiv.

Standardwert:

```
DBI:mysql:database=customerdb;host=customerdbhost
```
#### **10.6** *Customer::AuthModule::DB::Password*

Wenn "DB"als Customer::AuthModule ausgewählt ist, kann hier ein Passwort zum Verbinden zur Datenbank hinterlegt werden.

Diese Einstellung ist standardmäßig nicht aktiv.

Standardwert:

some\_password

#### **10.7** *Customer::AuthModule::DB::Table*

Wenn "DB "als Customer::AuthModule ausgewählt ist, muss hier der Name der Tabelle, in der Kundendaten gespeichert werden sollen, hinterlegt werden.

Diese Einstellung kann nicht deaktiviert werden.

Standardwert:

customer\_user

#### **10.8** *Customer::AuthModule::DB::Type*

Wenn "DB"als Customer::AuthModule ausgewählt ist, kann hier ein Datenbanktreiber definiert werden. Ansonsten wird der benötigte Treiber automatisch ermittelt.

Diese Einstellung ist standardmäßig nicht aktiv.

Standardwert:

mysql

#### **10.9** *Customer::AuthModule::DB::User*

Wenn "DB"als Customer::AuthModule ausgewählt ist, kann hier ein Benutzername zum Verbinden zur Datenbank hinterlegt werden.

Diese Einstellung ist standardmäßig nicht aktiv.

Standardwert:

some\_user

#### **10.10** *Customer::AuthModule::DB::bcryptCost*

Wenn "bcrypt" als CryptType gewählt wurde, wird der hier eingetragene Cost-Parameter zur Berechnung verwendet. Derzeit wird als Wert maximal 31 unterstützt.

Diese Einstellung kann nicht deaktiviert werden.

Standardwert:

12

# **10.11** *Customer::AuthModule::HTTPBasicAuth::Replace*

If "HTTPBasicAuth" was selected for Customer::AuthModule, you can specify to strip leading parts of user names (e. g. for domains like example\_domainuser to user).

Diese Einstellung ist standardmäßig nicht aktiv.

Standardwert:

example\_domain\\

#### **10.12** *Customer::AuthModule::HTTPBasicAuth::ReplaceRegExp*

Wenn "HTTPBasicAuth" als Customer::AuthModule ausgewählt ist, kann hier ein regulärer Ausdruck definiert werden, um Teile von REMOTE\_USER zu entfernen (z.B. für anhängende Domänen). Hinweis: \$1 enthält den neuen Login-Namen.

Diese Einstellung ist standardmäßig nicht aktiv.

Standardwert:

 $($ . +?) $($ . +?\$

#### **10.13** *Customer::AuthModule::LDAP::AccessAttr*

Wenn "LDAP"als Customer::AuthModule ausgewählt ist, können hier Zugangs-Attribute bestimmt werden. Diese Einstellung ist standardmäßig nicht aktiv.

Standardwert:

memberUid

#### **10.14** *Customer::AuthModule::LDAP::AlwaysFilter*

Wenn "LDAP"als Customer::AuthModule ausgewählt ist, können Sie hier Filter für jede LDAP-Anfrage festlegen, z.B. (mail=\*), (objectclass=user) oder (!objectclass=computer).

Diese Einstellung ist standardmäßig nicht aktiv.

Standardwert:

(!objectclass=computer)

#### **10.15** *Customer::AuthModule::LDAP::BaseDN*

Wenn "LDAP"als Customer::AuthModule ausgewählt ist, muss das BaseDN hier angegeben werden.

Diese Einstellung ist standardmäßig nicht aktiv.

Standardwert:

dc=example, dc=com

#### **10.16** *Customer::AuthModule::LDAP::Die*

Wenn "LDAP"als Customer::AuthModule ausgewählt ist, können Sie hier festlegen, ob Anwendungen stoppen sollen, wenn z.B. die Verbindung zum Server aufgrund von Netzwerkproblemen nicht hergestellt werden kann.

Standardwert:

#### **10.17** *Customer::AuthModule::LDAP::GroupDN*

Wenn "LDAP" als Customer::AuthModule ausgewählt ist, können Sie prüfen, ob der Benutzer aufgrund seiner Mitgliedschaft in einer posixGroup Authentifizierungsberechtigt (z.B. wenn ein Nutzer Mitglied der Gruppe xyz sein muss, um OTRS nutzen zu dürfen). Legen Sie diese Gruppe hier fest.

Diese Einstellung ist standardmäßig nicht aktiv.

Standardwert:

```
cn=otrsallow,ou=posixGroups,dc=example,dc=com
```
# **10.18** *Customer::AuthModule::LDAP::Host*

Wenn "LDAP"als Customer::AuthModule ausgewählt ist, kann der LDAP-Host hier angegeben werden.

Diese Einstellung ist standardmäßig nicht aktiv.

Standardwert:

ldap.example.com

#### **10.19** *Customer::AuthModule::LDAP::Params*

Wenn "LDAP"als Customer::AuthModule ausgewählt ist und spezielle Parameter für das Perl-Modul Net::LDAP benötigt werden, können Sie diese hier angeben. Nutzen Sie "perldoc Net::LDAP "für weitere Informationen zu den Parametern.

Diese Einstellung ist standardmäßig nicht aktiv.

Standardwert:

```
---
async: '0'
port: '389'
timeout: '120'
version: '3'
```
# **10.20** *Customer::AuthModule::LDAP::SearchUserDN*

Wenn "LDAP"als Customer::AuthModule ausgewählt ist und Ihre Nutzer nur anonymen Zugriff auf den LDAP-Baum haben, Sie die Daten aber durchsuchen möchten, können Sie dies mithilfe eines speziellen Users tun, dessen Benutzernamen Sie hier angeben können.

Diese Einstellung ist standardmäßig nicht aktiv.

Standardwert:

cn=binduser,ou=users,dc=example,dc=com

#### **10.21** *Customer::AuthModule::LDAP::SearchUserPw*

Wenn "LDAP"als Customer::AuthModule ausgewählt ist und Ihre Nutzer nur anonymen Zugriff auf den LDAP-Baum haben, Sie die Daten aber durchsuchen möchten, können Sie dies mithilfe eines speziellen Users tun, dessen Passwort Sie hier angeben können.

Diese Einstellung ist standardmäßig nicht aktiv.

Standardwert:

some\_password

# **10.22** *Customer::AuthModule::LDAP::UID*

Wenn "LDAP"als Customer::AuthModule ausgewählt ist, muss der User-Identifier hier angegeben werden.

Diese Einstellung ist standardmäßig nicht aktiv.

Standardwert:

uid

# **10.23** *Customer::AuthModule::LDAP::UserAttr*

Wenn "LDAP"als Customer::AuthModule ausgewählt ist, können hier Benutzer-Attribute spezifiziert werden. Nutzen Sie UID für LDAP-posixGroups, den vollen Benutzer-DN für nicht-LDAP-posixGroups.

Diese Einstellung ist standardmäßig nicht aktiv.

Standardwert:

UID

# **10.24** *Customer::AuthModule::LDAP::UserSuffix*

Wenn "LDAP"als Customer::AuthModule ausgewählt ist und Sie einen Suffix zu jedem Kunden-Loginnamen hinzufügen möchten, können Sie dies hier festlegen (z.B. wenn "benutzername" im LDAP als "benutzername@domain "existiert).

Diese Einstellung ist standardmäßig nicht aktiv.

Standardwert:

**@domain**.com

# **10.25** *Customer::AuthModule::Radius::Die*

Wenn "Radius" als Customer::AuthModule ausgewählt ist, können Sie hier festlegen, ob Anwendungen stoppen sollen, wenn z.B. die Verbindung zum Server aufgrund von Netzwerkproblemen nicht hergestellt werden kann.

Standardwert:

1

#### **10.26** *Customer::AuthModule::Radius::Host*

Wenn "Radius "als Customer::AuthModule ausgewählt ist, muss hier der Radius-Host hinterlegt werden.

Diese Einstellung ist standardmäßig nicht aktiv.

Standardwert:

radiushost

#### **10.27** *Customer::AuthModule::Radius::Password*

Wenn "Radius" als Customer::AuthModule ausgewählt ist, muss hier das Passwort zur Authentifizierung beim Radius-Host hinterlegt werden.

Diese Einstellung ist standardmäßig nicht aktiv.

Standardwert:

radiussecret

#### **10.28** *Customer::AuthPostAuthModule###1000-PasswordChange*

Definiert das Modul zur Kennwortänderung nach der Authentifizierung.

Diese Einstellung kann nicht deaktiviert werden.

Standardwert:

Kernel::System::CustomerAuth::PostAuth::PasswordChange

# **10.29** *Customer::AuthPostAuthModule###2000-TwoFactorSetup*

Definiert das Modul zur Kennwortänderung nach der Authentifizierung.

Diese Einstellung kann nicht deaktiviert werden.

Standardwert:

Kernel::System::CustomerAuth::PostAuth::TwoFactorSetup

*Core → Auth → Customer → TwoFactor*

#### **11.1** *Customer::AuthTwoFactor::Module###AuthenticatorApp*

Definiert das Zwei-Faktor-Modul zur Authentifizierung von Kundenbenutzern über eine Authentifizierungs-App (TOTP-Mechanismus). Verwenden Sie die ,Prio '-Taste, um die Priorität dieses Mechanismus gegenüber anderen zu beeinflussen. SecretPreferencesKey 'enthält den Schlüssel der Benutzereinstellung, in der der gemeinsame geheime Schlüssel gespeichert ist. AllowPreviousToken"definiert, ob das zuvor gültige Token zur Authentifizierung akzeptiert werden soll, was etwas weniger sicher ist, aber den Benutzern 30 Sekunden mehr Zeit für die Eingabe ihres Einmal-Passworts gibt. GracePeriod 'ist die Zeitspanne in Sekunden, in der das Token als gültig betrachtet wird. Vor der Änderung ist sicherzustellen, dass die Benutzeranwendung diesen Wert unterstützt.

Standardwert:

```
---
AllowPreviousToken: '1'
GracePeriod: '30'
Icon: regular,mobile-qr-code
Label: Authenticator App
Module: Kernel::System::TwoFactor::AuthenticatorApp
Prio: '1000'
SecretPreferencesKey: UserGoogleAuthenticatorSecretKey
```
#### **11.2** *Customer::AuthTwoFactor::Module###Email*

Definiert das Zwei-Faktor-Modul zur Authentifizierung von Kundenbenutzern per E-Mail (HOTP-Mechanismus). Verwenden Sie die 'Prio'-Taste, um die Priorität dieses Mechanismus gegenüber anderen zu beeinflussen. SecretPreferencesKey 'enthält den Schlüssel der Benutzereinstellung, in der der gemeinsame geheime Schlüssel gespeichert ist. CounterPreferencesKey'enthält den Schlüssel der Benutzereinstellung, in der der aktuelle Zählerwert gespeichert ist. ,LookAheadWindowSize 'definiert die Anzahl der Wiederholungsversuche, die bei ungültigem Token verwendet werden, indem der Zählerwert für die angegebene Fenstergröße erhöht wird (Counter Re-sync).

#### Standardwert:

```
---
CounterPreferencesKey: UserEmailHOTPCounterConfig
EmailSecurityPreferencesKey: UserEmailHOTPSecurityConfig
Icon: regular,phone-action-email
Label: Email
LookAheadWindowSize: '5'
Module: Kernel::System::TwoFactor::Email
Prio: '3000'
SecretPreferencesKey: UserEmailHOTPSecretKey
```
#### **11.3** *Customer::AuthTwoFactor::Module###SMS*

Definiert das Zwei-Faktor-Modul zur Authentifizierung von Kundenbenutzern per SMS (HOTP-Mechanismus). Verwenden Sie den 'Prio'-Schlüssel, um die Priorität dieses Mechanismus gegenüber anderen zu beeinflussen. SecretPreferencesKey 'enthält den Schlüssel der Benutzereinstellung, in der der gemeinsame geheime Schlüssel gespeichert ist. CounterPreferencesKey'enthält den Schlüssel der Benutzereinstellung, in der der aktuelle Zählerwert gespeichert ist. "LookAheadWindowSize 'definiert die Anzahl der Wiederholungsversuche, die bei ungültigem Token verwendet werden, indem der Zählerwert für die angegebene Fenstergröße erhöht wird (Counter Re-sync).

Diese Einstellung ist standardmäßig nicht aktiv.

Standardwert:

```
---
CounterPreferencesKey: UserSMSHOTPCounterConfig
EmailSecurityPreferencesKey: UserSMSHOTPSecurityConfig
Icon: regular, phone-type
Label: SMS
LookAheadWindowSize: '5'
Module: Kernel::System::TwoFactor::SMS
Prio: '2000'
SecretPreferencesKey: UserSMSHOTPSecretKey
```
# **11.4** *Customer::AuthTwoFactor::RequiredSetup*

Definiert, ob Kundenbenutzer mindestens eine Zwei-Faktor-Authentifizierungsmethode einrichten müssen.

Diese Einstellung kann nicht deaktiviert werden.

Standardwert:

# **11.5** *Customer::AuthTwoFactor::RequiredSetupException###001- Framework*

Definiert eine Liste von Kunden-Benutzeranmeldungen (UserLogin), die von der Notwendigkeit, mindestens eine Zwei-Faktor-Authentifizierungsmethode einzurichten, ausgenommen sind.

Diese Einstellung kann nicht deaktiviert werden.

Standardwert:

 $---$  []

*Core → Auth → TwoFactor*

# **12.1** *AuthTwoFactor::BrowserTrust::Enabled*

Legt fest, ob die Funktion des vertrauenswürdigen Browsers aktiviert ist. Wenn diese Funktion aktiviert ist, können Benutzer die Zwei-Faktor-Authentifizierung in gespeicherten Browsern überspringen.

Diese Einstellung kann nicht deaktiviert werden.

Standardwert:

1

# **12.2** *AuthTwoFactor::BrowserTrust::ExpirationPeriod*

Definiert die Ablauffrist in Tagen für vertrauenswürdige Browser. Nach dieser Zeitspanne werden vertrauenswürdige Browser automatisch bereinigt. Um Browsern auf unbestimmte Zeit zu vertrauen, deaktivieren Sie bitte diese Einstellung.

Diese Einstellung kann nicht deaktiviert werden.

Standardwert:

*Core → Autoload*

# **13.1** *AutoloadPerlPackages###1000-Test*

Beispielhafte Autoload-Konfiguration für Pakete.

Diese Einstellung ist standardmäßig nicht aktiv.

Standardwert:

---

- Kernel::Autoload::Test

*Core → Base*

# **14.1** *ReferenceData::OwnCountryList*

Diese Einstellung erlaubt das Überschreiben der eingebauten Länderliste. Durch Nutzung dieser Einstellung können Sie z. B. eine eigene, kürzere Länderliste nutzen, wenn dies für Sie passender ist.

Diese Einstellung ist standardmäßig nicht aktiv.

Standardwert:

 $-$ 

AT: Austria CH: Switzerland DE: Germany

*Core → Cache*

#### **15.1** *Cache::InBackend*

Wenn aktiviert, werden Cache-Daten im Cache Backend gespeichert.

Diese Einstellung kann nicht deaktiviert werden.

Standardwert:

1

# **15.2** *Cache::InMemory*

Wenn aktiviert, werden Cache-Daten im Speicher gehalten.

Diese Einstellung kann nicht deaktiviert werden.

Standardwert:

1

# **15.3** *Cache::Module*

Gibt das zu verwendende Cache Backend an.

Diese Einstellung kann nicht deaktiviert werden.

Standardwert:

Kernel::System::Cache::FileStorable

# **15.4** *Cache::SubdirLevels*

Legt fest, wieviele Unterebenen in vom Cache erstellten Verzeichnissen verwendet werden sollen. Dies verhindert, dass innerhalb eines Verzeichnisses zu viele Dateien erstellt werden.

Diese Einstellung kann nicht deaktiviert werden.

Standardwert:

*Core → Chat*

#### **16.1** *ChatEngine::Active*

Aktiviert Chat-Unterstützung. Diese Einstellung kann nicht deaktiviert werden. Standardwert:

1

# **16.2** *ChatEngine::ChatDecayTime*

Anzahl Tage, nach welchen der Chat gelöscht wird.

Standardwert:

365

# **16.3** *ChatEngine::ChatDirection::AgentToAgent*

Ermöglicht es, aus dem Agenten-Interface heraus einen Chat mit einem Agenten zu starten.

Diese Einstellung kann nicht deaktiviert werden.

Standardwert:

#### **16.4** *ChatEngine::ChatDirection::AgentToCustomer*

Ermöglicht es, aus dem Agenten-Frontend heraus einen Chat mit einem Kunden zu starten.

Diese Einstellung kann nicht deaktiviert werden.

Standardwert:

1

# **16.5** *ChatEngine::ChatDirection::CustomerToAgent*

Mache es für authentifizierte Benutzer möglich, einen Chat mit einem Agenten aus dem externen Interface zu beginnen.

Diese Einstellung kann nicht deaktiviert werden.

Standardwert:

1

# **16.6** *ChatEngine::ChatDirection::PublicToAgent*

Mache es für nicht-authentifizierte Benutzer möglich, einen Chat mit einem Agenten aus dem externen Interface zu beginnen.

Diese Einstellung kann nicht deaktiviert werden.

Standardwert:

1

# **16.7** *ChatEngine::ChatOrder*

Definiert die Anordnung der Chat-Fenster.

Diese Einstellung kann nicht deaktiviert werden.

Standardwert:

1

# **16.8** *ChatEngine::ChatTTL*

Anzahl Stunden, nach denen der geschlossene Chat gelöscht wird.

Standardwert:

#### **16.9** *ChatEngine::DefaultAgentName*

Standard-Name des Agenten im externen Interface. Wenn dies aktiviert wurde, wird der echte Name des Agenten für andere Agenten beim Chatten nicht sichtbar sein.

Diese Einstellung ist standardmäßig nicht aktiv.

Standardwert:

Support Agent

# **16.10** *ChatEngine::DefaultAgentNameNumbers*

Definiert ob fortlaufende Nummern an DefaultAgentName angefügt werden sollen. Wenn eingeschaltet, werden Zahlen (z.B. 1,2,3..) an den Namen angefügt.

Diese Einstellung kann nicht deaktiviert werden.

Standardwert:

1

# **16.11** *ChatEngine::DefaultChatChannel*

Name des Standard-Chat-Kanals. Existiert der Kanal nicht, wird er automatisch erstellt. Bitte erstellen Sie keinen Kanal mit demselben Namen wie der Standard-Kanal. Ist die Auswahl eines Kanals für Kunden- und Public-Bereich eingeschaltet, wird der Standard-Kanal nicht angezeigt. Alle Agent-zu-Agent-Chats werden im Standard-Kanal angelegt.

Diese Einstellung kann nicht deaktiviert werden.

Standardwert:

Default channel

# **16.12** *ChatEngine::ExternalFrontend::AllowChatChannels*

Definiert, ob es Benutzer des externen Interfaces möglich ist Chat-Kanäle auszuwählen. Wenn nicht, so wird der Chat im Standard-Chat-Kanal erstellt.

Diese Einstellung kann nicht deaktiviert werden.

Standardwert:

1

# **16.13** *ChatEngine::ExternalFrontend::AvailabilityCheck*

Erlaubt es Benutzern des externen Interfaces nur Kanäle mit verfügbaren Agenten auszuwählen.

Diese Einstellung kann nicht deaktiviert werden.

Standardwert:

1

#### **16.14** *ChatEngine::ExternalFrontend::NoAnswerThreshold*

Definiert den Zeitraum (in Minuten) bis eine "keine-Antwort"-Meldung dem Benutzer des externen Interfaces angezeigt wird.

Diese Einstellung kann nicht deaktiviert werden.

Standardwert:

5

# **16.15** *ChatEngine::PermissionGroup::ChatReceivingAgents*

Agenten-Gruppe, die Chat-Anfragen annehmen und chatten kann.

Diese Einstellung kann nicht deaktiviert werden.

Standardwert:

users

# **16.16** *ChatEngine::PermissionGroup::ChatStartingAgents*

Agenten-Gruppe, die Chat-Anfragen erstellen kann.

Diese Einstellung kann nicht deaktiviert werden.

Standardwert:

users

# *Core → CommunicationChannel*

#### **17.1** *CommunicationChannel###Chat*

Legt den Chat-Kommunikationskanal fest.

Standardwert:

```
---
CommonIcon: bold, messages-bubble
Description: Chat communication channel.
Icon: fa-comment
Module: Kernel::System::CommunicationChannel::Chat
Name: Chat
```
#### **17.2** *CommunicationChannel###Email*

Legt den E-Mail-Kommunikationskanal fest.

```
---
CommonIcon: regular,envelope
Description: Email communication channel.
Icon: fa-envelope
Module: Kernel::System::CommunicationChannel::Email
Name: Email
```
# **17.3** *CommunicationChannel###Internal*

Legt den internen Kommunikationskanal fest.

Standardwert:

---

```
CommonIcon: bold,professional-tool-otrs-custom
Description: Internal communication channel.
Icon: fa-cloud
Module: Kernel::System::CommunicationChannel::Internal
Name: OTRS
```
#### **17.4** *CommunicationChannel###Phone*

Legt den Telefon-Kommunikationskanal fest.

Standardwert:

```
---
CommonIcon: regular, phone
Description: Phone communication channel.
Icon: fa-phone
Module: Kernel::System::CommunicationChannel::Phone
Name: Phone
```
# **17.5** *CommunicationChannel###SMS*

Legt den SMS-Kommunikationskanal fest.

```
---
CommonIcon: regular, phone-type
Description: SMS communication channel.
Icon: fa-mobile
Module: Kernel::System::CommunicationChannel::SMS
Name: SMS
```
*Core → CommunicationChannel → MIMEBase*

# **18.1** *Ticket::Article::Backend::MIMEBase::ArticleDataDir*

Legt das Verzeichnis zum Speichern von Daten fest, wenn "FS "als ArticleStorage gewählt wurde.

Diese Einstellung kann nicht deaktiviert werden.

Standardwert:

<OTRS\_CONFIG\_Home>/var/article

#### **18.2** *Ticket::Article::Backend::MIMEBase::ArticleStorage*

Speicherung von Artikel-Ahängen. "DB "legt alle Daten in der Datenbank ab (nicht empfohlen für große Anhänge). "FS "legt alle Daten im Dateisystem ab; dies ist schneller, jedoch sollte der Webserver mit dem OTRS-Benutzer betrieben werden. Sie können im laufenden Betrieb ohne Datenverlust zwischen den Modulen wechseln. Bitte beachten Sie, dass das Suchen nach Anhängen für "FS" nicht unterstützt wird.

Diese Einstellung kann nicht deaktiviert werden.

Standardwert:

Kernel::System::Ticket::Article::Backend::MIMEBase::ArticleStorageDB

# **18.3** *Ticket::Article::Backend::MIMEBase::CheckAllStorageBackends*

Legt fest, ob bei der Suche nach Anhängen alle Storage-Backends geprüft werden sollen. Dies wird nur bei Installationen benötigt, bei denen sich Anhänge sowohl im Dateisystem, als auch in der Datenbank befinden.

Diese Einstellung kann nicht deaktiviert werden.

Standardwert:

0

#### **18.4** *Ticket::Article::Backend::MIMEBase::IndexAttachmentNames*

Legt fest, ob Anhänge von MIMEBase-Artikeln indexiert werden und durchsuchbar sein sollen.

Diese Einstellung kann nicht deaktiviert werden.

Standardwert:

*Core → CommunicationLog*

# **19.1** *CommunicationLog::PurgeAfterHours::AllCommunications*

Legt fest, wie viele Stunden eine Verbindung unabhängig von ihrem Status gespeichert werden soll. Diese Einstellung kann nicht deaktiviert werden.

Standardwert:

744

# **19.2** *CommunicationLog::PurgeAfterHours::SuccessfulCommunications*

Legt fest, wie viele Stunden eine erfolgreiche Verbindung gespeichert werden soll.

Diese Einstellung kann nicht deaktiviert werden.

Standardwert:

168

# **19.3** *CommunicationLog::Transport###CloudService*

Registriert ein Protokoll-Modul, um Informationen zu Verbindungen zu protokollieren.

Diese Einstellung kann nicht deaktiviert werden.

--- Module: Kernel::System::CommunicationLog::Transport::CloudService Name: CloudService

#### **19.4** *CommunicationLog::Transport###Email*

Registriert ein Protokoll-Modul, um Informationen zu Verbindungen zu protokollieren.

Diese Einstellung kann nicht deaktiviert werden.

```
---
Module: Kernel::System::CommunicationLog::Transport::Email
Name: Email
```
*Core → Crypt → PGP*

#### **20.1** *PGP*

Aktiviert die PGP-Unterstützung zum Signieren und Verschlüsseln von E-Mails.

Diese Einstellung kann nicht deaktiviert werden.

Standardwert:

 $\overline{0}$ 

# **20.2** *PGP::Bin*

Bestimmt den Pfad zur PGP-Binärdatei.

Diese Einstellung ist standardmäßig nicht aktiv.

Standardwert:

/usr/bin/gpg

# **20.3** *PGP::Key::Password*

Legt das Passwort für den privaten PGP-Schlüssel fest. Diese Einstellung kann nicht deaktiviert werden. Standardwert:

```
---
488A0B8F: SomePassword
D2DF79FA: SomePassword
```
# **20.4** *PGP::Log*

Konfigurieren Sie Ihren eigenen Log-Text für PGP.

Diese Einstellung kann nicht deaktiviert werden.

Standardwert:

---

BADSIG: The PGP signature with the key ID has not been successfully verified. ERRSIG: It was not possible to check the PGP signature, this may be caused by $\cup$ *,→*a missing public key or an unsupported algorithm. EXPKEYSIG: The PGP signature was made by an expired key. GOODSIG: Good PGP signature. KEYREVOKED: The PGP signature was made by a revoked key, this could mean that<sub>u</sub> *,→*the signature is forged. NODATA: No valid OpenPGP data found. NO\_PUBKEY: No public key found. REVKEYSIG: The PGP signature was made by a revoked key, this could mean that *,→*the signature is forged. SIGEXPIRED: The PGP signature is expired. SIG\_ID: Signature data. TRUST\_UNDEFINED: This key is not certified with a trusted signature! VALIDSIG: The PGP signature with the key ID is good.

# **20.5** *PGP::Method*

Legt die Methode fest, mit der PGP E-Mails signieren und verschlüsseln soll. Bitte beachten Sie, dass die Methode "Inline" nicht für Richtext-Nachrichten verwendet werden kann.

Diese Einstellung kann nicht deaktiviert werden.

Standardwert:

Detached

#### **20.6** *PGP::Options*

Legt die Optionen für die PGP-Binärdatei fest.

Diese Einstellung kann nicht deaktiviert werden.

```
-homedir /opt/otrs/.gnupg/ --batch --no-tty --yes
```
# **20.7** *PGP::Options::DigestPreference*

Legt den bevorzugten Digest für die PGP-Binärdatei fest.

Standardwert:

sha256

# **20.8** *PGP::TrustedNetwork*

Aktivieren Sie diese Einstellung, wenn Sie allen öffentlichen und privaten PGP-Schlüsseln vertrauen, selbst wenn diese nicht mit einer vertrauten Signatur signiert wurden.

Standardwert:

*Core → Crypt → SMIME*

#### **21.1** *SMIME*

Aktiviert S/MIME-Unterstützung für das Signieren und Verschlüsseln von E-Mails.

Diese Einstellung kann nicht deaktiviert werden.

Standardwert:

0

# **21.2** *SMIME::Bin*

Defines the path to OpenSSL binary. It may need a HOME environment variable (\$ENV{HOME} = '/var/lib/wwwrun';).

Diese Einstellung ist standardmäßig nicht aktiv.

Standardwert:

/usr/bin/openssl

#### **21.3** *SMIME::CacheTTL*

Cache-Zeit in Sekunden für SSL-Zertifikatsattribute. Diese Einstellung kann nicht deaktiviert werden. Standardwert:

86400

#### **21.4** *SMIME::CertPath*

Legt das Verzeichnis, wo SSL-Zertifikate gespeichert sind, fest.

Diese Einstellung ist standardmäßig nicht aktiv.

Standardwert:

/etc/ssl/certs

#### **21.5** *SMIME::FetchFromCustomer*

Schaltet S/MIME-Unterstützung für das Anfragen von Kundenbenutzer-Backends ein.

Diese Einstellung kann nicht deaktiviert werden.

Standardwert:

 $\overline{O}$ 

#### **21.6** *SMIME::PrivatePath*

Legt das Verzeichnis fest, in welchem die privaten SSL Zertifikate gespeichert sind.

Diese Einstellung ist standardmäßig nicht aktiv.

Standardwert:

/etc/ssl/private
*Core → Customer*

## **22.1** *Customer::DefaultUserID*

Definiert den Benutzer-Kennung (Agent) für Aktionen, die vom Kunden getigert wurden.

Diese Einstellung kann nicht deaktiviert werden.

Standardwert:

1

## **22.2** *CustomerDisableCompanyTicketAccess*

Diese Option verweigert den Zugriff auf Tickets von anderen Kundenbenutzern mit dem selben Kundenunternehmen.

Diese Einstellung kann nicht deaktiviert werden.

Standardwert:

0

## **22.3** *CustomerGroupAlwaysGroups*

Steuert die Gruppen, in denen sich ein Kundenbenutzer standardmäßig befinden soll (wenn Customer-GroupSupport aktiviert ist und Sie nicht jede Gruppenbeziehung für die Nutzer einzeln steuern möchten).

Diese Einstellung kann nicht deaktiviert werden.

--- - users

#### **22.4** *CustomerGroupCompanyAlwaysGroups*

Steuert die Gruppen, in denen sich ein Kunde standardmäßig befinden soll (wenn CustomerGroupSupport aktiviert ist und Sie nicht jede Gruppenbeziehung für die Kunden einzeln steuern möchten).

Diese Einstellung kann nicht deaktiviert werden.

Standardwert:

--- - users

#### **22.5** *CustomerGroupPermissionContext###001-CustomerID-same*

Bestimmt einen Berechtigungskontext für die Kunden-Gruppen-Zuweisung.

Diese Einstellung kann nicht deaktiviert werden.

Standardwert:

```
Description: Gives customer users group based access to tickets from customer␣
,→users
 of the same customer (ticket CustomerID is a CustomerID of the customer␣
,→user).
Name: Same Customer
Value: Ticket::CustomerID::Same
```
#### **22.6** *CustomerGroupPermissionContext###100-CustomerID-other*

Bestimmt einen Berechtigungskontext für die Kunden-Gruppen-Zuweisung.

Diese Einstellung ist standardmäßig nicht aktiv.

```
---
Description: Provides customer users access to tickets even if the tickets␣
,→are not
 assigned to a customer user of the same customer ID(s), based on permission
,→groups.
Name: Other Customers
Value: Ticket::CustomerID::Other
```
## **22.7** *CustomerGroupSupport*

Aktiviert Unterstützung für Kunden- und Kundenbenutzergruppen.

Diese Einstellung kann nicht deaktiviert werden.

Standardwert:

0

## **22.8** *CustomerPreferences*

Definiert die Parameter der Tabelle mit den Kunden-Einstellungen.

Diese Einstellung kann nicht deaktiviert werden.

```
---
Module: Kernel::System::CustomerUser::Preferences::DB
Params:
 Table: customer_preferences
 TableKey: preferences_key
 TableUserID: user_id
 TableValue: preferences_value
```
*Core → DB → Mirror*

## **23.1** *Core::MirrorDB::AdditionalMirrors###1*

Konfigurieren Sie alle weiteren Readonly-Spiegeldatenbanken, die Sie verwenden möchten.

Diese Einstellung ist standardmäßig nicht aktiv.

Standardwert:

```
---
DSN: DBI:mysql:database=mirrordb;host=mirrordbhost
Password: some_password
User: some_user
```
### **23.2** *Core::MirrorDB::AdditionalMirrors###2*

Konfigurieren Sie alle weiteren Readonly-Spiegeldatenbanken, die Sie verwenden möchten.

Diese Einstellung ist standardmäßig nicht aktiv.

Standardwert:

```
---
DSN: DBI:mysql:database=mirrordb;host=mirrordbhost
Password: some_password
User: some_user
```
### **23.3** *Core::MirrorDB::AdditionalMirrors###3*

Konfigurieren Sie alle weiteren Readonly-Spiegeldatenbanken, die Sie verwenden möchten.

Diese Einstellung ist standardmäßig nicht aktiv.

Standardwert:

```
---
DSN: DBI:mysql:database=mirrordb;host=mirrordbhost
Password: some_password
User: some_user
```
### **23.4** *Core::MirrorDB::AdditionalMirrors###4*

Konfigurieren Sie alle weiteren Readonly-Spiegeldatenbanken, die Sie verwenden möchten.

Diese Einstellung ist standardmäßig nicht aktiv.

Standardwert:

```
---
DSN: DBI:mysql:database=mirrordb;host=mirrordbhost
Password: some_password
User: some_user
```
## **23.5** *Core::MirrorDB::AdditionalMirrors###5*

Konfigurieren Sie alle weiteren Readonly-Spiegeldatenbanken, die Sie verwenden möchten.

Diese Einstellung ist standardmäßig nicht aktiv.

Standardwert:

```
DSN: DBI:mysql:database=mirrordb;host=mirrordbhost
Password: some_password
User: some_user
```
## **23.6** *Core::MirrorDB::DSN*

OTRS kann eine oder mehrere Spiegeldatenbanken für aufwändige Operationen wie Volltextsuchen oder Statistikgenerierungen nutzen. Hier können Sie die DSN für die erste Spiegeldatenbank hinterlegen.

Diese Einstellung ist standardmäßig nicht aktiv.

Standardwert:

```
DBI:mysql:database=mirrordb;host=mirrordbhost
```
### **23.7** *Core::MirrorDB::Password*

Geben Sie das Passwort für die Authentifikation mit der ersten Spiegeldatenbank an.

Diese Einstellung ist standardmäßig nicht aktiv.

Standardwert:

some\_password

## **23.8** *Core::MirrorDB::User*

Geben Sie den Benutzernamen für die Authentifikation mit der ersten Spiegeldatenbank an.

Diese Einstellung ist standardmäßig nicht aktiv.

Standardwert:

some\_user

*Core → DocumentSearch → Driver*

## **24.1** *DocumentSearch::Drivers::Appointment::Enabled*

Es steuert die Verfügbarkeit des Termin-Suchtreibers.

Diese Einstellung kann nicht deaktiviert werden.

Standardwert:

1

## **24.2** *DocumentSearch::Drivers::ArticleChat::Enabled*

Es steuert die Verfügbarkeit des Artikel-Chat-Suchtreibers.

Diese Einstellung kann nicht deaktiviert werden.

Standardwert:

1

## **24.3** *DocumentSearch::Drivers::ArticleMIME::Enabled*

Es steuert die Verfügbarkeit des Artikel-MIME-Suchtreibers.

Diese Einstellung kann nicht deaktiviert werden.

Standardwert:

1

## **24.4** *DocumentSearch::Drivers::ArticleSMS::Enabled*

Es steuert die Verfügbarkeit des Artikel-SMS-Suchtreibers.

Diese Einstellung kann nicht deaktiviert werden.

Standardwert:

1

## **24.5** *DocumentSearch::Drivers::CustomPageContent::Enabled*

Diese Option steuert die Verfügbarkeit des Treibers für die Suche nach Inhalten in eigenen Seiten (Custom Pages).

Diese Einstellung kann nicht deaktiviert werden.

Standardwert:

1

1

## **24.6** *DocumentSearch::Drivers::FAQ::Enabled*

Controls availability for knowledge base article search driver.

Diese Einstellung kann nicht deaktiviert werden.

Standardwert:

**24.7** *DocumentSearch::Drivers::ServiceCatalogueContent::Enabled*

Steuert die Verfügbarkeit für den Suchtreiber des Kunden-Servicekatalogs.

Diese Einstellung kann nicht deaktiviert werden.

Standardwert:

1

## **24.8** *DocumentSearch::Drivers::Ticket::Enabled*

Es steuert die Verfügbarkeit des Ticket-Suchtreibers. Diese Einstellung kann nicht deaktiviert werden. Standardwert:

1

*Core → DynamicFields → DriverRegistration*

## **25.1** *DynamicFields::Driver###ActivityID*

Dynamic field back end registration.

Standardwert:

```
---
ConfigDialog: AdminDynamicFieldText
DisabledAdd: '1'
DisplayName: ActivityID
Module: Kernel::System::DynamicField::Driver::ProcessManagement::ActivityID
```
## **25.2** *DynamicFields::Driver###Checkbox*

Dynamic field back end registration.

Standardwert:

---

```
ConfigDialog: AdminDynamicFieldCheckbox
DisplayName: Checkbox
Module: Kernel::System::DynamicField::Driver::Checkbox
```
## **25.3** *DynamicFields::Driver###ContactWithData*

Dynamic field back end registration.

--- ConfigDialog: AdminDynamicFieldContactWithData DisplayName: Contact **with** data Module: Kernel::System::DynamicField::Driver::ContactWithData

## **25.4** *DynamicFields::Driver###Date*

Dynamic field back end registration.

Standardwert:

```
---
ConfigDialog: AdminDynamicFieldDateTime
DisplayName: Date
Module: Kernel::System::DynamicField::Driver::Date
```
## **25.5** *DynamicFields::Driver###DateTime*

#### Dynamic field back end registration.

Standardwert:

```
ConfigDialog: AdminDynamicFieldDateTime
DisplayName: Date / Time
Module: Kernel::System::DynamicField::Driver::DateTime
```
## **25.6** *DynamicFields::Driver###Dropdown*

Dynamic field back end registration.

Standardwert:

```
---
ConfigDialog: AdminDynamicFieldDropdown
DisplayName: Dropdown
Module: Kernel::System::DynamicField::Driver::Dropdown
```
## **25.7** *DynamicFields::Driver###Multiselect*

Dynamic field back end registration.

```
---
ConfigDialog: AdminDynamicFieldMultiselect
DisplayName: Multiselect
ItemSeparator: ', '
Module: Kernel::System::DynamicField::Driver::Multiselect
```
#### **25.8** *DynamicFields::Driver###ProcessID*

Dynamic field back end registration.

Standardwert:

```
---
ConfigDialog: AdminDynamicFieldText
DisabledAdd: '1'
DisplayName: ProcessID
Module: Kernel::System::DynamicField::Driver::ProcessManagement::ProcessID
```
#### **25.9** *DynamicFields::Driver###Text*

Dynamic field back end registration.

#### Standardwert:

```
ConfigDialog: AdminDynamicFieldText
DisplayName: Text
Module: Kernel::System::DynamicField::Driver::Text
```
#### **25.10** *DynamicFields::Driver###TextArea*

Dynamic field back end registration.

Standardwert:

```
---
ConfigDialog: AdminDynamicFieldText
DisplayName: Textarea
Module: Kernel::System::DynamicField::Driver::TextArea
```
## **25.11** *DynamicFieldsLegacy::Driver###ActivityID*

Dynamic field back end registration.

```
---
ConfigDialog: AdminDynamicFieldText
DisabledAdd: '1'
DisplayName: ActivityID
Module:␣
,→Kernel::System::DynamicFieldLegacy::Driver::ProcessManagement::ActivityID
```
## **25.12** *DynamicFieldsLegacy::Driver###Checkbox*

Dynamic field back end registration.

Standardwert:

```
---
ConfigDialog: AdminDynamicFieldCheckbox
DisplayName: Checkbox
Module: Kernel::System::DynamicFieldLegacy::Driver::Checkbox
```
## **25.13** *DynamicFieldsLegacy::Driver###ContactWithData*

Dynamic field back end registration.

Standardwert:

```
ConfigDialog: AdminDynamicFieldContactWithData
DisplayName: Contact with data
Module: Kernel::System::DynamicFieldLegacy::Driver::ContactWithData
```
## **25.14** *DynamicFieldsLegacy::Driver###Date*

Dynamic field back end registration.

Standardwert:

```
---
ConfigDialog: AdminDynamicFieldDateTime
DisplayName: Date
Module: Kernel::System::DynamicFieldLegacy::Driver::Date
```
## **25.15** *DynamicFieldsLegacy::Driver###DateTime*

Dynamic field back end registration.

```
---
ConfigDialog: AdminDynamicFieldDateTime
DisplayName: Date / Time
Module: Kernel::System::DynamicFieldLegacy::Driver::DateTime
```
#### **25.16** *DynamicFieldsLegacy::Driver###Dropdown*

Dynamic field back end registration.

Standardwert:

```
---
ConfigDialog: AdminDynamicFieldDropdown
DisplayName: Dropdown
Module: Kernel::System::DynamicFieldLegacy::Driver::Dropdown
```
## **25.17** *DynamicFieldsLegacy::Driver###Multiselect*

Dynamic field back end registration.

Standardwert:

```
ConfigDialog: AdminDynamicFieldMultiselect
DisplayName: Multiselect
ItemSeparator: ', '
Module: Kernel::System::DynamicFieldLegacy::Driver::Multiselect
```
#### **25.18** *DynamicFieldsLegacy::Driver###ProcessID*

Dynamic field back end registration.

Standardwert:

```
---
ConfigDialog: AdminDynamicFieldText
DisabledAdd: '1'
DisplayName: ProcessID
Module:␣
,→Kernel::System::DynamicFieldLegacy::Driver::ProcessManagement::ProcessID
```
### **25.19** *DynamicFieldsLegacy::Driver###Text*

Dynamic field back end registration.

--- ConfigDialog: AdminDynamicFieldText DisplayName: Text Module: Kernel::System::DynamicFieldLegacy::Driver::Text

## **25.20** *DynamicFieldsLegacy::Driver###TextArea*

Dynamic field back end registration.

Standardwert:

--- ConfigDialog: AdminDynamicFieldText

```
DisplayName: Textarea
Module: Kernel::System::DynamicFieldLegacy::Driver::TextArea
```
*Core → DynamicFields → ObjectTypeRegistration*

## **26.1** *DynamicFields::ObjectType###Appointment*

Dynamic field object registration.

Standardwert:

```
---
DisplayName: Appointment
Module: Kernel::System::DynamicField::ObjectType::Appointment
Prio: '140'
UseObjectName: '1'
```
## **26.2** *DynamicFields::ObjectType###Article*

Dynamic field object registration.

Standardwert:

---

```
DisplayName: Article
Module: Kernel::System::DynamicField::ObjectType::Article
Prio: '110'
```
## **26.3** *DynamicFields::ObjectType###CustomerCompany*

Dynamic field object registration.

```
---
DisplayName: Customer
Module: Kernel::System::DynamicField::ObjectType::CustomerCompany
Prio: '120'
UseObjectName: '1'
```
## **26.4** *DynamicFields::ObjectType###CustomerUser*

#### Dynamic field object registration.

#### Standardwert:

```
---
DisplayName: Customer User
Module: Kernel::System::DynamicField::ObjectType::CustomerUser
Prio: '130'
UseObjectName: '1'
```
## **26.5** *DynamicFields::ObjectType###FAQ*

Dynamic field object registration.

#### Standardwert:

```
DisplayName: FAQ
Module: Kernel::System::DynamicField::ObjectType::FAQ
Prio: '200'
```
## **26.6** *DynamicFields::ObjectType###Ticket*

Dynamic field object registration.

#### Standardwert:

---

```
DisplayName: Ticket
Module: Kernel::System::DynamicField::ObjectType::Ticket
Prio: '100'
```
## **26.7** *DynamicFieldsLegacy::ObjectType###Appointment*

Dynamic field object registration.

```
---
DisplayName: Appointment
Module: Kernel::System::DynamicFieldLegacy::ObjectType::Appointment
Prio: '140'
UseObjectName: '1'
```
## **26.8** *DynamicFieldsLegacy::ObjectType###Article*

Dynamic field object registration.

Standardwert:

```
---
DisplayName: Article
Module: Kernel::System::DynamicFieldLegacy::ObjectType::Article
Prio: '110'
```
## **26.9** *DynamicFieldsLegacy::ObjectType###CustomerCompany*

Dynamic field object registration.

Standardwert:

```
---
DisplayName: Customer
Module: Kernel::System::DynamicFieldLegacy::ObjectType::CustomerCompany
Prio: '120'
UseObjectName: '1'
```
## **26.10** *DynamicFieldsLegacy::ObjectType###CustomerUser*

Dynamic field object registration.

Standardwert:

```
---
DisplayName: Customer User
Module: Kernel::System::DynamicFieldLegacy::ObjectType::CustomerUser
Prio: '130'
UseObjectName: '1'
```
## **26.11** *DynamicFieldsLegacy::ObjectType###FAQ*

Dynamic field object registration.

--- DisplayName: FAQ Module: Kernel::System::DynamicFieldLegacy::ObjectType::FAQ Prio: '200'

## **26.12** *DynamicFieldsLegacy::ObjectType###Ticket*

Dynamic field object registration.

```
---
DisplayName: Ticket
Module: Kernel::System::DynamicFieldLegacy::ObjectType::Ticket
Prio: '100'
```
*Core → Email*

#### **27.1** *AdminEmail*

Definiert die E-Mail-Adresse des Systemadministrators.

Diese Einstellung kann nicht deaktiviert werden.

Standardwert:

support@<OTRS\_CONFIG\_FQDN>

## **27.2** *CheckEmailAddresses*

Überprüft die Syntax der E-Mailadressen. Diese Einstellung kann nicht deaktiviert werden. Standardwert:

1

## **27.3** *CheckEmailInvalidAddress*

Definiert einen regulären Ausdruck, der alle E-Mail-Adressen filtert, die in der Anwendung nicht verwendet werden sollen.

Diese Einstellung kann nicht deaktiviert werden.

 $@(example) \ . \ . \ . \ . \ .)$ \$

## **27.4** *CheckEmailValidAddress*

Definiert Regular-Expressions die einige Adressen von der Syntaxprüfung ausschließt (wenn "CheckEmail-Addresses "auf "Ja "gesetzt ist). Bitte geben Sie in diesem Feld eine Regex für E-Mail-Adressen an, die syntaktisch nicht gültig, aber für das System (z.B.: ["root@localhost](mailto:root@localhost)") notwendig sind.

Diese Einstellung kann nicht deaktiviert werden.

Standardwert:

```
^(root@localhost|admin@localhost)$
```
## **27.5** *CheckMXRecord*

Überprüft vor dem Senden einer E-Mail oder vor dem übermitteln eines Telefon-Tickets, den MX-Eintrag der E-Mailadresse.

Diese Einstellung kann nicht deaktiviert werden.

Standardwert:

1

### **27.6** *CheckMXRecord::Nameserver*

Definiert die Adresse eines dedizierten DNS-Server, wenn nötig, für "CheckMXRecord "Auflösungen.

Diese Einstellung ist standardmäßig nicht aktiv.

Standardwert:

ns.example.com

## **27.7** *Fetchmail::Bin*

Steuert den Fallback-Pfad zum Öffnen des fetchmail-Binaries. Hinweis: Der Name des Binaries muss "fetchmail "sein. Bitte nutzen Sie einen symbolischen Link, wenn der Name anders lautet.

Diese Einstellung ist standardmäßig nicht aktiv.

Standardwert:

/usr/bin/fetchmail

#### **27.8** *NotificationSenderEmail*

Gibt die E-Mail-Adresse an, die von der Anwendung beim Senden von Benachrichtigungen verwendet werden soll. Die E-Mail-Adresse wird zum Aufbau des vollständigen Anzeigenamens für den Benachrichtigungsstamm verwendet (d.h. "OTRS-Benachrichtigungen "<[otrs@your.example.com>](mailto:otrs@your.example.com)). Sie können die in Ihrer Konfiguration eingestellte Variable ,OTRS\_CONFIG\_FQDN 'verwenden oder eine andere E-Mail-Adresse wählen.

Diese Einstellung kann nicht deaktiviert werden.

Standardwert:

otrs@<OTRS\_CONFIG\_FQDN>

#### **27.9** *NotificationSenderName*

Gibt den Namen an, der von der Anwendung beim Senden von Benachrichtigungen verwendet werden soll. Der Absendername wird zum Aufbau des vollständigen Anzeigenamens für den Benachrichtigungsstamm verwendet (d. h. "OTRS-Benachrichtigungen" < otrs@your.example.com >).

Diese Einstellung kann nicht deaktiviert werden.

Standardwert:

OTRS Notifications

#### **27.10** *Sendmail::DefaultHeaders*

Legt die Standard-Header für ausgehende E-Mails fest.

Diese Einstellung ist standardmäßig nicht aktiv.

Standardwert:

```
---
'Auto-Submitted:': auto-generated
'Precedence:': bulk
```
#### **27.11** *SendmailBcc*

Versendet alle ausgehenden E-Mails via BCC zu der angegebenen Adresse. Bitte nutzen Sie dies ausschließlich für Backups.

Standardwert:

`SendmailEncodingForce`

Erzwingt die Kodierung von ausgehenden E-Mails (7bit|8bit|quoted-printable|base64).

Diese Einstellung ist standardmäßig nicht aktiv.

Standardwert:

base64

#### **27.12** *SendmailEnvelopeFrom*

Wenn gesetzt, wird diese Adresse als Envelope-Sender-Header in ausgehenden Nachrichten (nicht Benachrichtigungen, siehe unten) genutzt. Ist keine Adresse angegeben, entspricht der Envelope-Sender der an der Queue hinterlegten E-Mail-Adresse.

Diese Einstellung ist standardmäßig nicht aktiv.

Standardwert:

`SendmailModule`

Definiert das Modul zum Versenden von E-Mails. "DoNotSendEmail"sendet überhaupt keine E-Mails. Jeder der "SMTP"-Mechanismen verwendet einen bestimmten (externen) Mailserver. "Sendmail" verwendet direkt die sendmail-Binärdatei Ihres Betriebssystems. "Test"sendet keine E-Mails, sondern schreibt sie zu Testzwecken in \$OTRS\_HOME/var/tmp/CacheFileStorable/EmailTest/.

Diese Einstellung kann nicht deaktiviert werden.

Standardwert:

Kernel::System::Email::Sendmail

#### **27.13** *SendmailModule::AuthPassword*

Wenn einer der SMTP-Mechanismen als SendmailModule ausgewählt wurde und der Server eine Authentifizierung benötigt, muss hier ein Passwort angegeben werden.

Diese Einstellung ist standardmäßig nicht aktiv.

Standardwert:

MailserverPassword

#### **27.14** *SendmailModule::AuthUser*

Wenn einer der SMTP-Mechanismen als SendmailModule ausgewählt wurde und der Server eine Authentifizierung benötigt, muss hier ein Benutzername angegeben werden.

Diese Einstellung ist standardmäßig nicht aktiv.

Standardwert:

MailserverLogin

#### **27.15** *SendmailModule::CMD*

Wenn "Sendmail" als als SendmailModule konfiguriert wurde, müssen hier der Pfad zum Sendmail-binary und die benötigten Optionen hinterlegt werden.

Diese Einstellung kann nicht deaktiviert werden.

Standardwert:

```
/usr/sbin/sendmail -i -f
```
## **27.16** *SendmailModule::Host*

Wenn einer der SMTP-Mechanismen als SendmailModule ausgewählt wurde, muss hier der Mailhost, der die Mails versendet, angegeben werden.

Diese Einstellung kann nicht deaktiviert werden.

Standardwert:

```
mail.example.com
```
### **27.17** *SendmailModule::Port*

Wenn einer der SMTP-Mechanismen als SendmailModule ausgewählt wurde, muss hier der Port, auf dem Ihr Mailserver auf eingehende Verbindungen lauscht, angegeben werden.

Diese Einstellung ist standardmäßig nicht aktiv.

Standardwert:

25

### **27.18** *SendmailNotificationEnvelopeFrom*

Wenn gesetzt, wird diese Adresse als Envelope-Sender-Header in ausgehenden Benachrichtigungen genutzt. Ist keine Adresse angegeben, bleibt der Header leer (außer SendmailNotificationEnvelope-From::FallbackToEmailFrom ist gesetzt).

Diese Einstellung ist standardmäßig nicht aktiv.

Standardwert:

`SendmailNotificationEnvelopeFrom::FallbackToEmailFrom`

Wenn SendmailNotificationEnvelopeFrom nicht definiert ist, ermöglicht es diese Einstellung, die Absenderadresse der E-Mail zu nutzen anstatt eines leeren Envelope-Absenders (bei einigen Mail-Server-Konfigurationen erforderlich).

Diese Einstellung ist standardmäßig nicht aktiv.

Standardwert:

0

*Core → Email → PostMaster*

## **28.1** *AutoResponseForWebTickets*

Wenn diese Option aktiviert ist, werden für Tickets, welche über das externe Interface oder das Agenten-Interface erstellt wurden, eine Autoantwort versendet, sofern dies in der Konfiguration der Queue so eingestellt ist. Wenn diese Option nicht aktiviert ist, werden keine Autoantworten versendet.

Diese Einstellung kann nicht deaktiviert werden.

Standardwert:

1

## **28.2** *KeepStateHeader*

Bestimmt den Postmaster-Header im Filter, um den aktuellen Ticketstatus beizubehalten.

Standardwert:

X-OTRS-FollowUp-State-Keep

## **28.3** *LoopProtectionLog*

Pfad zur Log-Datei (wird nur angewandt und ist dann verpflichtend, wenn "FS" als LoopProtectionModule ausgewählt wurde).

Diese Einstellung kann nicht deaktiviert werden.

<OTRS\_CONFIG\_Home>/var/log/LoopProtection

### **28.4** *LoopProtectionModule*

Standard "Loop Protection"-Modul.

Diese Einstellung kann nicht deaktiviert werden.

Standardwert:

Kernel::System::PostMaster::LoopProtection::DB

### **28.5** *PostMaster::CheckFollowUpModule###0000-BounceEmail*

Führt Follow-Up-Checks auf dem OTRS-Header , X-OTRS-Bounce 'aus.

Standardwert:

---

Module: Kernel::System::PostMaster::FollowUpCheck::BounceEmail

## **28.6** *PostMaster::CheckFollowUpModule###0100-Subject*

Checks if an email is a followup to an existing ticket by searching the subject for a valid ticket number.

Standardwert:

--- Module: Kernel::System::PostMaster::FollowUpCheck::Subject

### **28.7** *PostMaster::CheckFollowUpModule###0200-References*

Führt Follow-Up-Checks auf In-Reply-To- oder References-Headern von E-Mails aus, deren Betreff keine Ticketnummer enthält.

Standardwert:

---

Module: Kernel::System::PostMaster::FollowUpCheck::References

## **28.8** *PostMaster::CheckFollowUpModule###0300-Body*

Führt Follow-Up-Checks auf Texten von E-Mails aus, deren Betreff keine Ticketnummer enthält.

Diese Einstellung ist standardmäßig nicht aktiv.

---

Module: Kernel::System::PostMaster::FollowUpCheck::Body

#### **28.9** *PostMaster::CheckFollowUpModule###0400-Attachments*

Führt Follow-Up-Checks auf Anhänge von E-Mails aus, deren Betreff keine Ticketnummer enthält.

Diese Einstellung ist standardmäßig nicht aktiv.

Standardwert:

---

Module: Kernel::System::PostMaster::FollowUpCheck::Attachments

### **28.10** *PostMaster::CheckFollowUpModule###0500-RawEmail*

Führt Follow-Up-Checks auf Quelltexten von E-Mails aus, deren Betreff keine Ticketnummer enthält.

Diese Einstellung ist standardmäßig nicht aktiv.

Standardwert:

```
---
Module: Kernel::System::PostMaster::FollowUpCheck::RawEmail
```
## **28.11** *PostMaster::CheckFollowUpModule###0600- ExternalTicketNumberRecognition*

Prüft, ob eine E-Mail ein Follow-Up zu einem bestehenden Ticket ist, indem der Betreff nach einer gültigen Ticketnummer durchsucht wird.

Diese Einstellung ist standardmäßig nicht aktiv.

Standardwert:

```
---
Module:␣
,→Kernel::System::PostMaster::FollowUpCheck::ExternalTicketNumberRecognition
```
### **28.12** *PostMaster::NewTicket::AutoAssignCustomerIDForUnknownCustomers*

Steuert, ob bei unbekannten Kunden die Kunden-ID automatisch von der Absenderadresse übernommen wird. Bitte halten Sie diese mit der Einstellung 'Web-App::API::Agent::Ticket::Create::AutoAssignCustomerIDForUnknownCustomers'synchron.

Diese Einstellung kann nicht deaktiviert werden.

1

#### **28.13** *PostMaster::PostFilterModule###999-EmailSecurityContentUpdate*

Modul zum Entschlüsseln von verschlüsselten eingehenden E-Mails und zur entsprechenden Aktualisierung des Artikels.

Standardwert:

```
---
Module: Kernel::System::PostMaster::Filter::EmailSecurityContentUpdate
```
#### **28.14** *PostMaster::PreCreateFilterModule###000-FollowUpArticleVisibilityCheck*

Modul zur Prüfung, ob eingegangene E-Mails aufgrund einer vorher weitergeleiteten internen E-Mail als internal gekennzeichnet werden sollen. Über IsVisibleForCustomer und SenderType werden die Werte für die eingegangene E-Mail/den eingegangenen Artikel festgelegt.

Standardwert:

```
---
IsVisibleForCustomer: '0'
Module: Kernel::System::PostMaster::Filter::FollowUpArticleVisibilityCheck
SenderType: customer
```
#### **28.15** *PostMaster::PreFilterModule###0-AAA-SMIMEFetchFromCustomer*

Modul zum Abrufen von S/MIME-Zertifikaten eingehender Nachrichten von Kundenbenutzern.

Standardwert:

---

```
Module: Kernel::System::PostMaster::Filter::SMIMEFetchFromCustomer
```
#### **28.16** *PostMaster::PreFilterModule###0-AAB-EmailSecurityContentGet*

Modul zur Entschlüsselung von verschlüsselten Texten eingehender Nachrichten, so dass eine Filterung dieser Nachrichten möglich ist.

Standardwert:

---

Module: Kernel::System::PostMaster::Filter::EmailSecurityContentGet

## **28.17** *PostMaster::PreFilterModule###000-DetectAttachment*

Modul um das Vorhandensein von Anhängen zu prüfen.

Standardwert:

---

```
Module: Kernel::System::PostMaster::Filter::DetectAttachment
```
## **28.18** *PostMaster::PreFilterModule###000-DetectBounceEmail*

Prüfmodul zum Erkennen, ob es sich bei einer eingehenden E-Mail um eine abgelehnte E-Mail handelt.

Standardwert:

```
---
Module: Kernel::System::PostMaster::Filter::DetectBounceEmail
```
#### **28.19** *PostMaster::PreFilterModule###000-ExternalTicketNumberRecognition1*

Erkennen Sie, ob ein Ticket eine Folgemaßnahme zu einem bestehenden Ticket ist, indem Sie eine externe Ticket-Nummer verwenden. Hinweis: Die erste erfasste Gruppe aus dem Ausdruck ,NumberRegExp 'wird als Wert für die Ticket-Nummer verwendet.

Diese Einstellung ist standardmäßig nicht aktiv.

Standardwert:

```
---
DynamicFieldName: Name_X
FromAddressRegExp: \s*@example.com
IsVisibleForCustomer: '1'
Module: Kernel::System::PostMaster::Filter::ExternalTicketNumberRecognition
Name: Some Description
NumberRegExp: \s*Incident-(\d.*)\s*
SearchInBody: '1'
SearchInSubject: '1'
SenderType: system
TicketStateTypes: new;open
```
### **28.20** *PostMaster::PreFilterModule###000-ExternalTicketNumberRecognition2*

Erkennen Sie, ob ein Ticket eine Folgemaßnahme zu einem bestehenden Ticket ist, indem Sie eine externe Ticket-Nummer verwenden. Hinweis: Die erste erfasste Gruppe aus dem Ausdruck ,NumberRegExp 'wird als Wert für die Ticket-Nummer verwendet.

Diese Einstellung ist standardmäßig nicht aktiv.

```
---
DynamicFieldName: Name_X
FromAddressRegExp: \s*@example.com
IsVisibleForCustomer: '1'
Module: Kernel::System::PostMaster::Filter::ExternalTicketNumberRecognition
Name: Some Description
NumberRegExp: \s*Incident-(\d.*)\s*
SearchInBody: '1'
SearchInSubject: '1'
SenderType: system
TicketStateTypes: new;open
```
#### **28.21** *PostMaster::PreFilterModule###000-ExternalTicketNumberRecognition3*

Erkennen Sie, ob ein Ticket eine Folgemaßnahme zu einem bestehenden Ticket ist, indem Sie eine externe Ticket-Nummer verwenden. Hinweis: Die erste erfasste Gruppe aus dem Ausdruck ,NumberRegExp 'wird als Wert für die Ticket-Nummer verwendet.

Diese Einstellung ist standardmäßig nicht aktiv.

Standardwert:

```
---
DynamicFieldName: Name_X
FromAddressRegExp: \s*@example.com
IsVisibleForCustomer: '1'
Module: Kernel::System::PostMaster::Filter::ExternalTicketNumberRecognition
Name: Some Description
NumberRegExp: \s*Incident-(\d.*)\s*
SearchInBody: '1'
SearchInSubject: '1'
SenderType: system
TicketStateTypes: new;open
```
#### **28.22** *PostMaster::PreFilterModule###000-ExternalTicketNumberRecognition4*

Erkennen Sie, ob ein Ticket eine Folgemaßnahme zu einem bestehenden Ticket ist, indem Sie eine externe Ticket-Nummer verwenden. Hinweis: Die erste erfasste Gruppe aus dem Ausdruck ,NumberRegExp 'wird als Wert für die Ticket-Nummer verwendet.

Diese Einstellung ist standardmäßig nicht aktiv.

Standardwert:

```
---
DynamicFieldName: Name_X
FromAddressRegExp: \s*@example.com
IsVisibleForCustomer: '1'
Module: Kernel::System::PostMaster::Filter::ExternalTicketNumberRecognition
Name: Some Description
```
(Fortsetzung auf der nächsten Seite)

(Fortsetzung der vorherigen Seite)

```
NumberRegExp: \s*Incident-(\d.*)\s*
SearchInBody: '1'
SearchInSubject: '1'
SenderType: system
TicketStateTypes: new;open
```
#### **28.23** *PostMaster::PreFilterModule###000-MatchDBSource*

Modul zur Nutzung des Datenbank Filter Storage.

Diese Einstellung kann nicht deaktiviert werden.

Standardwert:

---

```
Module: Kernel::System::PostMaster::Filter::MatchDBSource
```
#### **28.24** *PostMaster::PreFilterModule###1-Match*

Modul zum filtern und bearbeiten von eingehenden Nachrichten. Blockiere/Ignoriere alle Nachrichten mit einer noreply@ Absender-Adresse.

Diese Einstellung ist standardmäßig nicht aktiv.

Standardwert:

---

```
Match:
 From: noreply@
Module: Kernel::System::PostMaster::Filter::Match
Set:
  X-OTRS-Ignore: yes
```
#### **28.25** *PostMaster::PreFilterModule###2-Match*

Modul zum Filtern und Verändern eingehender Nachrichten. Extrahieren Sie beispielsweise eine vierstellige Zahl aus dem Betreff (SomeNumber:1234) und speichern Sie sie in einem Dynamischen Feld, indem Sie in "Match "einen Schlüssel "Subject "mit dem regulären Ausdruck "SomeNumber:(\d\d\d\d) "und in "Set "einen Schlüssel "X-OTRS-DynamicField-Name "mit dem Wert "[\*\*\*] "anlegen.

Diese Einstellung ist standardmäßig nicht aktiv.

Standardwert:

```
---
Match:
  Subject: SomeNumber: (\d\d\d\d)
Module: Kernel::System::PostMaster::Filter::Match
Set:
```
(Fortsetzung auf der nächsten Seite)

(Fortsetzung der vorherigen Seite)

```
X-OTRS-DynamicField-TicketFreeKey1: SomeNumber
X-OTRS-DynamicField-TicketFreeText1: '[***]'
```
#### **28.26** *PostMaster::PreFilterModule###3-NewTicketReject*

Blockiert alle eingehenden E-Mails, die keine gültige Ticketnummer im Betreff mit Absenderadresse: @ example.com besitzen.

Diese Einstellung ist standardmäßig nicht aktiv.

Standardwert:

```
---
Match:
 From: '@example.com'
Module: Kernel::System::PostMaster::Filter::NewTicketReject
Set:
  X-OTRS-Ignore: yes
```
#### **28.27** *PostMaster::PreFilterModule###4-CMD*

CMD Beispiel-Setup. Ignoriert E-Mails, in denen ein externer CMD eine Ausgabe auf STDOUT liefert (E-Mail von some.bin wird in STDIN geleitet).

Diese Einstellung ist standardmäßig nicht aktiv.

Standardwert:

---

```
CMD: /usr/bin/some.bin
Module: Kernel::System::PostMaster::Filter::CMD
S \ominus t:
  X-OTRS-Ignore: yes
```
#### **28.28** *PostMaster::PreFilterModule###5-SpamAssassin*

Spam Assassin Beispielsetup. Ignoriert E-Mail, die von Spam Assassin markiert wurden.

Diese Einstellung ist standardmäßig nicht aktiv.

```
---
CMD: '/usr/bin/spamassassin | grep -i "X-Spam-Status: yes"'
Module: Kernel::System::PostMaster::Filter::CMD
Set:
  X-OTRS-Ignore: yes
```
#### **28.29** *PostMaster::PreFilterModule###6-SpamAssassin*

Spam Assassin Beispielsetup. Verschiebt markierte E-Mails in die Spam-Queue.

Diese Einstellung ist standardmäßig nicht aktiv.

Standardwert:

---

```
CMD: '/usr/bin/spamassassin | grep -i "X-Spam-Status: yes"'
Module: Kernel::System::PostMaster::Filter::CMD
Set:
 X-OTRS-Queue: spam
```
#### **28.30** *PostMaster::PreFilterModule::NewTicketReject::Body*

Definiert den Body-Text für abgelehnte E-Mails.

Diese Einstellung kann nicht deaktiviert werden.

Standardwert:

```
Dear Customer,
Unfortunately we could not detect a valid ticket number
in your subject, so this email can't be processed.
Please create a new ticket via the customer panel.
Thanks for your help!
 Your Helpdesk Team
```
#### **28.31** *PostMaster::PreFilterModule::NewTicketReject::Sender*

Definiert die Absendeadresse für abgelehnte E-Mails.

Diese Einstellung ist standardmäßig nicht aktiv.

Standardwert:

```
noreply@example.com
```
#### **28.32** *PostMaster::PreFilterModule::NewTicketReject::Subject*

Bestimmt den Betreff von abgelehnten E-Mails. Diese Einstellung kann nicht deaktiviert werden. Standardwert:

Email Rejected

### **28.33** *PostMasterMaxEmailSize*

Maximale Größe in KBytes für E-Mails die via POP3/POP3S/IMAP/IMAPS empfangen werden (in KBytes). Diese Einstellung kann nicht deaktiviert werden.

Standardwert:

16384

#### **28.34** *PostMasterReconnectMessage*

Die maximale Anzahl an Mails, die auf einmal abgerufen werden, bevor eine neue Verbindung zum Server aufgebaut wird.

Diese Einstellung kann nicht deaktiviert werden.

Standardwert:

20

### **28.35** *PostmasterAutoHTML2Text*

Konvertiert HTML E-Mails in Textnachrichten.

Diese Einstellung kann nicht deaktiviert werden.

Standardwert:

1

# **28.36** *PostmasterBounceEmailAsFollowUp*

Legt fest, ob eine Bounce-E-Mail immer wie ein normales Follow-Up behandelt werden soll.

Diese Einstellung kann nicht deaktiviert werden.

Standardwert:

1

### **28.37** *PostmasterDefaultPriority*

Definiert die Standard-Priorität von neuen Tickets.

Diese Einstellung kann nicht deaktiviert werden.

Standardwert:

3 normal

### **28.38** *PostmasterDefaultQueue*

Definiert die Postmaster-Queue.

Diese Einstellung kann nicht deaktiviert werden.

Standardwert:

Raw

#### **28.39** *PostmasterDefaultState*

Definiert den Standard-Status von neuen Tickets. Diese Einstellung kann nicht deaktiviert werden.

Standardwert:

new

# **28.40** *PostmasterFollowUpState*

Definiert den Status eines Tickets, wenn ein Follow-Up eingeht.

Diese Einstellung kann nicht deaktiviert werden.

Standardwert:

open

### **28.41** *PostmasterFollowUpStateClosed*

Definiert den Status eines geschlossenen Tickets, wenn ein Follow-Up eingeht.

Diese Einstellung ist standardmäßig nicht aktiv.

Standardwert:

open

### **28.42** *PostmasterHeaderFieldCount*

Legt die Anzahl von Header-Feldern in Frontend-Modulen für das Hinzufügen/Aktualisieren von Postmaster-Filtern fest. Bis zu 99 Felder möglich.

Diese Einstellung kann nicht deaktiviert werden.

Standardwert:

12

# **28.43** *PostmasterMaxEmails*

Maximale Anzahl von automatischen E-Mailantworten zur eigenen E-Mail-Adresse pro Tag (Loop-Protection).

Diese Einstellung kann nicht deaktiviert werden.

Standardwert:

40

# **28.44** *PostmasterMaxEmailsPerAddress*

Maximale Anzahl von automatischen E-Mail-Antworten zur eigenen E-Mailadresse pro Tag (Loop-Protection).

Standardwert:

 $-$  { }

# **28.45** *PostmasterUserID*

Definiert die Benutzer-Id der Postmaster Datenbank.

Diese Einstellung kann nicht deaktiviert werden.

Standardwert:

1

### **28.46** *PostmasterX-Header*

Definiert alle X-Headers, die überprüft werden sollen. Diese Einstellung kann nicht deaktiviert werden. Standardwert:

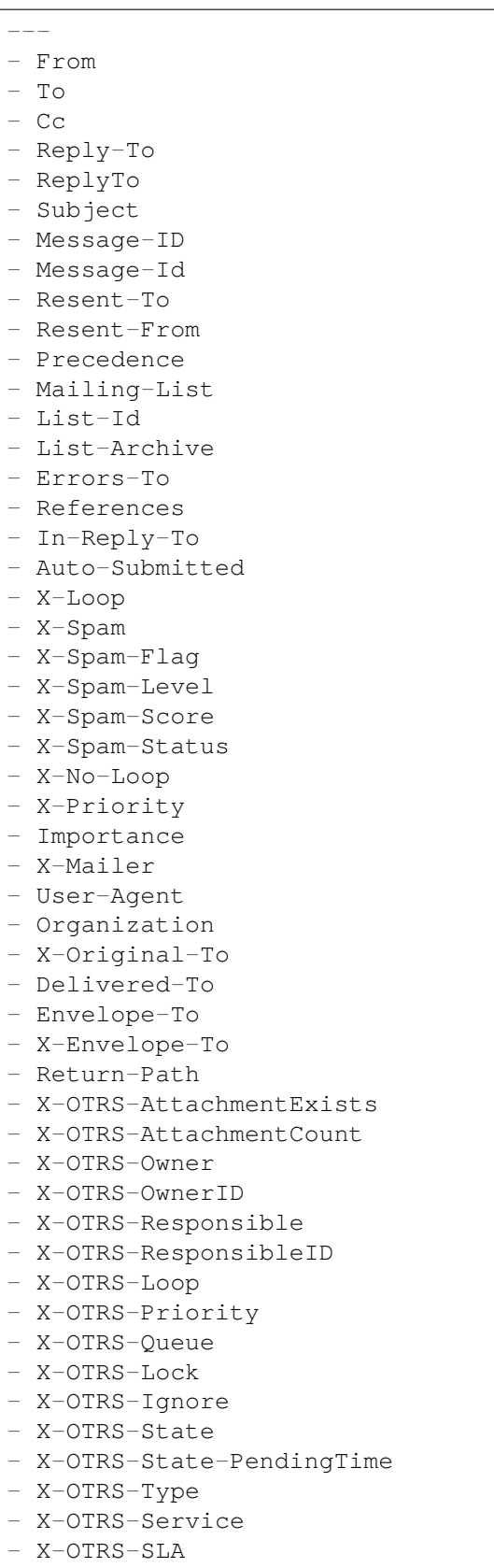

(Fortsetzung auf der nächsten Seite)

(Fortsetzung der vorherigen Seite)

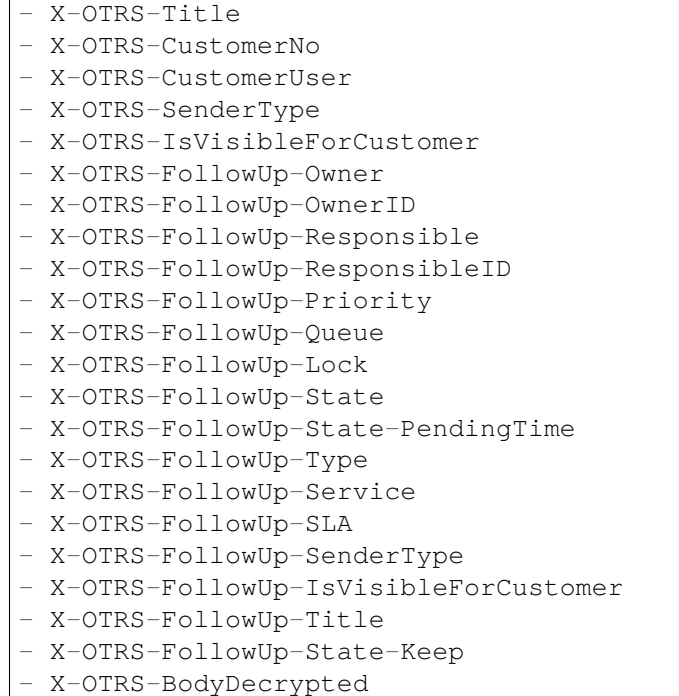

# **28.47** *SendNoAutoResponseRegExp*

Wenn dieser reguläre Ausdruck zutrifft, wird durch den Autoresponder keine Nachricht versendet.

Diese Einstellung kann nicht deaktiviert werden.

```
(MAILER-DAEMON|postmaster|abuse)@.+?\..+?
```
*Core → Event → AppointmentCalendar*

# **29.1** *AppointmentCalendar::EventModulePost###100-Notification*

Terminkalender Event-Modul, welches Benachrichtigungseinträge für Termine vorbereitet.

Standardwert:

```
---
Event:␣
→
(AppointmentCreate|AppointmentUpdate|AppointmentDelete|AppointmentNotification|CalendarCreate|CalendarCreate|CalendarCreate|CalendarCreate|CalendarCreate|CalendarCreate|CalendarCreate|CalendarCreate|CalendarCreate|Cale
Module: Kernel::System::Calendar::Event::Notification
Transaction: '1'
```
# **29.2** *AppointmentCalendar::EventModulePost###1000- IndexManagement*

Markiert das am Ereignis beteiligte Objekt.

Standardwert:

---

```
Event: ''
Module: Kernel::System::Calendar::Event::IndexManagement
```
# **29.3** *AppointmentCalendar::EventModulePost###200- TicketAppointments*

Termin-Kalender Eventmodul, welches Tickets mit Daten aus Ticket-Terminen aktualisiert.

Standardwert:

```
---
Event: AppointmentUpdate
Module: Kernel::System::Calendar::Event::TicketAppointments
```
# **29.4** *AppointmentCalendar::EventModulePost###300- CalendarPushEventQueue*

Terminkalender-Ereignismodul, das Kalender-Push-Ereignisse behandelt.

Diese Einstellung kann nicht deaktiviert werden.

Standardwert:

---

```
Event: ''
Module: Kernel::System::Calendar::Event::CalendarPushEventQueue
```
# **29.5** *AppointmentCalendar::EventModulePost###400- AppointmentPushEventQueue*

Terminkalender-Ereignismodul, das Kalender-Termin-Push-Ereignisse behandelt.

Diese Einstellung kann nicht deaktiviert werden.

Standardwert:

```
Event: ''
Module: Kernel::System::Calendar::Event::AppointmentPushEventQueue
```
*Core → Event → Chat*

# **30.1** *Chat::EventModulePost###1100-PushEventQueue*

Markiert das am Ereignis beteiligte Objekt.

Diese Einstellung kann nicht deaktiviert werden.

Standardwert:

```
Event: ''
Module: Kernel::System::Chat::Event::PushEventQueue
```
*Core → Event → CustomPage*

# **31.1** *CustomPage::EventModulePost###1000-IndexManagement*

Markiert das am Ereignis beteiligte Objekt.

Standardwert:

```
Event: (CustomPageContentAdd|CustomPageContentUpdate|CustomPageContentDelete)
Module: Kernel::System::CustomPage::Event::CustomPageContentIndexManagement
Transaction: '0'
```
*Core → Event → CustomerCompany*

# **32.1** *CustomerCompany::EventModulePost###1000- PushEventQueue*

Ereignismodul, das Push-Ereignisse für Kundenunternehmen verarbeitet.

Standardwert:

```
---
Event: ''
Module: Kernel::System::CustomerCompany::Event::PushEventQueue
```
# **32.2** *CustomerCompany::EventModulePost###2000- UpdateCustomerUsers*

Ereignis-Modul, das Kundenbenutzer aktualisiert nach einem Update des Kunden.

Standardwert:

```
---
Event: CustomerCompanyUpdate
Module: Kernel::System::CustomerCompany::Event::CustomerUserUpdate
Transaction: '0'
```
# **32.3** *CustomerCompany::EventModulePost###2100- UpdateDynamicFieldObjectName*

Eventmodul, das den Kundenunternehmen-Objektnamen für Dynamische Felder aktualisiert.

Standardwert:

```
Event: CustomerCompanyUpdate
Module: Kernel::System::CustomerCompany::Event::DynamicFieldObjectNameUpdate
Transaction: '0'
```
# **32.4** *CustomerCompany::EventModulePost###2300-UpdateTickets*

Ereignis-Modul, das ein Ticket aktualisiert nach einem Update des Kunden.

Standardwert:

```
---
Event: CustomerCompanyUpdate
Module: Kernel::System::CustomerCompany::Event::TicketUpdate
Transaction: '0'
```
# **32.5** *CustomerCompany::EventModulePost###9900- GenericInterface*

Führt die konfigurierte Aktion für jedes Ereignis für jeden konfigurierten Web-Service aus (als Invoker).

```
---
Event: ''
Module: Kernel::GenericInterface::Event::Handler
Transaction: '1'
```
*Core → Event → CustomerUser*

# **33.1** *CustomerUser::EventModulePost###1000-PushEventQueue*

Ereignismodul, das Push-Ereignisse für Kundenbenutzer verarbeitet.

Standardwert:

```
---
Event: ''
Module: Kernel::System::CustomerUser::Event::PushEventQueue
```
# **33.2** *CustomerUser::EventModulePost###2000-UpdateDynamicFieldObjectName*

Eventmodul, das den Kundenbenutzer-Objektnamen für Dynamische Felder aktualisiert.

Standardwert:

```
---
Event: CustomerUserUpdate
Module: Kernel::System::CustomerUser::Event::DynamicFieldObjectNameUpdate
Transaction: '0'
```
# **33.3** *CustomerUser::EventModulePost###2200-UpdateServiceMembership*

Event module that updates customer user service membership if the login name of the customer user is changed.

--- Event: CustomerUserUpdate Module: Kernel::System::CustomerUser::Event::ServiceMemberUpdate Transaction: '0'

## **33.4** *CustomerUser::EventModulePost###2300-UpdateCustomerMembership*

Event module that updates customer user customer membership if the login name of the customer user is changed.

Standardwert:

---

```
Event: CustomerUserUpdate
Module: Kernel::System::CustomerUser::Event::CustomerMemberUpdate
Transaction: '0'
```
## **33.5** *CustomerUser::EventModulePost###2300-UpdateTickets*

Ereignis-Modul, das ein Ticket aktualisiert nach einem Update des Kundenbenutzers.

Standardwert:

```
---
Event: CustomerUserUpdate
Module: Kernel::System::CustomerUser::Event::TicketUpdate
Transaction: '0'
```
### **33.6** *CustomerUser::EventModulePost###9900-GenericInterface*

Führt die konfigurierte Aktion für jedes Ereignis für jeden konfigurierten Web-Service aus (als Invoker).

```
---
Event: ''
Module: Kernel::GenericInterface::Event::Handler
Transaction: '1'
```
*Core → Event → DynamicField*

# **34.1** *DynamicFieldLegacy::EventModulePost###1000- TicketIndexManagement*

Eventmodul, das ein Update-Statement auf den Dokumentensuche-Index ausführt, wenn ein Dynamisches Feld gelöscht wurde.

Standardwert:

```
---
Event: DynamicFieldDelete
Module: Kernel::System::DynamicFieldLegacy::Event::IndexManagement
Transaction: '0'
```
# **34.2** *DynamicFieldLegacy::EventModulePost###9900- GenericInterface*

Führt die konfigurierte Aktion für jedes Ereignis für jeden konfigurierten Web-Service aus (als Invoker).

Standardwert:

```
Event: ''
Module: Kernel::GenericInterface::Event::Handler
Transaction: '1'
```
*Core → Event → FAQ*

## **35.1** *FAQ::EventModulePost###1000-IndexManagement*

Markiert das am Ereignis beteiligte Objekt.

Standardwert:

```
---
Event: ''
Module: Kernel::System::FAQ::Event::FAQIndexManagement
```
# **35.2** *FAQ::EventModulePost###1200-PushEventQueue*

Markiert das am Ereignis beteiligte Objekt.

Diese Einstellung kann nicht deaktiviert werden.

Standardwert:

```
Event: FAQUpdate|FAQDelete|FAQVoteAdd
Module: Kernel::System::FAQ::Event::FAQPushEventQueue
```
*Core → Event → LinkObject*

### **36.1** *LinkObject::EventModulePost###0100-PushEventQueue*

Hört auf LinkObjectLinkAdd und LinkObjectLinkDelete und gibt ein LinkObjectLinkUpdate-Ereignis zur Aktualisierung des Frontends aus.

Diese Einstellung kann nicht deaktiviert werden.

Standardwert:

```
---
Event: (LinkObjectLinkAdd|LinkObjectLinkDelete)
Module: Kernel::System::LinkObject::Event::PushEventQueue
Transaction: '0'
```
# **36.2** *LinkObject::EventModulePost###9900-GenericInterface*

Führt die konfigurierte Aktion für jedes Ereignis für jeden konfigurierten Web-Service aus (als Invoker).

Standardwert:

```
Event: ''
Module: Kernel::GenericInterface::Event::Handler
Transaction: '1'
```
*Core → Event → Package*

# **37.1** *Package::EventModulePost###9000-SupportDataSend*

Modul zum automatischen Planen der Aktualisierung der System-Registrierung.

Standardwert:

```
---
Event: (PackageInstall|PackageReinstall|PackageUpgrade|PackageUninstall)
Module: Kernel::System::Package::Event::SupportDataSend
Transaction: '1'
```
# **37.2** *Package::EventModulePost###9100-TriggerWebserverReload*

Modul zum Tigern der Aktualisierung des produktiven Webservers, wenn dies durch die Konfiguration erlaubt ist.

Standardwert:

---

```
Event: (PackageInstall|PackageReinstall|PackageUpgrade|PackageUninstall)
Module: Kernel::System::Package::Event::TriggerWebserverReload
Transaction: '1'
```
# **37.3** *Package::EventModulePost###9900-GenericInterface*

Führt die konfigurierte Aktion für jedes Ereignis für jeden konfigurierten Web-Service aus (als Invoker). Standardwert:

---

Event: '' Module: Kernel::GenericInterface::Event::Handler Transaction: '1'

*Core → Event → Queue*

### **38.1** *Queue::EventModulePost###2400-TicketIndexManagement*

Eventmodul, das ein Update-Statement auf den Dokumentensuche-Ticket-Index ausführt, wenn ein Dynamisches Feld gelöscht wurde.

Standardwert:

---

```
Event: QueueUpdate
Module: Kernel::System::Queue::Event::TicketIndexManagement
Transaction: '0'
```
# **38.2** *Queue::EventModulePost###9900-GenericInterface*

Führt die konfigurierte Aktion für jedes Ereignis für jeden konfigurierten Web-Service aus (als Invoker).

Standardwert:

```
Event: ''
Module: Kernel::GenericInterface::Event::Handler
Transaction: '1'
```
*Core → Event → ServiceCatalogueItem*

# **39.1** *ServiceCatalogueItem::EventModulePost###1000- ServiceCatalogueIndexManagement*

Markiert das am Ereignis beteiligte Objekt.

```
---
Event: (ItemContentAdd|ItemContentUpdate|ItemContentDelete)
Module:␣
,→Kernel::System::ServiceCatalogue::Event::ServiceCatalogueContentIndexManagement
Transaction: '0'
```
*Core → Event → Ticket*

#### **40.1** *Ticket::EventModulePost###1000-IndexManagement*

Markiert das am Ereignis beteiligte Objekt.

Standardwert:

```
---
Event: ''
Module: Kernel::System::Ticket::Event::IndexManagement
```
# **40.2** *Ticket::EventModulePost###1100-ArticlePushEventQueue*

Markiert das am Ereignis beteiligte Objekt.

Diese Einstellung kann nicht deaktiviert werden.

Standardwert:

 $---$ 

```
Event:␣
→ArticleCreate|ArticleUpdate|ArticleFlagSet|ArticleFlagsSet|ArticleFlagDelete|articleEmai
Module: Kernel::System::Ticket::Event::ArticlePushEventQueue
```
### **40.3** *Ticket::EventModulePost###1100-PushEventQueue*

Markiert das am Ereignis beteiligte Objekt. Diese Einstellung kann nicht deaktiviert werden.

--- Event: '' Module: Kernel::System::Ticket::Event::PushEventQueue

## **40.4** *Ticket::EventModulePost###2300-ArchiveRestore*

Stellt ein Ticket aus dem Archiv wieder her (nur, wenn der Status auf einen der verfügbaren offen-Status geändert wird).

Standardwert:

```
---
Event: TicketStateUpdate
Module: Kernel::System::Ticket::Event::ArchiveRestore
```
## **40.5** *Ticket::EventModulePost###2700-ForceOwnerResetOnMove*

Setzt den Besitzer eines TIckets zurück und entsperrt es, wenn das Ticket in eine andere Queue verschoben wird.

Diese Einstellung ist standardmäßig nicht aktiv.

Standardwert:

```
---
Event: TicketQueueUpdate
Module: Kernel::System::Ticket::Event::ForceOwnerReset
```
### **40.6** *Ticket::EventModulePost###2800-ForceStateChangeOnLock*

Erzwingt das Setzen eines (vom aktuellen Status) abweichenden Ticket-Status nach dem Sperren eines Tickets. Legen Sie den aktuellen Status als Schlüssel und den neuen Status als Inhalt fest.

Diese Einstellung ist standardmäßig nicht aktiv.

Standardwert:

```
---
Event: TicketLockUpdate
Module: Kernel::System::Ticket::Event::ForceState
new: open
```
### **40.7** *Ticket::EventModulePost###3000-ResponsibleAutoSet*

Automatisches setzen eines Ticket-Verantwortlichen (wenn er noch nicht gesetzt wurde) nach dem ersten Besitzer-Update.

```
---
Event: TicketOwnerUpdate
Module: Kernel::System::Ticket::Event::ResponsibleAutoSet
```
#### **40.8** *Ticket::EventModulePost###3100-LockAfterCreate*

Legt fest, ob ein Ticket beim Anlegen automatisch auf den anlegenden Agenten gesperrt werden soll.

Diese Einstellung ist standardmäßig nicht aktiv.

Standardwert:

---

```
EndpointContext:␣
,→AgentFrontend::TicketCreate::Phone|AgentFrontend::TicketCreate::Email
Event: TicketCreate
Module: Kernel::System::Ticket::Event::LockAfterCreate
Transaction: '1'
```
#### **40.9** *Ticket::EventModulePost###3300-TicketPendingTimeReset*

Setzt die Wartezeit eines Tickets auf 0, wenn der Status auf einen nicht warten-Status gesetzt wird.

Standardwert:

---

```
Event: TicketStateUpdate
Module: Kernel::System::Ticket::Event::TicketPendingTimeReset
```
#### **40.10** *Ticket::EventModulePost###3600-ForceUnlockOnMove*

Tickets werden nach dem Verschieben in eine andere Queue entsperrt.

Standardwert:

---

```
---
Event: TicketQueueUpdate
Module: Kernel::System::Ticket::Event::ForceUnlock
```
### **40.11** *Ticket::EventModulePost###4000-TicketArticleNewMessageUpdate*

Aktualisieren des "Gesehen"-Merkmals, wenn jeder Artikel betrachtet oder ein neuer Artikel erstellt wurde. Standardwert:

```
Event: ArticleCreate|ArticleFlagSet|ArticleFlagsSet|ArticleCustomerFlagSet
Module: Kernel::System::Ticket::Event::TicketNewMessageUpdate
```
#### **40.12** *Ticket::EventModulePost###4100-DynamicFieldFromCustomerUser*

Dieses Eventmodul speichert Attribute des Kundenbenutzers als Werte von dynamischen Feldern. Bitte schauen sie sich die DynamicFieldFromCustomerUser::Mapping-Einstellung für die Konfiguration des Mappings an.

Diese Einstellung ist standardmäßig nicht aktiv.

Standardwert:

```
---
Event: (TicketCreate|TicketCustomerUpdate)
Module: Kernel::System::Ticket::Event::DynamicFieldFromCustomerUser
```
#### **40.13** *Ticket::EventModulePost###4300-EscalationStopEvents*

Ticket Event Modul welche die Eskalation-Stop-Ereignisse auslöst.

Standardwert:

---

```
Event: TicketSLAUpdate|TicketQueueUpdate|TicketStateUpdate|ArticleCreate
Module: Kernel::System::Ticket::Event::TriggerEscalationStopEvents
Transaction: '0'
```
#### **40.14** *Ticket::EventModulePost###7000-NotificationEvent*

Sendet eine Benachrichtigung, welche im Admin-Interface unter "Ticket-Benachrichtigen" eingestellt ist.

Standardwert:

```
Event: ''
Module: Kernel::System::Ticket::Event::NotificationEvent
Transaction: '1'
```
#### **40.15** *Ticket::EventModulePost###950-TicketAppointments*

Stößt das Hinzufügen oder Aktualisieren von automatischen Terminen an, basierend auf Ticketzeiten.

```
---
Event:␣
→TicketSLAUpdate|TicketQueueUpdate|TicketStateUpdate|TicketCreate|ArticleCreate|TicketPen
,→.*
Module: Kernel::System::Ticket::Event::TicketAppointments
Transaction: '1'
```
#### **40.16** *Ticket::EventModulePost###9600-TicketDynamicFieldDefault*

Eventmodul-Registierung. Für höhere Performancen können Sie ein Trigger-Event definieren (z.B. Event => TicketCreate). Dies ist nur möglich, wenn alle dynamischen Ticketfelder das gleiche Event benötigen.

Diese Einstellung ist standardmäßig nicht aktiv.

Standardwert:

---

```
Module: Kernel::System::Ticket::Event::TicketDynamicFieldDefault
Transaction: '1'
```
#### **40.17** *Ticket::EventModulePost###9700-GenericAgent*

Eventmodul-Registierung. Für höhere Performancen können Sie ein Trigger-Event definieren (z.B. Event => TicketCreate).

Standardwert:

```
---
Event: ''
Module: Kernel::System::Ticket::Event::GenericAgent
Transaction: '1'
```
#### **40.18** *Ticket::EventModulePost###9800-TicketProcessSequenceFlows*

Eventmodul-Registierung. Für höhere Performancen können Sie ein Trigger-Event definieren (z.B. Event => TicketCreate).

Standardwert:

```
---
Event: ''
Module: Kernel::System::Ticket::Event::TicketProcessSequenceFlows
Transaction: '1'
```
#### **40.19** *Ticket::EventModulePost###9900-GenericInterface*

Führt die konfigurierte Aktion für jedes Ereignis für jeden konfigurierten Web-Service aus (als Invoker). Standardwert:

```
---
Event: ''
Module: Kernel::GenericInterface::Event::Handler
Transaction: '1'
```
# **40.20** *Ticket::EventModulePost###9990-EscalationIndex*

Aktualisiert den Ticket-Eskalations-Index nachdem ein Ticket-Attribut aktualisiert wurde.

```
---
Event:␣
,→TicketSLAUpdate|TicketQueueUpdate|TicketStateUpdate|TicketCreate|ArticleCreate|TicketDynamicFieldUpdate|TicketTypeUpdate|TicketServiceUpdate|TicketCustomerUpdate|TicketPriorityUpdate|TicketMerge
Module: Kernel::System::Ticket::Event::TicketEscalationIndex
Transaction: '1'
```
*Core → External → FAQ*

# **41.1** *FAQ::Customer::StateTypes*

Liste der Statustypen, die im externen Interface genutzt werden können.

Diese Einstellung kann nicht deaktiviert werden.

Standardwert:

```
---
- external
- public
```
# **41.2** *FAQ::Public::StateTypes*

Liste der Statustypen, die in der öffentlichen Oberfläche genutzt werden können.

Diese Einstellung kann nicht deaktiviert werden.

```
---
- public
```
*Core → FAQ*

#### **42.1** *FAQ::CacheTTL*

Cache time to live for knowledge base articles. Diese Einstellung kann nicht deaktiviert werden. Standardwert:

172800

### **42.2** *FAQ::Default::Language*

Default language for knowledge base articles on single language mode.

Diese Einstellung ist standardmäßig nicht aktiv.

Standardwert:

en

### **42.3** *FAQ::FAQHook*

The identifier for a knowledge base article, e.g. FAQ#, KB#, MyFAQ#.

Diese Einstellung kann nicht deaktiviert werden.

Standardwert:

FAQ*#*

# **42.4** *FAQ::MultiLanguage*

Enable multiple languages on knowledge base module.

Diese Einstellung kann nicht deaktiviert werden.

Standardwert:

1

# **42.5** *FAQ::TitleSize*

Default maximum size of the titles in a knowledge base article to be shown.

Diese Einstellung kann nicht deaktiviert werden.

Standardwert:

50

# **42.6** *FAQ::Voting*

Enable voting mechanism on knowledge base module.

Diese Einstellung kann nicht deaktiviert werden.

Standardwert:

*Core → FAQ → Approval*

### **43.1** *FAQ::ApprovalGroup*

Group for the approval of knowledge base articles.

Diese Einstellung kann nicht deaktiviert werden.

Standardwert:

users

### **43.2** *FAQ::ApprovalQueue*

Queue for the approval of knowledge base articles.

Diese Einstellung kann nicht deaktiviert werden.

Standardwert:

FAQ\_Approval

# **43.3** *FAQ::ApprovalRequired*

New knowledge base articles need approval before they get published.

Diese Einstellung kann nicht deaktiviert werden.

Standardwert:

## **43.4** *FAQ::ApprovalTicketBody*

Ticket body for approval of knowledge base article.

Diese Einstellung kann nicht deaktiviert werden.

Standardwert:

```
Hi,
a new knowledge base article needs your approval before it can be published.
 FAQ# : <OTRS_FAQ_NUMBER>
 Title : < OTRS FAO TITLE>
 Author : <OTRS_FAQ_AUTHOR>
 State : <OTRS_FAQ_STATE>
If you want to do this, click on this link:
<OTRS_CONFIG_HttpType>://<OTRS_CONFIG_FQDN>/agent/knowledge-base-article/
,→<OTRS_FAQ_ITEMID>?TriggerAction=KnowledgeBaseArticle%3A%3AEdit
Your OTRS Notification Master
```
# **43.5** *FAQ::ApprovalTicketDefaultState*

Default state of tickets for the approval of knowledge base articles.

Diese Einstellung kann nicht deaktiviert werden.

Standardwert:

new

# **43.6** *FAQ::ApprovalTicketPriority*

Default priority of tickets for the approval of knowledge base articles.

Diese Einstellung kann nicht deaktiviert werden.

Standardwert:

3 normal

# **43.7** *FAQ::ApprovalTicketSubject*

Ticket subject for approval of knowledge base article. Diese Einstellung kann nicht deaktiviert werden. Standardwert:

Knowledge base article approval required **for** FAQ*# <OTRS\_FAQ\_NUMBER>*

# **43.8** *FAQ::ApprovalTicketType*

Default type of tickets for the approval of knowledge base articles.

Diese Einstellung kann nicht deaktiviert werden.

#### Standardwert:

Unclassified

*Core → FAQ → Explorer*

# **44.1** *FAQ::Explorer::Top10::Limit*

Anzahl der anzuzeigenden Artikel im Top 10 Feature. Diese Einstellung kann nicht deaktiviert werden. Standardwert:

*Core → FAQ → Item*

#### **45.1** *FAQ::Item::Field1*

Definition of knowledge base article free text field.

Diese Einstellung kann nicht deaktiviert werden.

Standardwert:

```
---
Caption: Symptom
Prio: '100'
Show: public
```
### **45.2** *FAQ::Item::Field2*

Definition of knowledge base article free text field.

Diese Einstellung kann nicht deaktiviert werden.

Standardwert:

```
Caption: Problem
Prio: '200'
Show: public
```
# **45.3** *FAQ::Item::Field3*

Definition of knowledge base article free text field.

Diese Einstellung kann nicht deaktiviert werden.

Standardwert:

```
---
Caption: Solution
Prio: '300'
Show: public
```
#### **45.4** *FAQ::Item::Field4*

Definition of knowledge base article free text field.

Diese Einstellung kann nicht deaktiviert werden.

Standardwert:

```
---
Caption: Field4
Prio: '400'
Show: ''
```
#### **45.5** *FAQ::Item::Field5*

Definition of knowledge base article free text field.

Diese Einstellung kann nicht deaktiviert werden.

Standardwert:

```
---
Caption: Field5
Prio: '500'
Show: ''
```
#### **45.6** *FAQ::Item::Field6*

Definition of knowledge base article free text field.

Diese Einstellung kann nicht deaktiviert werden.

```
---
Caption: Comment
Prio: '600'
Show: internal
```
# **45.7** *FAQ::Item::HTML*

Show knowledge base article using HTML format. Diese Einstellung kann nicht deaktiviert werden. Standardwert:

*Core → FAQ → Item → Voting*

# **46.1** *FAQ::Item::Voting::Show*

Interfaces in denen das Voting Feature angezeigt werden soll.

Diese Einstellung kann nicht deaktiviert werden.

```
---
external: external (customer)
internal: internal (agent)
public: public (public)
```
*Core → FAQ → RelatedArticles*

# **47.1** *FAQ::KeywordArticeList::SearchLimit*

Limit for the search to build the keyword knowledge base article list.

Diese Einstellung kann nicht deaktiviert werden.

Standardwert:

*Core → GoogleChrome*

# **48.1** *GoogleChrome::Bin*

Definiert den Pfad zu Google Chrome oder Chromium Binary. Diese Einstellung ist standardmäßig nicht aktiv.

Standardwert:

/usr/bin/chromium

*Core → LinkObject*

### **49.1** *LinkObject::IgnoreLinkedTicketStateTypes*

Definiert, dass Tickets mit den ausgewählten Tickets Status nicht bei den verknüpften Tickets angezeigt werden sollen.

Standardwert:

```
---
- merged
- removed
```
### **49.2** *LinkObject::PossibleLink###0200*

Verknüpft 2 Tickets mit dem Linktyp "Normal".

Standardwert:

```
---
Object1: Ticket
Object2: Ticket
Type: Normal
```
# **49.3** *LinkObject::PossibleLink###0201*

Verknüpft 2 Tickets mit dem Linktyp "Eltern-Kind". Standardwert:

--- Object1: Ticket Object2: Ticket Type: ParentChild

### **49.4** *LinkObject::PossibleLink###1200*

Verknüpft Termine und Tickets mit einem Link vom Typ "Normal".

Standardwert:

```
---
Object1: Appointment
Object2: Ticket
Type: Normal
```
### **49.5** *LinkObject::PossibleLink###1300*

Verknüpft Termine und Tickets mit einem Link vom Typ "Normal".

Standardwert:

```
---
Object1: Appointment
Object2: FAQ
Type: Normal
```
### **49.6** *LinkObject::PossibleLink###8301*

Defines that a "FAQ" object can be linked with other "FAQ" objects using the "Normal" link type. Standardwert:

--- Object1: FAQ Object2: FAQ Type: Normal

### **49.7** *LinkObject::PossibleLink###8302*

Defines that a "FAQ" object can be linked with other "FAQ" objects using the "ParentChild" link type. Standardwert:

--- Object1: FAQ Object2: FAQ Type: ParentChild

#### **49.8** *LinkObject::PossibleLink###8303*

Defines that a "FAQ" object can be linked with other "Ticket" objects using the "Normal" link type. Standardwert:

--- Object1: FAQ Object2: Ticket Type: Normal

#### **49.9** *LinkObject::PossibleLink###8304*

Defines that a "FAQ" object can be linked with other "Ticket" objects using the "ParentChild" link type. Standardwert:

```
---
Object1: FAQ
Object2: Ticket
Type: ParentChild
```
#### **49.10** *LinkObject::Type###Normal*

Definiert den Link-Typ ,Normal '. Wenn der Name der Quelle dem des Ziels entspricht, ist der resultierende Link ein nicht-direktionaler Link; Ansonsten ist das Resultat ein direktionaler Link.

Diese Einstellung kann nicht deaktiviert werden.

Standardwert:

```
---
SourceName: Normal
TargetName: Normal
```
#### **49.11** *LinkObject::Type###ParentChild*

Definiert den Link-Typ ,ParentChild '. Wenn der Quell- und der Zielname den selben Wert beinhalten, ist der Link nicht-direktional. Ansonsten ist das Ergebnis ein direktionaler Link.

Diese Einstellung kann nicht deaktiviert werden.

--- SourceName: Parent TargetName: Child

## **49.12** *LinkObject::TypeGroup###0001*

Definition der verschiedenen Verknüpfungsmöglichkeiten. Verknüpfungstpyen der selben Gruppe schließen sich gegenseitig aus. Beispiel: Wenn Ticket A mit dem Typ ,Normal 'mit Ticket B verlinkt wird, dann können diese beiden Tickets nicht noch zusätzlich mit dem Typ ,ElternKind 'miteinander verlinkt werden.

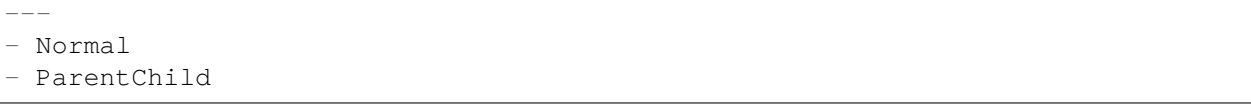

*Core → Log*

### **50.1** *Log::AdapterType::File::LogDirectory*

Specifies the directory where log files are stored. Diese Einstellung kann nicht deaktiviert werden.

Standardwert:

```
<OTRS_CONFIG_Home>/var/log
```
# **50.2** *Log::Adapters###0001-error.log*

Defines the log adapter for the default error log file.

Diese Einstellung kann nicht deaktiviert werden.

```
---
Active: '1'
Filename: error.log
Filters: MaskPasswords, MaskIPAddresses, MaskCreditCardNumbers
MinimumLogSeverity: error
MinimumStacktraceSeverity: error
Name: OTRS error log file
Template: '[%Time%][%Severity%][%AppSubsystem% %AppSubsystemModule%]
,→%Message%'
Type: File
```
#### **50.3** *Log::Adapters###0002-audit.log*

Defines the log adapter for the default audit log file.

Diese Einstellung kann nicht deaktiviert werden.

```
Standardwert:
```

```
Active: '1'
Filename: audit.log
Filters: MaskPasswords, MaskIPAddresses, MaskCreditCardNumbers
Ignore[Message]: ^\[DEPRECATION\]
MinimumLogSeverity: info
MinimumStacktraceSeverity: error
Name: OTRS audit log file
Select[Severity]: ^(info|notice|warning)$
Template: '[%Time%][%Severity%][%AppSubsystem% %AppSubsystemModule%]
,→%Message%'
Type: File
```
### **50.4** *Log::Adapters###0003-deprecation.log*

Defines the log adapter for the default error log file.

Diese Einstellung kann nicht deaktiviert werden.

Standardwert:

---

```
Active: '1'
Filename: deprecation.log
Filters: MaskPasswords, MaskIPAddresses, MaskCreditCardNumbers
MinimumLogSeverity: info
MinimumStacktraceSeverity: error
Name: OTRS deprecation log file
Select[Message]: ^\[DEPRECATION\]
Template: '[%Time%][%Severity%][%AppSubsystem% %AppSubsystemModule%]
,→%Message%'
Type: File
```
#### **50.5** *Log::Adapters###0004-syslog*

Defines the log adapter for the default syslog stream.

Diese Einstellung kann nicht deaktiviert werden.

Standardwert:

```
---
Active: '0'
Filters: MaskPasswords, MaskIPAddresses, MaskCreditCardNumbers
```
(Fortsetzung auf der nächsten Seite)

(Fortsetzung der vorherigen Seite)

```
MinimumLogSeverity: notice
MinimumStacktraceSeverity: error
Name: OTRS syslog stream
SyslogFacility: local7
Template: '[%Severity%][ID:%MessageID%][%AppName% %AppSubsystem%
,→%AppSubsystemModule%]
 %Message%'
Type: Syslog
```
#### **50.6** *Log::Adapters###0005-console*

Defines the log adapter for the default console output.

Diese Einstellung kann nicht deaktiviert werden.

Standardwert:

```
---
Active: '1'
Filters: MaskPasswords, MaskIPAddresses, MaskCreditCardNumbers
MinimumLogSeverity: error
MinimumStacktraceSeverity: error
Name: Console output
Select[AppSubsystem]: ^(ConsoleCommand|UnitTest|DevelopmentWebserver)$
Template: '[%Severity%][%AppSubsystem% %AppSubsystemModule%] %Message%'
Type: Console
```
#### **50.7** *Log::Adapters###0006-debug.log*

Defines the log adapter for the default error log file. By default, this is inactive but can be activated by sending SIGUSR1 to any (misbehaving) process.

Diese Einstellung kann nicht deaktiviert werden.

```
Active: '0'
CanActivateBySignal: '1'
Filename: debug.log
Filters: ''
MinimumLogSeverity: debug
MinimumStacktraceSeverity: error
Name: OTRS debug log file
Template: '[%Time%][%Severity%][%AppSubsystem% %AppSubsystemModule%]
,→%Message%'
Type: File
```
### **50.8** *Log::Adapters###0007-communication.log*

Defines the log adapter for the default error log file. By default, this is inactive but can be activated by sending SIGUSR1 to any (misbehaving) process.

Diese Einstellung kann nicht deaktiviert werden.

Standardwert:

```
---
Active: '0'
CanActivateBySignal: '1'
Filename: communication.log
Filters: ''
MinimumLogSeverity: debug
MinimumStacktraceSeverity: error
Name: OTRS communication log file
Select[Origin]: ^Kernel::System::CommunicationLog.*
Template: '[%Time%][%Severity%][%AppSubsystem% %AppSubsystemModule%]
,→%Message%'
Type: File
```
# **50.9** *Log::Adapters###0008-generic-interface.log*

Defines the log adapter for the default error log file. By default, this is inactive but can be activated by sending SIGUSR1 to any (misbehaving) process.

Diese Einstellung kann nicht deaktiviert werden.

Standardwert:

```
---
Active: '0'
CanActivateBySignal: '1'
Filename: generic-interface.log
Filters: ''
MinimumLogSeverity: debug
MinimumStacktraceSeverity: error
Name: OTRS generic interface log file
Select[AppSubsystemModule]: ^GenericInterface$
Template: '[%Time%][%Severity%][%AppSubsystem% %AppSubsystemModule%]
,→%Message%'
Type: File
```
# **50.10** *Log::Adapters::Custom*

Defines custom log adapters. Diese Einstellung kann nicht deaktiviert werden. Standardwert:

 $-$  []

*Core → MailQueue*

### **51.1** *MailQueue*

MailQueue Konfigurationseinstellungen.

Diese Einstellung kann nicht deaktiviert werden.

```
---
IncrementAttemptDelayInMinutes: '2'
ItemMaxAttempts: '3'
```
*Core → NotificationView*

# **52.1** *Notification::Transport::NotificationView::DaysToKeep*

Definiert wie viele Tage eine Benachrichtigung in der Web-Ansicht für Benachrichtigungen angezeigt werden soll (der Wert ,0 'bedeutet immer anzeigen).

Standardwert:

*Core → PDF*

#### **53.1** *PDF::LogoFile*

Gibt den Pfad für die Datei mit dem Logo in der Kopfzeile der Webseite an. (gif|jpg|pnp, 700 x 100 Pixel). Diese Einstellung kann nicht deaktiviert werden.

Standardwert:

```
<OTRS_CONFIG_Home>/var/logo-otrs.png
```
### **53.2** *PDF::MaxPages*

Bestimmt die maximale Anzahl an Seiten pro PDF-Datei.

Diese Einstellung kann nicht deaktiviert werden.

Standardwert:

100

### **53.3** *PDF::PageSize*

Bestimmt die Standardgröße von PDF-Seiten.

Diese Einstellung kann nicht deaktiviert werden.

Standardwert:

a4

#### **53.4** *PDF::TTFontFile###Monospaced*

Definiert den Pfad und die TTF Datei für die Handhabung von nichtproportionaler (monospace) Schrift in PDF Dokumenten.

Diese Einstellung kann nicht deaktiviert werden.

Standardwert:

```
DejaVuSansMono.ttf
```
### **53.5** *PDF::TTFontFile###MonospacedBold*

Definiert den Pfad und die TTF Datei für die Handhabung von fett gedruckter nichtproportionaler (monospace) Schrift in PDF Dokumenten.

Diese Einstellung kann nicht deaktiviert werden.

Standardwert:

```
DejaVuSansMono-Bold.ttf
```
# **53.6** *PDF::TTFontFile###MonospacedBoldItalic*

Definiert den Pfad und die TTF Datei für die Handhabung von fett und kursiv gedruckter nichtproportionaler Schrift in PDF Dokumenten.

Diese Einstellung kann nicht deaktiviert werden.

Standardwert:

```
DejaVuSansMono-BoldOblique.ttf
```
### **53.7** *PDF::TTFontFile###MonospacedItalic*

Definiert den Pfad und die TTF Datei für die Handhabung von kursiv gedruckter nichtproportionaler (monospace) Schrift in PDF Dokumenten.

Diese Einstellung kann nicht deaktiviert werden.

Standardwert:

DejaVuSansMono-Oblique.ttf

### **53.8** *PDF::TTFontFile###Proportional*

Definiert den Pfad und die TTF Datei für die Handhabung proportionaler Schrift in PDF Dokumenten.

Diese Einstellung kann nicht deaktiviert werden.

Standardwert:

DejaVuSans.ttf

#### **53.9** *PDF::TTFontFile###ProportionalBold*

Definiert den Pfad und die TTF Datei für die Handhabung von fett gedruckter proportionaler Schrift in PDF Dokumenten.

Diese Einstellung kann nicht deaktiviert werden.

Standardwert:

```
DejaVuSans-Bold.ttf
```
#### **53.10** *PDF::TTFontFile###ProportionalBoldItalic*

Definiert den Pfad und die TTF Datei für die Handhabung von fett und kursiv gedruckter proportionaler Schrift in PDF Dokumenten.

Diese Einstellung kann nicht deaktiviert werden.

Standardwert:

```
DejaVuSans-BoldOblique.ttf
```
#### **53.11** *PDF::TTFontFile###ProportionalItalic*

Definiert den Pfad und die TTF Datei für die Handhabung von kursiv gedruckter proportionaler Schrift in PDF Dokumenten.

Diese Einstellung kann nicht deaktiviert werden.

Standardwert:

DejaVuSans-Oblique.ttf
*Core → Package*

## **54.1** *Package::AllowLocalModifications*

Wenn die Einstellung aktiv ist, werden lokale Änderungen nicht als Fehler in der Supportdaten-Analyse angezeigt.

Diese Einstellung ist standardmäßig nicht aktiv.

Standardwert:

0

## **54.2** *Package::AllowNotVerifiedPackages*

Wenn diese Einstellung aktiviert ist, so ist es möglich Pakete zu installieren, die nicht von der OTRS Gruppe verifiziert sind. Diese Pakete können ihr gesamtes System gefährden!

Standardwert:

0

## **54.3** *Package::FileUpload*

Erlaubt den Datei-Upload im Paket-Manager.

Diese Einstellung kann nicht deaktiviert werden.

Standardwert:

## **54.4** *Package::Proxy*

Lädt Pakete über einen Proxy herunter. Überschreibt "WebUserAgent::Proxy".

Diese Einstellung ist standardmäßig nicht aktiv.

Standardwert:

http://proxy.sn.no:8001/

# **54.5** *Package::RepositoryAccessRegExp*

Definiert den regulären IP-Ausdruck für den Zugriff auf das lokale Repository. Sie müssen diesen aktivieren, um auf Ihr lokales Repository zugreifen zu können, und die Package::RepositoryList ist auf dem Remote-Host erforderlich.

Diese Einstellung ist standardmäßig nicht aktiv.

Standardwert:

```
127\.0\.0\.1
```
## **54.6** *Package::RepositoryList*

Definiert eine Liste von Online-Quellen. Andere Installationen können als Quelle genutzt werden z.B. Key= "<http://example.com/otrs/public.pl?Action=PublicRepository;File=> "and Content= "Irgendein Name ".

Diese Einstellung ist standardmäßig nicht aktiv.

Standardwert:

---

```
ftp://ftp.example.com/pub/otrs/misc/packages/: '[Example] ftp://ftp.example.
,→com/'
```
# **54.7** *Package::RepositoryRoot*

Definiert die Adresse der Online-Repository-Liste für zusätzliche Pakete. Das erste verfügbare Ergebnis wird genutzt.

Diese Einstellung ist standardmäßig nicht aktiv.

Standardwert:

--- []

# **54.8** *Package::ShowFeatureAddons*

Schaltet die Anzeige der OTRS FeatureAddon-Liste in der Paket-Verwaltung um.

Standardwert:

1

# **54.9** *Package::Timeout*

Steuert den Timeout (in Sekunden) für Paket-Downloads. Überschreibt "WebUserAgent::Timeout".

Diese Einstellung kann nicht deaktiviert werden.

Standardwert:

*Core → PasswordPolicy → Exceptions*

# **55.1** *PasswordPolicy::ExceptAgentPasswordChangeAfterFirstLogin###001- Framework*

Every listed agent login name will override password change requirement after first login.

Diese Einstellung kann nicht deaktiviert werden.

Standardwert:

--- []

# **55.2** *PasswordPolicy::ExceptAgentPasswordComplexity###001- Framework*

Every listed agent login name will override the enabled password complexity checks ("PasswordRegExp" , "PasswordMinSize", "PasswordMin2Lower2UpperCharacters", "PasswordMin2Characters"and "PasswordNeedDigit").

Diese Einstellung kann nicht deaktiviert werden.

Standardwert:

 $---$  []

# **55.3** *PasswordPolicy::ExceptAgentPasswordHistory###001- Framework*

Every listed agent login name will override password histories.

Diese Einstellung kann nicht deaktiviert werden.

Standardwert:

--- []

## **55.4** *PasswordPolicy::ExceptAgentPasswordTTL###001-Framework*

Every listed agent login name will override password expirations.

Diese Einstellung kann nicht deaktiviert werden.

Standardwert:

--- []

## **55.5** *PasswordPolicy::ExceptCustomerPasswordChangeAfterFirstLogin###001- Framework*

Every listed customer user login name will override password change requirement after first login.

Diese Einstellung kann nicht deaktiviert werden.

Standardwert:

 $--$  []

## **55.6** *PasswordPolicy::ExceptCustomerPasswordComplexity###001- Framework*

Every listed customer user login name will override the enabled password complexity checks ("PasswordRiggExp", ""PasswordMinSize", ""PasswordMinSize", "PasswordMinSize", "PasswordMin2Lower2UpperCharacters", "PasswordMin2Characters"and "PasswordNeedDigit").

Diese Einstellung kann nicht deaktiviert werden.

Standardwert:

--- []

## **55.7** *PasswordPolicy::ExceptCustomerPasswordHistory###001- Framework*

Every listed customer user login name will override password histories.

Diese Einstellung kann nicht deaktiviert werden.

 $\lceil$ ]

## **55.8** *PasswordPolicy::ExceptCustomerPasswordTTL###001- Framework*

Every listed customer user login name will override password expirations.

Diese Einstellung kann nicht deaktiviert werden.

Standardwert:

 $---$  []

## *Core → PerformanceLog*

## **56.1** *PerformanceLog*

Aktiviert das Leistungsprotokoll zum Erfassen der Seiten-Antwortzeiten. Diese Einstellung beeinflusst die Gesamtleistung des Systems. Frontend::Module###AdminPerformanceLog muss aktiviert sein.

Standardwert:

0

# **56.2** *PerformanceLog::File*

Hinterlegt den Pfad für die Datei des Leistungsprotokolls.

Diese Einstellung kann nicht deaktiviert werden.

Standardwert:

```
<OTRS_CONFIG_Home>/var/log/Performance.log
```
# **56.3** *PerformanceLog::FileMax*

Bestimmt die Maximalgröße (in MB) der Protokolldatei.

Diese Einstellung kann nicht deaktiviert werden.

Standardwert:

*Core → Permission*

## **57.1** *AdminInterfaceAccessGroup*

Definiert Agentengruppen, die Zugriffsberechtigung auf das Administrator-Interface haben.

Diese Einstellung kann nicht deaktiviert werden.

Standardwert:

--- - admin

# **57.2** *EditAnotherUsersPreferencesGroup*

Legt die Gruppe fest, für die ein Agent Schreibrechte besitzen muss, um die persönlichen Einstellungen anderer Agenten verändern zu können.

Diese Einstellung kann nicht deaktiviert werden.

Standardwert:

admin

# **57.3** *SwitchToCustomer*

Allows administrator users to login as a specific customer user via the agent interface.

Diese Einstellung kann nicht deaktiviert werden.

0

## **57.4** *SwitchToCustomer::PermissionGroup*

Specifies the group where the user needs "rw" permissions so that he can access the "switch to customer" feature.

Diese Einstellung kann nicht deaktiviert werden.

Standardwert:

admin

#### **57.5** *SwitchToUser*

Ermöglicht es Administrator-Benutzern, sich über das Agenten-Interface als ein anderer Benutzer anzumelden.

Diese Einstellung kann nicht deaktiviert werden.

Standardwert:

 $\Omega$ 

#### **57.6** *System::Customer::Permission*

Legt die verfügbaren Standardberechtigungen für Kunden innerhalb der Applikation fest. Werden mehr Berechtigungen benötigt, können sie hier eingegeben werden. Berechtigungen müssen hart-kodiert sein, um Auswirkungen zu haben. Bitte stellen Sie beim Anlegen neuer Berechtigungen sicher, dass "rw "immer der letzte Eintrag bleibt.

Diese Einstellung kann nicht deaktiviert werden.

Standardwert:

--- - ro - rw

## **57.7** *System::Permission*

Innerhalb der Applikation verfügbare Standardberechtigungen für Agenten. Wenn mehr Berechtigungen benötigt werden, können diese hier hinterlegt werden. Berechtigungen müssen definiert werden, um Auswirkungen zu haben. Einige zusätzliche Berechtigungen sind bereits zur Nutzung vorbereitet: note, close, pending, customer, freetext, move, compose, responsible, forward, and bounce. Bitte stellen Sie beim Anlegen neuer Berechtigungen sicher, dass "rw "immer der letzte Eintrag bleibt.

Diese Einstellung kann nicht deaktiviert werden.

#### Standardwert:

--- - ro

- move\_into
- create
- note
- owner
- priority
- chat\_observer
- chat\_participant
- chat\_owner
- rw

*Core → SMS*

# **58.1** *AgentFrontend::SMS::MessageTextLimit*

Legt die maximale Zeichenzahl für zu sendende SMS pro Nachricht fest.

Diese Einstellung kann nicht deaktiviert werden.

Standardwert:

1600

# **58.2** *SMSTemplate::Types*

Definiert die Typenliste für SMS-Vorlagen.

Diese Einstellung kann nicht deaktiviert werden.

```
---
Answer: Answer
Create: Create
SMSOutbound: SMSOutbound
```
*Core → SOAP*

# **59.1** *SOAP::Keep-Alive*

Keep-Alive-Verbindungsheader für SOAP-Responses aktivieren.

Diese Einstellung kann nicht deaktiviert werden.

Standardwert:

 $\overline{0}$ 

*Core → Session*

## **60.1** *AgentSessionLimit*

Legt die maximale Anzahl an aktiven Agenten innerhalb der in SessionMaxIdleTime festgelegten Zeitspanne fest.

Standardwert:

100

# **60.2** *AgentSessionLimitPriorWarning*

Sets the maximum number of active agents within the timespan defined in SessionMaxIdleTime before a prior warning will be visible to the logged in agents.

Diese Einstellung ist standardmäßig nicht aktiv.

Standardwert:

90

# **60.3** *AgentSessionPerUserLimit*

Legt die maximale Anzahl an aktiven Sitzungen pro Agent innerhalb der in SessionMaxIdleTime festgelegten Zeitspanne fest.

Standardwert:

## **60.4** *CustomerSessionLimit*

Legt die maximale Anzahl an aktiven Kundenbenutzern innerhalb der in SessionMaxIdleTime festgelegten Zeitspanne fest.

Standardwert:

100

## **60.5** *CustomerSessionPerUserLimit*

Legt die maximale Anzahl an aktiven Sitzungen pro Kundenbenutzer innerhalb der in SessionMaxIdleTime festgelegten Zeitspanne fest.

Standardwert:

20

#### **60.6** *SessionCSRFProtection*

Schutz gegen CSRF-Lücken (Cross Site Request Forgery). Besuchen Sie [https://de.wikipedia.org/wiki/](https://de.wikipedia.org/wiki/Cross-Site-Request-Forgery) [Cross-Site-Request-Forgery](https://de.wikipedia.org/wiki/Cross-Site-Request-Forgery) für mehr Informationen.

Diese Einstellung kann nicht deaktiviert werden.

Standardwert:

1

#### **60.7** *SessionCheckRemoteIP*

Schaltet den Remote-IP-Adressencheck ein. Es sollte ausgeschaltet werden, wenn die Applikation z. B. durch eine Proxy-Farm oder eine Einwahlverbindung genutzt wird, da sich die IP-Adresse bei dieser Nutzung pro Anfrage unterscheiden kann.

Diese Einstellung kann nicht deaktiviert werden.

Standardwert:

1

## **60.8** *SessionDeleteIfNotRemoteID*

Löscht die Sitzung, wenn die Sitzungs-ID mit einer ungültigen IP-Adresse benutzt wird.

Diese Einstellung kann nicht deaktiviert werden.

1

### **60.9** *SessionDeleteIfTimeToOld*

Löscht die angefragte Sitzung, wenn ein Timeout vorliegt.

Diese Einstellung kann nicht deaktiviert werden.

Standardwert:

1

#### **60.10** *SessionDir*

Wenn "FS "als SessionModule ausgewählt ist, muss hier der Name des Verzeichnisses, in dem Sitzungsdaten gespeichert werden sollen, hinterlegt werden.

Diese Einstellung kann nicht deaktiviert werden.

Standardwert:

<OTRS\_CONFIG\_Home>/var/sessions

#### **60.11** *SessionMaxIdleTime*

Legt die Zeit in Sekunden fest, in der ein Nutzer untätig sein darf, bevor seine Sitzung automatisch beendet und der Nutzer ausgeloggt wird.

Diese Einstellung kann nicht deaktiviert werden.

Standardwert:

7200

#### **60.12** *SessionMaxTime*

Definiert die maximale Gültigkeitsdauer (in Sekunden) für eine Sitzungs-ID.

Diese Einstellung kann nicht deaktiviert werden.

Standardwert:

#### **60.13** *SessionModule*

Definiert, welches Modul für das Speichern der Sitzungsdaten verwendet werden soll. Mit "DB" kann der Anzeige Server getrennt vom DB-Server betrieben werden. "FS "ist schneller.

Diese Einstellung kann nicht deaktiviert werden.

Standardwert:

```
Kernel::System::AuthSession::DB
```
#### **60.14** *SessionName*

Definiert den Namen des Session-Schlüssels. Zum Beispiel: Session, SessionID oder OTRS. Die Verwendung von: Semikolon, Komma, Gleichheitszeichen, Sterne und Leerzeichen ist nicht erlaubt.

Diese Einstellung kann nicht deaktiviert werden.

Standardwert:

OTRSAgentInterface

#### **60.15** *SessionTable*

Wenn "DB "als Sitzungsmodul ausgewählt ist, muss hier der Name der Tabelle, in der Sitzungsdaten gespeichert werden sollen, hinterlegt werden.

Diese Einstellung kann nicht deaktiviert werden.

Standardwert:

sessions

#### **60.16** *SessionUseCookieAfterBrowserClose*

Speichert Cookies nach dem Schließen des Browsers.

Diese Einstellung kann nicht deaktiviert werden.

Standardwert:

*Core → Stats*

## **61.1** *Stats::DynamicObjectRegistration###Ticket*

Modul zur Generierung von Ticket-Statistiken.

Standardwert:

---

```
Module: Kernel::System::Stats::Dynamic::Ticket
```
## **61.2** *Stats::DynamicObjectRegistration###TicketAccountedTime*

Modul zur Generierung von Statistiken für die benötigte Bearbeitungszeit.

Standardwert:

```
---
Module: Kernel::System::Stats::Dynamic::TicketAccountedTime
```
#### **61.3** *Stats::DynamicObjectRegistration###TicketList*

Definiert, ob das Statistik-Modul Ticket-Listen generieren kann.

Standardwert:

---

```
Module: Kernel::System::Stats::Dynamic::TicketList
```
## **61.4** *Stats::DynamicObjectRegistration###TicketSolutionResponseTime*

Modul zur Generierung von Lösungs- und Antwortzeitstatistiken.

Standardwert:

---

```
Module: Kernel::System::Stats::Dynamic::TicketSolutionResponseTime
```
#### **61.5** *Stats::MaxResultCellsPreview*

Definiert die voreingestellte maximale Anzahl von Ergebniszellen in der Vorschau (im Moment nur relevant für die Zeitfeldbeziehung auf der x- und y-Achse).

Diese Einstellung ist standardmäßig nicht aktiv.

Standardwert:

1000

#### **61.6** *Stats::MaxXaxisAttributes*

Definiert die standardmäßig eingestellte maximale Anzahl von Attributen für die x-Achse für die Zeitachse.

Diese Einstellung ist standardmäßig nicht aktiv.

Standardwert:

1000

## **61.7** *Stats::StatsHook*

Steuert den Hook für Statistiken.

Diese Einstellung kann nicht deaktiviert werden.

Standardwert:

Stat*#*

#### **61.8** *Stats::StatsStartNumber*

Startzahl für das Zählen von Statistiken. Jede neue Statistik erhöht die hier eingestellte Zahl.

Diese Einstellung kann nicht deaktiviert werden.

Standardwert:

*Core → Stats → Reports*

# **62.1** *StatsReportConfig::CacheTTL*

Cache-Zeitdauer in Sekunden des Statistik-Reports-Backends.

Diese Einstellung kann nicht deaktiviert werden.

Standardwert:

*Core → Ticket*

## **63.1** *AdminTemplate::SubjectMethod###KeepTicketNumber*

Definiert das Verhalten für die Betreffmethode "Überschreiben". Wenn die Option aktiviert ist, wird die Ticketnummer nicht überschritten.

Standardwert:

0

## **63.2** *AgentSelfNotifyOnAction*

Legt fest, ob Agenten Benachrichtigungen erhalten sollen, wenn sie eine Aktion selbst ausgelöst haben.

Diese Einstellung kann nicht deaktiviert werden.

Standardwert:

0

#### **63.3** *CustomerNotifyJustToRealCustomer*

Versendet Kundenbenachrichtigungen nur für den gemappten Kunden.

Diese Einstellung kann nicht deaktiviert werden.

Standardwert:

## **63.4** *DynamicFieldFromCustomerUser::Mapping*

Definiert eine Zuordnung zwischen Variablen der Kundenbenutzerdaten (Schlüssel) und dynamischen Feldern eines Ticket (Werte). Somit können Sie Kundenbenutzerdaten eines Tickets in dynamische Felder speichern. Die dynamischen Felder müssen im System vorhanden sein und sollten für AgentTicket-FreeText aktiviert werden, damit sie eingestellt / manuell durch den Agenten aktualisiert werden können. Sie dürfen nicht für AgentTicketPhone, AgentTicketEmail und AgentTicketCustomer aktiviert werden. Wenn dies der Fall ist, so haben sie Vorrang gegenüber den automatisch gesetzten Werten. Um dieses Mapping zu verwenden, müssen Sie auch dieTicketTicket Einstellung Ticket::EventModulePost###4100- DynamicFieldFromCustomerUser aktivieren.

Diese Einstellung ist standardmäßig nicht aktiv.

Standardwert:

```
---
UserFirstname: CustomerFirstname
```
# **63.5** *FormDraftTTL###Ticket*

Legt die Zeit in Minuten seit der letzten Änderung von Entwürfen des gewählten Typs fest, bis diese als veraltet gelten.

Standardwert:

10080

#### **63.6** *OTRSEscalationEvents::DecayTime*

Die Zeitspanne in Minuten nach der Erzeugung eines Ereignisses, während der neue Vorwarn- und Start-Ereignisse unterdrückt werden.

Standardwert:

1440

#### **63.7** *StandardTemplate2QueueByCreating*

Liste der Standardvorlagen, welche neuen Queues nach Erstellung automatisch zugeordnet werden.

Diese Einstellung ist standardmäßig nicht aktiv.

Standardwert:

 $\lceil$ ]

## **63.8** *StandardTemplate::Types*

Definiert die Typenliste für Templates.

Standardwert:

```
---
Answer: Answer
Create: Create
Email: Email
Forward: Forward
Note: Note
PhoneCall: Phone call
ProcessDialog: Process dialog
```
## **63.9** *Ticket::ArchiveSystem*

Aktiviert das Ticket Archivsystem, um ein schnelleres System zu haben, indem einige Tickets aus dem täglichen Anwendungsbereich verschoben werden. Um diese Tickets in der Suche zu finden, muss das Archiv-Flag in der Ticketsuche aktiviert werden.

Diese Einstellung kann nicht deaktiviert werden.

Standardwert:

 $\Omega$ 

## **63.10** *Ticket::ArchiveSystem::RemoveSeenFlags*

Kontrolliert ob die Ticket- und Artikel "Gesehen "-Fähnchen entfernt werden, wenn ein Ticket archiviert wird.

Diese Einstellung kann nicht deaktiviert werden.

Standardwert:

1

#### **63.11** *Ticket::ArchiveSystem::RemoveTicketWatchers*

Entfernt die Ticket-Beobachter-Information, wenn ein Ticket archiviert wird.

Diese Einstellung kann nicht deaktiviert werden.

Standardwert:

## **63.12** *Ticket::ChangeOwnerToEveryone*

Ändert den Besitzer der Tickets auf Alle (nützlich für ASP). In der Regel werden nur Agenten mit rw-Berechtigungen auf die Queue angezeigt.

Diese Einstellung kann nicht deaktiviert werden.

Standardwert:

0

## **63.13** *Ticket::CustomModule###001-CustomModule*

Überlädt existierende Funktionen in Kernel::System::Ticket (redefining). Kann genutzt werden, um möglichst einfach Anpassungen vorzunehmen.

Diese Einstellung ist standardmäßig nicht aktiv.

Standardwert:

```
Kernel::System::Ticket::Custom
```
## **63.14** *Ticket::DefineEmailFrom*

Definiert, wie das "Von: "-Feld in den E-Mails (gesendet von Antworten und E-Mail-Tickets) aussehen soll.

Diese Einstellung kann nicht deaktiviert werden.

Standardwert:

SystemAddressName

## **63.15** *Ticket::DefineEmailFromSeparator*

Definiert das Trennzeichen zwischen dem wirklichen Namen des Agenten und der angegebenen E-Mail-Adresse der Queue.

Diese Einstellung kann nicht deaktiviert werden.

Standardwert:

via

# **63.16** *Ticket::Frontend::DefaultRecipientDisplayType*

Default display type for recipient (To,Cc) names in the ticket detail view of the agent interface. Standardwert:

Realname

## **63.17** *Ticket::Frontend::DefaultSenderDisplayType*

Default display type for sender (From) name in the ticket detail view of the agent interface. Standardwert:

Realname

# **63.18** *Ticket::GenericAgentAllowCustomModuleExecution*

Ermöglicht es dem GenericAgent, benutzerdefinierte Module auszuführen.

Standardwert:

1

1

# **63.19** *Ticket::GenericAgentAllowCustomScriptExecution*

Ermöglicht es dem GenericAgent, benutzerdefinierte Befehlszeilen-Skripte auszuführen.

Standardwert:

# **63.20** *Ticket::GenericAgentRunLimit*

Legt die maximale Anzahl an Tickets fest, die pro GenericAgent-Job-Ausführung bearbeitet werden. Standardwert:

4000

# **63.21** *Ticket::GenericAgentTicketSearch###ExtendedSearchCondition*

Erlaubt erweiterte Suchbedingungen der generischen Agenten-Schnittstelle. Mit diesem Feature kann man z.B. Ticket-Titel mit Bedingungen wie dieser "(*key1\*&&\*key2*) "oder "(*key1\**||\**key2*) "durchsuchen.

Diese Einstellung kann nicht deaktiviert werden.

Standardwert:

#### **63.22** *Ticket::Hook*

Erkenner für Tickets, z. B. Ticket#, Anruf#, MeinTicket#. Diese Einstellung kann nicht deaktiviert werden. Standardwert:

Ticket*#*

## **63.23** *Ticket::HookDivider*

Das Trennzeichen zwischen dem TicketHook und der Ticketnummer z.B. .: '.

Diese Einstellung kann nicht deaktiviert werden.

Standardwert:

`Ticket::IncludeUnknownTicketCustomers`

Unbekannte Kunden in Ticketfiltern mit einschließen.

Diese Einstellung kann nicht deaktiviert werden.

Standardwert:

 $\overline{O}$ 

#### **63.24** *Ticket::InvalidOwner::StateChange*

Status eines Tickets mit ungültigem Besitzer bei Entsperren automatisch ändern. Bildet den neuen Ticketstatus entsprechend des Statustyps.

Standardwert:

```
---
pending auto: open
pending reminder: open
```
#### **63.25** *Ticket::MergeDynamicFields*

Eine Liste der Dynamischen Felder, die während einer Zusammenführung in das Haupt-Ticket ebenfalls zusammengeführt werden. Es werden nur leere Dynamische Felder im Haupt-Ticket geändert.

Diese Einstellung kann nicht deaktiviert werden.

Standardwert:

--- []

## **63.26** *Ticket::NewArticleIgnoreSystemSender*

Ignore system sender article types (e. g. auto responses or email notifications) to be flagged as unread article in the ticket detail view and in the ticket lists.

Diese Einstellung kann nicht deaktiviert werden.

Standardwert:

 $\overline{O}$ 

## **63.27** *Ticket::NumberGenerator*

Definiert das Modul zur Generierung von Ticketnummern. "AutoIncrement "erhöht den Zähler fortlaufend, dazu werden System-ID und Zähler im Format "System-ID.Zähler "dargestellt. "Datum "generiert Ticketnummern basierend auf dem jeweiligen Datum, der System-ID und dem Zähler im Format "Jahr.Monat.Tag.System-ID.Zähler "(z. B. "200206231010138 ", "200206231010139 "). "DateChecksum"fügt den Zähler als Checksumme nach Datum und System-ID ein. Die Checksumme ändert sich dabei täglich. Format: "Jahr.Monat.Tag.System-ID.Zähler.Checksumme "(z. B. "2002070110101520", "2002070110101535").

Diese Einstellung kann nicht deaktiviert werden.

Standardwert:

Kernel::System::Ticket::Number::DateChecksum

#### **63.28** *Ticket::NumberGenerator::CheckSystemID*

Ändert die SystemID in der Ticket-Nummernerkennung bei Rückfragen. Wenn nicht aktiviert, so wird die SystemID nach der Nutzung des Systems geändert.

Diese Einstellung kann nicht deaktiviert werden.

Standardwert:

1

## **63.29** *Ticket::NumberGenerator::Date::UseFormattedCounter*

Aktiviert die Minimalgröße für Ticketzähler (wenn "Datum" als TicketNumberGenerator ausgewählt ist).

Diese Einstellung kann nicht deaktiviert werden.

Standardwert:

 $\overline{O}$ 

## **63.30** *Ticket::NumberGenerator::MinCounterSize*

Legt die minimale Größe für den Ticketzähler fest, wenn "AutoIncrement "als TicketNumberGenerator gewählt wurde. Die Standardeinstellung ist 5, was bedeutet, dass der Zähler bei 10000 startet.

Diese Einstellung kann nicht deaktiviert werden.

Standardwert:

5

## **63.31** *Ticket::PendingAutoStateType*

Definiert die Statustypen für Tickets, die auf eine automatische Aktion warten, nach dem Erreichen des Zeitlimits.

Diese Einstellung kann nicht deaktiviert werden.

Standardwert:

--- - pending auto

## **63.32** *Ticket::PendingReminderStateType*

Definiert die Statustypen von Tickets, die nach Erreichen der Frist zur Erinnerung anstehen.

Diese Einstellung kann nicht deaktiviert werden.

Standardwert:

```
---
 - pending reminder
```
## **63.33** *Ticket::Responsible*

Ermöglicht es der "Ticket-Verantwortlicher"-Funktion, ein bestimmtes Ticket zu verfolgen.

Standardwert:

0

# **63.34** *Ticket::ResponsibleAutoSet*

Setzt den Besitzer eines Tickets automatisch auch als Verantwortlichen (wenn das Verantwortlicher-Feature aktiviert ist). Dies wird nur durch manuelle Aktionen des eingeloggten Benutzers ausgelöst, nicht durch automatische wie GenericAgent, Postmaster oder GenericInterface.

1

#### **63.35** *Ticket::Service*

Erlaubt die Definition von Services und SLAs für Tickets (z. B. E-Mail, Desktop, Netzwerk, …) und Eskalationsattribute für SLAs (wenn Ticket-Service/SLA-Funktion aktiviert ist).

Diese Einstellung kann nicht deaktiviert werden.

Standardwert:

 $\Omega$ 

#### **63.36** *Ticket::Service::Default::UnknownCustomer*

Ermöglicht das Standard-Services auch für nicht angelegte Kunden ausgewählt werden können.

Diese Einstellung kann nicht deaktiviert werden.

Standardwert:

 $\overline{0}$ 

#### **63.37** *Ticket::Service::KeepChildren*

Behält alle Services in Auflistungen bei, auch, wenn sie Kind-Services von ungültigen Elementen sind.

Diese Einstellung kann nicht deaktiviert werden.

Standardwert:

0

#### **63.38** *Ticket::StateAfterPending*

Definiert welcher Status automatisch gesetzt wird (Inhalt), nachdem die Wartenzeit eines Status (Schlüssel) erreicht wurde.

Diese Einstellung kann nicht deaktiviert werden.

```
---
pending auto close+: closed successful
pending auto close-: closed unsuccessful
```
## **63.39** *Ticket::SubjectFormat*

Betreffsformat. "Links "führt zu "[TicketHook#:12345] Ein Betreff ", "rechts "führt zu "Ein Betreff [TicketHook#:12345]". Bei Auswahl von "keine"enthält der Betreff keine Ticketnummer. In diesem Fall sollten Sie sicherstellen, dass die Einstellung PostMaster::CheckFollowUpModule###0200-References aktiviert ist, damit Folge-E-Mails anhand von E-Mail-Headern erkannt werden.

Diese Einstellung kann nicht deaktiviert werden.

Standardwert:

Left

## **63.40** *Ticket::SubjectFwd*

Der Text am Anfang des Betreffs, wenn eine E-Mail weitergeleitet wird, z.B. FW, Fwd oder WG.

Diese Einstellung kann nicht deaktiviert werden.

Standardwert:

Fwd

#### **63.41** *Ticket::SubjectRe*

Der Text am Anfang des Betreffs einer E-Mail Antwort, z.B. RE, AW oder AS.

Diese Einstellung kann nicht deaktiviert werden.

Standardwert:

Re

## **63.42** *Ticket::SubjectSize*

Maximale Länge des Betreffs in einer E-Mail-Antwort und in einigen Übersichts-Bildschirmen.

Diese Einstellung kann nicht deaktiviert werden.

Standardwert:

100

## **63.43** *Ticket::Type*

Aktiviert die Funktion für den Ticket-Typ. Diese Einstellung kann nicht deaktiviert werden. Standardwert:
0

#### **63.44** *Ticket::Type::Default*

Definiert den Standardtyp für ein Ticket.

Diese Einstellung kann nicht deaktiviert werden.

Standardwert:

Unclassified

#### **63.45** *Ticket::UnlockOnAway*

Geben Sie tickets frei, wenn eine Notiz hinzugefügt wurde und der Besitzer nicht im Büro ist.

Diese Einstellung kann nicht deaktiviert werden.

Standardwert:

1

#### **63.46** *Ticket::UnlockStateType*

Definiert die Statustypen von Tickets, die nach Erreichen des Zeitlimits entsperrt werden sollen. Zum Entsperren von Tickets kann das Skript ,bin/otrs.Console.pl Maint::Ticket::UnlockTimeout 'verwendet werden.

Diese Einstellung kann nicht deaktiviert werden.

Standardwert:

- new - open

#### **63.47** *Ticket::ViewableLocks*

Bestimmt die sichtbaren Sperrtypen eines Tickets. Hinweis: Bitte stellen Sie sicher, dass Sie bei Veränderung dieser Einstellung den Cache leeren.

Diese Einstellung kann nicht deaktiviert werden.

```
---
- '''unlock'''
 - '''tmp_lock'''
```
## **63.48** *Ticket::ViewableStateType*

Definiert die gültigen Statustypen für ein Ticket. Wenn sich ein Ticket in einem Status befindet, der einen Statustyp aus dieser Einstellung hat, gilt dieses Ticket als offen, ansonsten als geschlossen.

Diese Einstellung kann nicht deaktiviert werden.

Standardwert:

```
---
- new
- open
- pending reminder
- pending auto
```
## **63.49** *Ticket::Watcher*

Aktiviert oder deaktiviert das Ticket beobachten-Feature, das das beobachten von Tickets erlaubt, ohne der Besitzer oder Verantwortliche zu sein.

Diese Einstellung kann nicht deaktiviert werden.

Standardwert:

 $\overline{0}$ 

## **63.50** *Ticket::WatcherGroup*

Aktiviert das Ticket beobachten-Feature nur für die eingetragenen Gruppen.

Diese Einstellung ist standardmäßig nicht aktiv.

Standardwert:

--- - admin - users

## KAPITEL 64

*Core → Ticket → ACL*

## **64.1** *ACL::CacheTTL*

Cache-Zeit in Sekunden für Datenbank ACL-Backends.

Diese Einstellung kann nicht deaktiviert werden.

Standardwert:

3600

## **64.2** *ACLKeysLevel1Change*

Definiert welche Begriffe in der ersten Ebene einer ACL-Struktur verfügbar sind.

Standardwert:

```
---
Possible: Possible
PossibleAdd: PossibleAdd
PossibleNot: PossibleNot
```
## **64.3** *ACLKeysLevel1Match*

Definiert welche Begriffe in der ersten Ebene einer ACL-Struktur verfügbar sind.

--- Properties: Properties PropertiesDatabase: PropertiesDatabase

## **64.4** *ACLKeysLevel2::Possible*

Definiert welche Begriffe in der zweiten Ebene einer ACL-Struktur verfügbar sind.

Standardwert:

```
---
Action: Action
ActivityDialog: ActivityDialog
Endpoint: Endpoint
Process: Process
Ticket: Ticket
```
## **64.5** *ACLKeysLevel2::PossibleAdd*

Definiert welche Begriffe in der zweiten Ebene einer ACL-Struktur verfügbar sind.

Standardwert:

```
---
Action: Action
ActivityDialog: ActivityDialog
Endpoint: Endpoint
Process: Process
Ticket: Ticket
```
## **64.6** *ACLKeysLevel2::PossibleNot*

Definiert welche Begriffe in der zweiten Ebene einer ACL-Struktur verfügbar sind.

Standardwert:

```
---
Action: Action
ActivityDialog: ActivityDialog
Endpoint: Endpoint
Process: Process
Ticket: Ticket
```
## **64.7** *ACLKeysLevel2::Properties*

Definiert welche Begriffe in der zweiten Ebene einer ACL-Struktur verfügbar sind.

Standardwert:

```
CustomerUser: CustomerUser
DynamicField: DynamicField
Frontend: Frontend
Owner: Owner
Priority: Priority
Process: Process
Queue: Queue
Responsible: Responsible
SLA: SLA
Service: Service
State: State
Ticket: Ticket
Type: Type
User: User
```
#### **64.8** *ACLKeysLevel2::PropertiesDatabase*

Definiert welche Begriffe in der zweiten Ebene einer ACL-Struktur verfügbar sind.

Standardwert:

```
---
CustomerUser: CustomerUser
DynamicField: DynamicField
Owner: Owner
Priority: Priority
Process: Process
Queue: Queue
Responsible: Responsible
SLA: SLA
Service: Service
State: State
Ticket: Ticket
Type: Type
User: User
```
## **64.9** *ACLKeysLevel3::Actions###100-Default*

Definiert welche Begriffe für eine "Aktion' in der dritten Ebene einer ACL-Struktur verfügbar sind.

Standardwert:

--- []

## **64.10** *Ticket::Acl::Module###1-Ticket::Acl::Module*

ACL Modul das erlaubt Eltern-Tickets nur dann zu schließen, wenn alle seine Kinder-Tickets geschlossen wurden. ("Status "zeigt welche Status für das Eltern-Ticket nicht verfügbar sind, bis alle Kinder-Tickets geschlossen sind).

Diese Einstellung ist standardmäßig nicht aktiv.

Standardwert:

```
---
Module: Kernel::System::Ticket::Acl::CloseParentAfterClosedChilds
State:
- closed successful
- closed unsuccessful
```
## **64.11** *TicketACL::Debug::Enabled*

Wenn aktiviert, werden Informationen zur Fehlerbehebung für ACLs geloggt.

Diese Einstellung kann nicht deaktiviert werden.

Standardwert:

0

#### **64.12** *TicketACL::Debug::Filter###00-Default*

Filter zum Debuggen von ACLs. Hinweis: Weitere Ticket-Attribute können im Format <OTRS\_TICKET\_Attribute> (z. B. <OTRS\_TICKET\_Priority>) hinzugefügt werden.

Diese Einstellung ist standardmäßig nicht aktiv.

Standardwert:

```
---
<OTRS_TICKET_TicketNumber>: ''
ACLName: ''
```
## **64.13** *TicketACL::Debug::LogPriority*

Definiert die Priorität in welcher die Information aufgezeichnet und präsentiert wird.

Diese Einstellung ist standardmäßig nicht aktiv.

Standardwert:

debug

## **64.14** *TicketACL::Default::Action*

Standard ACL-Werte für Ticketaktionen.

Diese Einstellung kann nicht deaktiviert werden.

Standardwert:

 $--- \{ }$ 

# KAPITEL 65

*Core → Ticket → DynamicFieldDefault*

## **65.1** *Ticket::TicketDynamicFieldDefault###Element1*

Configures a default ticket dynamic field setting. "Name"defines the dynamic field which should be used, "Value" is the data that will be set, and "Event" defines the trigger event. Please check the events section of the ticket notification management screen for the possible trigger events.

Diese Einstellung ist standardmäßig nicht aktiv.

Standardwert:

```
---
Event: TicketCreate
Name: Field1
Value: Default
```
## **65.2** *Ticket::TicketDynamicFieldDefault###Element10*

Configures a default ticket dynamic field setting. "Name" defines the dynamic field which should be used, "Value" is the data that will be set, and "Event" defines the trigger event. Please check the events section of the ticket notification management screen for the possible trigger events.

Diese Einstellung ist standardmäßig nicht aktiv.

```
---
Event: ''
Name: ''
Value: ''
```
#### **65.3** *Ticket::TicketDynamicFieldDefault###Element11*

Configures a default ticket dynamic field setting. "Name" defines the dynamic field which should be used, "Value" is the data that will be set, and "Event" defines the trigger event. Please check the events section of the ticket notification management screen for the possible trigger events.

Diese Einstellung ist standardmäßig nicht aktiv.

Standardwert:

```
---
Event: ''
Name: ''
Value: ''
```
#### **65.4** *Ticket::TicketDynamicFieldDefault###Element12*

Configures a default ticket dynamic field setting. "Name" defines the dynamic field which should be used, "Value" is the data that will be set, and "Event" defines the trigger event. Please check the events section of the ticket notification management screen for the possible trigger events.

Diese Einstellung ist standardmäßig nicht aktiv.

Standardwert:

```
Event: ''
Name: ''
Value: ''
```
#### **65.5** *Ticket::TicketDynamicFieldDefault###Element13*

Configures a default ticket dynamic field setting. "Name"defines the dynamic field which should be used, "Value" is the data that will be set, and "Event" defines the trigger event. Please check the events section of the ticket notification management screen for the possible trigger events.

Diese Einstellung ist standardmäßig nicht aktiv.

Standardwert:

```
Event: ''
Name: ''
Value: ''
```
#### **65.6** *Ticket::TicketDynamicFieldDefault###Element14*

Configures a default ticket dynamic field setting. "Name" defines the dynamic field which should be used, "Value" is the data that will be set, and "Event" defines the trigger event. Please check the events section of the ticket notification management screen for the possible trigger events.

Diese Einstellung ist standardmäßig nicht aktiv.

Standardwert:

```
---
Event: ''
Name: ''
Value: ''
```
#### **65.7** *Ticket::TicketDynamicFieldDefault###Element15*

Configures a default ticket dynamic field setting. "Name" defines the dynamic field which should be used, "Value" is the data that will be set, and "Event" defines the trigger event. Please check the events section of the ticket notification management screen for the possible trigger events.

Diese Einstellung ist standardmäßig nicht aktiv.

Standardwert:

```
---
Event: ''
Name: ''
Value: ''
```
#### **65.8** *Ticket::TicketDynamicFieldDefault###Element16*

Configures a default ticket dynamic field setting. "Name"defines the dynamic field which should be used, "Value" is the data that will be set, and "Event" defines the trigger event. Please check the events section of the ticket notification management screen for the possible trigger events.

Diese Einstellung ist standardmäßig nicht aktiv.

Standardwert:

```
---
Event: ''
Name: ''
Value: ''
```
## **65.9** *Ticket::TicketDynamicFieldDefault###Element2*

Configures a default ticket dynamic field setting. "Name" defines the dynamic field which should be used, "Value" is the data that will be set, and "Event" defines the trigger event. Please check the events section of the ticket notification management screen for the possible trigger events.

Diese Einstellung ist standardmäßig nicht aktiv.

```
---
Event: ''
Name: ''
Value: ''
```
#### **65.10** *Ticket::TicketDynamicFieldDefault###Element3*

Configures a default ticket dynamic field setting. "Name" defines the dynamic field which should be used, "Value" is the data that will be set, and "Event" defines the trigger event. Please check the events section of the ticket notification management screen for the possible trigger events.

Diese Einstellung ist standardmäßig nicht aktiv.

Standardwert:

```
---
Event: ''
Name: ''
Value: ''
```
#### **65.11** *Ticket::TicketDynamicFieldDefault###Element4*

Configures a default ticket dynamic field setting. "Name" defines the dynamic field which should be used, "Value" is the data that will be set, and "Event" defines the trigger event. Please check the events section of the ticket notification management screen for the possible trigger events.

Diese Einstellung ist standardmäßig nicht aktiv.

Standardwert:

```
---Event: ''
Name: ''
Value: ''
```
#### **65.12** *Ticket::TicketDynamicFieldDefault###Element5*

Configures a default ticket dynamic field setting. "Name" defines the dynamic field which should be used, "Value" is the data that will be set, and "Event" defines the trigger event. Please check the events section of the ticket notification management screen for the possible trigger events.

Diese Einstellung ist standardmäßig nicht aktiv.

```
---Event: ''
Name: ''
Value: ''
```
### **65.13** *Ticket::TicketDynamicFieldDefault###Element6*

Configures a default ticket dynamic field setting. "Name" defines the dynamic field which should be used, "Value" is the data that will be set, and "Event" defines the trigger event. Please check the events section of the ticket notification management screen for the possible trigger events.

Diese Einstellung ist standardmäßig nicht aktiv.

Standardwert:

```
---
Event: ''
Name: ''
Value: ''
```
#### **65.14** *Ticket::TicketDynamicFieldDefault###Element7*

Configures a default ticket dynamic field setting. "Name" defines the dynamic field which should be used, "Value" is the data that will be set, and "Event" defines the trigger event. Please check the events section of the ticket notification management screen for the possible trigger events.

Diese Einstellung ist standardmäßig nicht aktiv.

Standardwert:

```
Event: ''
Name: ''
Value: ''
```
#### **65.15** *Ticket::TicketDynamicFieldDefault###Element8*

Configures a default ticket dynamic field setting. "Name"defines the dynamic field which should be used, "Value" is the data that will be set, and "Event" defines the trigger event. Please check the events section of the ticket notification management screen for the possible trigger events.

Diese Einstellung ist standardmäßig nicht aktiv.

Standardwert:

```
Event: ''
Name: ''
Value: ''
```
#### **65.16** *Ticket::TicketDynamicFieldDefault###Element9*

Configures a default ticket dynamic field setting. "Name" defines the dynamic field which should be used, "Value" is the data that will be set, and "Event" defines the trigger event. Please check the events section of the ticket notification management screen for the possible trigger events.

Diese Einstellung ist standardmäßig nicht aktiv.

#### Standardwert:

--- Event: '' Name: '' Value: ''

## KAPITEL 66

*Core → Ticket → FulltextSearch*

#### **66.1** *Ticket::SearchIndex::Attribute*

Basis-Einstellungen für den Volltext-Index. Führen Sie "bin/otrs.Console.pl Maint::Ticket::FulltextIndex rebuild"aus, um den Index neu zu erstellen.

Diese Einstellung kann nicht deaktiviert werden.

Standardwert:

```
---
WordCountMax: '1000'
WordLengthMax: '30'
WordLengthMin: '3'
```
## **66.2** *Ticket::SearchIndex::Filters*

Volltextindex-Regex-Filter, um Textteile zu entfernen.

Diese Einstellung kann nicht deaktiviert werden.

```
---
- '[,\&\<\>\?"\!\*\|;\[\]\(\)\+\$\^=]'
- ^[':.]|[':.]$
- ^[^\w] +$
```
#### **66.3** *Ticket::SearchIndex::ForceUnfilteredStorage*

Erzwingt die Speicherung der originalen Artikelinhalte im Artikel-Suchindex, ohne dabei Filter und Stopp-Worte anzuwenden. Dadurch wird die Größe des Suchindex erhöht, was Volltextsuchen verlangsamen kann.

Diese Einstellung kann nicht deaktiviert werden.

Standardwert:

0

#### **66.4** *Ticket::SearchIndex::StopWords###Custom*

Anpassbare Stopworte für den Volltext-Index. Diese Worte werden aus dem Suchindex entfernt.

Diese Einstellung ist standardmäßig nicht aktiv.

Standardwert:

--- - MyStopWord

#### **66.5** *Ticket::SearchIndex::StopWords###de*

Deutsche Stoppwörter für den Volltext-Index. Diese Wörter werden von Suchindex entfernt.

Standardwert:

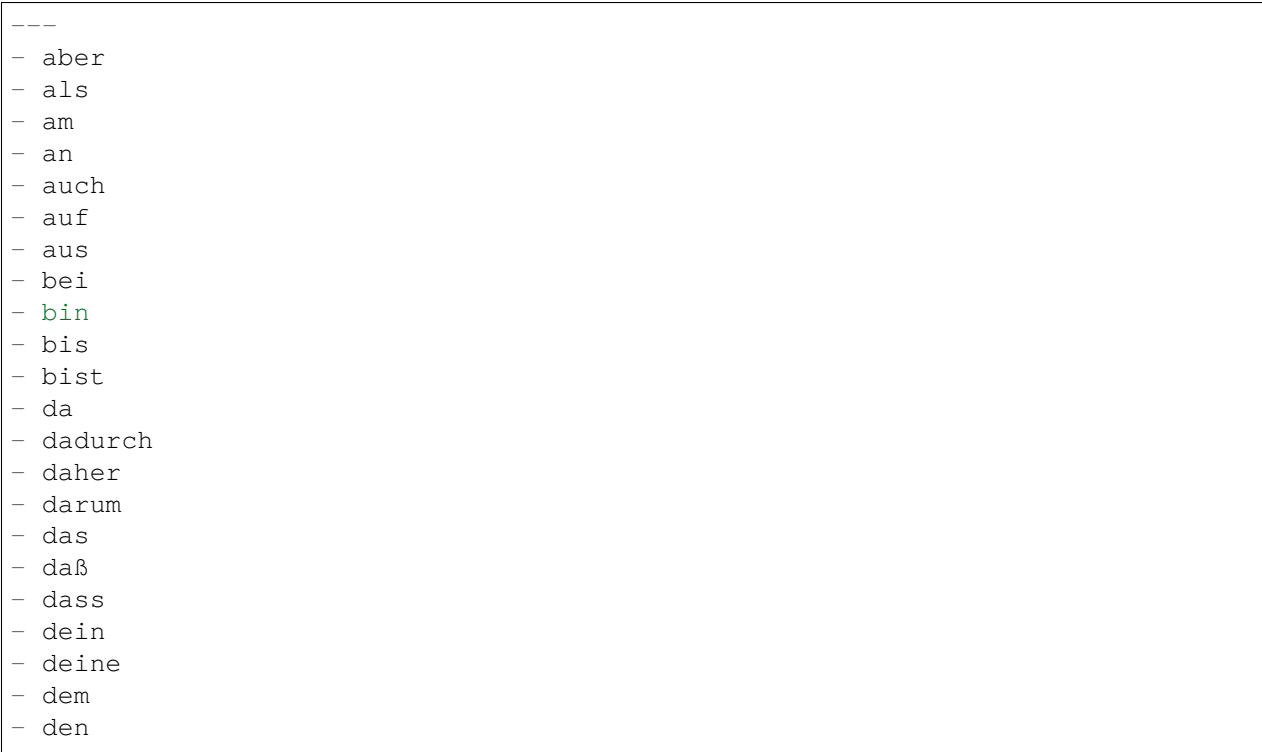

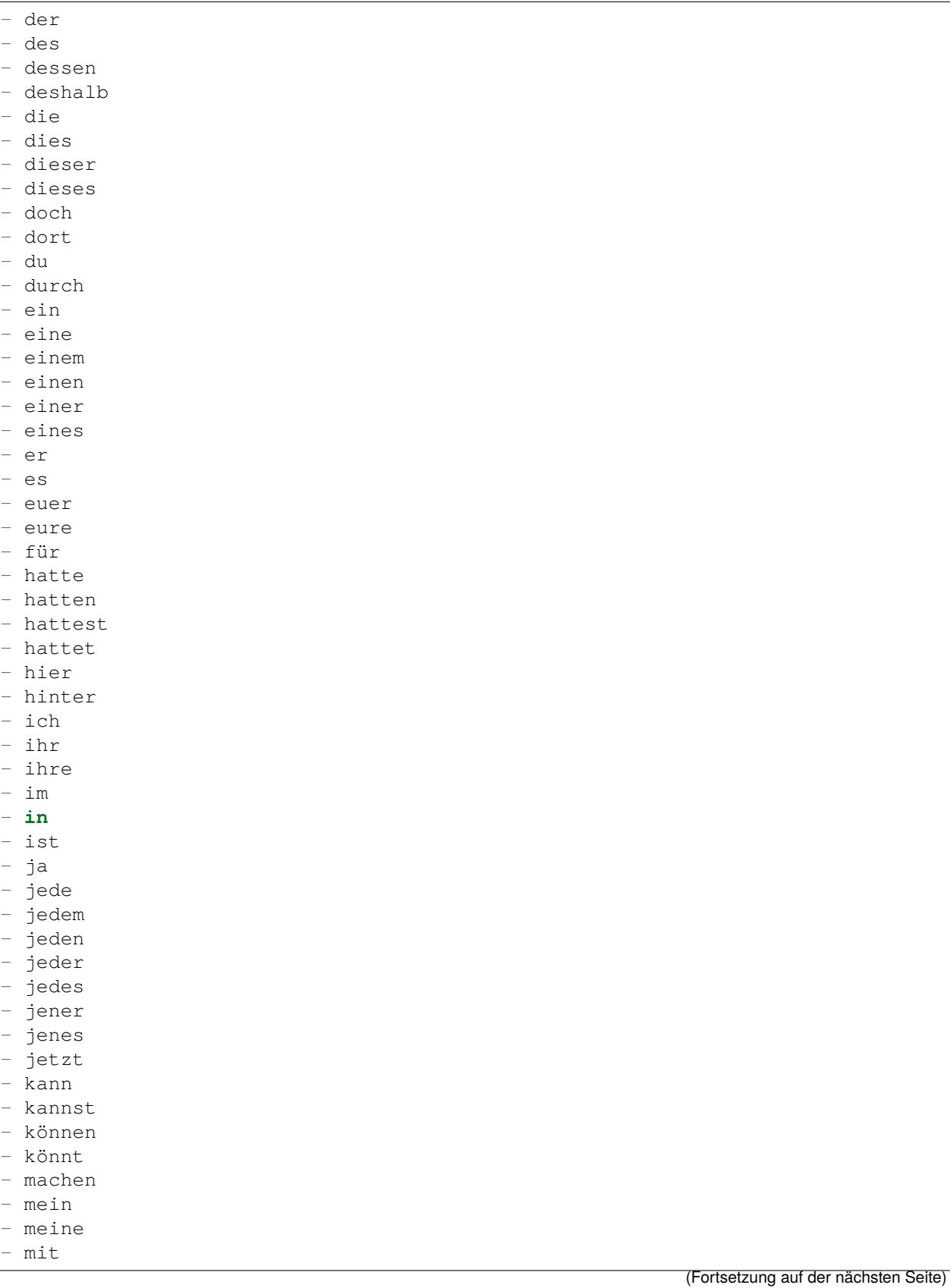

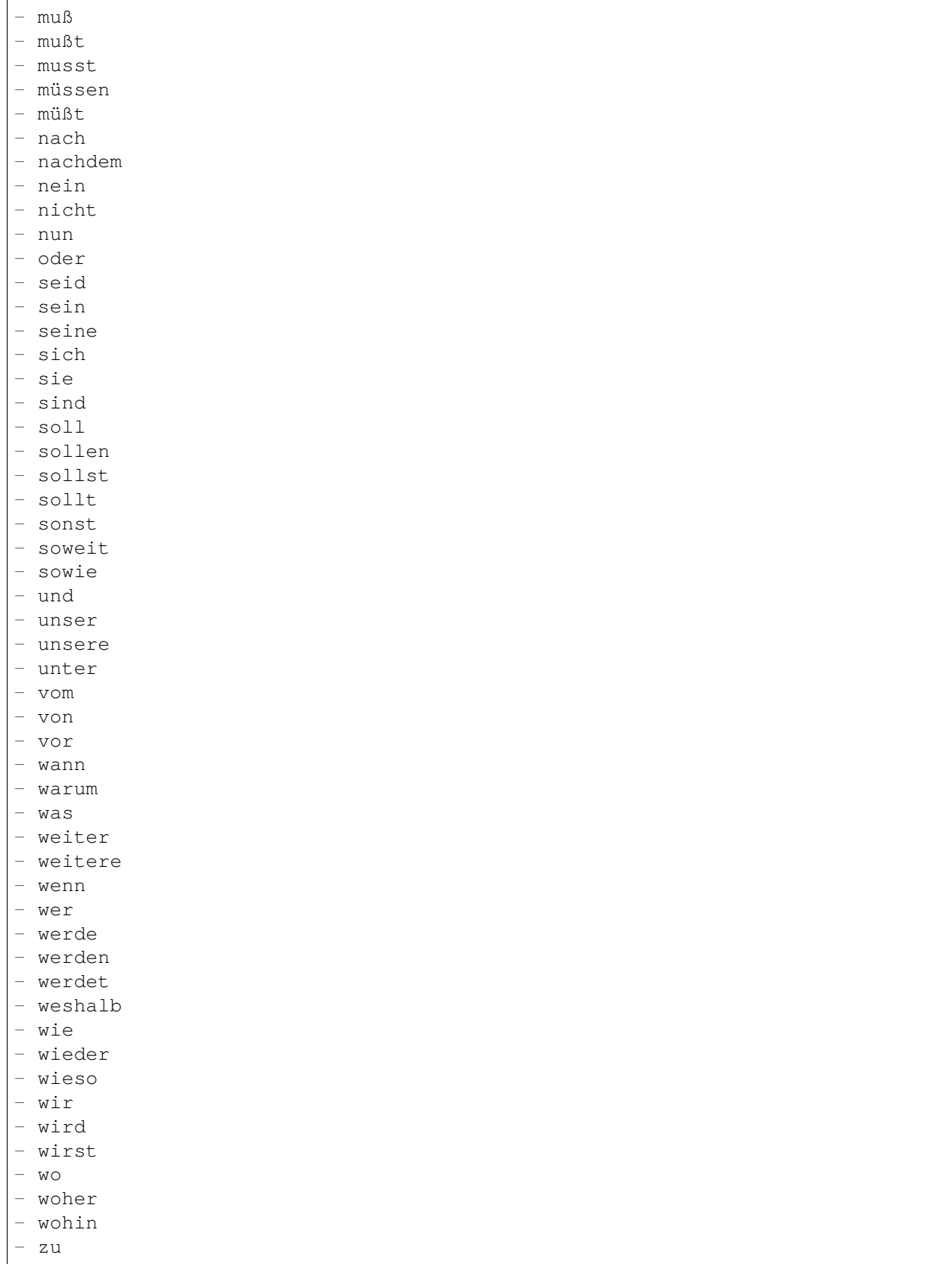

- zum

zur

- über

## **66.6** *Ticket::SearchIndex::StopWords###en*

Englische Stopworte für den Volltext-Index. Diese Worte werden aus dem Index entfernt.

Standardwert:

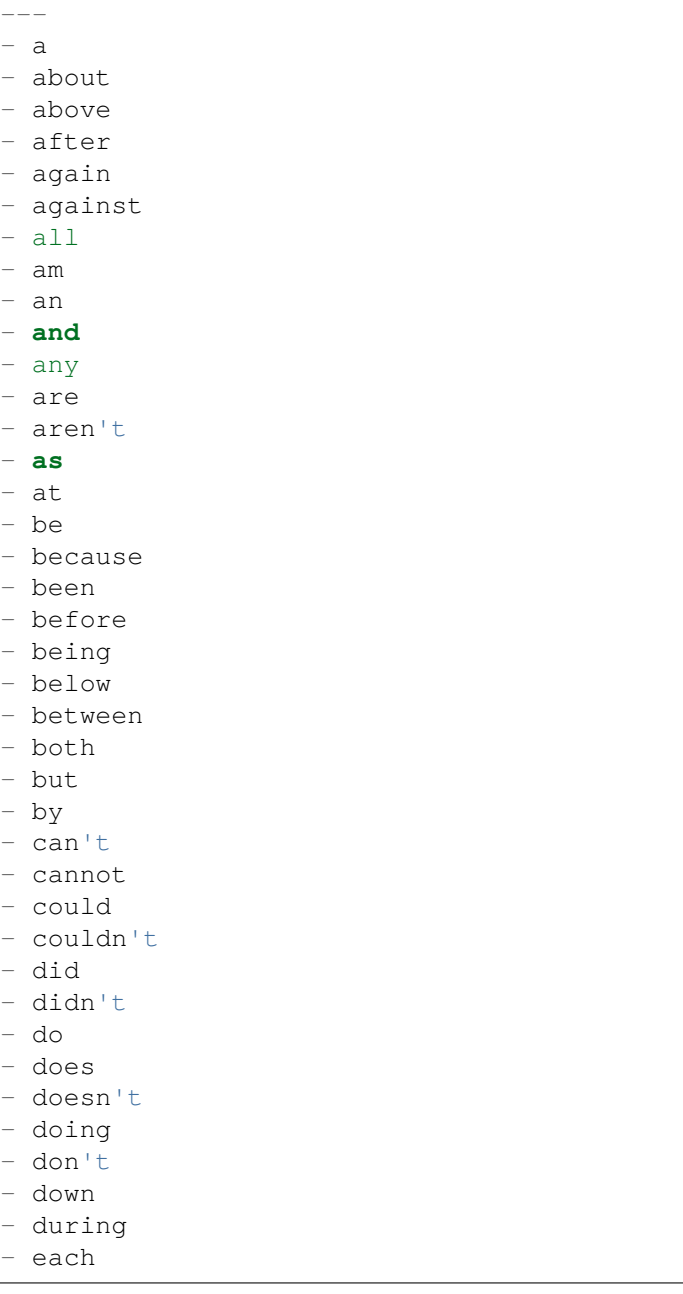

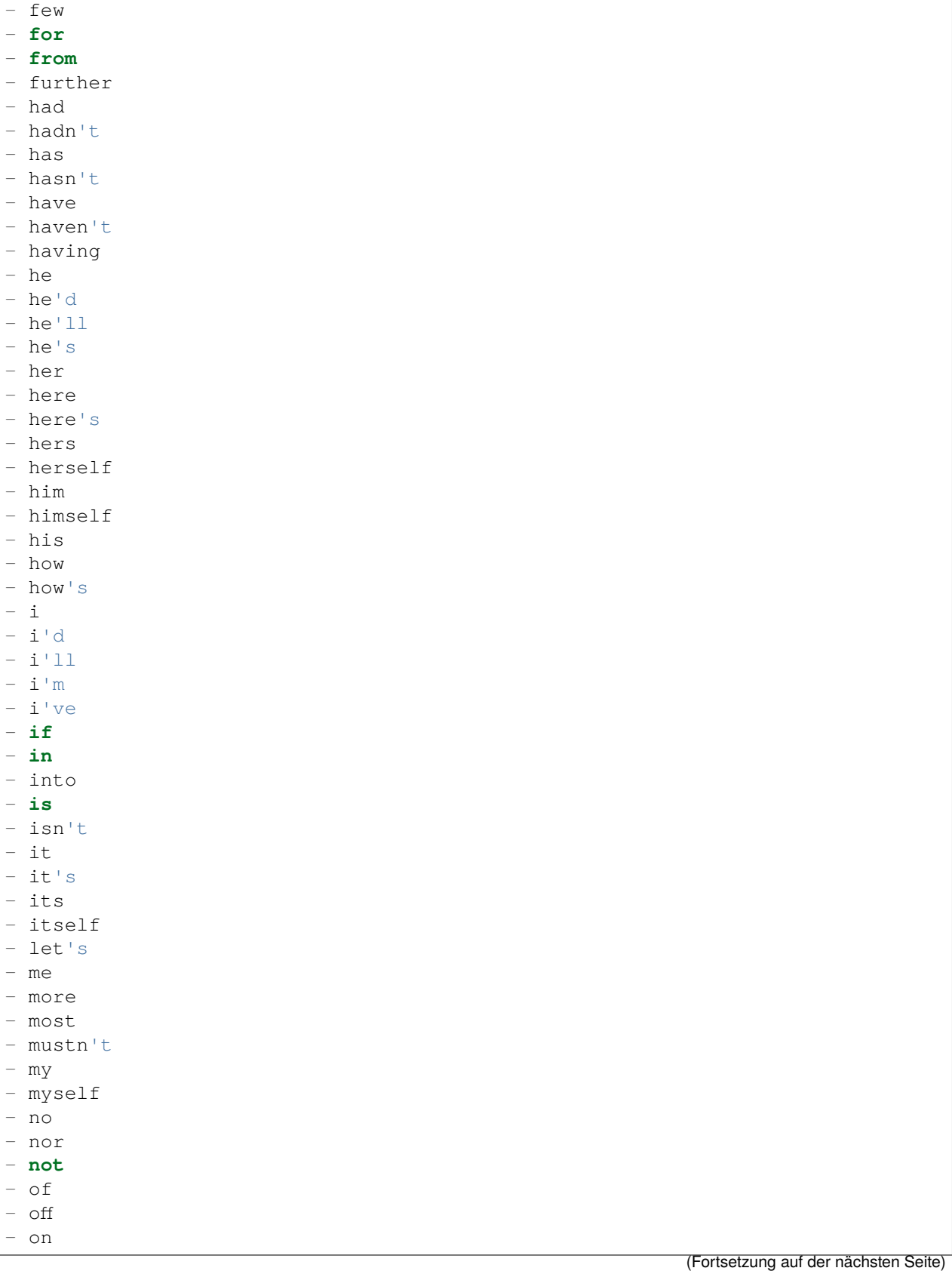

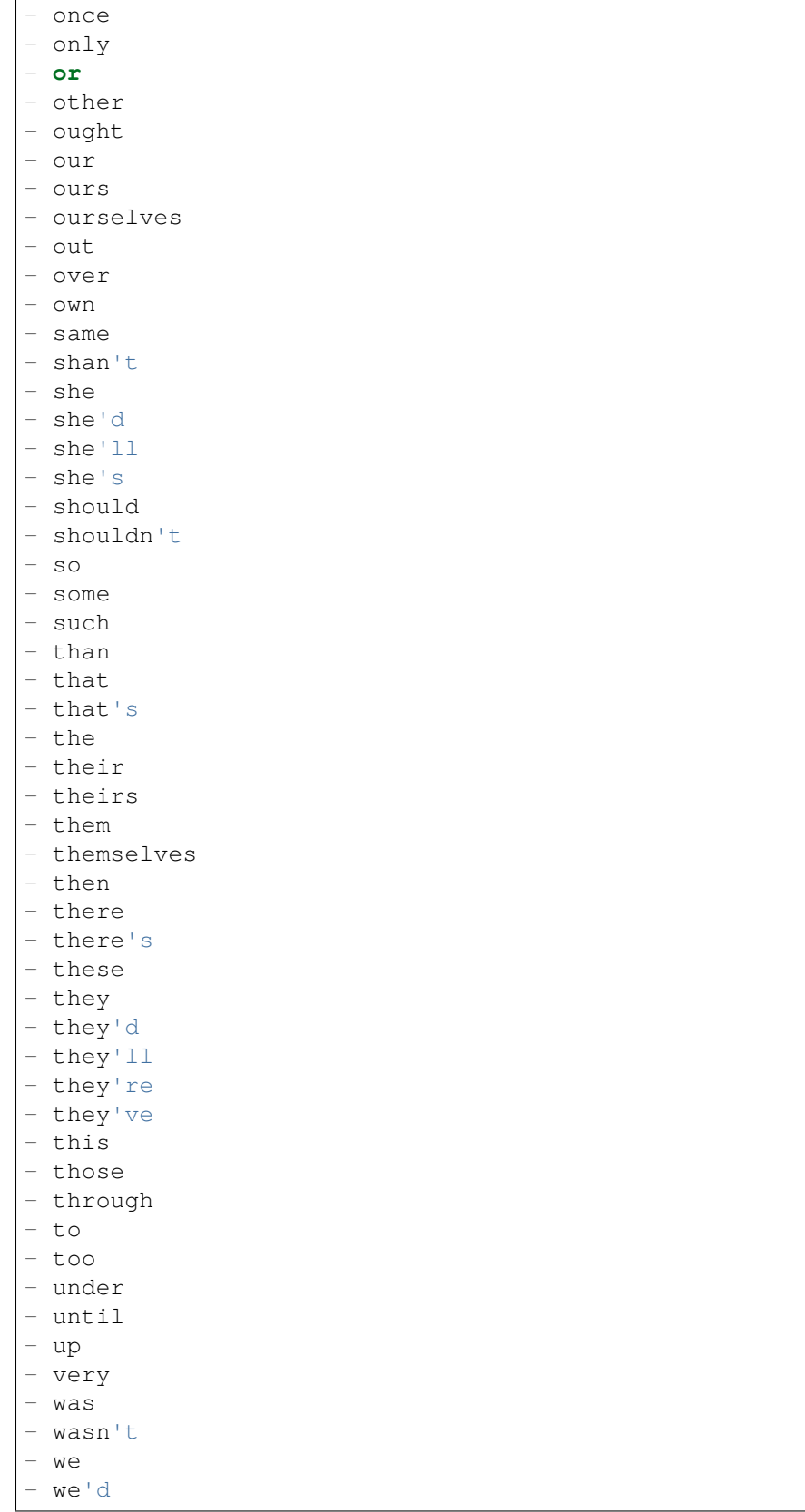

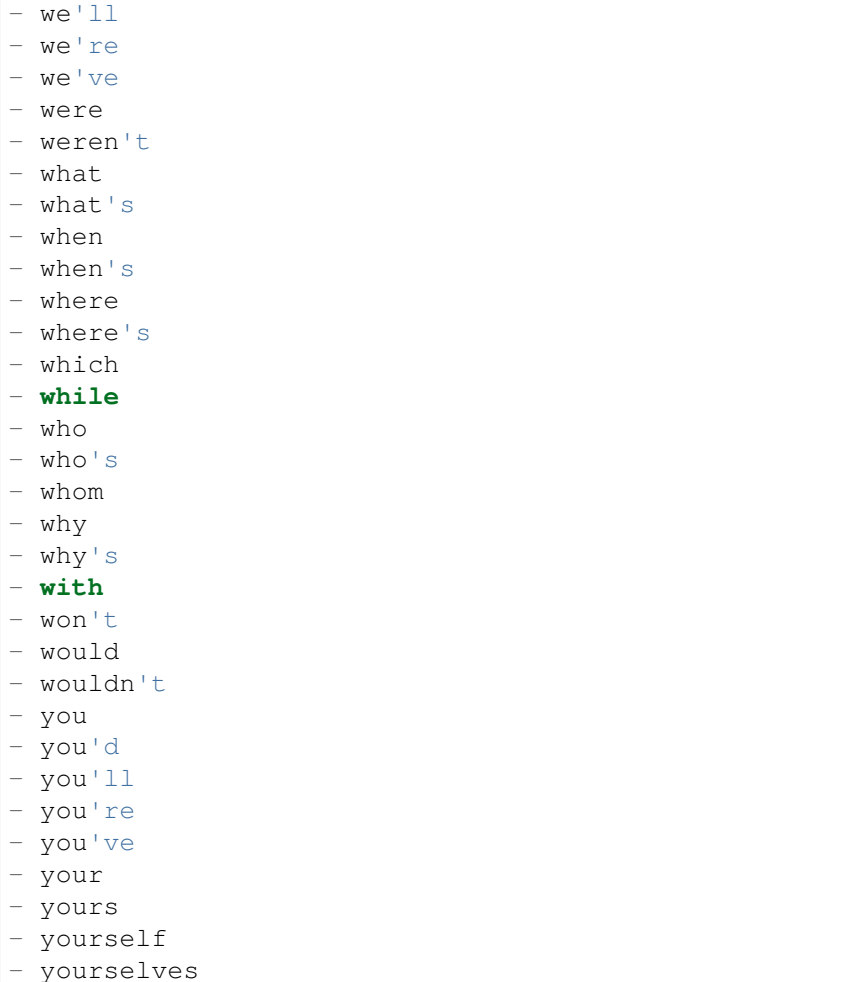

## **66.7** *Ticket::SearchIndex::StopWords###es*

Spanische Stoppworte für den Volltext-Index. Diese Worte werden aus dem Suchindex entfernt. Standardwert:

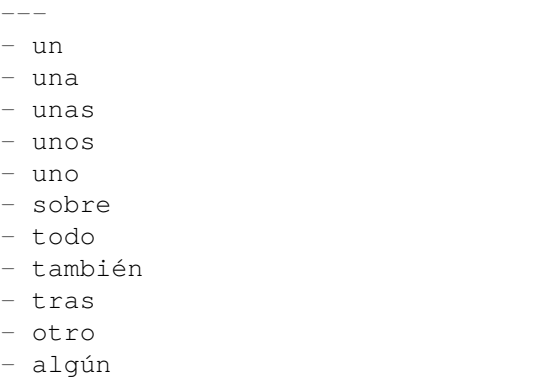

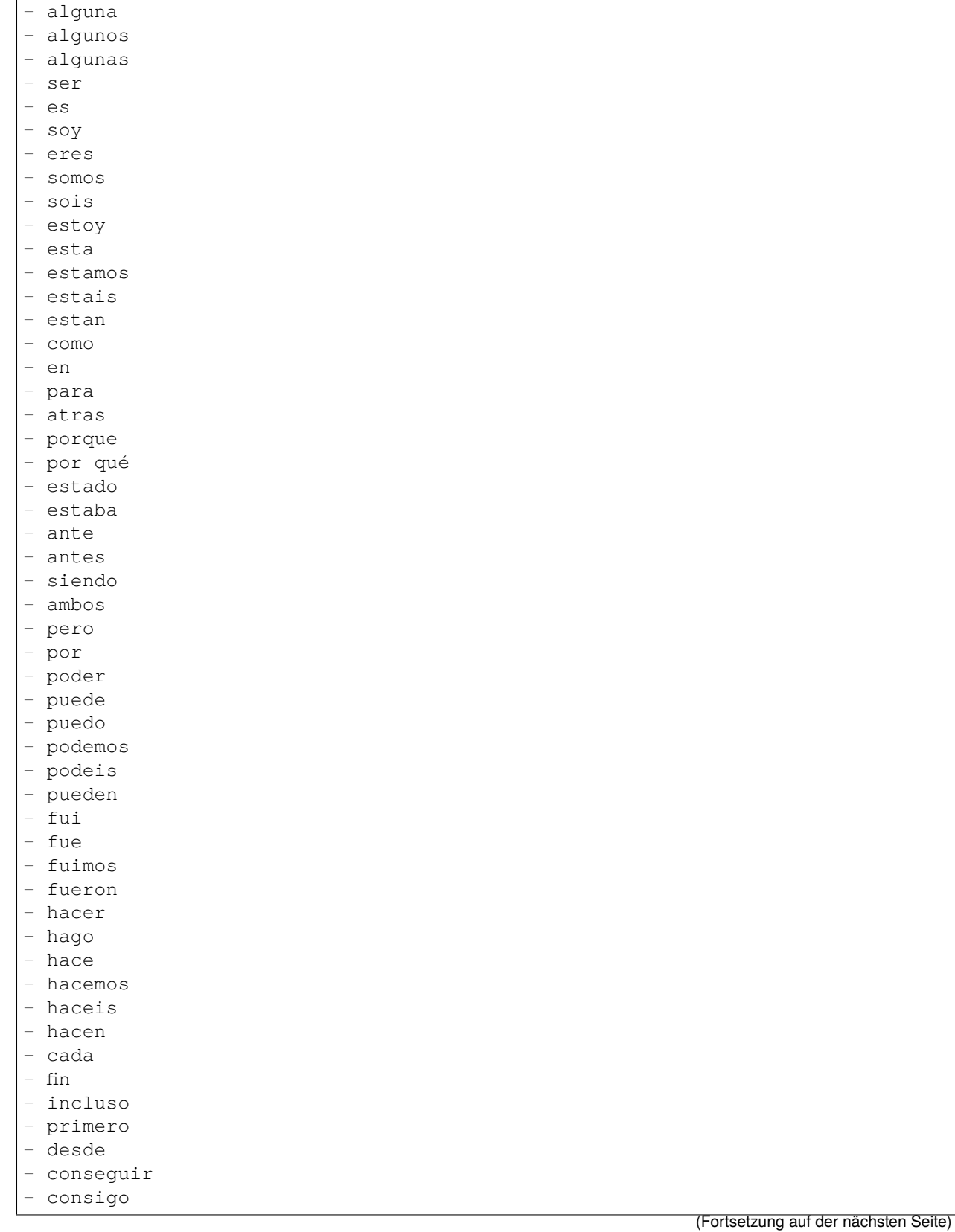

 $\vert$  - alguno

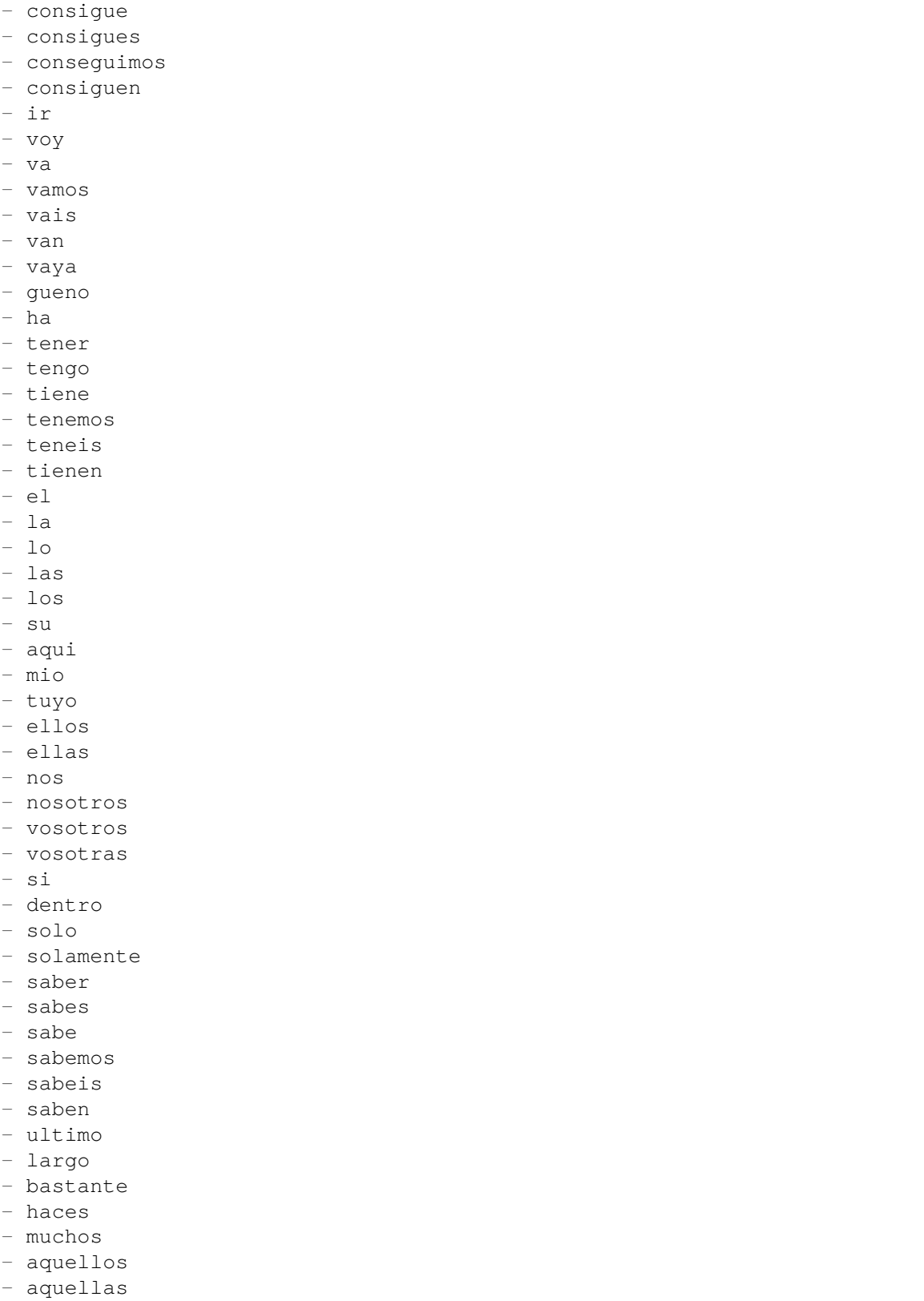

- sus

- entonces
- tiempo
- verdad
- verdadero
- verdadera
- cierto
- ciertos
- cierta
- ciertas
- intentar
- intento
- intenta
- intentas
- intentamos
- intentais
- intentan
- dos
- bajo
- arriba
- encima
- usar
- uso
- usas
- usa
- usamos
- usais
- usan
- emplear
- empleo
- empleas
- emplean
- ampleamos
- empleais
- valor
- muy
- era
- eras
- eramos
- eran
- modo
- bien
- cual
- cuando
- donde
- mientras
- quien
- con
- entre
- sin
- trabajo
- trabajar
- trabajas

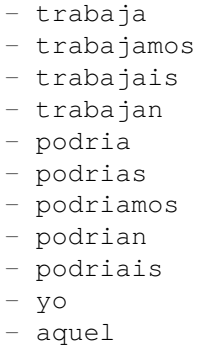

## **66.8** *Ticket::SearchIndex::StopWords###fr*

Französische Stoppwörter für den Volltext-Index. Diese Wörter werden vom Suchindex entfernt.

Standardwert:

 $---$ 

- alors - au - aucuns - aussi - autre - avant - avec - avoir - bon - car - ce - cela - ces - ceux - chaque - ci - comme - comment - dans - des - du - dedans - dehors - depuis - deux - devrait - doit - donc - dos - droite - début

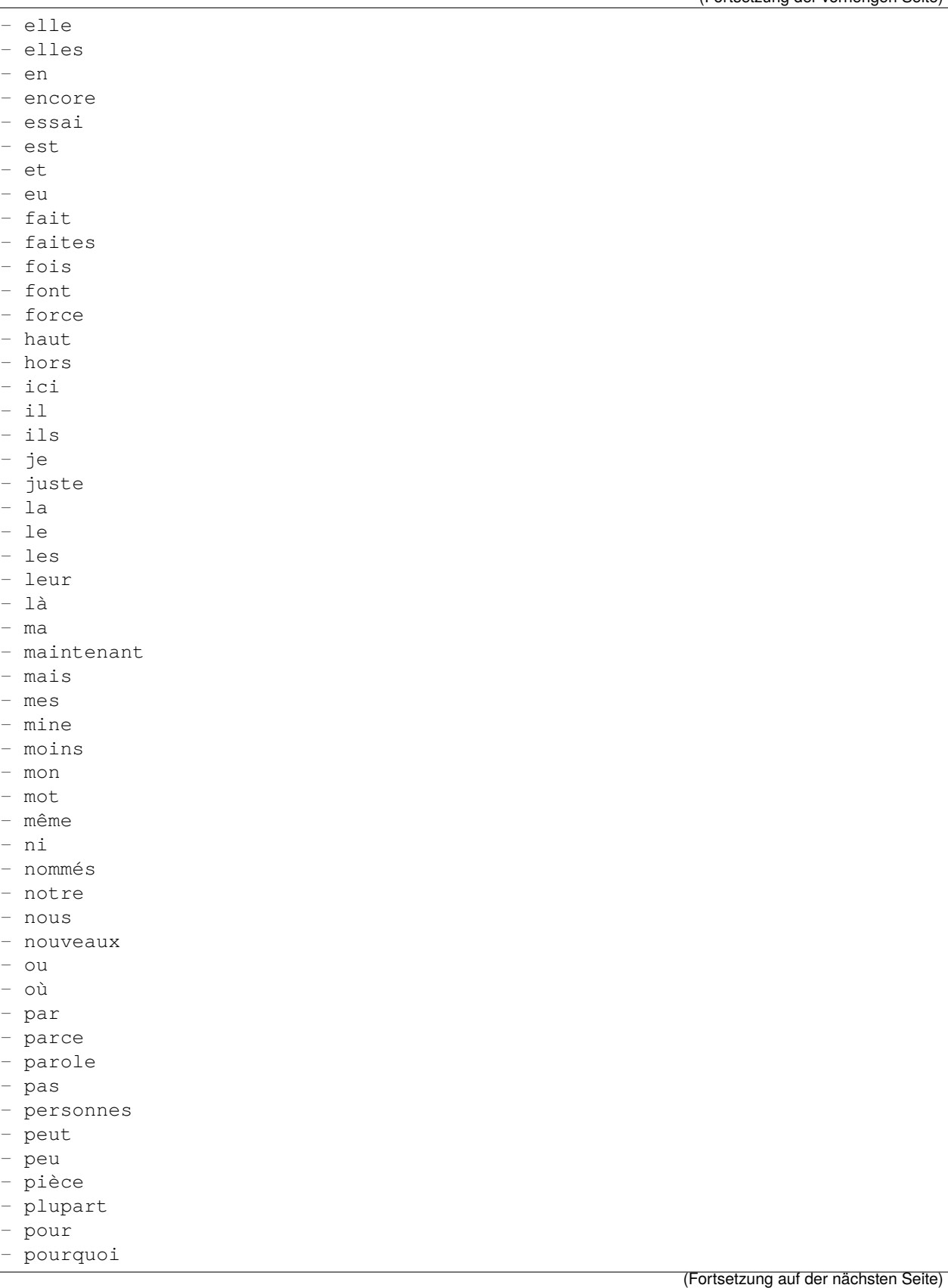

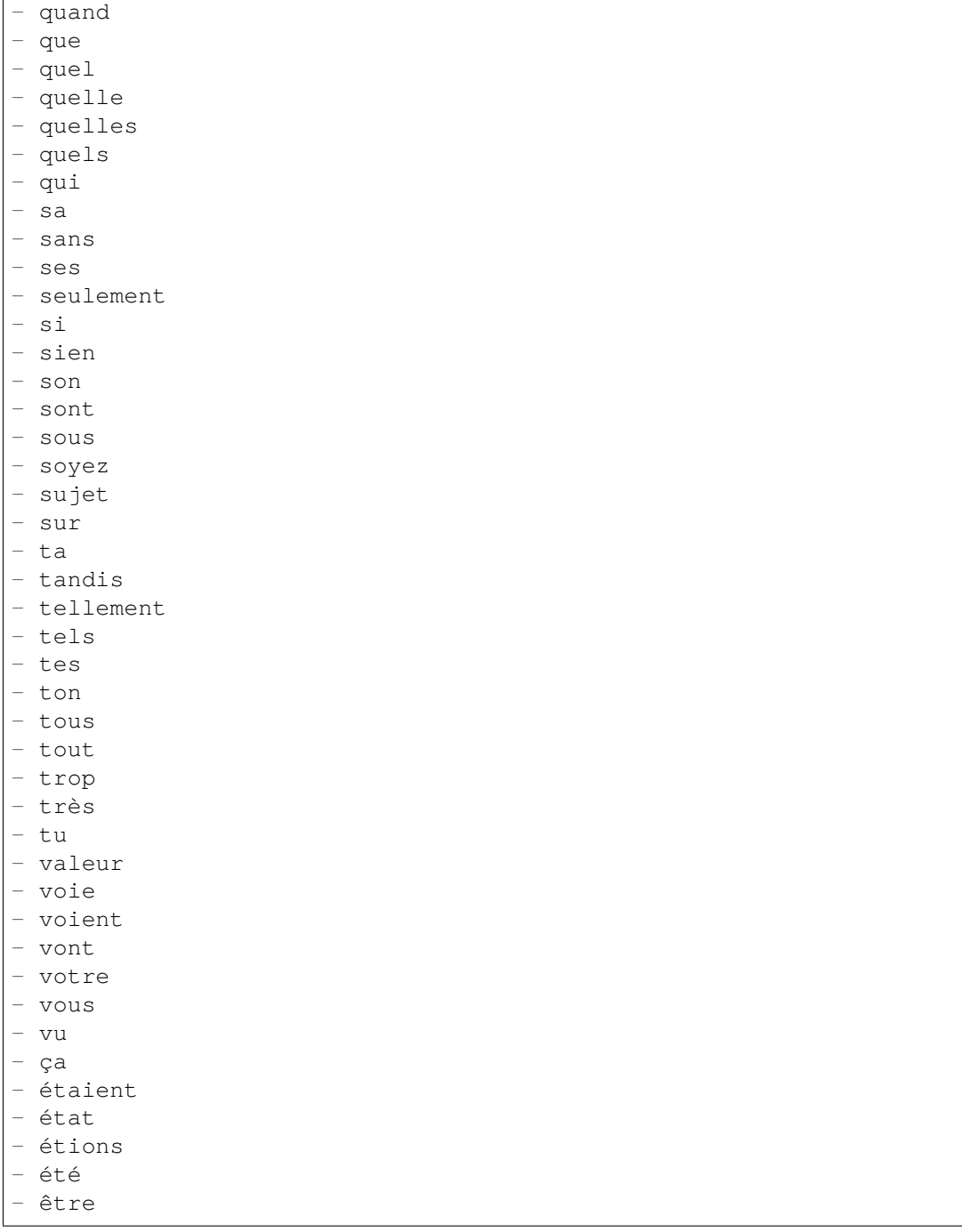

## **66.9** *Ticket::SearchIndex::StopWords###it*

Italienische Stoppwörter für den Volltext-Index. Diese Wörter werden von Suchindex entfernt. Standardwert:

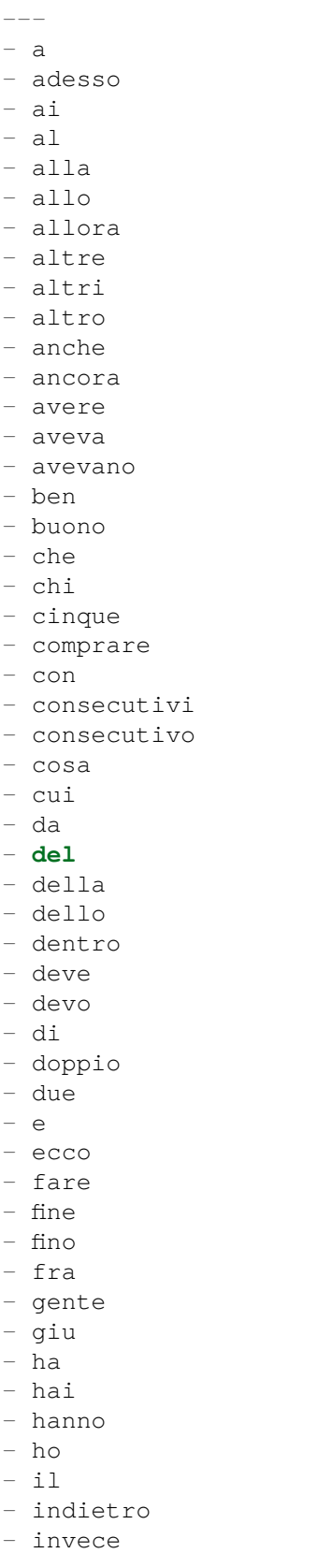

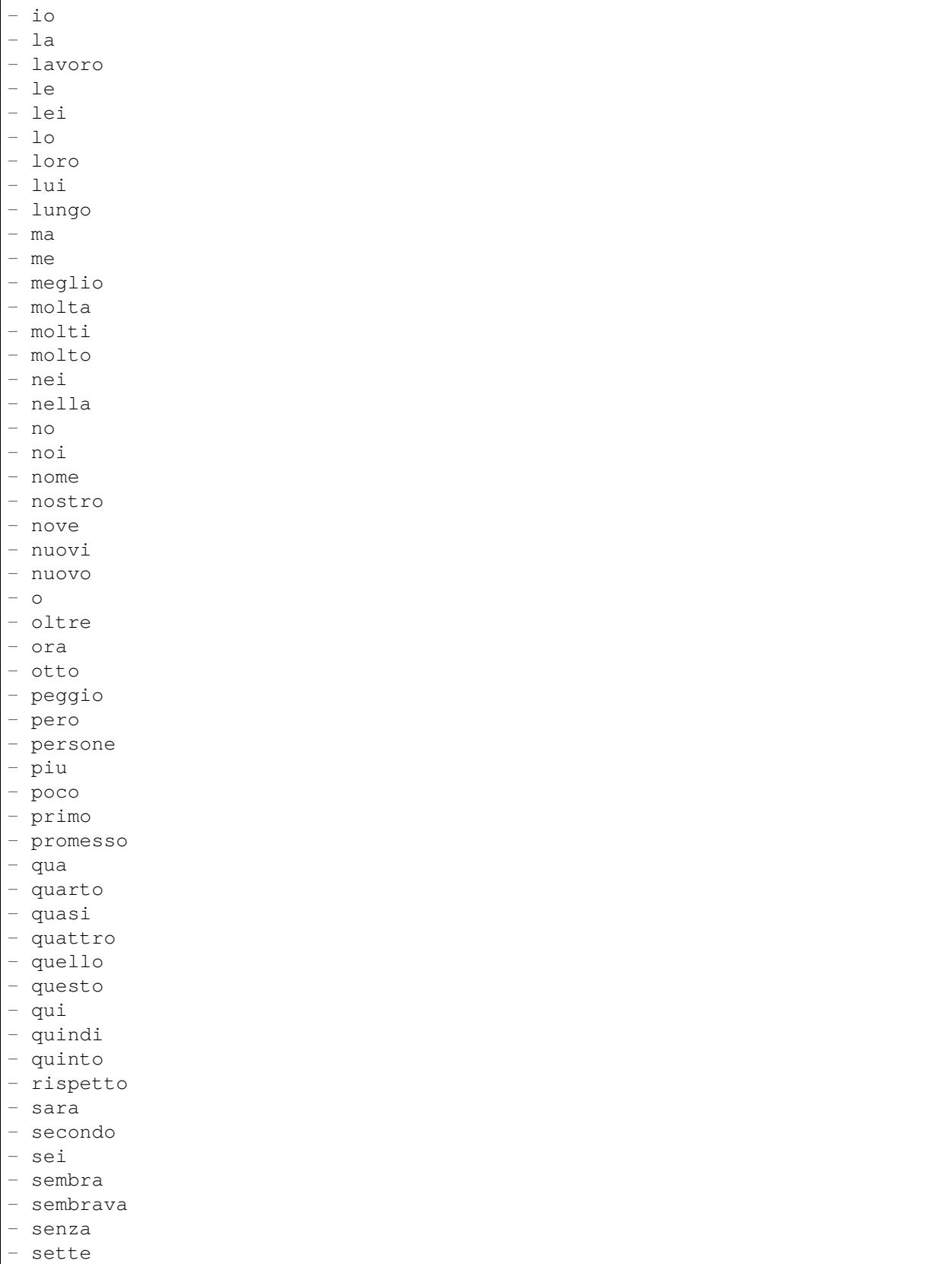

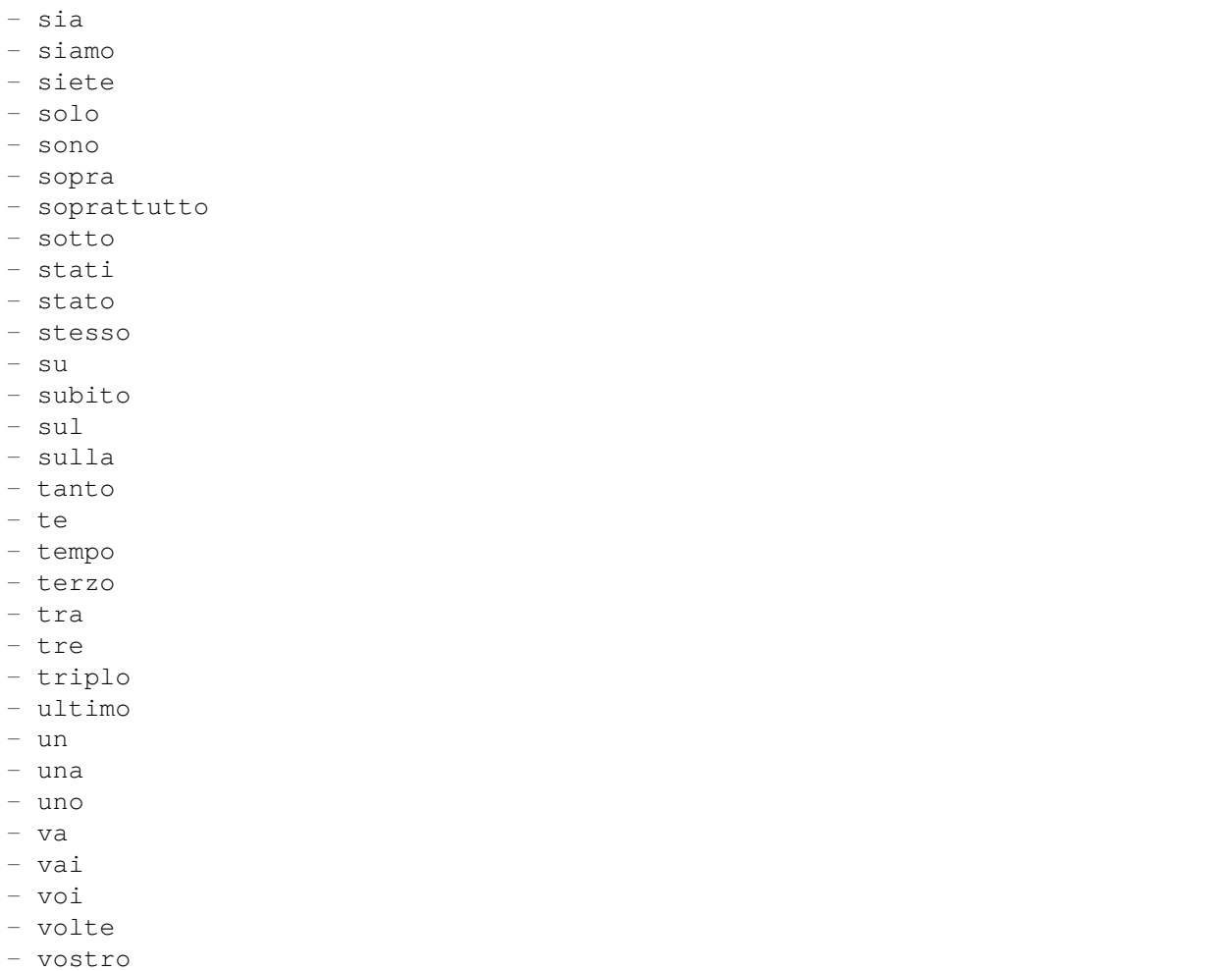

## **66.10** *Ticket::SearchIndex::StopWords###nl*

Niederländische Stoppwörter für den Volltext-Index. Diese Wörter werden vom Suchindex entfernt. Standardwert:

--- - de - zijn - een - en - **in** - je - het - van - op - ze - hebben

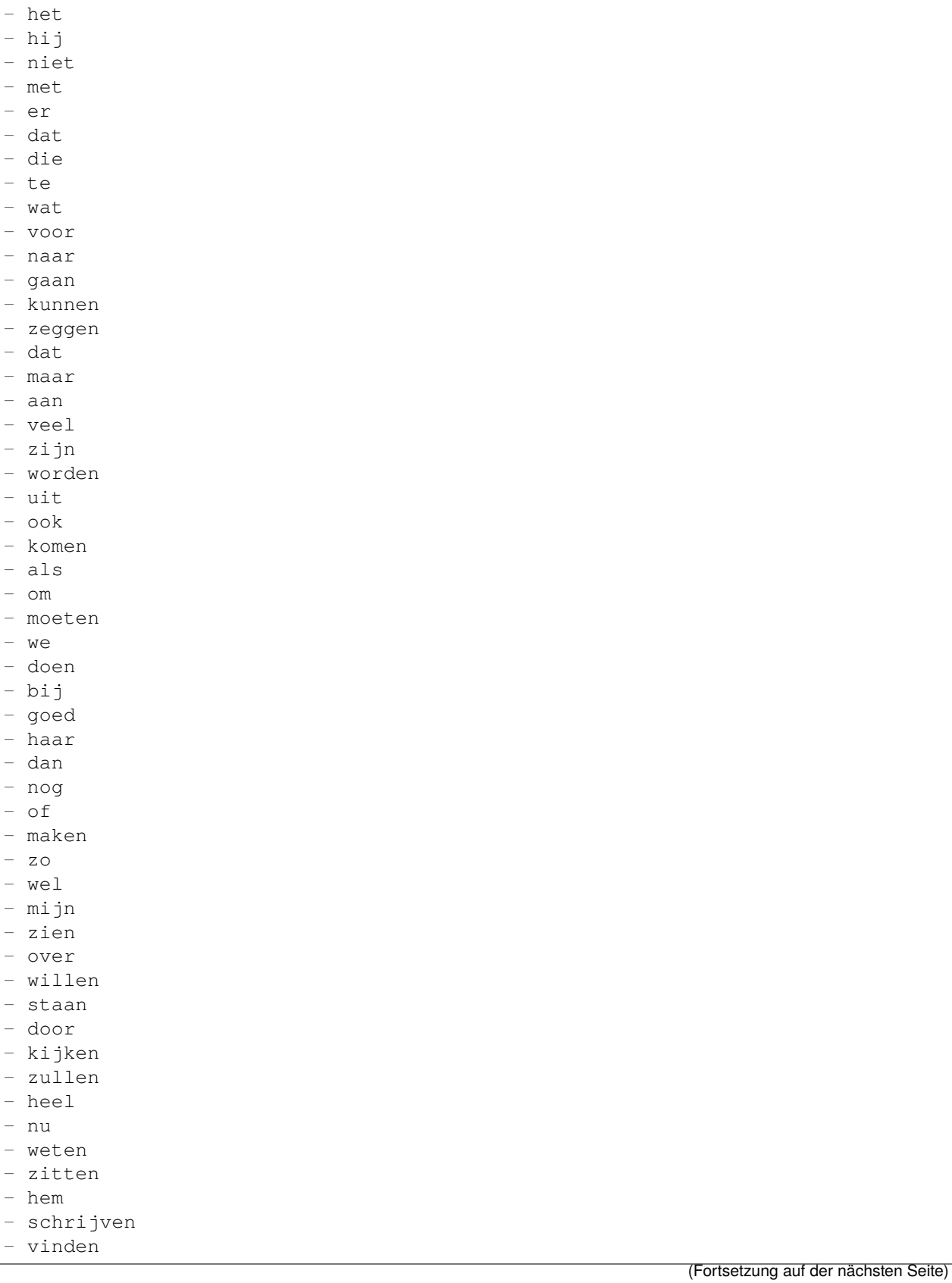

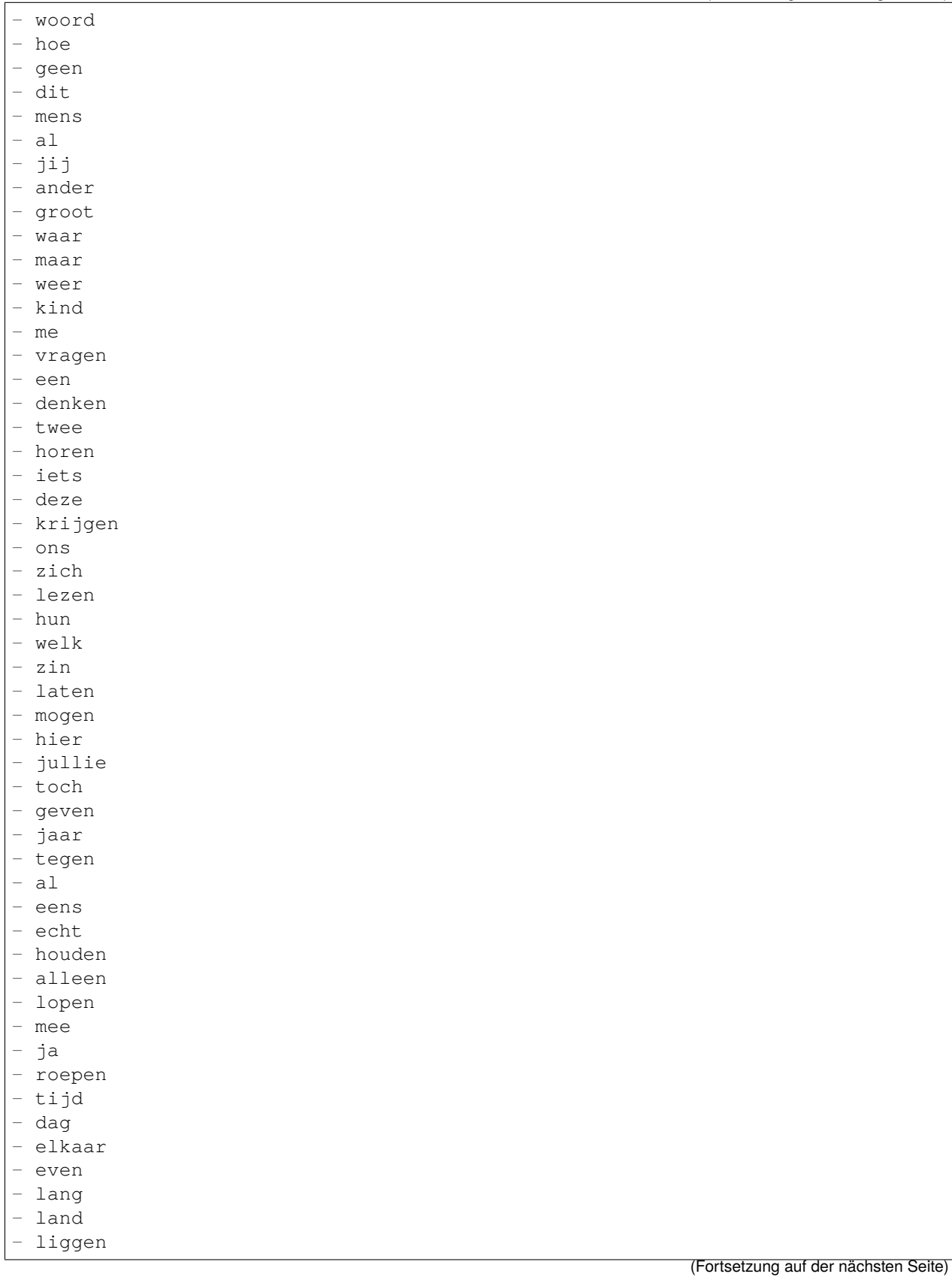

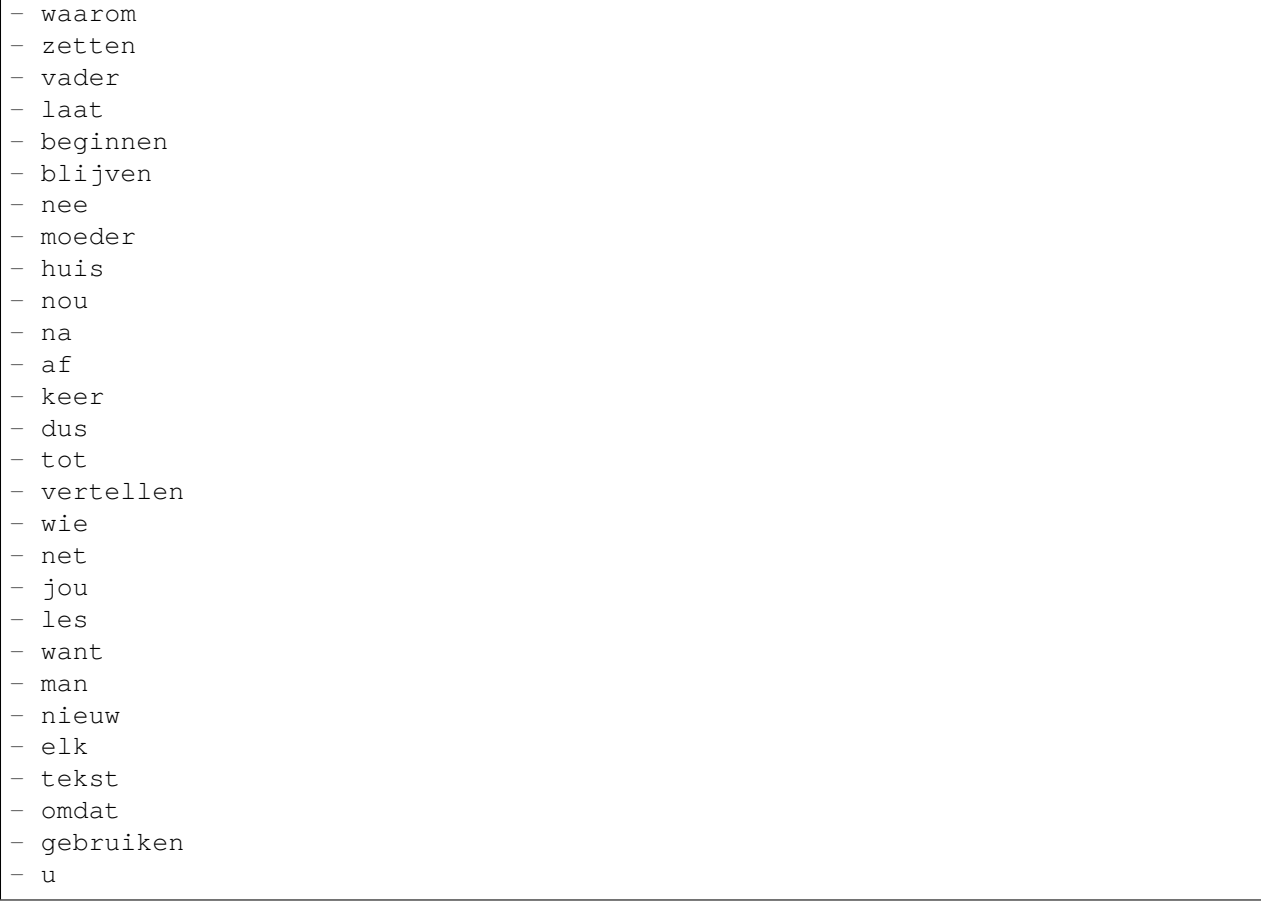

#### **66.11** *Ticket::SearchIndex::WarnOnStopWordUsage*

Zeigt eine Warnung an und verhindert die Suche, wenn Stop-Wörter in der Volltextsuche eingegeben werden.

Diese Einstellung kann nicht deaktiviert werden.

Standardwert:

0

## **66.12** *Ticket::SearchIndexModule*

Hilft beim Erweitern Ihres Artikel-Volltext-Suchindexes (Von-, An-, Cc-, Betreffs- und Text-Suche). Es erstellt einen Index nach Artikelerstellung, wodurch die Geschwindigkeit von Volltextsuchen um rund 50% steigt. Nutzen Sie "bin/otrs.Console.pl Maint::Ticket::FulltextIndex -rebuild ", um einen initialen Index zu erstellen.

Diese Einstellung kann nicht deaktiviert werden.

Kernel::System::Ticket::ArticleSearchIndex::DB
*Core → Ticket → Permission*

# **67.1** *CustomerTicket::Permission###1-GroupCheck*

Modul zur Prüfung von Gruppen-Berechtigungen für den Zugriff von Kunden auf Tickets.

Standardwert:

```
---
Granted: '0'
Module: Kernel::System::Ticket::CustomerPermission::GroupCheck
Required: '1'
```
# **67.2** *CustomerTicket::Permission###2-CustomerUserIDCheck*

Modul zum Gestatten des Zugriffs, wenn die CustomerUserID eines Tickets der CustomerUserID des Kunden entspricht.

Standardwert:

---

```
Granted: '1'
Module: Kernel::System::Ticket::CustomerPermission::CustomerUserIDCheck
Required: '0'
```
# **67.3** *CustomerTicket::Permission###3-CustomerIDCheck*

Modul zum Gestatten des Zugriffs, wenn die CustomerID eines Tickets der CustomerID des Kunden entspricht.

```
---
Granted: '1'
Module: Kernel::System::Ticket::CustomerPermission::CustomerIDCheck
Required: '0'
```
# **67.4** *CustomerTicket::Permission###4-CustomerGroupCheck*

Modul zum Gestatten des Zugriffs, wenn die Kundennummer eines Kunden die notwendigen Gruppenrechte hat.

Standardwert:

```
---
Granted: '1'
Module: Kernel::System::Ticket::CustomerPermission::CustomerGroupCheck
Required: '0'
```
#### **67.5** *Ticket::Permission###1-OwnerCheck*

Modul zum Gestatten des Zugriffs auf ein Ticket durch den Agenten, der Besitzer des Tickets ist.

Standardwert:

```
---
Granted: '1'
Module: Kernel::System::Ticket::Permission::OwnerCheck
Required: '0'
```
#### **67.6** *Ticket::Permission###2-ResponsibleCheck*

Modul zum Gestatten des Zugriffs auf ein Ticket durch den verantwortlichen Agenten.

Standardwert:

```
---
Granted: '1'
Module: Kernel::System::Ticket::Permission::ResponsibleCheck
Required: '0'
```
#### **67.7** *Ticket::Permission###3-GroupCheck*

Modul zur Prüfung von Gruppen-Berechtigungen für den Zugriff auf Tickets. Standardwert:

```
---
Granted: '1'
Module: Kernel::System::Ticket::Permission::GroupCheck
Required: '0'
```
### **67.8** *Ticket::Permission###4-WatcherCheck*

Modul zum Gestatten des Zugriffs auf ein Ticket durch Agenten, die das Ticket beobachten.

Standardwert:

```
---
Granted: '1'
Module: Kernel::System::Ticket::Permission::WatcherCheck
Required: '0'
```
# **67.9** *Ticket::Permission###5-CreatorCheck*

Modul zum Gestatten des Zugriffs auf ein Ticket durch den Agenten, der das Ticket ursprünglich erstellt hat.

Diese Einstellung ist standardmäßig nicht aktiv.

Standardwert:

```
---
Granted: '1'
Module: Kernel::System::Ticket::Permission::CreatorCheck
Required: '0'
```
# **67.10** *Ticket::Permission###6-InvolvedCheck*

Modul zum Gestatten des Zugriffs für jeden Agenten, der einmal in ein Ticket involviert war (basierend auf den Einträgen in der Ticket-Historie).

Diese Einstellung ist standardmäßig nicht aktiv.

Standardwert:

```
---
Granted: '1'
Module: Kernel::System::Ticket::Permission::InvolvedCheck
Required: '0'
```
# **67.11** *Ticket::Permission::CreatorCheck::Queues*

Optionale Einschränkung auf Queues für das CreatorCheck Permission-Modul. Wenn gesetzt, wird die Erlaubnis nur für Tickets in den hier angegebenen Queues erteilt.

Diese Einstellung ist standardmäßig nicht aktiv.

#### Standardwert:

```
---
Misc: note
Postmaster: ro, move, note
Raw: rw
```
#### **67.12** *Ticket::Permission::InvolvedCheck::Queues*

Optionale Einschränkung auf Queues für das InvolvedCheck Permission-Modul. Wenn gesetzt, wird die Erlaubnis nur für Tickets in den hier angegebenen Queues erteilt.

Diese Einstellung ist standardmäßig nicht aktiv.

Standardwert:

```
Misc: note
Postmaster: ro, move, note
Raw: rw
```
#### **67.13** *Ticket::Permission::OwnerCheck::Queues*

Optionale Einschränkung auf Queues für das OwnerCheck Permission-Modul. Wenn gesetzt, wird die Erlaubnis nur für Tickets in den hier angegebenen Queues erteilt.

Diese Einstellung ist standardmäßig nicht aktiv.

Standardwert:

```
---
Misc: note
Postmaster: ro, move, note
Raw: rw
```
#### **67.14** *Ticket::Permission::ResponsibleCheck::Queues*

Optionale Einschränkung auf Queues für das ResponsibleCheck Permission-Modul. Wenn gesetzt, wird die Erlaubnis nur für Tickets in den hier angegebenen Queues erteilt.

Diese Einstellung ist standardmäßig nicht aktiv.

Standardwert:

```
Misc: note
Postmaster: ro, move, note
Raw: rw
```
---

*Core → Ticket → ProcessManagement*

# **68.1** *Process::ActivityTypes*

Definiert die Aktivitätstypen, welche im System benutzt werden können.

Standardwert:

```
---
ScriptTask: Script task activity
ServiceTask: Service task activity
UserTask: User task activity
```
# **68.2** *Process::CacheTTL*

Cache-Zeit in Sekunden für Datenbank Prozess-Backends.

Diese Einstellung kann nicht deaktiviert werden.

Standardwert:

3600

# **68.3** *Process::DefaultLock*

Diese Option setzt die Prozess-Ticket Standardsperre. Diese Einstellung kann nicht deaktiviert werden. Standardwert:

unlock

#### **68.4** *Process::DefaultPriority*

Diese Option setzt die Prozess-Ticket Standardpriorität.

Diese Einstellung kann nicht deaktiviert werden.

Standardwert:

3 normal

#### **68.5** *Process::DefaultQueue*

Diese Option setzt die Prozess-Ticket Standard-Queue.

Diese Einstellung kann nicht deaktiviert werden.

Standardwert:

Raw

#### **68.6** *Process::DefaultState*

Diese Option setzt den Standard-Status für Prozess-Tickets.

Diese Einstellung kann nicht deaktiviert werden.

Standardwert:

new

# **68.7** *Process::DynamicFieldProcessManagementActivityID*

Legt fest, in welchem dynamischen Feld die Aktivitäts-ID im Prozessmanagement gespeichert werden soll. Diese Einstellung kann nicht deaktiviert werden.

Standardwert:

ProcessManagementActivityID

# **68.8** *Process::DynamicFieldProcessManagementActivityStatus*

Diese Option definiert das dynamische Feld, in welchem der letzte Prozessmanagment-Aktivitäts-Stauts gespeichert ist.

Diese Einstellung kann nicht deaktiviert werden.

Standardwert:

ProcessManagementActivityStatus

#### **68.9** *Process::DynamicFieldProcessManagementProcessID*

Legt fest, in welchem dynamischen Feld die Prozess-ID im Prozessmanagement gespeichert werden soll.

Diese Einstellung kann nicht deaktiviert werden.

Standardwert:

```
ProcessManagementProcessID
```
# **68.10** *ProcessManagement::ActivityDialog::CommunicationChannel###001- Ticket*

Zulässige Kommunikationskanäle für Aktivitätsdialoge (intern und Telefon als Standard).

Diese Einstellung kann nicht deaktiviert werden.

Standardwert:

```
---
Internal: '1'
Phone: '1'
```
# **68.11** *ProcessManagement::SequenceFlow::Debug::Enabled*

Wenn diese Option eingeschaltet ist, werden Debugging-Informationen zu den Sequenzflüssen aufgezeichnet.

Diese Einstellung kann nicht deaktiviert werden.

Standardwert:

0

# **68.12** *ProcessManagement::SequenceFlow::Debug::Filter###00- Default*

Filter zur Sequenzfluss-Fehlerbehebung. Hinweis: Weitere Filter können hinzugefügt werden, und zwar im Format <OTRS\_TICKET\_Attribute> z. B. <OTRS\_TICKET\_Priority>.

Diese Einstellung ist standardmäßig nicht aktiv.

```
---
<OTRS_TICKET_TicketNumber>: ''
SequenceFlowEntityID: ''
```
# **68.13** *ProcessManagement::SequenceFlow::Debug::LogPriority*

Definiert die Priorität in welcher die Information aufgezeichnet und präsentiert wird.

Diese Einstellung ist standardmäßig nicht aktiv.

Standardwert:

debug

*Core → Time*

#### **69.1** *CalendarWeekDayStart*

Definiert den Beginn einer Woche für den Datumswähler.

Diese Einstellung kann nicht deaktiviert werden.

Standardwert:

1

# **69.2** *MaximumCalendarNumber*

Maximale Anzahl an Kalendern, die in Auswahlmenüs angezeigt werden.

Diese Einstellung ist standardmäßig nicht aktiv.

Standardwert:

50

# **69.3** *OTRSTimeZone*

Legt die Zeitzone fest, die intern von OTRS genutzt werden soll (z. B. um Datumsangaben und Zeiten in der Datenbank zu speichern). ACHTUNG: Diese Einstellung darf nicht mehr geändert werden, sobald Tickets und/oder andere Objekte erstellt wurden, die Datumsangaben enthalten.

Diese Einstellung kann nicht deaktiviert werden.

UTC

### **69.4** *ShowUserTimeZoneSelectionNotification*

Wenn aktiviert, werden Benutzer, die bislang noch keine Zeitzone ausgewählt haben, benachrichtigt dies zu tun. Hinweis: Die Benachrichtigung wird nicht angezeigt, wenn (1) der Benutzer noch keine Zeitzone ausgewählt hat und (2) OTRSTimeZone und UserDefaultTimeZone identisch sind und (3) nicht auf UTC gesetzt sind.

Diese Einstellung kann nicht deaktiviert werden.

Standardwert:

1

### **69.5** *TimeInputFormat*

Definiert das benutzte Datumseingabeformat in Formularen (Option für Eingabefelder).

Diese Einstellung kann nicht deaktiviert werden.

Standardwert:

Option

# **69.6** *TimeInputMinutesStep*

Legt die verfügbaren Schritte in Zeitauswahlfeldern fest. Wähle Sie "Minuten", um alle Minuten einer Stunde von 1-59 auswählen zu können. Wählen Sie "30 Minuten", um nur ganze und halbe Stunden auswählbar zu machen.

Diese Einstellung kann nicht deaktiviert werden.

Standardwert:

1

# **69.7** *TimeShowAlwaysLong*

Zeigt die Beschreibung der Zeitfelder in Langform (Tage, Stunden, Minuten), wenn dies aktiviert ist oder aber nur die initialen Buchstaben (T, S, M), wenn dies nicht aktiviert ist.

Diese Einstellung kann nicht deaktiviert werden.

Standardwert:

0

#### **69.8** *TimeShowCompleteDescription*

Zeigt die Beschreibung der Zeitfelder in Langform (Tage, Stunden, Minuten), wenn dies aktiviert ist oder aber nur die initialen Buchstaben (T, S, M), wenn dies nicht aktiviert ist.

Diese Einstellung kann nicht deaktiviert werden.

Standardwert:

0

# **69.9** *TimeVacationDays*

Fügt die dauerhaften Urlaubstage hinzu.

Diese Einstellung kann nicht deaktiviert werden.

Standardwert:

```
---
'1':
 '1': New Year's Day
'12':
 '24': Christmas Eve
 '25': First Christmas Day
 '26': Second Christmas Day
 '31': New Year's Eve
'5':
 '1': International Workers' Day
```
# **69.10** *TimeVacationDaysOneTime*

Fügt die einmaligen Urlaubstage hinzu.

Diese Einstellung kann nicht deaktiviert werden.

Standardwert:

```
---
'2004':
 '1':
    '1': test
```
# **69.11** *TimeWorkingHours*

Definiert den Zeitraum und die Wochentage welche als Arbeitszeit zählen.

Diese Einstellung kann nicht deaktiviert werden.

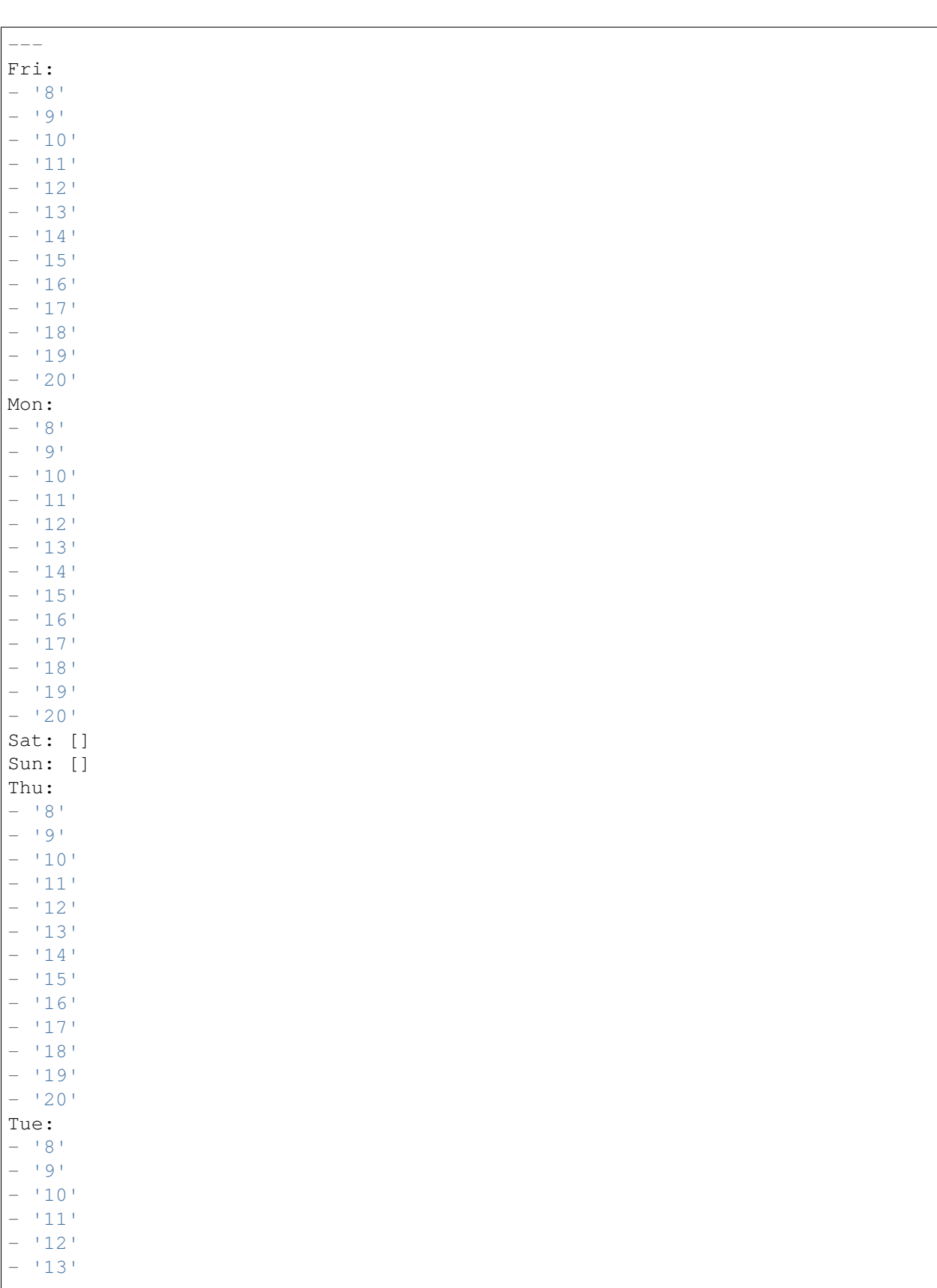

(Fortsetzung auf der nächsten Seite)

(Fortsetzung der vorherigen Seite)

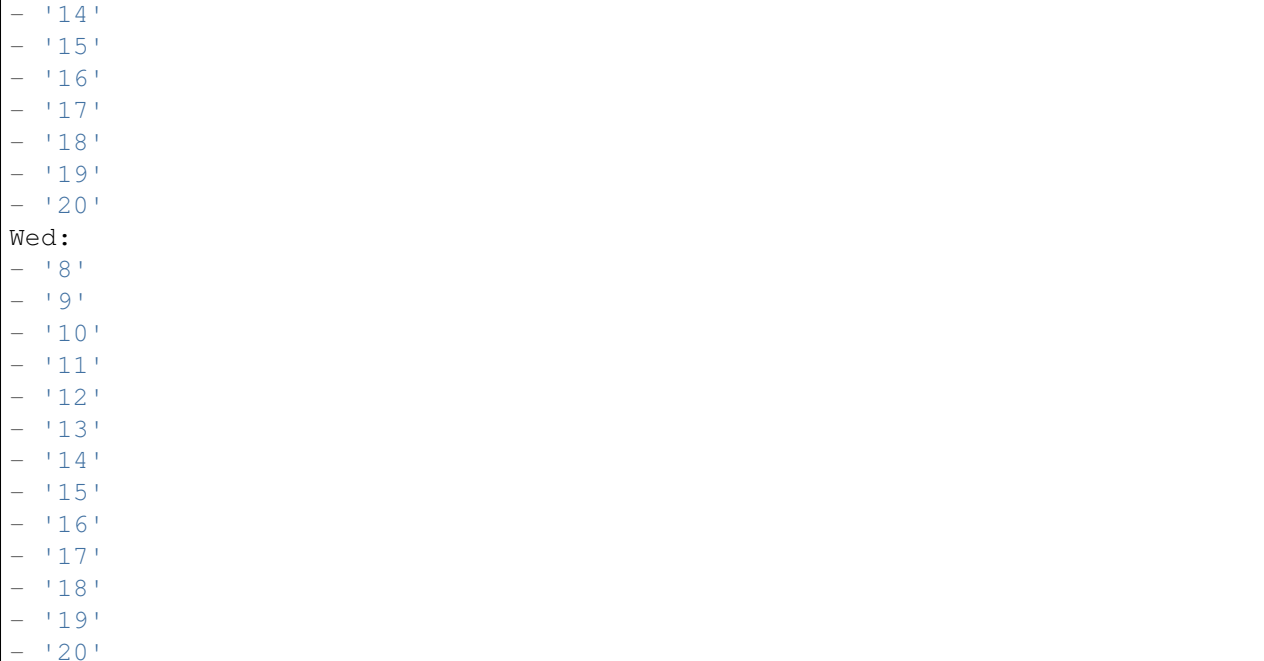

# **69.12** *UserDefaultTimeZone*

Legt die Zeitzone fest, die als Voreinstellung für neu angelegte Nutzer gelten soll. Diese Zeitzone wird dazu verwendet, um Datumsangaben und Uhrzeiten zwischen der OTRS-Zeitzone und der Nutzer-Zeitzone korrekt zu konvertieren.

Diese Einstellung kann nicht deaktiviert werden.

Standardwert:

UTC

*Core → Time → Calendar1*

#### **70.1** *CalendarWeekDayStart::Calendar1*

Definiert den Wochentag, mit dem die Woche im angegebenen Kalender beginnt.

Diese Einstellung kann nicht deaktiviert werden.

Standardwert:

1

# **70.2** *TimeVacationDays::Calendar1*

Fügt die dauerhaften Urlaubstage für den angegebenen Kalender hinzu.

Diese Einstellung kann nicht deaktiviert werden.

```
---
'1':
 '1': New Year's Day
'12':
 '24': Christmas Eve
 '25': First Christmas Day
  '26': Second Christmas Day
 '31': New Year's Eve
'5':
  '1': International Workers' Day
```
# **70.3** *TimeVacationDaysOneTime::Calendar1*

Fügt die einmaligen Urlaubstage für den angegebenen Kalender hinzu.

Diese Einstellung kann nicht deaktiviert werden.

Standardwert:

```
---
'2004':
  '1':
    '1': test
```
#### **70.4** *TimeWorkingHours::Calendar1*

Definiert die Stunden und Wochentage des angegebenen Kalenders um die Arbeitszeit zu messen.

Diese Einstellung kann nicht deaktiviert werden.

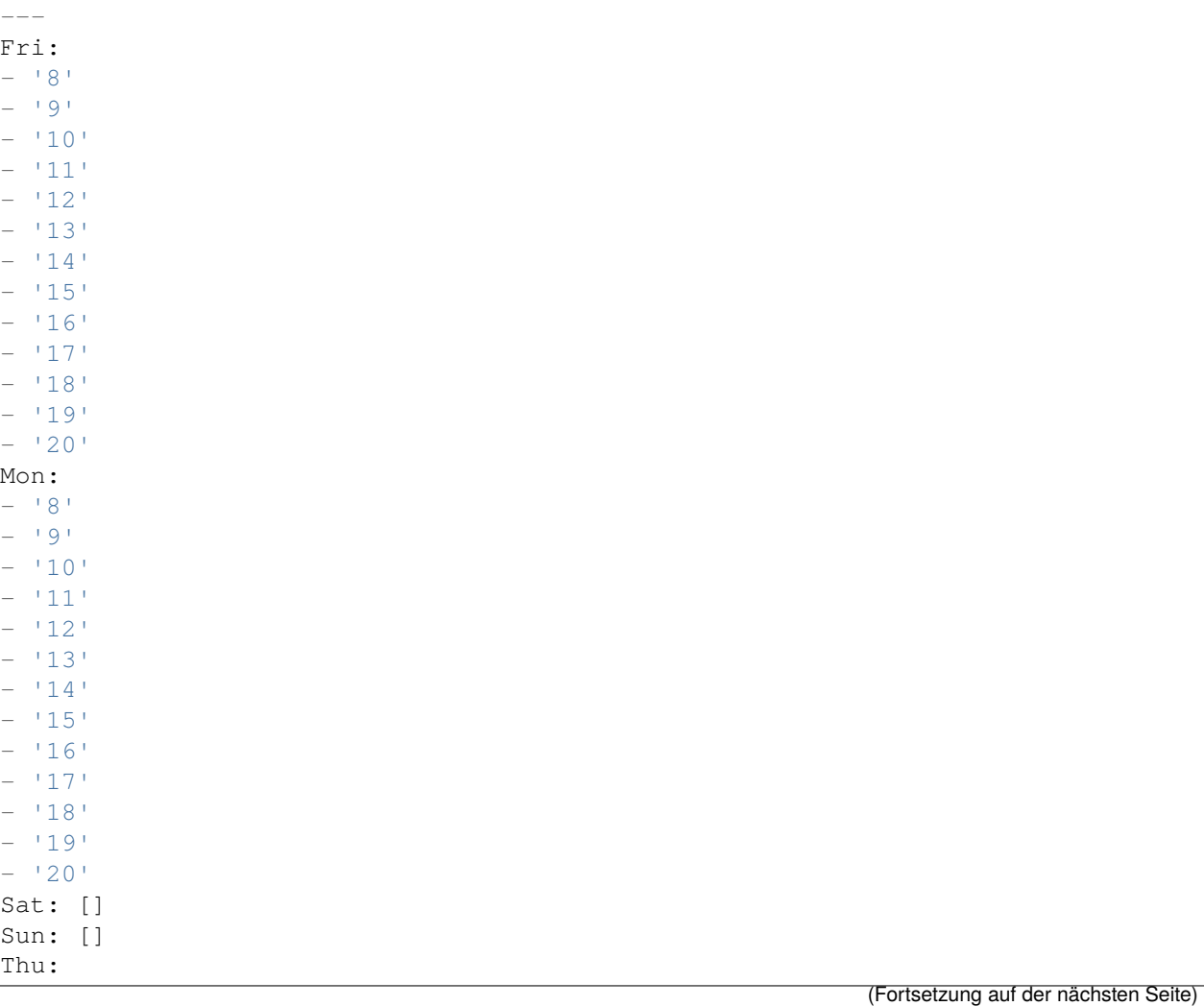

(Fortsetzung der vorherigen Seite)

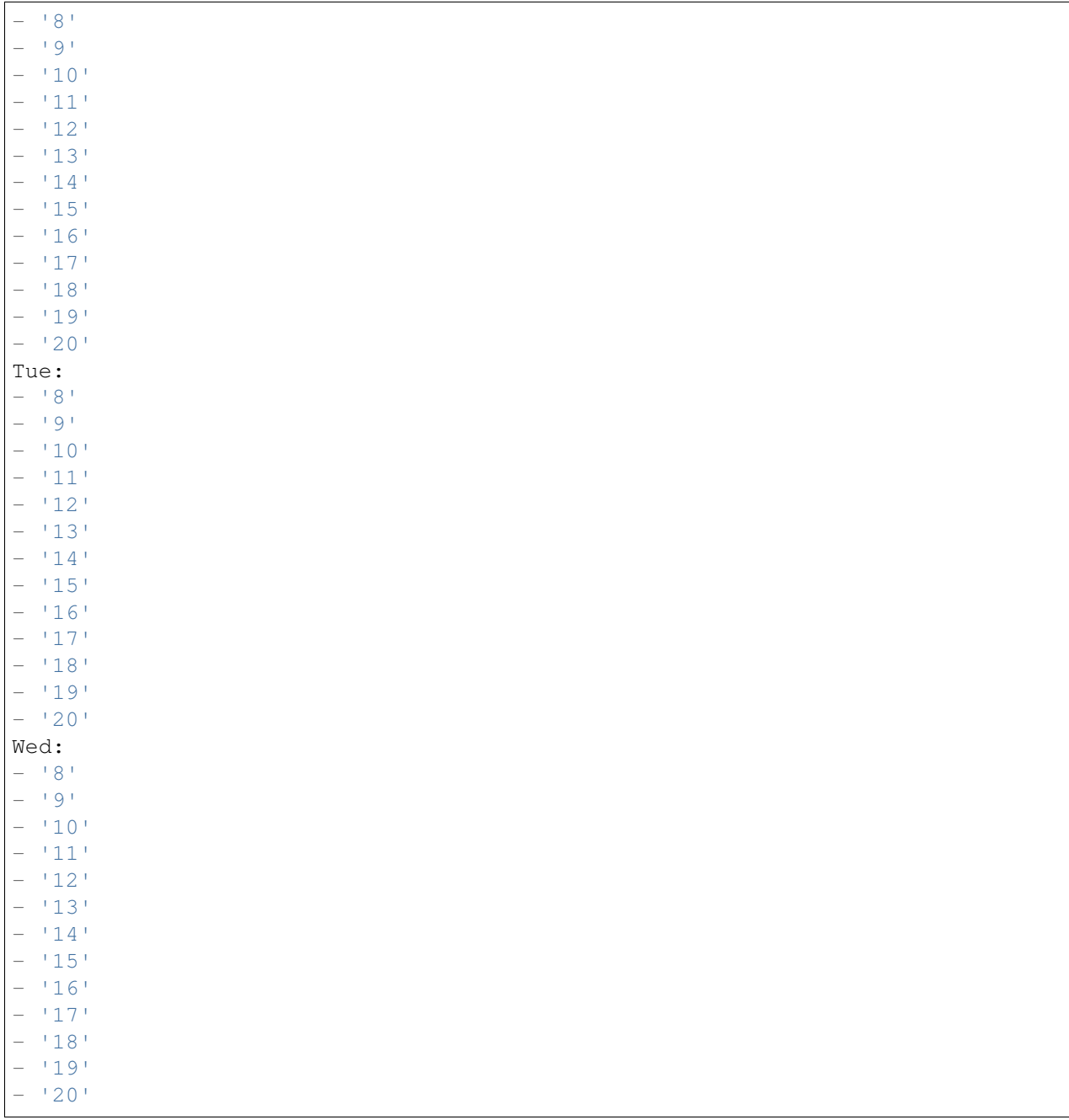

# **70.5** *TimeZone::Calendar1*

Spezifiziert die Zeitzone des angezeigten Kalenders, welcher später einer bestimmten Queue zugewiesen werden kann.

Diese Einstellung ist standardmäßig nicht aktiv.

UTC

### **70.6** *TimeZone::Calendar1Name*

Definiert den Namen des angezeigten Kalenders. Diese Einstellung kann nicht deaktiviert werden. Standardwert:

Calendar Name 1

*Core → Time → Calendar2*

### **71.1** *CalendarWeekDayStart::Calendar2*

Definiert den Wochentag, mit dem die Woche im angegebenen Kalender beginnt.

Diese Einstellung kann nicht deaktiviert werden.

Standardwert:

1

# **71.2** *TimeVacationDays::Calendar2*

Fügt die dauerhaften Urlaubstage für den angegebenen Kalender hinzu.

Diese Einstellung kann nicht deaktiviert werden.

```
---
'1':
 '1': New Year's Day
'12':
 '24': Christmas Eve
 '25': First Christmas Day
  '26': Second Christmas Day
 '31': New Year's Eve
'5':
  '1': International Workers' Day
```
# **71.3** *TimeVacationDaysOneTime::Calendar2*

Fügt die einmaligen Urlaubstage für den angegebenen Kalender hinzu.

Diese Einstellung kann nicht deaktiviert werden.

Standardwert:

```
---
'2004':
 '1':
    '1': test
```
#### **71.4** *TimeWorkingHours::Calendar2*

Definiert die Stunden und Wochentage des angegebenen Kalenders um die Arbeitszeit zu messen.

Diese Einstellung kann nicht deaktiviert werden.

Standardwert:

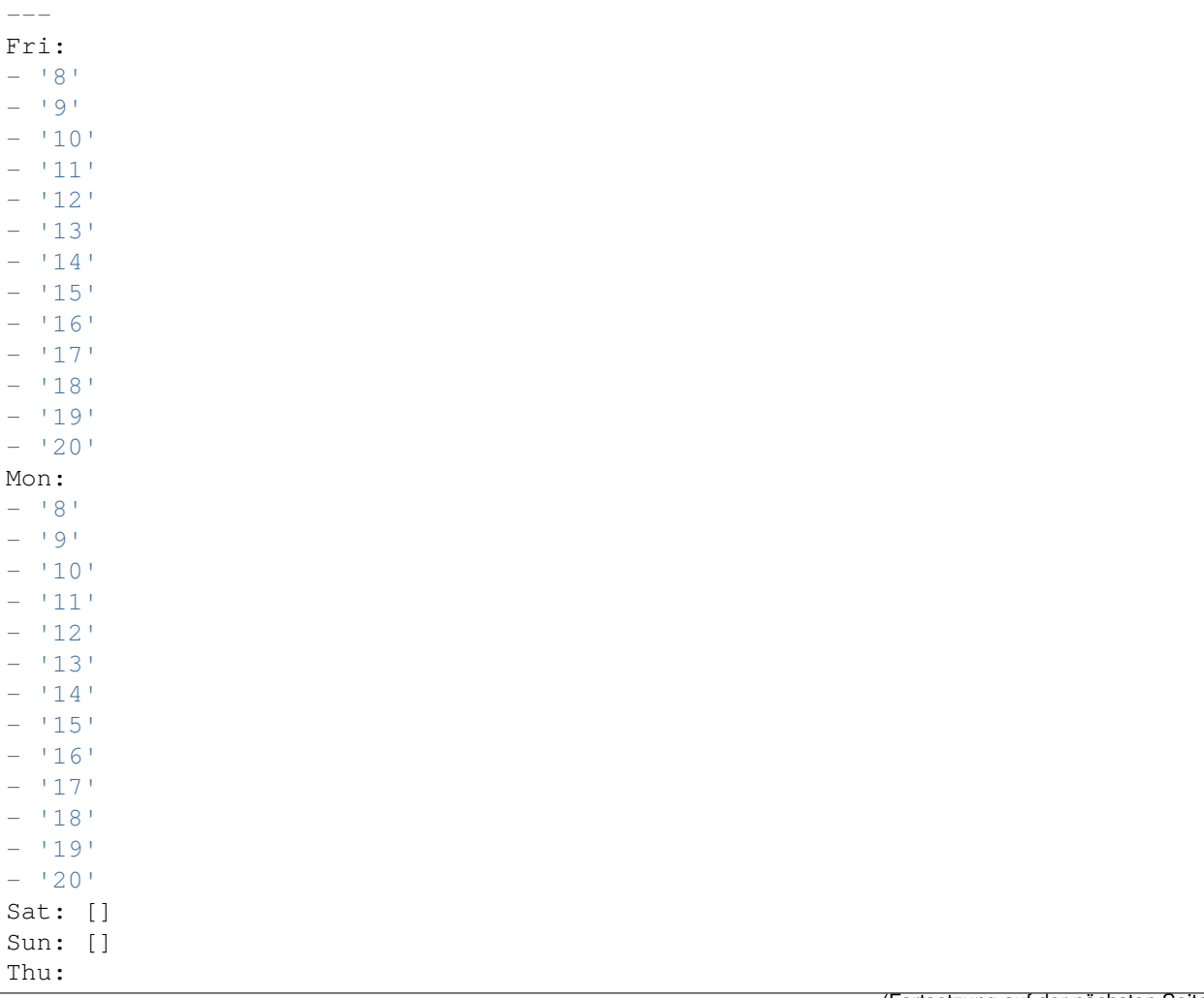

(Fortsetzung auf der nächsten Seite)

(Fortsetzung der vorherigen Seite)

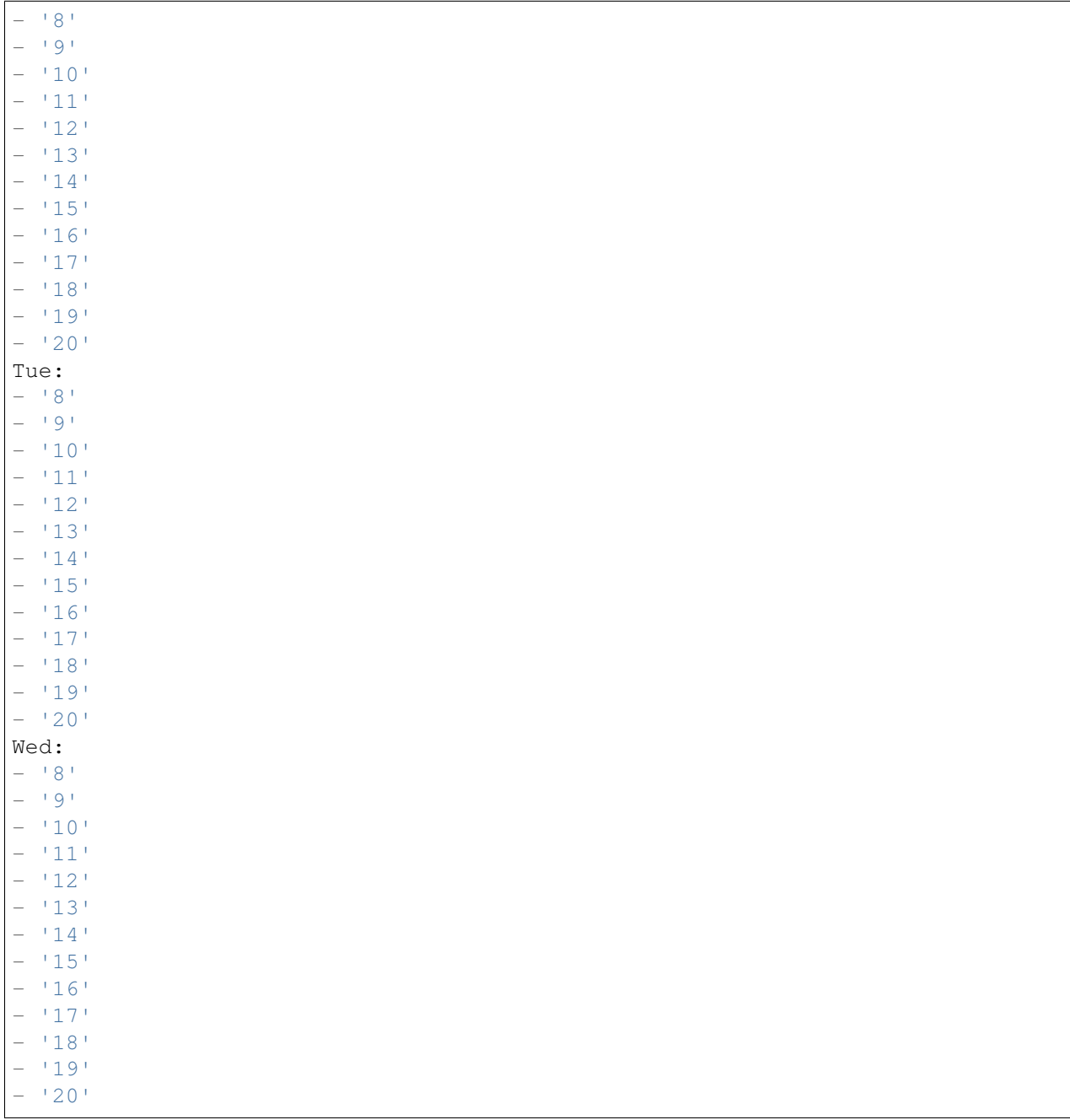

# **71.5** *TimeZone::Calendar2*

Spezifiziert die Zeitzone des angezeigten Kalenders, welcher später einer bestimmten Queue zugewiesen werden kann.

Diese Einstellung ist standardmäßig nicht aktiv.

UTC

### **71.6** *TimeZone::Calendar2Name*

Definiert den Namen des angezeigten Kalenders. Diese Einstellung kann nicht deaktiviert werden. Standardwert:

Calendar Name 2

*Core → Time → Calendar3*

### **72.1** *CalendarWeekDayStart::Calendar3*

Definiert den Wochentag, mit dem die Woche im angegebenen Kalender beginnt.

Diese Einstellung kann nicht deaktiviert werden.

Standardwert:

1

# **72.2** *TimeVacationDays::Calendar3*

Fügt die dauerhaften Urlaubstage für den angegebenen Kalender hinzu.

Diese Einstellung kann nicht deaktiviert werden.

```
---
'1':
 '1': New Year's Day
'12':
 '24': Christmas Eve
 '25': First Christmas Day
  '26': Second Christmas Day
 '31': New Year's Eve
'5':
  '1': International Workers' Day
```
# **72.3** *TimeVacationDaysOneTime::Calendar3*

Fügt die einmaligen Urlaubstage für den angegebenen Kalender hinzu.

Diese Einstellung kann nicht deaktiviert werden.

Standardwert:

```
---
'2004':
 '1':
    '1': test
```
#### **72.4** *TimeWorkingHours::Calendar3*

Definiert die Stunden und Wochentage des angegebenen Kalenders um die Arbeitszeit zu messen.

Diese Einstellung kann nicht deaktiviert werden.

Standardwert:

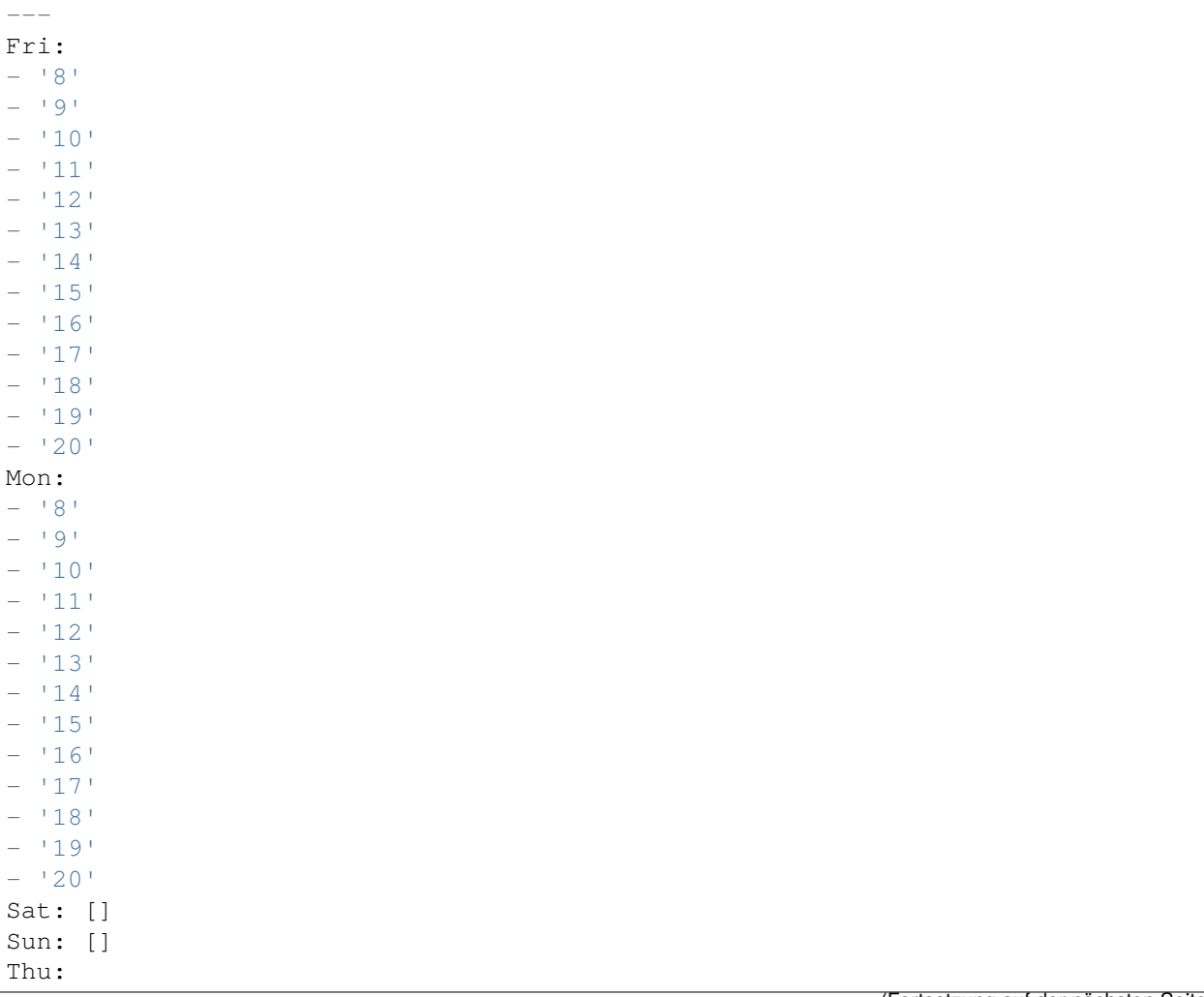

(Fortsetzung auf der nächsten Seite)

(Fortsetzung der vorherigen Seite)

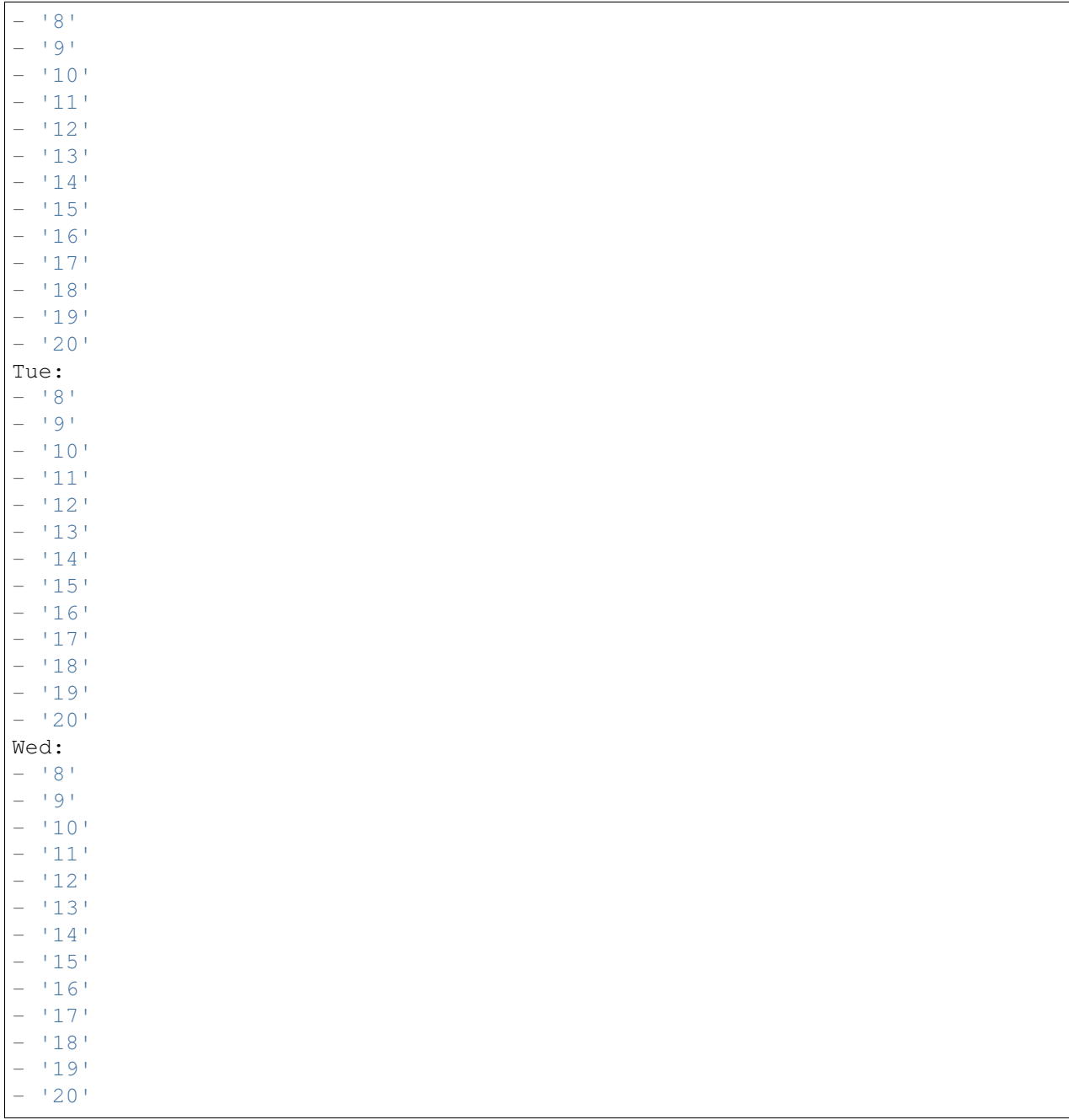

# **72.5** *TimeZone::Calendar3*

Spezifiziert die Zeitzone des angezeigten Kalenders, welcher später einer bestimmten Queue zugewiesen werden kann.

Diese Einstellung ist standardmäßig nicht aktiv.

UTC

### **72.6** *TimeZone::Calendar3Name*

Definiert den Namen des angezeigten Kalenders. Diese Einstellung kann nicht deaktiviert werden. Standardwert:

Calendar Name 3

*Core → Time → Calendar4*

### **73.1** *CalendarWeekDayStart::Calendar4*

Definiert den Wochentag, mit dem die Woche im angegebenen Kalender beginnt.

Diese Einstellung kann nicht deaktiviert werden.

Standardwert:

1

# **73.2** *TimeVacationDays::Calendar4*

Fügt die dauerhaften Urlaubstage für den angegebenen Kalender hinzu.

Diese Einstellung kann nicht deaktiviert werden.

```
---
'1':
 '1': New Year's Day
'12':
 '24': Christmas Eve
 '25': First Christmas Day
  '26': Second Christmas Day
 '31': New Year's Eve
'5':
  '1': International Workers' Day
```
# **73.3** *TimeVacationDaysOneTime::Calendar4*

Fügt die einmaligen Urlaubstage für den angegebenen Kalender hinzu.

Diese Einstellung kann nicht deaktiviert werden.

Standardwert:

```
---
'2004':
 '1':
    '1': test
```
# **73.4** *TimeWorkingHours::Calendar4*

Definiert die Stunden und Wochentage des angegebenen Kalenders um die Arbeitszeit zu messen.

Diese Einstellung kann nicht deaktiviert werden.

Standardwert:

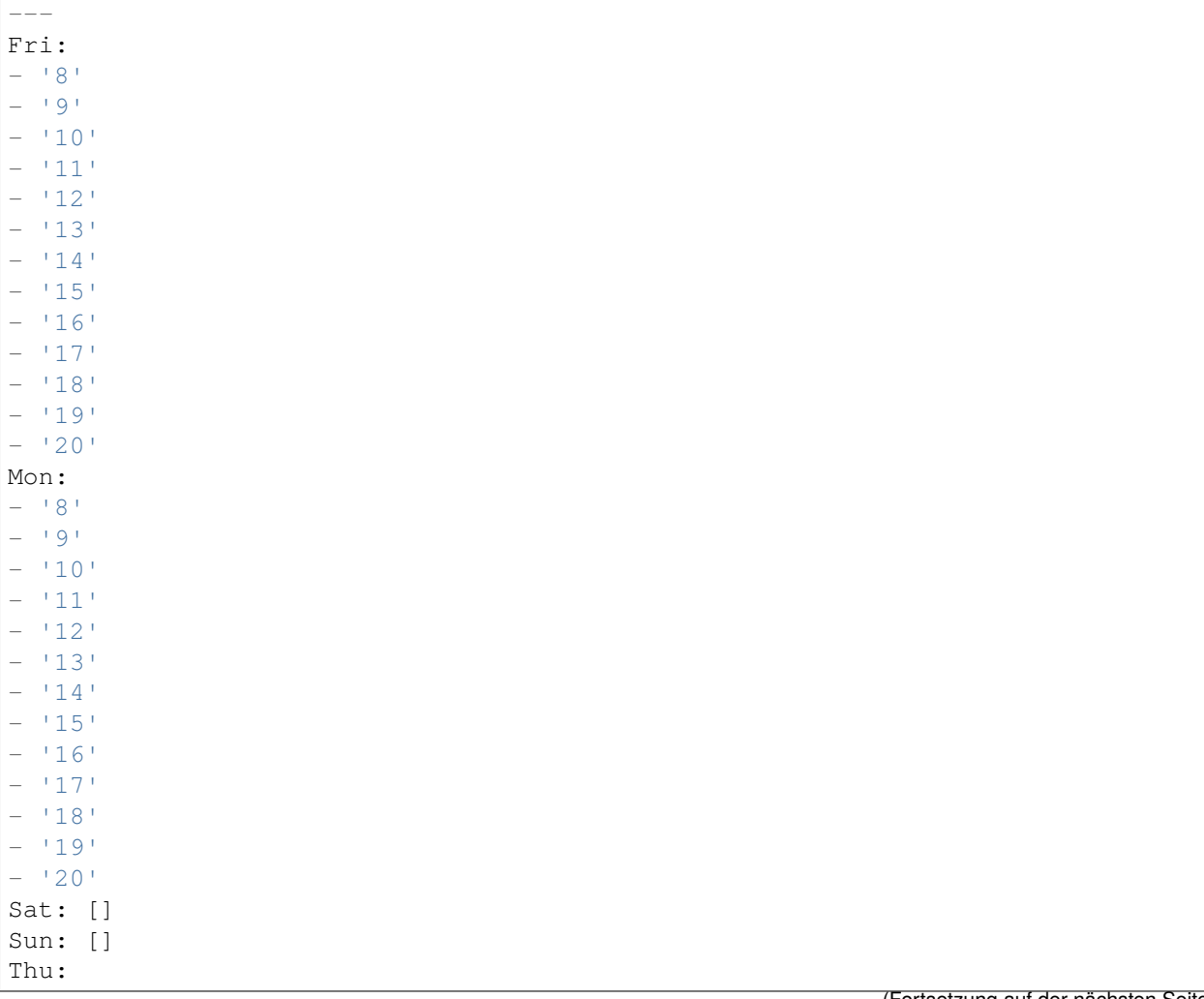

(Fortsetzung auf der nächsten Seite)

(Fortsetzung der vorherigen Seite)

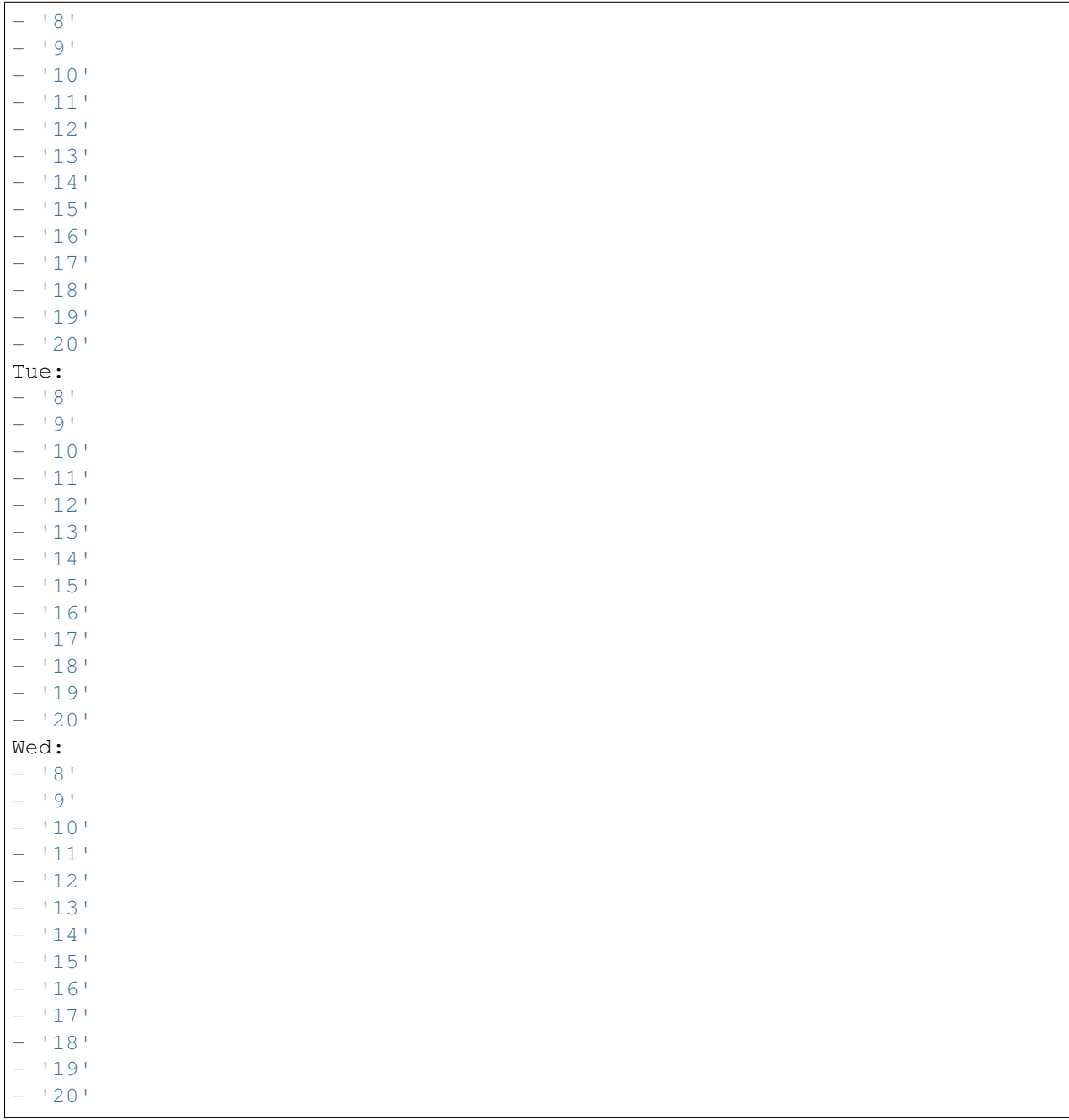

# **73.5** *TimeZone::Calendar4*

Spezifiziert die Zeitzone des angezeigten Kalenders, welcher später einer bestimmten Queue zugewiesen werden kann.

Diese Einstellung ist standardmäßig nicht aktiv.

UTC

### **73.6** *TimeZone::Calendar4Name*

Definiert den Namen des angezeigten Kalenders. Diese Einstellung kann nicht deaktiviert werden. Standardwert:

Calendar Name 4

*Core → Time → Calendar5*

#### **74.1** *CalendarWeekDayStart::Calendar5*

Definiert den Wochentag, mit dem die Woche im angegebenen Kalender beginnt.

Diese Einstellung kann nicht deaktiviert werden.

Standardwert:

1

# **74.2** *TimeVacationDays::Calendar5*

Fügt die dauerhaften Urlaubstage für den angegebenen Kalender hinzu.

Diese Einstellung kann nicht deaktiviert werden.

```
---
'1':
 '1': New Year's Day
'12':
 '24': Christmas Eve
 '25': First Christmas Day
  '26': Second Christmas Day
 '31': New Year's Eve
'5':
  '1': International Workers' Day
```
# **74.3** *TimeVacationDaysOneTime::Calendar5*

Fügt die einmaligen Urlaubstage für den angegebenen Kalender hinzu.

Diese Einstellung kann nicht deaktiviert werden.

Standardwert:

```
---
'2004':
  '1':
    '1': test
```
### **74.4** *TimeWorkingHours::Calendar5*

Definiert die Stunden und Wochentage des angegebenen Kalenders um die Arbeitszeit zu messen.

Diese Einstellung kann nicht deaktiviert werden.

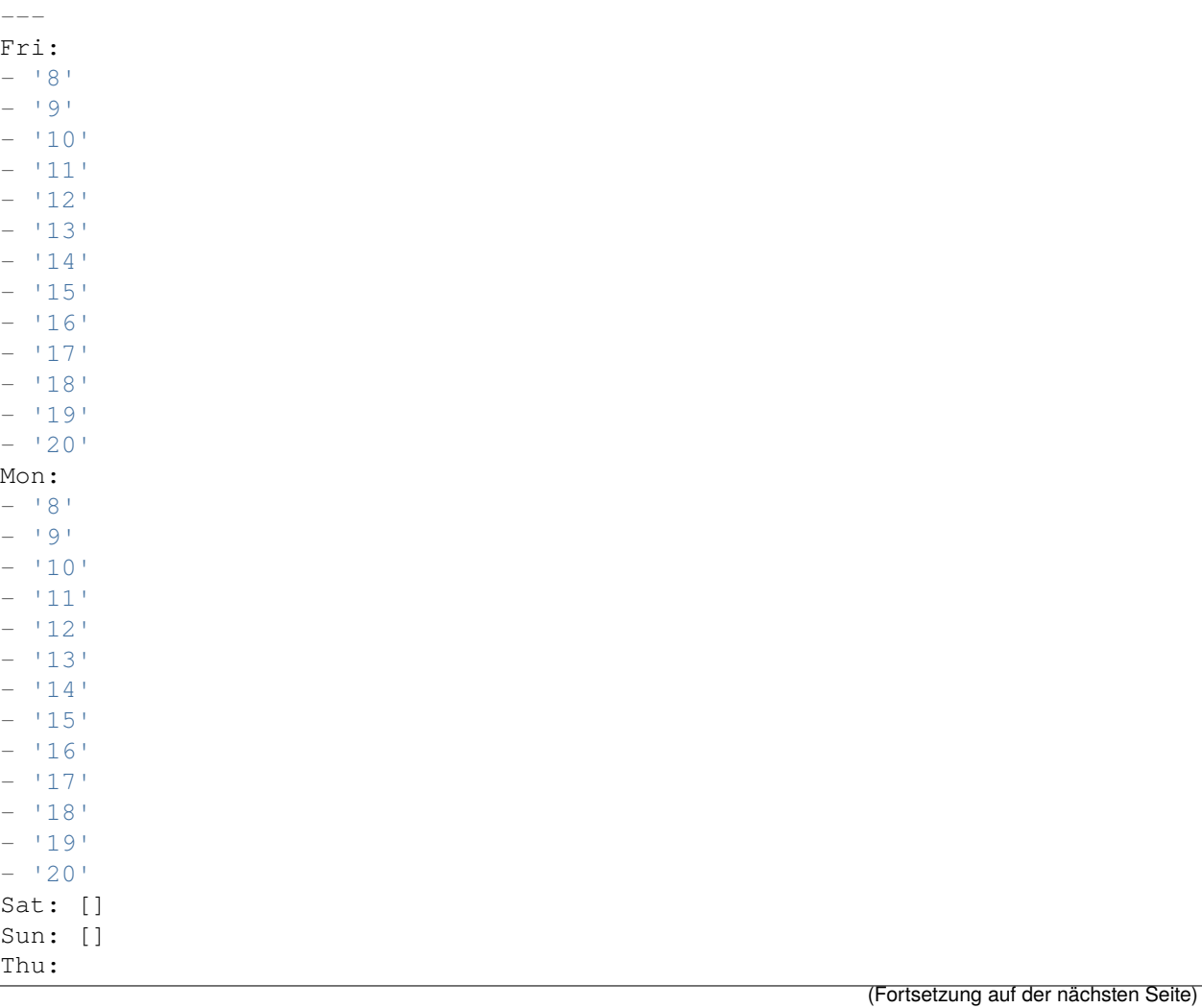

(Fortsetzung der vorherigen Seite)

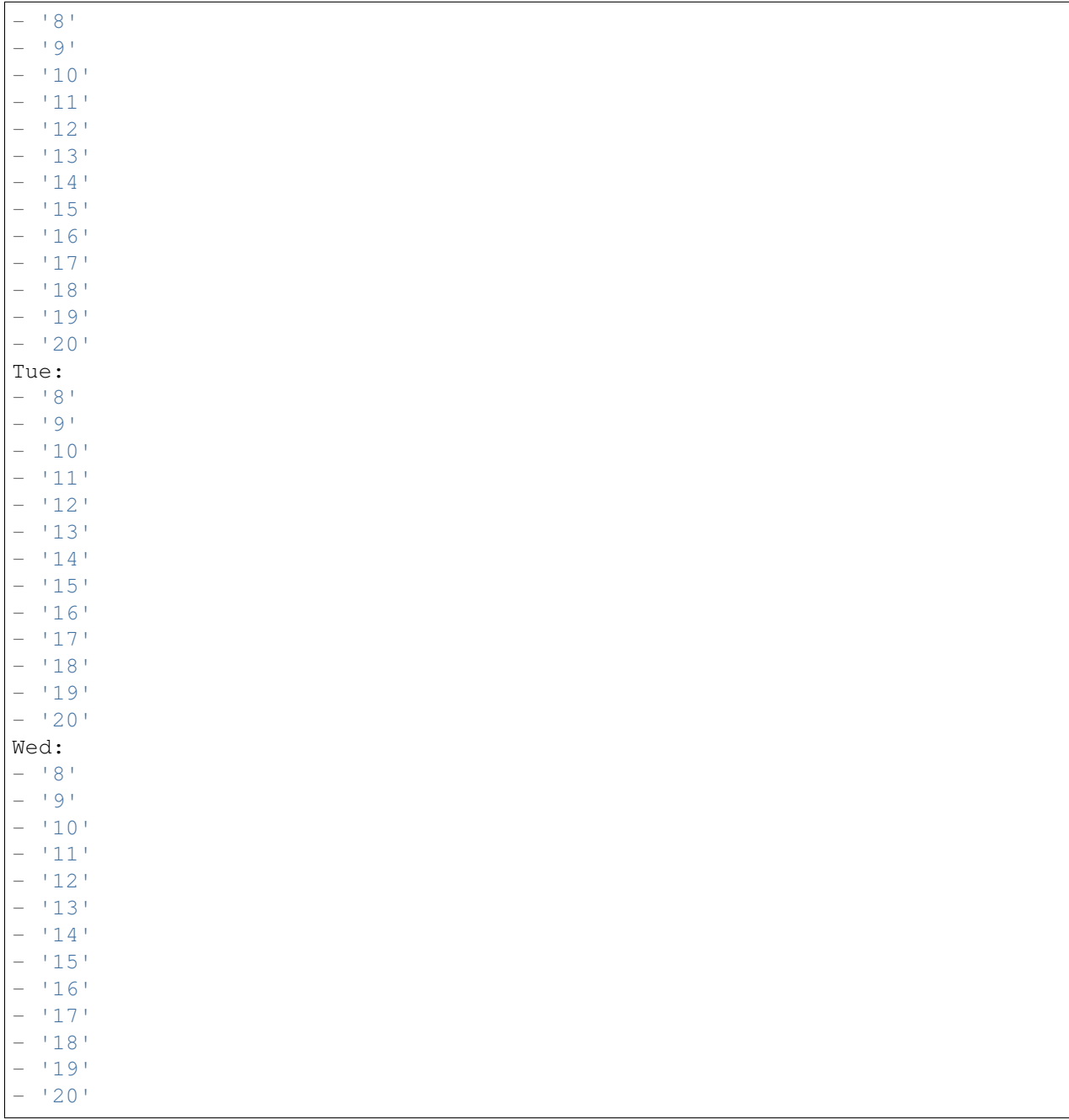

# **74.5** *TimeZone::Calendar5*

Spezifiziert die Zeitzone des angezeigten Kalenders, welcher später einer bestimmten Queue zugewiesen werden kann.

Diese Einstellung ist standardmäßig nicht aktiv.

UTC

### **74.6** *TimeZone::Calendar5Name*

Definiert den Namen des angezeigten Kalenders. Diese Einstellung kann nicht deaktiviert werden. Standardwert:

Calendar Name 5

*Core → Time → Calendar6*

### **75.1** *CalendarWeekDayStart::Calendar6*

Definiert den Wochentag, mit dem die Woche im angegebenen Kalender beginnt.

Diese Einstellung kann nicht deaktiviert werden.

Standardwert:

1

# **75.2** *TimeVacationDays::Calendar6*

Fügt die dauerhaften Urlaubstage für den angegebenen Kalender hinzu.

Diese Einstellung kann nicht deaktiviert werden.

```
---
'1':
 '1': New Year's Day
'12':
 '24': Christmas Eve
 '25': First Christmas Day
  '26': Second Christmas Day
 '31': New Year's Eve
'5':
  '1': International Workers' Day
```
# **75.3** *TimeVacationDaysOneTime::Calendar6*

Fügt die einmaligen Urlaubstage für den angegebenen Kalender hinzu.

Diese Einstellung kann nicht deaktiviert werden.

Standardwert:

```
---
'2004':
  '1':
    '1': test
```
### **75.4** *TimeWorkingHours::Calendar6*

Definiert die Stunden und Wochentage des angegebenen Kalenders um die Arbeitszeit zu messen.

Diese Einstellung kann nicht deaktiviert werden.

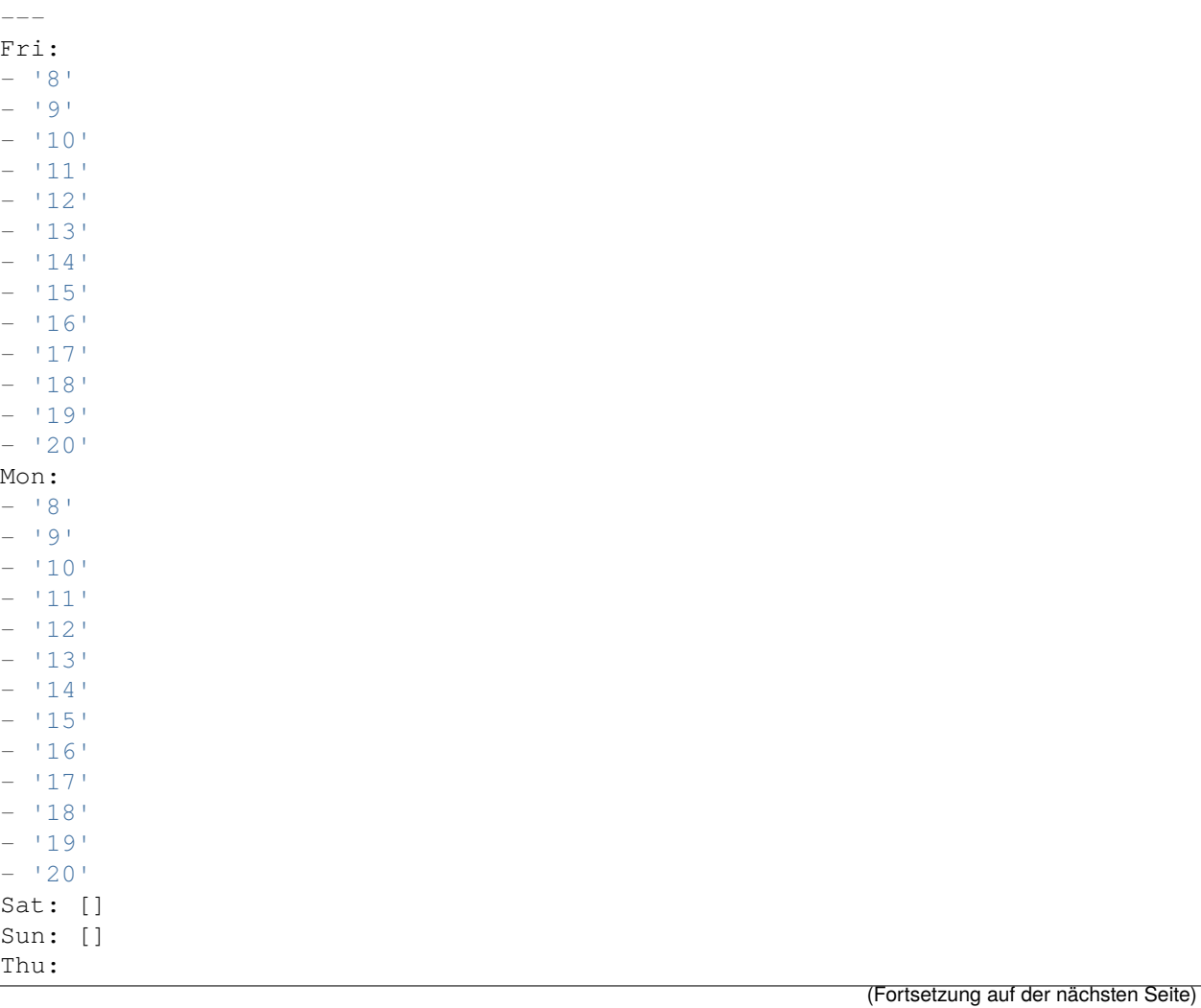
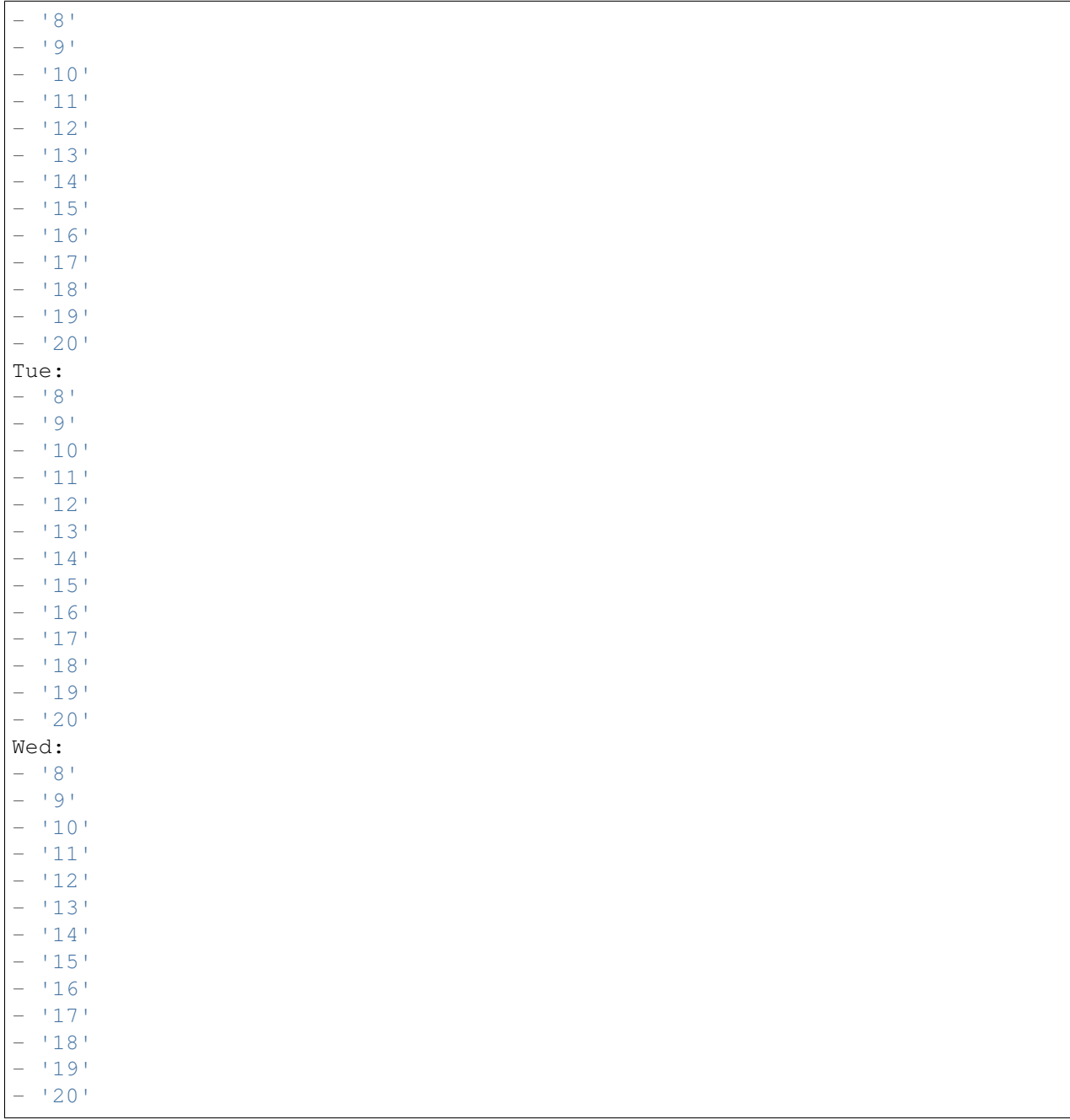

## **75.5** *TimeZone::Calendar6*

Spezifiziert die Zeitzone des angezeigten Kalenders, welcher später einer bestimmten Queue zugewiesen werden kann.

Diese Einstellung ist standardmäßig nicht aktiv.

UTC

## **75.6** *TimeZone::Calendar6Name*

Definiert den Namen des angezeigten Kalenders. Diese Einstellung kann nicht deaktiviert werden. Standardwert:

Calendar Name 6

*Core → Time → Calendar7*

## **76.1** *CalendarWeekDayStart::Calendar7*

Definiert den Wochentag, mit dem die Woche im angegebenen Kalender beginnt.

Diese Einstellung kann nicht deaktiviert werden.

Standardwert:

1

## **76.2** *TimeVacationDays::Calendar7*

Fügt die dauerhaften Urlaubstage für den angegebenen Kalender hinzu.

Diese Einstellung kann nicht deaktiviert werden.

```
---
'1':
 '1': New Year's Day
'12':
 '24': Christmas Eve
 '25': First Christmas Day
  '26': Second Christmas Day
 '31': New Year's Eve
'5':
  '1': International Workers' Day
```
## **76.3** *TimeVacationDaysOneTime::Calendar7*

Fügt die einmaligen Urlaubstage für den angegebenen Kalender hinzu.

Diese Einstellung kann nicht deaktiviert werden.

Standardwert:

```
---
'2004':
 '1':
    '1': test
```
### **76.4** *TimeWorkingHours::Calendar7*

Definiert die Stunden und Wochentage des angegebenen Kalenders um die Arbeitszeit zu messen.

Diese Einstellung kann nicht deaktiviert werden.

Standardwert:

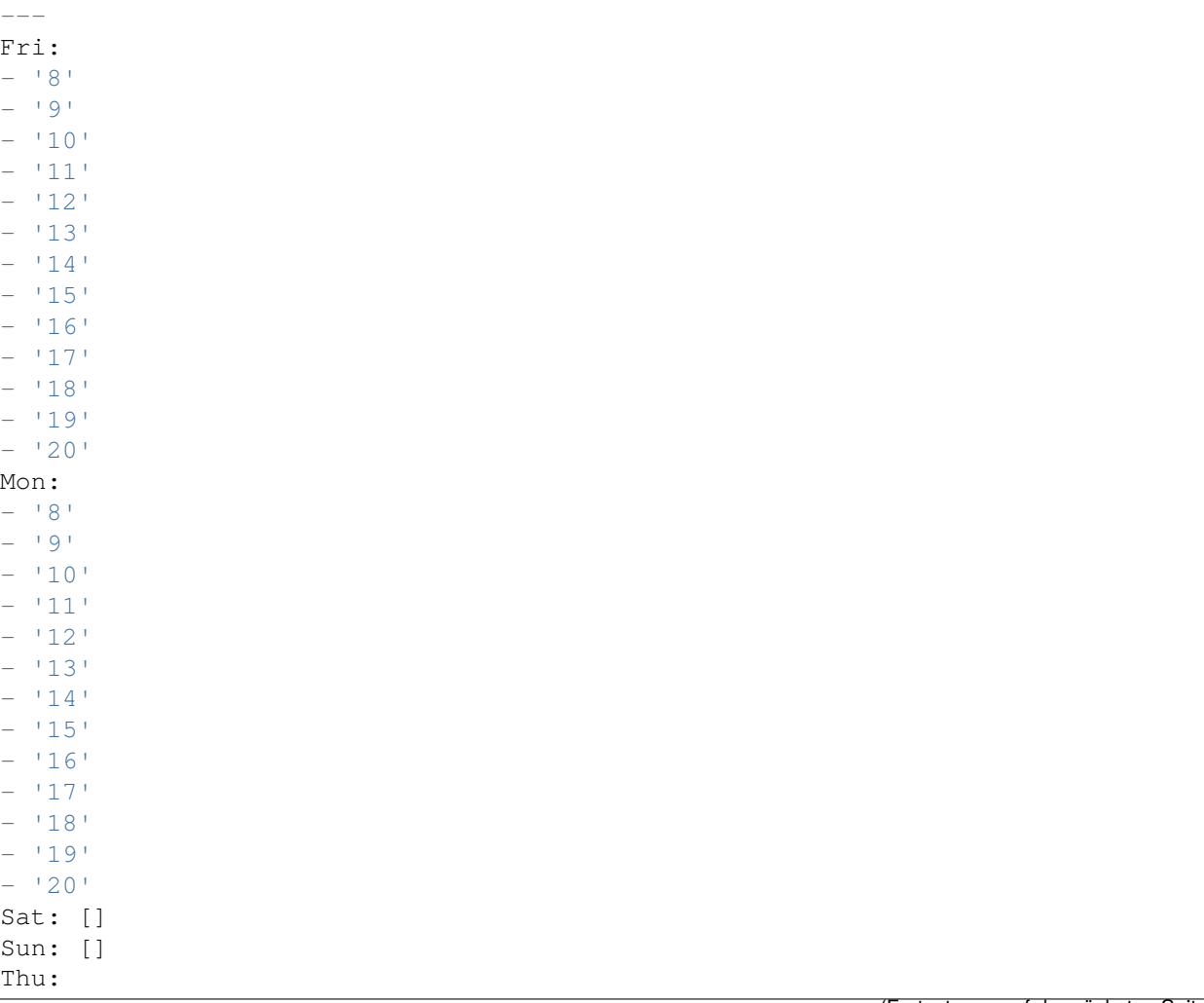

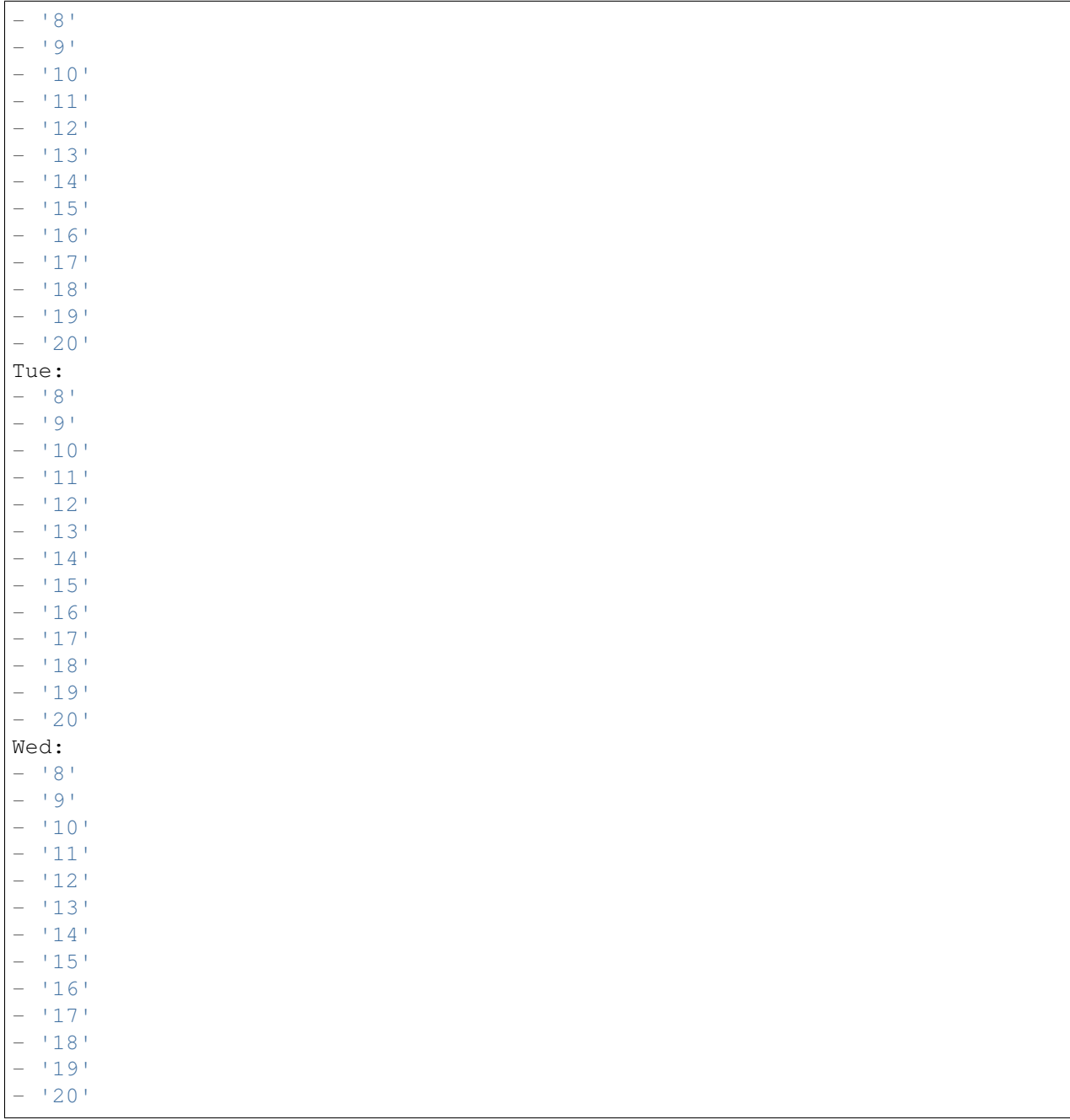

## **76.5** *TimeZone::Calendar7*

Spezifiziert die Zeitzone des angezeigten Kalenders, welcher später einer bestimmten Queue zugewiesen werden kann.

Diese Einstellung ist standardmäßig nicht aktiv.

UTC

## **76.6** *TimeZone::Calendar7Name*

Definiert den Namen des angezeigten Kalenders. Diese Einstellung kann nicht deaktiviert werden. Standardwert:

Calendar Name 7

*Core → Time → Calendar8*

## **77.1** *CalendarWeekDayStart::Calendar8*

Definiert den Wochentag, mit dem die Woche im angegebenen Kalender beginnt.

Diese Einstellung kann nicht deaktiviert werden.

Standardwert:

1

## **77.2** *TimeVacationDays::Calendar8*

Fügt die dauerhaften Urlaubstage für den angegebenen Kalender hinzu.

Diese Einstellung kann nicht deaktiviert werden.

```
---
'1':
 '1': New Year's Day
'12':
 '24': Christmas Eve
 '25': First Christmas Day
  '26': Second Christmas Day
 '31': New Year's Eve
'5':
  '1': International Workers' Day
```
## **77.3** *TimeVacationDaysOneTime::Calendar8*

Fügt die einmaligen Urlaubstage für den angegebenen Kalender hinzu.

Diese Einstellung kann nicht deaktiviert werden.

Standardwert:

```
---
'2004':
  '1':
    '1': test
```
## **77.4** *TimeWorkingHours::Calendar8*

Definiert die Stunden und Wochentage des angegebenen Kalenders um die Arbeitszeit zu messen.

Diese Einstellung kann nicht deaktiviert werden.

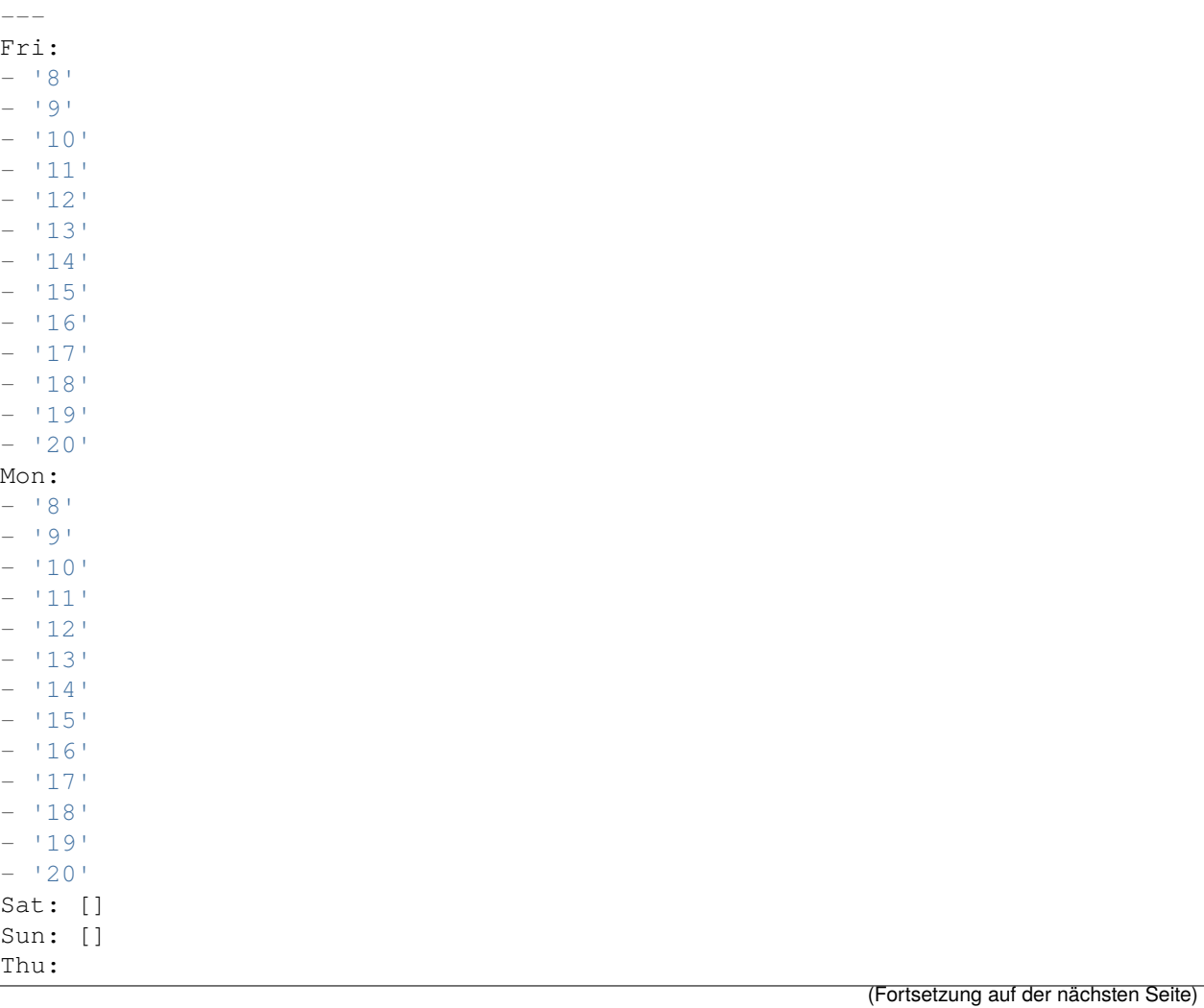

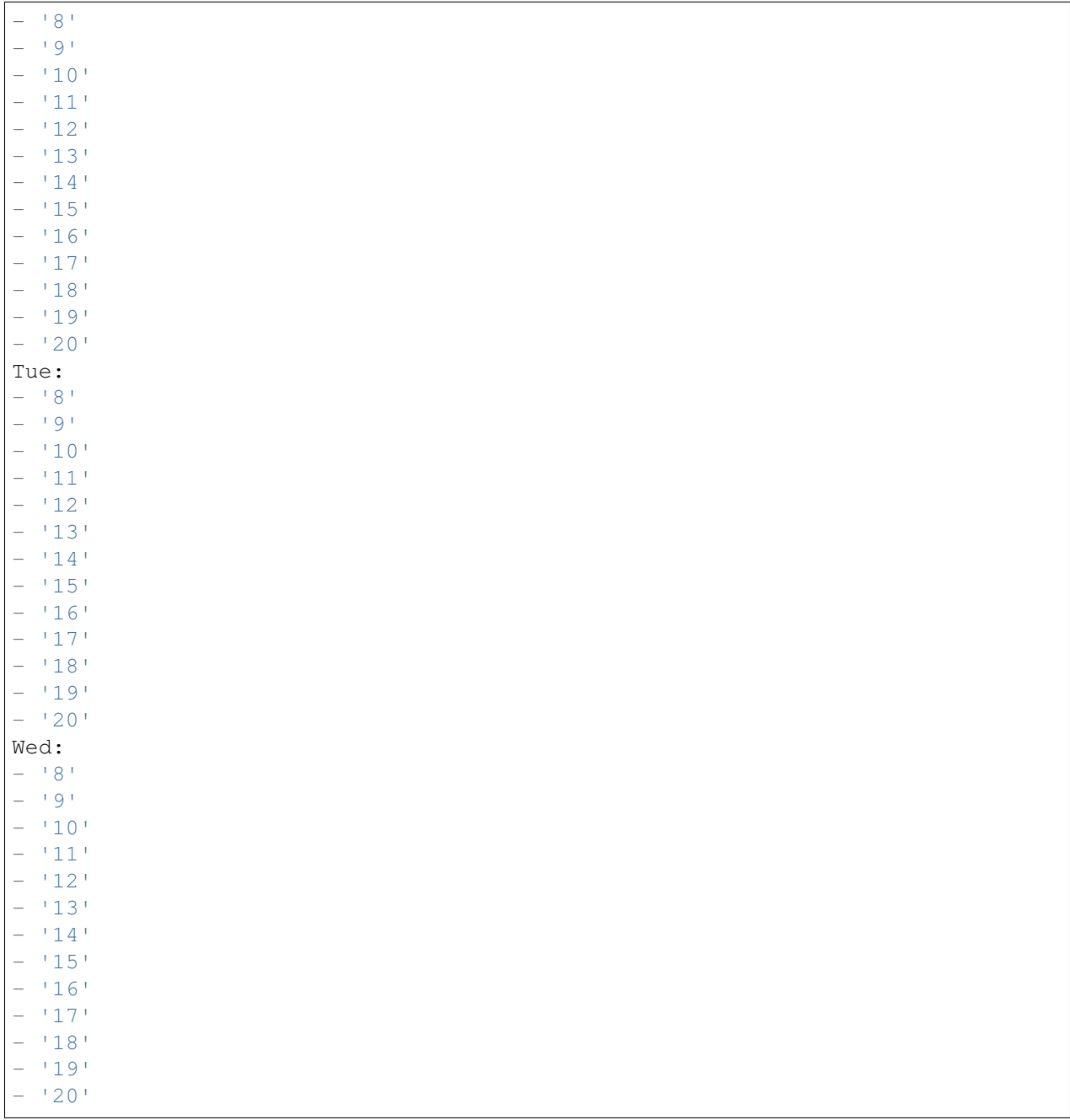

## **77.5** *TimeZone::Calendar8*

Spezifiziert die Zeitzone des angezeigten Kalenders, welcher später einer bestimmten Queue zugewiesen werden kann.

Diese Einstellung ist standardmäßig nicht aktiv.

UTC

## **77.6** *TimeZone::Calendar8Name*

Definiert den Namen des angezeigten Kalenders. Diese Einstellung kann nicht deaktiviert werden. Standardwert:

Calendar Name 8

*Core → Time → Calendar9*

### **78.1** *CalendarWeekDayStart::Calendar9*

Definiert den Wochentag, mit dem die Woche im angegebenen Kalender beginnt.

Diese Einstellung kann nicht deaktiviert werden.

Standardwert:

1

## **78.2** *TimeVacationDays::Calendar9*

Fügt die dauerhaften Urlaubstage für den angegebenen Kalender hinzu.

Diese Einstellung kann nicht deaktiviert werden.

```
---
'1':
 '1': New Year's Day
'12':
 '24': Christmas Eve
 '25': First Christmas Day
  '26': Second Christmas Day
 '31': New Year's Eve
'5':
  '1': International Workers' Day
```
## **78.3** *TimeVacationDaysOneTime::Calendar9*

Fügt die einmaligen Urlaubstage für den angegebenen Kalender hinzu.

Diese Einstellung kann nicht deaktiviert werden.

Standardwert:

```
---
'2004':
 '1':
    '1': test
```
### **78.4** *TimeWorkingHours::Calendar9*

Definiert die Stunden und Wochentage des angegebenen Kalenders um die Arbeitszeit zu messen.

Diese Einstellung kann nicht deaktiviert werden.

Standardwert:

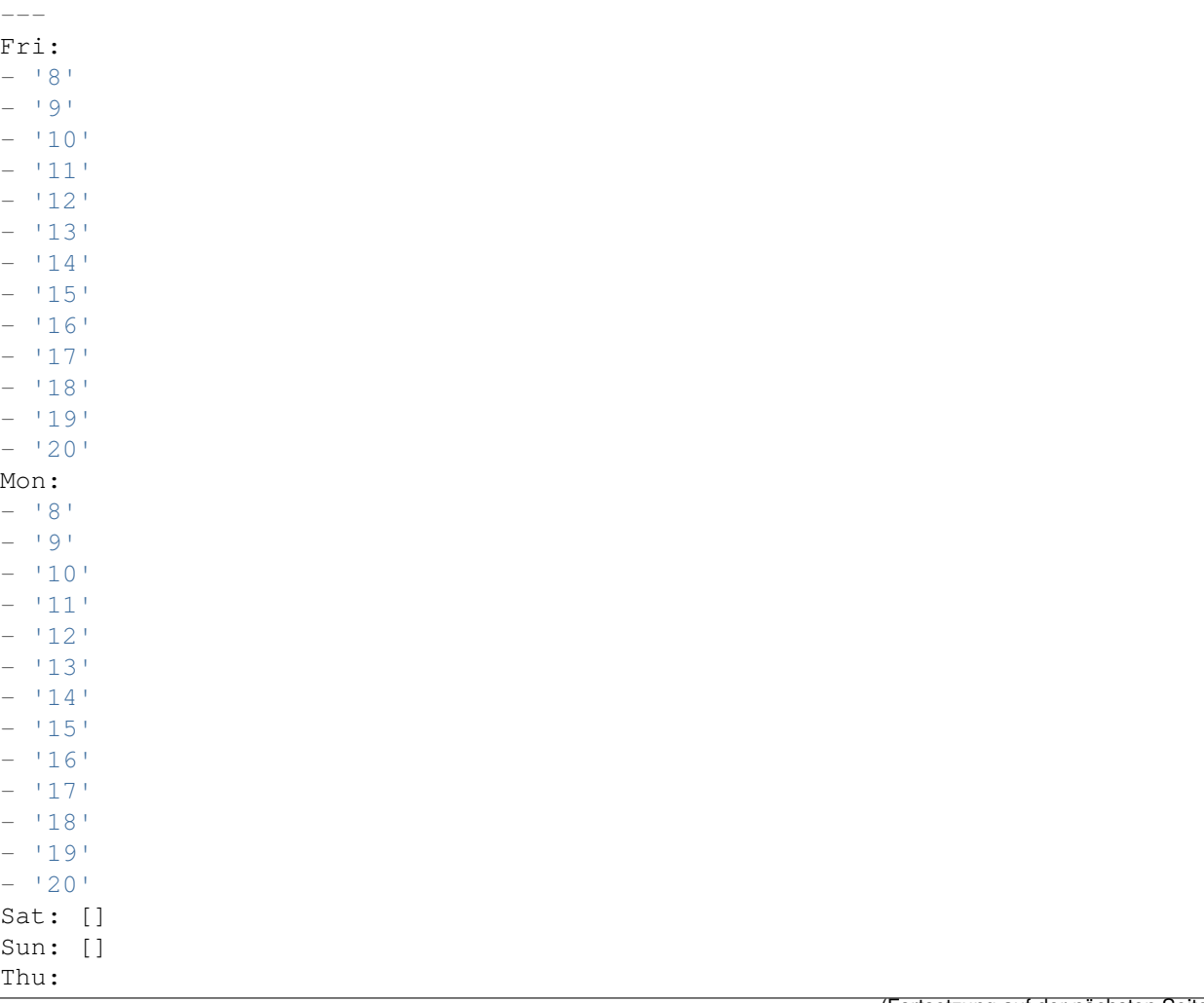

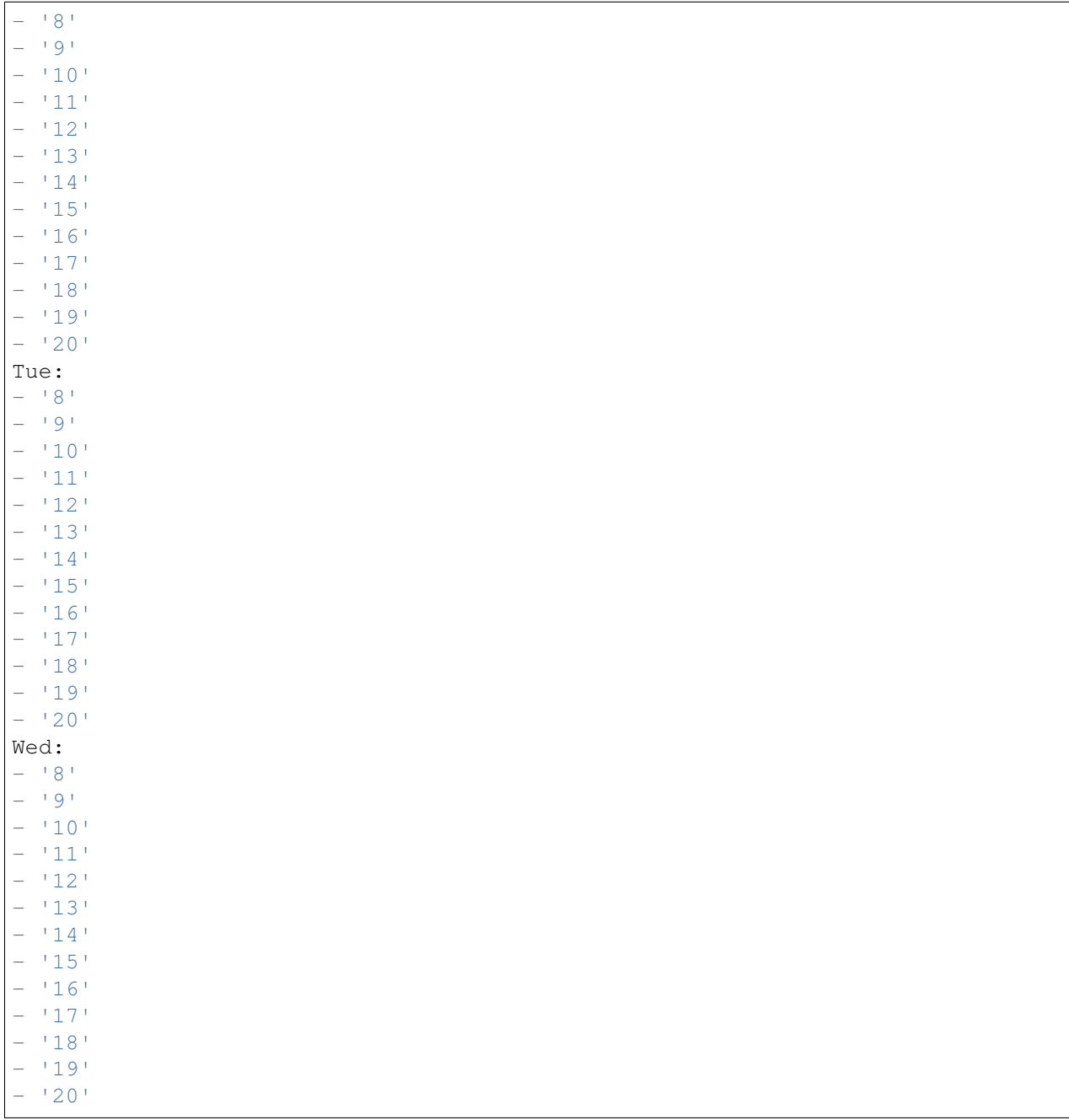

## **78.5** *TimeZone::Calendar9*

Spezifiziert die Zeitzone des angezeigten Kalenders, welcher später einer bestimmten Queue zugewiesen werden kann.

Diese Einstellung ist standardmäßig nicht aktiv.

UTC

## **78.6** *TimeZone::Calendar9Name*

Definiert den Namen des angezeigten Kalenders. Diese Einstellung kann nicht deaktiviert werden. Standardwert:

Calendar Name 9

*Core → WebUserAgent*

## **79.1** *WebUserAgent::DisableSSLVerification*

Schaltet die SSL-Zertifikatsvalidierung ab, wenn Sie beispielsweise einen HTTPS-Proxy nutzen. Benutzung auf eigene Gefahr!

Diese Einstellung kann nicht deaktiviert werden.

Standardwert:

0

## **79.2** *WebUserAgent::Proxy*

Definiert Verbindungen für HTTP/FTP über einen Proxy.

Diese Einstellung ist standardmäßig nicht aktiv.

Standardwert:

http://proxy.sn.no:8001/

## **79.3** *WebUserAgent::Timeout*

Steuert den Timeout (in Sekunden) für HTTP/FTP-Downloads.

Diese Einstellung kann nicht deaktiviert werden.

### *Daemon*

## **80.1** *Daemon::PID::Path*

Wenn aktiviert, verwendet der Daemon dieses Verzeichnis, um seine PID-Dateien zu erstellen. Hinweis: Bitte stoppen Sie den Daemon vor der Änderung und nutzen Sie diese Einstellung nur, wenn <\$OTRSHome>/var/run/ nicht benutzt werden kann.

Diese Einstellung ist standardmäßig nicht aktiv.

Standardwert:

/opt/otrs/var/run/

*Daemon → ModuleRegistration*

## **81.1** *DaemonModules###PushEventManager*

Die Daemonenregistrierung für den Push-Eventmanager.

Diese Einstellung kann nicht deaktiviert werden.

Standardwert:

---

Module: Kernel::System::Daemon::DaemonModules::PushEventManager

## **81.2** *DaemonModules###SchedulerCronTaskManager*

Der Hintergrundprozess für den zeitgesteuerten Aufgabenplaner.

Diese Einstellung kann nicht deaktiviert werden.

Standardwert:

---

Module: Kernel::System::Daemon::DaemonModules::SchedulerCronTaskManager

## **81.3** *DaemonModules###SchedulerFutureTaskManager*

Der Hintergrundprozess für die zeitgesteuerte Planung der zukünftigen Aufgaben.

Diese Einstellung kann nicht deaktiviert werden.

---

Module: Kernel::System::Daemon::DaemonModules::SchedulerFutureTaskManager

## **81.4** *DaemonModules###SchedulerGenericAgentTaskManager*

Der Hintergrundprozess für den zeitgesteuerten Aufgabenplaner.

Diese Einstellung kann nicht deaktiviert werden.

#### Standardwert:

---

```
Module:␣
,→Kernel::System::Daemon::DaemonModules::SchedulerGenericAgentTaskManager
```
#### **81.5** *DaemonModules###SchedulerTaskWorker*

Der Hintergrundprozess für die zeitgesteuerte Abarbeitung von Aufgaben.

Diese Einstellung kann nicht deaktiviert werden.

Standardwert:

Module: Kernel::System::Daemon::DaemonModules::SchedulerTaskWorker

## **81.6** *DaemonModules###SystemConfigurationSyncManager*

Die Daemon-Registrierung für das Synchronisierungs-Management der Inbetriebnahme von Konfigurationen.

Diese Einstellung kann nicht deaktiviert werden.

Standardwert:

--- Module: Kernel::System::Daemon::DaemonModules::SystemConfigurationSyncManager

*Daemon → SchedulerCronTaskManager → Task*

### **82.1** *Daemon::SchedulerCronTaskManager::Task###AccessTokenDeleteExpired*

Lösche abgelaufene Zugangs-Token.

Standardwert:

```
---
Function: Execute
MaximumParallelInstances: '1'
Module: Kernel::System::Console::Command::Maint::AccessToken
Params:
- --purge
Schedule: 00 01 * * *TaskName: AccessTokenDeleteExpired
```
## 82.2 Daemon::SchedulerCronTaskManager::Task###AccessTokenGenerateNew

Generiere einen neuen Zugriffs-Token-Schlüssen. Von nun an werden alle neuen Tocken diesen Schlüssen nutzen und alte werden beseitigt.

Standardwert:

```
---
Function: Execute
MaximumParallelInstances: '1'
Module: Kernel::System::Console::Command::Maint::AccessToken::Keys
Params:
- -- generate
- --keep
- '3'
```

```
Schedule: 00 04 * * *
TaskName: AccessTokenGenerateNewKey
```
#### **82.3** *Daemon::SchedulerCronTaskManager::Task###ArticleSearchIndexRebuild*

Prüft auf Artikel, die im Artikel-Suchindex aktualisiert werden müssen.

Standardwert:

```
---
Function: Execute
MaximumParallelInstances: '1'
Module:␣
,→Kernel::System::Console::Command::Maint::Ticket::FulltextIndexRebuildWorker
Params:
- --children
- '4'
- -limit- '20000'Schedule: \begin{array}{r} \star \star \star \star \star \star \end{array}TaskName: ArticleSearchIndexRebuild
```
#### 82.4 *Daemon::SchedulerCronTaskManager::Task###BrowserTrustCleanupExpiredition.*

Bereinigung von abgelaufenen vertrauenswürdigen Browsern. Bitte überprüfen Sie 'AuthTwoFactor::BrowserTrust::ExpirationPeriod'für die konfigurierte Ablauffrist.

Diese Einstellung kann nicht deaktiviert werden.

Standardwert:

```
---
Function: Execute
MaximumParallelInstances: '1'
Module: Kernel::System::Console::Command::Maint::BrowserTrust::CleanupExpired
Params: []
Schedule: 00 02 * * *
TaskName: BrowserTrustCleanupExpired
```
### **82.5** *Daemon::SchedulerCronTaskManager::Task###CachePurgeTrash*

Leert das Trash-Verzeichnis des Caches.

Standardwert:

```
---
Function: PurgeTrash
MaximumParallelInstances: '1'
```

```
Module: Kernel::System::Cache
Params: []
Schedule: 4 \times 10 \times 7 \times 7TaskName: CachePurgeTrash
```
#### **82.6** *Daemon::SchedulerCronTaskManager::Task###CommunicationLogDelete*

Prüft auf zu löschende Einträge im Kommunikationsprotokoll.

Standardwert:

```
---
Function: Execute
MaximumParallelInstances: '1'
Module: Kernel::System::Console::Command::Maint::Log::CommunicationLog
Params:
- --purge
Schedule: 00 03 * * *
TaskName: CommunicationLogDelete
```
#### **82.7** *Daemon::SchedulerCronTaskManager::Task###ConfigurationDeploymentCleanup*

Entfernt veraltete Inbetriebnahmen der Systemkonfiguration (Sonntagmorgens).

Diese Einstellung kann nicht deaktiviert werden.

Standardwert:

```
---
Function: ConfigurationDeployCleanup
MaximumParallelInstances: '1'
Module: Kernel::System::SysConfig
Params: []
Schedule: 400 * * 0TaskName: ConfigurationDeploymentCleanup
```
#### **82.8** *Daemon::SchedulerCronTaskManager::Task###ContractCheck*

Überprüft den Vertragsstatus eines Systems.

Diese Einstellung kann nicht deaktiviert werden.

```
Standardwert:
```

```
---
Function: Execute
MaximumParallelInstances: '1'
Module:␣
,→Kernel::System::Console::Command::Maint::SystemContract::ContractStatusCheck
```
Params: [] Schedule:  $1*(5 * * * * *")$ TaskName: ContractCheck

## **82.9** *Daemon::SchedulerCronTaskManager::Task###CoreCacheCleanup*

Löscht den abgelaufenen Cache der Kern-Module.

Standardwert:

```
---
Function: CleanUp
MaximumParallelInstances: '1'
Module: Kernel::System::Cache
Params:
- Expired
-111Schedule: 200 * * 0TaskName: CoreCacheCleanup
```
#### **82.10** *Daemon::SchedulerCronTaskManager::Task###Custom1*

Führt ein benutzerdefiniertes Kommando oder Modul aus. Hinweis: Wird ein Modul benutzt, muss eine Funktion vorhanden sein.

Diese Einstellung ist standardmäßig nicht aktiv.

Standardwert:

```
---
Function: ''
MaximumParallelInstances: '1'
Module: ''
Params: []
Schedule: '* * * * *'
TaskName: Custom1
```
#### **82.11** *Daemon::SchedulerCronTaskManager::Task###Custom2*

Führt ein benutzerdefiniertes Kommando oder Modul aus. Hinweis: Wird ein Modul benutzt, muss eine Funktion vorhanden sein.

Diese Einstellung ist standardmäßig nicht aktiv.

Standardwert:

--- Function: ''

```
MaximumParallelInstances: '1'
Module: ''
Params: []
Schedule: '* * * * *'
TaskName: Custom2
```
## **82.12** *Daemon::SchedulerCronTaskManager::Task###Custom3*

Führt ein benutzerdefiniertes Kommando oder Modul aus. Hinweis: Wird ein Modul benutzt, muss eine Funktion vorhanden sein.

Diese Einstellung ist standardmäßig nicht aktiv.

Standardwert:

```
---
Function: ''
MaximumParallelInstances: '1'
Module: ''
Params: []
Schedule: '* * * * *'
TaskName: Custom3
```
#### **82.13** *Daemon::SchedulerCronTaskManager::Task###Custom4*

Führt ein benutzerdefiniertes Kommando oder Modul aus. Hinweis: Wird ein Modul benutzt, muss eine Funktion vorhanden sein.

Diese Einstellung ist standardmäßig nicht aktiv.

Standardwert:

```
---
Function: ''
MaximumParallelInstances: '1'
Module: ''
Params: []
Schedule: '* * * * *'
TaskName: Custom4
```
#### **82.14** *Daemon::SchedulerCronTaskManager::Task###Custom5*

Führt ein benutzerdefiniertes Kommando oder Modul aus. Hinweis: Wird ein Modul benutzt, muss eine Funktion vorhanden sein.

Diese Einstellung ist standardmäßig nicht aktiv.

```
---
Function: ''
MaximumParallelInstances: '1'
Module: ''
Params: []
Schedule: '* * * * *'
TaskName: Custom5
```
### **82.15** *Daemon::SchedulerCronTaskManager::Task###Custom6*

Führt ein benutzerdefiniertes Kommando oder Modul aus. Hinweis: Wird ein Modul benutzt, muss eine Funktion vorhanden sein.

Diese Einstellung ist standardmäßig nicht aktiv.

Standardwert:

```
---
Function: ''
MaximumParallelInstances: '1'
Module: ''
Params: []
Schedule: '* * * * *'
TaskName: Custom6
```
## **82.16** *Daemon::SchedulerCronTaskManager::Task###Custom7*

Führt ein benutzerdefiniertes Kommando oder Modul aus. Hinweis: Wird ein Modul benutzt, muss eine Funktion vorhanden sein.

Diese Einstellung ist standardmäßig nicht aktiv.

Standardwert:

```
---
Function: ''
MaximumParallelInstances: '1'
Module: ''
Params: []
Schedule: '* * * * *'
TaskName: Custom7
```
## **82.17** *Daemon::SchedulerCronTaskManager::Task###Custom8*

Führt ein benutzerdefiniertes Kommando oder Modul aus. Hinweis: Wird ein Modul benutzt, muss eine Funktion vorhanden sein.

Diese Einstellung ist standardmäßig nicht aktiv.

```
---
Function: ''
MaximumParallelInstances: '1'
Module: ''
Params: []
Schedule: '* * * * *'
TaskName: Custom8
```
#### **82.18** *Daemon::SchedulerCronTaskManager::Task###Custom9*

Führt ein benutzerdefiniertes Kommando oder Modul aus. Hinweis: Wird ein Modul benutzt, muss eine Funktion vorhanden sein.

Diese Einstellung ist standardmäßig nicht aktiv.

Standardwert:

```
---
Function: ''
MaximumParallelInstances: '1'
Module: ''
Params: []
Schedule: '* * * * *'
TaskName: Custom9
```
#### **82.19** *Daemon::SchedulerCronTaskManager::Task###EscalationCheck*

Löst Ticket-Eskalationsereignisse und Benachrichtigungsereignisse für Eskalationen aus.

Standardwert:

```
---
Function: Execute
MaximumParallelInstances: '1'
Module: Kernel::System::Console::Command::Maint::Ticket::EscalationCheck
Params: []
Schedule: 4 \times 5 \times 7 + 1TaskName: EscalationCheck
```
## **82.20** *Daemon::SchedulerCronTaskManager::Task###FetchMail*

Empfängt Emails durch Fetchmail. Diese Einstellung ist standardmäßig nicht aktiv. Standardwert:

```
---
Function: Fetch
MaximumParallelInstances: '1'
Module: Kernel::System::FetchMail
Params: []
Schedule: \frac{1 \times 5}{5 \times 7} \times \frac{1 \times 7}{7}TaskName: FetchMail
```
### **82.21** *Daemon::SchedulerCronTaskManager::Task###FetchMailSSL*

Empfängt Emails durch Fetchmail (mit SSL).

Diese Einstellung ist standardmäßig nicht aktiv.

Standardwert:

```
---
Function: Fetch
MaximumParallelInstances: '1'
Module: Kernel::System::FetchMail
Params:
- SSL
-11<sup>'</sup>
Schedule: 4 \times 5 \times 7 \times 7TaskName: FetchMailSSL
```
## **82.22** *Daemon::SchedulerCronTaskManager::Task###GenerateDashboardStats*

Übersichtsseitenstatistiken erstellen.

Standardwert:

```
---
Function: Execute
MaximumParallelInstances: '1'
Module: Kernel::System::Console::Command::Maint::Stats::Dashboard::Generate
Params: []
Schedule: 5 * * * * *TaskName: GenerateDashboardStats
```
## **82.23** *Daemon::SchedulerCronTaskManager::Task###GenericAgentFile1*

Dateibasierte Generic-Agent-Jobs ausführen (Hinweis: Der Modulname muss im Parameter -configurationmodule angegeben sein, z. B. "Kernel::System::GenericAgent").

Diese Einstellung ist standardmäßig nicht aktiv.

```
---
Function: Execute
MaximumParallelInstances: '1'
Module: Kernel::System::Console::Command::Maint::GenericAgent::Run
Params:
- --configuration-module
- <ModuleName>
Schedule: 4 \times 20 \times 7 \times 7TaskName: GenericAgentFile1
```
### **82.24** *Daemon::SchedulerCronTaskManager::Task###GenericAgentFile2*

Dateibasierte Generic-Agent-Jobs ausführen (Hinweis: Der Modulname muss im Parameter -configurationmodule angegeben sein, z. B. "Kernel::System::GenericAgent").

Diese Einstellung ist standardmäßig nicht aktiv.

Standardwert:

```
---
Function: Execute
MaximumParallelInstances: '1'
Module: Kernel::System::Console::Command::Maint::GenericAgent::Run
Params:
- --configuration-module
- <ModuleName>
Schedule: 4 \times 20 \times 7 \times 7TaskName: GenericAgentFile2
```
#### **82.25** *Daemon::SchedulerCronTaskManager::Task###GenericAgentFile3*

Dateibasierte Generic-Agent-Jobs ausführen (Hinweis: Der Modulname muss im Parameter -configurationmodule angegeben sein, z. B. "Kernel::System::GenericAgent").

Diese Einstellung ist standardmäßig nicht aktiv.

Standardwert:

---

```
Function: Execute
MaximumParallelInstances: '1'
Module: Kernel::System::Console::Command::Maint::GenericAgent::Run
Params:
- --configuration-module
- <ModuleName>
Schedule: \frac{1*(1)(1 - 1)}{20 + 1} * * * *
TaskName: GenericAgentFile3
```
#### **82.26** *Daemon::SchedulerCronTaskManager::Task###GenericAgentFile4*

Dateibasierte Generic-Agent-Jobs ausführen (Hinweis: Der Modulname muss im Parameter -configurationmodule angegeben sein, z. B. "Kernel::System::GenericAgent").

Diese Einstellung ist standardmäßig nicht aktiv.

Standardwert:

```
---
Function: Execute
MaximumParallelInstances: '1'
Module: Kernel::System::Console::Command::Maint::GenericAgent::Run
Params:
- --configuration-module
- <ModuleName>
Schedule: \frac{x}{20} * * * * *TaskName: GenericAgentFile4
```
### **82.27** *Daemon::SchedulerCronTaskManager::Task###GenericAgentFile5*

Dateibasierte Generic-Agent-Jobs ausführen (Hinweis: Der Modulname muss im Parameter -configurationmodule angegeben sein, z. B. "Kernel::System::GenericAgent").

Diese Einstellung ist standardmäßig nicht aktiv.

Standardwert:

```
---
Function: Execute
MaximumParallelInstances: '1'
Module: Kernel::System::Console::Command::Maint::GenericAgent::Run
Params:
- --configuration-module
- <ModuleName>
Schedule: '*/20 * * * *'
TaskName: GenericAgentFile5
```
#### 82.28 Daemon::SchedulerCronTaskManager::Task###GenericInterfaceDebugLo

Entfernt alte Generic Interface Debug Log-Einträge, die vor der angegebenen Anzahl von Tagen erstellt wurden.

Standardwert:

```
Function: Execute
MaximumParallelInstances: '1'
Module:␣
,→Kernel::System::Console::Command::Maint::GenericInterface::DebugLog::Cleanup
Params:
```

```
--created-before-days
 - '14'
Schedule: 02 03 * * *
TaskName: GenericInterfaceDebugLogCleanup
```
### **82.29** *Daemon::SchedulerCronTaskManager::Task###IndexMaintenance*

Überprüfen Sie die Struktur der Indizes und die Indexierung fehlender Dokumente.

Diese Einstellung kann nicht deaktiviert werden.

#### Standardwert:

---

```
Function: Execute
MaximumParallelInstances: '1'
Module: Kernel::System::Console::Command::Maint::DocumentSearch::IndexWorker
Params:
- --verify-index
Schedule: \frac{x}{1} * * * *'
TaskName: IndexMaintenance
```
#### **82.30** *Daemon::SchedulerCronTaskManager::Task###LoaderCacheDelete*

Löscht wöchentlich den abgelaufenen Loader-Cache (Sonntag Morgen).

Standardwert:

---

```
Function: CacheDelete
MaximumParallelInstances: '1'
Module: Kernel::System::Loader
Params: []
Schedule: 30 \t 0 * * 0TaskName: LoaderCacheDelete
```
#### **82.31** *Daemon::SchedulerCronTaskManager::Task###MailAccountFetch*

Eingehende E-Mails von konfigurierten Mailkonten abrufen.

Standardwert:

```
---
Function: Execute
MaximumParallelInstances: '1'
Module: Kernel::System::Console::Command::Maint::PostMaster::MailAccountFetch
Params: []
```

```
Schedule: \frac{1}{2} /10 * * * *'
TaskName: MailAccountFetch
```
#### **82.32** *Daemon::SchedulerCronTaskManager::Task###MailQueueSend*

Prüft auf zu sendende ausgehende E-Mails.

Standardwert:

```
- -Function: Execute
MaximumParallelInstances: '1'
Module: Kernel::System::Console::Command::Maint::Email::MailQueue
Params:
- --send
Schedule: '* * * * *'
TaskName: MailQueueSend
```
#### 82.33 Daemon::SchedulerCronTaskManager::Task###NotificationViewDeleteEx

Lösche abgelaufene Benachrichtigungen von der Notification-Ansichtsmaske.

Standardwert:

```
---
Function: Execute
MaximumParallelInstances: '1'
Module:␣
,→Kernel::System::Console::Command::Maint::NotificationView::DeleteExpired
Params:
- --user-type
- Customer
Schedule: 00 \t02 \t** \t*TaskName: NotificationViewDeleteExpired
```
#### **82.34** *Daemon::SchedulerCronTaskManager::Task###RegistrationUpdateSend*

Übermitteln der Registrierungsinformationen an die OTRS Group.

Diese Einstellung kann nicht deaktiviert werden.

Standardwert:

```
---
Function: Execute
MaximumParallelInstances: '1'
Module: Kernel::System::Console::Command::Maint::Registration::UpdateSend
Params: []
```

```
Schedule: 30 \div \div \div \divTaskName: RegistrationUpdateSend
```
### **82.35** *Daemon::SchedulerCronTaskManager::Task###RemoveClosedChats*

Geschlossene Chats die älter als der unter ChatEngine::ChatTTL eingetragene Wert sind löschen.

Standardwert:

```
---
Function: Execute
MaximumParallelInstances: '1'
Module: Kernel::System::Console::Command::Maint::Chat::Cleanup::Closed
Params: []
Schedule: 7 23 * * *
TaskName: RemoveClosedChats
```
### **82.36** *Daemon::SchedulerCronTaskManager::Task###RemoveOldChats*

Alte Chats löschen.

Diese Einstellung ist standardmäßig nicht aktiv.

Standardwert:

```
---
Function: Execute
MaximumParallelInstances: '1'
Module: Kernel::System::Console::Command::Maint::Chat::Cleanup::Old
Params: []
Schedule: 15 \frac{3}{5} \times 0TaskName: RemoveClosedChats
```
#### 82.37 Daemon::SchedulerCronTaskManager::Task###RenewCustomerSMIMECe

Bestehende S/MIME-Zertifikate aus dem Kunden-Backend erneuern. Hinweis: SMIME und SMI-ME::FetchFromCustomer müssen in SysConfig aktiviert werden und das Kunden-Backend muss so konfiguriert werden, dass es das Attribut UserSMIMECertificate abruft.

Standardwert:

```
---
Function: Execute
MaximumParallelInstances: '1'
Module:␣
,→Kernel::System::Console::Command::Maint::SMIME::CustomerCertificate::Renew
Params: []
```

```
Schedule: 02 02 * * *
TaskName: RenewCustomerSMIMECertificates
```
### **82.38** *Daemon::SchedulerCronTaskManager::Task###SessionDeleteExpired*

Löscht abgelaufene Benutzersitzungen.

Standardwert:

```
---
Function: Execute
MaximumParallelInstances: '1'
Module: Kernel::System::Console::Command::Maint::Session::DeleteExpired
Params: []
Schedule: 55 * / 2 * * * *TaskName: SessionDeleteExpired
```
#### **82.39** *Daemon::SchedulerCronTaskManager::Task###SpoolMailsReprocess*

Wiederhole die Verarbeitung von E-Mails aus dem Spool-Verzeichnis, die im ersten Durchlauf nicht importiert werden konnten.

Standardwert:

```
---
Function: Execute
MaximumParallelInstances: '1'
Module:␣
,→Kernel::System::Console::Command::Maint::PostMaster::SpoolMailsReprocess
Params: []
Schedule: 100 * * * *TaskName: SpoolMailsReprocess
```
#### **82.40** *Daemon::SchedulerCronTaskManager::Task###StatsReportsGenerateCron*

Generiere Statistik-Report.

Diese Einstellung kann nicht deaktiviert werden.

```
---
Function: Execute
MaximumParallelInstances: '1'
Module: Kernel::System::Console::Command::Maint::Stats::Reports::GenerateCron
Params: []
Schedule: '*/10 * * * *'
TaskName: StatsReportsGenerateCron
```
#### 82.41 Daemon::SchedulerCronTaskManager::Task###SupportDataCollectAsynd

Sammelt Support Daten für asynchrone Erweiterungen.

Diese Einstellung kann nicht deaktiviert werden.

Standardwert:

```
---
Function: Execute
MaximumParallelInstances: '1'
Module:␣
,→Kernel::System::Console::Command::Maint::SupportData::CollectAsynchronous
Params: []
Schedule: 1 * * * * *TaskName: SupportDataCollectAsynchronous
```
## **82.42** *Daemon::SchedulerCronTaskManager::Task###TemporaryLinkCleanup*

Löscht temporäre Links nach einem Tag.

Standardwert:

```
---
Function: LinkCleanup
MaximumParallelInstances: '1'
Module: Kernel::System::LinkObject
Params:
- State
- Temporary
- Age
- '86400'
Schedule: 35 01 * * *
TaskName: TemporaryLinkCleanup
```
#### **82.43** *Daemon::SchedulerCronTaskManager::Task###TicketDraftDeleteExpired*

Veraltete Ticket-Entwürfe löschen.

```
---
Function: Execute
MaximumParallelInstances: '1'
Module: Kernel::System::Console::Command::Maint::FormDraft::Delete
Params:
- --object-type
- Ticket
- --expired
Schedule: 55 * * * * *TaskName: TicketDraftDeleteExpired
```
#### **82.44** *Daemon::SchedulerCronTaskManager::Task###TicketNumberCounterCleanup*

Entfernt veraltete Ticketnummern-Zähler (alle 10 Minuten).

Diese Einstellung kann nicht deaktiviert werden.

Standardwert:

```
---
Function: TicketNumberCounterCleanup
MaximumParallelInstances: '1'
Module: Kernel::System::Ticket::Number::AutoIncrement
Params: []
Schedule: 4 \times 10 + 10 + 10 + 10 + 10 + 10TaskName: TicketNumberCounterCleanup
```
### **82.45** *Daemon::SchedulerCronTaskManager::Task###TicketPendingCheck*

Abarbeitung wartender Tickets.

Standardwert:

```
---
Function: Execute
MaximumParallelInstances: '1'
Module: Kernel::System::Console::Command::Maint::Ticket::PendingCheck
Params: []
Schedule: 45 \times 2 \times 2 \times 1TaskName: TicketPendingCheck
```
#### **82.46** *Daemon::SchedulerCronTaskManager::Task###TicketUnlockTimeout*

Geben Sie Tickets frei, deren Freigabe-Timeout abgelaufen ist.

Standardwert:

```
---
Function: Execute
MaximumParallelInstances: '1'
Module: Kernel::System::Console::Command::Maint::Ticket::UnlockTimeout
Params: []
Schedule: 35 * * * * *TaskName: TicketUnlockTimeout
```
#### **82.47** *Daemon::SchedulerCronTaskManager::Task###UserActivityCleanup*

Abgelaufene Benutzeraktivität bereinigen.

Diese Einstellung kann nicht deaktiviert werden.
Standardwert:

```
Function: Execute
MaximumParallelInstances: '1'
Module: Kernel::System::Console::Command::Maint::UserActivity::CleanupExpired
Params: []
Schedule: \frac{1 \times 1 \times 1 \times 1 \times 1}{1 \times 1 \times 1}TaskName: UserActivityCleanup
```
## **82.48** *Daemon::SchedulerCronTaskManager::Task###WebUploadCacheCleanup*

Veraltete Upload-Caches stündlich löschen.

```
---
Function: FormIDCleanUp
MaximumParallelInstances: '1'
Module: Kernel::System::Web::UploadCache
Params: []
Schedule: 46 * * * *
TaskName: WebUploadCacheCleanup
```
## *Daemon → SchedulerGenericAgentTaskManager*

## **83.1** *Daemon::SchedulerGenericAgentTaskManager::SleepTime*

Definiert einen Zeitraum in Mikrosekunden, der zwischen der Verarbeitung von Tickets abgewartet werden soll.

Diese Einstellung kann nicht deaktiviert werden.

Standardwert:

0

## **83.2** *Daemon::SchedulerGenericAgentTaskManager::TicketLimit*

Definiert die maximale Anzahl der betroffenen Tickets pro Job.

Diese Einstellung kann nicht deaktiviert werden.

Standardwert:

4000

*Daemon → SchedulerGenericInterfaceTaskManager*

## **84.1** *Daemon::SchedulerGenericInterfaceTaskManager::FutureTaskTimeDiff*

Definiert die Anzahl an Sekunden (ausgehend vom aktuellen Zeitpunkt), nach denen ein fehlgeschlagener Generic Interface-Task neu geplant werden soll.

Diese Einstellung kann nicht deaktiviert werden.

Standardwert:

300

## *Daemon → SchedulerTaskWorker*

## **85.1** *Daemon::SchedulerTaskWorker::MaximumWorkers*

Definiert die maximale Aufgabenanzahl, welche zur gleichen Zeit ausgeführt werden können. Hinweis: Werte unter 5 können zur langsamen Bearbeitung von Aufgaben führen und werden nicht empfohlen.

Diese Einstellung kann nicht deaktiviert werden.

Standardwert:

5

## **85.2** *Daemon::SchedulerTaskWorker::NotificationRecipientEmail*

Legt die Email-Adresse für Benachrichtigungen von Scheduler Tasks fest.

#### Standardwert:

root**@localhost**

*Frontend → Admin*

## **86.1** *AgentLoginLogo*

The logo shown on top of the login box of the administrator interface. The URL to the image can be a relative URL to the skin image directory, or a full URL to a remote web server.

Standardwert:

```
---
StyleHeight: 70px
URL: skins/Agent/default/img/loginlogo_default.png
```
## **86.2** *AgentLogo*

The logo shown in the header of the administrator interface. The URL to the image can be a relative URL to the skin image directory, or a full URL to a remote web server.

```
---StyleHeight: 50px
StyleRight: 30px
StyleTop: 20px
StyleWidth: 120px
URL: skins/Agent/default/img/loginlogo_default.png
```
### **86.3** *AgentLogoCustom###default*

The logo shown in the header of the administrator interface for the skin "OTRS". See "AgentLogo" for further description.

Diese Einstellung ist standardmäßig nicht aktiv.

Standardwert:

```
---
StyleHeight: 50px
StyleRight: 30px
StyleTop: 20px
StyleWidth: 120px
URL: skins/Agent/default/img/loginlogo_default.png
```
## **86.4** *AgentLogoCustom###highcontrast*

The logo shown in the header of the administrator interface for the skin "High Contrast". See "AgentLogo" for further description.

Standardwert:

```
---
StyleHeight: 50px
StyleRight: 25px
StyleTop: 20px
StyleWidth: 50px
URL: skins/Agent/highcontrast/img/otrs-signet-white.png
```
## **86.5** *AgentLogoCustom###slim*

The logo shown in the header of the administrator interface for the skin "Slim". See "AgentLogo" for further description.

Standardwert:

```
---
StyleHeight: 30px
StyleRight: 15px
StyleTop: 13px
StyleWidth: 30px
URL: skins/Agent/default/img/otrs-signet.png
```
#### **86.6** *AutoComplete::Agent###CustomerSearch*

Defines the configuration options for the autocompletion feature.

```
---
AutoCompleteActive: '1'
ButtonText: Search Customer
MaxResultsDisplayed: '20'
MinQueryLength: '2'
QueryDelay: '100'
```
### **86.7** *AutoComplete::Agent###UserSearch*

Defines the configuration options for the autocompletion feature.

Standardwert:

```
---
AutoCompleteActive: '1'
ButtonText: Search User
MaxResultsDisplayed: '20'
MinQueryLength: '2'
QueryDelay: '100'
```
#### **86.8** *Events###Appointment*

Liste aller Termin-Events, welche in der Benutzeroberfläche angezeigt werden.

Diese Einstellung kann nicht deaktiviert werden.

Standardwert:

```
---
- AppointmentCreate
```

```
- AppointmentUpdate
```

```
- AppointmentDelete
```
- AppointmentNotification

## **86.9** *Events###Article*

Liste aller Artikel-Ereignisse, welche in der grafischen Benutzeroberfläche angezeigt werden sollen.

Diese Einstellung kann nicht deaktiviert werden.

Standardwert:

```
---
- ArticleCreate
- ArticleUpdate
- ArticleSend
- ArticleBounce
- ArticleAgentNotification
- ArticleCustomerNotification
```
(Fortsetzung auf der nächsten Seite)

(Fortsetzung der vorherigen Seite)

```
- ArticleAutoResponse
```
- ArticleFlagSet
- ArticleFlagsSet
- ArticleFlagDelete
- ArticleCustomerFlagSet
- ArticleCustomerFlagDelete
- ArticleAgentNotification
- ArticleCustomerNotification
- ArticleEmailSendingQueued
- ArticleEmailSendingSent
- ArticleEmailSendingError
- ArticleDeleteAttachment

## **86.10** *Events###Calendar*

Liste aller Kalenderereignisse, welche in der grafischen Benutzeroberfläche angezeigt werden sollen.

Diese Einstellung kann nicht deaktiviert werden.

Standardwert:

```
---
- CalendarCreate
- CalendarUpdate
```
## **86.11** *Events###Chat*

Liste aller Chat-Ereignisse, die in der GUI angezeigt werden sollen.

Diese Einstellung kann nicht deaktiviert werden.

Standardwert:

```
---
```

```
- ChatAdd
```
- ChatChannelUpdate
- ChatMessageAdd
- ChatRequestUpdate
- ChatUpdate

## **86.12** *Events###CustomPage*

List of all custom page events to be displayed in the GUI.

Diese Einstellung kann nicht deaktiviert werden.

```
---
```
- CustomPageAdd
- CustomPageUpdate
- CustomPageDelete
- CustomPageContentAdd
- CustomPageContentUpdate
- CustomPageContentDelete

### **86.13** *Events###CustomerCompany*

List of all customer company events to be displayed in the GUI.

Diese Einstellung kann nicht deaktiviert werden.

Standardwert:

```
---
- CustomerCompanyAdd
```
- CustomerCompanyUpdate

## **86.14** *Events###CustomerUser*

List of all customer user events to be displayed in the GUI.

Diese Einstellung kann nicht deaktiviert werden.

Standardwert:

```
---
- CustomerUserAdd
- CustomerUserUpdate
```
## **86.15** *Events###DynamicField*

List of all dynamic field events to be displayed in the GUI.

Diese Einstellung kann nicht deaktiviert werden.

Standardwert:

```
---
- DynamicFieldAdd
- DynamicFieldUpdate
```

```
- DynamicFieldDelete
```
## **86.16** *Events###FAQ*

List of all knowledge base article events to be displayed in the GUI.

Diese Einstellung kann nicht deaktiviert werden.

Standardwert:

```
---
```
- FAQCreate

```
- FAQDelete
```

```
- FAQUpdate
```

```
- FAQVoteAdd
```
- FAQCategoryGroupUpdate

## **86.17** *Events###LinkObject*

List of all link object events to be displayed in the GUI.

Diese Einstellung kann nicht deaktiviert werden.

Standardwert:

```
---
- LinkObjectLinkAdd
```

```
- LinkObjectLinkDelete
```
## **86.18** *Events###Package*

List of all package events to be displayed in the GUI.

Diese Einstellung kann nicht deaktiviert werden.

Standardwert:

```
---
- PackageInstall
- PackageReinstall
- PackageUpgrade
- PackageUninstall
```
## **86.19** *Events###Queue*

Liste alle Queue-Ereignisse, die in der Benutzeroberfläche angezeigt werden.

Diese Einstellung kann nicht deaktiviert werden.

```
---
- QueueCreate
- QueueUpdate
```
#### **86.20** *Events###SLA*

List of all service level agreement events to be displayed in the GUI.

Diese Einstellung kann nicht deaktiviert werden.

Standardwert:

```
---
- SLACreate
- SLAPreferencesSet
- SLAUpdate
```
#### **86.21** *Events###Service*

Liste aller Service-Ereignisse, die in der GUI angezeigt werden sollen.

Diese Einstellung kann nicht deaktiviert werden.

Standardwert:

```
---
- ServiceCreate
- ServicePreferencesSet
- ServiceUpdate
```
#### **86.22** *Events###ServiceCatalogueItem*

List of all service catalog item events to be displayed in the GUI.

Diese Einstellung kann nicht deaktiviert werden.

Standardwert:

```
---
- ItemContentCategorySet
- ItemContentDelete
```

```
- ItemContentUpdate
```
#### **86.23** *Events###Ticket*

Liste aller Ticket-Ereignisse, welche in der grafischen Benutzeroberfläche angezeigt werden sollen.

Diese Einstellung kann nicht deaktiviert werden.

Standardwert:

```
---
- TicketCreate
- TicketDelete
```
(Fortsetzung auf der nächsten Seite)

(Fortsetzung der vorherigen Seite)

- TicketTitleUpdate - TicketUnlockTimeoutUpdate - TicketQueueUpdate - TicketTypeUpdate - TicketServiceUpdate - TicketSLAUpdate - TicketCustomerUpdate - TicketPendingTimeUpdate - TicketLockUpdate - TicketArchiveFlagUpdate - TicketStateUpdate - TicketOwnerUpdate - TicketResponsibleUpdate - TicketPriorityUpdate - HistoryAdd - HistoryDelete - TicketAccountTime - TicketMerge - TicketSubscribe - TicketUnsubscribe - TicketFlagSet - TicketCustomerFlagSet - TicketFlagDelete - TicketCustomerFlagDelete - EscalationResponseTimeNotifyBefore - EscalationUpdateTimeNotifyBefore - EscalationSolutionTimeNotifyBefore - EscalationResponseTimeStart - EscalationUpdateTimeStart - EscalationSolutionTimeStart - EscalationResponseTimeStop - EscalationUpdateTimeStop - EscalationSolutionTimeStop - NotificationNewTicket - NotificationFollowUp - NotificationLockTimeout - NotificationOwnerUpdate - NotificationResponsibleUpdate - NotificationAddNote - NotificationMove - NotificationPendingReminder - NotificationEscalation - NotificationEscalationNotifyBefore
- NotificationServiceUpdate

## **86.24** *Frontend::CommonParam###Action*

Definiert den Standardwert für den Aktionsparameter.

Admin

## **86.25** *Frontend::RichText::DefaultCSS*

Definiert die genutzte Standard-CSS in RichText-Editoren.

Diese Einstellung kann nicht deaktiviert werden.

Standardwert:

```
font-family:Geneva, Helvetica, Arial, sans-serif; font-size: 12px;
```
## **86.26** *Frontend::RichText::EnhancedMode*

Enables the enhanced mode for the multi-line editor with more editing features.

Diese Einstellung kann nicht deaktiviert werden.

Standardwert:

0

## **86.27** *Frontend::RichTextHeight*

Steuert die Höhe der Richtext-Editor-Komponente. Geben Sie eine Zahl (für die Höhe in Pixeln) oder einen prozentualen Wert (für eine relative Höhe) an.

Diese Einstellung kann nicht deaktiviert werden.

Standardwert:

320

## **86.28** *Frontend::RichTextPath*

Definiert den URL-RichTextEditor-Pfad.

Diese Einstellung kann nicht deaktiviert werden.

Standardwert:

```
<OTRS_CONFIG_Frontend::PrefixPath>/htdocs/js/thirdparty/ckeditor-4.7.0/
```
## **86.29** *Frontend::RichTextWidth*

Definiert die Breite der RichText-Editor Komponente. Geben Sie einen Zahlen- (Pixel) oder Prozenwert (relativ) an.

Diese Einstellung kann nicht deaktiviert werden.

Standardwert:

620

## **86.30** *LoginURL*

Definiert eine alternative Anmelde-URL für das Administrator-Interface.

Diese Einstellung ist standardmäßig nicht aktiv.

Standardwert:

```
http://host.example.com/login.html
```
## **86.31** *ModernizeFormFields*

Use modern type of select and autocomplete fields in the administrator interface, where applicable (input fields).

Diese Einstellung kann nicht deaktiviert werden.

Standardwert:

#### **86.32** *OpenMainMenuOnHover*

Wenn aktiviert, öffnet sich die erste Ebene des Hauptmenüs beim schon beim Überfahren der Maus (anstelle nur beim Klick).

Diese Einstellung kann nicht deaktiviert werden.

Standardwert:

0

1

## **86.33** *PossibleNextActions*

Definiert die Liste der möglichen Folgeaktionen in einer Fehleranzeige. Mit einem vollständigen Pfad kann man bei Bedarf externe Links einfügen.

Standardwert:

```
'[% Env(''CGIHandle'') %]?Action=Admin': Go to administrator interface.
```
---

## *Frontend → Admin → FrontendNotification*

## **87.1** *Frontend::NotifyModule###1000-CloudServicesDisabled*

Legt das Modul fest, das eine Benachrichtigung anzeigt, wenn Cloud-Services abgeschaltet sind. Diese Einstellung kann nicht deaktiviert werden.

Standardwert:

```
---
Group: admin
Module: Kernel::Output::HTML::Notification::AgentCloudServicesDisabled
```
## **87.2** *Frontend::NotifyModule###5000-SystemConfigurationIsDirty-Check*

Defines the module to display a notification in the administrator interface, if there are modified system configuration settings that are not deployed yet.

Diese Einstellung kann nicht deaktiviert werden.

Standardwert:

---

```
Group: admin
Module: Kernel::Output::HTML::Notification::SystemConfigurationIsDirtyCheck
```
## **87.3** *Frontend::NotifyModule###5200-SystemConfigurationInvalid-Check*

Defines the module to display a notification in the administrator interface, if there are invalid system configuration settings deployed.

Diese Einstellung kann nicht deaktiviert werden.

```
Standardwert:
```
---

```
Group: admin
Module: Kernel::Output::HTML::Notification::SystemConfigurationInvalidCheck
```
## **87.4** *Frontend::NotifyModule###6050-SystemConfiguration-OutOfSync-Check*

Defines the module to display a notification in the administrator interface if the system configuration is out of sync.

Diese Einstellung kann nicht deaktiviert werden.

Standardwert:

```
---
AllowedDelayMinutes: '5'
Module: Kernel::Output::HTML::Notification::SystemConfigurationOutOfSyncCheck
```
## **87.5** *Frontend::NotifyModule###8000-PackageManager-CheckNotVerifiedPackages*

Defines the module to display a notification in the administrator interface, if the installation of not verified packages is activated.

Diese Einstellung kann nicht deaktiviert werden.

Standardwert:

```
---
Module:␣
,→Kernel::Output::HTML::Notification::PackageManagerCheckNotVerifiedPackages
```
## **87.6** *Frontend::NotifyModule###9000-Generic*

Defines the module to display a generic notification in the administrator interface. Either "Text" - if configured - or the contents of "File" will be displayed. Use "Priority" key to style the notification. If "Link" key is supplied, notification text will be wrapped in an anchor leading to specified address. You can use "Target" key to define a target attribute of the defined link.

Diese Einstellung ist standardmäßig nicht aktiv.

```
---
File: <OTRS_CONFIG_Home>/var/notify.txt
Link: https://www.otrs.com
Module: Kernel::Output::HTML::Notification::Generic
Priority: Warning
Target: _blank
Text: The OTRS Website
```
*Frontend → Admin → ModuleRegistration*

## **88.1** *Frontend::Module###Admin*

Front end module registration for the administrator interface.

Standardwert:

```
---
Description: Admin Area.
Group:
- admin
GroupRo: []
NavBarName: Admin
Title: ''
```
## **88.2** *Frontend::Module###AdminACL*

Front end module registration for the administrator interface.

```
Description: This module is part of the administrator interface.
Group:
- admin
GroupRo: []
NavBarName: Admin
Title: Access Control Lists (ACL)
```
#### **88.3** *Frontend::Module###AdminAgentStyle*

Front end module registration for the administrator interface.

#### Standardwert:

```
---
Description: This module is part of the administrator interface.
Group:
- admin
GroupRo: []
NavBarName: Admin
Title: Admin Agent Interface Style
```
#### **88.4** *Frontend::Module###AdminAppointmentCalendarManage*

Front end module registration for the administrator interface.

Standardwert:

```
---
Description: Calendar manage screen.
Group:
- admin
GroupRo: []
NavBarName: Calendar
Title: Manage Calendars
```
#### **88.5** *Frontend::Module###AdminAppointmentNotificationEvent*

Front end module registration for the administrator interface.

Standardwert:

```
---
Description: This module is part of the administrator interface.
Group:
- admin
GroupRo: []
NavBarName: Admin
Title: Appointment Notifications
```
#### **88.6** *Frontend::Module###AdminAttachment*

Front end module registration for the administrator interface.

```
---
Description: This module is part of the administrator interface.
Group:
- admin
GroupRo: []
NavBarName: Admin
Title: Attachments
```
#### **88.7** *Frontend::Module###AdminAutoResponse*

Front end module registration for the administrator interface.

Standardwert:

```
---
Description: This module is part of the administrator interface.
Group:
- admin
GroupRo: []
NavBarName: Admin
Title: Auto Responses
```
#### **88.8** *Frontend::Module###AdminChatChannel*

Front end module registration for the administrator interface.

Standardwert:

```
Description: This module is part of the administrator interface.
Group:
- admin
GroupRo: []
NavBarName: Admin
Title: Chat Channels
```
#### **88.9** *Frontend::Module###AdminChatIntegration*

Front end module registration for the administrator interface.

```
Description: This module is part of the administrator interface.
Group:
- admin
GroupRo: []
NavBarName: Admin
Title: Chat Integration
```
#### **88.10** *Frontend::Module###AdminCloudServiceSMS*

Front end module registration for the administrator interface.

#### Standardwert:

---

```
Description: This module is part of the administrator interface.
Group:
- admin
GroupRo: []
NavBarName: ''
Title: SMS
```
#### **88.11** *Frontend::Module###AdminCloudServices*

Front end module registration for the administrator interface.

Standardwert:

```
---
Description: This module is part of the administrator interface.
Group:
- admin
GroupRo: []
NavBarName: Admin
Title: Cloud Services
```
#### **88.12** *Frontend::Module###AdminCommunicationLog*

Front end module registration for the administrator interface.

Standardwert:

```
---
Description: This module is part of the administrator interface.
Group:
- admin
GroupRo: []
NavBarName: Admin
Title: Communication Log GUI
```
#### **88.13** *Frontend::Module###AdminContactWithData*

Front end module registration for the administrator interface.

```
---
Description: Admin contact with data.
Group:
- admin
GroupRo: []
NavBarName: Ticket
Title: Admin Contact With Data
```
#### **88.14** *Frontend::Module###AdminCustomPage*

Front end module registration for the administrator interface.

Standardwert:

```
---
Description: This module is part of the administrator interface.
Group:
- admin
GroupRo: []
NavBarName: Admin
Title: Admin Custom Page
```
#### **88.15** *Frontend::Module###AdminCustomerCompany*

Front end module registration for the administrator interface.

Standardwert:

```
---
Description: Edit Customer Companies.
Group:
- admin
- users
GroupRo: []
NavBarName: Customers
Title: Customer Companies
```
## **88.16** *Frontend::Module###AdminCustomerGroup*

Front end module registration for the administrator interface.

Standardwert:

```
Description: This module is part of the administrator interface.
Group:
- admin
GroupRo: []
```
(Fortsetzung auf der nächsten Seite)

(Fortsetzung der vorherigen Seite)

NavBarName: Admin Title: Customers Groups

#### **88.17** *Frontend::Module###AdminCustomerUser*

Front end module registration for the administrator interface.

Standardwert:

```
---
Description: Edit Customer Users.
Group:
- admin
- users
GroupRo: []
NavBarName: Customers
Title: Customer Users
```
#### **88.18** *Frontend::Module###AdminCustomerUserCustomer*

Front end module registration for the administrator interface.

Standardwert:

 $-$ --

```
Description: This module is part of the administrator interface.
Group:
- admin
GroupRo: []
NavBarName: Admin
Title: Customer Users Customers
```
#### **88.19** *Frontend::Module###AdminCustomerUserGroup*

Front end module registration for the administrator interface.

```
---
Description: This module is part of the administrator interface.
Group:
- admin
GroupRo: []
NavBarName: Admin
Title: Customer Users Groups
```
#### **88.20** *Frontend::Module###AdminCustomerUserService*

Front end module registration for the administrator interface.

#### Standardwert:

```
---
Description: This module is part of the administrator interface.
Group:
- admin
GroupRo: []
NavBarName: Admin
Title: Customer Users Services
```
#### **88.21** *Frontend::Module###AdminDynamicField*

Front end module registration for the administrator interface.

Standardwert:

```
---
Description: This module is part of the administrator interface.
Group:
- admin
GroupRo: []
NavBarName: Admin
Title: Dynamic Fields GUI
```
#### **88.22** *Frontend::Module###AdminDynamicFieldCheckbox*

Front end module registration for the administrator interface.

Standardwert:

```
---
Description: This module is part of the administrator interface.
Group:
- admin
GroupRo: []
NavBarName: ''
Title: Dynamic Fields Checkbox Backend GUI
```
#### **88.23** *Frontend::Module###AdminDynamicFieldContactWithData*

Front end module registration for the administrator interface.

--- Description: This module **is** part of the administrator interface. Group: - admin GroupRo: [] NavBarName: '' Title: Dynamic Fields Contact Data Backend GUI

#### **88.24** *Frontend::Module###AdminDynamicFieldDateTime*

Front end module registration for the administrator interface.

Standardwert:

```
---
Description: This module is part of the administrator interface.
Group:
- admin
GroupRo: []
NavBarName: ''
Title: Dynamic Fields Date Time Backend GUI
```
## **88.25** *Frontend::Module###AdminDynamicFieldDropdown*

Front end module registration for the administrator interface.

Standardwert:

```
Description: This module is part of the administrator interface.
Group:
- admin
GroupRo: []
NavBarName: ''
Title: Dynamic Fields Drop-down Backend GUI
```
## **88.26** *Frontend::Module###AdminDynamicFieldInvalid*

Front end module registration for the administrator interface.

```
Description: This module is part of the administrator interface.
Group:
- admin
GroupRo: []
NavBarName: ''
Title: Dynamic Fields Invalid Backend GUI
```
#### **88.27** *Frontend::Module###AdminDynamicFieldMultiselect*

Front end module registration for the administrator interface.

#### Standardwert:

```
---
Description: This module is part of the administrator interface.
Group:
- admin
GroupRo: []
NavBarName: ''
Title: Dynamic Fields Multiselect Backend GUI
```
#### **88.28** *Frontend::Module###AdminDynamicFieldText*

Front end module registration for the administrator interface.

Standardwert:

```
---
Description: This module is part of the administrator interface.
Group:
- admin
GroupRo: []
NavBarName: ''
Title: Dynamic Fields Text Backend GUI
```
#### **88.29** *Frontend::Module###AdminEmail*

Front end module registration for the administrator interface.

Standardwert:

```
---
Description: This module is part of the administrator interface.
Group:
- admin
GroupRo: []
NavBarName: Admin
Title: Admin Notification
```
#### **88.30** *Frontend::Module###AdminExternalHomePage*

Front end module registration for the administrator interface.

```
---
Description: This module is part of the administrator interface.
Group:
- admin
GroupRo: []
NavBarName: Admin
Title: Admin External Home Page
```
#### **88.31** *Frontend::Module###AdminExternalLayout*

Front end module registration for the administrator interface.

Standardwert:

```
---
Description: This module is part of the administrator interface.
Group:
- admin
GroupRo: []
NavBarName: Admin
Title: Admin External Interface Layout
```
#### **88.32** *Frontend::Module###AdminGenericAgent*

Front end module registration for the administrator interface.

Standardwert:

```
Description: This module is part of the administrator interface.
Group:
- admin
GroupRo: []
NavBarName: Admin
Title: GenericAgent
```
#### **88.33** *Frontend::Module###AdminGenericInterfaceDebugger*

Front end module registration for the administrator interface.

```
Description: This module is part of the administrator interface.
Group:
- admin
GroupRo: []
NavBarName: ''
Title: Generic Interface Debugger GUI
```
### **88.34** *Frontend::Module###AdminGenericInterfaceErrorHandlingDefault*

Front end module registration for the administrator interface.

Standardwert:

```
---
Description: This module is part of the administrator interface.
Group:
- admin
GroupRo: []
NavBarName: ''
Title: Generic Interface ErrorHandling GUI
```
## **88.35** *Frontend::Module###AdminGenericInterfaceErrorHandlingRequestRetry*

Front end module registration for the administrator interface.

Standardwert:

```
---
Description: This module is part of the administrator interface.
Group:
- admin
GroupRo: []
NavBarName: ''
Title: Generic Interface ErrorHandling GUI
```
## **88.36** *Frontend::Module###AdminGenericInterfaceInvokerDefault*

Front end module registration for the administrator interface.

Standardwert:

```
---
Description: This module is part of the administrator interface.
Group:
- admin
GroupRo: []
NavBarName: ''
Title: Generic Interface Invoker GUI
```
## **88.37** *Frontend::Module###AdminGenericInterfaceInvokerEvent*

Front end module registration for the administrator interface.

```
---
Description: This module is part of the administrator interface.
Group:
- admin
GroupRo: []
NavBarName: ''
Title: Generic Interface Invoker Event GUI
```
#### **88.38** *Frontend::Module###AdminGenericInterfaceMappingSimple*

Front end module registration for the administrator interface.

Standardwert:

```
---
Description: This module is part of the administrator interface.
Group:
- admin
GroupRo: []
NavBarName: ''
Title: Generic Interface Web Service Mapping GUI
```
#### **88.39** *Frontend::Module###AdminGenericInterfaceMappingXSLT*

Front end module registration for the administrator interface.

Standardwert:

```
Description: This module is part of the administrator interface.
Group:
- admin
GroupRo: []
NavBarName: ''
Title: Generic Interface Web Service Mapping GUI
```
#### **88.40** *Frontend::Module###AdminGenericInterfaceOperationDefault*

Front end module registration for the administrator interface.

```
---
Description: This module is part of the administrator interface.
Group:
- admin
GroupRo: []
NavBarName: ''
Title: Generic Interface Operation GUI
```
#### **88.41** *Frontend::Module###AdminGenericInterfaceOperationRPC*

Front end module registration for the administrator interface.

Standardwert:

---

```
Description: This module is part of the administrator interface.
Group:
- admin
GroupRo: []
NavBarName: ''
Title: Generic Interface RPC Operation GUI
```
#### **88.42** *Frontend::Module###AdminGenericInterfaceTransportHTTPREST*

Front end module registration for the administrator interface.

Standardwert:

```
---
Description: This module is part of the administrator interface.
Group:
- admin
GroupRo: []
NavBarName: ''
Title: Generic Interface TransportHTTPREST GUI
```
#### **88.43** *Frontend::Module###AdminGenericInterfaceTransportHTTPSOAP*

Front end module registration for the administrator interface.

Standardwert:

```
---
Description: This module is part of the administrator interface.
Group:
- admin
GroupRo: []
NavBarName: ''
Title: Generic Interface TransportHTTPSOAP GUI
```
#### **88.44** *Frontend::Module###AdminGenericInterfaceWebservice*

Front end module registration for the administrator interface.

```
---
Description: This module is part of the administrator interface.
Group:
- admin
GroupRo: []
NavBarName: Admin
Title: Generic Interface Web Service GUI
```
#### **88.45** *Frontend::Module###AdminGenericInterfaceWebserviceHistory*

Front end module registration for the administrator interface.

Standardwert:

```
---
Description: This module is part of the administrator interface.
Group:
- admin
GroupRo: []
NavBarName: ''
Title: Generic Interface Web Service History GUI
```
#### **88.46** *Frontend::Module###AdminGroup*

Front end module registration for the administrator interface.

Standardwert:

```
Description: This module is part of the administrator interface.
Group:
- admin
GroupRo: []
NavBarName: Admin
Title: Groups
```
#### **88.47** *Frontend::Module###AdminMailAccount*

Front end module registration for the administrator interface.

```
Description: This module is part of the administrator interface.
Group:
- admin
GroupRo: []
NavBarName: Admin
Title: Mail Accounts
```
# **88.48** *Frontend::Module###AdminNotificationEvent*

Front end module registration for the administrator interface.

#### Standardwert:

---

```
Description: This module is part of the administrator interface.
Group:
- admin
GroupRo: []
NavBarName: Admin
Title: Ticket Notifications
```
# **88.49** *Frontend::Module###AdminPGP*

Front end module registration for the administrator interface.

Standardwert:

```
---
Description: This module is part of the administrator interface.
Group:
- admin
GroupRo: []
NavBarName: Admin
Title: PGP Key Management
```
### **88.50** *Frontend::Module###AdminPackageManager*

Front end module registration for the administrator interface.

Standardwert:

```
---
Description: Software Package Manager.
Group:
- admin
GroupRo: []
NavBarName: Admin
Title: Package Manager
```
# **88.51** *Frontend::Module###AdminPerformanceLog*

Front end module registration for the administrator interface.

```
---
Description: This module is part of the administrator interface.
Group:
- admin
GroupRo: []
NavBarName: Admin
Title: Performance Log
```
#### **88.52** *Frontend::Module###AdminPostMasterFilter*

Front end module registration for the administrator interface.

Standardwert:

```
---
Description: This module is part of the administrator interface.
Group:
- admin
GroupRo: []
NavBarName: Admin
Title: PostMaster Filters
```
# **88.53** *Frontend::Module###AdminPriority*

Front end module registration for the administrator interface.

Standardwert:

```
Description: This module is part of the administrator interface.
Group:
- admin
GroupRo: []
NavBarName: Admin
Title: Priorities
```
#### **88.54** *Frontend::Module###AdminProcessManagement*

Front end module registration for the administrator interface.

```
Description: This module is part of the administrator interface.
Group:
- admin
GroupRo: []
NavBarName: Admin
Title: Process Management
```
# **88.55** *Frontend::Module###AdminProcessManagementActivity*

Front end module registration for the administrator interface.

#### Standardwert:

---

```
Description: This module is part of the administrator interface.
Group:
- admin
GroupRo: []
NavBarName: ''
Title: Process Management Activity GUI
```
### **88.56** *Frontend::Module###AdminProcessManagementActivityDialog*

Front end module registration for the administrator interface.

Standardwert:

```
---
Description: This module is part of the administrator interface.
Group:
- admin
GroupRo: []
NavBarName: ''
Title: Process Management Activity Dialog GUI
```
### **88.57** *Frontend::Module###AdminProcessManagementPath*

Front end module registration for the administrator interface.

Standardwert:

```
---
Description: This module is part of the administrator interface.
Group:
- admin
GroupRo: []
NavBarName: ''
Title: Process Management Path GUI
```
# **88.58** *Frontend::Module###AdminProcessManagementSequenceFlow*

Front end module registration for the administrator interface.

```
---
Description: This module is part of the administrator interface.
Group:
- admin
GroupRo: []
NavBarName: ''
Title: Process Management Sequence Flow GUI
```
#### **88.59** *Frontend::Module###AdminProcessManagementSequenceFlowAction*

Front end module registration for the administrator interface.

Standardwert:

```
---
Description: This module is part of the administrator interface.
Group:
- admin
GroupRo: []
NavBarName: ''
Title: Process Management Sequence Flow Action GUI
```
### **88.60** *Frontend::Module###AdminQueue*

Front end module registration for the administrator interface.

Standardwert:

```
Description: This module is part of the administrator interface.
Group:
- admin
GroupRo: []
NavBarName: Admin
Title: Queues
```
# **88.61** *Frontend::Module###AdminQueueAutoResponse*

Front end module registration for the administrator interface.

```
Description: This module is part of the administrator interface.
Group:
- admin
GroupRo: []
NavBarName: Admin
Title: Queues Auto Responses
```
# **88.62** *Frontend::Module###AdminQueueSMSTemplates*

Front end module registration for the administrator interface.

#### Standardwert:

```
---
Description: This module is part of the administrator interface.
Group:
- admin
GroupRo: []
NavBarName: Admin
Title: SMS Templates Oueues
```
## **88.63** *Frontend::Module###AdminQueueTemplates*

Front end module registration for the administrator interface.

Standardwert:

```
Description: This module is part of the administrator interface.
Group:
- admin
GroupRo: []
NavBarName: Admin
Title: Templates Queues
```
### **88.64** *Frontend::Module###AdminRegistration*

Front end module registration for the administrator interface.

Standardwert:

```
---
Description: This module is part of the administrator interface.
Group:
- admin
GroupRo: []
NavBarName: Admin
Title: System Registration
```
# **88.65** *Frontend::Module###AdminRole*

Front end module registration for the administrator interface. Standardwert:

```
---
Description: This module is part of the administrator interface.
Group:
- admin
GroupRo: []
NavBarName: Admin
Title: Roles
```
# **88.66** *Frontend::Module###AdminRoleGroup*

Front end module registration for the administrator interface.

Standardwert:

```
Description: This module is part of the administrator interface.
Group:
- admin
GroupRo: []
NavBarName: Admin
Title: Roles Groups
```
# **88.67** *Frontend::Module###AdminRoleUser*

Front end module registration for the administrator interface.

Standardwert:

 $---$ 

```
Description: This module is part of the administrator interface.
Group:
- admin
GroupRo: []
NavBarName: Admin
Title: Agents Roles
```
# **88.68** *Frontend::Module###AdminSLA*

Front end module registration for the administrator interface.

```
Description: This module is part of the administrator interface.
Group:
- admin
GroupRo: []
NavBarName: Admin
Title: Service Level Agreements
```
### **88.69** *Frontend::Module###AdminSMIME*

Front end module registration for the administrator interface.

#### Standardwert:

---

```
Description: This module is part of the administrator interface.
Group:
- admin
GroupRo: []
NavBarName: Admin
Title: S/MIME Management
```
### **88.70** *Frontend::Module###AdminSMSTemplate*

Front end module registration for the administrator interface.

Standardwert:

```
---
Description: This module is part of the administrator interface.
Group:
- admin
GroupRo: []
NavBarName: Admin
Title: SMS Templates
```
### **88.71** *Frontend::Module###AdminSalutation*

Front end module registration for the administrator interface.

Standardwert:

```
---
Description: This module is part of the administrator interface.
Group:
- admin
GroupRo: []
NavBarName: Admin
Title: Salutations
```
# **88.72** *Frontend::Module###AdminSelectBox*

Front end module registration for the administrator interface.

Diese Einstellung ist standardmäßig nicht aktiv.

```
---
Description: This module is part of the administrator interface.
Group:
- admin
GroupRo: []
NavBarName: Admin
Title: SQL Box
```
#### **88.73** *Frontend::Module###AdminService*

Front end module registration for the administrator interface.

Standardwert:

```
---
Description: This module is part of the administrator interface.
Group:
- admin
GroupRo: []
NavBarName: Admin
Title: Services
```
### **88.74** *Frontend::Module###AdminServiceCatalogue*

Front end module registration for the administrator interface.

Standardwert:

```
Description: This module is part of the administrator interface.
Group:
- admin
GroupRo: []
NavBarName: Admin
Title: Admin Customer Service Catalog.
```
# **88.75** *Frontend::Module###AdminServiceCatalogueCategories*

Front end module registration for the administrator interface.

```
---
Description: This module is part of the administrator interface.
Group:
- admin
GroupRo: []
NavBarName: Admin
Title: Admin Customer Service Catalog Categories
```
# **88.76** *Frontend::Module###AdminServiceCatalogueItems*

Front end module registration for the administrator interface.

#### Standardwert:

---

```
Description: This module is part of the administrator interface.
Group:
- admin
GroupRo: []
NavBarName: Admin
Title: Admin Customer Service Catalog Items
```
## **88.77** *Frontend::Module###AdminSession*

Front end module registration for the administrator interface.

Standardwert:

```
---
Description: This module is part of the administrator interface.
Group:
- admin
GroupRo: []
NavBarName: Admin
Title: Session Management
```
# **88.78** *Frontend::Module###AdminSignature*

Front end module registration for the administrator interface.

Standardwert:

```
---
Description: This module is part of the administrator interface.
Group:
- admin
GroupRo: []
NavBarName: Admin
Title: Signatures
```
# **88.79** *Frontend::Module###AdminState*

Front end module registration for the administrator interface. Standardwert:

```
---
Description: This module is part of the administrator interface.
Group:
- admin
GroupRo: []
NavBarName: Admin
Title: States
```
# **88.80** *Frontend::Module###AdminSupportDataCollector*

Front end module registration for the administrator interface.

Standardwert:

```
---
Description: This module is part of the administrator interface.
Group:
- admin
GroupRo: []
NavBarName: Admin
Title: Support Data Collector
```
# **88.81** *Frontend::Module###AdminSystemAddress*

Front end module registration for the administrator interface.

Standardwert:

```
---
Description: This module is part of the administrator interface.
Group:
- admin
GroupRo: []
NavBarName: Admin
Title: Email Addresses
```
# **88.82** *Frontend::Module###AdminSystemConfiguration*

Front end module registration for the administrator interface.

Diese Einstellung kann nicht deaktiviert werden.

Standardwert:

```
---
Description: Admin.
Group:
- admin
```
(Fortsetzung auf der nächsten Seite)

(Fortsetzung der vorherigen Seite)

```
GroupRo: []
NavBarName: Admin
Title: System Configuration
```
# **88.83** *Frontend::Module###AdminSystemConfigurationDeployment*

Front end module registration for the administrator interface.

#### Standardwert:

```
---
Description: Manage System Configuration Deployments.
Group:
- admin
- users
GroupRo: []
NavBarName: SystemConfiguration
Title: System Configuration Deployment
```
# **88.84** *Frontend::Module###AdminSystemConfigurationGroup*

Front end module registration for the administrator interface.

Diese Einstellung kann nicht deaktiviert werden.

Standardwert:

---

```
Description: Admin.
Group:
- admin
GroupRo: []
NavBarName: Admin
Title: System Configuration Group
```
#### **88.85** *Frontend::Module###AdminTemplate*

Front end module registration for the administrator interface.

```
---
Description: This module is part of the administrator interface.
Group:
- admin
GroupRo: []
NavBarName: Admin
Title: Templates
```
### **88.86** *Frontend::Module###AdminTemplateAttachment*

Front end module registration for the administrator interface.

#### Standardwert:

---

```
Description: This module is part of the administrator interface.
Group:
- admin
GroupRo: []
NavBarName: Admin
Title: Templates Attachments
```
#### **88.87** *Frontend::Module###AdminType*

Front end module registration for the administrator interface.

Standardwert:

```
---
Description: This module is part of the administrator interface.
Group:
- admin
GroupRo: []
NavBarName: Admin
Title: Types
```
# **88.88** *Frontend::Module###AdminUser*

Front end module registration for the administrator interface.

Standardwert:

---

```
Description: Create and manage agents.
Group:
- admin
GroupRo: []
NavBarName: Admin
Title: Agents
```
# **88.89** *Frontend::Module###AdminUserGroup*

Front end module registration for the administrator interface. Standardwert:

```
---
Description: This module is part of the administrator interface.
Group:
- admin
GroupRo: []
NavBarName: Admin
Title: Agents Groups
```
#### **88.90** *Frontend::Module###AgentCustomerSearch*

Front end module registration for the administrator interface.

Standardwert:

```
---
Description: Agent Customer Search.
Group: []
GroupRo: []
NavBarName: Ticket
Title: Agent Customer Search
```
# **88.91** *Frontend::Module###AgentDaemonInfo*

Front end module registration for the administrator interface.

#### Standardwert:

```
---
Description: Admin
Group:
- admin
GroupRo: []
NavBarName: ''
Title: Shows information on how to start OTRS Daemon
```
# **88.92** *Frontend::Module###AgentFAQCategory*

Front end module registration for the administrator interface.

Standardwert:

```
Description: This module is part of the administrator interface.
Group:
- admin
GroupRo: []
NavBarName: FAQ
Title: FAQ
```
# **88.93** *Frontend::Module###AgentFAQLanguage*

Front end module registration for the administrator interface.

#### Standardwert:

```
---
Description: This module is part of the administrator interface.
Group:
- admin
GroupRo: []
NavBarName: FAQ
Title: FAQ
```
#### **88.94** *Frontend::Module###AgentPreferences*

Front end module registration for the administrator interface.

Standardwert:

```
---
Description: Agent preferences.
Group: []
GroupRo: []
NavBarName: Preferences
Title: Agent Preferences
```
### **88.95** *Frontend::Module###AgentSystemContract*

Front end module registration for the administrator interface.

Standardwert:

```
---
Description: This module is part of the administrator interface.
Group: []
GroupRo: []
NavBarName: ''
Title: System Contract
```
# **88.96** *Frontend::Module###AjaxAttachment*

Front end module registration for the administrator interface.

Standardwert:

```
---
Description: AJAX attachment.
Group: []
```
(Fortsetzung auf der nächsten Seite)

(Fortsetzung der vorherigen Seite)

```
GroupRo: []
NavBarName: ''
Title: AJAX Attachment
```
# **88.97** *Frontend::Module###Logout*

Front end module registration for the administrator interface.

#### Standardwert:

```
---
Description: Logout module.
Group: []
GroupRo: []
NavBarName: ''
Title: Logout
```
# **88.98** *Frontend::Module###PictureUpload*

Front end module registration for the administrator interface.

Diese Einstellung kann nicht deaktiviert werden.

Standardwert:

```
---
Description: Picture upload module.
Group: []
GroupRo: []
NavBarName: Ticket
Title: Picture Upload
```
# **88.99** *Frontend::NavBarModule###11-AdminContactWithData*

Front end module registration for the administrator interface. Disables "Edit contacts with data" link if there is no source field configured.

Standardwert:

---

Module: Kernel::Output::HTML::NavBar::AdminContactWithData

# **88.100** *Frontend::NavBarModule###2-AdminFavourites*

Front end module registration for the administrator interface. Shows personal favorites as sub navigation items of the Admin menu.

#### Standardwert:

---

Module: Kernel::Output::HTML::NavBar::AdminFavourites

# KAPITEL 89

*Frontend → Admin → ModuleRegistration → AdminOverview*

# **89.1** *Frontend::NavigationModule###Admin*

Navigation module for the administrator interface.

Standardwert:

```
---
Block: ''
Description: Admin modules overview.
Group:
- admin
GroupRo: []
IconBig: ''
IconSmall: ''
Module: Kernel::Output::HTML::NavBar::ModuleAdmin
Name: ''
```
# **89.2** *Frontend::NavigationModule###AdminACL*

Navigation module for the administrator interface.

Standardwert:

```
---
Block: Automation
Description: Configure and manage ACLs.
Group:
- admin
GroupRo: []
IconBig: fa-check-square-o
```
(Fortsetzung auf der nächsten Seite)

(Fortsetzung der vorherigen Seite)

```
IconSmall: ''
Module: Kernel::Output::HTML::NavBar::ModuleAdmin
Name: Access Control Lists (ACL)
```
# **89.3** *Frontend::NavigationModule###AdminAgentStyle*

Navigation module for the administrator interface.

#### Standardwert:

```
---
Block: Agent
Description: Manage the Styles.
Group:
- admin
GroupRo: []
IconBig: fa-paint-brush
IconSmall: ''
Module: Kernel::Output::HTML::NavBar::ModuleAdmin
Name: Styles
```
# **89.4** *Frontend::NavigationModule###AdminAppointmentCalendarManage*

Navigation module for the administrator interface.

Standardwert:

---

```
Block: Administration
Description: Create and manage calendars.
Group:
- admin
GroupRo: []
IconBig: fa-calendar
IconSmall: ''
Module: Kernel::Output::HTML::NavBar::ModuleAdmin
Name: Calendars
```
# **89.5** *Frontend::NavigationModule###AdminAppointmentNotificationEvent*

Navigation module for the administrator interface.

Standardwert:

```
Block: Communication
Description: Create and manage appointment notifications.
```
(Fortsetzung auf der nächsten Seite)

(Fortsetzung der vorherigen Seite)

```
Group:
- admin
GroupRo: []
IconBig: fa-bell-o
IconSmall: ''
Module: Kernel::Output::HTML::NavBar::ModuleAdmin
Name: Appointment Notifications
```
# **89.6** *Frontend::NavigationModule###AdminAttachment*

Navigation module for the administrator interface.

Standardwert:

```
---
Block: Ticket
Description: Create and manage attachments.
Group:
- admin
GroupRo: []
IconBig: fa-paperclip
IconSmall: ''
Module: Kernel::Output::HTML::NavBar::ModuleAdmin
Name: Attachments
```
# **89.7** *Frontend::NavigationModule###AdminAutoResponse*

Navigation module for the administrator interface.

Standardwert:

```
---
Block: Ticket
Description: Create and manage responses that are automatically sent.
Group:
- admin
GroupRo: []
IconBig: fa-reply
IconSmall: ''
Module: Kernel::Output::HTML::NavBar::ModuleAdmin
Name: Auto Responses
```
# **89.8** *Frontend::NavigationModule###AdminChatChannel*

Navigation module for the administrator interface.

```
---
Block: Chat
Description: Create and manage chat channels.
Group:
- admin
GroupRo: []
IconBig: fa-comments-o
IconSmall: ''
Module: Kernel::Output::HTML::NavBar::ModuleAdmin
Name: Chat Channels
```
# **89.9** *Frontend::NavigationModule###AdminChatIntegration*

Navigation module for the administrator interface.

Standardwert:

```
---
Block: Chat
Description: Integrate the public chat into a website.
Group:
- admin
GroupRo: []
IconBig: fa-commenting-o
IconSmall: ''
Module: Kernel::Output::HTML::NavBar::ModuleAdmin
Name: Chat Integration
```
# **89.10** *Frontend::NavigationModule###AdminCloudServices*

Navigation module for the administrator interface.

Standardwert:

```
---
Block: OTRSGroup
Description: Manage OTRS Group cloud services.
Group:
- admin
GroupRo: []
IconBig: fa-cloud
IconSmall: ''
Module: Kernel::Output::HTML::NavBar::ModuleAdmin
Name: Cloud Services
```
# **89.11** *Frontend::NavigationModule###AdminCommunicationLog*

Navigation module for the administrator interface.

Standardwert:

```
Block: Communication
Description: Display communication log entries.
Group:
- admin
GroupRo: []
IconBig: fa-table
IconSmall: ''
Module: Kernel::Output::HTML::NavBar::ModuleAdmin
Name: Communication Log
```
# **89.12** *Frontend::NavigationModule###AdminCustomPage*

Navigation module for the administrator interface.

Standardwert:

 $---$ 

```
Block: External
Description: Manage Custom Pages.
Group:
- admin
GroupRo: []
IconBig: fa-file-text-o
IconSmall: ''
Module: Kernel::Output::HTML::NavBar::ModuleAdmin
Name: Custom Pages
```
# **89.13** *Frontend::NavigationModule###AdminCustomerCompany*

Navigation module for the administrator interface.

Standardwert:

```
Block: Users
Description: Create and manage customers.
Group:
- admin
- users
GroupRo: []
IconBig: fa-building-o
IconSmall: ''
Module: Kernel::Output::HTML::NavBar::ModuleAdmin
Name: Customers
```
### **89.14** *Frontend::NavigationModule###AdminCustomerGroup*

Navigation module for the administrator interface.

#### Standardwert:

```
---
Block: Users
Description: Link customers to groups.
Group:
- admin
GroupRo: []
IconBig: fa-building-o
IconSmall: fa-users
Module: Kernel::Output::HTML::NavBar::ModuleAdmin
Name: Customers Groups
```
#### **89.15** *Frontend::NavigationModule###AdminCustomerUser*

Navigation module for the administrator interface.

Standardwert:

```
---
Block: Users
Description: Create and manage customer users.
Group:
- admin
- users
GroupRo: []
IconBig: fa-male
IconSmall: ''
Module: Kernel::Output::HTML::NavBar::ModuleAdmin
Name: Customer Users
```
# **89.16** *Frontend::NavigationModule###AdminCustomerUserCustomer*

Navigation module for the administrator interface.

```
---
Block: Users
Description: Link customer users to customers.
Group:
- admin
GroupRo: []
IconBig: fa-male
IconSmall: fa-building-o
Module: Kernel::Output::HTML::NavBar::ModuleAdmin
Name: Customer Users Customers
```
# **89.17** *Frontend::NavigationModule###AdminCustomerUserGroup*

Navigation module for the administrator interface.

#### Standardwert:

```
---
Block: Users
Description: Link customer users to groups.
Group:
- admin
GroupRo: []
IconBig: fa-male
IconSmall: fa-users
Module: Kernel::Output::HTML::NavBar::ModuleAdmin
Name: Customer Users Groups
```
### **89.18** *Frontend::NavigationModule###AdminCustomerUserService*

Navigation module for the administrator interface.

Standardwert:

```
---Block: Users
Description: Link customer users to services.
Group:
- admin
GroupRo: []
IconBig: fa-male
IconSmall: fa-wrench
Module: Kernel::Output::HTML::NavBar::ModuleAdmin
Name: Customer Users Services
```
# **89.19** *Frontend::NavigationModule###AdminDynamicField*

Navigation module for the administrator interface.

Standardwert:

```
Block: Automation
Description: Create and manage dynamic fields.
Group:
- admin
GroupRo: []
IconBig: fa-align-left
IconSmall: ''
Module: Kernel::Output::HTML::NavBar::ModuleAdmin
Name: Dynamic Fields
```
# **89.20** *Frontend::NavigationModule###AdminEmail*

Navigation module for the administrator interface.

#### Standardwert:

```
---
Block: Communication
Description: Send notifications to users.
Group:
- admin
GroupRo: []
IconBig: fa-quote-right
IconSmall: ''
Module: Kernel::Output::HTML::NavBar::ModuleAdmin
Name: Admin Notification
```
### **89.21** *Frontend::NavigationModule###AdminExternalHomePage*

Navigation module for the administrator interface.

Standardwert:

```
---Block: External
Description: Manage the Home Page.
Group:
- admin
GroupRo: []
IconBig: fa-home
IconSmall: ''
Module: Kernel::Output::HTML::NavBar::ModuleAdmin
Name: Home Page
```
# **89.22** *Frontend::NavigationModule###AdminExternalLayout*

Navigation module for the administrator interface.

Standardwert:

```
Block: External
Description: Manage the Layout.
Group:
- admin
GroupRo: []
IconBig: fa-paint-brush
IconSmall: ''
Module: Kernel::Output::HTML::NavBar::ModuleAdmin
Name: Layout
```
# **89.23** *Frontend::NavigationModule###AdminGenericAgent*

Navigation module for the administrator interface.

Standardwert:

```
---
Block: Automation
Description: Manage tasks triggered by event or time based execution.
Group:
- admin
GroupRo: []
IconBig: fa-database
IconSmall: ''
Module: Kernel::Output::HTML::NavBar::ModuleAdmin
Name: GenericAgent
```
# **89.24** *Frontend::NavigationModule###AdminGenericInterfaceWebservice*

Navigation module for the administrator interface.

Standardwert:

```
---Block: Automation
Description: Create and manage web services.
Group:
- admin
GroupRo: []
IconBig: ''
IconSmall: ''
Module: Kernel::Output::HTML::NavBar::ModuleAdmin
Name: Web Services
```
# **89.25** *Frontend::NavigationModule###AdminGroup*

Navigation module for the administrator interface.

Standardwert:

```
Block: Users
Description: Create and manage groups.
Group:
- admin
GroupRo: []
IconBig: fa-users
IconSmall: ''
Module: Kernel::Output::HTML::NavBar::ModuleAdmin
Name: Groups
```
### **89.26** *Frontend::NavigationModule###AdminMailAccount*

Navigation module for the administrator interface.

Standardwert:

---

```
Block: Communication
Description: Manage POP3 or IMAP accounts to fetch email from.
Group:
- admin
GroupRo: []
IconBig: fa-envelope-o
IconSmall: ''
Module: Kernel::Output::HTML::NavBar::ModuleAdmin
Name: PostMaster Mail Accounts
```
### **89.27** *Frontend::NavigationModule###AdminNotificationEvent*

Navigation module for the administrator interface.

Standardwert:

```
---Block: Communication
Description: Create and manage ticket notifications.
Group:
- admin
GroupRo: []
IconBig: fa-bell-o
IconSmall: ''
Module: Kernel::Output::HTML::NavBar::ModuleAdmin
Name: Ticket Notifications
```
# **89.28** *Frontend::NavigationModule###AdminPGP*

Navigation module for the administrator interface.

Standardwert:

```
Block: Communication
Description: Manage PGP keys for email encryption.
Group:
- admin
GroupRo: []
IconBig: fa-user-secret
IconSmall: ''
Module: Kernel::Output::HTML::NavBar::ModuleAdmin
Name: PGP Keys
```
# **89.29** *Frontend::NavigationModule###AdminPackageManager*

Navigation module for the administrator interface.

Standardwert:

```
Block: Administration
Description: Update and extend your system with software packages.
Group:
- admin
GroupRo: []
IconBig: fa-plug
IconSmall: ''
Module: Kernel::Output::HTML::NavBar::ModuleAdmin
Name: Package Manager
```
# **89.30** *Frontend::NavigationModule###AdminPerformanceLog*

Navigation module for the administrator interface.

Standardwert:

```
- - -Block: Administration
Description: View performance benchmark results.
Group:
- admin
GroupRo: []
IconBig: fa-bar-chart
IconSmall: ''
Module: Kernel::Output::HTML::NavBar::ModuleAdmin
Name: Performance Log
```
# **89.31** *Frontend::NavigationModule###AdminPostMasterFilter*

Navigation module for the administrator interface.

Standardwert:

```
Block: Communication
Description: Filter incoming emails.
Group:
- admin
GroupRo: []
IconBig: fa-filter
IconSmall: ''
Module: Kernel::Output::HTML::NavBar::ModuleAdmin
Name: PostMaster Filters
```
# **89.32** *Frontend::NavigationModule###AdminPriority*

Navigation module for the administrator interface.

Standardwert:

---

```
Block: Ticket
Description: Create and manage ticket priorities.
Group:
- admin
GroupRo: []
IconBig: fa-list-ol
IconSmall: ''
Module: Kernel::Output::HTML::NavBar::ModuleAdmin
Name: Priorities
```
#### **89.33** *Frontend::NavigationModule###AdminProcessManagement*

Navigation module for the administrator interface.

Standardwert:

```
---Block: Automation
Description: Configure Processes.
Group:
- admin
GroupRo: []
IconBig: fa-sitemap
IconSmall: ''
Module: Kernel::Output::HTML::NavBar::ModuleAdmin
Name: Process Management
```
# **89.34** *Frontend::NavigationModule###AdminQueue*

Navigation module for the administrator interface.

Standardwert:

```
Block: Ticket
Description: Create and manage queues.
Group:
- admin
GroupRo: []
IconBig: fa-folder
IconSmall: ''
Module: Kernel::Output::HTML::NavBar::ModuleAdmin
Name: Queues
```
# **89.35** *Frontend::NavigationModule###AdminQueueAutoResponse*

Navigation module for the administrator interface.

#### Standardwert:

```
---
Block: Ticket
Description: Link queues to auto responses.
Group:
- admin
GroupRo: []
IconBig: fa-reply
IconSmall: fa-folder
Module: Kernel::Output::HTML::NavBar::ModuleAdmin
Name: Queues Auto Responses
```
# **89.36** *Frontend::NavigationModule###AdminQueueSMSTemplates*

Navigation module for the administrator interface.

Standardwert:

```
---Block: Ticket
Description: Link SMS templates to queues.
Group:
- admin
GroupRo: []
IconBig: fa-mobile
IconSmall: fa-folder
Module: Kernel::Output::HTML::NavBar::ModuleAdmin
Name: SMS Templates Queues
```
# **89.37** *Frontend::NavigationModule###AdminQueueTemplates*

Navigation module for the administrator interface.

Standardwert:

```
Block: Ticket
Description: Link templates to queues.
Group:
- admin
GroupRo: []
IconBig: fa-file-text-o
IconSmall: fa-folder
Module: Kernel::Output::HTML::NavBar::ModuleAdmin
Name: Templates Queues
```
# **89.38** *Frontend::NavigationModule###AdminRegistration*

Navigation module for the administrator interface.

#### Standardwert:

```
---
Block: OTRSGroup
Description: Manage system registration.
Group:
- admin
GroupRo: []
IconBig: fa-edit
IconSmall: ''
Module: Kernel::Output::HTML::NavBar::ModuleAdmin
Name: System Registration
```
# **89.39** *Frontend::NavigationModule###AdminRole*

Navigation module for the administrator interface.

Standardwert:

```
---Block: Users
Description: Create and manage roles.
Group:
- admin
GroupRo: []
IconBig: fa-circle-o
IconSmall: ''
Module: Kernel::Output::HTML::NavBar::ModuleAdmin
Name: Roles
```
# **89.40** *Frontend::NavigationModule###AdminRoleGroup*

Navigation module for the administrator interface.

```
---
Block: Users
Description: Link roles to groups.
Group:
- admin
GroupRo: []
IconBig: fa-circle-o
IconSmall: fa-users
Module: Kernel::Output::HTML::NavBar::ModuleAdmin
Name: Roles Groups
```
# **89.41** *Frontend::NavigationModule###AdminRoleUser*

Navigation module for the administrator interface.

Standardwert:

```
---
Block: Users
Description: Link agents to roles.
Group:
- admin
GroupRo: []
IconBig: fa-user
IconSmall: fa-circle-o
Module: Kernel::Output::HTML::NavBar::ModuleAdmin
Name: Agents Roles
```
# **89.42** *Frontend::NavigationModule###AdminSLA*

Navigation module for the administrator interface.

Standardwert:

```
---Block: Ticket
Description: Create and manage Service Level Agreements (SLAs).
Group:
- admin
GroupRo: []
IconBig: fa-ticket
IconSmall: ''
Module: Kernel::Output::HTML::NavBar::ModuleAdmin
Name: Service Level Agreements
```
# **89.43** *Frontend::NavigationModule###AdminSMIME*

Navigation module for the administrator interface.

Standardwert:

```
Block: Communication
Description: Manage S/MIME certificates for email encryption.
Group:
- admin
GroupRo: []
IconBig: fa-user-secret
IconSmall: ''
Module: Kernel::Output::HTML::NavBar::ModuleAdmin
Name: S/MIME Certificates
```
# **89.44** *Frontend::NavigationModule###AdminSMSTemplate*

Navigation module for the administrator interface.

Standardwert:

```
---Block: Ticket
Description: Create and manage SMS templates.
Group:
- admin
GroupRo: []
IconBig: fa-mobile
IconSmall: ''
Module: Kernel::Output::HTML::NavBar::ModuleAdmin
Name: SMS Templates
```
# **89.45** *Frontend::NavigationModule###AdminSalutation*

Navigation module for the administrator interface.

Standardwert:

```
---Block: Ticket
Description: Create and manage salutations.
Group:
- admin
GroupRo: []
IconBig: fa-comment-o
IconSmall: ''
Module: Kernel::Output::HTML::NavBar::ModuleAdmin
Name: Salutations
```
# **89.46** *Frontend::NavigationModule###AdminSelectBox*

Navigation module for the administrator interface.

Standardwert:

```
Block: Administration
Description: Execute SQL statements.
Group:
- admin
GroupRo: []
IconBig: fa-terminal
IconSmall: ''
Module: Kernel::Output::HTML::NavBar::ModuleAdmin
Name: SQL Box
```
# **89.47** *Frontend::NavigationModule###AdminService*

Navigation module for the administrator interface.

#### Standardwert:

```
---
Block: Ticket
Description: Create and manage services.
Group:
- admin
GroupRo: []
IconBig: fa-wrench
IconSmall: ''
Module: Kernel::Output::HTML::NavBar::ModuleAdmin
Name: Services
```
# **89.48** *Frontend::NavigationModule###AdminServiceCatalogue*

Navigation module for the administrator interface.

Standardwert:

```
---Block: External
Description: Manage Customer Service Catalog.
Group:
- admin
GroupRo: []
IconBig: fa-sitemap
IconSmall: ''
Module: Kernel::Output::HTML::NavBar::ModuleAdmin
Name: Customer Service Catalog
```
# **89.49** *Frontend::NavigationModule###AdminSession*

Navigation module for the administrator interface.

Standardwert:

```
Block: Administration
Description: Manage existing sessions.
Group:
- admin
GroupRo: []
IconBig: fa-clock-o
IconSmall: ''
Module: Kernel::Output::HTML::NavBar::ModuleAdmin
Name: Session Management
```
# **89.50** *Frontend::NavigationModule###AdminSignature*

Navigation module for the administrator interface.

Standardwert:

```
---Block: Ticket
Description: Create and manage signatures.
Group:
- admin
GroupRo: []
IconBig: fa-file-text-o
IconSmall: ''
Module: Kernel::Output::HTML::NavBar::ModuleAdmin
Name: Signatures
```
# **89.51** *Frontend::NavigationModule###AdminState*

Navigation module for the administrator interface.

Standardwert:

```
---Block: Ticket
Description: Create and manage ticket states.
Group:
- admin
GroupRo: []
IconBig: fa-ticket
IconSmall: ''
Module: Kernel::Output::HTML::NavBar::ModuleAdmin
Name: States
```
# **89.52** *Frontend::NavigationModule###AdminSupportDataCollector*

Navigation module for the administrator interface.

Standardwert:

```
Block: OTRSGroup
Description: Manage support data.
Group:
- admin
GroupRo: []
IconBig: fa-search
IconSmall: ''
Module: Kernel::Output::HTML::NavBar::ModuleAdmin
Name: Support Data Collector
```
# **89.53** *Frontend::NavigationModule###AdminSystemAddress*

Navigation module for the administrator interface.

#### Standardwert:

---

```
Block: Communication
Description: Set sender email addresses for this system.
Group:
- admin
GroupRo: []
IconBig: fa-at
IconSmall: ''
Module: Kernel::Output::HTML::NavBar::ModuleAdmin
Name: Email Addresses
```
# **89.54** *Frontend::NavigationModule###AdminSystemConfiguration*

Navigation module for the administrator interface.

Diese Einstellung kann nicht deaktiviert werden.

Standardwert:

```
---
Block: Administration
Description: Edit the system configuration settings.
Group:
- admin
GroupRo: []
IconBig: ''
IconSmall: ''
Module: Kernel::Output::HTML::NavBar::ModuleAdmin
Name: System Configuration
```
# **89.55** *Frontend::NavigationModule###AdminTemplate*

Navigation module for the administrator interface.

Standardwert:

---

```
Block: Ticket
Description: Create and manage templates.
Group:
- admin
GroupRo: []
IconBig: fa-file-text-o
IconSmall: ''
```
(Fortsetzung auf der nächsten Seite)

(Fortsetzung der vorherigen Seite)

```
Module: Kernel::Output::HTML::NavBar::ModuleAdmin
Name: Templates
```
# **89.56** *Frontend::NavigationModule###AdminTemplateAttachment*

Navigation module for the administrator interface.

Standardwert:

```
---
Block: Ticket
Description: Link templates to attachments.
Group:
- admin
GroupRo: []
IconBig: fa-paperclip
IconSmall: fa-file-text-o
Module: Kernel::Output::HTML::NavBar::ModuleAdmin
Name: Templates Attachments
```
# **89.57** *Frontend::NavigationModule###AdminType*

Navigation module for the administrator interface.

Standardwert:

```
---
Block: Ticket
Description: Create and manage ticket types.
Group:
- admin
GroupRo: []
IconBig: fa-ticket
IconSmall: ''
Module: Kernel::Output::HTML::NavBar::ModuleAdmin
Name: Types
```
# **89.58** *Frontend::NavigationModule###AdminUser*

Navigation module for the administrator interface.

Standardwert:

```
Block: Users
Description: Create and manage agents.
Group:
```
(Fortsetzung auf der nächsten Seite)
(Fortsetzung der vorherigen Seite)

```
- admin
GroupRo: []
IconBig: fa-user
IconSmall: ''
Module: Kernel::Output::HTML::NavBar::ModuleAdmin
Name: Agents
```
#### **89.59** *Frontend::NavigationModule###AdminUserGroup*

Navigation module for the administrator interface.

Standardwert:

```
Block: Users
Description: Link agents to groups.
Group:
- admin
GroupRo: []
IconBig: fa-user
IconSmall: fa-users
Module: Kernel::Output::HTML::NavBar::ModuleAdmin
Name: Agents Groups
```
#### **89.60** *Frontend::NavigationModule###AgentFAQCategory*

Navigation module for the administrator interface.

Standardwert:

```
---
Block: Administration
Description: FAQ Category Management.
Group:
- admin
GroupRo: []
IconBig: fa-question
IconSmall: fa-list
Module: Kernel::Output::HTML::NavBar::ModuleAdmin
Name: FAQ Category
```
#### **89.61** *Frontend::NavigationModule###AgentFAQLanguage*

Navigation module for the administrator interface.

Block: Administration Description: FAQ Language Management. Group: - admin GroupRo: [] IconBig: fa-question IconSmall: fa-language Module: Kernel::Output::HTML::NavBar::ModuleAdmin Name: FAQ Language

# KAPITEL 90

*Frontend → Admin → ModuleRegistration → Loader*

#### **90.1** *Loader::Module::Admin###001-Framework*

Loader module registration for the administrator interface.

Standardwert:

```
---CSS:
- Core.Agent.Admin.css
JavaScript:
- Core.Agent.Admin.js
- Core.UI.AllocationList.js
- Core.Agent.TableFilters.js
```
# **90.2** *Loader::Module::AdminACL###002-Ticket*

Loader module registration for the administrator interface.

```
---
CSS:
- Core.Agent.Admin.ACL.css
JavaScript:
- Core.Agent.Admin.ACL.js
```
#### **90.3** *Loader::Module::AdminAgentStyle###001-Framework*

Loader module registration for the administrator interface.

#### Standardwert:

```
---CSS:
- Core.Agent.Admin.AgentStyle.css
- thirdparty/spectrum-1.8.1/spectrum.css
JavaScript:
- thirdparty/spectrum-1.8.1/spectrum.js
- Core.UI.InputFields.js
- Core.Agent.Admin.AgentStyle.js
```
# **90.4** *Loader::Module::AdminAppointmentCalendarManage###002- Calendar*

Loader module registration for the administrator interface.

Standardwert:

```
---
CSS:
- Core.AppointmentCalendar.Manage.css
- thirdparty/spectrum-1.8.1/spectrum.css
JavaScript:
- thirdparty/clipboardjs-1.7.1/clipboard.min.js
- thirdparty/spectrum-1.8.1/spectrum.js
- Core.Agent.Admin.AppointmentCalendar.Manage.js
```
# **90.5** *Loader::Module::AdminAppointmentNotificationEvent###002- Calendar*

Loader module registration for the administrator interface.

Standardwert:

```
---
CSS:
- Core.Agent.Admin.NotificationEvent.css
JavaScript:
- Core.Agent.Admin.NotificationEvent.js
```
# **90.6** *Loader::Module::AdminAttachment###002-Ticket*

Loader module registration for the administrator interface.

#### Standardwert:

```
---
JavaScript:
- Core.Agent.Admin.Attachment.js
```
#### **90.7** *Loader::Module::AdminAutoResponse###002-Ticket*

Loader module registration for the administrator interface.

Standardwert:

```
---
JavaScript:
- Core.Agent.Admin.AutoResponse.js
```
#### **90.8** *Loader::Module::AdminChatIntegration###002-Ticket*

Loader module registration for the administrator interface.

Standardwert:

```
---
CSS:
- thirdparty/spectrum-1.8.1/spectrum.css
- Core.Agent.Admin.ChatIntegration.css
JavaScript:
- thirdparty/spectrum-1.8.1/spectrum.js
- Core.Agent.Admin.ChatIntegration.js
```
# **90.9** *Loader::Module::AdminCloudServiceSMS###001-Framework*

Loader module registration for the administrator interface.

Standardwert:

```
CSS:
- Core.Agent.Admin.CloudService.SMS.css
JavaScript:
- Core.Agent.Admin.CloudServiceSMS.js
```
#### **90.10** *Loader::Module::AdminCloudServices###001-Framework*

Loader module registration for the administrator interface.

--- CSS: - Core.Agent.Admin.CloudServices.css

# **90.11** *Loader::Module::AdminCommunicationLog###001-Framework*

Loader module registration for the administrator interface.

Standardwert:

```
---
CSS:
- Core.Agent.Admin.CommunicationLog.css
JavaScript:
- Core.Agent.Admin.CommunicationLog.js
- thirdparty/jquery-tablesorter-2.28.14/jquery.tablesorter.js
- Core.UI.Table.Sort.js
```
#### **90.12** *Loader::Module::AdminCustomPage###001-Framework*

Loader module registration for the administrator interface.

#### Standardwert:

```
JavaScript:
- Core.Agent.Admin.CustomPage.js
- Core.UI.InputFields.js
```
#### **90.13** *Loader::Module::AdminCustomerCompany###001-Framework*

Loader module registration for the administrator interface.

Standardwert:

---

```
JavaScript:
- Core.Agent.Admin.CustomerCompany.js
```
#### **90.14** *Loader::Module::AdminCustomerGroup###001-Framework*

Loader module registration for the administrator interface. Standardwert:

```
---
JavaScript:
- Core.Agent.Admin.CustomerGroup.js
```
# **90.15** *Loader::Module::AdminCustomerUser###001-Framework*

Loader module registration for the administrator interface.

Standardwert:

```
---
JavaScript:
- Core.Agent.TicketAction.js
- Core.Agent.Admin.CustomerUser.js
```
# **90.16** *Loader::Module::AdminCustomerUserCustomer###001- Framework*

Loader module registration for the administrator interface.

Standardwert:

```
---
JavaScript:
- Core.Agent.Admin.CustomerUserService.js
```
# **90.17** *Loader::Module::AdminCustomerUserGroup###001- Framework*

Loader module registration for the administrator interface.

Standardwert:

```
---
JavaScript:
- Core.Agent.Admin.CustomerGroup.js
```
# **90.18** *Loader::Module::AdminCustomerUserService###001- Framework*

Loader module registration for the administrator interface. Standardwert:

--- JavaScript: - Core.Agent.Admin.CustomerUserService.js

#### **90.19** *Loader::Module::AdminDynamicField###002-Ticket*

Loader module registration for the administrator interface.

Standardwert:

```
---
CSS:
- Core.Agent.Admin.DynamicField.css
JavaScript:
- Core.Agent.Admin.DynamicField.js
- Core.Agent.Admin.SysConfig.Entity.js
```
# **90.20** *Loader::Module::AdminDynamicFieldCheckbox###002-Ticket*

Loader module registration for the administrator interface.

Standardwert:

--- JavaScript:

```
- Core.Agent.Admin.DynamicField.js
```
- Core.Agent.Admin.DynamicFieldCheckbox.js
- Core.Agent.Admin.SysConfig.Entity.js

# **90.21** *Loader::Module::AdminDynamicFieldContactWithData###002- Ticket*

Loader module registration for the administrator interface.

```
---
CSS:
- Core.Agent.Admin.DynamicField.css
JavaScript:
- Core.Agent.Admin.DynamicField.js
- Core.Agent.Admin.DynamicFieldDropdown.js
- Core.Agent.Admin.SysConfig.Entity.js
```
#### **90.22** *Loader::Module::AdminDynamicFieldDateTime###002-Ticket*

Loader module registration for the administrator interface.

#### Standardwert:

```
---
CSS:
- Core.Agent.Admin.DynamicField.css
JavaScript:
- Core.Agent.Admin.DynamicField.js
- Core.Agent.Admin.DynamicFieldDateTime.js
- Core.Agent.Admin.SysConfig.Entity.js
```
# **90.23** *Loader::Module::AdminDynamicFieldDropdown###002-Ticket*

Loader module registration for the administrator interface.

Standardwert:

```
---
CSS:
- Core.Agent.Admin.DynamicField.css
JavaScript:
- Core.Agent.Admin.DynamicField.js
- Core.Agent.Admin.DynamicFieldDropdown.js
- Core.Agent.Admin.SysConfig.Entity.js
```
# **90.24** *Loader::Module::AdminDynamicFieldInvalid###002-Ticket*

Loader module registration for the administrator interface.

Standardwert:

```
---
CSS:
- Core.Agent.Admin.DynamicField.css
JavaScript:
- Core.Agent.Admin.DynamicField.js
- Core.Agent.Admin.SysConfig.Entity.js
```
#### **90.25** *Loader::Module::AdminDynamicFieldMultiselect###002-Ticket*

Loader module registration for the administrator interface.

```
---
CSS:
- Core.Agent.Admin.DynamicField.css
JavaScript:
- Core.Agent.Admin.DynamicField.js
- Core.Agent.Admin.DynamicFieldMultiselect.js
- Core.Agent.Admin.SysConfig.Entity.js
```
#### **90.26** *Loader::Module::AdminDynamicFieldText###002-Ticket*

Loader module registration for the administrator interface.

Standardwert:

```
---
JavaScript:
```

```
- Core.Agent.Admin.DynamicField.js
```

```
- Core.Agent.Admin.DynamicFieldText.js
```

```
- Core.Agent.Admin.SysConfig.Entity.js
```
# **90.27** *Loader::Module::AdminExternalHomePage###001-Framework*

Loader module registration for the administrator interface.

Standardwert:

```
---
CSS:
- Core.Agent.Admin.ExternalHomePage.css
- thirdparty/spectrum-1.8.1/spectrum.css
JavaScript:
- thirdparty/spectrum-1.8.1/spectrum.js
- Core. UI. InputFields. is
- Core.Agent.Admin.ExternalHomePage.js
```
# **90.28** *Loader::Module::AdminExternalLayout###001-Framework*

Loader module registration for the administrator interface.

Standardwert:

```
---CSS:
- Core.Agent.Admin.ExternalHomePage.css
- Core.Agent.Admin.ExternalLayout.css
- thirdparty/spectrum-1.8.1/spectrum.css
JavaScript:
- thirdparty/spectrum-1.8.1/spectrum.js
```
(Fortsetzung auf der nächsten Seite)

(Fortsetzung der vorherigen Seite)

```
- Core.UI.InputFields.js
 - Core.Agent.Admin.ExternalLayout.js
```
#### **90.29** *Loader::Module::AdminGenericAgent###002-Ticket*

Loader module registration for the administrator interface.

Standardwert:

```
---
JavaScript:
- Core.Agent.Admin.GenericAgent.js
```
# **90.30** *Loader::Module::AdminGenericInterfaceDebugger###002- GenericInterface*

Loader module registration for the administrator interface.

Standardwert:

```
---
CSS:
- Core.Agent.Admin.GenericInterface.css
JavaScript:
- Core.Agent.Admin.GenericInterfaceDebugger.js
```
# **90.31** *Loader::Module::AdminGenericInterfaceErrorHandlingDefault###002- GenericInterface*

Loader module registration for the administrator interface.

Standardwert:

```
---
CSS:
- Core.Agent.Admin.GenericInterface.css
JavaScript:
- Core.Agent.Admin.GenericInterfaceErrorHandling.js
```
# **90.32** *Loader::Module::AdminGenericInterfaceErrorHandlingRequestRetry###002- GenericInterface*

Loader module registration for the administrator interface. Standardwert:

```
---
CSS:
- Core.Agent.Admin.GenericInterface.css
JavaScript:
- Core.Agent.Admin.GenericInterfaceErrorHandling.js
- Core.Agent.Admin.GenericInterfaceErrorHandlingRequestRetry.js
```
# **90.33** *Loader::Module::AdminGenericInterfaceInvokerDefault###002- GenericInterface*

Loader module registration for the administrator interface.

Standardwert:

```
---CSS:
- Core.Agent.Admin.GenericInterface.css
JavaScript:
- Core.Agent.Admin.GenericInterfaceInvoker.js
```
# **90.34** *Loader::Module::AdminGenericInterfaceInvokerEvent###002- GenericInterface*

Loader module registration for the administrator interface.

Standardwert:

```
---
CSS:
- Core.Agent.Admin.GenericInterface.css
JavaScript:
- Core.Agent.Admin.GenericInterfaceInvokerEvent.js
```
# **90.35** *Loader::Module::AdminGenericInterfaceMappingSimple###002- GenericInterface*

Loader module registration for the administrator interface.

```
---
CSS:
- Core.Agent.Admin.GenericInterface.css
JavaScript:
- Core.Agent.Admin.GenericInterfaceMapping.js
```
# **90.36** *Loader::Module::AdminGenericInterfaceMappingXSLT###002- GenericInterface*

Loader module registration for the administrator interface.

Standardwert:

```
---
CSS:
- Core.Agent.Admin.GenericInterface.css
JavaScript:
- Core.Agent.Admin.GenericInterfaceMappingXSLT.js
```
# **90.37** *Loader::Module::AdminGenericInterfaceOperationDefault###002- GenericInterface*

Loader module registration for the administrator interface.

Standardwert:

---

```
CSS:
- Core.Agent.Admin.GenericInterface.css
JavaScript:
- Core.Agent.Admin.GenericInterfaceOperation.js
```
# **90.38** *Loader::Module::AdminGenericInterfaceOperationRPC###001- GenericInterface*

Loader module registration for the administrator interface.

Standardwert:

 $---$ 

```
CSS:
- Core.Agent.Admin.GenericInterface.css
JavaScript:
- Core.Agent.Admin.GenericInterfaceOperation.js
```
# **90.39** *Loader::Module::AdminGenericInterfaceTransportHTTPREST###002- GenericInterface*

Loader module registration for the administrator interface. Standardwert:

```
---
CSS:
- Core.Agent.Admin.GenericInterface.css
JavaScript:
- Core.Agent.Admin.GenericInterfaceTransportHTTPREST.js
```
# **90.40** *Loader::Module::AdminGenericInterfaceTransportHTTPSOAP###002- GenericInterface*

Loader module registration for the administrator interface.

Standardwert:

```
---
CSS:
- Core.Agent.Admin.GenericInterface.css
- Core.Agent.SortedTree.css
JavaScript:
- Core.Agent.Admin.GenericInterfaceTransportHTTPSOAP.js
- Core.Agent.SortedTree.js
```
# **90.41** *Loader::Module::AdminGenericInterfaceWebservice###002- GenericInterface*

Loader module registration for the administrator interface.

Standardwert:

```
---
CSS:
- Core.Agent.Admin.GenericInterface.css
JavaScript:
- Core.Agent.Admin.GenericInterfaceWebservice.js
```
# **90.42** *Loader::Module::AdminGenericInterfaceWebserviceHistory###002- GenericInterface*

Loader module registration for the administrator interface.

Standardwert:

```
CSS:
- Core.Agent.Admin.GenericInterface.css
JavaScript:
- Core.Agent.Admin.GenericInterfaceWebserviceHistory.js
```
---

#### **90.43** *Loader::Module::AdminGroup###001-Framework*

Loader module registration for the administrator interface.

Standardwert:

```
---
JavaScript:
- Core.Agent.Admin.Group.js
```
#### **90.44** *Loader::Module::AdminMailAccount###001-Framework*

Loader module registration for the administrator interface.

Standardwert:

```
---
JavaScript:
- Core.Agent.Admin.MailAccount.js
```
# **90.45** *Loader::Module::AdminNotificationEvent###002-Ticket*

Loader module registration for the administrator interface.

Standardwert:

```
---
CSS:
- Core.Agent.Admin.NotificationEvent.css
JavaScript:
- Core.Agent.Admin.NotificationEvent.js
```
#### **90.46** *Loader::Module::AdminPGP###001-Framework*

Loader module registration for the administrator interface.

Standardwert:

```
---
JavaScript:
- Core.Agent.Admin.PGP.js
```
#### **90.47** *Loader::Module::AdminPackageManager###001-Framework*

Loader module registration for the administrator interface.

```
---
CSS:
- Core.Agent.Admin.PackageManager.css
JavaScript:
- Core.Agent.Admin.PackageManager.js
```
# **90.48** *Loader::Module::AdminPerformanceLog###001-Framework*

Loader module registration for the administrator interface.

Standardwert:

```
---
CSS:
- Core.Agent.Admin.PerformanceLog.css
```
# **90.49** *Loader::Module::AdminPostMasterFilter###001-Framework*

Loader module registration for the administrator interface.

Standardwert:

```
---CSS:
- Core.Agent.Admin.PostMasterFilter.css
JavaScript:
- Core.Agent.Admin.PostMasterFilter.js
```
#### **90.50** *Loader::Module::AdminPriority###002-Ticket*

Loader module registration for the administrator interface.

Standardwert:

```
---
JavaScript:
- Core.Agent.Admin.Priority.js
- Core.Agent.Admin.SysConfig.Entity.js
```
# **90.51** *Loader::Module::AdminProcessManagement###002- ProcessManagement*

Loader module registration for the administrator interface. Standardwert:

```
---
CSS:
- Core.Agent.Admin.ProcessManagement.css
- Core.AllocationList.css
JavaScript:
- thirdparty/jsplumb-1.6.4/jsplumb.js
- thirdparty/farahey-0.5/farahey.js
- thirdparty/jsplumb-labelspacer/label-spacer.js
- Core.Agent.Admin.ProcessManagement.js
- Core.Agent.Admin.ProcessManagement.Canvas.js
```

```
- Core.UI.AllocationList.js
```
# **90.52** *Loader::Module::AdminProcessManagementActivity###002- ProcessManagement*

Loader module registration for the administrator interface.

Standardwert:

```
---
CSS:
- Core.Agent.Admin.ProcessManagement.css
- Core.AllocationList.css
JavaScript:
- Core.Agent.Admin.ProcessManagement.js
- Core.Agent.Admin.ProcessManagement.ModuleConfiguration.MultiLanguageRichText.
,→js
- Core.UI.AllocationList.js
```
# **90.53** *Loader::Module::AdminProcessManagementActivityDialog###002- ProcessManagement*

Loader module registration for the administrator interface.

```
---CSS:
- Core.Agent.Admin.ProcessManagement.css
- Core.AllocationList.css
JavaScript:
- Core.Agent.Admin.ProcessManagement.js
- Core.UI.AllocationList.js
```
# **90.54** *Loader::Module::AdminProcessManagementPath###002- ProcessManagement*

Loader module registration for the administrator interface.

Standardwert:

```
---
CSS:
- Core.Agent.Admin.ProcessManagement.css
- Core.AllocationList.css
JavaScript:
- Core.Agent.Admin.ProcessManagement.js
- Core.UI.AllocationList.js
```
# **90.55** *Loader::Module::AdminProcessManagementSequenceFlow###002- ProcessManagement*

Loader module registration for the administrator interface.

Standardwert:

```
---CSS:
- Core.Agent.Admin.ProcessManagement.css
JavaScript:
- Core.Agent.Admin.ProcessManagement.js
```
# **90.56** *Loader::Module::AdminProcessManagementSequenceFlowAction###002- ProcessManagement*

Loader module registration for the administrator interface.

Standardwert:

```
---CSS:
- Core.Agent.Admin.ProcessManagement.css
JavaScript:
- Core.Agent.Admin.ProcessManagement.ModuleConfiguration.MultiLanguageRichText.
,→js
- Core.Agent.Admin.ProcessManagement.js
```
#### **90.57** *Loader::Module::AdminQueue###002-Ticket*

Loader module registration for the administrator interface.

```
---
JavaScript:
- Core.Agent.Admin.Queue.js
- Core.Agent.Admin.SysConfig.Entity.js
```
#### **90.58** *Loader::Module::AdminQueueAutoResponse###002-Ticket*

Loader module registration for the administrator interface.

Standardwert:

```
---
JavaScript:
- Core.Agent.Admin.QueueAutoResponse.js
```
# **90.59** *Loader::Module::AdminQueueSMSTemplates###001- Framework*

Loader module registration for the administrator interface.

Standardwert:

```
---
JavaScript:
- Core.Agent.Admin.QueueSMSTemplates.js
```
# **90.60** *Loader::Module::AdminQueueTemplates###002-Ticket*

Loader module registration for the administrator interface.

Standardwert:

---

```
JavaScript:
- Core.Agent.Admin.QueueTemplates.js
```
#### **90.61** *Loader::Module::AdminRegistration###001-Framework*

Loader module registration for the administrator interface.

```
---
CSS:
- Core.Agent.Admin.Registration.css
JavaScript:
- Core.Agent.Admin.Registration.js
```
#### **90.62** *Loader::Module::AdminRole###001-Framework*

Loader module registration for the administrator interface.

Standardwert:

```
---
JavaScript:
- Core.Agent.Admin.Role.js
```
#### **90.63** *Loader::Module::AdminRoleGroup###001-Framework*

Loader module registration for the administrator interface.

Standardwert:

```
---
JavaScript:
- Core.Agent.Admin.RoleGroup.js
```
#### **90.64** *Loader::Module::AdminRoleUser###001-Framework*

Loader module registration for the administrator interface.

Standardwert:

```
---
JavaScript:
- Core.Agent.Admin.RoleUser.js
```
#### **90.65** *Loader::Module::AdminSLA###002-Ticket*

Loader module registration for the administrator interface.

Standardwert:

```
---
JavaScript:
- Core.Agent.Admin.SLA.js
```
# **90.66** *Loader::Module::AdminSMIME###001-Framework*

Loader module registration for the administrator interface. Standardwert:

```
---
JavaScript:
- Core.Agent.Admin.SMIME.js
```
#### **90.67** *Loader::Module::AdminSMSTemplate###001-Framework*

Loader module registration for the administrator interface.

Standardwert:

```
---
JavaScript:
- Core.Agent.Admin.SMSTemplate.js
```
#### **90.68** *Loader::Module::AdminSalutation###002-Ticket*

Loader module registration for the administrator interface.

Standardwert:

---

```
JavaScript:
- Core.Agent.Admin.Salutation.js
```
#### **90.69** *Loader::Module::AdminSelectBox###001-Framework*

Loader module registration for the administrator interface.

Standardwert:

```
---
JavaScript:
- Core.Agent.Admin.SelectBox.js
```
#### **90.70** *Loader::Module::AdminService###002-Ticket*

Loader module registration for the administrator interface.

```
---
JavaScript:
- Core.Agent.Admin.Service.js
```
# **90.71** *Loader::Module::AdminServiceCatalogue###001-Framework*

Loader module registration for the administrator interface.

Standardwert:

--- CSS: - Core.Agent.Admin.ServiceCatalogue.css

# **90.72** *Loader::Module::AdminServiceCatalogueCategories###001- Framework*

Loader module registration for the administrator interface.

Standardwert:

```
JavaScript:
- Core.Agent.Admin.ServiceCatalogue.Categories.js
```
# **90.73** *Loader::Module::AdminServiceCatalogueItems###001- Framework*

Loader module registration for the administrator interface.

Standardwert:

---

```
JavaScript:
- Core.Agent.Admin.ServiceCatalogue.Items.js
```
#### **90.74** *Loader::Module::AdminSession###001-Framework*

Loader module registration for the administrator interface.

Standardwert:

```
---
JavaScript:
- Core.Agent.Admin.Session.js
```
#### **90.75** *Loader::Module::AdminSignature###002-Ticket*

Loader module registration for the administrator interface.

```
---
JavaScript:
- Core.Agent.Admin.Signature.js
```
#### **90.76** *Loader::Module::AdminState###002-Ticket*

Loader module registration for the administrator interface.

Standardwert:

```
---
JavaScript:
- Core.Agent.Admin.State.js
- Core.Agent.Admin.SysConfig.Entity.js
```
# **90.77** *Loader::Module::AdminSupportDataCollector###001- Framework*

Loader module registration for the administrator interface.

Standardwert:

```
---
CSS:
- Core.Agent.Admin.SupportDataCollector.css
JavaScript:
- Core.Agent.Admin.SupportDataCollector.js
```
# **90.78** *Loader::Module::AdminSystemAddress###002-Ticket*

Loader module registration for the administrator interface.

Standardwert:

```
---
JavaScript:
- Core.Agent.Admin.SystemAddress.js
```
# **90.79** *Loader::Module::AdminSystemConfiguration###001- Framework*

Loader module registration for the administrator interface.

Diese Einstellung kann nicht deaktiviert werden.

--- CSS: - Core.Agent.Admin.SystemConfiguration.css JavaScript: - thirdparty/clipboardjs-1.7.1/clipboard.min.js - Core.SystemConfiguration.js - Core.SystemConfiguration.Date.js - Core.SystemConfiguration.DateTime.js - Core.SystemConfiguration.VacationDays.js - Core.SystemConfiguration.VacationDaysOneTime.js - Core.SystemConfiguration.WorkingHours.js - Core.Form.js - Core.Agent.Admin.SystemConfiguration.js

# **90.80** *Loader::Module::AdminSystemConfigurationDeployment###001- Framework*

Loader module registration for the administrator interface.

Standardwert:

```
---
CSS:
- Core.Agent.Admin.SystemConfiguration.css
JavaScript:
- thirdparty/clipboardjs-1.7.1/clipboard.min.js
- Core.SystemConfiguration.js
- Core.Agent.Admin.SystemConfiguration.js
```
# **90.81** *Loader::Module::AdminSystemConfigurationGroup###001- Framework*

Loader module registration for the administrator interface.

Diese Einstellung kann nicht deaktiviert werden.

Standardwert:

```
---
CSS:
- Core.Agent.Admin.SystemConfiguration.css
JavaScript:
- thirdparty/clipboardjs-1.7.1/clipboard.min.js
- Core.SystemConfiguration.js
- Core.SystemConfiguration.Date.js
- Core.SystemConfiguration.DateTime.js
- Core.SystemConfiguration.VacationDays.js
- Core.SystemConfiguration.VacationDaysOneTime.js
- Core.SystemConfiguration.WorkingHours.js
```
(Fortsetzung auf der nächsten Seite)

(Fortsetzung der vorherigen Seite)

```
- Core.Form.js
 Core.Agent.Admin.SystemConfiguration.js
```
#### **90.82** *Loader::Module::AdminTemplate###002-Ticket*

Loader module registration for the administrator interface.

Standardwert:

```
---
JavaScript:
- Core.Agent.Admin.Template.js
```
#### **90.83** *Loader::Module::AdminTemplateAttachment###002-Ticket*

Loader module registration for the administrator interface.

Standardwert:

```
---
JavaScript:
- Core.Agent.Admin.TemplateAttachment.js
```
#### **90.84** *Loader::Module::AdminType###002-Ticket*

Loader module registration for the administrator interface.

Standardwert:

```
JavaScript:
- Core.Agent.Admin.Type.js
- Core.Agent.Admin.SysConfig.Entity.js
```
# **90.85** *Loader::Module::AdminUser###001-Framework*

Loader module registration for the administrator interface.

```
---
JavaScript:
- Core.Agent.Admin.Users.js
```
#### **90.86** *Loader::Module::AdminUserGroup###001-Framework*

Loader module registration for the administrator interface.

Standardwert:

```
---
JavaScript:
- Core.Agent.Admin.UserGroup.js
```
# **90.87** *Loader::Module::AgentFAQCategory###002-FAQ*

Loader module registration for the administrator interface.

Standardwert:

```
---
JavaScript:
- Core.Agent.FAQ.ConfirmationDialog.js
```
#### **90.88** *Loader::Module::AgentFAQLanguage###002-FAQ*

Loader module registration for the administrator interface.

Standardwert:

```
---
JavaScript:
- Core.Agent.FAQ.ConfirmationDialog.js
```
#### **90.89** *Loader::Module::AgentPreferences###001-Framework*

Loader module registration for the administrator interface.

```
---CSS:
- Core.Agent.Preferences.css
- Core.Agent.Admin.SystemConfiguration.css
JavaScript:
- Core.UI.AllocationList.js
- Core.Agent.TableFilters.js
- Core.Agent.Preferences.js
- Core.SystemConfiguration.js
- Core.SystemConfiguration.Date.js
```
# **90.90** *Loader::Module::AgentSystemContract###001-Framework*

Loader module registration for the administrator interface.

Standardwert:

```
---
CSS:
- Core.Agent.SystemContract.css
```
# **90.91** *Loader::Module::Graph2PNG###001-Framework*

Loader module registration for the administrator interface.

```
---
CSS:
- thirdparty/nvd3-1.7.1/nv.d3.css
JavaScript:
- thirdparty/d3-3.5.6/d3.min.js
- thirdparty/nvd3-1.7.1/nvd3.min.js
- thirdparty/nvd3-1.7.1/models/OTRSLineChart.js
- thirdparty/nvd3-1.7.1/models/OTRSMultiBarChart.js
- thirdparty/nvd3-1.7.1/models/OTRSStackedAreaChart.js
- Core.UI.AdvancedChart.js
```
# KAPITEL 91

*Frontend → Admin → ModuleRegistration → MainMenu*

#### **91.1** *Frontend::Navigation###Admin###001-Framework*

Hauptmenü-Objektregistrierung.

Standardwert:

```
---
- AccessKey: a
 Block: ItemArea
 Description: Admin modules overview.
 Group:
 - admin
 GroupRo: []
 Link: Action=Admin
 LinkOption: ''
 Name: Admin
 NavBar: Admin
 Prio: '10000'
 Type: Menu
```
# **91.2** *Frontend::Navigation###AdminACL###002-Ticket*

Hauptmenü-Objektregistrierung.

Diese Einstellung ist standardmäßig nicht aktiv.

Standardwert:

--- []

# **91.3** *Frontend::Navigation###AdminAppointmentNotificationEvent###002- Calendar*

Hauptmenü-Objektregistrierung.

Diese Einstellung ist standardmäßig nicht aktiv.

Standardwert:

--- []

#### **91.4** *Frontend::Navigation###AdminAttachment###002-Ticket*

Hauptmenü-Objektregistrierung.

Diese Einstellung ist standardmäßig nicht aktiv.

Standardwert:

 $[ ]$ 

# **91.5** *Frontend::Navigation###AdminAutoResponse###002-Ticket*

Hauptmenü-Objektregistrierung.

Diese Einstellung ist standardmäßig nicht aktiv.

Standardwert:

 $[ ]$ 

# **91.6** *Frontend::Navigation###AdminChatChannel###002-Ticket*

Hauptmenü-Objektregistrierung.

Diese Einstellung ist standardmäßig nicht aktiv.

Standardwert:

 $-$  []

# **91.7** *Frontend::Navigation###AdminChatIntegration###002-Ticket*

Hauptmenü-Objektregistrierung. Diese Einstellung ist standardmäßig nicht aktiv. Standardwert:

 $\lceil$ ]

# **91.8** *Frontend::Navigation###AdminCloudServiceSMS###001- Framework*

Hauptmenü-Objektregistrierung.

Diese Einstellung ist standardmäßig nicht aktiv.

Standardwert:

 $-$  []

# **91.9** *Frontend::Navigation###AdminCloudServices###001- Framework*

Hauptmenü-Objektregistrierung.

Diese Einstellung ist standardmäßig nicht aktiv.

Standardwert:

 $---$  []

# **91.10** *Frontend::Navigation###AdminCommunicationLog###001- Framework*

Hauptmenü-Objektregistrierung.

Diese Einstellung ist standardmäßig nicht aktiv.

Standardwert:

 $--$  []

# **91.11** *Frontend::Navigation###AdminContactWithData###002-Ticket*

Hauptmenü-Objektregistrierung.

Standardwert:

```
---
- AccessKey: ''
 Block: ''
 Description: Edit contacts with data.
 Group:
```
(Fortsetzung auf der nächsten Seite)

(Fortsetzung der vorherigen Seite)

```
- admin
GroupRo: []
Link: Action=AdminContactWithData
LinkOption: ''
Name: Edit contacts with data
NavBar: Ticket
Prio: '900'
Type: ''
```
# **91.12** *Frontend::Navigation###AdminCustomPage###001- Framework*

Hauptmenü-Objektregistrierung.

Diese Einstellung ist standardmäßig nicht aktiv.

Standardwert:

 $---$  []

# **91.13** *Frontend::Navigation###AdminCustomerCompany###001- Framework*

Hauptmenü-Objektregistrierung.

Standardwert:

```
---
- AccessKey: ''
Block: ItemArea
 Description: Create and manage customers.
 Group:
 - admin
 - users
 GroupRo: []
 Link: Action=AdminCustomerCompany;Nav=Agent
 LinkOption: ''
 Name: Customer Administration
 NavBar: Customers
 Prio: '9100'
 Type: ''
```
# **91.14** *Frontend::Navigation###AdminCustomerGroup###001- Framework*

Hauptmenü-Objektregistrierung.

Diese Einstellung ist standardmäßig nicht aktiv.

Standardwert:

--- []

# **91.15** *Frontend::Navigation###AdminCustomerUser###001- Framework*

Hauptmenü-Objektregistrierung.

Standardwert:

```
---
- AccessKey: ''
 Block: ItemArea
 Description: Create and manage customer users.
 Group:
 - admin
 - users
 GroupRo: []
 Link: Action=AdminCustomerUser;Nav=Agent
 LinkOption: ''
 Name: Customer User Administration
 NavBar: Customers
 Prio: '9000'
 Type: ''
```
# **91.16** *Frontend::Navigation###AdminCustomerUserCustomer###001- Framework*

Hauptmenü-Objektregistrierung.

Diese Einstellung ist standardmäßig nicht aktiv.

Standardwert:

 $---$  []

# **91.17** *Frontend::Navigation###AdminCustomerUserGroup###001- Framework*

Hauptmenü-Objektregistrierung. Diese Einstellung ist standardmäßig nicht aktiv. Standardwert:

 $\lceil$ ]

# **91.18** *Frontend::Navigation###AdminCustomerUserService###001- Framework*

Hauptmenü-Objektregistrierung.

Diese Einstellung ist standardmäßig nicht aktiv.

Standardwert:

 $-$  []

#### **91.19** *Frontend::Navigation###AdminDynamicField###002-Ticket*

Hauptmenü-Objektregistrierung.

Diese Einstellung ist standardmäßig nicht aktiv.

Standardwert:

 $\lceil$ ]

#### **91.20** *Frontend::Navigation###AdminEmail###001-Framework*

Hauptmenü-Objektregistrierung.

Diese Einstellung ist standardmäßig nicht aktiv.

Standardwert:

 $-$  []

# **91.21** *Frontend::Navigation###AdminExternalHomePage###001- Framework*

Hauptmenü-Objektregistrierung.

Diese Einstellung ist standardmäßig nicht aktiv.

Standardwert:

 $\lceil$ ]

# **91.22** *Frontend::Navigation###AdminExternalLayout###001- Framework*

Hauptmenü-Objektregistrierung.

Diese Einstellung ist standardmäßig nicht aktiv.

Standardwert:

--- []

# **91.23** *Frontend::Navigation###AdminGenericAgent###002-Ticket*

Hauptmenü-Objektregistrierung.

Diese Einstellung ist standardmäßig nicht aktiv.

Standardwert:

 $\lceil$ ]

# **91.24** *Frontend::Navigation###AdminGenericInterfaceDebugger###002- GenericInterface*

Hauptmenü-Objektregistrierung.

Diese Einstellung ist standardmäßig nicht aktiv.

Standardwert:

 $--$  []

# **91.25** *Frontend::Navigation###AdminGenericInterfaceWebservice###002- GenericInterface*

Hauptmenü-Objektregistrierung.

Diese Einstellung ist standardmäßig nicht aktiv.

Standardwert:

 $\lceil$ ]

# **91.26** *Frontend::Navigation###AdminGroup###001-Framework*

Hauptmenü-Objektregistrierung.

Diese Einstellung ist standardmäßig nicht aktiv.

Standardwert:

 $---$  []

# **91.27** *Frontend::Navigation###AdminMailAccount###001- Framework*

Hauptmenü-Objektregistrierung.

Diese Einstellung ist standardmäßig nicht aktiv.

Standardwert:

--- []

# **91.28** *Frontend::Navigation###AdminNotificationEvent###002-Ticket*

Hauptmenü-Objektregistrierung.

Diese Einstellung ist standardmäßig nicht aktiv.

Standardwert:

 $---$  []

#### **91.29** *Frontend::Navigation###AdminPGP###001-Framework*

Hauptmenü-Objektregistrierung.

Diese Einstellung ist standardmäßig nicht aktiv.

Standardwert:

--- []

# **91.30** *Frontend::Navigation###AdminPackageManager###001- Framework*

Hauptmenü-Objektregistrierung.

Diese Einstellung ist standardmäßig nicht aktiv.

Standardwert:

--- []
#### **91.31** *Frontend::Navigation###AdminPerformanceLog###001- Framework*

Hauptmenü-Objektregistrierung.

Diese Einstellung ist standardmäßig nicht aktiv.

Standardwert:

--- []

#### **91.32** *Frontend::Navigation###AdminPostMasterFilter###001- Framework*

Hauptmenü-Objektregistrierung.

Diese Einstellung ist standardmäßig nicht aktiv.

Standardwert:

 $-$  []

#### **91.33** *Frontend::Navigation###AdminPriority###002-Ticket*

Hauptmenü-Objektregistrierung.

Diese Einstellung ist standardmäßig nicht aktiv.

Standardwert:

 $--$  []

#### **91.34** *Frontend::Navigation###AdminProcessManagement###002- ProcessManagement*

Hauptmenü-Objektregistrierung.

Diese Einstellung ist standardmäßig nicht aktiv.

Standardwert:

 $\lceil$ ]

#### **91.35** *Frontend::Navigation###AdminQueue###002-Ticket*

Hauptmenü-Objektregistrierung.

Diese Einstellung ist standardmäßig nicht aktiv.

Standardwert:

 $---$  []

#### **91.36** *Frontend::Navigation###AdminQueueAutoResponse###002- Ticket*

Hauptmenü-Objektregistrierung.

Diese Einstellung ist standardmäßig nicht aktiv.

Standardwert:

--- []

#### **91.37** *Frontend::Navigation###AdminQueueSMSTemplates###001- Framework*

Hauptmenü-Objektregistrierung.

Diese Einstellung ist standardmäßig nicht aktiv.

Standardwert:

 $-$  []

#### **91.38** *Frontend::Navigation###AdminQueueTemplates###002-Ticket*

Hauptmenü-Objektregistrierung. Diese Einstellung ist standardmäßig nicht aktiv. Standardwert:

 $---$  []

#### **91.39** *Frontend::Navigation###AdminRegistration###001-Framework*

Hauptmenü-Objektregistrierung. Diese Einstellung ist standardmäßig nicht aktiv.

Standardwert:

--- []

#### **91.40** *Frontend::Navigation###AdminRole###001-Framework*

Hauptmenü-Objektregistrierung.

Diese Einstellung ist standardmäßig nicht aktiv.

Standardwert:

--- []

#### **91.41** *Frontend::Navigation###AdminRoleGroup###001-Framework*

Hauptmenü-Objektregistrierung.

Diese Einstellung ist standardmäßig nicht aktiv.

Standardwert:

--- []

#### **91.42** *Frontend::Navigation###AdminRoleUser###001-Framework*

Hauptmenü-Objektregistrierung.

Diese Einstellung ist standardmäßig nicht aktiv.

Standardwert:

--- []

#### **91.43** *Frontend::Navigation###AdminSLA###002-Ticket*

Hauptmenü-Objektregistrierung.

Diese Einstellung ist standardmäßig nicht aktiv.

Standardwert:

 $---$  []

#### **91.44** *Frontend::Navigation###AdminSMIME###001-Framework*

Hauptmenü-Objektregistrierung.

Diese Einstellung ist standardmäßig nicht aktiv.

Standardwert:

 $\lbrack$ 

#### **91.45** *Frontend::Navigation###AdminSMSTemplate###001- Framework*

Hauptmenü-Objektregistrierung.

Diese Einstellung ist standardmäßig nicht aktiv.

Standardwert:

--- []

#### **91.46** *Frontend::Navigation###AdminSalutation###002-Ticket*

Hauptmenü-Objektregistrierung.

Diese Einstellung ist standardmäßig nicht aktiv.

Standardwert:

 $\lceil$ ]

#### **91.47** *Frontend::Navigation###AdminSelectBox###001-Framework*

Hauptmenü-Objektregistrierung.

Diese Einstellung ist standardmäßig nicht aktiv.

Standardwert:

 $\lceil$ ]

#### **91.48** *Frontend::Navigation###AdminService###002-Ticket*

Hauptmenü-Objektregistrierung.

Diese Einstellung ist standardmäßig nicht aktiv.

Standardwert:

 $--$  []

#### **91.49** *Frontend::Navigation###AdminServiceCatalogue###001- Framework*

Hauptmenü-Objektregistrierung. Diese Einstellung ist standardmäßig nicht aktiv. Standardwert:

 $\lceil$ ]

#### **91.50** *Frontend::Navigation###AdminServiceCatalogueCategories###001- Framework*

Hauptmenü-Objektregistrierung.

Diese Einstellung ist standardmäßig nicht aktiv.

Standardwert:

 $-$  []

#### **91.51** *Frontend::Navigation###AdminServiceCatalogueItems###001- Framework*

Hauptmenü-Objektregistrierung.

Diese Einstellung ist standardmäßig nicht aktiv.

Standardwert:

 $---$  []

#### **91.52** *Frontend::Navigation###AdminSession###001-Framework*

Hauptmenü-Objektregistrierung.

Diese Einstellung ist standardmäßig nicht aktiv.

Standardwert:

 $--$  []

#### **91.53** *Frontend::Navigation###AdminSignature###002-Ticket*

Hauptmenü-Objektregistrierung.

Diese Einstellung ist standardmäßig nicht aktiv.

Standardwert:

 $\lceil$ ]

#### **91.54** *Frontend::Navigation###AdminState###002-Ticket*

Hauptmenü-Objektregistrierung.

Diese Einstellung ist standardmäßig nicht aktiv.

Standardwert:

--- []

#### **91.55** *Frontend::Navigation###AdminSupportDataCollector###001- Framework*

Hauptmenü-Objektregistrierung.

Diese Einstellung ist standardmäßig nicht aktiv.

Standardwert:

 $\lceil$ ]

#### **91.56** *Frontend::Navigation###AdminSystemAddress###002-Ticket*

Hauptmenü-Objektregistrierung.

Diese Einstellung ist standardmäßig nicht aktiv.

Standardwert:

 $\lceil$ ]

#### **91.57** *Frontend::Navigation###AdminSystemConfiguration###001- Framework*

Hauptmenü-Objektregistrierung.

Diese Einstellung ist standardmäßig nicht aktiv.

Standardwert:

 $-$  []

#### **91.58** *Frontend::Navigation###AdminSystemConfigurationDeployment###001- Framework*

Hauptmenü-Objektregistrierung.

Diese Einstellung ist standardmäßig nicht aktiv.

#### Standardwert:

 $---$  []

#### **91.59** *Frontend::Navigation###AdminSystemConfigurationGroup###001- Framework*

Hauptmenü-Objektregistrierung.

Diese Einstellung ist standardmäßig nicht aktiv.

Standardwert:

--- []

#### **91.60** *Frontend::Navigation###AdminTemplate###002-Ticket*

Hauptmenü-Objektregistrierung.

Diese Einstellung ist standardmäßig nicht aktiv.

Standardwert:

 $---$  []

#### **91.61** *Frontend::Navigation###AdminTemplateAttachment###002- Ticket*

Hauptmenü-Objektregistrierung.

Diese Einstellung ist standardmäßig nicht aktiv.

Standardwert:

 $---$  []

#### **91.62** *Frontend::Navigation###AdminType###002-Ticket*

Hauptmenü-Objektregistrierung. Diese Einstellung ist standardmäßig nicht aktiv. Standardwert:

--- []

#### **91.63** *Frontend::Navigation###AdminUser###001-Framework*

Hauptmenü-Objektregistrierung.

Diese Einstellung ist standardmäßig nicht aktiv.

Standardwert:

--- []

#### **91.64** *Frontend::Navigation###AdminUserGroup###001-Framework*

Hauptmenü-Objektregistrierung.

Diese Einstellung ist standardmäßig nicht aktiv.

Standardwert:

--- []

#### **91.65** *Frontend::Navigation###AgentFAQCategory###002-FAQ*

Hauptmenü-Objektregistrierung.

Standardwert:

```
---
- AccessKey: g
 Block: ''
 Description: Category Management.
 Group:
 - admin
 GroupRo: []
 Link: Action=AgentFAQCategory
 LinkOption: ''
 Name: Category Management
 NavBar: FAQ
 Prio: '950'
 Type: ''
```
#### **91.66** *Frontend::Navigation###AgentFAQLanguage###002-FAQ*

Hauptmenü-Objektregistrierung.

Standardwert:

```
---
- AccessKey: l
 Block: ''
```
(Fortsetzung auf der nächsten Seite)

(Fortsetzung der vorherigen Seite)

```
Description: Language Management.
Group:
- admin
GroupRo: []
Link: Action=AgentFAQLanguage
LinkOption: ''
Name: Language Management
NavBar: FAQ
Prio: '940'
Type: ''
```
*Frontend → Admin → NavBarModule*

#### **92.1** *Frontend::AdminModuleGroups###001-Framework*

Legt verfügbare Gruppen für die Administrator-Übersicht fest.

Diese Einstellung kann nicht deaktiviert werden.

Standardwert:

```
Administration:
 Order: '6000'
 Title: Administration
Agent:
 Order: '4200'
 Title: Agent Interface
Automation:
 Order: '4000'
 Title: Processes & Automation
Chat:
 Order: '5500'
 Title: Chat
Communication:
 Order: '2000'
 Title: Communication & Notifications
External:
 Order: '4500'
 Title: External Interface
Miscellaneous:
 Order: '7000'
 Title: Miscellaneous
OTRSGroup:
```
(Fortsetzung auf der nächsten Seite)

(Fortsetzung der vorherigen Seite)

```
Order: '5000'
  Title: OTRS Group Services
Ticket:
 Order: '1000'
 Title: Ticket Settings
Users:
 Order: '3000'
 Title: Users, Groups & Roles
```
*Frontend → Admin → View → ContactWithData*

### **93.1** *AdminContactWithData::RunInitialWildcardSearch*

Runs an initial wildcard search of the existing contacts with data when accessing the contact with data module of the administrator interface.

Diese Einstellung kann nicht deaktiviert werden.

*Frontend → Admin → View → CustomPage*

### **94.1** *Frontend::Admin::AdminCustomPage###RichText*

Nutzt richtext zum betrachten und bearbeiten von Ticket-Benachrichtigungen.

Standardwert:

1

### **94.2** *Frontend::Admin::AdminCustomPage###RichTextHeight*

Definiert die Höhe der RichText-Editor Komponente. Geben Sie einen Zahlen- (Pixel) oder Prozenwert (relativ) an.

Standardwert:

320

#### **94.3** *Frontend::Admin::AdminCustomPage###RichTextWidth*

Definiert die Breite der RichText-Editor Komponente. Geben Sie einen Zahlen- (Pixel) oder Prozenwert (relativ) an.

Standardwert:

620

#### *Frontend → Admin → View → CustomerCompany*

### **95.1** *AdminCustomerCompany::RunInitialWildcardSearch*

Führt eine initiale Wildcard-Suche für bestehende Kundenfirmen aus, wenn auf AdminCustomerCompany zugegriffen wird.

Diese Einstellung kann nicht deaktiviert werden.

*Frontend → Admin → View → CustomerUser*

#### **96.1** *AdminCustomerUser::RunInitialWildcardSearch*

Führt eine initiale Wildcard-Suche für bestehende Kundenbenutzer aus, wenn auf AdminCustomerUser zugegriffen wird.

Diese Einstellung kann nicht deaktiviert werden.

Standardwert:

#### **96.2** *AdminCustomerUser::UseAutoComplete*

Legt fest, ob das Autovervollständigen-Feld in der Kundennummern-Auswahl des AdminCustomerUser-Bereichs genutzt werden soll.

Diese Einstellung kann nicht deaktiviert werden.

Standardwert:

0

1

### *Frontend → Admin → View → DynamicFieldOverview*

### **97.1** *Frontend::AdminDynamicField###DynamicFieldsOverviewPageShown*

Parameter für die Seiten (in denen die dynamischen Felder angezeigt werden) der Übersicht der dynamischen Felder.

Standardwert:

1000

*Frontend → Admin → View → NotificationEvent*

#### **98.1** *AppointmentNotification::Transport###Email*

Steuert alle Parameter für diesen Benachrichtigungs-Transport.

Standardwert:

```
---
AgentEnabledByDefault: '1'
Class: Icon--Small
CommonIcon: regular,envelope
Icon: fa fa-envelope
Module: Kernel::System::Calendar::Event::Transport::Email
Name: Email
Prio: '100'
```
#### **98.2** *AppointmentNotification::Transport###NotificationView*

Steuert alle Parameter für diesen Benachrichtigungs-Transport.

```
---
AgentEnabledByDefault: '0'
CommonIcon: regular, network-browser
Icon: fa fa-th-list
Module: Kernel::System::Calendar::Event::Transport::NotificationView
Name: Web View
Prio: '110'
```
#### **98.3** *AppointmentNotification::Transport###SMS*

Steuert alle Parameter für diesen Benachrichtigungs-Transport.

#### Standardwert:

```
---
AgentEnabledByDefault: '0'
CommonIcon: regular, mobile-phone
Icon: fa fa-mobile
Module: Kernel::System::Calendar::Event::Transport::SMS
Name: SMS (Short Message Service)
Prio: '120'
```
#### **98.4** *Frontend::Admin::AdminAppointmentNotificationEvent###EventObjectTypes*

Legt die Event-Objekttypen fest, welche via AdminAppointmentNotificationEvent verarbeitet werden.

Standardwert:

--- - Calendar - Appointment

### **98.5** *Frontend::Admin::AdminAppointmentNotificationEvent###RichText*

Nutzt richtext zum betrachten und bearbeiten von Ticket-Benachrichtigungen.

Standardwert:

1

#### **98.6** *Frontend::Admin::AdminAppointmentNotificationEvent###RichTextHeight*

Definiert die Höhe der RichText-Editor Komponente. Geben Sie einen Zahlen- (Pixel) oder Prozenwert (relativ) an.

Standardwert:

320

#### **98.7** *Frontend::Admin::AdminAppointmentNotificationEvent###RichTextWidth*

Definiert die Breite der RichText-Editor Komponente. Geben Sie einen Zahlen- (Pixel) oder Prozenwert (relativ) an.

620

#### **98.8** *Frontend::Admin::AdminNotificationEvent###RichText*

Nutzt richtext zum betrachten und bearbeiten von Ticket-Benachrichtigungen. Standardwert:

1

#### **98.9** *Frontend::Admin::AdminNotificationEvent###RichTextHeight*

Definiert die Höhe der RichText-Editor Komponente. Geben Sie einen Zahlen- (Pixel) oder Prozenwert (relativ) an.

Standardwert:

320

#### **98.10** *Frontend::Admin::AdminNotificationEvent###RichTextWidth*

Definiert die Breite der RichText-Editor Komponente. Geben Sie einen Zahlen- (Pixel) oder Prozenwert (relativ) an.

Standardwert:

620

#### **98.11** *Notification::Transport###Email*

Steuert alle Parameter für diesen Benachrichtigungs-Transport.

Standardwert:

```
---
AgentEnabledByDefault: '1'
CommonIcon: regular,envelope
Icon: fa fa-envelope
Module: Kernel::System::Ticket::Event::NotificationEvent::Transport::Email
Name: Email
Prio: '100'
```
#### **98.12** *Notification::Transport###NotificationView*

Steuert alle Parameter für diesen Benachrichtigungs-Transport.

#### Standardwert:

```
AgentEnabledByDefault: '0'
CommonIcon: regular, network-browser
Icon: fa fa-th-list
Module:␣
,→Kernel::System::Ticket::Event::NotificationEvent::Transport::NotificationView
Name: Web View
Prio: '110'
```
#### **98.13** *Notification::Transport###SMS*

Steuert alle Parameter für diesen Benachrichtigungs-Transport.

```
---
AgentEnabledByDefault: '0'
CommonIcon: regular, mobile-phone
Icon: fa fa-mobile
Module: Kernel::System::Ticket::Event::NotificationEvent::Transport::SMS
Name: SMS (Short Message Service)
Prio: '120'
```
*Frontend → Admin → View → Preferences*

#### **99.1** *AgentPersonalPreference###Skin*

Parameters for the skin setting in the personal preferences of the agent. Please note: setting "Active" to 0 will only prevent agents from editing settings of this group in their personal preferences, but will still allow administrators to edit the settings of another user's behalf. Use "PreferenceGroup" to control in which area these settings should be shown in the user interface.

Standardwert:

```
---
Active: '0'
AdminModule: Kernel::Output::HTML::Preferences::Skin
Desc: Select your preferred layout for the administrator interface.
Key: ''
Label: Administrator Interface Skin
Module: Kernel::WebApp::Util::UserPreferenceType::Dummy
NeedsReload: '1'
PrefKey: UserSkin
PreferenceGroup: Miscellaneous
Prio: '100'
ShowInUserManagement: '1'
```
#### **99.2** *AgentPersonalPreference###Theme*

Parameters for the theme setting in the personal preferences of the agent. Please note: setting "Active" to 0 will only prevent agents from editing settings of this group in their personal preferences, but will still allow administrators to edit the settings of another user's behalf. Use "PreferenceGroup" to control in which area these settings should be shown in the user interface.

```
---
Active: '0'
AdminModule: Kernel::Output::HTML::Preferences::Theme
Desc: Select your preferred theme for the OTRS user interface.
Key: ''
Label: Theme
Module: Kernel::WebApp::Util::UserPreferenceType::Dummy
NeedsReload: '1'
PrefKey: UserTheme
PreferenceGroup: Miscellaneous
Prio: '3100'
ShowInUserManagement: '1'
```
#### **99.3** *PreferencesGroups###CommunicationLogPageShown*

Parameter der Seiten (die die Verbindungsprotokoll-Einträge zeigen) für die Verbindungsprotokoll-Übersicht.

Standardwert:

```
Active: '0'
Data:
  '10': '10'
  '15': '15'
  '20': '20'
  '25': '25'
  '30': '30'
  '35': '35'
  '50': '50'
DataSelected: '25'
Desc: Communication log limit per page for Communication Log Overview.
Key: ''
Label: CommunicationLog Overview Limit
Module: Kernel::Output::HTML::Preferences::Generic
PrefKey: AdminCommunicationLogPageShown
PreferenceGroup: Miscellaneous
Prio: '8100'
```
#### **99.4** *PreferencesGroups###DynamicField*

Definiert die Konfigurationsparamenter des Items, die in der Benutzereinstellung angezeigt wird. Bitte beachte: Wenn, Active 'auf 0 eingestellt ist, so verhindert dies nur, dass Agenten die Einstellung dieser Gruppe in ihren persönlichen Einstellungen verändern können. Der Administrator kann weiterhin diese Einstellungen im Name von Benutzern verändern. Benutze <sub>'</sub>PreferenceGroup', um zu steuern, in welchem Bereich diese Einstellungen in der Benutzer-Oberfläche angezeigt werden.

Diese Einstellung ist standardmäßig nicht aktiv.

--- Active: '1' Block: Input Data: '[*% E*nv("UserDynamicField\_NameX") %]' Desc: This **is** a description **for** dynamic field on framework. Label: Default value **for** NameX Module: Kernel::Output::HTML::Preferences::Generic PrefKey: UserDynamicField\_NameX PreferenceGroup: Miscellaneous Prio: '7000'

*Frontend → Admin → View → Queue*

#### **100.1** *QueuePreferences###ChatChannel*

Zuordnung von Chat-Kanälen zu Queues.

#### Standardwert:

```
---
Block: Option
Cols: '50'
Desc: Chat channel that will be used for communication related to the tickets␣
,→in this
 queue.
Label: Chat channel
Module: Kernel::Output::HTML::QueuePreferences::ChatChannel
PrefKey: ChatChannel
Rows: '5'
```
#### **100.2** *QueuePreferences###Comment2*

Parameter für das Beispiel-Queue-Attribut Comment2.

Diese Einstellung ist standardmäßig nicht aktiv.

Standardwert:

```
---
Block: TextArea
Cols: '50'
Desc: Define the queue comment 2.
Label: Comment2
```
(Fortsetzung auf der nächsten Seite)

(Fortsetzung der vorherigen Seite)

Module: Kernel::Output::HTML::QueuePreferences::Generic PrefKey: Comment2 Rows: '5'

*Frontend → Admin → View → SLA*

#### **101.1** *SLAPreferences###Comment2*

Parameter für das Beispiel-SLA-Attribut Comment2.

Diese Einstellung ist standardmäßig nicht aktiv.

Standardwert:

```
---
AgentModule: Kernel::WebApp::Util::Preferences::SLA::Generic
Block: TextArea
Cols: '50'
Desc: Define the SLA comment 2.
Label: Comment2
Module: Kernel::Output::HTML::SLAPreferences::Generic
PrefKey: Comment2
Rows: '5'
```
#### **101.2** *SLAPreferences###FieldSelectionDialogText*

Text, der bei Auswahl dieses SLA im "Neues Ticket"-Fenster angezeigt wird.

Standardwert:

```
---
AgentModule: Kernel::WebApp::Util::Preferences::SLA::Generic
Block: TextArea
Cols: '51'
Desc: Is being displayed if a customer chooses this SLA on ticket creation.
Label: Dialog message
```
(Fortsetzung auf der nächsten Seite)

(Fortsetzung der vorherigen Seite)

Module: Kernel::Output::HTML::SLAPreferences::Generic PrefKey: FieldSelectionDialogText Rows: '5'

*Frontend → Admin → View → SelectBox*

### **102.1** *AdminSelectBox::AllowDatabaseModification*

Überprüft ob der Administrator die Berechtigung besitzt Änderungen in der Datenbank über die Admin-SelectBox zu tätigen.

Diese Einstellung kann nicht deaktiviert werden.

Standardwert:

0
*Frontend → Admin → View → Service*

#### **103.1** *ServicePreferences###Comment2*

Parameter für das Beispiel-Service-Attribut Comment2.

Diese Einstellung ist standardmäßig nicht aktiv.

Standardwert:

```
---
AgentModule: Kernel::WebApp::Util::Preferences::Service::Generic
Block: TextArea
Cols: '50'
Desc: Define the service comment 2.
Label: Comment2
Module: Kernel::Output::HTML::ServicePreferences::Generic
PrefKey: Comment2
Rows: '5'
```
*Frontend → Admin → View → SysConfig*

## **104.1** *ConfigLevel*

Bestimmt das Konfigurationslevel des Administrators. Abhängig von diesem Level werden einige Optionen der Sysconfig nicht angezeigt. Die verfügbaren Level sind in absteigender Reihenfolge: Experte, Fortgeschrittener, Anfänger. Je höher das Level ist (wobei Anfänger das höchste Level ist), desto niedriger ist die Wahrscheinlichkeit, dass der Nutzer das System versehentlich so konfiguriert, dass es nicht mehr nutzbar ist.

Diese Einstellung kann nicht deaktiviert werden.

Standardwert:

100

*Frontend → Agent*

### **105.1** *AgentFrontend::Avatar::Fallback*

Defines which avatar engine should be used as the fallback for the agent avatars in the agent interface. If "None" is selected, initials will be displayed instead. Please note that selecting anything other than "None" will transfer the encrypted email address of the particular user to an external service.

Diese Einstellung kann nicht deaktiviert werden.

Standardwert:

Gravatar

## **105.2** *AgentFrontend::Breadcrumb::Home*

Defines which route component should be used for the home icon of the breadcrumb. The route components are defined in settings where the name of the setting starts with "AgentFrontend::Route".

Diese Einstellung kann nicht deaktiviert werden.

Standardwert:

Dashboard

## **105.3** *AgentFrontend::CustomizationColors*

Liste der Farben in hexadezimaler RGB-Darstellung, die bei der Anpassung der Agentenschnittstelle zur Auswahl stehen werden. Stellen Sie sicher, dass die Farben dunkel genug sind, damit weißer Text darüber gelegt werden kann.

Standardwert:

r

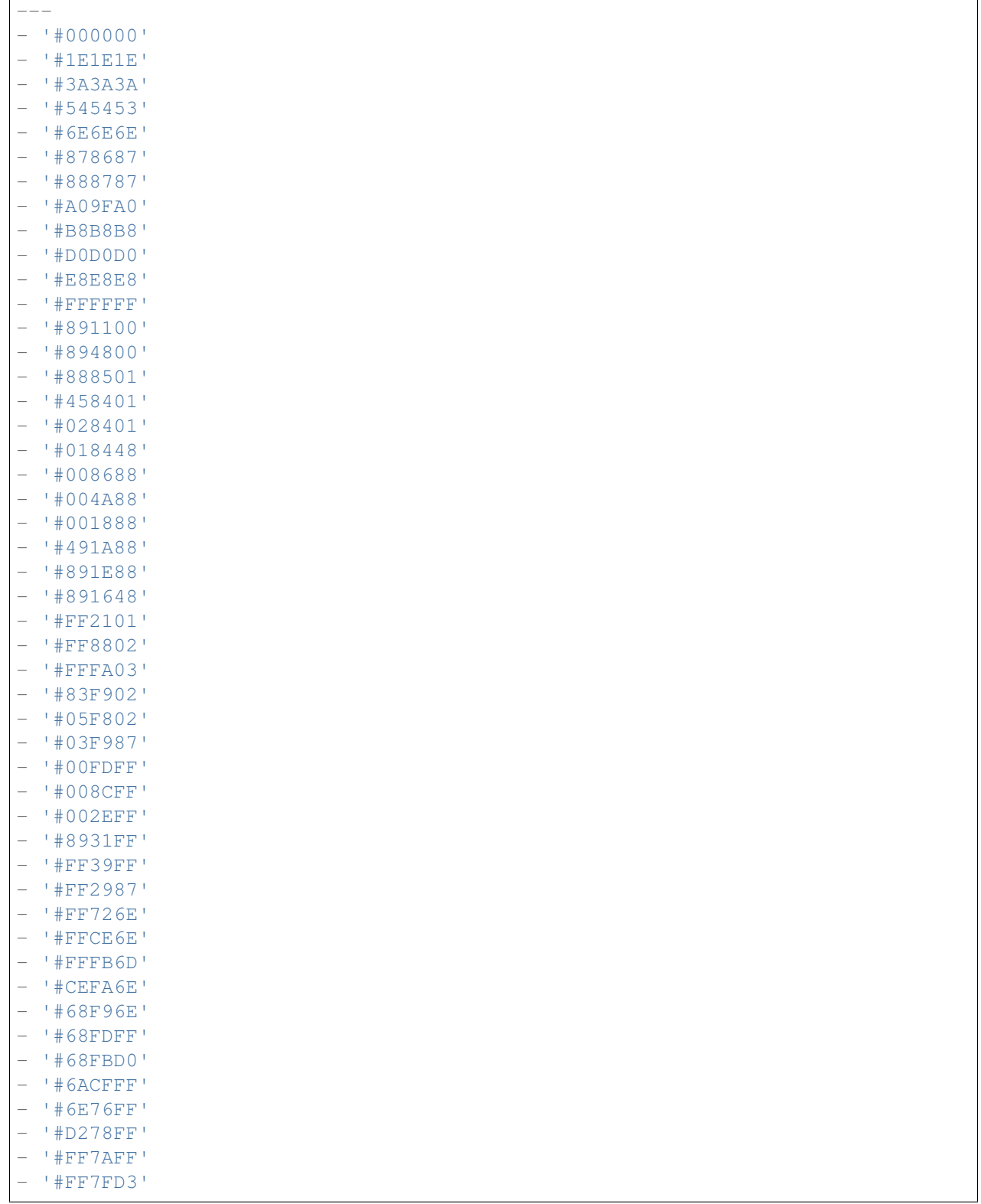

## **105.4** *AgentFrontend::ExternalScripts*

Definiert die Liste der externen Skriptressourcen, die in das Agenten-Interface aufgenommen werden sollen. Sie müssen die Blockierung der von diesen Skripten verwendeten Domänen in der Einstellung Web-App::Server::AdditionalOrigins noch aufheben. Bitte beachten Sie, dass Änderungen an dieser Einstellung einen Neustart des Webservers erfordern (bin/otrs.WebServer.pl –deployy-assets).

Diese Einstellung kann nicht deaktiviert werden.

Standardwert:

 $-$  []

#### **105.5** *AgentFrontend::Gravatar::DefaultImage*

Legt fest, welches Avatar-Standardbild für den aktuellen Agenten verwendet werden soll, wenn der E-Mail-Adresse des Agenten kein Gravatar zugeordnet ist. Weitere Informationen finden Sie unter [https://gravatar.](https://gravatar.com/site/implement/images/) [com/site/implement/images/](https://gravatar.com/site/implement/images/).

Diese Einstellung kann nicht deaktiviert werden.

Standardwert:

mp

### **105.6** *AgentFrontend::InlineScripts*

Definiert die Liste der Inline-Skripte , die in das Agenten-Interface aufgenommen werden sollen. Sie müssen die Blockierung der von diesen Skripten verwendeten Domänen in der Einstellung Web-App::Server::AdditionalOrigins noch aufheben. Bitte beachten Sie, dass Änderungen an dieser Einstellung einen Neustart des Webservers erfordern (bin/otrs.WebServer.pl –deployy-assets).

Diese Einstellung kann nicht deaktiviert werden.

Standardwert:

 $\lbrack$ 

## **105.7** *AgentFrontend::PendingDiffTime*

Zeit in Sekunden wird der aktuellen Zeit hinzugefügt wenn ein unerledigter-zustand gesetzt wird (Standard:  $86400 = 1$  Tag).

Diese Einstellung kann nicht deaktiviert werden.

Standardwert:

86400

### **105.8** *AgentFrontend::RichText::EnhancedMode*

Enables the enhanced mode for the multi-line editor with more editing features.

Diese Einstellung kann nicht deaktiviert werden.

Standardwert:

 $\overline{O}$ 

## **105.9** *AgentFrontend::Ticket::TextAreaEmail*

Definiert die zulässige Breite für den E-Mail-Textbereich.

Diese Einstellung kann nicht deaktiviert werden.

Standardwert:

82

## **105.10** *AgentFrontend::TicketCreate::NewResponsibleSelection*

Shows a selection for the responsible agent in phone and email tickets in the ticket create screens.

Diese Einstellung kann nicht deaktiviert werden.

Standardwert:

1

## **105.11** *AgentFrontend::UserIdleTime*

Definiert die Zeitspanne (in Minuten), bevor ein Agent aufgrund von Inaktivität als untätig betrachtet wird. Alle Anfragen, die nach Ablauf dieser Zeit gestellt werden, verlängern die entsprechende Sitzung nicht.

Diese Einstellung kann nicht deaktiviert werden.

Standardwert:

5

## **105.12** *AutoComplete::Agent###Default*

Defines the configuration options for the autocompletion feature.

Standardwert:

```
---
AutoCompleteActive: '1'
ButtonText: Search
MaxResultsDisplayed: '20'
MinQueryLength: '2'
QueryDelay: '100'
```
## **105.13** *AutoComplete::Agent###DynamicFieldContactWithData*

Definiert die Konfigurationsoptionen für die Autovervollständigung.

Diese Einstellung kann nicht deaktiviert werden.

Standardwert:

```
---
AutoCompleteActive: '1'
ButtonText: Search
MaxResultsDisplayed: '20'
MinQueryLength: '2'
QueryDelay: '100'
```
#### **105.14** *Frontend::CommonParam###QueueID*

Standard-Queue-ID welche von OTRS in der Agentenoberfläche verwendet wird.

Diese Einstellung kann nicht deaktiviert werden.

Standardwert:

0

#### **105.15** *Frontend::CommonParam###TicketID*

Standard-Ticket-ID welche von OTRS in der Agentenoberfläche verwendet wird.

Diese Einstellung kann nicht deaktiviert werden.

Standardwert:

`NewTicketInNewWindow::Enabled`

Wenn aktiviert, werden TicketPhone und TicketEmail in neuen Fenstern geöffnet.

Diese Einstellung kann nicht deaktiviert werden.

Standardwert:

0

#### **105.16** *Ticket::Frontend::AccountTime*

Aktiviert die Zeitabrechnung. Diese Einstellung kann nicht deaktiviert werden. Standardwert:

1

#### **105.17** *Ticket::Frontend::CustomerInfoCompose*

Zeigt Informationen zum jeweiligen Kundenbenutzer (Telefon und E-Mail) im Verfassen-Bildschirm.

Diese Einstellung kann nicht deaktiviert werden.

Standardwert:

1

#### **105.18** *Ticket::Frontend::ListType*

Zeigt Queues als Liste oder Baumstruktur (mit Eltern-/Kind-Beziehung) an.

Diese Einstellung kann nicht deaktiviert werden.

Standardwert:

tree

#### **105.19** *Ticket::Frontend::MaxQueueLevel*

Definiert die maximale Tiefe von Queues.

Diese Einstellung kann nicht deaktiviert werden.

Standardwert:

5

#### **105.20** *Ticket::Frontend::TextAreaNote*

Erlaubte Breite für Notiz erstellen-Fenster.

Diese Einstellung kann nicht deaktiviert werden.

Standardwert:

78

## **105.21** *Ticket::Frontend::TimeUnits*

Legt die bevorzugten Zeiteinheiten fest (z.B. Arbeitseinheiten, Stunden, Minuten).

Diese Einstellung kann nicht deaktiviert werden.

Standardwert:

(work units)

*Frontend → Agent → Auth*

#### **106.1** *AgentFrontend::Auth::LoginURL*

Definiert die alternative Login-URL des Agenten-Interfaces.

Diese Einstellung ist standardmäßig nicht aktiv.

Standardwert:

```
http://host.example.com/cgi-bin/login.pl
```
## **106.2** *AgentFrontend::Auth::LogoutURL*

Definiert die alternative Logout-URL des Agenten-Interfaces.

Diese Einstellung ist standardmäßig nicht aktiv.

Standardwert:

```
http://host.example.com/cgi-bin/logout.pl
```
*Frontend → Agent → BusinessCard*

#### **107.1** *AgentFrontend::BusinessCard::User*

Standardkonfiguration für die Benutzer-Visitenkarte.

Diese Einstellung kann nicht deaktiviert werden.

Standardwert:

```
---
AdditionalProperties:
 IsActive: 1
 Properties:
 - DisplayName: Out of Office
    IsVisible: 1
   Name: OutOfOfficeMessage
 - DisplayName: Email
   IsVisible: 0
   Name: UserEmail
  - DisplayName: Mobile
   IsVisible: 0
   Name: UserMobile
Chat:
  IsActive: 1
Contact:
  IsActive: 1
 Properties:
  - Icon: envelope
   IsVisible: 1
   Name: UserEmail
  - Icon: mobile-phone
    IsVisible: 1
    Name: UserMobile
```
(Fortsetzung auf der nächsten Seite)

(Fortsetzung der vorherigen Seite)

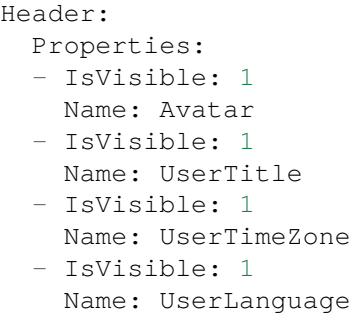

*Frontend → Agent → BusinessObject*

## **108.1** *Agent::BusinessObject::Type###Calendar*

Der Business-Objekttyp "Kalender" dient der Anzeige von Kalendern.

Diese Einstellung kann nicht deaktiviert werden.

Standardwert:

---

Module: Kernel::WebApp::Util::BusinessObject::Calendar

## **108.2** *Agent::BusinessObject::Type###CalendarAppointment*

Der Business-Objekttyp "Kalendertermin" dient der Anzeige von Terminen.

Diese Einstellung kann nicht deaktiviert werden.

Standardwert:

---

Module: Kernel::WebApp::Util::BusinessObject::Calendar::Appointment

## **108.3** *Agent::BusinessObject::Type###ChatRequest*

Der Business-Objekttyp "Chat-Anfrage" wird für die Anzeige von "Chat-Anforderungen" verwendet. Diese Einstellung kann nicht deaktiviert werden. Standardwert:

---

Module: Kernel::WebApp::Util::BusinessObject::ChatRequest

#### **108.4** *Agent::BusinessObject::Type###CustomerCompany*

Der Business-Objekttyp "Kundenfirma" wird für die Anzeige von Kundenfirmen verwendet.

Diese Einstellung kann nicht deaktiviert werden.

Standardwert:

---

Module: Kernel::WebApp::Util::BusinessObject::CustomerCompany

#### **108.5** *Agent::BusinessObject::Type###CustomerUser*

Der Business-Objekttyp "Kundenbenutzer" wird für die Anzeige von Kundenbenutzern (z.B. Kundenbenutzerlisten oder das Adressbuch des Kundenbenutzers) verwendet.

Diese Einstellung kann nicht deaktiviert werden.

Standardwert:

```
---
```
Module: Kernel::WebApp::Util::BusinessObject::CustomerUser

#### **108.6** *Agent::BusinessObject::Type###Dashboard*

Der Business-Objekttyp "Dashboard" dient der Anzeige von Widgets (z.B. Ticket-Listen).

Diese Einstellung kann nicht deaktiviert werden.

Standardwert:

```
---
Module: Kernel::WebApp::Util::BusinessObject::Dashboard
```
#### **108.7** *Agent::BusinessObject::Type###FormDraft*

Der Business-Objekttyp "Entwürfe" wird für die Anzeige von Entwürfen verwendet.

Diese Einstellung kann nicht deaktiviert werden.

Standardwert:

```
Module: Kernel::WebApp::Util::BusinessObject::FormDraft
UpdateCheckInterval: '15'
```
---

#### **108.8** *Agent::BusinessObject::Type###KnowledgeBaseArticle*

Der Business-Objekttyp "Wissensdatenbank-Artikel" dient zur Anzeige von Wissensdatenbank-Artikeln. Diese Einstellung kann nicht deaktiviert werden.

Standardwert:

---

```
Module: Kernel::WebApp::Util::BusinessObject::KnowledgeBaseArticle
UpdateCheckInterval: '15'
```
#### **108.9** *Agent::BusinessObject::Type###KnowledgeBaseArticleAttachment*

Der Business-Objekttyp "Wissensdatenbank-Artikelanhang"wird zum Abrufen der Inhalte von Wissensdatenbank-Artikelanhängen verwendet.

Diese Einstellung kann nicht deaktiviert werden.

Standardwert:

```
---
Module: Kernel::WebApp::Util::BusinessObject::KnowledgeBaseArticleAttachment
UpdateCheckInterval: '15'
```
#### **108.10** *Agent::BusinessObject::Type###LinkObject::CalendarAppointment*

Der Business-Objekttyp "Verknüpftes Objekt" wird für die Anzeige von verknüpften Objekten verwendet. In diesem Fall ist es der Verknüpfungsobjekttyp Kalender-Termin mit der Standardlistenkonfiguration.

Diese Einstellung kann nicht deaktiviert werden.

Standardwert:

```
---
Module:␣
,→Kernel::WebApp::Util::BusinessObject::LinkObject::Calendar::Appointment
```
## **108.11** *Agent::BusinessObject::Type###LinkObject::KnowledgeBaseArticle*

Der Business-Objekttyp "Verknüpfte Objeklte" wird für die Anzeige von verknüpften Objekten verwendet. In diesem Fall handelt es sich um den Link-Objekttyp Wissensdatenbank-Artikel mit der Standardlistenkonfiguration.

Diese Einstellung kann nicht deaktiviert werden.

Standardwert:

---

Module: Kernel::WebApp::Util::BusinessObject::LinkObject::KnowledgeBaseArticle

#### **108.12** *Agent::BusinessObject::Type###LinkObject::Ticket*

Der Business-Objekttyp "Verknüpfte Objekte" wird für die Anzeige von verknüpften Objekten verwendet. In diesem Fall ist es der Objekttyp "Ticket" mit der Standardlistenkonfiguration.

Diese Einstellung kann nicht deaktiviert werden.

Standardwert:

---

Module: Kernel::WebApp::Util::BusinessObject::LinkObject::Ticket

#### **108.13** *Agent::BusinessObject::Type###Search*

Für die Anzeige der Suchergebnisse wird der Business-Objekttyp "Suche" verwendet.

Diese Einstellung kann nicht deaktiviert werden.

Standardwert:

---

Module: Kernel::WebApp::Util::BusinessObject::Search

#### **108.14** *Agent::BusinessObject::Type###Statistic*

Der Business-Objekttyp "Statistik" dient der Anzeige von Statistiken.

Diese Einstellung kann nicht deaktiviert werden.

Standardwert:

---

Module: Kernel::WebApp::Util::BusinessObject::Statistic

#### **108.15** *Agent::BusinessObject::Type###StatisticReport*

Der Business-Objekttyp "Bericht" dient der Anzeige von Berichten.

Diese Einstellung kann nicht deaktiviert werden.

Standardwert:

```
---
Module: Kernel::WebApp::Util::BusinessObject::StatisticReport
```
#### **108.16** *Agent::BusinessObject::Type###Ticket*

Der Business-Objekttyp "Ticket" wird für die Anzeige von Tickets (z.B. Ticket-Listen) verwendet.

Diese Einstellung kann nicht deaktiviert werden.

Standardwert:

```
---
Module: Kernel::WebApp::Util::BusinessObject::Ticket
UpdateCheckInterval: '15'
```
## **108.17** *Agent::BusinessObject::Type###TicketArticle*

Der Business-Objekttyp "Ticket-Artikel" wird für die Anzeige von Ticket-Artikeln verwendet.

Diese Einstellung kann nicht deaktiviert werden.

Standardwert:

```
---
Module: Kernel::WebApp::Util::BusinessObject::TicketArticle
```
#### **108.18** *Agent::BusinessObject::Type###TicketAttachment*

Der Business-Objekttyp "Ticket-Anhang" wird für die Anzeige von Ticket-Anhängen verwendet.

Diese Einstellung kann nicht deaktiviert werden.

Standardwert:

---

Module: Kernel::WebApp::Util::BusinessObject::TicketAttachment

#### **108.19** *Agent::BusinessObject::Type###WebNotification*

Der Business-Objekttyp "Web-Benachrichtigung" wird für die Anzeige von Web-Benachrichtigungen (z.B. Ticket- oder Terminbenachrichtigungen) verwendet.

Diese Einstellung kann nicht deaktiviert werden.

Standardwert:

---

```
Module: Kernel::WebApp::Util::BusinessObject::WebNotification
UpdateCheckInterval: '15'
```
*Frontend → Agent → Customer*

#### **109.1** *AgentFrontend::Customer::MapLink###0001-Framework*

Definition von Kartenlinks für das Kundenunternehmen.

Standardwert:

 $---$ 

```
- Active: '1'
 Attributes: CustomerCompanyStreet;CustomerCompanyCity;
 Class: Google
 CommonIcon: regular,maps-pin-1
 Module: Kernel::WebApp::Util::Link
 Name: GoogleMaps
 Order: '2000'
 Required: CustomerCompanyStreet;CustomerCompanyCity;
 Target: _blank
 Title: Customer - Google Maps
 URL: http://maps.google.com/maps?z=7&q=
```
#### **109.2** *AgentFrontend::Customer::MapLink###4001-Custom*

Definition von Kartenlinks für das Kundenunternehmen.

Diese Einstellung ist standardmäßig nicht aktiv.

Standardwert:

 $-$  []

## **109.3** *AgentFrontend::Customer::SocialLinks###0001-Framework*

Definition der social links für das Kundenunternehmen.

Standardwert:

```
- Active: '1'
 Attributes: CustomerCompanyName;
 CommonIcon: bold, search-engine-google
 Module: Kernel::WebApp::Util::Link
 Name: Google
 Order: '1000'
 Required: CustomerCompanyName;
 Target: _blank
 Title: Customer Search - Google
 URL: http://google.com/search?q=
- Active: '1'
 Attributes: CustomerCompanyStreet;CustomerCompanyCity;
 CommonIcon: bold, professional-network-linkedin
 Module: Kernel::WebApp::Util::Link
 Name: LinkedIn
 Order: '3000'
 Required: CustomerCompanyStreet;CustomerCompanyCity;
 Target: _blank
 Title: Customer Search - LinkedIn
 URL: https://www.linkedin.com/search/results/all/?keywords=
- Active: '1'
 Attributes: CustomerCompanyStreet;CustomerCompanyCity;
 CommonIcon: bold,social-media-xing
 Module: Kernel::WebApp::Util::Link
 Name: Xing
 Order: '3000'
 Required: CustomerCompanyStreet;CustomerCompanyCity;
 Target: _blank
 Title: Customer Search - Xing
 URL: https://www.xing.com/search/?keywords=
```
## **109.4** *AgentFrontend::Customer::SocialLinks###4001-Custom*

Definition der social links für das Kundenunternehmen.

Diese Einstellung ist standardmäßig nicht aktiv.

Standardwert:

--- []

## **109.5** *AgentFrontend::Customer::TicketKPI###0001-Framework*

Definition des KPIs für das Kundenunternehmen.

Standardwert:

```
---
- Active: '1'
 AriaLabel: Open tickets for customer
 Attributes: StateType=Open;
 Module: Kernel::WebApp::Util::KPI::Ticket
 Name: OpenTickets
 Title: Open Tickets
 TotalsActive: '1'
 TotalsAttributes: ''
 TotalsTitle: Total Tickets
 TotalsURLConfig: ''
 URL: /tickets/static
 URLConfig:
   FilterPresetSelected: Open Tickets
   FilterPresets:
     Open Tickets:
        StateType:
         Value: Open
- Active: '1'
 AriaLabel: Closed tickets for customer
 Attributes: StateType=Closed;
 Module: Kernel::WebApp::Util::KPI::Ticket
 Name: ClosedTickets
 Title: Closed Tickets
 TotalsActive: '1'
 TotalsAttributes: ''
 TotalsTitle: Total Tickets
 TotalsURLConfig: ''
 URL: /tickets/static
 URLConfig:
   FilterPresetSelected: Closed Tickets
   FilterPresets:
     Closed Tickets:
        StateType:
          Value: Closed
```
## **109.6** *AgentFrontend::Customer::TicketKPI###4001-Custom*

Definition des KPIs für das Kundenunternehmen.

Diese Einstellung ist standardmäßig nicht aktiv.

Standardwert:

--- []

*Frontend → Agent → CustomerUser*

#### **110.1** *AgentFrontend::CustomerUser::MapLink###0001-Framework*

Definition von Kartenlinks für den Kundenbenutzer.

Standardwert:

 $---$ 

```
- Active: '1'
 Attributes: UserStreet;UserCity;UserCountry;
 Class: Google
 CommonIcon: regular,maps-pin-1
 Module: Kernel::WebApp::Util::Link
 Name: GoogleMaps
 Order: '2000'
 Required: UserStreet;UserCity;
 Target: _blank
 Title: Customer User - Google Maps
 URL: http://maps.google.com/maps?z=7&q=
```
#### **110.2** *AgentFrontend::CustomerUser::MapLink###4001-Custom*

Definition von Kartenlinks für den Kundenbenutzer.

Diese Einstellung ist standardmäßig nicht aktiv.

Standardwert:

 $-$  []

## **110.3** *AgentFrontend::CustomerUser::QuickCreateAction###0001- Framework*

Defines an action to create an email ticket in the customer user lists and business cards.

Standardwert:

```
---
- AccessModule: ''
 Active: '1'
 CommonIcon: regular,email-action-add
 Component: TicketCreateEmail
 Label: Create email ticket
 Name: EmailTicket
 Params: {}
- AccessModule: ''
 Active: '1'
 CommonIcon: regular, phone-actions-add
 Component: TicketCreatePhone
 Label: Create phone ticket
 Name: PhoneTicket
 Params: {}
- AccessModule: Kernel::WebApp::Util::Menu::AccessSMSTicket
 Active: '1'
 CommonIcon: regular, phone-type
 Component: TicketCreateSMS
 Label: Create SMS ticket
 Name: SMSTicket
 Params: {}
```
### **110.4** *AgentFrontend::CustomerUser::SocialLinks###0001- Framework*

Definition der social links für den Kundenbenutzer.

Standardwert:

```
---- Active: '1'
 Attributes: UserFirstname; UserLastname;
 CommonIcon: bold, search-engine-google
 Module: Kernel::WebApp::Util::Link
 Name: Google
 Order: '1000'
 Required: UserFirstname; UserLastname;
 Target: _blank
 Title: Customer User Search - Google
 URL: http://google.com/search?q=
- Active: '1'
 Attributes: UserFirstname; UserLastname;
 CommonIcon: bold,professional-network-linkedin
```
(Fortsetzung auf der nächsten Seite)

(Fortsetzung der vorherigen Seite)

```
Module: Kernel::WebApp::Util::Link
 Name: LinkedIn
 Order: '3000'
 Required: UserFirstname;UserLastname;
 Target: _blank
 Title: Customer User Search - LinkedIn
 URL: https://www.linkedin.com/search/results/all/?keywords=
- Active: '1'
 Attributes: UserFirstname; UserLastname;
 CommonIcon: bold, social-media-xing
 Module: Kernel::WebApp::Util::Link
 Name: Xing
 Order: '3000'
 Required: UserFirstname; UserLastname;
 Target: _blank
 Title: Customer User Search - Xing
 URL: https://www.xing.com/search/?keywords=
```
#### **110.5** *AgentFrontend::CustomerUser::SocialLinks###4001-Custom*

Definition der social links für den Kundenbenutzer.

Diese Einstellung ist standardmäßig nicht aktiv.

Standardwert:

 $---$  []

#### **110.6** *AgentFrontend::CustomerUser::TicketKPI###0001-Framework*

Definition der KPI für den Kundenbenutzer.

Standardwert:

```
---
- Active: '1'
 Attributes: StateType=Open;
 Module: Kernel::WebApp::Util::KPI::Ticket
 Name: OpenTickets
 Title: Open Tickets
 TotalsActive: '1'
 TotalsAttributes: ''
 TotalsTitle: Total Tickets
 TotalsURLConfig: ''
 URL: /tickets/static
 URLConfig:
   FilterPresetSelected: Open Tickets
   FilterPresets:
     Open Tickets:
```
(Fortsetzung auf der nächsten Seite)

(Fortsetzung der vorherigen Seite)

```
StateType:
         Value: Open
- Active: '1'
 Attributes: StateType=Closed;
 Module: Kernel::WebApp::Util::KPI::Ticket
 Name: ClosedTickets
 Title: Closed Tickets
 TotalsActive: '1'
 TotalsAttributes: ''
 TotalsTitle: Total Tickets
 TotalsURLConfig: ''
 URL: /tickets/static
 URLConfig:
   FilterPresetSelected: Closed Tickets
   FilterPresets:
     Closed Tickets:
       StateType:
         Value: Closed
```
## **110.7** *AgentFrontend::CustomerUser::TicketKPI###4001-Custom*

Definition der KPI für den Kundenbenutzer. Diese Einstellung ist standardmäßig nicht aktiv. Standardwert:

--- []

*Frontend → Agent → DocumentSearch*

## **111.1** *DocumentSearch::Agent::DynamicField*

Such- und markierbare Dynamische Felder im Agenten-Interface.

Standardwert:

 $---$  { }

*Frontend → Agent → FAQ*

## **112.1** *AgentFrontend::FAQ::RelatedArticles###Enabled*

Enables the related knowledge base article feature.

Diese Einstellung kann nicht deaktiviert werden.

Standardwert:

1

## **112.2** *AgentFrontend::FAQ::RelatedArticles###QueuesEnabled*

Liste der Queue-Namen für welche die zugehörigen Wissensdatenbank-Artikel-Feature aktiviert wurden. Diese Einstellung ist standardmäßig nicht aktiv.

Standardwert:

--- - Raw

## **112.3** *FAQ::Agent::StateTypes*

Liste der Statustypen, die in der Agentenoberfläche genutzt werden können.

Diese Einstellung kann nicht deaktiviert werden.

Standardwert:

---

- internal
- external
- public

*Frontend → Agent → FAQ → RelatedArticles*

## **113.1** *AgentFrontend::FAQ::RelatedArticles###DefaultLanguages*

Standard-Sprache für zugehörigen Wissensdatenbank-Artikel.

Standardwert:

--- - en

## **113.2** *AgentFrontend::FAQ::RelatedArticles###ShowLimit*

Ausgabe-Limit der zugehörigen Wissensdatenbank-Artikel.

Diese Einstellung kann nicht deaktiviert werden.

Standardwert:

10
### *Frontend → Agent → FrontendNotification*

#### **114.1** *Frontend::NotifyModule###523-ChatPreferredChannels-Check*

Definiert das Modul um eine Benachrichtigung im Agent-Interface anzuzeigen falls der Agent für externe Chats verfügbar ist aber keine Chat-Kanal (Kanäle) in seinen Benutzereinstellungen eingetragen hat.

Diese Einstellung kann nicht deaktiviert werden.

Standardwert:

---

Module: Kernel::Output::HTML::Notification::ChatPreferredChannelsCheck

### **114.2** *Frontend::NotifyModule###8000-Daemon-Check*

Definiert das Modul, dass eine Benachrichtigung im Agentenbereich anzeigt, wenn der OTRS Daemon nicht läuft.

Standardwert:

---

```
Module: Kernel::Output::HTML::Notification::DaemonCheck
```
*Frontend → Agent → Menu → Groups*

#### **115.1** *AgentFrontend::Menu::Groups###0001-Framework*

Defines groups for the main menu. Additional menu groups are defined by adding new items and specifying their parameters. The "Name" key is used as a group identifier, and must be unique. If changed it must be updated in the "MenuGroup" key for all affected menu items. You can use the "Label" key to change the user-facing text for the menu group. Via the "Icon" key you can influence the type of the common icon which is rendered in front of the label. The "Order" key can be used to change the sorting order of the group, menu groups with higher value will sink to the bottom.

Diese Einstellung kann nicht deaktiviert werden.

Standardwert:

```
---
- Icon: pie-line-graph-desktop
 Label: Dashboards
 Name: Dashboard
 Order: '1000'
- Icon: tags
 Label: Tickets (Case and Process Management)
 Name: Ticket
 Order: '2000'
- Icon: book-close-2
 Label: Knowledge Management
 Name: KBA
 Order: '3000'
- Icon: multiple-users-1
 Label: Customer Management
 Name: Customer
 Order: '4000'
- Icon: cog
 Label: Administration
```

```
Name: Admin
Order: '5000'
```
#### **115.2** *AgentFrontend::Menu::Groups###0002-Custom*

Defines custom groups for the main menu. Additional menu groups are defined by adding new items and specifying their parameters. The "Name" key is used as a group identifier, and must be unique. If changed it must be updated in the "MenuGroup" key for all affected menu items. You can use the "Label" key to change the user-facing text for the menu group. Via the "Icon" key you can influence the type of the common icon which is rendered in front of the label. The "Order"key can be used to change the sorting order of the group, menu groups with higher value will sink to the bottom.

Diese Einstellung ist standardmäßig nicht aktiv.

Standardwert:

--- []

#### **115.3** *AgentFrontend::Menu::Main::Items###0001-Framework*

Defines menu items for the main menu. Additional menu items are defined by adding new items and specifying their parameters. The "Group"and "GroupRo"arrays can be used to limit access of the menu item to members of certain groups with RW and RO permissions respectively. You can use the "Name" and "Description" keys to change the user-facing text of the menu item. The "Link" key must contain either the path to the application route or an external URL. Each menu item must belong to an existing "MenuGroup" in order to get displayed. Using the "AccessModule" you can limit the display of the menu item based on more complex conditions, the value should be the package name of the relevant module. Via the "AccessKey" you can define a keyboard shortcut to activate the menu item, even if the menu is not expanded. The "Target" key influences how the menu item will be opened (you can use " blank" value to open the menu item in new window). The "Prio" key can be used to change the sorting order of the item in respect to its siblings, menu items with higher value will sink to the bottom. The "Active" key determines if the menu item is considered by the configuration (value 1) or ignored (value 0).

Diese Einstellung kann nicht deaktiviert werden.

Standardwert:

```
---- AccessKey: ''
 AccessModule: ''
 Active: '1'
 Description: Show your personal dashboard
 Group: []
 GroupRo: []
 Link: /dashboard
 MenuGroup: Dashboard
 Name: Personal Dashboard
 Prio: '100'
 Target: ''
 AccessKey: ''
```

```
AccessModule: ''
 Active: '1'
 Description: Show statistics and reports overview page
 Group: []
 GroupRo: []
 Link: /statistic-report
 MenuGroup: Dashboard
 Name: Statistics and Reports
 Prio: '200'
 Target: ''
- AccessKey: ''
 AccessModule: ''
 Active: '1'
 Description: Show calendar overview page
 Group: []
 GroupRo: []
 Link: /calendar
 MenuGroup: Dashboard
 Name: Calendar Overview
 Prio: '300'
 Target: ''
- AccessKey: ''
 AccessModule: Kernel::WebApp::Util::Menu::AccessProcessTicket
 Active: '1'
 Description: Create a new process ticket
 Group: []
 GroupRo: []
 Link: /ticket/create/process
 MenuGroup: Ticket
 Name: Start Processes
 Prio: '100'
 Target: ''
- AccessKey: ''
 AccessModule: ''
 Active: '1'
 Description: Create a new phone ticket (inbound)
 Group: []
 GroupRo: []
 Link: /ticket/create/phone
 MenuGroup: Ticket
 Name: Take Phone Calls
 Prio: '200'
 Target: ''
- AccessKey: ''
 AccessModule: ''
 Active: '1'
 Description: Create a new email ticket (outbound)
 Group: []
 GroupRo: []
 Link: /ticket/create/email
 MenuGroup: Ticket
 Name: Send Emails
```

```
Prio: '300'
 Target: ''
- AccessKey: ''
 AccessModule: Kernel::WebApp::Util::Menu::AccessSMSTicket
 Active: '1'
 Description: Create a new SMS ticket
 Group: []
 GroupRo: []
 Link: /ticket/create/sms
 MenuGroup: Ticket
 Name: Send SMS
 Prio: '400'
 Target: ''
- AccessKey: ''
 AccessModule: ''
 Active: '1'
 Description: Show unresolved tickets
 Group: []
 GroupRo: []
 Link: /tickets/unresolved
 MenuGroup: Ticket
 Name: Show Unresolved
 Prio: '500'
 Target: ''
- AccessKey: ''
 AccessModule: ''
 Active: '1'
 Description: Show unlocked tickets
 Group: []
 GroupRo: []
 Link: /tickets/unlocked
 MenuGroup: Ticket
 Name: Show Unlocked
 Prio: '600'
 Target: ''
- AccessKey: ''
 AccessModule: ''
 Active: '1'
 Description: Show tickets with reached reminders
 Group: []
 GroupRo: []
 Link: /tickets/reminders
 MenuGroup: Ticket
 Name: Show Reached Reminders
 Prio: '700'
 Target: ''
- AccessKey: ''
 AccessModule: ''
 Active: '1'
 Description: Show escalated tickets
 Group: []
 GroupRo: []
```

```
Link: /tickets/escalations
 MenuGroup: Ticket
 Name: Show Escalations
 Prio: '800'
 Target: ''
- AccessKey: ''
 AccessModule: ''
 Active: '1'
 Description: Show recently created tickets
 Group: []
 GroupRo: []
 Link: /tickets/created
 MenuGroup: Ticket
 Name: Show Recently Created
 Prio: '900'
 Target: ''
- AccessKey: ''
 AccessModule: ''
 Active: '1'
 Description: Show recently closed tickets
 Group: []
 GroupRo: []
 Link: /tickets/closed
 MenuGroup: Ticket
 Name: Show Recently Closed
 Prio: '1000'
 Target: ''
- AccessKey: ''
 AccessModule: ''
 Active: '1'
 Description: Create a new knowledge base article
 Group: []
 GroupRo: []
 Link: /knowledge-base/article/create
 MenuGroup: KBA
 Name: Add Knowledge
 Prio: '100'
 Target: ''
- AccessKey: ''
 AccessModule: ''
 Active: '1'
 Description: Show recently added knowledge base articles
 Group: []
 GroupRo: []
 Link: /knowledge-base-articles/added
 MenuGroup: KBA
 Name: Show Recently Added
 Prio: '200'
 Target: ''
- AccessKey: ''
 AccessModule: ''
 Active: '1'
```

```
Description: Show recently updated knowledge base articles
 Group: []
 GroupRo: []
 Link: /knowledge-base-articles/updated
 MenuGroup: KBA
 Name: Show Recently Updated
 Prio: '300'
 Target: ''
- AccessKey: ''
 AccessModule: ''
 Active: '1'
 Description: Show highest rated knowledge base articles
 Group: []
 GroupRo: []
 Link: /knowledge-base-articles/rated
 MenuGroup: KBA
 Name: Show Highest Rated
 Prio: '400'
 Target: ''
- AccessKey: ''
 AccessModule: ''
 Active: '1'
 Description: Create a new customer
 Group: []
 GroupRo: []
 Link: /customer/create
 MenuGroup: Customer
 Name: Create Customer
 Prio: '100'
 Target: ''
- AccessKey: ''
 AccessModule: ''
 Active: '1'
 Description: Create a new customer user
 Group: []
 GroupRo: []
 Link: /customer/user/create
 MenuGroup: Customer
 Name: Create Customer User
 Prio: '200'
 Target: ''
- AccessKey: a
 AccessModule: Kernel::WebApp::Util::Menu::AccessAdminInterface
 Active: '1'
 Description: Go to the administrator interface
 Group: []
 GroupRo: []
 Link: /otrs/index.pl
 MenuGroup: Admin
 Name: Open Administrator Dashboard
 Prio: '100'
 Target: _blank
```

```
- AccessKey: ''
 AccessModule: Kernel::WebApp::Util::Menu::AccessAdminInterface
 Active: '1'
 Description: Go to the system configuration screen in the administrator\overline{\mathfrak{g}},→interface
 Group: []
 GroupRo: []
 Link: /otrs/index.pl?Action=AdminSystemConfiguration
 MenuGroup: Admin
 Name: Open System Configuration
 Prio: '200'
 Target: _blank
- AccessKey: ''
 AccessModule: Kernel::WebApp::Util::Menu::AccessContactWithData
 Active: '1'
 Description: Go to the contact with data management screen in the
,→administrator
   interface
 Group: []
 GroupRo: []
 Link: /otrs/index.pl?Action=AdminContactWithData
 MenuGroup: Admin
 Name: Manage Contacts with Data
 Prio: '300'
 Target: _blank
- AccessKey: ''
 AccessModule: Kernel::WebApp::Util::Menu::AccessAdminInterface
 Active: '1'
 Description: Go to the documentation of the administrator interface
 Group: []
 GroupRo: []
 Link: https://doc.otrs.com/doc/manual/admin/8.0/en/content/index.html
 MenuGroup: Admin
 Name: Show Administrator Manual
 Prio: '400'
 Target: _blank
```
### **115.4** *AgentFrontend::Menu::Main::Items###0900-Custom*

Defines custom menu items for the main menu. Additional menu items are defined by adding new items and specifying their parameters. The "Group" and "GroupRo" arrays can be used to limit access of the menu item to members of certain groups with RW and RO permissions respectively. You can use the "Name" and "Description" keys to change the user-facing text of the menu item. The "Link" key must contain either the path to the application route or an external URL. Each menu item must belong to an existing "MenuGroup" in order to get displayed. Using the "AccessModule" you can limit the display of the menu item based on more complex conditions, the value should be the package name of the relevant module. Via the "AccessKey" you can define a keyboard shortcut to activate the menu item, even if the menu is not expanded. The "Target" key influences how the menu item will be opened (you can use "\_blank" value to open the menu item in new window). The "Prio" key can be used to change the sorting order of the item in respect to its siblings, menu items with higher value will sink to the bottom. The "Active" key determines

if the menu item is considered by the configuration (value 1) or ignored (value 0).

Diese Einstellung ist standardmäßig nicht aktiv.

Standardwert:

--- []

### **115.5** *AgentFrontend::Menu::NewAction::Groups###0001- Framework*

Defines groups for the new action menu. Additional menu groups are defined by adding new items and specifying their parameters. The "Name" key is used as a group identifier, and must be unique. If changed it must be updated in the "MenuGroup" key for all affected menu items. You can use the "Label" key to change the user-facing text for the menu group. The "Order" key can be used to change the sorting order of the group, menu groups with higher value will sink to the bottom.

Diese Einstellung kann nicht deaktiviert werden.

Standardwert:

```
---
- Label: Communication
 Name: Communication
 Order: '1000'
- Label: Processes
 Name: Processes
 Order: '2000'
- Label: Customer Relations
 Name: CustomerRelations
 Order: '3000'
- Label: Time & Resources
 Name: TimeAndResources
 Order: '4000'
- Label: Knowledge Base
 Name: KnowledgeBase
 Order: '5000'
```
### **115.6** *AgentFrontend::Menu::NewAction::Groups###0002-Custom*

Defines custom groups for the new action menu. Additional menu groups are defined by adding new items and specifying their parameters. The "Name" key is used as a group identifier, and must be unique. If changed it must be updated in the "MenuGroup" key for all affected menu items. You can use the "Label" key to change the user-facing text for the menu group. The "Order" key can be used to change the sorting order of the group, menu groups with higher value will sink to the bottom.

Diese Einstellung ist standardmäßig nicht aktiv.

Standardwert:

 $-$  []

#### **115.7** *AgentFrontend::Menu::NewAction::Items###0001-Framework*

Defines menu items for the new action menu. Additional menu items are defined by adding new items and specifying their parameters. The "Group" and "GroupRo" arrays can be used to limit access of the menu item to members of certain groups with RW and RO permissions respectively. You can use the "Name" and "Description" keys to change the user-facing text of the menu item. The "Link" key must contain either the path to the application route or an external URL. Each menu item must belong to an existing "MenuGroup" in order to get displayed. Using the "AccessModule" you can limit the display of the menu item based on more complex conditions, the value should be the package name of the relevant module. Via the "AccessKey" you can define a keyboard shortcut to activate the menu item, even if the menu is not expanded. The "Target" key influences how the menu item will be opened (you can use "\_blank" value to open the menu item in new window). The "Prio" key can be used to change the sorting order of the item in respect to its siblings, menu items with higher value will sink to the bottom. The "Active" key determines if the menu item is considered by the configuration (value 1) or ignored (value 0).

Diese Einstellung kann nicht deaktiviert werden.

#### Standardwert:

- AccessKey: '' AccessModule: '' Active: '1' Description: Create new phone ticket (inbound) Group: [] GroupRo: [] Link: /ticket/create/phone MenuGroup: Communication Name: Take Phone Call Prio: '100' Target: '' - AccessKey: '' AccessModule: '' Active: '1' Description: Create new email ticket (outbound) Group: [] GroupRo: [] Link: /ticket/create/email MenuGroup: Communication Name: Send Email Prio: '200' Target: '' - AccessKey: '' AccessModule: Kernel::WebApp::Util::Menu::AccessSMSTicket Active: '1' Description: Create new SMS ticket Group: [] GroupRo: [] Link: /ticket/create/sms MenuGroup: Communication Name: Send SMS Prio: '300' Target: '' AccessKey: ''

```
AccessModule: Kernel::WebApp::Util::Menu::AccessProcessTicket
 Active: '1'
 Description: Create new process ticket
 Group: []
 GroupRo: []
 Link: /ticket/create/process
 MenuGroup: Processes
 Name: Process Ticket
 Prio: '100'
 Target: ''
- AccessKey: ''
 AccessModule: ''
 Active: '1'
 Description: Create new customer
 Group: []
 GroupRo: []
 Link: /customer/create
 MenuGroup: CustomerRelations
 Name: Add Customer
 Prio: '100'
 Target: ''
- AccessKey: ''
 AccessModule: ''
 Active: '1'
 Description: Create new customer user
 Group: []
 GroupRo: []
 Link: /customer/user/create
 MenuGroup: CustomerRelations
 Name: Add Customer User
 Prio: '200'
 Target: ''
- AccessKey: ''
 AccessModule: ''
 Active: '1'
 Description: Create new appointment
 Group: []
 GroupRo: []
 Link: /calendar?TriggerAction=Calendar%3A%3AAddAppointment
 MenuGroup: TimeAndResources
 Name: Add Appointment
 Prio: '100'
 Target: ''
- AccessKey: ''
 AccessModule: ''
 Active: '1'
 Description: Create new knowledge base article
 Group: []
 GroupRo: []
 Link: /knowledge-base/article/create
 MenuGroup: KnowledgeBase
 Name: Add Article
```
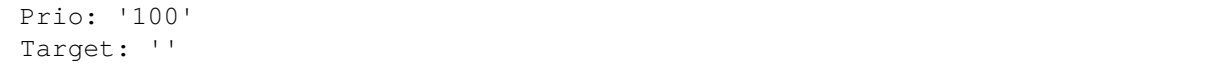

#### **115.8** *AgentFrontend::Menu::NewAction::Items###0900-Custom*

Defines custom menu items for the new action menu. Additional menu items are defined by adding new items and specifying their parameters. The "Group"and "GroupRo"arrays can be used to limit access of the menu item to members of certain groups with RW and RO permissions respectively. You can use the "Name" and "Description" keys to change the user-facing text of the menu item. The "Link" key must contain either the path to the application route or an external URL. Each menu item must belong to an existing "MenuGroup" in order to get displayed. Using the "AccessModule" you can limit the display of the menu item based on more complex conditions, the value should be the package name of the relevant module. Via the "AccessKey" you can define a keyboard shortcut to activate the menu item, even if the menu is not expanded. The "Target" key influences how the menu item will be opened (you can use " blank" value to open the menu item in new window). The "Prio" key can be used to change the sorting order of the item in respect to its siblings, menu items with higher value will sink to the bottom. The "Active" key determines if the menu item is considered by the configuration (value 1) or ignored (value 0).

Diese Einstellung ist standardmäßig nicht aktiv.

#### Standardwert:

 $\lceil$ ]

### **115.9** *AgentFrontend::Menu::QuickAccess::Items###0001- Framework*

Defines optional quick access menu items to be shown in the top bar menu. Additional menu items are defined by adding new items and specifying their parameters. The "Group" and "GroupRo" arrays can be used to limit access of the menu item to members of certain groups with RW and RO permissions respectively. The "Name" key is used as an identifier for the menu item, and must be unique. You can use the "Description" key to change the user-facing text of the menu item. The "Link" key must contain either the path to the application route or an external URL. Each menu item must have the "Icon" key defined, which refers to the type of the common icon which is rendered for it. Using the "AccessModule" you can limit the display of the menu item based on more complex conditions, the value should be the package name of the relevant module. Via the "AccessKey" you can define a keyboard shortcut to activate the menu item. The "Target" key influences how the menu item will be opened (you can use "\_blank" value to open the menu item in new window). The "Prio" key can be used to change the sorting order of the item in respect to its siblings, menu items with higher value will sink to the bottom. The "Active" key determines if the menu item is considered by the configuration (value 1) or ignored (value 0).

#### Standardwert:

 $\lceil$ ]

#### **115.10** *AgentFrontend::Menu::QuickAccess::Items###0099-Custom*

Defines custom quick access menu items to be shown in the top bar menu. Additional menu items are defined by adding new items and specifying their parameters. The "Group" and "GroupRo" arrays can be used to limit access of the menu item to members of certain groups with RW and RO permissions respectively. The "Name" key is used as an identifier for the menu item, and must be unique. You can use the "Description" key to change the user-facing text of the menu item. The "Link" key must contain either the path to the application route or an external URL. Each menu item must have the "Icon" key defined, which refers to the type of the common icon which is rendered for it. Using the "AccessModule" you can limit the display of the menu item based on more complex conditions, the value should be the package name of the relevant module. Via the "AccessKey" you can define a keyboard shortcut to activate the menu item. The "Target" key influences how the menu item will be opened (you can use " blank" value to open the menu item in new window). The "Prio" key can be used to change the sorting order of the item in respect to its siblings, menu items with higher value will sink to the bottom. The "Active" key determines if the menu item is considered by the configuration (value 1) or ignored (value 0).

#### Standardwert:

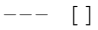

*Frontend → Agent → ModuleRegistration*

## **116.1** *Frontend::NavBarModule###6-CustomerCompany*

Front end module registration (disable company link if no company feature is used).

Standardwert:

---

```
Module: Kernel::Output::HTML::NavBar::CustomerCompany
```
*Frontend → Agent → ModuleRegistration → MainMenu*

## **117.1** *Frontend::Navigation###AgentPreferences###001-Framework*

Hauptmenü-Objektregistrierung.

Diese Einstellung ist standardmäßig nicht aktiv.

Standardwert:

 $---$  []

*Frontend → Agent → NotifyModule*

#### **118.1** *AgentFrontend::GenericNotifyModule::Notifications*

Definiert die Benachrichtigungen, die vom generischen Benachrichtigungsmodul im Agenten-Interface angezeigt werden. Der "Name"definiert den Namen der Benachrichtigung. Über das "Aktiv"-Flag können die Benachrichtigungen deaktiviert werden. Die "Phasen "können "AppLoad", "Polling "oder "PostAuth "sein (es ist möglich, Phasen über | zu kombinieren). Der "NotifyType "kann nur "Toast "oder "Alert "sein. Es ist möglich, "Dismissible" auf 0 (nicht unzulässige Benachrichtigung) oder 1 (unzulässige Benachrichtigung) zu setzen. Mögliche Werte für "Priorität" sind "Info", "Warnung", "Fehler" oder "Erfolg". Der Inhalt der Meldung kann im "Text" eingegeben werden oder es kann eine Textdatei im Schlüssel "Datei" definiert werden. Der "Titel" wird als Titel der angezeigten Meldung verwendet. Ferner ist es möglich, über die Taste Link "in Kombination mit einem Linkziel einen Link zu definieren. Mögliche Werte von "LinkTarget" sind" z.B. "\_blank "oder "\_self ".

Diese Einstellung kann nicht deaktiviert werden.

Standardwert:

```
---
- Active: '0'
 Dismissible: '0'
 File: <OTRS_CONFIG_Home>/var/notify.txt
 Link: https://www.otrs.com
 LinkTarget: _blank
 Name: MyNotification
 NotifyType: Toast
 Phases: AppLoad|Polling
 Priority: Warning
 Text: The OTRS Website
 Title: OTRS
```
#### **118.2** *AgentFrontend::NotifyModule###2000-UID-Check*

Definiert das Modul zur Anzeige einer Benachrichtigung im Agenten-Interface, wenn das System von einem Benutzer mit Administratorrechten verwendet wird (normalerweise sollten Sie nicht als Administrator arbeiten).

Diese Einstellung kann nicht deaktiviert werden.

Standardwert:

```
---
Module: Kernel::WebApp::Util::NotifyModule::Agent::UIDCheck
Name: UIDCheck
```
#### **118.3** *AgentFrontend::NotifyModule###5500-OutofOffice-Check*

Definiert das Modul das eine Benachrichtigung im Agenten-Interface anzeigt, wenn ein Agent angemeldet ist, während er die "Out of Office"-Funktion aktiviert hat.

Diese Einstellung kann nicht deaktiviert werden.

Standardwert:

```
---
Module: Kernel::WebApp::Util::NotifyModule::Agent::OutofOfficeCheck
Name: OutofOffice-Check
```
#### **118.4** *AgentFrontend::NotifyModule###7000-AgentTimeZone-Check*

Defines the module to display a notification in the agent interface, if the agent has not selected a time zone yet.

Diese Einstellung kann nicht deaktiviert werden.

Standardwert:

---

```
Module: Kernel::WebApp::Util::NotifyModule::Agent::UserTimeZoneCheck
Name: AgentTimeZone-Check
```
#### **118.5** *AgentFrontend::NotifyModule###9000-Generic*

Definiert das Modul das alle zur Zeit angemeldeten Agenten im Agenten-Interface anzeigt.

Diese Einstellung kann nicht deaktiviert werden.

Standardwert:

Module: Kernel::WebApp::Util::NotifyModule::Agent::Generic

---

## **118.6** *AgentFrontend::NotifyModule::PollingInterval*

Das Abrufintervall in Sekunden für die Benachrichtigungsmodule.

Diese Einstellung kann nicht deaktiviert werden.

Standardwert:

180

*Frontend → Agent → Organizer*

#### **119.1** *Agent::Organizer###0001-Framework*

Defines the configuration parameters for organizer items predefined by the system. "ItemType" defines the module that is associated with the item, "Label" defines what is shown as tooltip. With "Order" you can influence the ordering of the items in the organizer, "Available" defines if the user can use it or not, with "Visible" you can define if it will be included in the organizer by default. "Changeable" defines if the user can customize this item. "Groups" defines which groups of agents will this item be available, empty value means for any group.

Diese Einstellung kann nicht deaktiviert werden.

Standardwert:

```
---
ChatRequestList::AllChatRequests:
 Available: '1'
 Changeable: '1'
 Config:
   CountPolling: ShowNumberFoundItems
 Description: List of all chat requests.
 Groups: []
  Icon: conversation-chat-1
  ItemType: ChatRequestList
 Label: All Chat Requests
  Order: '1000'
 Visible: '1'
CustomerCompanyList::ValidCustomers:
  Available: '1'
 Changeable: '1'
 Config:
    ActiveFilters:
```
ValidID:

(Fortsetzung der vorherigen Seite)

```
Value:
        -1FilterPresets: {}
    ItemsPerPage: 25
   SortBy:
    - Column: CustomerCompanyName
     Direction: Up
 Description: List of valid customers.
 Groups: []
 Icon: water-dam
 ItemType: CustomerCompanyList
 Label: Valid Customers
 Order: '13000'
 Visible: '0'
CustomerUserList::ValidCustomerUsers:
 Available: '1'
 Changeable: '1'
 Config:
   ActiveFilters:
     ValidID:
        Value:
        -1FilterPresets: {}
    ItemsPerPage: 25
   SortBy:
    - Column: UserLastname
     Direction: Up
 Description: List of valid customer users.
 Groups: []
 Icon: multiple-users-1
  ItemType: CustomerUserList
 Label: Valid Customer Users
 Order: '14000'
 Visible: '0'
KnowledgeBaseArticleList::HighestRatedKBAs:
 Available: '1'
 Changeable: '1'
 Config:
   ActiveFilters:
     ValidIDs:
       Value:
        -1ItemsPerPage: 25
    SortBy:
    - Column: Votes
     Direction: Down
    - Column: Result
     Direction: Down
   VisibleColumns:
    - Column: Number
      IsVisible: 1
```
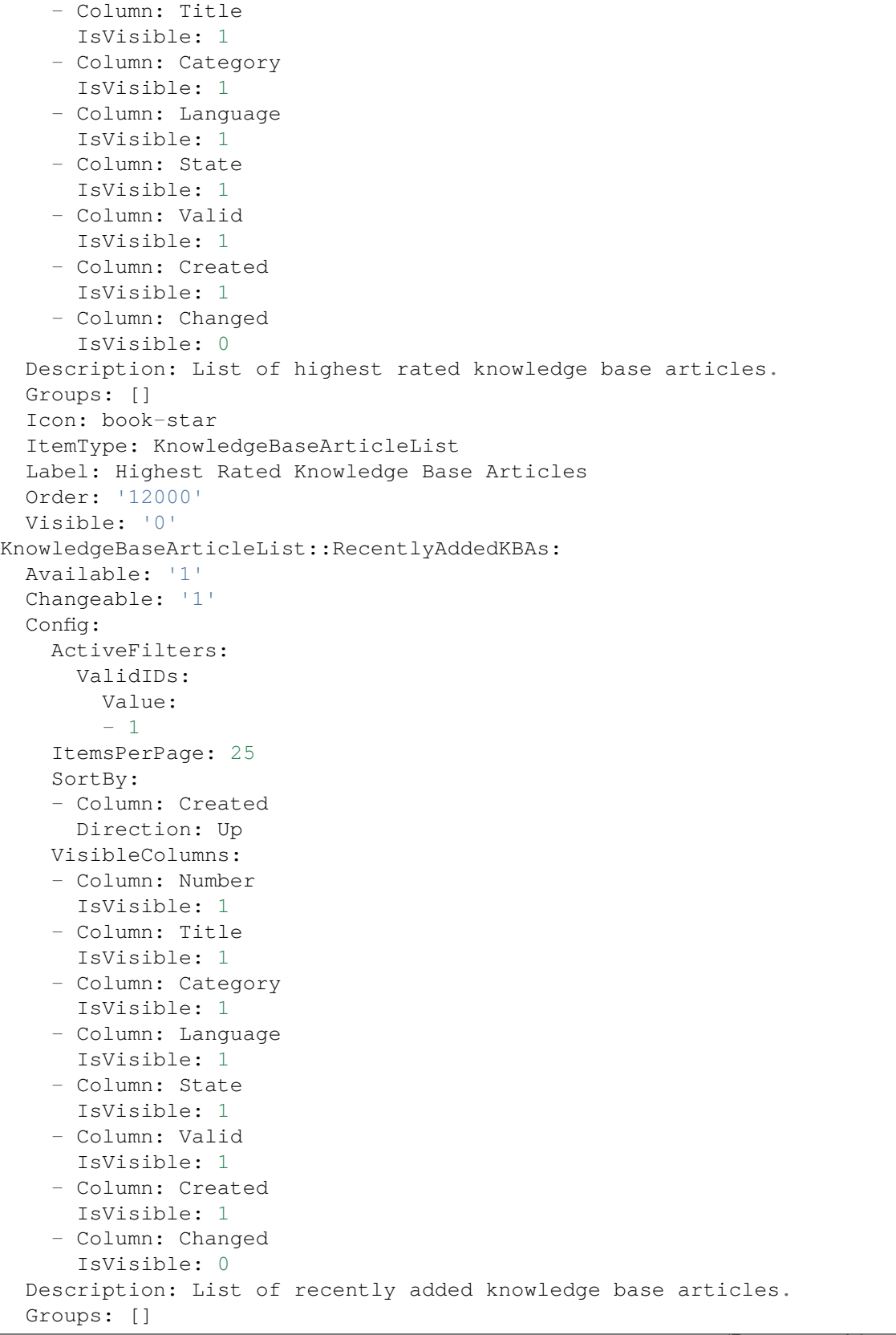

```
Icon: book-upload
  ItemType: KnowledgeBaseArticleList
 Label: Recently Added Knowledge Base Articles
 Order: '10000'
 Visible: '0'
KnowledgeBaseArticleList::RecentlyUpdatedKBAs:
 Available: '1'
 Changeable: '1'
 Config:
   ActiveFilters:
     ValidIDs:
       Value:
        - 1
    ItemsPerPage: 25
   SortBy:
    - Column: Changed
     Direction: Up
 Description: List of recently updated knowledge base articles.
 Groups: []
  Icon: book-edit
 ItemType: KnowledgeBaseArticleList
 Label: Recently Updated Knowledge Base Articles
 Order: '11000'
 Visible: '0'
Separator:
 Available: '1'
 Changeable: '1'
 Config: \simDescription: Use separators to group your items.
 Groups: []
 Icon: desktop-monitor-approve
 ItemType: Separator
 Label: Separator
 Order: '15000'
 Visible: '0'
TicketList::InMyQueues:
 Available: '1'
 Changeable: '1'
 Config:
   ActiveFilters:
     AgentQueues:
        Value: 1
    CountPolling: ShowNumberFoundItems
    FilterPresets:
     Closed:
        StateType:
          Value: Closed
     Locked:
        LockIDs:
          Value:
          -2Open:
```

```
StateType:
      Value: Open
  Reminder Reached:
    TicketPending_DateTimeRelative:
      Value:
        Format: minute
        Point: 1
        Start: Before
  Unlocked:
    LockIDs:
      Value:
      - 1
  Unread:
    AgentTicketFlagSeen:
      Value: Unread
ItemsPerPage: 25
LastUsedFilterPreset: Open
SortBy:
- Column: Changed
 Direction: Down
VisibleColumns:
- Column: LivePeople
 IsVisible: 1
- Column: TicketNumber
  IsVisible: 1
- Column: Title
 IsVisible: 1
- Column: Priority
 IsVisible: 1
- Column: Created
 IsVisible: 0
- Column: Age
 IsVisible: 0
- Column: Changed
  IsVisible: 1
- Column: PendingTime
  IsVisible: 0
- Column: EscalationTime
 IsVisible: 0
- Column: EscalationUpdateTime
 IsVisible: 0
- Column: EscalationResponseTime
 IsVisible: 0
- Column: EscalationSolutionTime
 IsVisible: 0
- Column: Sender
 IsVisible: 1
- Column: Subject
 IsVisible: 0
- Column: State
  IsVisible: 1
- Column: Lock
```
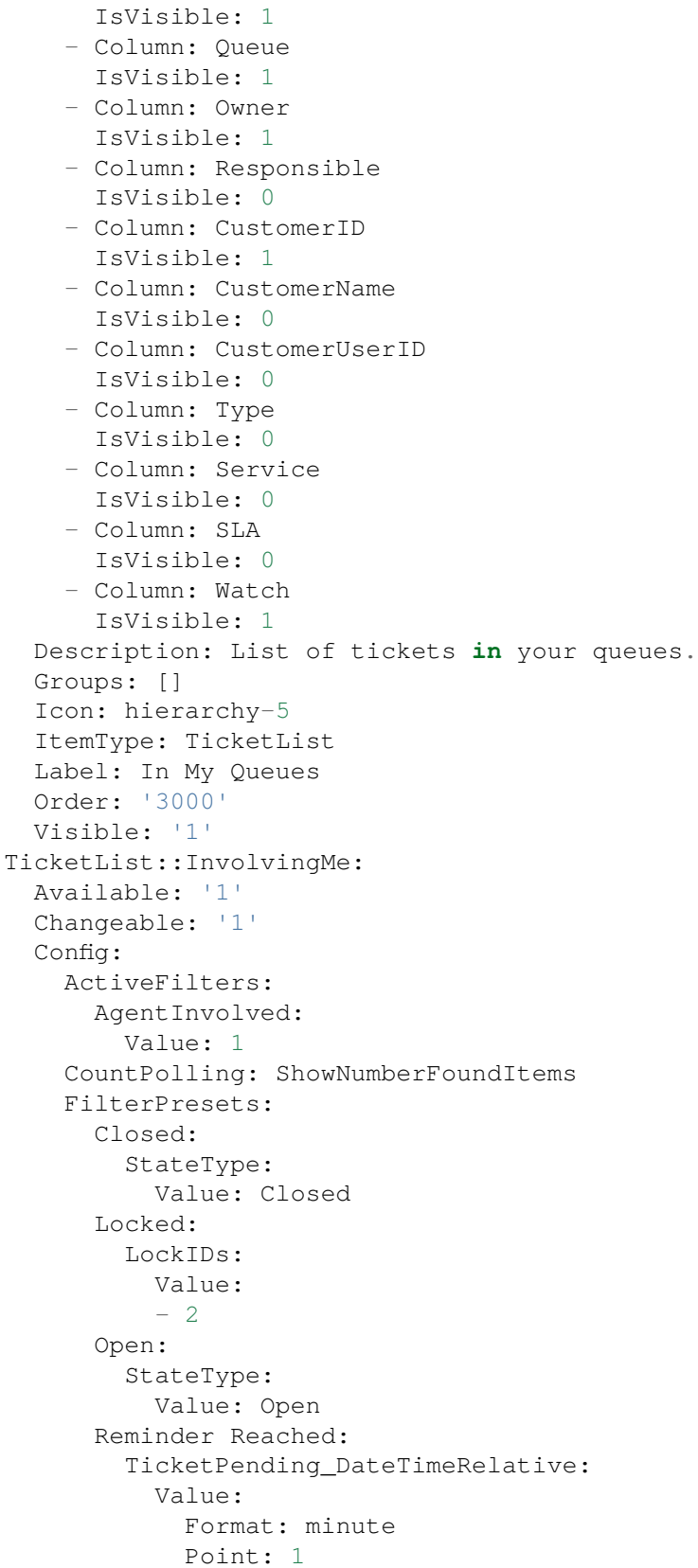

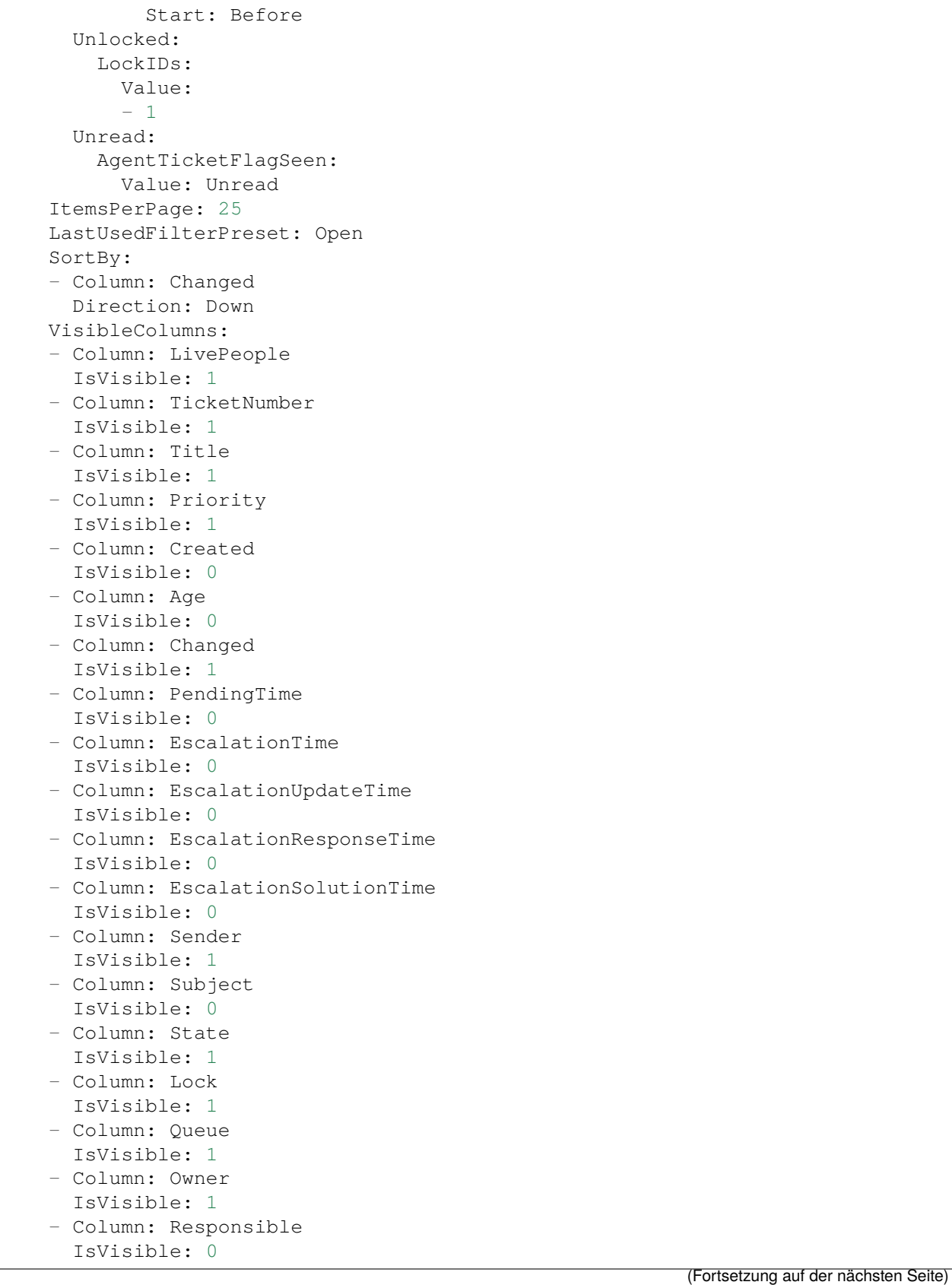

```
- Column: CustomerID
     IsVisible: 1
    - Column: CustomerName
     IsVisible: 0
    - Column: CustomerUserID
      IsVisible: 0
    - Column: Type
     IsVisible: 0
    - Column: Service
     IsVisible: 0
    - Column: SLA
     IsVisible: 0
    - Column: Watch
      IsVisible: 1
 Description: List of tickets where you are involved.
 Groups: []
  Icon: tags-favorite
  ItemType: TicketList
 Label: Tickets Where I Am Involved
 Order: '9000'
 Visible: '0'
TicketList::MyEscalations:
 Available: '1'
 Changeable: '1'
 Config:
   ActiveFilters:
     AgentOwner:
        Value: 1
      TicketEscalation_DateTimeRelative:
        Value:
          Format: minute
          Point: 1
          Start: Before
    CountPolling: ShowNumberFoundItems
    FilterPresets:
     Closed:
        StateType:
          Value: Closed
     Locked:
        LockIDs:
          Value:
          - 2
     Open:
        StateType:
          Value: Open
      Reminder Reached:
        TicketPending_DateTimeRelative:
          Value:
            Format: minute
            Point: 1
            Start: Before
      Unlocked:
```
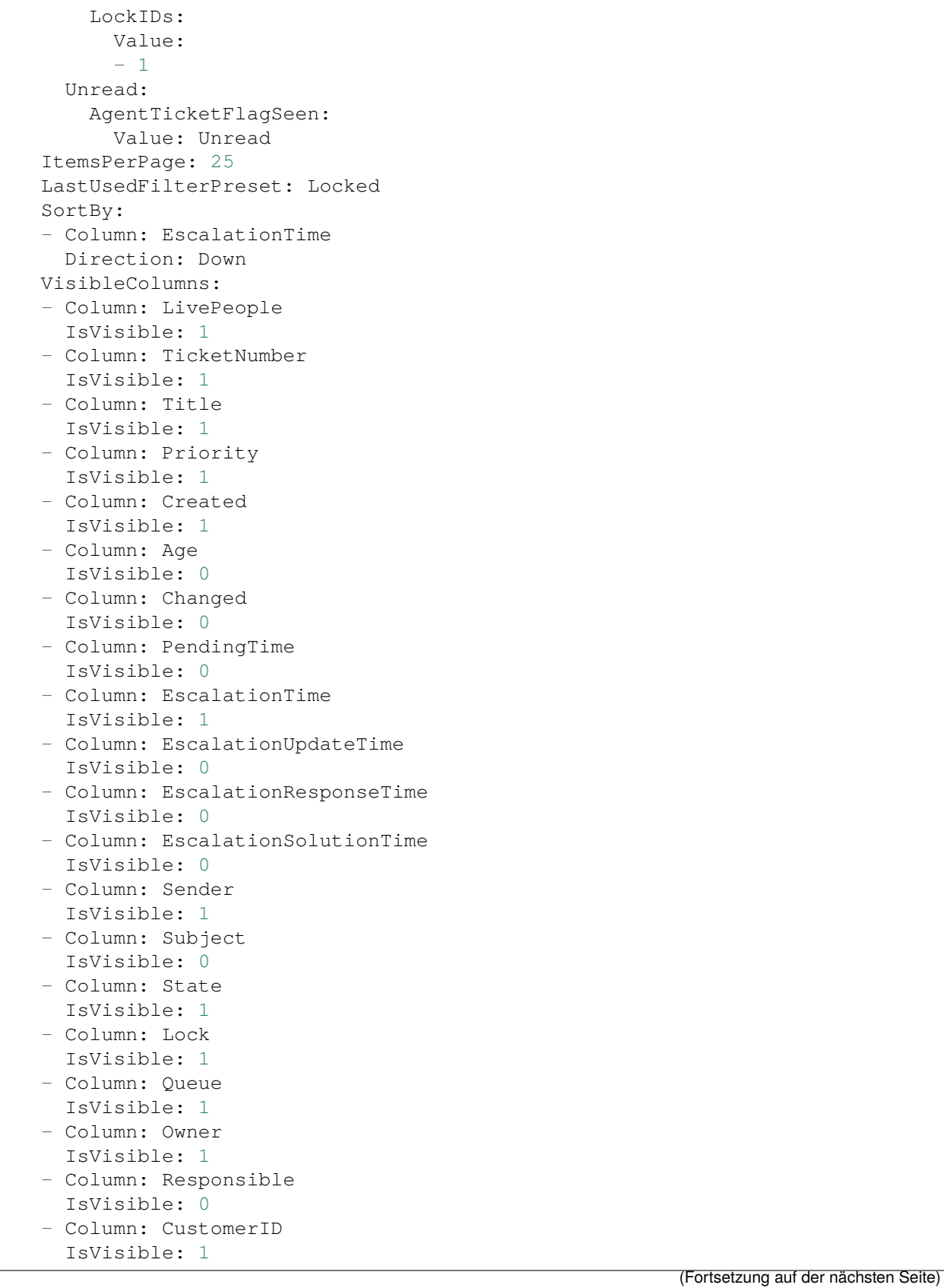

- Column: CustomerName

(Fortsetzung der vorherigen Seite)

```
IsVisible: 0
    - Column: CustomerUserID
     IsVisible: 0
    - Column: Type
      IsVisible: 0
    - Column: Service
     IsVisible: 0
    - Column: SLA
      IsVisible: 0
    - Column: Watch
      IsVisible: 1
  Description: List of your escalated tickets.
  Groups: []
 Icon: tags-alert
  ItemType: TicketList
  Label: My Escalations
  Order: '7000'
 Visible: '0'
TicketList::MyReachedReminders:
  Available: '1'
 Changeable: '1'
 Config:
    ActiveFilters:
      AgentOwner:
        Value: 1
      TicketPending_DateTimeRelative:
        Value:
          Format: minute
          Point: 1
          Start: Before
    CountPolling: ShowNumberFoundItems
    FilterPresets:
     Locked:
        LockIDs:
          Value:
          - 2Unlocked:
        LockIDs:
          Value:
          -1Unread:
        AgentTicketFlagSeen:
          Value: Unread
    ItemsPerPage: 25
    LastUsedFilterPreset: Locked
    SortBy:
    - Column: PendingTime
     Direction: Down
    VisibleColumns:
    - Column: LivePeople
      IsVisible: 1
```
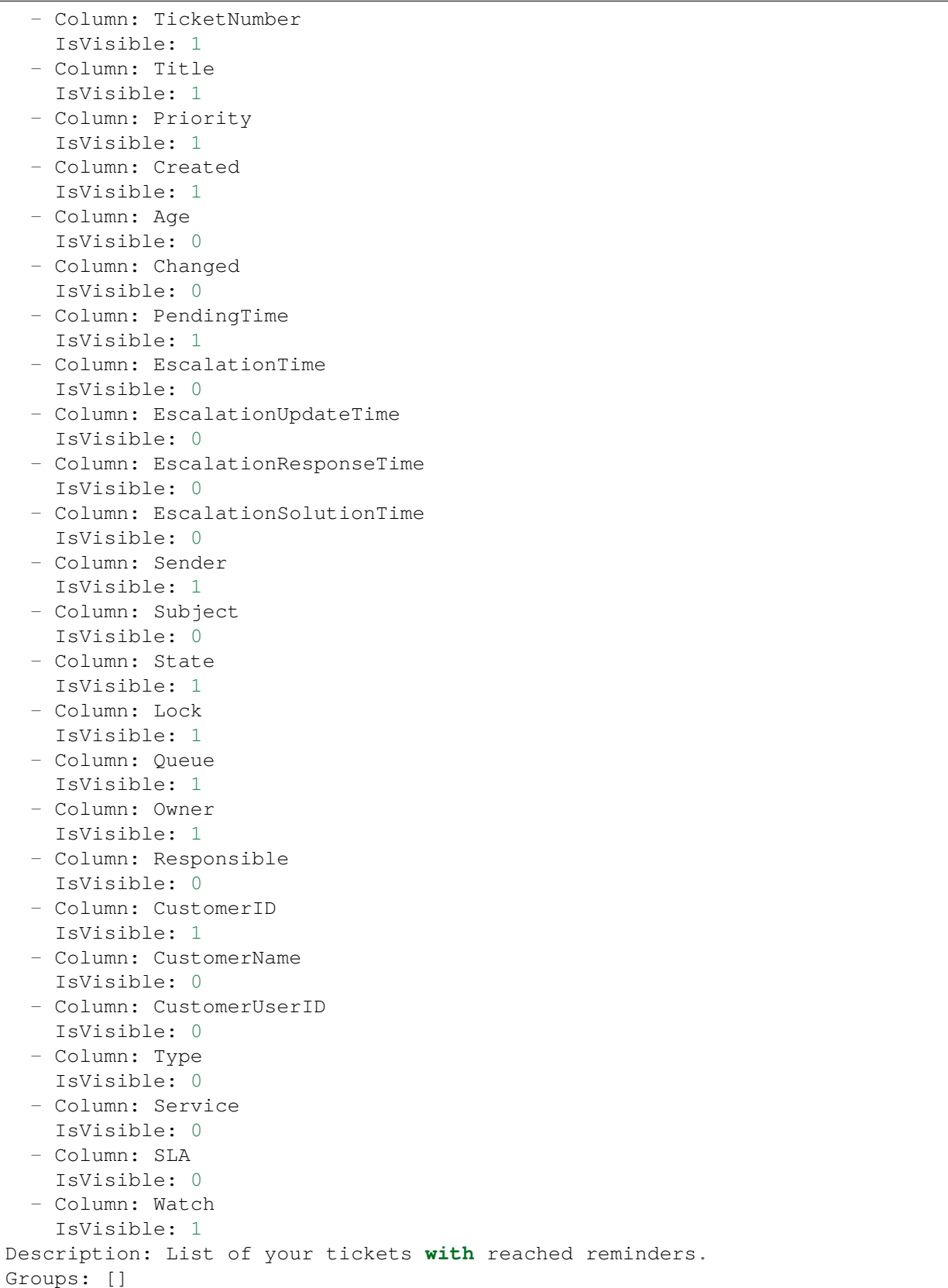

```
Icon: tags-check
  ItemType: TicketList
 Label: My Reached Reminders
 Order: '6000'
 Visible: '0'
TicketList::MyRecentlyCreated:
 Available: '1'
 Changeable: '1'
 Config:
   ActiveFilters:
     AgentCreator:
        Value: 1
    CountPolling: ShowNumberFoundItems
   FilterPresets:
     Closed:
        StateType:
          Value: Closed
     Locked:
       LockIDs:
          Value:
          - 2Open:
        StateType:
          Value: Open
      Reminder Reached:
        TicketPending_DateTimeRelative:
          Value:
            Format: minute
            Point: 1
            Start: Before
      Unlocked:
        LockIDs:
          Value:
          - 1
      Unread:
        AgentTicketFlagSeen:
          Value: Unread
    ItemsPerPage: 25
    LastUsedFilterPreset: Open
    SortBy:
    - Column: Created
     Direction: Down
   VisibleColumns:
    - Column: LivePeople
     IsVisible: 1
    - Column: TicketNumber
     IsVisible: 1
    - Column: Title
     IsVisible: 1
    - Column: Priority
      IsVisible: 1
    - Column: Created
```
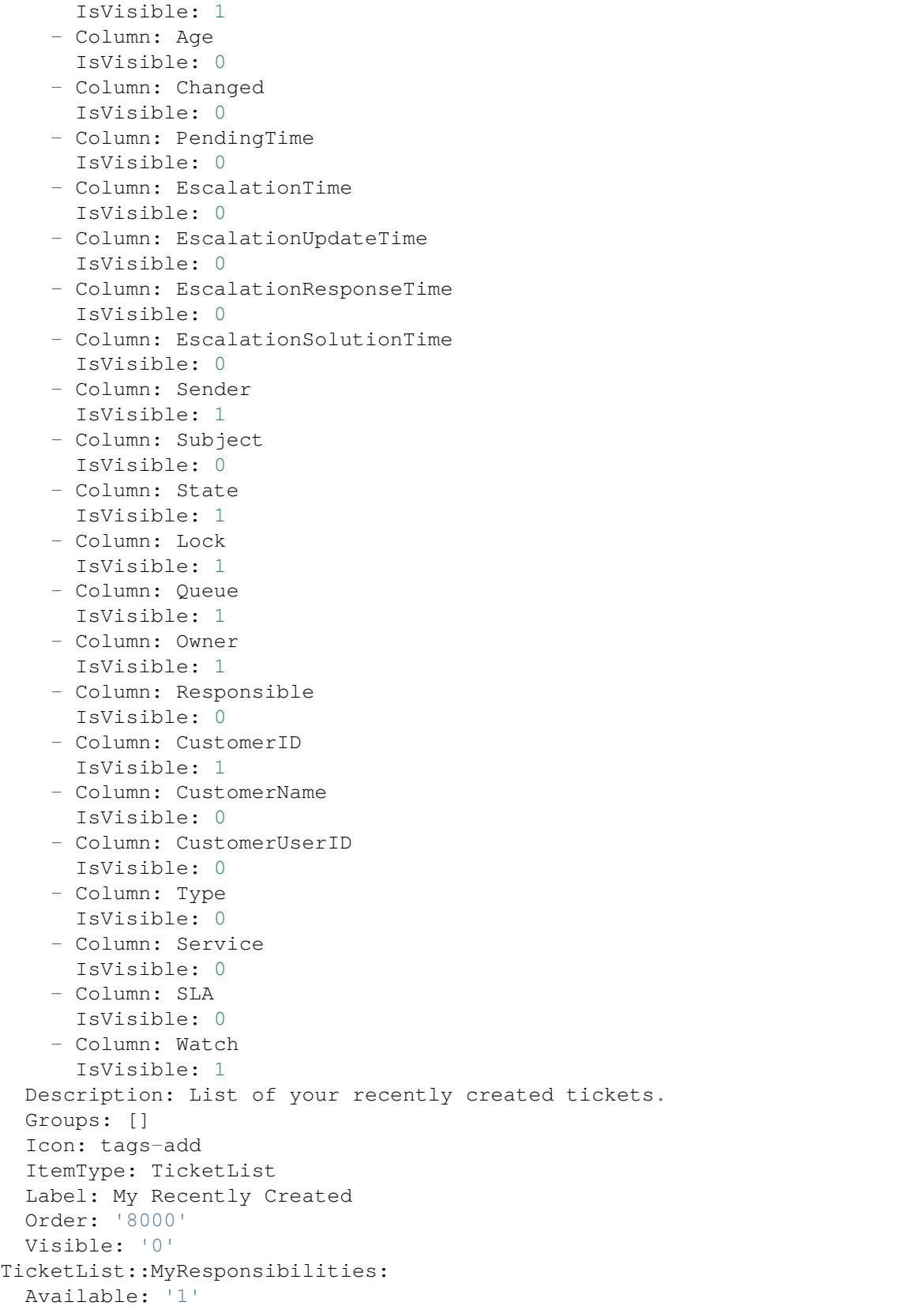

```
Changeable: '1'
Config:
 ActiveFilters:
    AgentResponsible:
      Value: 1
  CountPolling: ShowNumberFoundItems
  FilterPresets:
    Closed:
      StateType:
        Value: Closed
    Locked:
      LockIDs:
        Value:
        -2Open:
      StateType:
        Value: Open
    Reminder Reached:
      TicketPending_DateTimeRelative:
        Value:
          Format: minute
          Point: 1
          Start: Before
    Unlocked:
      LockIDs:
        Value:
        -1Unread:
      AgentTicketFlagSeen:
        Value: Unread
  ItemsPerPage: 25
  LastUsedFilterPreset: Open
  SortBy:
  - Column: Changed
   Direction: Down
  VisibleColumns:
  - Column: LivePeople
   IsVisible: 1
  - Column: TicketNumber
    IsVisible: 1
  - Column: Title
   IsVisible: 1
  - Column: Priority
    IsVisible: 1
  - Column: Created
   IsVisible: 0
  - Column: Age
    IsVisible: 0
  - Column: Changed
    IsVisible: 1
  - Column: PendingTime
    IsVisible: 0
```
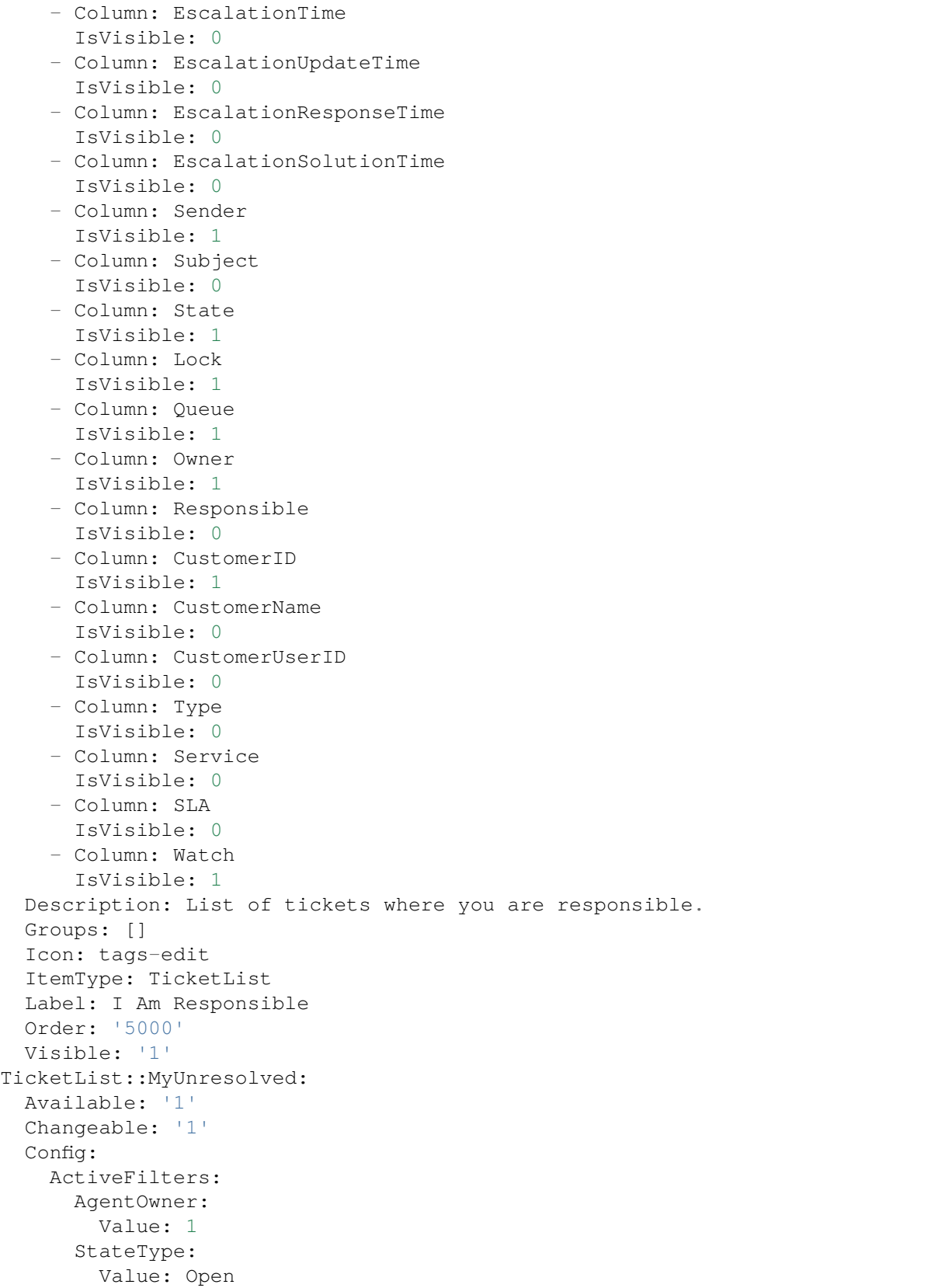

```
CountPolling: ShowNumberFoundItems
FilterPresets:
  Locked:
    LockIDs:
      Value:
      - 2Reminder Reached:
    TicketPending_DateTimeRelative:
      Value:
        Format: minute
        Point: 1
        Start: Before
  Unlocked:
    LockIDs:
      Value:
      - 1
  Unread:
    AgentTicketFlagSeen:
      Value: Unread
ItemsPerPage: 25
LastUsedFilterPreset: Locked
SortBy:
- Column: Created
 Direction: Down
VisibleColumns:
- Column: LivePeople
 IsVisible: 1
- Column: TicketNumber
  IsVisible: 1
- Column: Title
 IsVisible: 1
- Column: Priority
  IsVisible: 1
- Column: Created
  IsVisible: 1
- Column: Age
  IsVisible: 0
- Column: Changed
 IsVisible: 0
- Column: PendingTime
  IsVisible: 0
- Column: EscalationTime
 IsVisible: 0
- Column: EscalationUpdateTime
 IsVisible: 0
- Column: EscalationResponseTime
  IsVisible: 0
- Column: EscalationSolutionTime
  IsVisible: 0
- Column: Sender
  IsVisible: 1
- Column: Subject
```

| - Column: State<br>IsVisible: 1<br>- Column: Lock<br>IsVisible: 1<br>- Column: Queue<br>IsVisible: 1<br>- Column: Owner<br>IsVisible: 1<br>- Column: Responsible<br>IsVisible: 0<br>- Column: CustomerID<br>IsVisible: 1<br>- Column: CustomerName<br>IsVisible: 0<br>- Column: CustomerUserID<br>IsVisible: 0<br>- Column: Type<br>IsVisible: 0<br>- Column: Service<br>IsVisible: 0<br>- Column: SLA<br>IsVisible: 0<br>- Column: Watch<br>IsVisible: 1<br>Description: List of your unresolved tickets.<br>Groups: []<br>Icon: tags-search<br>ItemType: TicketList<br>Label: My Unresolved<br>Order: '4000'<br>Visible: '1'<br>TicketList::WatchedByMe:<br>Available: '1'<br>Changeable: '1'<br>Config:<br>ActiveFilters:<br>AgentWatcher:<br>Value: 1<br>CountPolling: ShowNumberFoundItems<br>FilterPresets:<br>Closed:<br>StateType:<br>Value: Closed<br>Locked:<br>LockIDs:<br>Value:<br>$-2$<br>Open:<br>StateType:<br>Value: Open<br>Reminder Reached: | IsVisible: 0 |                                      |
|----------------------------------------------------------------------------------------------------|--------------|--------------------------------------|
|                                                                                                    |              |                                      |
|                                                                                                    |              |                                      |
|                                                                                                    |              |                                      |
|                                                                                                    |              |                                      |
|                                                                                                    |              |                                      |
|                                                                                                    |              |                                      |
|                                                                                                    |              |                                      |
|                                                                                                    |              |                                      |
|                                                                                                    |              |                                      |
|                                                                                                    |              |                                      |
|                                                                                                    |              |                                      |
|                                                                                                    |              |                                      |
|                                                                                                    |              |                                      |
|                                                                                                    |              |                                      |
|                                                                                                    |              |                                      |
|                                                                                                    |              |                                      |
|                                                                                                    |              |                                      |
|                                                                                                    |              |                                      |
|                                                                                                    |              |                                      |
|                                                                                                    |              |                                      |
|                                                                                                    |              |                                      |
|                                                                                                    |              |                                      |
|                                                                                                    |              |                                      |
|                                                                                                    |              |                                      |
|                                                                                                    |              |                                      |
|                                                                                                    |              |                                      |
|                                                                                                    |              |                                      |
|                                                                                                    |              |                                      |
|                                                                                                    |              |                                      |
|                                                                                                    |              |                                      |
|                                                                                                    |              |                                      |
|                                                                                                    |              |                                      |
|                                                                                                    |              |                                      |
|                                                                                                    |              |                                      |
|                                                                                                    |              |                                      |
|                                                                                                    |              |                                      |
|                                                                                                    |              |                                      |
|                                                                                                    |              |                                      |
|                                                                                                    |              |                                      |
|                                                                                                    |              |                                      |
|                                                                                                    |              |                                      |
|                                                                                                    |              |                                      |
|                                                                                                    |              |                                      |
|                                                                                                    |              |                                      |
|                                                                                                    |              |                                      |
|                                                                                                    |              |                                      |
|                                                                                                    |              |                                      |
|                                                                                                    |              |                                      |
|                                                                                                    |              |                                      |
|                                                                                                    |              |                                      |
|                                                                                                    |              |                                      |
|                                                                                                    |              |                                      |
|                                                                                                    |              | (Fortsetzung auf der nächsten Seite) |

**119.1.** *Agent::Organizer###0001-Framework* **533**

```
TicketPending_DateTimeRelative:
      Value:
        Format: minute
        Point: 1
        Start: Before
  Unlocked:
    LockIDs:
      Value:
      -1Unread:
    AgentTicketFlagSeen:
      Value: Unread
ItemsPerPage: 25
LastUsedFilterPreset: Open
SortBy:
- Column: Changed
  Direction: Down
VisibleColumns:
- Column: LivePeople
  IsVisible: 1
- Column: TicketNumber
  IsVisible: 1
- Column: Title
 IsVisible: 1
- Column: Priority
  IsVisible: 1
- Column: Created
  IsVisible: 0
- Column: Age
 IsVisible: 0
- Column: Changed
  IsVisible: 1
- Column: PendingTime
 IsVisible: 0
- Column: EscalationTime
  IsVisible: 0
- Column: EscalationUpdateTime
 IsVisible: 0
- Column: EscalationResponseTime
  IsVisible: 0
- Column: EscalationSolutionTime
  IsVisible: 0
- Column: Sender
  IsVisible: 1
- Column: Subject
 IsVisible: 0
- Column: State
  IsVisible: 1
- Column: Lock
 IsVisible: 1
- Column: Queue
  IsVisible: 1
```
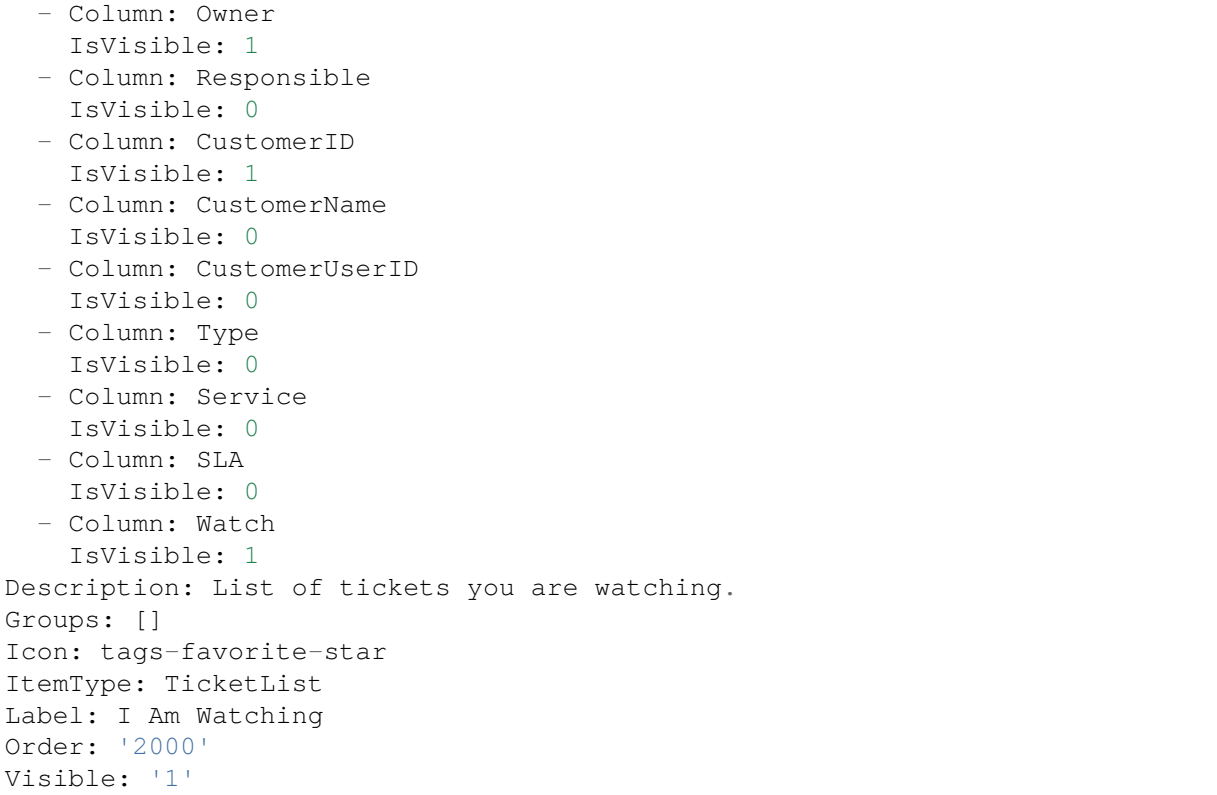

#### **119.2** *Agent::Organizer###4001-Custom*

Defines the configuration parameters for organizer items predefined by the system. "ItemType" defines the module that is associated with the item, "Label" defines what is shown as tooltip. With "Order" you can influence the ordering of the items in the organizer, "Available" defines if the user can use it or not, with "Visible" you can define if it will be included in the organizer by default. "Changeable" defines if the user can customize this item. "Groups" defines which groups of agents will this item be available, empty value means for any group.

Diese Einstellung ist standardmäßig nicht aktiv.

Standardwert:

 $-$  {}

### **119.3** *Agent::Organizer::ItemType###ChatRequestList*

Der Organizer-Elementtyp "Chat-Anfragenliste" wird verwendet, um eine Liste von Chat-Anfragen zu erstellen.

Diese Einstellung kann nicht deaktiviert werden.

Standardwert:

```
---
Config:
 ActiveFilters: {}
 Columns:
   Action:
     IsVisible: 2
    Channel:
      IsVisible: 2
   CreateTime:
     IsVisible: 2
   Description:
     IsVisible: 2
    RequesterName:
     IsVisible: 2
   RequesterType:
     IsVisible: 2
   Type:
     IsVisible: 2
 DefaultColumnOrder:
  - CreateTime
  - Type
  - RequesterType
  - RequesterName
  - Channel
  - Description
  - Action
 FilterPresets: {}
 HideAvailableFilters: []
 ItemsPerPage: 25
 Limit: 1000
  SortBy:
  - Column: CreateTime
   Direction: Up
Label: Chat Request List
Module: Kernel::WebApp::Util::Organizer::ItemType::ChatRequestList
```
### **119.4** *Agent::Organizer::ItemType###CustomerCompanyList*

Der Organizer-Elementtyp "Kundenfirmenliste" wird zum Anlegen von Organizer-Elementen der Kundenliste verwendet.

Diese Einstellung kann nicht deaktiviert werden.

Standardwert:

```
---
Config:
 ActiveFilters: {}
 AvailableDynamicFieldFilters: []
 Columns:
   ClosedTickets:
```

```
IsVisible: 2
    CustomerCompanyCity:
      IsVisible: 2
    CustomerCompanyCountry:
      IsVisible: 1
    CustomerCompanyName:
      IsVisible: 2
    CustomerCompanyStreet:
     IsVisible: 1
   CustomerCompanyURL:
     IsVisible: 1
   CustomerCompanyZIP:
      IsVisible: 1
    CustomerID:
     IsVisible: 2
   Edit:
      IsVisible: 2
    OpenTickets:
     IsVisible: 2
    ValidID:
      IsVisible: 2
 DefaultColumnOrder:
  - CustomerID
  - CustomerCompanyName
  - CustomerCompanyStreet
 - CustomerCompanyZIP
  - CustomerCompanyCity
  - CustomerCompanyCountry
  - CustomerCompanyURL
  - ValidID
  - OpenTickets
  - ClosedTickets
  - Edit
 FilterPresets: {}
 HideAvailableFilters: []
 ItemsPerPage: 25
 Limit: 1000
 SortBy:
  - Column: CustomerID
   Direction: Up
Label: Customer List
Module: Kernel::WebApp::Util::Organizer::ItemType::CustomerCompanyList
```
#### **119.5** *Agent::Organizer::ItemType###CustomerUserList*

Der Organizer-Elementtyp "Kundenbenutzerliste" wird zum Anlegen von Organizer-Elementen der Kundenbenutzerliste verwendet.

Diese Einstellung kann nicht deaktiviert werden.

Standardwert:

```
---
Config:
 ActiveFilters: {}
 AvailableDynamicFieldFilters: []
 Columns:
   Chat:
     IsVisible: 2
   ClosedTickets:
     IsVisible: 2
   CreateTicket:
     IsVisible: 2
   Edit:
     IsVisible: 2
    OpenTickets:
     IsVisible: 2
    SwitchToCustomer:
     IsVisible: 2
   UserCity:
     IsVisible: 1
    UserCountry:
     IsVisible: 1
   UserCustomerID:
     IsVisible: 2
   UserEmail:
     IsVisible: 2
   UserFirstname:
     IsVisible: 2
   UserLastname:
     IsVisible: 2
   UserLogin:
     IsVisible: 2
   UserMobile:
     IsVisible: 1
   UserStreet:
     IsVisible: 1
    UserZip:
     IsVisible: 1
   ValidID:
     IsVisible: 2
 DefaultColumnOrder:
 - UserFirstname
  - UserLastname
  - UserLogin
 - UserEmail
 - UserMobile
  - UserCustomerID
  - UserStreet
 - UserZip
 - UserCity
  - UserCountry
 - ValidID
  - OpenTickets
```

```
- ClosedTickets
  - Chat
  - CreateTicket
  - SwitchToCustomer
  - Edit
 FilterPresets: {}
 HideAvailableFilters: []
 ItemsPerPage: 25
 Limit: 1000
 SortBy:
  - Column: UserLogin
   Direction: Up
Label: Customer User List
Module: Kernel::WebApp::Util::Organizer::ItemType::CustomerUserList
```
### **119.6** *Agent::Organizer::ItemType###KnowledgeBaseArticleList*

The organizer item type Knowledge Base Article List is used to create a list of knowledge base articles.

Diese Einstellung kann nicht deaktiviert werden.

Standardwert:

```
Config:
 ActiveFilters: {}
 AdditionalExportColumns: {}
 AvailableDynamicFieldFilters: []
 Columns:
   Category:
     IsVisible: 2
   Changed:
     IsVisible: 2
   Created:
     IsVisible: 1
   Language:
     IsVisible: 2
   Number:
     IsVisible: 2
   State:
     IsVisible: 2
   Title:
     IsVisible: 2
    Valid:
     IsVisible: 2
 DefaultColumnOrder:
  - Number
  - Title
  - Category
  - Language
  - State
```

```
- Valid
  - Created
  - Changed
 FilterPresets:
   For Everyone (public):
     StateIDs:
        Value:
        - 3
    Only for Agents (internal):
     StateIDs:
       Value:
        - 1
    Only for Customer Users (external):
     StateIDs:
       Value:
        - 2HideAvailableFilters: []
  ItemsPerPage: 25
 Limit: 1000
 SortBy:
  - Column: ItemID
   Direction: Up
Label: Knowledge Base Article List
Module: Kernel::WebApp::Util::Organizer::ItemType::KnowledgeBaseArticleList
```
#### **119.7** *Agent::Organizer::ItemType###Separator*

Der Organizer-Elementtyp "Trenner"wird zum Trennen und/oder Erstellen von Gruppen bestimmter Organizer-Elemente verwendet, die in irgendeiner Weise miteinander verbunden sind.

Diese Einstellung kann nicht deaktiviert werden.

Standardwert:

```
Label: Miscellaneous
Module: Kernel::WebApp::Util::Organizer::ItemType::Separator
```
#### **119.8** *Agent::Organizer::ItemType###TicketList*

The organizer item type Ticket List is used to create different ticket list organizer items.

Diese Einstellung kann nicht deaktiviert werden.

Standardwert:

```
---
Config:
 ActiveFilters: {}
 AdditionalExportColumns:
```

```
ArticleTree: 0
AvailableDynamicFieldFilters: []
Columns:
  Age:
    IsVisible: 1
  Changed:
    IsVisible: 1
  Created:
    IsVisible: 2
  CustomerCompanyName:
    IsVisible: 1
  CustomerID:
    IsVisible: 2
  CustomerName:
    IsVisible: 1
  CustomerUserID:
    IsInlineEditable: 0
    IsVisible: 1
  EscalationResponseTime:
    IsVisible: 1
  EscalationSolutionTime:
    IsVisible: 1
  EscalationTime:
    IsVisible: 1
  EscalationUpdateTime:
    IsVisible: 1
  LivePeople:
    IsVisible: 2
  Lock:
    IsInlineEditable: 0
    IsVisible: 2
  Owner:
    IsInlineEditable: 0
   IsVisible: 2
  PendingTime:
    IsVisible: 1
  Priority:
    IsInlineEditable: 0
    IsVisible: 2
  Queue:
    IsInlineEditable: 0
    IsVisible: 2
  Responsible:
    IsInlineEditable: 0
    IsVisible: 1
  SLA:
    IsInlineEditable: 0
    IsVisible: 1
  Sender:
    IsVisible: 2
  Service:
    IsInlineEditable: 0
```
IsVisible: 1

(Fortsetzung der vorherigen Seite)

State: IsInlineEditable: 0 IsVisible: 2 Subject: IsVisible: 1 TicketNumber: IsVisible: 1 Title: IsVisible: 2 Type: IsInlineEditable: 0 IsVisible: 1 Watch: IsVisible: 2 DefaultColumnOrder: - LivePeople - TicketNumber - Title - Priority - Created - Age - Changed - State - PendingTime - EscalationTime - EscalationUpdateTime - EscalationResponseTime - EscalationSolutionTime - Sender - Subject - Lock - Queue - Owner - Responsible - CustomerID - CustomerCompanyName - CustomerName - CustomerUserID - Type - Service - SLA - Watch FilterPresets: {} HideAvailableFilters: [] ItemsPerPage: 25 Limit: 1000 SortBy: - Column: Created Direction: Down Label: Ticket List Module: Kernel::WebApp::Util::Organizer::ItemType::TicketList

### **119.9** *Agent::Organizer::ReadonlyGroups*

Definiert Gruppen, in denen Benutzer ihren Organizer nicht anpassen können.

Diese Einstellung ist standardmäßig nicht aktiv.

Standardwert:

--- []

## 119.10 AgentFrontend::CustomerCompanyDetailView::WidgetType###Custome

Default configuration for the Customer User List widget type of the customer detail view.

Diese Einstellung kann nicht deaktiviert werden.

Standardwert:

```
Config:
 ActiveFilters: {}
 AvailableDynamicFieldFilters: []
 BusinessObjectType: CustomerUser
 Collapsed: 0
 Columns:
   Chat:
     IsVisible: 2
    ClosedTickets:
      IsVisible: 2
    CreateTicket:
      IsVisible: 2
   Edit:
      IsVisible: 2
   OpenTickets:
     IsVisible: 2
    SwitchToCustomer:
      IsVisible: 2
    UserCity:
      IsVisible: 1
   UserCountry:
      IsVisible: 1
    UserCustomerID:
      IsVisible: 2
    UserEmail:
      IsVisible: 2
    UserFirstname:
      IsVisible: 2
   UserLastname:
     IsVisible: 2
    UserLogin:
      IsVisible: 2
    UserMobile:
      IsVisible: 1
```
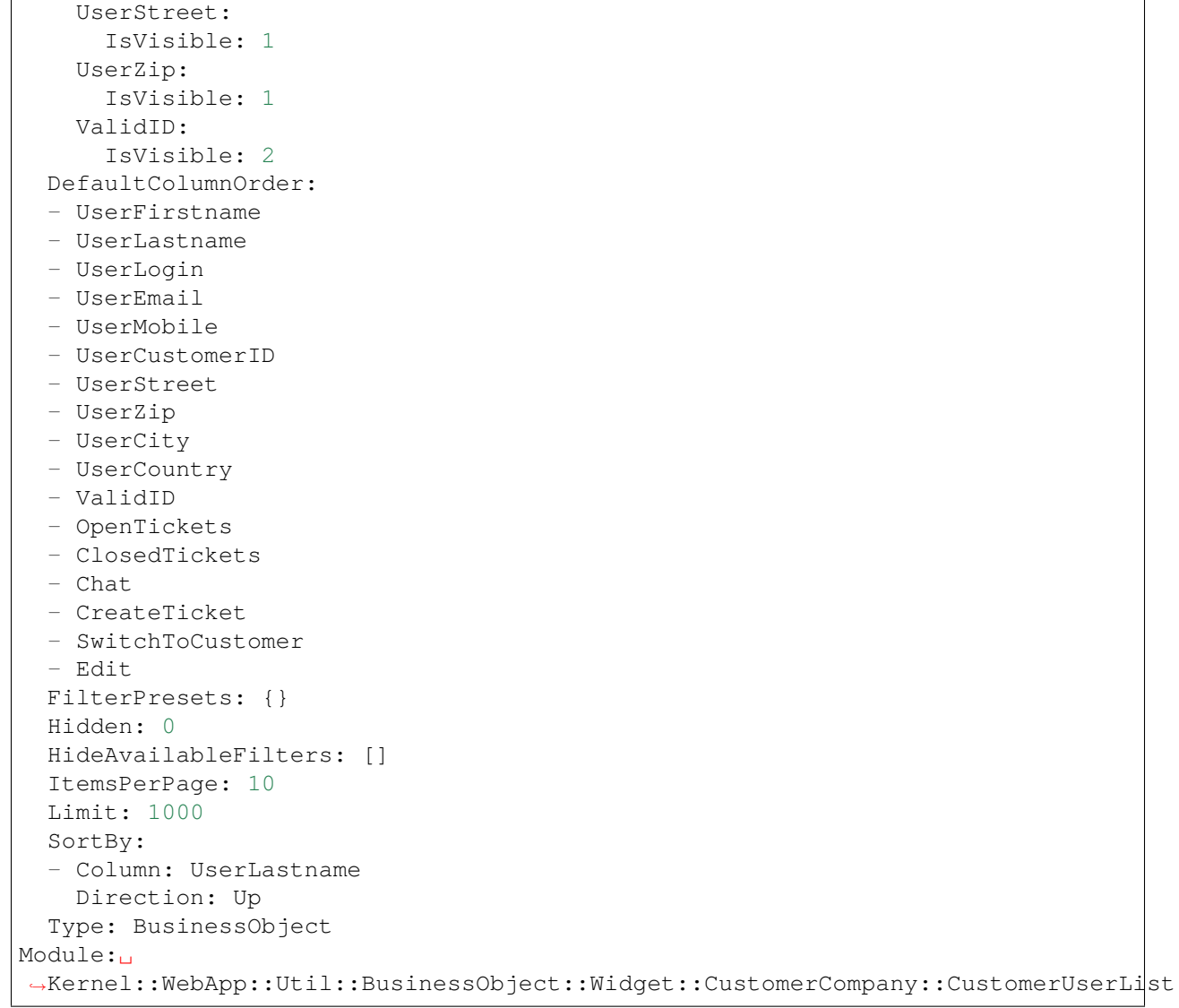

*Frontend → Agent → Route*

#### **120.1** *AgentFrontend::Route###001-Framework*

Defines the application routes for the agent interface. Additional routes are defined by adding new items and specifying their parameters. "Group" and "GroupRo" arrays can be used to limit access of the route to members of certain groups with RW and RO permissions respectively. "Path" defines the relative path of the route. And "Alias" can be used for specifying an alternative path. "Component" is the path of the Vue component responsible for displaying the route content, relative to the Components/Route folder in the app. "Props" can be used to signal that the path contain dynamic segments, and that their values should be bound to the component as props (use "1" to turn on this feature).

Standardwert:

```
---
- Alias: /dashboard
 Component: Dashboard
 Group: []
 GroupRo: []
 Path: /
 Props: '1'
- Alias: ''
 Component: Search
 Group: []
 GroupRo: []
 Path: /search/:searchQuery
 Props: '1'
- Alias: ''
 Component: StatisticReportOverview
 Group: []
 GroupRo: []
 Path: /statistic-report
 Props: '1'
```

```
- Alias: /statistic/update/:itemId
 Component: StatisticCreateUpdateView
 Group: []
 GroupRo: []
 Path: /statistic/create/:itemId?
 Props: '1'
- Alias: /statistic-report/update/:itemId
 Component: StatisticReportCreateUpdateView
 Group: []
 GroupRo: []
 Path: /statistic-report/create/:itemId?
 Props: '1'
- Alias: ''
 Component: TicketDetailView
 Group: []
 GroupRo: []
 Path: /ticket/:itemId
 Props: '1'
- Alias: ''
 Component: TicketListView
 Group: []
 GroupRo: []
 Path: /tickets/:type/:name?
 Props: '1'
- Alias: ''
 Component: TicketCreateEmail
 Group: []
 GroupRo: []
 Path: /ticket/create/email
 Props: '1'
- Alias: ''
 Component: TicketCreatePhone
 Group: []
 GroupRo: []
 Path: /ticket/create/phone
 Props: '1'
- Alias: ''
 Component: TicketCreateSMS
 Group: []
 GroupRo: []
 Path: /ticket/create/sms
 Props: '1'
- Alias: ''
 Component: TicketCreateProcess
 Group: []
 GroupRo: []
 Path: /ticket/create/process
 Props: '1'
- Alias: ''
 Component: KnowledgeBaseArticleDetailView
 Group: []
  GroupRo: []
```

```
Path: /knowledge-base-article/:itemId
 Props: '1'
- Alias: ''
 Component: KnowledgeBaseArticleCreate
 Group: []
 GroupRo: []
 Path: /knowledge-base/article/create
 Props: '1'
- Alias: ''
 Component: KnowledgeBaseArticleListView
 Group: []
 GroupRo: []
 Path: /knowledge-base-articles/:type/:name?
 Props: '1'
- Alias: ''
 Component: WebNotificationListView
 Group: []
 GroupRo: []
 Path: /notifications/:notificationId?
 Props: '1'
- Alias: ''
 Component: CustomerUserCreate
 Group: []
 GroupRo: []
 Path: /customer/user/create
 Props: '1'
- Alias: ''
 Component: CustomerUserDetailView
 Group: []
 GroupRo: []
 Path: /customer/user/:itemId
 Props: '1'
- Alias: ''
 Component: CustomerUserListView
 Group: []
 GroupRo: []
 Path: /customers/user/:type/:name?
 Props: '1'
- Alias: ''
 Component: CustomerCompanyListView
 Group: []
 GroupRo: []
 Path: /customers/:type/:name?
 Props: '1'
- Alias: ''
 Component: CustomerCompanyCreate
 Group: []
 GroupRo: []
 Path: /customer/create
 Props: '1'
- Alias: ''
 Component: CustomerCompanyDetailView
```

```
Group: []
 GroupRo: []
 Path: /customer/:itemId
 Props: '1'
- Alias: ''
 Component: CalendarOverview
 Group: []
 GroupRo: []
 Path: /calendar
 Props: '1'
```
*Frontend → Agent → Search*

### **121.1** *AgentFrontend::Search###DefaultConfig*

Standardkonfiguration der Suchergebnisliste.

Diese Einstellung kann nicht deaktiviert werden.

Standardwert:

```
---
ActiveFilters: {}
AllowGETConfig:
- SortBy
- FilterPresets
- FilterPresetSelected
AvailableDynamicFieldFilters: []
BusinessObjectType: Search
Changeable: 1
Columns:
 Result:
   IsVisible: 2
 Source:
    IsVisible: 2
 Type:
   IsVisible: 2
DefaultColumnOrder:
- Type
- Result
- Source
FilterPresets: {}
HideAvailableFilters: []
ItemsPerPage: 25
Limit: 1000
```
SortBy: - Column: Relevance Direction: Down Type: BusinessObject

*Frontend → Agent → Ticket*

### **122.1** *AgentFrontend::Ticket::AccountedTime*

Aktiviert die Zeitabrechnung.

Diese Einstellung kann nicht deaktiviert werden.

Standardwert:

1

## **122.2** *AgentFrontend::Ticket::IncludeUnknownTicketCustomers*

Unbekannte Kunden in Ticketfiltern mit einschließen.

Diese Einstellung kann nicht deaktiviert werden.

Standardwert:

0

## **122.3** *AgentFrontend::Ticket::NeedAccountedTime*

Definiert ob die Zeiterfassung verpflichtend im Agenten-Interface ist. Wenn diese Funktion aktiviert ist, muss eine Notiz für alle Ticketaktionen (egal ob die Notiz als aktiv konfiguriert ist oder ursprünglich zwingend für die individuellen Ticket-Aktionen konfiguert wurde).

Diese Einstellung kann nicht deaktiviert werden.

Standardwert:

0

### **122.4** *AgentFrontend::Ticket::TimeUnits*

Legt die bevorzugten Zeiteinheiten fest (z.B. Arbeitseinheiten, Stunden, Minuten).

Diese Einstellung kann nicht deaktiviert werden.

Standardwert:

(work units)

### **122.5** *AgentFrontend::TicketDetailView::Property###StateType*

Definiert die nächsten möglichen Status für Tickets im Agenten-Interface.

Diese Einstellung kann nicht deaktiviert werden.

Standardwert:

--- - new - open - closed - pending reminder - pending auto

*Frontend → Agent → View → Calendar → AppointmentCreate*

### **123.1** *Forms###AgentFrontend::Calendar::AppointmentCreate::Properties*

Configurable form for the Add Appointment action.

Diese Einstellung kann nicht deaktiviert werden.

Standardwert:

```
---
- Collapsible: 1
 Fields:
 - Name: CalendarID
 - Name: Title
 - Name: Description
 - Name: Location
 Label: Basic Information
- Collapsible: 1
 Fields:
 - Name: TeamID
 - Name: ResourceID
 Label: Resource
- Collapsible: 1
 Fields:
 - Name: AllDay
 - Name: StartTime
 - Name: EndTime
 - Name: Recurrence
 Label: Date & Time
- Collapsible: 1
 Fields:
 - Name: Notification
 Label: Notification
```
- Collapsible: 1 Fields: - Name: TicketPlugin Label: Linked Tickets

*Frontend → Agent → View → Calendar → AppointmentUpdate*

### **124.1** *Forms###AgentFrontend::Calendar::AppointmentUpdate::Properties*

Configurable form for the Edit Appointment action.

Diese Einstellung kann nicht deaktiviert werden.

Standardwert:

```
---
- Collapsible: 1
 Fields:
 - Name: CalendarID
 - Name: Title
 - Name: Description
 - Name: Location
 Label: Basic Information
- Collapsible: 1
 Fields:
 - Name: TeamID
 - Name: ResourceID
 Label: Resource
- Collapsible: 1
 Fields:
 - Name: AllDay
 - Name: StartTime
 - Name: EndTime
 - Name: Recurrence
 Label: Date & Time
- Collapsible: 1
 Fields:
 - Name: Notification
 Label: Notification
```
- Collapsible: 1 Fields: - Name: TicketPlugin Label: Linked Tickets

*Frontend → Agent → View → CalendarOverview*

## **125.1** *AgentFrontend::CalendarOverview###001-Framework*

Die Standardkonfiguration des Spaltenlayouts für die Kalenderübersicht.

Diese Einstellung kann nicht deaktiviert werden.

Standardwert:

```
---
BusinessObjectType: Calendar
ColumnLayout:
 OneColumn:
   '1':
   - Name: AppointmentsToday
   - Name: AppointmentsThisWeek
   - Name: AppointmentsThisMonth
 ThreeColumns:
   '1':
   - Name: AppointmentsToday
   '2':
   - Name: AppointmentsThisWeek
   '3':
   - Name: AppointmentsThisMonth
 TwoColumns:
   '1':
   - Name: AppointmentsToday
   '2':
   - Name: AppointmentsThisWeek
Type: BusinessObjectOverview
```
#### **125.2** *AgentFrontend::CalendarOverview###100-Custom*

Benutzerdefinierte Konfigurationserweiterungen für die Spaltenlayouts der Kalenderübersicht. Die einzelnen Schlüssel überschreiben vorhandene Schlüssel.

Standardwert:

 $--- \{ \}$ 

#### **125.3** *AgentFrontend::CalendarOverview::Widget###AppointmentsThisMonth*

Default configuration for the Appointments This Month widget of the Calendar Overview.

Diese Einstellung kann nicht deaktiviert werden.

Standardwert:

```
---
Config:
 Active: 1
 Config:
   AgendaView: Month
   DefaultView: Timeline
   GridView: Month
   TimelineView: Month
 IsAlwaysPresent: 0
 IsDuplicatable: 1
 IsVisible: 1
 Title: Appointments This Month
Group: []
Type: CalendarView
```
#### **125.4** *AgentFrontend::CalendarOverview::Widget###AppointmentsThisWeek*

Default configuration for the Appointments This Week widget of the Calendar Overview.

Diese Einstellung kann nicht deaktiviert werden.

Standardwert:

```
---
Config:
 Active: 1
 Config:
   AgendaView: Week
   DefaultView: Grid
   GridView: Week
    TimelineView: Week
 IsAlwaysPresent: 0
 IsDuplicatable: 1
  IsVisible: 1
```

```
Title: Appointments This Week
Group: []
Type: CalendarView
```
### **125.5** *AgentFrontend::CalendarOverview::Widget###AppointmentsToday*

Default configuration for the Appointments Today widget of the Calendar Overview.

Diese Einstellung kann nicht deaktiviert werden.

Standardwert:

```
---
Config:
 Active: 1
 Config:
   AgendaView: Day
   DefaultView: Agenda
   GridView: Day
   TimelineView: Day
 IsAlwaysPresent: 0
 IsDuplicatable: 1
 IsVisible: 1
 Title: Appointments Today
Group: []
Type: CalendarView
```
#### **125.6** *AgentFrontend::Dashboard::Widget###CalendarView*

Default configuration for the Appointments widget of the Dashboard.

Diese Einstellung kann nicht deaktiviert werden.

Standardwert:

```
---
Config:
 Active: 1
 Config:
  DefaultView: Grid
 IsAlwaysPresent: 0
 IsDuplicatable: 1
 IsVisible: 1
 Title: Appointments
Group: []
Type: CalendarView
```
## **125.7** *AgentFrontend::WidgetType###CalendarView*

Default configuration for the Calendar View widget type of the Calendar Overview.

Diese Einstellung kann nicht deaktiviert werden.

Standardwert:

---

```
Config:
 ActiveCalendarLimit: 10
 AgendaView: Day
 Collapsed: 0
 GridView: Week
 Hidden: 0
 TimelineView: Month
Module: Kernel::WebApp::Util::BusinessObject::Widget::CalendarView
```
*Frontend → Agent → View → CalendarOverview → Action*

## **126.1** *AgentFrontend::Calendar::Action###AddAppointment*

Registrierung der Artikelaktion "Termin hinzufügen".

Diese Einstellung kann nicht deaktiviert werden.

Standardwert:

---

```
ClusterName: Organization
ClusterPriority: '100'
Component: AddAppointment
Description: Add an appointment
Group: []
GroupRo: []
Module: Kernel::WebApp::Util::BusinessObject::Action::Calendar::AddAppointment
Name: Add Appointment
```
### **126.2** *AgentFrontend::Calendar::Action###EditAppointment*

Registrierung der Aktion "Termin bearbeiten". Diese Einstellung kann nicht deaktiviert werden.

Standardwert:

```
---
Component: EditAppointment
Description: Edit an appointment
Group: []
```
GroupRo: [] Module:␣ *,→*Kernel::WebApp::Util::BusinessObject::Action::Calendar::EditAppointment Name: Edit Appointment

*Frontend → Agent → View → CustomerAddressBookList*

## **127.1** *AgentFrontend::CustomerCompanyAddressBookList###DefaultConfig*

Standardkonfiguration für die Kundenadressbuch-Liste.

Diese Einstellung kann nicht deaktiviert werden.

Standardwert:

```
---
ActiveFilters:
 Valid:
   Value: 1
AvailableDynamicFieldFilters: []
BusinessObjectType: CustomerCompany
Columns:
 CustomerCompanyCity:
   IsVisible: 2
 CustomerCompanyCountry:
   IsVisible: 1
 CustomerCompanyName:
   IsVisible: 2
 CustomerCompanyStreet:
   IsVisible: 1
 CustomerCompanyURL:
   IsVisible: 1
 CustomerCompanyZIP:
    IsVisible: 1
  CustomerID:
    IsVisible: 2
DefaultColumnOrder:
- CustomerID
 - CustomerCompanyName
```

```
- CustomerCompanyStreet
- CustomerCompanyZIP
- CustomerCompanyCity
- CustomerCompanyCountry
- CustomerCompanyURL
DefaultFilterPresetFields:
 CustomerCompanyName:
   Value: ''
 CustomerID:
   Value: ''
FilterPresets: {}
HideAvailableFilters: []
ItemsPerPage: 10
Limit: 1000
SortBy:
- Column: CustomerID
 Direction: Up
Type: BusinessObject
```
*Frontend → Agent → View → CustomerCompanyDetailView*

## **128.1** *AgentFrontend::CustomerCompanyDetailView###001- Framework*

The default column layout configuration for the customer detail view.

Diese Einstellung kann nicht deaktiviert werden.

Standardwert:

```
---
BusinessObjectType: CustomerCompany
ColumnLayout:
 OneColumn:
   '1':
   - Name: CustomerInformation
   - Name: EscalatedTickets
   - Name: ReminderTickets
   - Name: OpenTickets
   - Name: CustomerUserList
 ThreeColumns:
   '1':
   - Name: CustomerInformation
   '2':
   - Name: CustomerUserList
   '3':
   - Name: EscalatedTickets
   - Name: ReminderTickets
    - Name: OpenTickets
  TwoColumns:
   '1':
    - Name: CustomerInformation
```

```
- Name: CustomerUserList
    '2':
    - Name: EscalatedTickets
    - Name: ReminderTickets
    - Name: OpenTickets
Type: BusinessObjectDetailView
```
#### **128.2** *AgentFrontend::CustomerCompanyDetailView###100-Custom*

User-defined configuration extensions for the column layouts of the customer detail view. The individual keys overwrite existing keys.

Standardwert:

 $--- \{ \}$ 

### **128.3** *AgentFrontend::CustomerCompanyDetailView::Widget###CustomerInformation*

Default configuration for the Customer Information widget of the customer detail view.

Diese Einstellung kann nicht deaktiviert werden.

Standardwert:

```
---
Config:
 Active: 1
 Config:
   Properties:
   - CustomerID
   ShowPropertyOnEmpty: 0
 IsAlwaysPresent: 0
 IsDuplicatable: 0
 IsVisible: 1
 Title: Customer Information
Group: []
Type: CustomerInformation
```
#### 128.4 AgentFrontend::CustomerCompanyDetailView::Widget###CustomerUserl

Default configuration for the Customer Users widget of the customer detail view.

Diese Einstellung kann nicht deaktiviert werden.

Standardwert:

--- Config:
```
Active: 1
 Config: {}
 IsAlwaysPresent: 0
 IsDuplicatable: 1
 IsVisible: 1
  Title: Customer Users
Group: []
Type: CustomerUserList
```
# **128.5** *AgentFrontend::CustomerCompanyDetailView::Widget###EscalatedTickets*

Default configuration for the Escalations widget of the customer detail view.

Diese Einstellung kann nicht deaktiviert werden.

Standardwert:

```
---
Config:
 Active: 1
 Config:
   ActiveFilters:
      TicketEscalation_DateTimeRelative:
        Value:
          Format: minute
          Point: 1
          Start: Before
    Columns:
      Age:
        IsVisible: 1
      Changed:
        IsVisible: 1
      Created:
        IsVisible: 2
      CustomerCompanyName:
        IsVisible: 1
      CustomerID:
        IsVisible: 1
      CustomerName:
        IsVisible: 1
      CustomerUserID:
       IsVisible: 1
      EscalationResponseTime:
        IsVisible: 1
      EscalationSolutionTime:
        IsVisible: 1
      EscalationTime:
        IsVisible: 2
      EscalationUpdateTime:
        IsVisible: 1
      Lock:
```
IsVisible: 1 Owner: IsVisible: 1 PendingTime: IsVisible: 1 Priority: IsVisible: 2 Queue: IsVisible: 1 SLA: IsVisible: 1 Sender: IsVisible: 1 Service: IsVisible: 1 State: IsVisible: 1 Subject: IsVisible: 1 TicketNumber: IsVisible: 2 Title: IsVisible: 2 Type: IsVisible: 1 Watch: IsVisible: 1 FilterPresets: Locked: LockIDs: Value:  $- 2$ Unlocked: LockIDs: Value: - 1 Unread: AgentTicketFlagSeen: Value: Unread SortBy: - Column: EscalationTime Direction: Down IsAlwaysPresent: 0 IsDuplicatable: 1 IsVisible: 1 Title: Escalations Group: [] Type: TicketList

### **128.6** *AgentFrontend::CustomerCompanyDetailView::Widget###OpenTickets*

Default configuration for the Open Tickets widget of the customer detail view.

Diese Einstellung kann nicht deaktiviert werden.

Standardwert:

```
---
Config:
 Active: 1
 Config:
   ActiveFilters:
      StateType:
        Value: Open
    Columns:
      Age:
        IsVisible: 1
      Changed:
       IsVisible: 1
      Created:
        IsVisible: 2
      CustomerCompanyName:
        IsVisible: 1
      CustomerID:
        IsVisible: 1
      CustomerName:
        IsVisible: 1
      CustomerUserID:
        IsVisible: 1
      EscalationResponseTime:
        IsVisible: 1
      EscalationSolutionTime:
        IsVisible: 1
      EscalationTime:
        IsVisible: 1
      EscalationUpdateTime:
        IsVisible: 1
      Lock:
        IsVisible: 1
      Owner:
        IsVisible: 1
      PendingTime:
        IsVisible: 1
      Priority:
        IsVisible: 2
      Queue:
        IsVisible: 1
      SLA:
        IsVisible: 1
      Sender:
        IsVisible: 1
      Service:
        IsVisible: 1
```

```
State:
        IsVisible: 2
      Subject:
       IsVisible: 1
      TicketNumber:
        IsVisible: 2
      Title:
        IsVisible: 2
      Type:
        IsVisible: 1
      Watch:
        IsVisible: 1
    FilterPresets:
      Locked:
       LockIDs:
          Value:
          - 2
      Unlocked:
        LockIDs:
          Value:
          -1Unread:
        AgentTicketFlagSeen:
          Value: Unread
  IsAlwaysPresent: 0
 IsDuplicatable: 1
 IsVisible: 1
 Title: Open Tickets
Group: []
Type: TicketList
```
# **128.7** *AgentFrontend::CustomerCompanyDetailView::Widget###ReminderTickets*

Default configuration for the Reminders widget of the customer detail view.

Diese Einstellung kann nicht deaktiviert werden.

Standardwert:

```
---
Config:
 Active: 1
 Config:
    ActiveFilters:
      TicketPending_DateTimeRelative:
        Value:
          Format: minute
          Point: 1
          Start: Before
    Columns:
      Age:
```
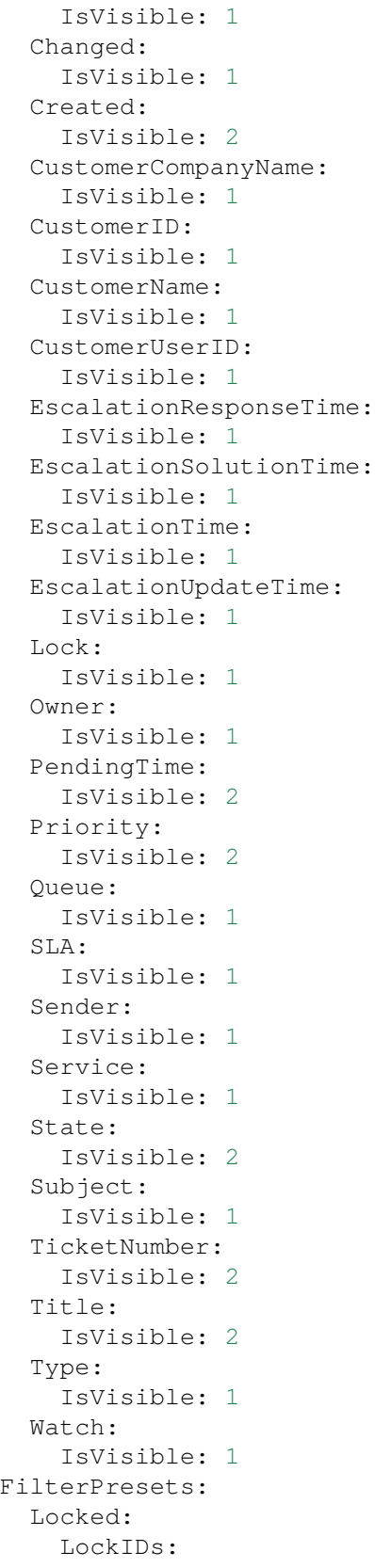

```
Value:
          - 2
     Unlocked:
       LockIDs:
          Value:
          -1Unread:
        AgentTicketFlagSeen:
         Value: Unread
   SortBy:
   - Column: PendingTime
     Direction: Down
 IsAlwaysPresent: 0
 IsDuplicatable: 1
 IsVisible: 1
 Title: Reminders
Group: []
Type: TicketList
```
# **128.8** *AgentFrontend::CustomerCompanyDetailView::Widget###TicketList*

Default configuration for the Ticket List widget of the customer detail view.

Diese Einstellung kann nicht deaktiviert werden.

Standardwert:

---

```
Config:
Active: 1
 Config: {}
 IsAlwaysPresent: 0
 IsDuplicatable: 1
 IsVisible: 0
 Title: Ticket List
Group: []
Type: TicketList
```
## **128.9** *AgentFrontend::CustomerCompanyDetailView::WidgetType###TicketList*

Default configuration for the Ticket List widget type of the customer detail view.

Diese Einstellung kann nicht deaktiviert werden.

Standardwert:

```
---
Config:
 ActiveFilters: {}
  AdditionalExportColumns:
```

```
ArticleTree: 0
AvailableDynamicFieldFilters: []
BusinessObjectType: Ticket
Collapsed: 0
Columns:
  Age:
    IsVisible: 1
  Changed:
    IsVisible: 1
 Created:
    IsVisible: 2
  CustomerCompanyName:
    IsVisible: 1
  CustomerID:
    IsVisible: 2
  CustomerName:
    IsVisible: 1
  CustomerUserID:
    IsVisible: 1
  EscalationResponseTime:
    IsVisible: 1
  EscalationSolutionTime:
   IsVisible: 1
 EscalationTime:
    IsVisible: 1
 EscalationUpdateTime:
   IsVisible: 1
  Lock:
    IsVisible: 2
  Owner:
    IsVisible: 2
  PendingTime:
    IsVisible: 1
  Priority:
    IsVisible: 2
  Queue:
    IsVisible: 2
  Responsible:
   IsVisible: 1
  SLA:
    IsVisible: 1
  Sender:
   IsVisible: 2
  Service:
    IsVisible: 1
  State:
    IsVisible: 2
  Subject:
    IsVisible: 1
  TicketNumber:
    IsVisible: 1
  Title:
```
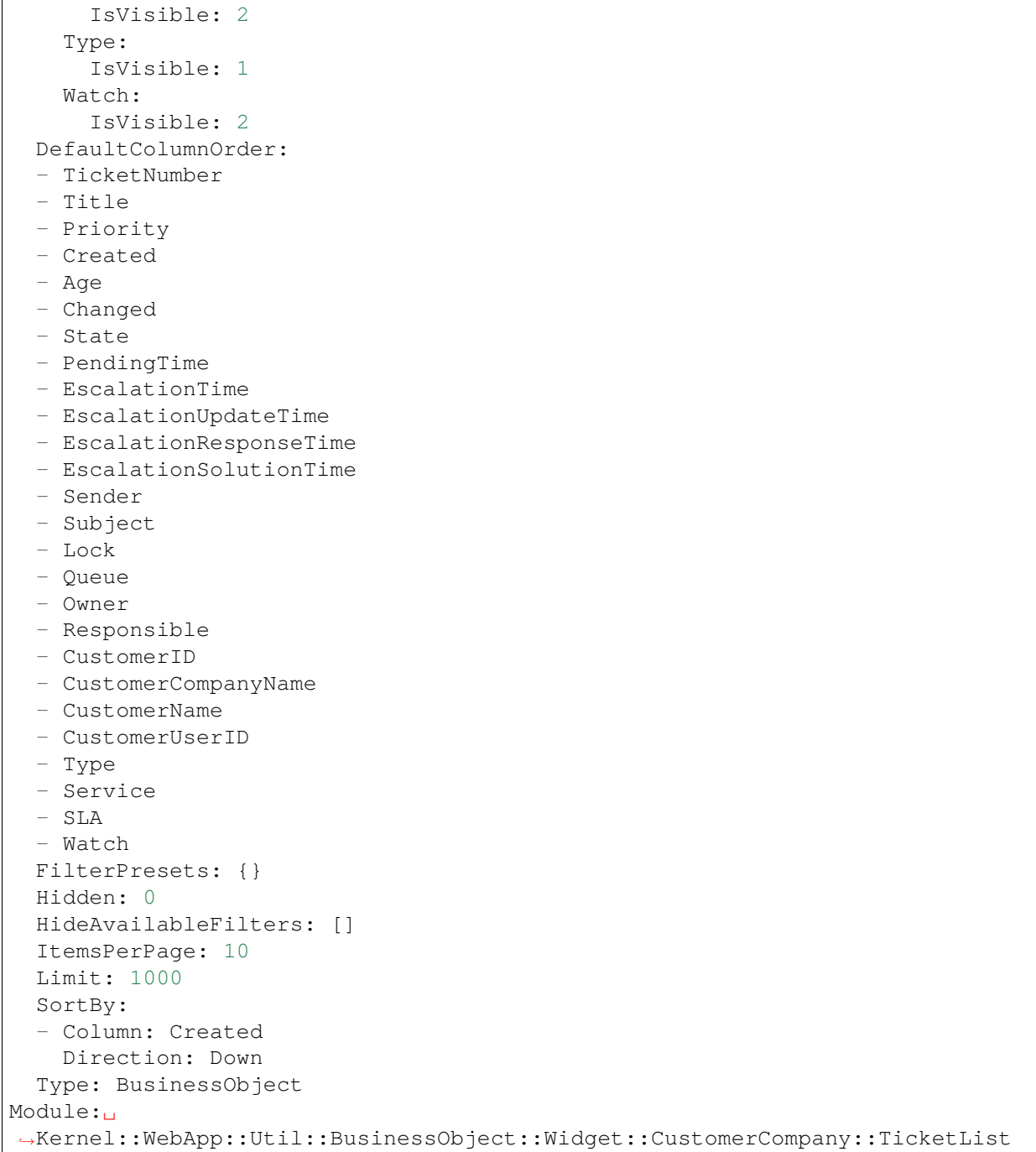

*Frontend → Agent → View → CustomerCompanyDetailView → Action*

# **129.1** *AgentFrontend::CustomerCompany::Action###AddCustomerUser*

Registration of the Add Customer User action.

Diese Einstellung kann nicht deaktiviert werden.

Standardwert:

```
---
ClusterName: People
ClusterPriority: '300'
Component: AddCustomerUser
Description: Add customer user
Group: []
GroupRo: []
Module:␣
,→Kernel::WebApp::Util::BusinessObject::Action::CustomerCompany::AddCustomerUser
Name: Add Customer User
```
# **129.2** *AgentFrontend::CustomerCompany::Action###Edit*

Registrierung der Aktion "Kunde bearbeiten".

Diese Einstellung kann nicht deaktiviert werden.

Standardwert:

```
---
ClusterName: Organization
ClusterPriority: '200'
```

```
Component: Edit
Description: Edit this customer
Group: []
GroupRo: []
Module: Kernel::WebApp::Util::BusinessObject::Action::CustomerCompany::Edit
Name: Edit Customer
```
*Frontend → Agent → View → CustomerCreate*

# **130.1** *AgentFrontend::CustomerCompanyCreate###001-Framework*

Die Standardkonfiguration des Spaltenlayouts für die Ansicht "Kunde erstellen".

Diese Einstellung kann nicht deaktiviert werden.

Standardwert:

```
---
BusinessObjectType: CustomerCompany
ColumnLayout:
 OneColumn:
    '1':
    - Name: CreateProperties
 ThreeColumns:
    11:~\sim12! : \sim'3': ~
  TwoColumns:
    '1': ~
    '2': -Type: BusinessObjectCreate
```
# **130.2** *AgentFrontend::CustomerCompanyCreate###100-Custom*

Benutzerdefinierte Konfigurationserweiterungen für die Spaltenlayouts der Ansicht "Kunde erstellen". Die einzelnen Schlüssel überschreiben vorhandene Schlüssel.

Standardwert:

--- {}

#### **130.3** *AgentFrontend::CustomerCompanyCreate::Widget###CreateProperties*

Default configuration for the Properties widget of the Create Customer screen.

Diese Einstellung kann nicht deaktiviert werden.

Standardwert:

```
---
Config:
 Active: 1
 Config: {}
 IsAlwaysPresent: 1
 IsDuplicatable: 0
 IsVisible: 1
 Title: Properties
Group: []
Type: CreateProperties
```
#### **130.4** *AgentFrontend::CustomerCompanyCreate::WidgetType###CreateProperties*

Default configuration for the Properties widget type of the Create Customer screen.

Diese Einstellung kann nicht deaktiviert werden.

Standardwert:

```
---
Config:
 Collapsed: 0
 Hidden: 0
Module: Kernel::WebApp::Util::BusinessObject::Widget::CreateProperties
```
#### **130.5** *Forms###AgentFrontend::CustomerCompanyCreate::Properties*

Configurable form for the Properties widget of the Create Customer screen.

Diese Einstellung kann nicht deaktiviert werden.

Standardwert:

```
---
- ColumnLayout: 2
 Fields:
 - Collapsible: 1
  Fields:
    - Name: DataSource
```

```
Label: Data Source
 - Collapsible: 1
   Fields:
   - Name: CustomerCompanyName
   - Name: CustomerID
   - Name: ValidID
   Label: Customer Information
 - Collapsible: 1
  Fields:
   - Name: CustomerCompanyStreet
   - Name: CustomerCompanyZIP
   - Name: CustomerCompanyCity
   - Name: CustomerCompanyCountry
   Label: Address
- ColumnLayout: 2
 Fields:
 - Collapsible: 1
   Fields:
   - Name: CustomerCompanyURL
   - Name: CustomerCompanyComment
   Label: Miscellaneous
```
*Frontend → Agent → View → CustomerUpdate*

## **131.1** *Forms###AgentFrontend::CustomerCompanyUpdate::Properties*

Configurable form for the Properties widget of the Edit Customer screen.

Diese Einstellung kann nicht deaktiviert werden.

Standardwert:

```
---
- Collapsible: 1
 Fields:
 - Name: CustomerCompanyName
 - Name: CustomerID
 - Name: ValidID
 Label: Customer Information
- Collapsible: 1
 Fields:
 - Name: CustomerCompanyStreet
 - Name: CustomerCompanyZIP
 - Name: CustomerCompanyCity
 - Name: CustomerCompanyCountry
 Label: Address
- Collapsible: 1
 Fields:
 - Name: CustomerCompanyURL
 - Name: CustomerCompanyComment
 Label: Miscellaneous
```
*Frontend → Agent → View → CustomerUserAddressBookList*

## **132.1** *AgentFrontend::CustomerUserAddressBookList::Email###DefaultConfig*

Default configuration for the customer user address book list with type email.

Diese Einstellung kann nicht deaktiviert werden.

Standardwert:

```
---
ActiveFilters:
 Valid:
   Value: 1
AvailableDynamicFieldFilters: []
BusinessObjectType: CustomerUser
Columns:
 UserCustomerID:
   IsVisible: 2
 UserEmail:
   IsVisible: 2
 UserFirstname:
   IsVisible: 2
 UserLastname:
   IsVisible: 2
 UserLogin:
   IsVisible: 2
DefaultColumnOrder:
- UserFirstname
- UserLastname
- UserLogin
- UserEmail
- UserCustomerID
DefaultFilterPresetFields:
```

```
UserCustomerID:
   Value: ''
 UserEmail:
   Value: ''
  UserFirstname:
    Value: ''
  UserLastname:
   Value: ''
 UserLogin:
   Value: ''
FilterPresets: {}
HideAvailableFilters: []
ItemsPerPage: 10
Limit: 1000
SortBy:
- Column: UserLogin
 Direction: Up
Type: BusinessObject
```
## **132.2** *AgentFrontend::CustomerUserAddressBookList::SMS###DefaultConfig*

Default configuration for the customer user address book list with type SMS.

Diese Einstellung kann nicht deaktiviert werden.

Standardwert:

```
ActiveFilters:
 Valid:
    Value: 1
AvailableDynamicFieldFilters: []
BusinessObjectType: CustomerUser
Columns:
 UserCustomerID:
    IsVisible: 2
 UserFirstname:
   IsVisible: 2
 UserLastname:
   IsVisible: 2
 UserLogin:
   IsVisible: 2
 UserMobile:
    IsVisible: 2
DefaultColumnOrder:
- UserFirstname
- UserLastname
- UserLogin
- UserMobile
- UserCustomerID
DefaultFilterPresetFields:
```
UserCustomerID: Value: '' UserFirstname: Value: '' UserLastname: Value: '' UserLogin: Value: '' UserMobile: Value: '' FilterPresets: {} HideAvailableFilters: [] ItemsPerPage: 10 Limit: 1000 SortBy: - Column: UserLogin Direction: Up Type: BusinessObject

*Frontend → Agent → View → CustomerUserCreate*

## **133.1** *AgentFrontend::CustomerUserCreate###001-Framework*

Die Standardkonfiguration des Spaltenlayouts für die Ansicht "Kundenbenutzer erstellen".

Diese Einstellung kann nicht deaktiviert werden.

Standardwert:

```
---
BusinessObjectType: CustomerUser
ColumnLayout:
 OneColumn:
    '1':
    - Name: CreateProperties
 ThreeColumns:
    11:~\sim12! : \sim'3': ~
  TwoColumns:
    '1': ~
    '2': ~
Type: BusinessObjectCreate
```
# **133.2** *AgentFrontend::CustomerUserCreate###100-Custom*

Benutzerdefinierte Konfigurationserweiterungen für die Spaltenlayouts des Bildes Kundenbenutzer anlegen. Die einzelnen Schlüssel überschreiben vorhandene Schlüssel.

Standardwert:

--- {}

#### **133.3** *AgentFrontend::CustomerUserCreate::Widget###CreateProperties*

Default configuration for the Properties widget of the Create Customer User screen.

Diese Einstellung kann nicht deaktiviert werden.

Standardwert:

```
---
Config:
 Active: 1
 Config: {}
 IsAlwaysPresent: 1
 IsDuplicatable: 0
 IsVisible: 1
 Title: Properties
Group: []
Type: CreateProperties
```
#### **133.4** *AgentFrontend::CustomerUserCreate::WidgetType###CreateProperties*

Default configuration for the Properties widget type of the Create Customer User screen.

Diese Einstellung kann nicht deaktiviert werden.

Standardwert:

```
---
Config:
 Collapsed: 0
 Hidden: 0
Module: Kernel::WebApp::Util::BusinessObject::Widget::CreateProperties
```
#### **133.5** *Forms###AgentFrontend::CustomerUserCreate::Properties*

Configurable form for the Properties widget of the Create Customer User screen.

Diese Einstellung kann nicht deaktiviert werden.

Standardwert:

```
---
- ColumnLayout: 2
 Fields:
 - Collapsible: 1
   Fields:
    - Name: DataSource
```
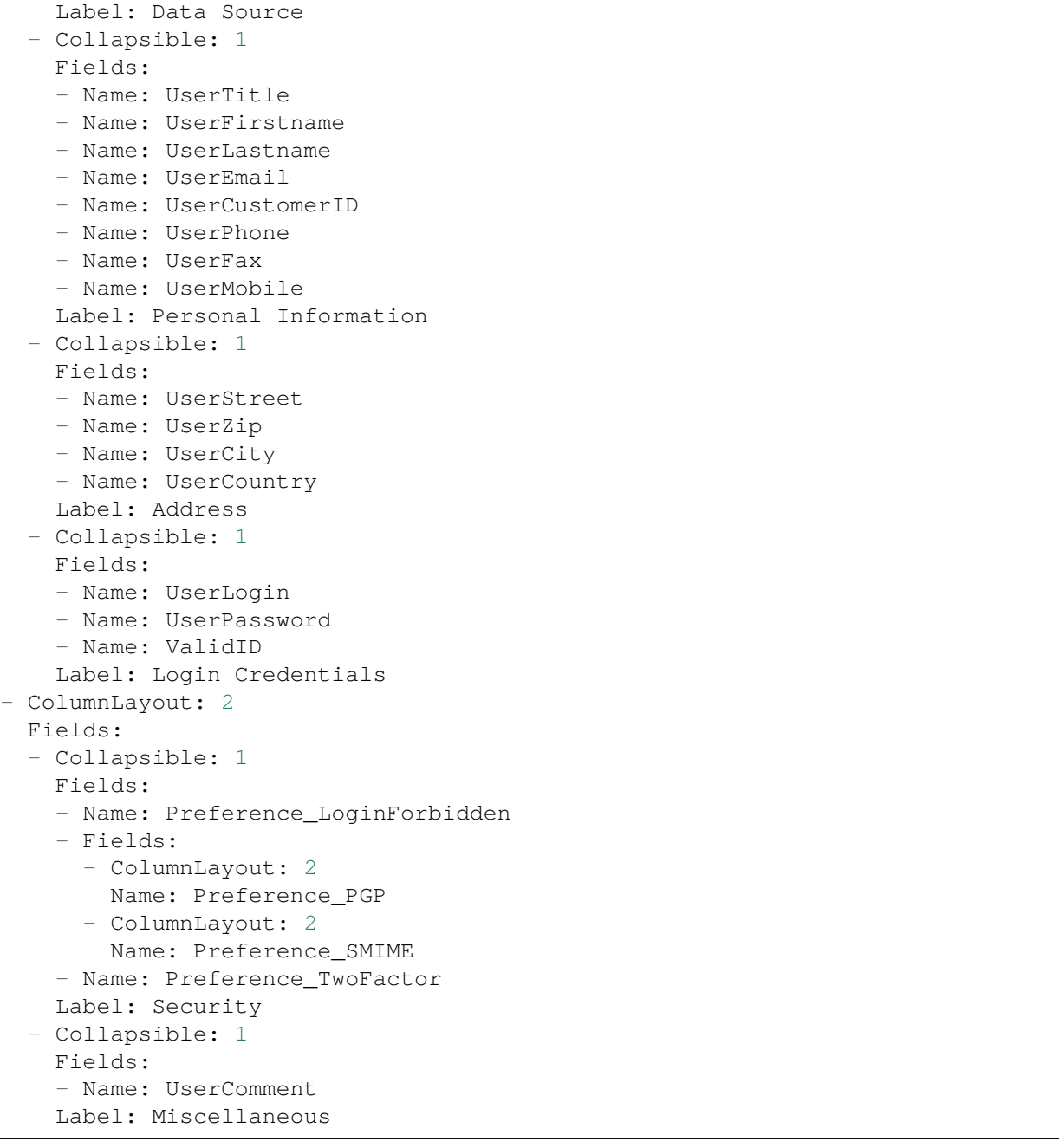

*Frontend → Agent → View → CustomerUserDetailView*

## **134.1** *AgentFrontend::CustomerUserDetailView###001-Framework*

The default column layout configuration for the customer user detail view.

Diese Einstellung kann nicht deaktiviert werden.

Standardwert:

```
---
BusinessObjectType: CustomerUser
ColumnLayout:
 OneColumn:
    '1':
    - Name: CustomerInformation
    - Name: EscalatedTickets
    - Name: ReminderTickets
    - Name: OpenTickets
 ThreeColumns:
   '1':
    - Name: CustomerInformation
   '2':
    - Name: EscalatedTickets
   '3':
   - Name: ReminderTickets
    - Name: OpenTickets
 TwoColumns:
   '1':
    - Name: CustomerInformation
    '2':
    - Name: EscalatedTickets
    - Name: ReminderTickets
```

```
- Name: OpenTickets
Type: BusinessObjectDetailView
```
#### **134.2** *AgentFrontend::CustomerUserDetailView###100-Custom*

User-defined configuration extensions for the column layouts of the customer user detail view. The individual keys overwrite existing keys.

Standardwert:

 $-$  { }

#### **134.3** *AgentFrontend::CustomerUserDetailView::Widget###CustomerInformation*

Default configuration for the Customer Information widget of the customer user detail view.

Diese Einstellung kann nicht deaktiviert werden.

Standardwert:

```
---
Config:
 Active: 1
 Config: {}
 IsAlwaysPresent: 0
 IsDuplicatable: 0
 IsVisible: 1
 Title: Customer Information
Group: []
Type: CustomerInformation
```
#### **134.4** *AgentFrontend::CustomerUserDetailView::Widget###EscalatedTickets*

Default configuration for the Escalations widget of the customer user detail view.

Diese Einstellung kann nicht deaktiviert werden.

Standardwert:

```
---
Config:
 Active: 1
 Config:
    ActiveFilters:
      TicketEscalation_DateTimeRelative:
        Value:
          Format: minute
          Point: 1
```
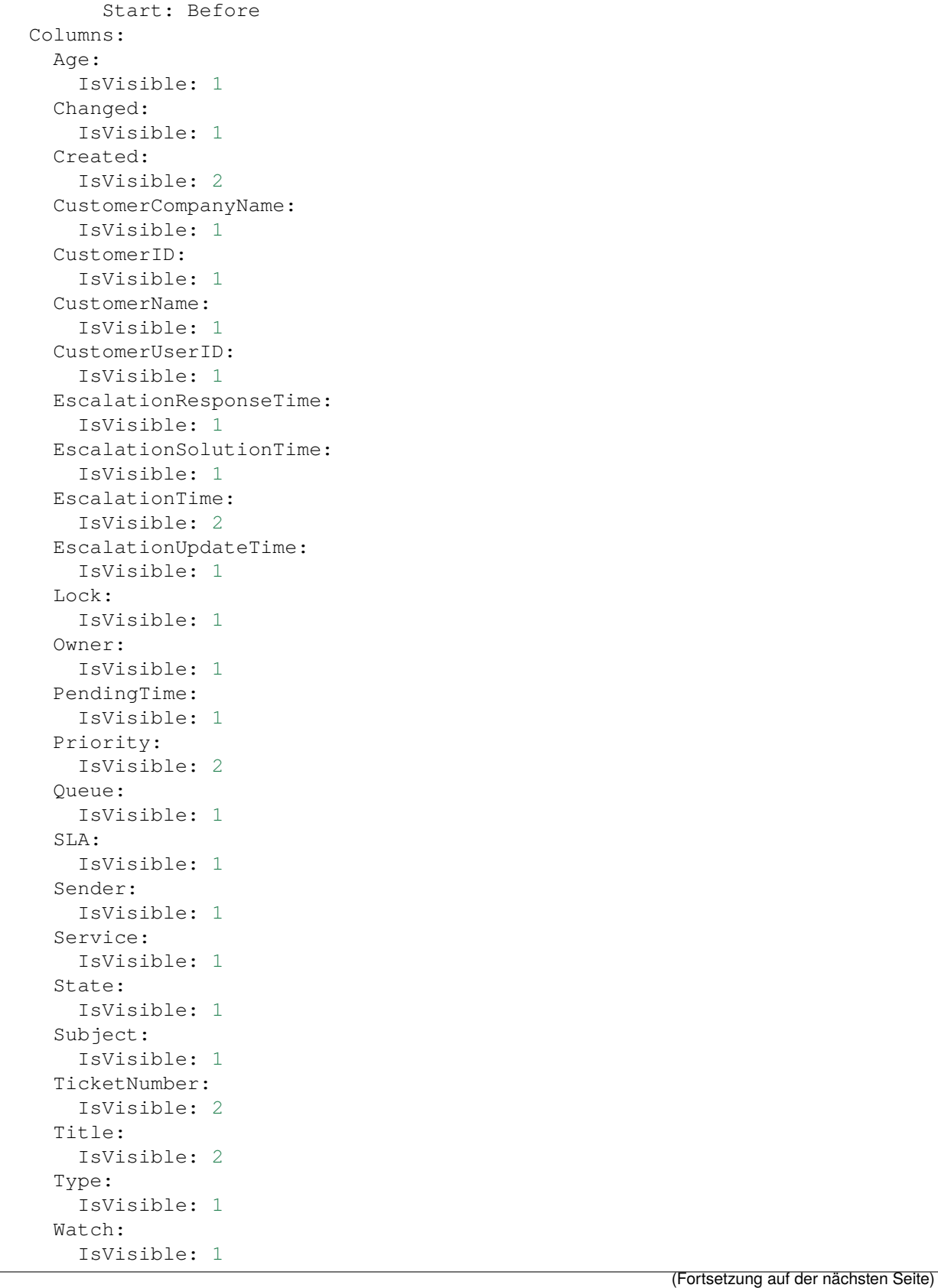

**134.4.** *AgentFrontend::CustomerUserDetailView::Widget###EscalatedTickets* **593**

```
FilterPresets:
      Locked:
        LockIDs:
          Value:
          - 2Unlocked:
        LockIDs:
          Value:
          - 1
      Unread:
        AgentTicketFlagSeen:
          Value: Unread
    SortBy:
    - Column: EscalationTime
      Direction: Down
  IsAlwaysPresent: 0
  IsDuplicatable: 1
  IsVisible: 1
 Title: Escalations
Group: []
Type: TicketList
```
## **134.5** *AgentFrontend::CustomerUserDetailView::Widget###OpenTickets*

Default configuration for the Open Tickets widget of the customer user detail view.

Diese Einstellung kann nicht deaktiviert werden.

Standardwert:

```
---
Config:
 Active: 1
 Config:
    ActiveFilters:
      StateType:
        Value: Open
    Columns:
      Age:
        IsVisible: 1
      Changed:
        IsVisible: 1
      Created:
        IsVisible: 2
      CustomerCompanyName:
        IsVisible: 1
      CustomerID:
        IsVisible: 1
      CustomerName:
        IsVisible: 1
      CustomerUserID:
```
IsVisible: 1 EscalationResponseTime: IsVisible: 1 EscalationSolutionTime: IsVisible: 1 EscalationTime: IsVisible: 1 EscalationUpdateTime: IsVisible: 1 Lock: IsVisible: 1 Owner: IsVisible: 1 PendingTime: IsVisible: 1 Priority: IsVisible: 2 Queue: IsVisible: 1 SLA: IsVisible: 1 Sender: IsVisible: 1 Service: IsVisible: 1 State: IsVisible: 2 Subject: IsVisible: 1 TicketNumber: IsVisible: 2 Title: IsVisible: 2 Type: IsVisible: 1 Watch: IsVisible: 1 FilterPresets: Locked: LockIDs: Value: - 2 Unlocked: LockIDs: Value: - 1 Unread: AgentTicketFlagSeen: Value: Unread IsAlwaysPresent: 0 IsDuplicatable: 1 IsVisible: 1

```
Title: Open Tickets
Group: []
Type: TicketList
```
### **134.6** *AgentFrontend::CustomerUserDetailView::Widget###ReminderTickets*

Default configuration for the Reminders widget of the customer user detail view.

Diese Einstellung kann nicht deaktiviert werden.

Standardwert:

```
---
Config:
 Active: 1
 Config:
   ActiveFilters:
      TicketPending_DateTimeRelative:
        Value:
          Format: minute
          Point: 1
          Start: Before
    Columns:
      Age:
        IsVisible: 1
      Changed:
        IsVisible: 1
      Created:
        IsVisible: 2
      CustomerCompanyName:
        IsVisible: 1
      CustomerID:
        IsVisible: 1
      CustomerName:
        IsVisible: 1
      CustomerUserID:
        IsVisible: 1
      EscalationResponseTime:
        IsVisible: 1
      EscalationSolutionTime:
        IsVisible: 1
      EscalationTime:
        IsVisible: 1
      EscalationUpdateTime:
        IsVisible: 1
      Lock:
        IsVisible: 1
      Owner:
        IsVisible: 1
      PendingTime:
        IsVisible: 2
```
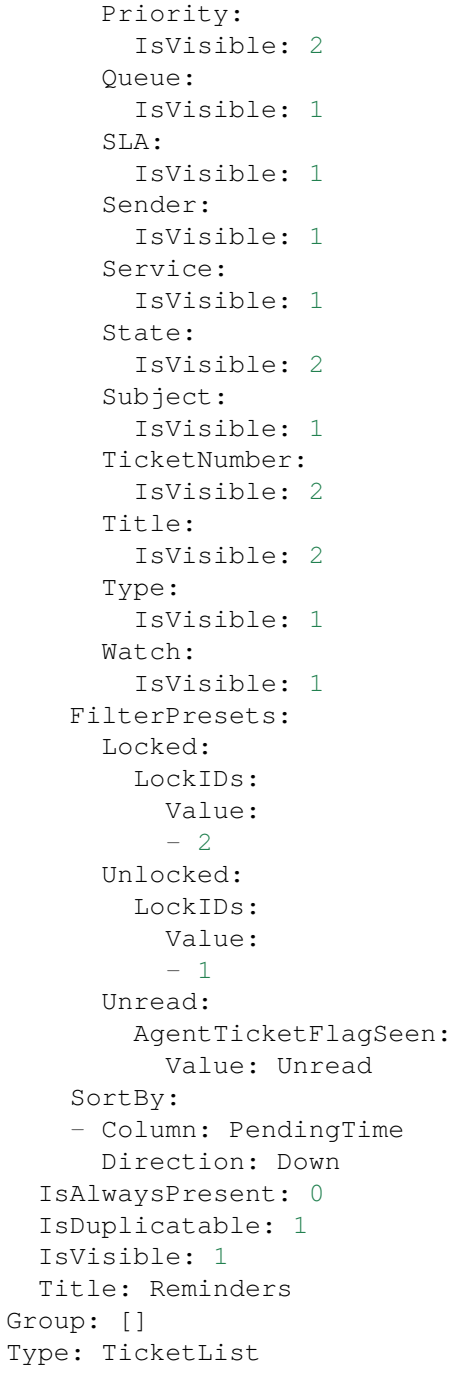

# **134.7** *AgentFrontend::CustomerUserDetailView::Widget###TicketList*

Default configuration for the Ticket List widget of the customer user detail view.

Diese Einstellung kann nicht deaktiviert werden.

Standardwert:

```
---
Config:
 Active: 1
 Config: {}
 IsAlwaysPresent: 0
 IsDuplicatable: 1
 IsVisible: 0
 Title: Ticket List
Group: []
Type: TicketList
```
## **134.8** *AgentFrontend::CustomerUserDetailView::WidgetType###TicketList*

Default configuration for the Ticket List widget type of the customer user detail view.

Diese Einstellung kann nicht deaktiviert werden.

Standardwert:

```
---
Config:
 ActiveFilters: {}
 AdditionalExportColumns:
   ArticleTree: 0
 AvailableDynamicFieldFilters: []
 BusinessObjectType: Ticket
 Collapsed: 0
 Columns:
   Age:
     IsVisible: 1
   Changed:
     IsVisible: 1
   Created:
     IsVisible: 2
   CustomerCompanyName:
     IsVisible: 1
   CustomerID:
     IsVisible: 2
   CustomerName:
     IsVisible: 1
   CustomerUserID:
      IsVisible: 1
   EscalationResponseTime:
     IsVisible: 1
   EscalationSolutionTime:
     IsVisible: 1
   EscalationTime:
     IsVisible: 1
    EscalationUpdateTime:
      IsVisible: 1
    Lock:
      IsVisible: 2
```
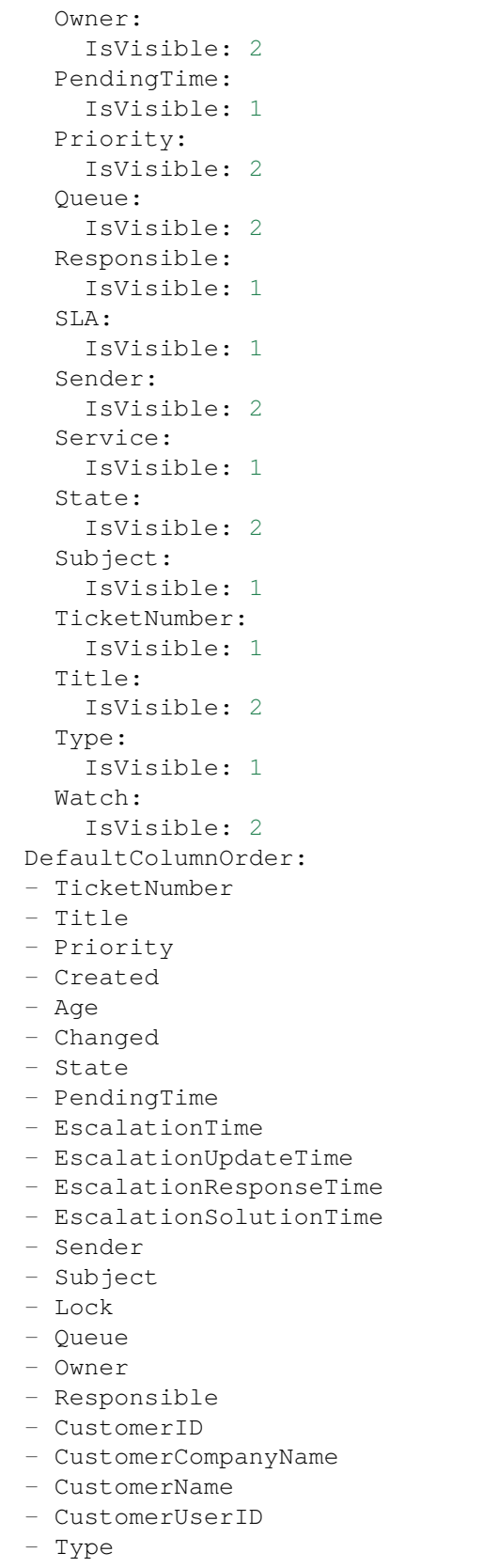

```
- Service
  - SLA
  - Watch
 FilterPresets: {}
 Hidden: 0
 HideAvailableFilters: []
 ItemsPerPage: 10
 Limit: 1000
  SortBy:
  - Column: Created
  Direction: Down
 Type: BusinessObject
Module: Kernel::WebApp::Util::BusinessObject::Widget::CustomerUser::TicketList
```
*Frontend → Agent → View → CustomerUserDetailView → Action*

## **135.1** *AgentFrontend::CustomerUser::Action###Chat*

Registrierung der Aktion "Chat starten".

Diese Einstellung kann nicht deaktiviert werden.

Standardwert:

---

```
ClusterName: Communication
ClusterPriority: '400'
Component: Chat
Description: Start chat
Group: []
GroupRo: []
Module: Kernel::WebApp::Util::BusinessObject::Action::CustomerUser::Chat
Name: Start Chat
```
## **135.2** *AgentFrontend::CustomerUser::Action###Edit*

Registrierung der Aktion "Kundenbenutzer bearbeiten".

Diese Einstellung kann nicht deaktiviert werden.

#### Standardwert:

```
---
ClusterName: Organization
ClusterPriority: '100'
Component: Edit
```

```
Description: Edit customer user
Group: []
GroupRo: []
Module: Kernel::WebApp::Util::BusinessObject::Action::CustomerUser::Edit
Name: Edit Customer User
```
#### **135.3** *AgentFrontend::CustomerUser::Action###EmailTicket*

Registrierung der Ticket-Aktion "E-Mail Ticket erstellen".

Diese Einstellung kann nicht deaktiviert werden.

Standardwert:

```
---
ClusterName: Communication
ClusterPriority: '200'
Component: EmailTicket
Description: Create email ticket
Group: []
GroupRo: []
Module:␣
,→Kernel::WebApp::Util::BusinessObject::Action::CustomerUser::EmailTicket
Name: Create Email Ticket
```
#### **135.4** *AgentFrontend::CustomerUser::Action###PhoneTicket*

Registrierung der Ticket-Aktion "Telefon-Ticket erstellen".

Diese Einstellung kann nicht deaktiviert werden.

Standardwert:

```
---ClusterName: Communication
ClusterPriority: '100'
Component: PhoneTicket
Description: Create phone ticket
Group: []
GroupRo: []
Module:␣
,→Kernel::WebApp::Util::BusinessObject::Action::CustomerUser::PhoneTicket
Name: Create Phone Ticket
```
#### **135.5** *AgentFrontend::CustomerUser::Action###SMSTicket*

Registrierung der Ticket-Aktion "SMS erstellen".

Diese Einstellung kann nicht deaktiviert werden.
#### Standardwert:

```
ClusterName: Communication
ClusterPriority: '300'
Component: SMSTicket
Description: Create SMS ticket
Group: []
GroupRo: []
Module: Kernel::WebApp::Util::BusinessObject::Action::CustomerUser::SMSTicket
Name: Create SMS Ticket
```
#### **135.6** *AgentFrontend::CustomerUser::Action###SwitchToCustomerUser*

Registration of the Login as Customer User action.

Diese Einstellung kann nicht deaktiviert werden.

```
---
ClusterName: Views
ClusterPriority: '100'
Component: SwitchToCustomerUser
Description: Login as customer user
Group: []
GroupRo: []
Module:␣
,→Kernel::WebApp::Util::BusinessObject::Action::CustomerUser::SwitchToCustomerUser
Name: Login as Customer User
```
# KAPITEL 136

*Frontend → Agent → View → CustomerUserUpdate*

# **136.1** *Forms###AgentFrontend::CustomerUserUpdate::Properties*

Configurable form for the Properties widget of the Edit Customer User screen.

Diese Einstellung kann nicht deaktiviert werden.

Standardwert:

```
---
- Collapsible: 1
 Fields:
 - Name: UserTitle
 - Name: UserFirstname
 - Name: UserLastname
 - Name: UserEmail
 - Name: UserCustomerID
 - Name: UserPhone
 - Name: UserFax
 - Name: UserMobile
 Label: Personal Information
- Collapsible: 1
 Fields:
 - Name: UserStreet
 - Name: UserZip
 - Name: UserCity
 - Name: UserCountry
 Label: Address
- Collapsible: 1
 Fields:
 - Name: UserLogin
 - Name: UserPassword
  - Name: ValidID
```

```
Label: Login Credentials
- Collapsible: 1
 Fields:
 - Name: Preference_LoginForbidden
 - Fields:
   - ColumnLayout: 2
    Fields:
     - Name: Preference PGP
   - ColumnLayout: 2
     Fields:
     - Name: Preference_SMIME
 - Name: Preference_TwoFactor
 Label: Security
- Collapsible: 1
 Fields:
 - Name: UserComment
 Label: Miscellaneous
```
# KAPITEL 137

*Frontend → Agent → View → Dashboard*

# **137.1** *AgentFrontend::Dashboard###001-Framework*

Die Standardkonfiguration des Spaltenlayouts für das Dashboard.

Diese Einstellung kann nicht deaktiviert werden.

Standardwert:

```
---
BusinessObjectType: Dashboard
ColumnLayout:
 OneColumn:
   '1':
    - Name: QueueOverview
    - Name: EscalatedTickets
    - Name: ReminderTickets
    - Name: UnlockedTickets
    - Name: CalendarView
    - Name: DashboardPeople
    - Name: RecentlyUpdatedKnowledgeBaseArticles
    - Name: News
 ThreeColumns:
   '1':
    - Name: EscalatedTickets
    - Name: ReminderTickets
    - Name: OpenTickets
   '2':
    - Name: CalendarView
    - Name: DashboardPeople
    - Name: RecentlyUpdatedKnowledgeBaseArticles
    '3':
    - Name: QueueOverview
```

```
- Name: News
 TwoColumns:
   '1':
   - Name: EscalatedTickets
    - Name: ReminderTickets
    - Name: OpenTickets
   '2':
   - Name: QueueOverview
   - Name: CalendarView
   - Name: DashboardPeople
   - Name: RecentlyUpdatedKnowledgeBaseArticles
   - Name: News
Type: BusinessObjectOverview
```
#### **137.2** *AgentFrontend::Dashboard###100-Custom*

Benutzerdefinierte Konfigurationserweiterungen für die Spaltenlayouts des Dashboards. Die einzelnen Schlüssel überschreiben vorhandene Schlüssel.

Standardwert:

 $--- \{ \}$ 

# **137.3** *AgentFrontend::Dashboard::Widget###CustomerList*

Default configuration for the Customer List widget of the Dashboard.

Diese Einstellung kann nicht deaktiviert werden.

Standardwert:

```
---Config:
 Active: 1
Config: {}
 IsAlwaysPresent: 0
 IsDuplicatable: 1
 IsVisible: 1
 Title: Customer List
Group: []
Type: CustomerCompanyList
```
# **137.4** *AgentFrontend::Dashboard::Widget###CustomerUserList*

Default configuration for the Customer User List widget of the Dashboard.

Diese Einstellung kann nicht deaktiviert werden.

```
---
Config:
 Active: 1
 Config: {}
 IsAlwaysPresent: 0
 IsDuplicatable: 1
 IsVisible: 1
 Title: Customer User List
Group: []
Type: CustomerUserList
```
### **137.5** *AgentFrontend::Dashboard::Widget###DashboardIframe*

Default configuration for the Iframe widget of the Dashboard.

Diese Einstellung ist standardmäßig nicht aktiv.

Standardwert:

```
Config:
 Active: 1
 Config: {}
 IsVisible: 1
 Title: A Website
Group: []
Type: DashboardIframe
```
#### **137.6** *AgentFrontend::Dashboard::Widget###DashboardImage*

Default configuration for Image widget of the Dashboard.

Diese Einstellung ist standardmäßig nicht aktiv.

Standardwert:

```
---
Config:
 Active: 1
 Config: {}
 IsVisible: 1
 Title: A Picture
Group: []
Type: DashboardImage
```
#### **137.7** *AgentFrontend::Dashboard::Widget###DashboardPeople*

Default configuration for the People widget of the Dashboard.

Diese Einstellung kann nicht deaktiviert werden.

Standardwert:

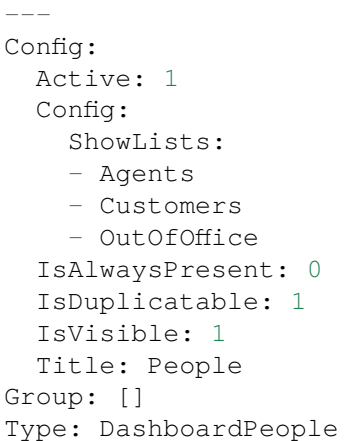

# **137.8** *AgentFrontend::Dashboard::Widget###EscalatedTickets*

Default configuration for the Escalations widget of the Dashboard.

Diese Einstellung kann nicht deaktiviert werden.

```
Standardwert:
```

```
---
Config:
 Active: 1
 Config:
   ActiveFilters:
     TicketEscalation_DateTimeRelative:
        Value:
          Format: minute
          Point: 1
          Start: Before
   Columns:
      Age:
       IsVisible: 1
      Changed:
        IsVisible: 1
      Created:
        IsVisible: 2
      CustomerCompanyName:
        IsVisible: 1
      CustomerID:
        IsVisible: 1
      CustomerName:
        IsVisible: 1
      CustomerUserID:
        IsVisible: 1
      EscalationResponseTime:
        IsVisible: 1
```

```
EscalationSolutionTime:
        IsVisible: 1
      EscalationTime:
        IsVisible: 2
      EscalationUpdateTime:
        IsVisible: 1
      Lock:
        IsVisible: 1
      Owner:
        IsVisible: 1
      PendingTime:
        IsVisible: 1
      Priority:
        IsVisible: 2
      Queue:
        IsVisible: 1
      SLA:
        IsVisible: 1
      Sender:
        IsVisible: 1
      Service:
        IsVisible: 1
      State:
        IsVisible: 1
      Subject:
        IsVisible: 1
      TicketNumber:
        IsVisible: 2
      Title:
        IsVisible: 2
      Type:
        IsVisible: 1
      Watch:
       IsVisible: 1
    SortBy:
    - Column: EscalationTime
      Direction: Down
  IsAlwaysPresent: 0
  IsDuplicatable: 1
  IsVisible: 1
  Title: Escalations
Group: []
Type: TicketList
```
# **137.9** *AgentFrontend::Dashboard::Widget###KnowledgeBaseArticleList*

Default configuration for the Knowledge Base Article List widget of the Dashboard.

Diese Einstellung kann nicht deaktiviert werden.

```
---
Config:
 Active: 1
 Config: {}
 IsAlwaysPresent: 0
 IsDuplicatable: 1
 IsVisible: 0
 Title: Knowledge Base Article List
Group: []
Type: KnowledgeBaseArticleList
```
#### **137.10** *AgentFrontend::Dashboard::Widget###News*

Default configuration for the News widget of the Dashboard.

Diese Einstellung kann nicht deaktiviert werden.

Standardwert:

```
Config:
 Active: 1
 Config: {}
 IsVisible: 1
 Title: News
Group: []
Type: News
```
#### **137.11** *AgentFrontend::Dashboard::Widget###OpenTickets*

Default configuration for the Open Tickets widget of the Dashboard.

Diese Einstellung kann nicht deaktiviert werden.

Standardwert:

```
---
Config:
 Active: 1
 Config:
   ActiveFilters:
     StateType:
       Value: Open
   Columns:
     Age:
        IsVisible: 1
      Changed:
       IsVisible: 1
      Created:
       IsVisible: 2
```
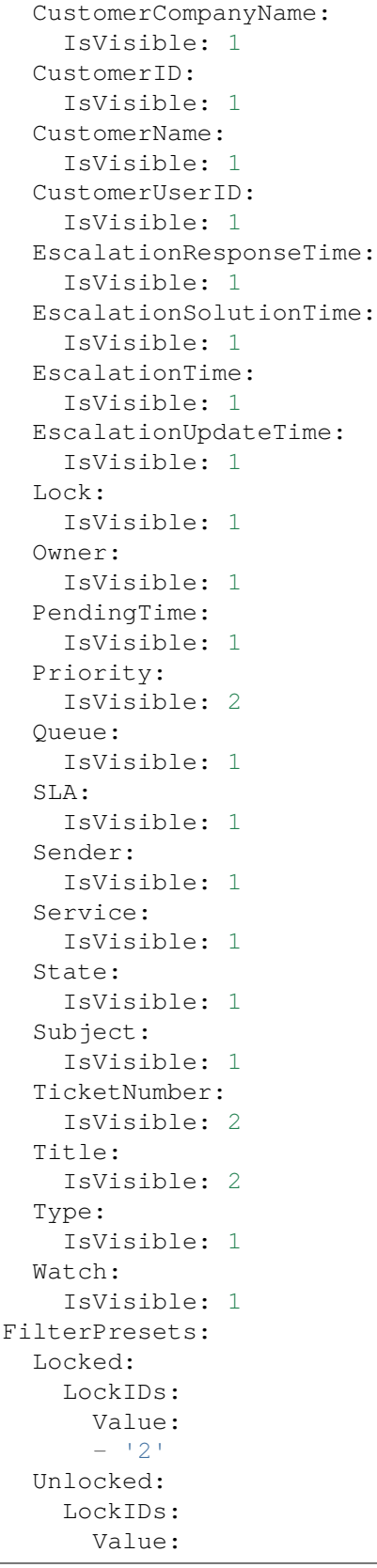

```
-11<sup>1</sup>
      Unread:
        AgentTicketFlagSeen:
          Value: Unread
  IsAlwaysPresent: 0
  IsDuplicatable: 1
  IsVisible: 1
 Title: Open Tickets
Group: []
Type: TicketList
```
### **137.12** *AgentFrontend::Dashboard::Widget###QueueOverview*

Default configuration for Queue Metric widget of the Dashboard.

Diese Einstellung kann nicht deaktiviert werden.

Standardwert:

```
Config:
 Active: 1
 Config: {}
 IsAlwaysPresent: 0
 IsDuplicatable: 1
 IsVisible: 1
 Title: Queue Metric
Group: []
Type: QueueOverview
```
# 137.13 AgentFrontend::Dashboard::Widget###RecentlyUpdatedKnowledgeBase

Default configuration for the Recently Updated Knowledge widget of the Dashboard.

Diese Einstellung kann nicht deaktiviert werden.

Standardwert:

```
---
Config:
 Active: 1
 Config:
   ActiveFilters:
      ValidIDs:
        Value:
        - 1
    Columns:
      Category:
        IsVisible: 1
      Changed:
```

```
IsVisible: 2
     Created:
        IsVisible: 2
     Language:
        IsVisible: 1
     Number:
        IsVisible: 2
      State:
       IsVisible: 2
     Title:
       IsVisible: 2
     Valid:
       IsVisible: 1
    SortBy:
    - Column: Changed
     Direction: Up
  IsAlwaysPresent: 0
  IsDuplicatable: 1
 IsVisible: 1
 Title: Recently Updated Knowledge
Group: []
Type: KnowledgeBaseArticleList
```
#### **137.14** *AgentFrontend::Dashboard::Widget###ReminderTickets*

Default configuration for the Reminders widget of the Dashboard.

Diese Einstellung kann nicht deaktiviert werden.

Standardwert:

```
---
Config:
 Active: 1
 Config:
    ActiveFilters:
      TicketPending_DateTimeRelative:
        Value:
          Format: minute
          Point: 1
          Start: Before
   Columns:
      Age:
        IsVisible: 1
      Changed:
        IsVisible: 1
      Created:
        IsVisible: 2
      CustomerCompanyName:
        IsVisible: 1
      CustomerID:
```
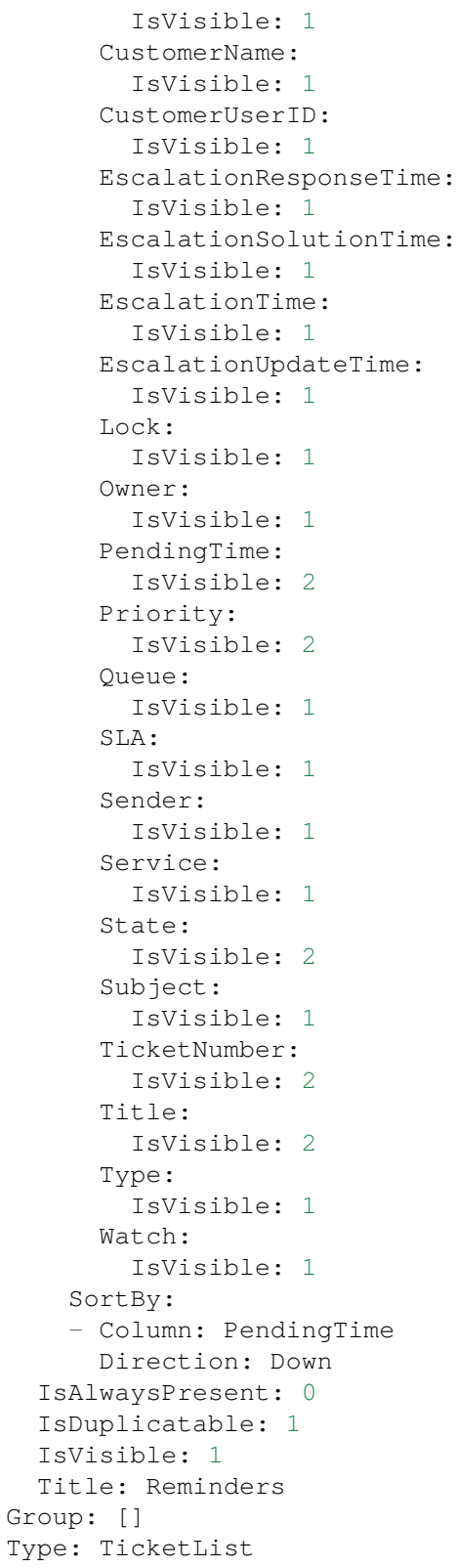

### **137.15** *AgentFrontend::Dashboard::Widget###RunningProcesses*

Default configuration for the Running Processes widget of the Dashboard.

Diese Einstellung kann nicht deaktiviert werden.

Standardwert:

```
---
Config:
 Active: 1
 Config:
   ActiveFilters:
      DynamicField_ProcessManagementProcessID:
        Value: '*'
      StateTypeIDs:
        Value:
        -11'-12<sup>'</sup>
        - '4'
        - '5'
    AvailableDynamicFieldFilters:
    - ProcessManagementProcessID
   Columns:
      Age:
        IsVisible: 1
      Changed:
        IsVisible: 1
      Created:
        IsVisible: 2
      CustomerCompanyName:
        IsVisible: 1
      CustomerID:
        IsVisible: 1
      CustomerName:
        IsVisible: 1
      CustomerUserID:
        IsVisible: 1
      DynamicField_ProcessManagementActivityID:
        IsVisible: 2
      DynamicField_ProcessManagementProcessID:
        IsVisible: 2
      EscalationResponseTime:
        IsVisible: 1
      EscalationSolutionTime:
        IsVisible: 1
      EscalationTime:
        IsVisible: 1
      EscalationUpdateTime:
        IsVisible: 1
      Lock:
        IsVisible: 1
      Owner:
        IsVisible: 1
```
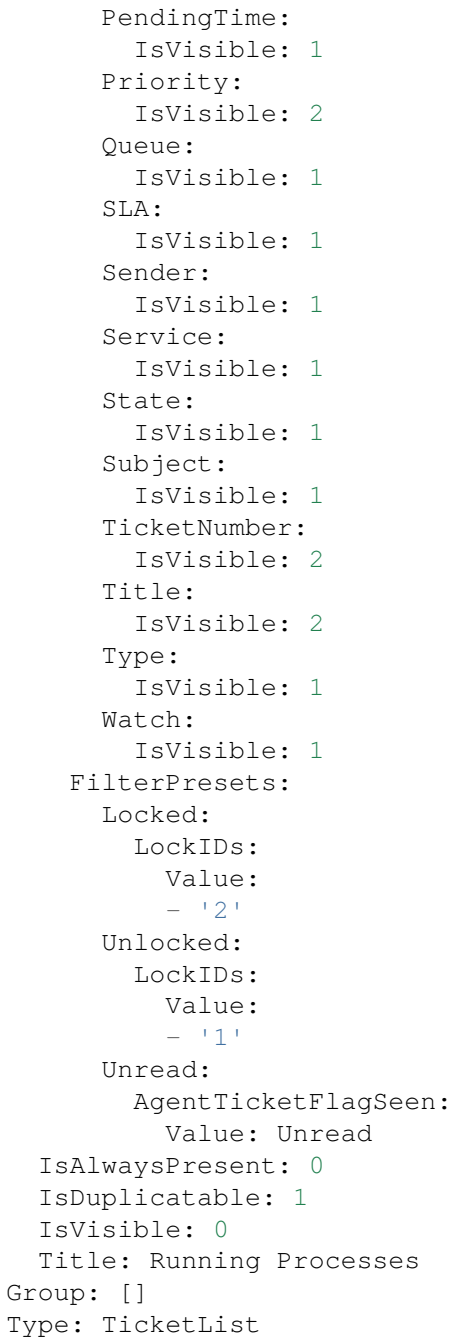

# **137.16** *AgentFrontend::Dashboard::Widget###TicketList*

Default configuration for the Ticket List widget of the Dashboard.

Diese Einstellung kann nicht deaktiviert werden.

```
---
Config:
 Active: 1
 Config: {}
 IsAlwaysPresent: 0
 IsDuplicatable: 1
 IsVisible: 0
 Title: Ticket List
Group: []
Type: TicketList
```
# **137.17** *AgentFrontend::Dashboard::Widget###UnlockedTickets*

Default configuration for the Unlocked widget of the Dashboard.

Diese Einstellung kann nicht deaktiviert werden.

Standardwert:

```
---
Config:
 Active: 1
 Config:
   ActiveFilters:
     LockIDs:
       Value:
        - 1
   Columns:
      Age:
       IsVisible: 1
      Changed:
       IsVisible: 1
      Created:
       IsVisible: 2
      CustomerCompanyName:
       IsVisible: 1
      CustomerID:
       IsVisible: 1
      CustomerName:
       IsVisible: 1
      CustomerUserID:
        IsVisible: 1
      EscalationResponseTime:
       IsVisible: 1
      EscalationSolutionTime:
       IsVisible: 1
      EscalationTime:
       IsVisible: 1
      EscalationUpdateTime:
        IsVisible: 1
      Lock:
        IsVisible: 1
```
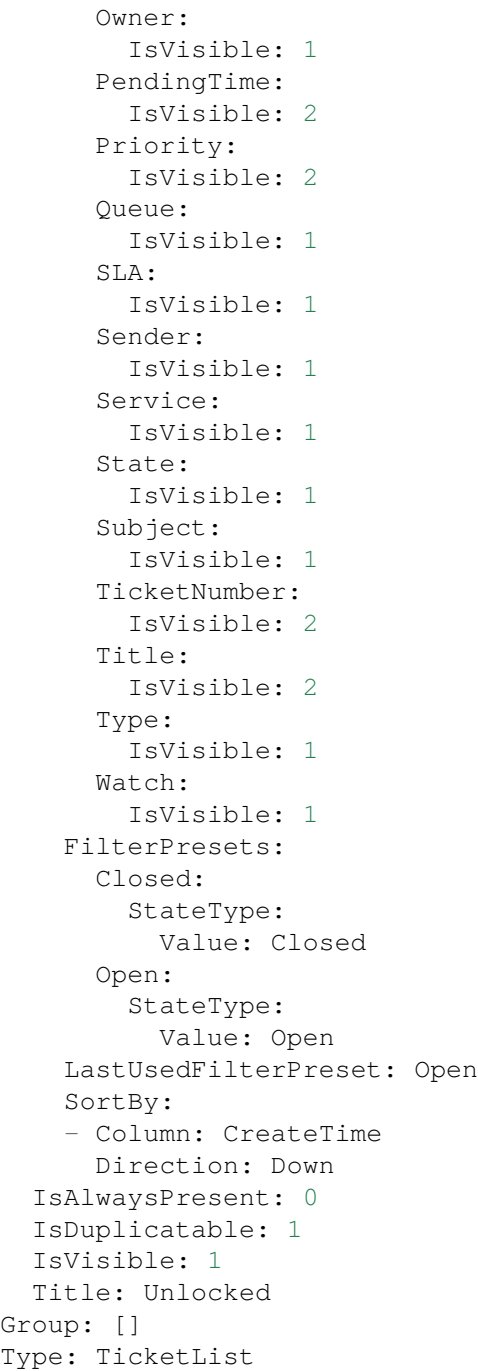

# **137.18** *AgentFrontend::Dashboard::WidgetType###DashboardIframe*

Default configuration for the Iframe widget type of the Dashboard.

Diese Einstellung kann nicht deaktiviert werden.

```
---
Config:
 Align: left
 Collapsed: 0
 Description: Some description
 Frameborder: 0
 Height: 800
 Hidden: 0
 Link: https://www.example.com
 LinkTitle: Example Site
 MarginHeight: 5
 MarginWidth: 5
 Scrolling: auto
 URL: https://www.example.com
 Width: 100%
Module: Kernel::WebApp::Util::BusinessObject::Widget::DashboardIframe
```
### **137.19** *AgentFrontend::Dashboard::WidgetType###DashboardImage*

Default configuration for the Image widget type of the Dashboard.

Diese Einstellung kann nicht deaktiviert werden.

#### Standardwert:

```
---
Config:
 Collapsed: 0
 Description: Some description
 Height: 575
 Hidden: 0
 Link: https://otrs.com/
 LinkTitle: https://otrs.com/
 URL: https://corporate.otrs.com/wp-content/uploads/2019/03/OTRS-Logo.jpg
 Width: 862
Module: Kernel::WebApp::Util::BusinessObject::Widget::DashboardImage
```
#### **137.20** *AgentFrontend::Dashboard::WidgetType###DashboardPeople*

Default configuration for the People widget type of the Dashboard.

Diese Einstellung kann nicht deaktiviert werden.

```
---
Config:
 Collapsed: 0
 Hidden: 0
Module: Kernel::WebApp::Util::BusinessObject::Widget::DashboardPeople
```
# **137.21** *AgentFrontend::Dashboard::WidgetType###KnowledgeBaseArticleList*

Default configuration for the Knowledge Base Article List widget type of the Dashboard.

Diese Einstellung kann nicht deaktiviert werden.

```
---
Config:
 ActiveFilters: {}
 AvailableDynamicFieldFilters: []
 BusinessObjectType: KnowledgeBaseArticle
 Collapsed: 0
 Columns:
   Category:
     IsVisible: 1
   Changed:
     IsVisible: 1
   Created:
      IsVisible: 2
   Language:
     IsVisible: 1
   Number:
     IsVisible: 2
   State:
     IsVisible: 2
   Title:
     IsVisible: 2
    Valid:
     IsVisible: 1
 DefaultColumnOrder:
  - Number
  - Title
  - Category
  - Language
  - State
  - Valid
  - Created
  - Changed
 FilterPresets: {}
 Hidden: 0
 HideAvailableFilters: []
 ItemsPerPage: 10
 Limit: 1000
 SortBy:
  - Column: Created
   Direction: Down
 Type: BusinessObject
Module: Kernel::WebApp::Util::BusinessObject::Widget::KnowledgeBaseArticleList
```
# **137.22** *AgentFrontend::Dashboard::WidgetType###News*

Default configuration for the News widget type of the Dashboard.

Diese Einstellung kann nicht deaktiviert werden.

Standardwert:

```
---
Config:
 Collapsed: 0
 Hidden: 0
  Sections:
  - CacheTTL: 1440
   Group: admin
    IsVisible: 1
    Title: Release Updates
    Type: ProductNews
  - CacheTTL: 360
   Group: ''
    IsVisible: 1
    Limit: 6
   Title: Internal News
   Type: OTRSNews
  - CacheTTL: 360
    Feeds:
     de: https://www.otrs.com/de/rss.xml
     default: https://www.otrs.com/en/rss.xml
     es: https://www.otrs.com/es/rss.xml
     nl: https://www.otrs.com/nl/rss.xml
      ru: https://www.otrs.com/ru/rss.xml
      zh: https://www.otrs.com/cn/rss.xml
    Group: ''
    IsVisible: 0
    Limit: 6
    Title: Custom RSS Feed
    Type: RSS
Module: Kernel::WebApp::Util::BusinessObject::Widget::Dashboard::News
```
# **137.23** *AgentFrontend::Dashboard::WidgetType###QueueOverview*

Default configuration for the Queue Overview widget type of the Dashboard. "QueuePermissionGroup" is not mandatory. Queues are only listed if they belong to this permission group."States"is a list of states that represent the columns to be displayed. The order determines the sort order of the columns in the widget. "CacheTTL"is the cache time in minutes for the plugin. The"PoolInterval"will only be used, if no"CacheTTL" is used.

Diese Einstellung kann nicht deaktiviert werden.

Standardwert:

--- Config:

```
CacheTTL: 2
  Collapsed: 0
 Hidden: 0
 PoolInterval: 30
 QueuePermissionGroup: ''
 SortBy:
 - Column: Created
   Direction: Up
 States:
  - new
  - open
 - pending reminder
Module: Kernel::WebApp::Util::BusinessObject::Widget::Dashboard::QueueOverview
```
#### **137.24** *AgentFrontend::Dashboard::WidgetType###Statistic*

Default configuration for the Statistic widget type of the Dashboard.

Diese Einstellung kann nicht deaktiviert werden.

Standardwert:

```
---
Config:
 Collapsed: 0
 Hidden: 0
IsDynamic: '1'
Module: Kernel::WebApp::Util::BusinessObject::Widget::Statistic
```
#### **137.25** *AgentFrontend::Dashboard::WidgetType###TicketList*

Default configuration for the Ticket List widget type of the Dashboard.

Diese Einstellung kann nicht deaktiviert werden.

Standardwert:

```
---Config:
 ActiveFilters: {}
 AdditionalExportColumns:
   ArticleTree: 0
 AvailableDynamicFieldFilters: []
 BusinessObjectType: Ticket
 Collapsed: 0
 Columns:
   Age:
     IsVisible: 1
   Changed:
     IsVisible: 1
```
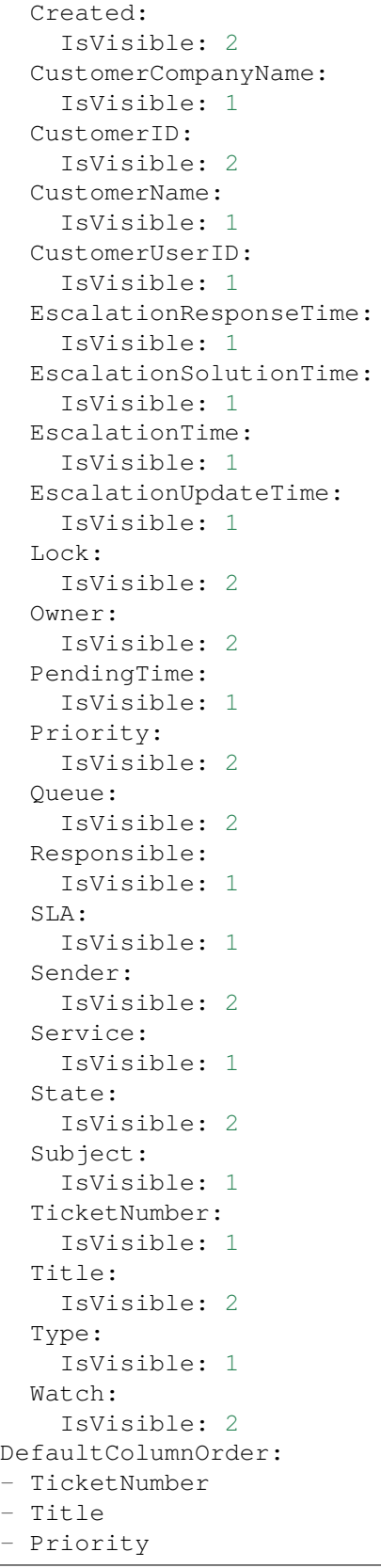

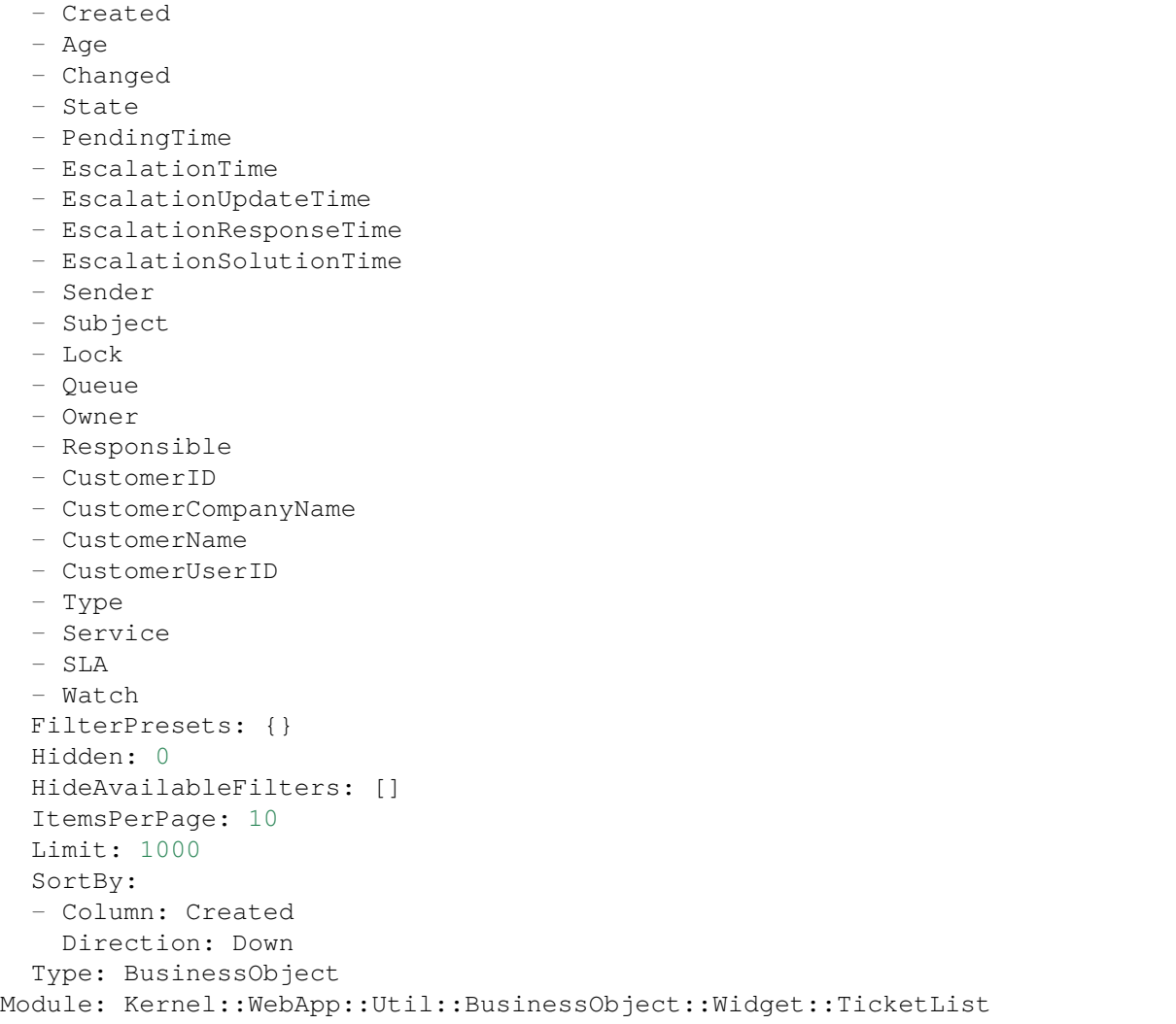

# **137.26** *AgentFrontend::WidgetType###CustomerCompanyList*

Standardkonfiguration für den Widget-Typ "Kundenfirmen-Liste".

Diese Einstellung kann nicht deaktiviert werden.

Standardwert:

```
---
Config:
 ActiveFilters: {}
 AvailableDynamicFieldFilters: []
 BusinessObjectType: CustomerCompany
 Collapsed: 0
 Columns:
    ClosedTickets:
      IsVisible: 2
```

```
CustomerCompanyCity:
      IsVisible: 2
   CustomerCompanyCountry:
     IsVisible: 1
    CustomerCompanyName:
      IsVisible: 2
    CustomerCompanyStreet:
      IsVisible: 1
    CustomerCompanyURL:
      IsVisible: 1
   CustomerCompanyZIP:
      IsVisible: 1
    CustomerID:
      IsVisible: 2
    Edit:
     IsVisible: 2
   OpenTickets:
     IsVisible: 2
   ValidID:
     IsVisible: 2
 DefaultColumnOrder:
  - CustomerID
  - CustomerCompanyName
  - CustomerCompanyStreet
  - CustomerCompanyZIP
 - CustomerCompanyCity
 - CustomerCompanyCountry
  - CustomerCompanyURL
  - ValidID
 - OpenTickets
  - ClosedTickets
  - Edit
 FilterPresets: {}
 Hidden: 0
 HideAvailableFilters: []
 ItemsPerPage: 10
 Limit: 1000
 SortBy:
  - Column: CustomerID
   Direction: Up
 Type: BusinessObject
Module: Kernel::WebApp::Util::BusinessObject::Widget::CustomerCompanyList
```
#### **137.27** *AgentFrontend::WidgetType###CustomerUserList*

Standardkonfiguration für den Widget-Typ "Kundenbenutzer-Liste".

Diese Einstellung kann nicht deaktiviert werden.

```
---
Config:
 ActiveFilters: {}
 AvailableDynamicFieldFilters: []
 BusinessObjectType: CustomerUser
 Collapsed: 0
 Columns:
   Chat:
      IsVisible: 2
   ClosedTickets:
     IsVisible: 2
    CreateTicket:
      IsVisible: 2
   Edit:
      IsVisible: 2
   OpenTickets:
      IsVisible: 2
    SwitchToCustomer:
      IsVisible: 2
    UserCity:
      IsVisible: 1
   UserCountry:
      IsVisible: 1
   UserCustomerID:
     IsVisible: 2
   UserEmail:
     IsVisible: 2
    UserFirstname:
      IsVisible: 2
   UserLastname:
      IsVisible: 2
   UserLogin:
     IsVisible: 2
   UserMobile:
      IsVisible: 1
    UserStreet:
     IsVisible: 1
   UserZip:
      IsVisible: 1
   ValidID:
      IsVisible: 2
 DefaultColumnOrder:
  - UserFirstname
  - UserLastname
 - UserLogin
  - UserEmail
  - UserMobile
  - UserCustomerID
  - UserStreet
  - UserZip
 - UserCity
  - UserCountry
```

```
- ValidID
  - OpenTickets
  - ClosedTickets
  - Chat
  - CreateTicket
  - SwitchToCustomer
  - Edit
 FilterPresets: {}
 Hidden: 0
 HideAvailableFilters: []
 ItemsPerPage: 10
 Limit: 1000
 SortBy:
 - Column: UserLogin
   Direction: Up
 Type: BusinessObject
Module: Kernel::WebApp::Util::BusinessObject::Widget::CustomerUserList
```
# KAPITEL 138

*Frontend → Agent → View → KnowledgeBaseArticleCreate*

# **138.1** *AgentFrontend::KnowledgeBaseArticleCreate###001- Framework*

Die Standardkonfiguration des Spaltenlayouts für die Ansicht "Wissensdatenbank-Artikel erstellen".

Diese Einstellung kann nicht deaktiviert werden.

Standardwert:

```
---
BusinessObjectType: KnowledgeBaseArticle
ColumnLayout:
 OneColumn:
    '1':
    - Name: CreateProperties
 ThreeColumns:
    '1': - ~
    '2': ~
    '3': ~
  TwoColumns:
    1! : \sim12!: ~
Type: BusinessObjectCreate
```
# **138.2** *AgentFrontend::KnowledgeBaseArticleCreate###100-Custom*

Benutzerdefinierte Konfigurationserweiterungen für die Spaltenlayouts der Ansicht Wissensdatenbank-Artikel erstellen. Die einzelnen Schlüssel überschreiben vorhandene Schlüssel.

 $\{\}$ 

#### **138.3** *AgentFrontend::KnowledgeBaseArticleCreate::Widget###CreateProperties*

Default configuration for the Properties widget of the Create Knowledge Base Article screen.

Diese Einstellung kann nicht deaktiviert werden.

Standardwert:

```
---
Config:
 Active: 1
 Config: {}
 IsAlwaysPresent: 1
 IsDuplicatable: 0
 IsVisible: 1
 Title: Properties
Group: []
Type: CreateProperties
```
#### **138.4** *AgentFrontend::KnowledgeBaseArticleCreate::WidgetType###CreateProperties*

Default configuration for the Properties widget type of the Create Knowledge Base Article screen.

Diese Einstellung kann nicht deaktiviert werden.

Standardwert:

```
---
Config:
 Collapsed: 0
 Hidden: 0
Module:␣
,→Kernel::WebApp::Util::BusinessObject::Widget::KnowledgeBaseArticle::CreateProperties
```
#### **138.5** *Forms###AgentFrontend::KnowledgeBaseArticleCreate::Properties*

Configurable form for the Properties widget of the Create Knowledge Base Article screen.

Diese Einstellung kann nicht deaktiviert werden.

Standardwert:

```
---
- Collapsible: 1
 Fields:
  - ColumnLayout: 2
   Fields:
```
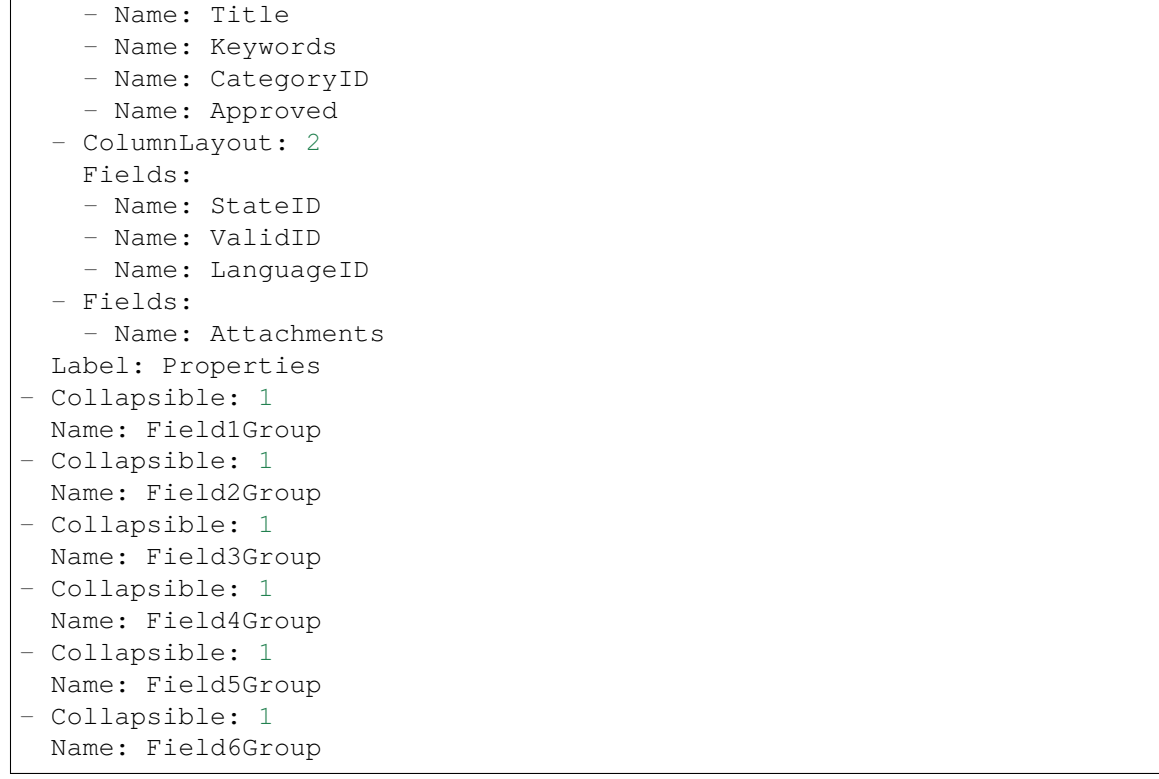

# KAPITEL 139

*Frontend → Agent → View → KnowledgeBaseArticleDetailView*

# **139.1** *AgentFrontend::FAQ::Print###DynamicField*

Dynamic fields displayed in the printed knowledge base article from the knowledge base article detail view. Standardwert:

 $--- \{ }$ 

# **139.2** *AgentFrontend::KnowledgeBaseArticleDetailView###001- Framework*

The default column layout configuration for the knowledge base article detail view.

Diese Einstellung kann nicht deaktiviert werden.

Standardwert:

```
---
BusinessObjectType: KnowledgeBaseArticle
ColumnLayout:
 OneColumn:
   '1':
    - Name: KBAItemField1
    - Name: KBAItemField2
    - Name: KBAItemField3
    - Name: KBAProperties
    - Name: KBALinkedObjects::Ticket
    - Name: KBALinkedObjects::KnowledgeBaseArticle
    - Name: KBALinkedObjects::CalendarAppointment
    - Name: KBAAttachments
```

```
- Name: KBARating
    - Name: KBAItemField6
 ThreeColumns:
   '1':
   - Name: KBAItemField1
    - Name: KBAItemField2
    '2':
   - Name: KBAItemField3
    - Name: KBAAttachments
    - Name: KBAProperties
   '3':
   - Name: KBARating
    - Name: KBALinkedObjects::Ticket
    - Name: KBALinkedObjects::KnowledgeBaseArticle
    - Name: KBALinkedObjects::CalendarAppointment
 TwoColumns:
   '1':
   - Name: KBAItemField1
    - Name: KBAItemField2
    - Name: KBAItemField3
    - Name: KBAItemField6
    - Name: KBAAttachments
   '2':
   - Name: KBAProperties
   - Name: KBARating
   - Name: KBALinkedObjects::Ticket
    - Name: KBALinkedObjects::KnowledgeBaseArticle
    - Name: KBALinkedObjects::CalendarAppointment
Type: BusinessObjectDetailView
```
# **139.3** *AgentFrontend::KnowledgeBaseArticleDetailView###100- Custom*

User-defined configuration extensions for the column layouts of the knowledge base article detail view. The individual keys overwrite existing keys.

Standardwert:

 $-$  { }

# **139.4** *AgentFrontend::KnowledgeBaseArticleDetailView::Widget###KBAAttachments*

Default configuration for the Attachments widget of the knowledge base article detail view.

Diese Einstellung kann nicht deaktiviert werden.

--- Config: Active: 1 IsAlwaysPresent: 0 IsDuplicatable: 1 IsVisible: 1 Title: Attachments Group: [] Type: KBAAttachments

# **139.5** *AgentFrontend::KnowledgeBaseArticleDetailView::Widget###KBAItemField1*

Default configuration for the Field1 widget of the knowledge base article detail view.

Diese Einstellung kann nicht deaktiviert werden.

Standardwert:

```
---
Config:
 Active: 1
 Config:
  Field: Field1
 IsAlwaysPresent: 0
 IsDuplicatable: 1
 IsVisible: 1
 Title: Field1
Group: []
Type: KBAItemField
```
#### 139.6 AgentFrontend::KnowledgeBaseArticleDetailView::Widget###KBAItemFie

Default configuration for the Field2 widget of the knowledge base article detail view.

Diese Einstellung kann nicht deaktiviert werden.

Standardwert:

---

```
Config:
 Active: 1
 Config:
  Field: Field2
 IsAlwaysPresent: 0
 IsDuplicatable: 1
 IsVisible: 1
 Title: Field2
Group: []
Type: KBAItemField
```
#### 139.7 AgentFrontend::KnowledgeBaseArticleDetailView::Widget###KBAItemFie

Default configuration for the Field3 widget of the knowledge base article detail view.

Diese Einstellung kann nicht deaktiviert werden.

Standardwert:

```
---
Config:
 Active: 1
 Config:
   Field: Field3
 IsAlwaysPresent: 0
 IsDuplicatable: 1
 IsVisible: 1
 Title: Field3
Group: []
Type: KBAItemField
```
#### **139.8** *AgentFrontend::KnowledgeBaseArticleDetailView::Widget###KBAItemField4*

Default configuration for the Field4 widget of the knowledge base article detail view.

Diese Einstellung kann nicht deaktiviert werden.

Standardwert:

```
---
Config:
 Active: 1
 Config:
   Field: Field4
 IsAlwaysPresent: 0
 IsDuplicatable: 1
 IsVisible: 1
 Title: Field4
Group: []
Type: KBAItemField
```
#### 139.9 AgentFrontend::KnowledgeBaseArticleDetailView::Widget###KBAItemFie

Default configuration for the Field5 widget of the knowledge base article detail view.

Diese Einstellung kann nicht deaktiviert werden.

Standardwert:

--- Config: Active: 1 Config:
```
Field: Field5
  IsAlwaysPresent: 0
  IsDuplicatable: 1
  IsVisible: 1
 Title: Field5
Group: []
Type: KBAItemField
```
#### 139.10 AgentFrontend::KnowledgeBaseArticleDetailView::Widget###KBAItemF

Default configuration for the Field6 widget of the knowledge base article detail view.

Diese Einstellung kann nicht deaktiviert werden.

Standardwert:

```
---
Config:
 Active: 1
 Config:
   Field: Field6
 IsAlwaysPresent: 0
 IsDuplicatable: 1
  IsVisible: 1
 Title: Field6
Group: []
Type: KBAItemField
```
# 139.11 AgentFrontend::KnowledgeBaseArticleDetailView::Widget###KBALinke

Default configuration for the Linked Appointments widget of the knowledge base article detail view.

Diese Einstellung kann nicht deaktiviert werden.

Standardwert:

```
---
Config:
 Active: 1
 Config:
    BusinessObjectType: LinkObject::CalendarAppointment
    Columns:
     Age:
       IsVisible: 1
      AllDay:
        IsVisible: 1
      ChangeBy:
       IsVisible: 1
      ChangeTime:
        IsVisible: 1
```

```
CreateBy:
        IsVisible: 1
      CreateTime:
       IsVisible: 2
      Description:
        IsVisible: 1
      EndTime:
       IsVisible: 2
      Location:
        IsVisible: 2
      StartTime:
       IsVisible: 2
      Title:
        IsVisible: 2
    SortBy:
    - Column: CreateTime
      Direction: Down
  IsAlwaysPresent: 0
 IsDuplicatable: 1
  IsVisible: 1
  Title: Linked Appointments
Group: []
Type: KBALinkedObjects
```
### 139.12 AgentFrontend::KnowledgeBaseArticleDetailView::Widget###KBALinked

Default configuration for the Linked Knowledge Base Articles widget of the knowledge base article detail view.

Diese Einstellung kann nicht deaktiviert werden.

Standardwert:

```
---
Config:
 Active: 1
 Config:
   BusinessObjectType: LinkObject::KnowledgeBaseArticle
   SortBy:
    - Column: Created
     Direction: Down
 IsAlwaysPresent: 0
 IsDuplicatable: 1
 IsVisible: 1
 Title: Linked Knowledge Base Articles
Group: []
Type: KBALinkedObjects
```
#### 139.13 AgentFrontend::KnowledgeBaseArticleDetailView::Widget###KBALinked

Default configuration for the Linked Tickets widget of the knowledge base article detail view.

Diese Einstellung kann nicht deaktiviert werden.

Standardwert:

```
---
Config:
 Active: 1
 Config:
   BusinessObjectType: LinkObject::Ticket
   FilterPresets:
     Closed:
        StateType:
         Value: Closed
     Open:
       StateType:
         Value: Open
   LastUsedFilterPreset: Open
   SortBy:
    - Column: Created
     Direction: Down
 IsAlwaysPresent: 0
 IsDuplicatable: 1
 IsVisible: 1
 Title: Linked Tickets
Group: []
Type: KBALinkedObjects
```
#### 139.14 AgentFrontend::KnowledgeBaseArticleDetailView::Widget###KBAPrope

Default configuration for the Properties widget of the knowledge base article detail view.

Diese Einstellung kann nicht deaktiviert werden.

Standardwert:

```
---
Config:
 Active: 1
 IsAlwaysPresent: 0
 IsDuplicatable: 1
 IsVisible: 1
 Title: Properties
Group: []
Type: KBAProperties
```
#### **139.15** *AgentFrontend::KnowledgeBaseArticleDetailView::Widget###KBARating*

Default configuration for the Rating widget of the knowledge base article detail view.

Diese Einstellung kann nicht deaktiviert werden.

Standardwert:

```
---
Config:
 Active: 1
 IsAlwaysPresent: 0
 IsDuplicatable: 1
 IsVisible: 1
 Title: Rating
Group: []
Type: KBARating
```
#### **139.16** *AgentFrontend::KnowledgeBaseArticleDetailView::Widget###People*

Default configuration for the People widget of the knowledge base article detail view.

Diese Einstellung kann nicht deaktiviert werden.

```
Standardwert:
```

```
---
Config:
 Active: 1
 Config:
   Collapsed: 0
   Hidden: 0
    Identifier:
     IsVisible: 0
     Name: KnowledgeBaseArticleNumber
   Properties:
    - IsInlineEditable: 0
      IsVisible: 1
     Name: Category
    - IsInlineEditable: 0
      IsVisible: 1
     Name: Keywords
    - IsInlineEditable: 0
      IsVisible: 1
     Name: Validity
    - IsInlineEditable: 0
      IsVisible: 1
      Name: Language
    - IsInlineEditable: 0
      IsVisible: 1
      Name: Approval
    - IsInlineEditable: 0
      IsVisible: 1
```
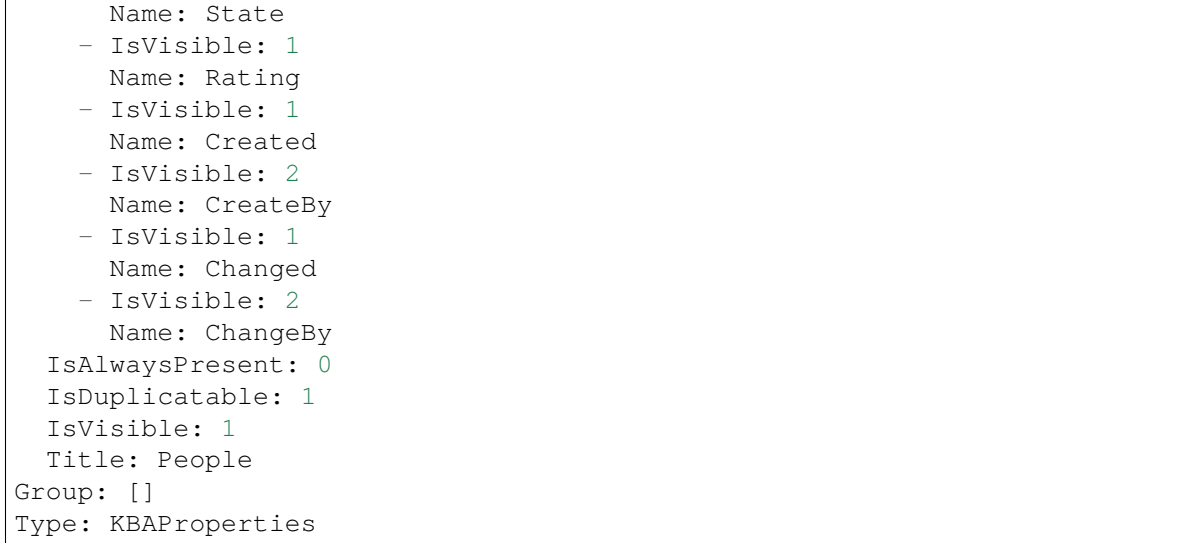

#### 139.17 AgentFrontend::KnowledgeBaseArticleDetailView::WidgetType###KBAIt

Default configuration for the Field widget type of the knowledge base article detail view.

Diese Einstellung kann nicht deaktiviert werden.

Standardwert:

```
---
Config:
 BusinessObjectType: KnowledgeBaseArticle
 Collapsed: 0
 Hidden: 0
 Type: BusinessObject
Module:␣
,→Kernel::WebApp::Util::BusinessObject::Widget::KnowledgeBaseArticle::ItemField
```
#### 139.18 AgentFrontend::KnowledgeBaseArticleDetailView::WidgetType###KBAL

Default configuration for the Linked Objects widget type of the knowledge base article detail view.

Diese Einstellung kann nicht deaktiviert werden.

Standardwert:

```
---
Config:
 Collapsed: 0
 Hidden: 0
 Type: BusinessObject
Module: Kernel::WebApp::Util::BusinessObject::Widget::LinkedObjects
```
### 139.19 AgentFrontend::KnowledgeBaseArticleDetailView::WidgetType###KBAF

Default configuration for the Properties widget type of the knowledge base article detail view.

Diese Einstellung kann nicht deaktiviert werden.

Standardwert:

```
---
Config:
 Collapsed: 0
 Hidden: 0
 Identifier:
    IsVisible: 1
   Name: KnowledgeBaseArticleNumber
 Properties:
  - IsInlineEditable: 0
   IsVisible: 2
   Name: Category
  - IsInlineEditable: 0
    IsVisible: 2
   Name: Keywords
  - IsInlineEditable: 0
   IsVisible: 2
   Name: Validity
  - IsInlineEditable: 0
   IsVisible: 2
   Name: Language
  - IsInlineEditable: 0
   IsVisible: 1
   Name: Approval
  - IsInlineEditable: 0
   IsVisible: 2
   Name: State
  - IsVisible: 2
   Name: Rating
  - IsVisible: 2
   Name: Created
  - IsVisible: 1
   Name: CreateBy
  - IsVisible: 2
   Name: Changed
  - IsVisible: 1
   Name: ChangeBy
Module:␣
,→Kernel::WebApp::Util::BusinessObject::Widget::KnowledgeBaseArticle::Properties
```
### 139.20 AgentFrontend::KnowledgeBaseArticleDetailView::WidgetType###KBAF

Default configuration for the Rating widget type of the knowledge base article detail view.

Diese Einstellung kann nicht deaktiviert werden.

#### Standardwert:

```
---
Config:
 BusinessObjectType: KnowledgeBaseArticle
 Collapsed: 0
 Hidden: 0
 Type: BusinessObject
Module:␣
,→Kernel::WebApp::Util::BusinessObject::Widget::KnowledgeBaseArticle::Rating
```
# KAPITEL 140

*Frontend → Agent → View → KnowledgeBaseArticleDetailView → Action*

#### **140.1** *AgentFrontend::KnowledgeBaseArticle::Action###Delete*

Registrierung der Aktion "Wissensdatenbank-Artikel löschen".

Standardwert:

```
ClusterName: Organization
ClusterPriority: '300'
Component: Delete
Description: Delete this knowledge base article
Group: []
GroupRo: []
Module:␣
,→Kernel::WebApp::Util::BusinessObject::Action::KnowledgeBaseArticle::Delete
Name: Delete Knowledge Base Article
```
# **140.2** *AgentFrontend::KnowledgeBaseArticle::Action###Edit*

Registrierung der Aktion "Wissensdatenbank-Artikel bearbeiten".

Standardwert:

```
---
ClusterName: Organization
ClusterPriority: '100'
Component: Edit
Description: Edit this knowledge base article
Group: []
```

```
GroupRo: []
Module:␣
,→Kernel::WebApp::Util::BusinessObject::Action::KnowledgeBaseArticle::Edit
Name: Edit Knowledge Base Article
```
#### **140.3** *AgentFrontend::KnowledgeBaseArticle::Action###History*

Registration of the View History action.

Standardwert:

```
---
ClusterName: Views
ClusterPriority: '100'
Component: History
Description: Show the history for this knowledge base article
Group: []
GroupRo: []
Module:␣
,→Kernel::WebApp::Util::BusinessObject::Action::KnowledgeBaseArticle::History
Name: View History
```
#### **140.4** *AgentFrontend::KnowledgeBaseArticle::Action###Link*

Registration of the Link Objects action.

Standardwert:

```
---
ClusterName: Organization
ClusterPriority: '200'
Component: Link
Description: Link this knowledge base article
Group: []
GroupRo: []
Module:␣
,→Kernel::WebApp::Util::BusinessObject::Action::KnowledgeBaseArticle::Link
Name: Link Objects
```
### **140.5** *AgentFrontend::KnowledgeBaseArticle::Action###Print*

Registrierung der Aktion "Wissensdatenbank-Artikel ausdrucken".

Standardwert:

```
ClusterName: Views
```
(Fortsetzung auf der nächsten Seite)

---

```
ClusterPriority: '200'
Component: Print
Description: Print this knowledge base article
Group: []
GroupRo: []
Module:␣
,→Kernel::WebApp::Util::BusinessObject::Action::KnowledgeBaseArticle::Print
Name: Print Knowledge Base Article
```
# KAPITEL 141

*Frontend → Agent → View → KnowledgeBaseArticleList*

# **141.1** *AgentFrontend::KnowledgeBaseArticleList::Added###DefaultConfig*

Standardkonfiguration der Wissensdatenbank-Artikelliste für den statischen Typ "Kürzlich hinzugefügt". Diese Einstellung kann nicht deaktiviert werden.

Standardwert:

```
---
AllowGETConfig:
- VisibleColumns
- SortBy
- ActiveFilters
- FilterPresets
- ItemsPerPage
- FilterPresetSelected
AvailableDynamicFieldFilters: []
BusinessObjectType: KnowledgeBaseArticle
Changeable: 1
Columns:
 Category:
   IsVisible: 2
 Changed:
   IsVisible: 1
 Created:
   IsVisible: 2
 Language:
    IsVisible: 2
 Number:
    IsVisible: 2
  State:
```

```
IsVisible: 2
  Title:
    IsVisible: 2
  Valid:
    IsVisible: 2
DefaultColumnOrder:
- Number
- Title
- Category
- Language
- State
- Valid
- Created
- Changed
FilterPresets:
 External:
   StateIDs:
     Value:
      -2Internal:
    StateIDs:
      Value:
      -1Public:
    StateIDs:
     Value:
      - 3
HideAvailableFilters: []
ItemsPerPage: 25
Limit: 1000
ScreenTitle: Recently Added Knowledge Base Articles
SortBy:
- Column: Created
 Direction: Down
Type: BusinessObject
```
# **141.2** *AgentFrontend::KnowledgeBaseArticleList::Custom1###DefaultConfig*

Standardkonfiguration der Wissensdatenbank-Artikelliste für den statischen Typ "Benutzerdefiniert".

Diese Einstellung ist standardmäßig nicht aktiv.

Standardwert:

```
---
ActiveFilters: {}
AllowGETConfig:
- VisibleColumns
- SortBy
- ActiveFilters
- FilterPresets
```

```
- ItemsPerPage
- FilterPresetSelected
AvailableDynamicFieldFilters: []
BusinessObjectType: KnowledgeBaseArticle
Changeable: 1
Columns:
 Category:
   IsVisible: 2
 Changed:
    IsVisible: 1
  Created:
    IsVisible: 2
 Language:
    IsVisible: 2
 Number:
   IsVisible: 2
  State:
   IsVisible: 2
 Title:
   IsVisible: 2
 Valid:
    IsVisible: 2
DefaultColumnOrder:
- Number
- Title
- Category
- Language
- State
- Valid
- Created
- Changed
FilterPresets: {}
HideAvailableFilters: []
ItemsPerPage: 25
Limit: 1000
ScreenTitle: Custom Knowledge Base Article List
SortBy:
- Column: Created
 Direction: Down
Type: BusinessObject
```
### **141.3** *AgentFrontend::KnowledgeBaseArticleList::Custom2###DefaultConfig*

Standardkonfiguration der Wissensdatenbank-Artikelliste für den statischen Typ "Benutzerdefiniert".

Diese Einstellung ist standardmäßig nicht aktiv.

Standardwert:

---

ActiveFilters: {}

```
AllowGETConfig:
- VisibleColumns
- SortBy
- ActiveFilters
- FilterPresets
- ItemsPerPage
- FilterPresetSelected
AvailableDynamicFieldFilters: []
BusinessObjectType: KnowledgeBaseArticle
Changeable: 1
Columns:
 Category:
   IsVisible: 2
 Changed:
   IsVisible: 1
 Created:
    IsVisible: 2
 Language:
   IsVisible: 2
 Number:
   IsVisible: 2
 State:
   IsVisible: 2
 Title:
   IsVisible: 2
 Valid:
   IsVisible: 2
DefaultColumnOrder:
- Number
- Title
- Category
- Language
- State
- Valid
- Created
- Changed
FilterPresets: {}
HideAvailableFilters: []
ItemsPerPage: 25
Limit: 1000
ScreenTitle: Custom Knowledge Base Article List
SortBy:
- Column: Created
 Direction: Down
Type: BusinessObject
```
# **141.4** *AgentFrontend::KnowledgeBaseArticleList::Custom3###DefaultConfig*

Standardkonfiguration der Wissensdatenbank-Artikelliste für den statischen Typ "Benutzerdefiniert". Diese Einstellung ist standardmäßig nicht aktiv.

Standardwert:

```
---ActiveFilters: {}
AllowGETConfig:
- VisibleColumns
- SortBy
- ActiveFilters
- FilterPresets
- ItemsPerPage
- FilterPresetSelected
AvailableDynamicFieldFilters: []
BusinessObjectType: KnowledgeBaseArticle
Changeable: 1
Columns:
 Category:
   IsVisible: 2
 Changed:
   IsVisible: 1
 Created:
   IsVisible: 2
 Language:
   IsVisible: 2
 Number:
   IsVisible: 2
  State:
   IsVisible: 2
 Title:
   IsVisible: 2
 Valid:
   IsVisible: 2
DefaultColumnOrder:
- Number
- Title
- Category
- Language
- State
- Valid
- Created
- Changed
FilterPresets: {}
HideAvailableFilters: []
ItemsPerPage: 25
Limit: 1000
ScreenTitle: Custom Knowledge Base Article List
SortBy:
- Column: Created
Direction: Down
Type: BusinessObject
```
#### **141.5** *AgentFrontend::KnowledgeBaseArticleList::Custom4###DefaultConfig*

Standardkonfiguration der Wissensdatenbank-Artikelliste für den statischen Typ "Benutzerdefiniert". Diese Einstellung ist standardmäßig nicht aktiv.

Standardwert:

```
---
ActiveFilters: {}
AllowGETConfig:
- VisibleColumns
- SortBy
- ActiveFilters
- FilterPresets
- ItemsPerPage
- FilterPresetSelected
AvailableDynamicFieldFilters: []
BusinessObjectType: KnowledgeBaseArticle
Changeable: 1
Columns:
 Category:
   IsVisible: 2
 Changed:
   IsVisible: 1
 Created:
   IsVisible: 2
 Language:
    IsVisible: 2
 Number:
   IsVisible: 2
  State:
   IsVisible: 2
 Title:
   IsVisible: 2
  Valid:
    IsVisible: 2
DefaultColumnOrder:
- Number
- Title
- Category
- Language
- State
- Valid
- Created
- Changed
FilterPresets: {}
HideAvailableFilters: []
ItemsPerPage: 25
Limit: 1000
ScreenTitle: Custom Knowledge Base Article List
SortBy:
- Column: Created
 Direction: Down
```
Type: BusinessObject

# **141.6** *AgentFrontend::KnowledgeBaseArticleList::Custom5###DefaultConfig*

Standardkonfiguration der Wissensdatenbank-Artikelliste für den statischen Typ "Benutzerdefiniert".

Diese Einstellung ist standardmäßig nicht aktiv.

Standardwert:

```
---
ActiveFilters: {}
AllowGETConfig:
- VisibleColumns
- SortBy
- ActiveFilters
- FilterPresets
- ItemsPerPage
- FilterPresetSelected
AvailableDynamicFieldFilters: []
BusinessObjectType: KnowledgeBaseArticle
Changeable: 1
Columns:
 Category:
   IsVisible: 2
 Changed:
   IsVisible: 1
  Created:
   IsVisible: 2
 Language:
   IsVisible: 2
 Number:
   IsVisible: 2
  State:
   IsVisible: 2
 Title:
   IsVisible: 2
 Valid:
    IsVisible: 2
DefaultColumnOrder:
- Number
- Title
- Category
- Language
- State
- Valid
- Created
- Changed
FilterPresets: {}
HideAvailableFilters: []
ItemsPerPage: 25
```

```
Limit: 1000
ScreenTitle: Custom Knowledge Base Article List
SortBy:
- Column: Created
 Direction: Down
Type: BusinessObject
```
## **141.7** *AgentFrontend::KnowledgeBaseArticleList::Rated###DefaultConfig*

Standardkonfiguration der Wissensdatenbank-Artikelliste für den statischen Typ "Höchste Bewertung".

Diese Einstellung kann nicht deaktiviert werden.

Standardwert:

```
---AllowGETConfig:
- VisibleColumns
- SortBy
- ActiveFilters
- FilterPresets
- ItemsPerPage
- FilterPresetSelected
AvailableDynamicFieldFilters: []
BusinessObjectType: KnowledgeBaseArticle
Changeable: 1
Columns:
 Category:
   IsVisible: 2
 Changed:
   IsVisible: 1
 Created:
   IsVisible: 2
 Language:
   IsVisible: 2
 Number:
   IsVisible: 2
  State:
    IsVisible: 2
 Title:
    IsVisible: 2
  Valid:
    IsVisible: 2
DefaultColumnOrder:
- Number
- Title
- Category
- Language
- State
- Valid
- Created
```

```
- Changed
FilterPresets:
 External:
   StateIDs:
      Value:
      - 2Internal:
    StateIDs:
      Value:
      -1Public:
    StateIDs:
      Value:
      - 3
HideAvailableFilters: []
ItemsPerPage: 25
Limit: 1000
ScreenTitle: Highest Rated Knowledge Base Articles
SortBy:
- Column: Result
 Direction: Down
Type: BusinessObject
```
#### **141.8** *AgentFrontend::KnowledgeBaseArticleList::Static###DefaultConfig*

Standardkonfiguration der Wissensdatenbank-Artikelliste für den statischen Typ "Standard".

Diese Einstellung kann nicht deaktiviert werden.

Standardwert:

```
ActiveFilters: {}
AllowGETConfig:
- VisibleColumns
- SortBy
- ActiveFilters
- FilterPresets
- ItemsPerPage
- FilterPresetSelected
AvailableDynamicFieldFilters: []
BusinessObjectType: KnowledgeBaseArticle
Changeable: 0
Columns:
 Category:
   IsVisible: 2
 Changed:
    IsVisible: 2
  Created:
    IsVisible: 1
  Language:
```

```
IsVisible: 2
 Number:
    IsVisible: 2
  State:
    IsVisible: 2
  Title:
    IsVisible: 2
  Valid:
   IsVisible: 2
DefaultColumnOrder:
- Number
- Title
- Category
- Language
- State
- Valid
- Created
- Changed
FilterPresets: {}
HideAvailableFilters: []
ItemsPerPage: 25
Limit: 1000
SortBy:
- Column: Created
 Direction: Down
Type: BusinessObject
```
### **141.9** *AgentFrontend::KnowledgeBaseArticleList::Updated###DefaultConfig*

Standardkonfiguration der Wissensdatenbank-Artikelliste für den statischen Typ "Kürzlich aktualisiert".

Diese Einstellung kann nicht deaktiviert werden.

```
Standardwert:
```

```
---
AllowGETConfig:
- VisibleColumns
- SortBy
- ActiveFilters
- FilterPresets
- ItemsPerPage
- FilterPresetSelected
AvailableDynamicFieldFilters: []
BusinessObjectType: KnowledgeBaseArticle
Changeable: 1
Columns:
 Category:
   IsVisible: 2
  Changed:
    IsVisible: 2
```

```
Created:
    IsVisible: 1
 Language:
   IsVisible: 2
 Number:
   IsVisible: 2
  State:
   IsVisible: 2
 Title:
   IsVisible: 2
 Valid:
   IsVisible: 2
DefaultColumnOrder:
- Number
- Title
- Category
- Language
- State
- Valid
- Created
- Changed
FilterPresets:
 External:
   StateIDs:
     Value:
      -2Internal:
    StateIDs:
     Value:
     - 1
 Public:
    StateIDs:
     Value:
      - 3
HideAvailableFilters: []
ItemsPerPage: 25
Limit: 1000
ScreenTitle: Recently Updated Knowledge Base Articles
SortBy:
- Column: Changed
Direction: Down
Type: BusinessObject
```
# KAPITEL 142

*Frontend → Agent → View → KnowledgeBaseArticleUpdate*

# **142.1** *Forms###AgentFrontend::KnowledgeBaseArticleUpdate::Properties*

Configurable form for the Properties widget of the Edit Knowledge Base Article screen.

Diese Einstellung kann nicht deaktiviert werden.

Standardwert:

```
---
- Collapsible: 1
 Fields:
 - ColumnLayout: 2
  Fields:
   - Name: Title
   - Name: Keywords
   - Name: CategoryID
   - Name: Approved
 - ColumnLayout: 2
   Fields:
   - Name: StateID
   - Name: ValidID
   - Name: LanguageID
 - Fields:
   - Name: Attachments
 Label: Properties
- Collapsible: 1
 Name: Field1Group
- Collapsible: 1
 Name: Field2Group
- Collapsible: 1
 Name: Field3Group
 - Collapsible: 1
```

```
Name: Field4Group
- Collapsible: 1
 Name: Field5Group
- Collapsible: 1
 Name: Field6Group
```
# KAPITEL 143

*Frontend → Agent → View → LinkObject*

#### **143.1** *AgentFrontend::LinkObject::CalendarAppointment###DefaultConfig*

Default configuration for the Add Links action for type appointment.

Diese Einstellung kann nicht deaktiviert werden.

Standardwert:

```
---
ActiveFilters: {}
AvailableDynamicFieldFilters: []
BusinessObjectType: CalendarAppointment
Columns:
 Age:
   IsVisible: 1
 AllDay:
   IsVisible: 1
 ChangeBy:
   IsVisible: 1
 ChangeTime:
   IsVisible: 1
 CreateBy:
   IsVisible: 1
  CreateTime:
   IsVisible: 1
 Description:
   IsVisible: 1
 EndTime:
    IsVisible: 2
  Location:
    IsVisible: 2
  StartTime:
```

```
IsVisible: 2
  Title:
    IsVisible: 2
DefaultColumnOrder:
- Title
- Description
- Location
- StartTime
- EndTime
- AllDay
- Age
- CreateTime
- CreateBy
- ChangeTime
- ChangeBy
DefaultFilterPresetFields:
 Location:
   Value: ''
 Title:
   Value: ''
FilterPresets: {}
HideAvailableFilters: []
ItemsPerPage: 10
Limit: 1000
SortBy:
- Column: CreateTime
Direction: Down
Type: BusinessObject
```
### **143.2** *AgentFrontend::LinkObject::KnowledgeBaseArticle###DefaultConfig*

Default configuration for the Add Links action for type knowledge base article.

Diese Einstellung kann nicht deaktiviert werden.

Standardwert:

```
---
ActiveFilters: {}
AvailableDynamicFieldFilters: []
BusinessObjectType: KnowledgeBaseArticle
Columns:
 Age:
    IsVisible: 1
 Category:
    IsVisible: 1
 Changed:
    IsVisible: 1
  Created:
    IsVisible: 2
  Language:
```

```
IsVisible: 1
 Number:
    IsVisible: 2
  State:
    IsVisible: 2
  Title:
    IsVisible: 2
  Valid:
   IsVisible: 1
DefaultColumnOrder:
- Number
- Title
- Category
- Language
- State
- Valid
- Created
- Age
- Changed
DefaultFilterPresetFields:
 CategoryIDs:
   Value: []
 Number:
   Value: ''
 Title:
   Value: ''
FilterPresets: {}
HideAvailableFilters: []
ItemsPerPage: 10
Limit: 1000
SortBy:
- Column: Created
 Direction: Down
Type: BusinessObject
```
# **143.3** *AgentFrontend::LinkObject::Ticket###DefaultConfig*

Default configuration for the Add Links action for type ticket.

Diese Einstellung kann nicht deaktiviert werden.

Standardwert:

```
---
ActiveFilters: {}
AvailableDynamicFieldFilters: []
BusinessObjectType: Ticket
Columns:
 Age:
    IsVisible: 1
  Changed:
```
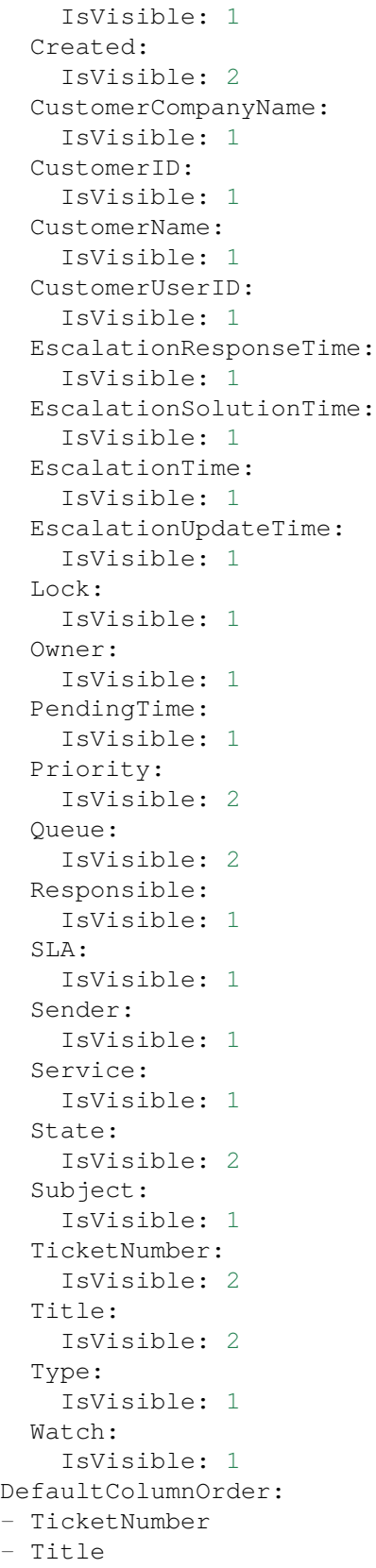

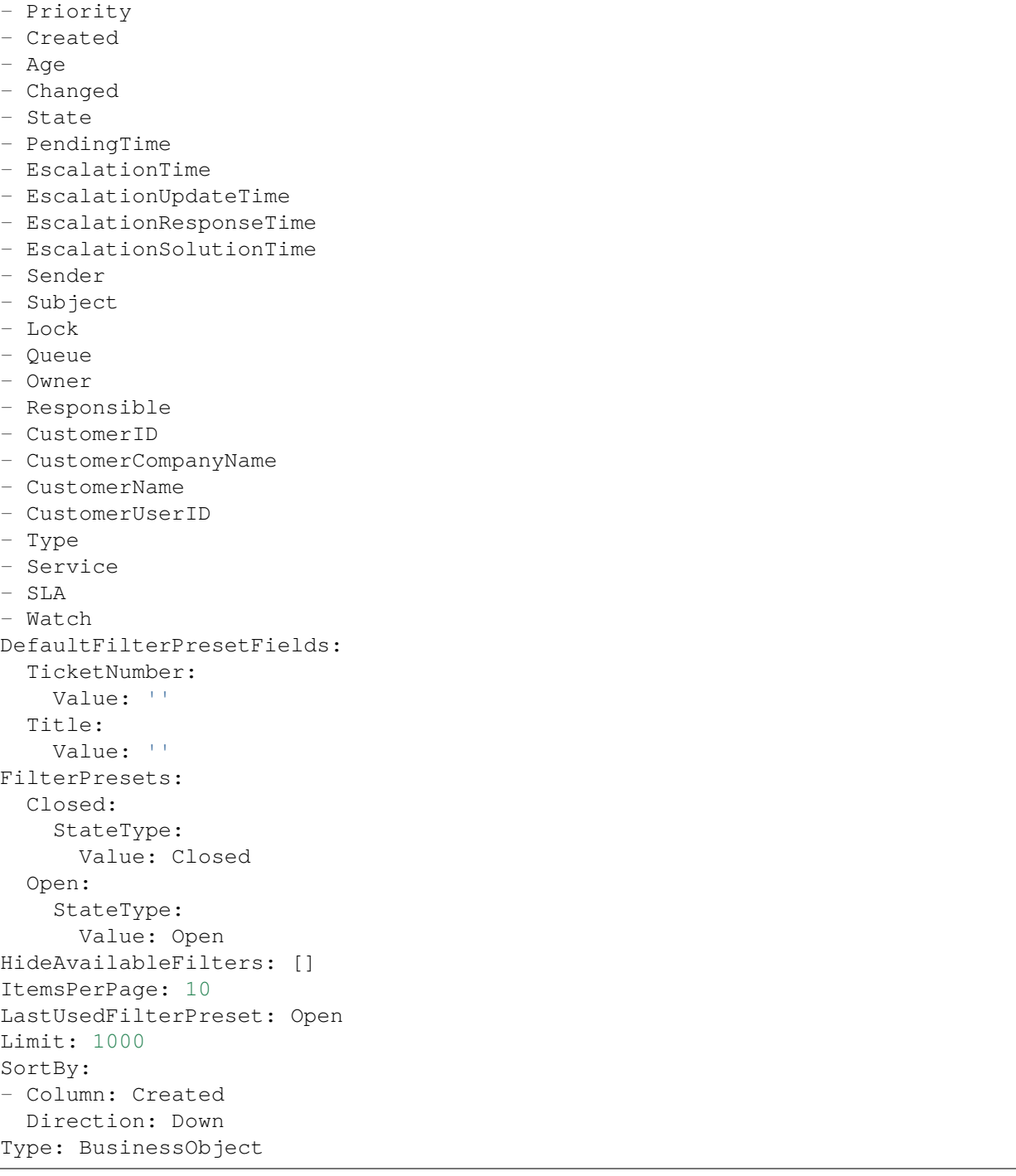

# KAPITEL 144

*Frontend → Agent → View → Merge*

### **144.1** *AgentFrontend::Chat::AppendToTicket###DefaultConfig*

Standardkonfiguration der Ticket-Liste für die Aktion "Chat an Ticket anhängen".

Diese Einstellung kann nicht deaktiviert werden.

Standardwert:

```
---
ActiveFilters: {}
AvailableDynamicFieldFilters: []
BusinessObjectType: Ticket
Changeable: 0
Columns:
 Age:
   IsVisible: 1
 Changed:
    IsVisible: 1
  Created:
    IsVisible: 2
  CustomerCompanyName:
    IsVisible: 1
  CustomerID:
    IsVisible: 1
 CustomerName:
   IsVisible: 1
 CustomerUserID:
    IsVisible: 1
 EscalationResponseTime:
    IsVisible: 1
  EscalationSolutionTime:
```
IsVisible: 1 EscalationTime: IsVisible: 1 EscalationUpdateTime: IsVisible: 1 Lock: IsVisible: 1 Owner: IsVisible: 1 PendingTime: IsVisible: 1 Priority: IsVisible: 1 Queue: IsVisible: 2 Responsible: IsVisible: 1 SLA: IsVisible: 1 Sender: IsVisible: 1 Service: IsVisible: 1 State: IsVisible: 2 Subject: IsVisible: 1 TicketNumber: IsVisible: 2 Title: IsVisible: 2 Type: IsVisible: 1 Watch: IsVisible: 1 DefaultColumnOrder: - TicketNumber - Title - Priority - Created - Age - Changed - State - PendingTime - EscalationTime - EscalationUpdateTime - EscalationResponseTime - EscalationSolutionTime - Sender - Subject - Lock - Queue

```
- Owner
- Responsible
- CustomerID
- CustomerCompanyName
- CustomerName
- CustomerUserID
- Type
- Service
- SLA
- Watch
DefaultFilterPresetFields:
 TicketNumber:
   Value: ''
FilterPresets: {}
HideAvailableFilters: []
ItemsPerPage: 10
Limit: 1000
SortBy:
- Column: Created
Direction: Down
Type: BusinessObject
```
#### **144.2** *AgentFrontend::Merge::Ticket###DefaultConfig*

Default configuration for the link object add list from type "Ticket".

Diese Einstellung kann nicht deaktiviert werden.

Standardwert:

---

```
ActiveFilters: {}
AvailableDynamicFieldFilters: []
BusinessObjectType: Ticket
Columns:
 Age:
   IsVisible: 1
 Changed:
    IsVisible: 1
  Created:
    IsVisible: 2
  CustomerCompanyName:
    IsVisible: 1
  CustomerID:
   IsVisible: 1
  CustomerName:
    IsVisible: 1
  CustomerUserID:
   IsVisible: 1
  EscalationResponseTime:
    IsVisible: 1
```

```
EscalationSolutionTime:
    IsVisible: 1
 EscalationTime:
   IsVisible: 1
 EscalationUpdateTime:
    IsVisible: 1
  Lock:
    IsVisible: 1
  Owner:
    IsVisible: 1
 PendingTime:
   IsVisible: 1
 Priority:
    IsVisible: 1
  Queue:
    IsVisible: 2
 Responsible:
   IsVisible: 1
  SLA:
   IsVisible: 1
  Sender:
   IsVisible: 1
  Service:
   IsVisible: 1
  State:
   IsVisible: 2
  Subject:
   IsVisible: 1
  TicketNumber:
   IsVisible: 2
 Title:
   IsVisible: 2
 Type:
   IsVisible: 1
 Watch:
    IsVisible: 1
DefaultColumnOrder:
- TicketNumber
- Title
- Priority
- Created
- Age
- Changed
- State
- PendingTime
- EscalationTime
- EscalationUpdateTime
- EscalationResponseTime
- EscalationSolutionTime
- Sender
- Subject
- Lock
```
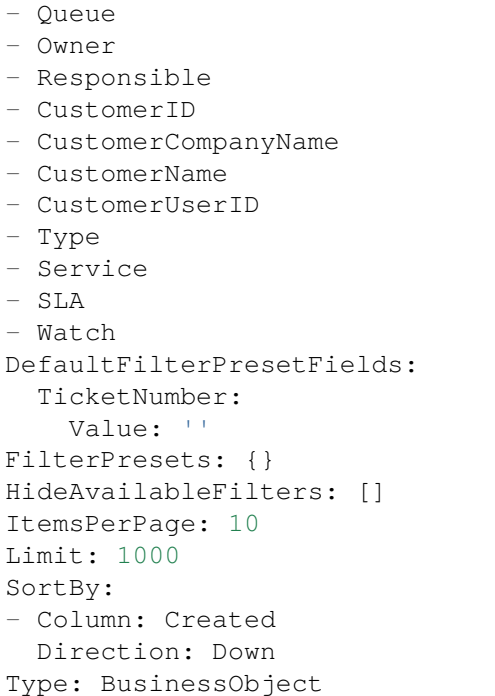

*Frontend → Agent → View → Preferences*

## **145.1** *AgentPersonalPreference###AppointmentNotificationEvents*

Parameters for the transport selection for appointment notifications in the personal preferences of the agent. Please note: setting "Active" to 0 will only prevent agents from editing settings of this group in their personal preferences, but will still allow administrators to edit the settings of another user's behalf. Use "PreferenceGroup" to control in which area these settings should be shown in the user interface.

Standardwert:

```
Active: '1'
AdminModule: Kernel::Output::HTML::Preferences::AppointmentNotificationEvent
Desc: Choose for which kind of appointment changes you want to receive<sub>u</sub>
,→notifications.
Key: Appointment Notifications
Label: Appointment Notifications
Module:␣
,→Kernel::WebApp::Util::UserPreferenceType::NotificationEvents::Appointment
PrefKey: AppointmentNotificationTransport
PreferenceGroup: NotificationSettings
Prio: '8001'
ShowInUserManagement: '1'
```
## **145.2** *AgentPersonalPreference###Avatar*

Parameters for the avatar setting in the personal preferences of the agent. Please note: setting "Active" to 0 will only prevent agents from editing settings of this group in their personal preferences, but will still allow administrators to edit the settings of another user's behalf. Use "PreferenceGroup" to control in which area these settings should be shown in the user interface.

Standardwert:

```
Active: '1'
AdminModule: Kernel::Output::HTML::Preferences::Avatar
Block: Avatar
Desc: Upload your avatar image.
Key: Avatar
Label: Avatar
Module: Kernel::WebApp::Util::UserPreferenceType::Avatar
PrefKey: UserAvatar
PreferenceGroup: UserProfile
Prio: '1000'
ShowInUserManagement: '1'
```
#### **145.3** *AgentPersonalPreference###CSVSeparator*

Gives end users the possibility to override the separator character for CSV files, defined in the translation files. Please note: setting "Active" to 0 will only prevent agents from editing settings of this group in their personal preferences, but will still allow administrators to edit the settings of another user's behalf. Use "PreferenceGroup" to control in which area these settings should be shown in the user interface.

Diese Einstellung ist standardmäßig nicht aktiv.

```
---
Active: '1'
AdminModule: Kernel::Output::HTML::Preferences::Generic
AllowUndefinedValue: '1'
DataSelected: '0'
Desc: Select the separator character used in CSV files (statistics and␣
,→searches).
 If you do not select a separator here, the default separator for your␣
,→language will
 be used.
Key: CSV Separator
Label: CSV Separator
Module: Kernel::WebApp::Util::UserPreferenceType::Select
Options:
  \mathbf{U} : \mathbf{U} :
  ',': ','
  ;: ;
  \t: tab
  '|': '|'
PrefKey: UserCSVSeparator
PreferenceGroup: Miscellaneous
Prio: '4000'
ShowInUserManagement: '1'
```
#### **145.4** *AgentPersonalPreference###ChatChannels*

Parameters for the preferred chat channels setting in the personal preferences of the agent. Please note: setting "Active" to 0 will only prevent agents from editing settings of this group in their personal preferences, but will still allow administrators to edit the settings of another user's behalf. Use "PreferenceGroup" to control in which area these settings should be shown in the user interface.

Standardwert:

```
---
Active: '1'
AdminModule: Kernel::Output::HTML::Preferences::CustomChatChannel
Desc: Your selection of your preferred external chat channels. You will be
,→notified
 about external chat requests in these chat channels.
Key: My Chat Channels
Label: My Chat Channels
Module: Kernel::WebApp::Util::UserPreferenceType::Select::ChatChannels
PrefKey: ExternalChannels
PreferenceGroup: NotificationSettings
Prio: '4000'
ShowInUserManagement: '1'
```
#### **145.5** *AgentPersonalPreference###Comment*

Parameters for the comment setting in the personal preferences of the agent. Please note: setting "Active" to 0 will only prevent agents from editing settings of this group in their personal preferences, but will still allow administrators to edit the settings of another user's behalf. Use "PreferenceGroup" to control in which area these settings should be shown in the user interface.

```
Active: '0'
AdminModule: Kernel::Output::HTML::Preferences::Generic
Block: Input
Data:
 Value: '[% Env("UserComment") %]'
Desc: This is a description for a comment on framework.
Key: Comment
Label: Comment
Module: Kernel::WebApp::Util::UserPreferenceType::Dummy
PrefKey: UserComment
PreferenceGroup: Miscellaneous
Prio: '6000'
ShowInUserManagement: '1'
```
#### **145.6** *AgentPersonalPreference###DateTimeFormat*

Parameters for the date and time format setting in the personal preferences of the agent. Please note: setting "Active" to 0 will only prevent agents from editing settings of this group in their personal preferences, but will still allow administrators to edit the settings of another user's behalf. Use "PreferenceGroup" to control in which area these settings should be shown in the user interface.

Standardwert:

```
---
Active: '1'
AdminModule: Kernel::Output::HTML::Preferences::Generic
DataSelected: relative
Desc: Configure which date time format should be used for the date time␣
,→display.
Key: Date Time Format
Label: Date Time Format
Module: Kernel::WebApp::Util::UserPreferenceType::Select
Options:
 absolute: Absolute
 combined: Combined
 relative: Human readable (e.g. 12 minutes ago)
PrefKey: UserDateTimeFormat
PreferenceGroup: UserProfile
Prio: '3600'
ShowInUserManagement: '1'
TranslateOptions: '1'
```
#### **145.7** *AgentPersonalPreference###Language*

Parameters for the language setting in the personal preferences of the agent. Please note: setting "Active" to 0 will only prevent agents from editing settings of this group in their personal preferences, but will still allow administrators to edit the settings of another user's behalf. Use "PreferenceGroup" to control in which area these settings should be shown in the user interface.

```
---
Active: '1'
AdminModule: Kernel::Output::HTML::Preferences::Language
Desc: Select the main interface language.
Key: Language
Label: Language
Module: Kernel::WebApp::Util::UserPreferenceType::Select::Language
NeedsReload: '1'
PrefKey: UserLanguage
PreferenceGroup: UserProfile
Prio: '1000'
ShowInUserManagement: '1'
```
#### **145.8** *AgentPersonalPreference###MyQueues*

Parameters for the preferred queues setting in the personal preferences of the agent. Please note: setting "Active" to 0 will only prevent agents from editing settings of this group in their personal preferences, but will still allow administrators to edit the settings of another user's behalf. Use "PreferenceGroup" to control in which area these settings should be shown in the user interface.

Standardwert:

```
---
Active: '1'
AdminModule: Kernel::Output::HTML::Preferences::CustomQueue
Desc: Your queue selection of your preferred queues. You also get notified,
,→about those
 queues via email if enabled.
Key: My Queues
Label: My Queues
Module: Kernel::WebApp::Util::UserPreferenceType::Select::MyQueues
Permission: ro
PreferenceGroup: NotificationSettings
Prio: '1000'
ShowInUserManagement: '1'
```
### **145.9** *AgentPersonalPreference###MyServices*

Parameters for the preferred services setting in the personal preferences of the agent. Please note: setting "Active" to 0 will only prevent agents from editing settings of this group in their personal preferences, but will still allow administrators to edit the settings of another user's behalf. Use "PreferenceGroup" to control in which area these settings should be shown in the user interface.

Standardwert:

```
---
Active: '1'
AdminModule: Kernel::Output::HTML::Preferences::CustomService
Desc: Your service selection of your preferred services. You also get notified<sub>u</sub>
,→about
  those services via email if enabled.
Key: My Services
Label: My Services
Module: Kernel::WebApp::Util::UserPreferenceType::Select::MyServices
PreferenceGroup: NotificationSettings
Prio: '2000'
ShowInUserManagement: '1'
```
#### **145.10** *AgentPersonalPreference###OutOfOffice*

Parameters for the out of office setting in the personal preferences of the agent. Please note: setting "Active" to 0 will only prevent agents from editing settings of this group in their personal preferences, but will still allow administrators to edit the settings of another user's behalf. Use "PreferenceGroup" to control in which area these settings should be shown in the user interface.

Standardwert:

```
---
Active: '1'
AdminModule: Kernel::Output::HTML::Preferences::OutOfOffice
Block: OutOfOffice
Desc: If you are going to be out of office, you may wish to let other users
,→know by
  setting the exact dates of your absence.
Key: Out of Office Time
Label: Out of Office Time
Module: Kernel::WebApp::Util::UserPreferenceType::OutOfOffice
PrefKey: UserOutOfOffice
PreferenceGroup: UserProfile
Prio: '4000'
ShowInUserManagement: '1'
```
#### **145.11** *AgentPersonalPreference###Password*

Parameters for the password setting in the personal preferences of the agent. "PasswordRegExp" allows to match passwords against a regular expression."PasswordMinSize"defines the minimum number of used characters. "PasswordMin2Lower2UpperCharacters "defines if at least 2 lowercase and 2 uppercase letter characters are needed by setting the appropriate option to "1". "PasswordMin2Characters" defines if the password needs to contain at least 2 letter characters (set to 0 or 1). "PasswordNeedDigit" defines the need of at least 1 digit (set to 0 or 1 to control). "PasswordMaxLoginFailed" allows to set an agent to invalidtemporarily if max failed logins reached. "PasswordHistory" is the amount of how many old passwords are stored which can not be used as new password. "PasswordTTL" is the time in days how long passwords are valid. "PasswordWarnBeforeExpiry" is the time in days which is used to display a warning before passwords expires. With "PasswordChangeAfterFirstLogin" the user must change the password after the first login. Please note: setting "Active" to 0 will only prevent agents from editing settings of this group in their personal preferences, but will still allow administrators to edit the settings of another user's behalf. Use "PreferenceGroup" to control in which area these settings should be shown in the user interface.

Standardwert:

```
---
Active: '1'
AdminModule: Kernel::Output::HTML::Preferences::Password
Area: Agent
Desc: Set a new password by filling in your current password and a new one.
Label: Change Password
Module: Kernel::WebApp::Util::UserPreferenceType::Password
PasswordChangeAfterFirstLogin: '1'
PasswordHistory: '3'
PasswordMaxLoginFailed: '5'
PasswordMin2Characters: '0'
PasswordMin2Lower2UpperCharacters: '0'
PasswordMinSize: '12'
PasswordNeedDigit: '0'
```

```
PasswordRegExp: ''
PasswordTTL: '90'
PasswordWarnBeforeExpiry: '5'
PreferenceGroup: Security
Prio: '0500'
ShowInUserManagement: '1'
```
#### **145.12** *AgentPersonalPreference###Style*

Parameters for the style setting in the personal preferences of the agent. Please note: setting "Active" to 0 will only prevent agents from editing settings of this group in their personal preferences, but will still allow administrators to edit the settings of another user's behalf. Use "PreferenceGroup" to control in which area these settings should be shown in the user interface.

Standardwert:

```
---
Active: '1'
AdminModule: Kernel::Output::HTML::Preferences::Style
Desc: Select your preferred style for the OTRS user interface.
Key: Style
Label: Style
Module: Kernel::WebApp::Util::UserPreferenceType::AgentStyle
PreferenceGroup: UserProfile
Prio: '3000'
ShowInUserManagement: '1'
```
#### **145.13** *AgentPersonalPreference###TicketNotificationEvents*

Parameters for the transport selection for ticket notifications in the personal preferences of the agent. Please note: setting "Active" to 0 will only prevent agents from editing settings of this group in their personal preferences, but will still allow administrators to edit the settings of another user's behalf. Use"PreferenceGroup" to control in which area these settings should be shown in the user interface.

```
---
Active: '1'
AdminModule: Kernel::Output::HTML::Preferences::NotificationEvent
Desc: Choose for which kind of ticket changes you want to receive<sub>u</sub>
,→notifications. Please
 note that you can not completely disable notifications marked as mandatory.
Key: Ticket Notifications
Label: Ticket Notifications
Module: Kernel::WebApp::Util::UserPreferenceType::NotificationEvents::Ticket
PrefKey: NotificationTransport
PreferenceGroup: NotificationSettings
Prio: '8000'
ShowInUserManagement: '1'
```
#### **145.14** *AgentPersonalPreference###TimeZone*

Parameters for the time zone setting in the personal preferences of the agent. Please note: setting "Active" to 0 will only prevent agents from editing settings of this group in their personal preferences, but will still allow administrators to edit the settings of another user's behalf. Use "PreferenceGroup" to control in which area these settings should be shown in the user interface.

Standardwert:

```
---
Active: '1'
AdminModule: Kernel::Output::HTML::Preferences::TimeZone
Desc: Select your personal time zone. All times will be displayed relative tou
,→this
 time zone.
Key: Time Zone
Label: Time Zone
Module: Kernel::WebApp::Util::UserPreferenceType::Select::TimeZone
PrefKey: UserTimeZone
PreferenceGroup: UserProfile
Prio: '3500'
ShowInUserManagement: '1'
```
#### **145.15** *AgentPersonalPreference###TwoFactor*

Parameters for the two-factor setting in the personal preferences of the agent. Please note: setting "Active" to 0 will only prevent agents from editing settings of this group in their personal preferences, but will still allow administrators to edit the settings of another user's behalf. Use "PreferenceGroup" to control in which area these settings should be shown in the user interface.

Standardwert:

```
---
Active: '1'
AdminModule: Kernel::Output::HTML::Preferences::TwoFactor
Desc: Manage your two-factor authentication settings.
Key: Two-factor
Label: Two-factor Authentication
Module: Kernel::WebApp::Util::UserPreferenceType::TwoFactor
NeedsReload: '1'
PrefKey: TwoFactor
PreferenceGroup: Security
Prio: '0800'
ShowInUserManagement: '1'
```
#### **145.16** *AgentPersonalPreference::Groups###0001-Framework*

Legt die Gruppen für die persönlichen Einstellungen fest.

Diese Einstellung kann nicht deaktiviert werden.

Standardwert:

```
---
- CommonIcon: regular, single-neutral-actions-edit-1
 Description: Change your personal information and more.
 Icon: user
 Label: User Profile
 Name: UserProfile
 Order: '1000'
 Title: ''
- CommonIcon: regular, monitor-lock
 Description: Change your security settings.
 Icon: lock
 Label: Security
 Name: Security
 Order: '1500'
 Title: ''
- CommonIcon: bold, cog
 Description: Change the system appearance and more.
 Icon: cog
 Label: Miscellaneous
 Name: Miscellaneous
 Order: '2000'
 Title: ''
- CommonIcon: regular, monitor-settings
 Description: Choose which notifications you would like to receive.
 Icon: envelope
 Label: Notification Settings
 Name: NotificationSettings
 Order: '3000'
 Title: ''
```
#### **145.17** *AgentPersonalPreference::Groups###0002-Custom*

Legt die Gruppen für die persönlichen Einstellungen fest.

Diese Einstellung ist standardmäßig nicht aktiv.

Standardwert:

 $---$  []

#### **145.18** *CustomAgentPersonalPreferences*

Defines the configuration parameters for custom modules to be shown in the agent preferences view. Each registration item corresponds to one legacy agent preference found during the update of the system.

Diese Einstellung ist standardmäßig nicht aktiv.

 $\{\}$ 

#### **145.19** *PreferencesGroups###RefreshTime*

Parameter des RefreshTime-Objekts in der Einstellungsansicht der Agenten-Oberfläche. Please note: setting , Active 'to 0 will only prevent agents from editing settings of this group in their personal preferences, but will still allow administrators to edit the settings of another user's behalf. Use, PreferenceGroup 'to control in which area these settings should be shown in the user interface.

Standardwert:

```
---
Active: '1'
Data:
  '0': off
  '10': 10 minutes
  '15': 15 minutes
  '2': ' 2 minutes'
  '5': ' 5 minutes'
  '7': ' 7 minutes'
DataSelected: '0'
Desc: If enabled, the different overviews (Dashboard, LockedView, QueueView)<sub>u</sub>
,→will
 automatically refresh after the specified time.
Key: ''
Label: Overview Refresh Time
Module: Kernel::Output::HTML::Preferences::Generic
PrefKey: UserRefreshTime
PreferenceGroup: Miscellaneous
Prio: '2000'
```
#### **145.20** *PreferencesTable*

Legt den Namen der Tabelle fest, in der Benutzereinstellungen gespeichert werden.

Diese Einstellung kann nicht deaktiviert werden.

Standardwert:

user\_preferences

#### **145.21** *PreferencesTableKey*

Definiert die Spalte, in der die Schlüssel für die Tabelle mit den Einstellungen gespeichert werden sollen.

Diese Einstellung kann nicht deaktiviert werden.

preferences\_key

#### **145.22** *PreferencesTableUserID*

Definiert den Namen der Spalte, unter der die Benutzer-Identifier in der Eigenschaften-Tabelle gespeichert werden.

Diese Einstellung kann nicht deaktiviert werden.

Standardwert:

user\_id

## **145.23** *PreferencesTableValue*

Definiert den Namen der Spalte, unter der Daten in der Eigenschaften-Tabelle gespeichert werden.

Diese Einstellung kann nicht deaktiviert werden.

Standardwert:

preferences\_value

*Frontend → Agent → View → StatisticCreateUpdateView*

## **146.1** *AgentFrontend::StatisticCreateUpdateView###001-Framework*

Die Standardkonfiguration des Spaltenlayouts für die Ansicht "Statistik erstellen" und "Statistik aktualisieren"

Diese Einstellung kann nicht deaktiviert werden.

Standardwert:

.

```
---
BusinessObjectType: Statistic
ColumnLayout:
 OneColumn:
   '1':
   - Name: CreateUpdateProperties
 ThreeColumns:
    1': ~
    '2': ~
    '3': ~
  TwoColumns:
    '1': ~
    '2': -Type: BusinessObjectCreate
```
## **146.2** *AgentFrontend::StatisticCreateUpdateView###100-Custom*

User-defined configuration extensions for the column layouts of the Create Statistic and Update Statistic screens. The individual keys overwrite existing keys.

 $\{ \}$ 

#### **146.3** *AgentFrontend::StatisticCreateUpdateView::Widget###CreateUpdateProperties*

Default configuration for the Properties widget of the Create Statistic and Update Statistic screens.

Diese Einstellung kann nicht deaktiviert werden.

Standardwert:

```
---
Config:
 Active: 1
 Config: {}
 IsAlwaysPresent: 1
 IsDuplicatable: 0
 IsVisible: 1
 Title: Properties
Group: []
Type: CreateUpdateProperties
```
## 146.4 *AgentFrontend::StatisticCreateUpdateView::WidgetType###CreateUpdate*

Default configuration for the Properties widget type of the Create Statistic and Update Statistic screens.

Diese Einstellung kann nicht deaktiviert werden.

```
---
Config:
  Hidden: 0
Module:␣
,→Kernel::WebApp::Util::BusinessObject::Widget::StatisticReport::Statistic::CreateUpdateProperties
```
*Frontend → Agent → View → StatisticReportCreateUpdateView*

## **147.1** *AgentFrontend::StatisticReportCreateUpdateView###001- Framework*

Die Standardkonfiguration des Spaltenlayouts für die Ansicht "Bericht erstellen" und Bericht "aktualisieren"

Diese Einstellung kann nicht deaktiviert werden.

Standardwert:

.

```
---
BusinessObjectType: StatisticReport
ColumnLayout:
 OneColumn:
   '1':
   - Name: CreateUpdateProperties
 ThreeColumns:
    '1': \sim12! : \sim13! : \simTwoColumns:
    '1': -'2': ~
Type: BusinessObjectCreate
```
## **147.2** *AgentFrontend::StatisticReportCreateUpdateView###100- Custom*

Benutzerdefinierte Konfigurationserweiterungen für die Spaltenlayouts der Ansicht "Bericht erstellen" und "Bericht aktualisieren". Die einzelnen Schlüssel überschreiben vorhandene Schlüssel.

Standardwert:

 $---$  {}

## 147.3 AgentFrontend::StatisticReportCreateUpdateView::Widget###CreateUpda

Default configuration for the Properties widget of the Create Report and Update Report screens.

Diese Einstellung kann nicht deaktiviert werden.

Standardwert:

```
---
Config:
 Active: 1
 Config: {}
 IsAlwaysPresent: 1
 IsDuplicatable: 0
 IsVisible: 1
 Title: Properties
Group: []
Type: CreateUpdateProperties
```
## 147.4 *AgentFrontend::StatisticReportCreateUpdateView::WidgetType###Create*

Default configuration for the Properties widget type of the Create Report and Update Report screens.

Diese Einstellung kann nicht deaktiviert werden.

```
---
Config:
 Hidden: 0
Module:␣
→Kernel::WebApp::Util::BusinessObject::Widget::StatisticReport::Report::CreateUpdatePrope
```
*Frontend → Agent → View → StatisticReportOverview*

## **148.1** *AgentFrontend::StatisticReportOverview###001-Framework*

The default column layout configuration for the Statistics and Reports overview.

Diese Einstellung kann nicht deaktiviert werden.

Standardwert:

```
---
BusinessObjectType: StatisticReport
ColumnLayout:
 OneColumn:
    '1':
    - Name: StatisticReportList
    - Name: StatisticMetrics
    - Name: StatisticLists
    - Name: StatisticStatic
 ThreeColumns:
   '1':
    - Name: StatisticReportList
    - Name: StatisticStatic
    '2':
    - Name: StatisticMetrics
    '3':
    - Name: StatisticLists
 TwoColumns:
   '1':
    - Name: StatisticReportList
    - Name: StatisticStatic
    '2':
    - Name: StatisticMetrics
```

```
- Name: StatisticLists
Type: BusinessObjectOverview
```
#### **148.2** *AgentFrontend::StatisticReportOverview###100-Custom*

User-defined configuration extensions for the column layouts of the Statistics and Reports overview. The individual keys overwrite existing keys.

Standardwert:

 $-$  { }

#### **148.3** *AgentFrontend::StatisticReportOverview::Widget###StatisticLists*

Default configuration for the Lists widget of the Statistics and Reports overview.

Diese Einstellung kann nicht deaktiviert werden.

Standardwert:

```
Config:
 Active: 1
 Config:
   ActiveFilters:
     ObjectType:
       Value:
        - DynamicList
 IsAlwaysPresent: 0
 IsDuplicatable: 1
 IsVisible: 1
 Title: Lists
Group: []
Type: StatisticList
```
#### **148.4** *AgentFrontend::StatisticReportOverview::Widget###StatisticMetrics*

Default configuration for the Metrics widget of the Statistics and Reports overview.

Diese Einstellung kann nicht deaktiviert werden.

Standardwert:

```
Config:
 Active: 1
 Config:
    ActiveFilters:
```
(Fortsetzung auf der nächsten Seite)

---

```
ObjectType:
        Value:
        - DynamicMatrix
  IsAlwaysPresent: 0
 IsDuplicatable: 1
  IsVisible: 1
 Title: Metrics
Group: []
Type: StatisticList
```
#### **148.5** *AgentFrontend::StatisticReportOverview::Widget###StatisticReportList*

Default configuration for the Report List widget of the Statistics and Reports overview.

Diese Einstellung kann nicht deaktiviert werden.

Standardwert:

---

```
Config:
Active: 1
 Config: {}
 IsAlwaysPresent: 0
 IsDuplicatable: 1
 IsVisible: 1
 Title: Report List
Group: []
Type: StatisticReportList
```
#### **148.6** *AgentFrontend::StatisticReportOverview::Widget###StatisticStatic*

Default configuration for the Static widget of the Statistics and Reports overview.

Diese Einstellung kann nicht deaktiviert werden.

Standardwert:

```
---
Config:
 Active: 1
 Config:
   ActiveFilters:
     ObjectType:
       Value:
        - Static
  IsAlwaysPresent: 0
 IsDuplicatable: 1
 IsVisible: 1
  Title: Static
```

```
Group: []
Type: StatisticList
```
#### **148.7** *AgentFrontend::StatisticReportOverview::WidgetType###StatisticList*

Default configuration for the Statistic List widget type of the Statistics and Reports overview.

Diese Einstellung kann nicht deaktiviert werden.

Standardwert:

```
---
Config:
 ActiveFilters: {}
 AdditionalExportColumns:
   ArticleTree: 0
 AvailableDynamicFieldFilters: []
 BusinessObjectType: Statistic
 Collapsed: 0
 Columns:
   Changed:
     IsVisible: 1
   Created:
     IsVisible: 1
   ObjectName:
     IsVisible: 2
   ObjectType:
     IsVisible: 1
    StatNumber:
     IsVisible: 2
    StatType:
     IsVisible: 1
   Title:
     IsVisible: 2
    Valid:
      IsVisible: 1
 DefaultColumnOrder:
  - StatNumber
  - Title
  - ObjectName
  - ObjectType
 - StatType
  - Valid
  - Created
  - Age
  - Changed
 FilterPresets: {}
 Hidden: 0
 HideAvailableFilters: []
 ItemsPerPage: 10
  Limit: 1000
```

```
SortBy:
  - Column: StatNumber
   Direction: Up
 Type: BusinessObject
Module:␣
,→Kernel::WebApp::Util::BusinessObject::Widget::StatisticReport::StatisticList
```
#### **148.8** *AgentFrontend::StatisticReportOverview::WidgetType###StatisticReportList*

Default configuration for the Report List widget type of the Statistics and Reports overview.

Diese Einstellung kann nicht deaktiviert werden.

Standardwert:

```
---
Config:
 ActiveFilters: {}
 AdditionalExportColumns:
   ArticleTree: 0
 AvailableDynamicFieldFilters: []
 BusinessObjectType: StatisticReport
 Collapsed: 0
 Columns:
   ChangeTime:
     IsVisible: 1
   CreateTime:
     IsVisible: 1
    CronDefinition:
     IsVisible: 1
   Description:
     IsVisible: 2
   Language:
     IsVisible: 1
   Name:
      IsVisible: 2
    Valid:
     IsVisible: 1
 DefaultColumnOrder:
  - Name
  - Description
  - Language
  - CronDefinition
  - Valid
  - CreateTime
  - ChangeTime
 FilterPresets: {}
 Hidden: 0
 HideAvailableFilters: []
 ItemsPerPage: 10
  Limit: 1000
```
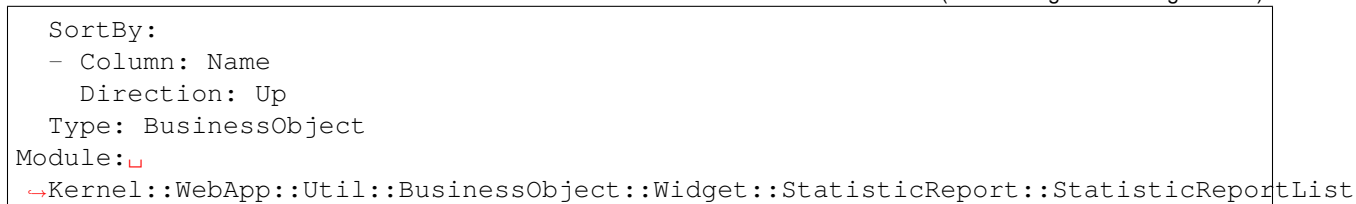

### *Frontend → Agent → View → StatisticReportOverview → StatisticReportAction*

#### **149.1** *AgentFrontend::StatisticReport::Action###ReportAdd*

Registrierung der Aktion "Bericht hinzufügen".

Diese Einstellung kann nicht deaktiviert werden.

Standardwert:

```
---
ClusterName: Organization
ClusterPriority: '800'
Component: ReportAdd
Description: Shows the report add screen
Module:␣
,→Kernel::WebApp::Util::BusinessObject::Action::StatisticReport::ReportAdd
Name: Add Report
```
#### **149.2** *AgentFrontend::StatisticReport::Action###StatisticAdd*

Registrierung der Aktion "Statistik hinzufügen".

Diese Einstellung kann nicht deaktiviert werden.

Standardwert:

```
---
ClusterName: Organization
ClusterPriority: '800'
Component: StatisticAdd
```

```
Description: Shows the Add Statistic screen
Module:␣
,→Kernel::WebApp::Util::BusinessObject::Action::StatisticReport::StatisticAdd
Name: Add Statistic
```
### **149.3** *AgentFrontend::StatisticReport::Action###StatisticImport*

Registrierung der Aktion "Statistik importieren".

Diese Einstellung kann nicht deaktiviert werden.

```
---
ClusterName: Organization
ClusterPriority: '800'
Component: StatisticImport
Description: Import a new statistic
Module:␣
,→Kernel::WebApp::Util::BusinessObject::Action::StatisticReport::StatisticImport
Name: Import Statistic
```
*Frontend → Agent → View → Stats*

### **150.1** *Stats::CustomerIDAsMultiSelect*

Zeigt alle Kunden-Identifikatoren in einem Mehrfachauswahlfeld (nicht sinnvoll, wenn Sie sehr viele Identifikatoren haben).

Diese Einstellung kann nicht deaktiviert werden.

Standardwert:

**150.2** *Stats::CustomerUserLoginsAsMultiSelect*

Zeigt alle Kundenbenutzer-Identifikatoren in einem Mehrfachauswahlfeld (nicht sinnvoll, wenn Sie sehr viele Identifikatoren haben).

Diese Einstellung kann nicht deaktiviert werden.

Standardwert:

0

1

## **150.3** *Stats::DefaultSelectedFormat*

Legt die Standardauswahl im Dropdown-Menü für das Statistik-Format (Form: Gemeinsame Spezifikation) fest. Bitte legen Sie die Formattaste fest (siehe Stats::Format).

Diese Einstellung kann nicht deaktiviert werden.

--- - Print

- CSV

- Excel

```
- D3::BarChart
```
- D3::LineChart

```
- D3::StackedAreaChart
```
#### **150.4** *Stats::DefaultSelectedPermissions*

Definiert die Standardauswahl im Dropdown-Menü für Berechtigungen (Formular: Allgemeine Angaben).

Diese Einstellung kann nicht deaktiviert werden.

Standardwert:

--- - stats

#### **150.5** *Stats::ExchangeAxis*

Erlaubt Agenten die Achsen einer Statistik zu tauschen, wenn sie eine Statistik generieren.

Diese Einstellung kann nicht deaktiviert werden.

Standardwert:

0

#### **150.6** *Stats::Format*

Definiert alle möglichen Statistikausgabeformate.

Diese Einstellung kann nicht deaktiviert werden.

Standardwert:

```
---
CSV: CSV
D3::BarChart: 'Graph: Bar Chart'
D3::LineChart: 'Graph: Line Chart'
D3::StackedAreaChart: 'Graph: Stacked Area Chart'
Excel: Excel
Print: Print
```
## **150.7** *Stats::UseAgentElementInStats*

Erlaubt Agenten eine individuelle Statistik zu generieren.

Diese Einstellung kann nicht deaktiviert werden.

Standardwert:

0

## **150.8** *Stats::UseInvalidAgentInStats*

Erlaubt Agenten, die ungültig sind, individuelle Statistiken zu generieren.

Diese Einstellung kann nicht deaktiviert werden.

Standardwert:

1

*Frontend → Agent → View → Ticket → Action → Customer*

## **151.1** *Forms###AgentFrontend::Ticket::Action::Customer*

Configurable form for the Change Customer action.

Diese Einstellung kann nicht deaktiviert werden.

```
---
- Collapsible: 1
 Fields:
 - Name: CustomerUserID
 - Disabled: 1
   Name: CustomerID
 Label: Change Customer
```
*Frontend → Agent → View → TicketArticleReply*

## **152.1** *AgentFrontend::TicketArticle::Action::Forward###FormDraft*

Allows to save the current work in the Forward via Email action as draft.

Standardwert:

1

## **152.2** *AgentFrontend::TicketArticle::Action::Reply###FormDraft*

Allows to save the current work in the Reply via Email action as draft.

Standardwert:

1

## **152.3** *AgentFrontend::TicketArticle::Action::ReplyAll###FormDraft*

Allows to save the current work in the Reply to All via Email action as draft. Standardwert:

1

## **152.4** *AgentFrontend::TicketArticle::Action::ReplyViaSms###FormDraft*

Allows to save the current work in the Reply via SMS action as draft.

Standardwert:

1

*Frontend → Agent → View → TicketArticleReplyToNote*

## **153.1** *AgentFrontend::TicketArticle::Action::ReplyToNote###FormDraft*

Allows to save the current work in the Reply via Note action as draft.

Standardwert:

1
# KAPITEL 154

## *Frontend → Agent → View → TicketCompose*

## **154.1** *AgentFrontend::Ticket::ComposeAddCustomerAddress*

Adds the customer user's email address to recipients in the ticket compose screen of the agent interface. The customer user's email address will not be added if the article is not visible to customer.

Diese Einstellung kann nicht deaktiviert werden.

Standardwert:

1

## **154.2** *AgentFrontend::Ticket::ComposeReplaceSenderAddress*

Replaces the original sender with current customer's email address on compose answer in the ticket compose screen of the agent interface.

Diese Einstellung kann nicht deaktiviert werden.

Standardwert:

0

## **154.3** *AgentFrontend::Ticket::Quote*

Defines the used character for plain text email quotes in the ticket actions. If this is empty or inactive, original emails will not be quoted but appended to the response.

Standardwert:

>

## **154.4** *AgentFrontend::Ticket::ResponseFormat*

Steuert das Format von Antworten im Ticket erstellen-Bildschirm im Agentenbereich ([% Data.OrigFrom | html %] entspricht genau dem Absender, [% Data.OrigFromName | html %] enthält nur den realen Namen des Absenders).

Diese Einstellung kann nicht deaktiviert werden.

Standardwert:

```
[% Data.Salutation | html %]
[% Data.StdResponse | html %]
[% Data.Signature | html %]
[% Data.CreateTime | Localize("TimeShort") %] - [% Data.OrigFromName | html
,→%] [% Translate("wrote") | html %]:
[% Data.Body | html %]
```
## **154.5** *AgentFrontend::Ticket::ResponseQuoteMaxLines*

Legt die maximale Anzahl an zitierten Zeilen fest, die zu Antworten hinzugefügt werden.

Diese Einstellung ist standardmäßig nicht aktiv.

Standardwert:

99

## **154.6** *Ticket::Frontend::Quote*

Legt das genutzte Zeichen für Zitate in Plaintext-E-Mails im Verfassen-Bildschirm des Agentenbereichs fest. Bleibt das Feld leer oder ist die Einstellung nicht aktiviert, wird die ursprüngliche E-Mail nicht zitiert, sondern an die Antwort angehängt.

Standardwert:

>

# KAPITEL 155

*Frontend → Agent → View → TicketCreate*

## **155.1** *AgentFrontend::TicketCreate::NewOwnerSelection*

Shows a selection for the owner in phone and email tickets in the ticket create screens.

Diese Einstellung kann nicht deaktiviert werden.

Standardwert:

1

## **155.2** *AgentFrontend::TicketCreate::NewQueueOwnSelection*

Definiert, welche Optionen für den Empfänger (Telefon-Ticket) und den Absender (E-Mail-Ticket) im Agenten-Interface gültig sind.

Diese Einstellung ist standardmäßig nicht aktiv.

Standardwert:

```
---
'1': First Queue
'2': Second Queue
```
## **155.3** *AgentFrontend::TicketCreate::NewQueueSelectionString*

Definiert die Zeichenfolgen, die als Empfänger (An:) des Telefon-Tickets und als Absender (Von:) des E-Mail-Tickets im Agenten-Interface angezeigt werden. Bei Queue as NewQueueSelectionType zeigt "<Queue> "die Namen der Queues und bei SystemAddress "<Realname> <<Email>> "den Namen und die E-Mail des Empfängers.

Diese Einstellung kann nicht deaktiviert werden.

Standardwert:

<Queue>

## **155.4** *AgentFrontend::TicketCreate::NewQueueSelectionType*

Defines the recipient target of the phone ticket and the sender of the email ticket (Queue shows all queues, System address displays all system addresses).

Diese Einstellung kann nicht deaktiviert werden.

Standardwert:

Queue

## **155.5** *AgentFrontend::TicketCreate::UserDefaultQueue*

Definiert die Standard-Queue für neue E-Mail-Tickets, die im Agenten-Interface erstellt werden.

Diese Einstellung ist standardmäßig nicht aktiv.

Standardwert:

Postmaster

## KAPITEL 156

*Frontend → Agent → View → TicketCreate → Email*

## **156.1** *AgentFrontend::TicketCreate::Email###001-Framework*

Die Standard-Spaltenkonfiguration für die Ansicht "Neues E-Mail-Ticket".

Diese Einstellung kann nicht deaktiviert werden.

Standardwert:

```
---
BusinessObjectType: Ticket
ColumnLayout:
 OneColumn:
    '1':
    - Name: CreateProperties
   - Name: CustomerInformation
   - Name: CustomerUserHistory
    - Name: CustomerHistory
 ThreeColumns:
   '1':
   - Name: CreateProperties
    '2':
    - Name: CustomerInformation
   '3':
   - Name: CustomerUserHistory
    - Name: CustomerHistory
 TwoColumns:
    '1':
    - Name: CreateProperties
    '2':
    - Name: CustomerInformation
    - Name: CustomerUserHistory
```

```
- Name: CustomerHistory
Type: BusinessObjectCreate
```
#### **156.2** *AgentFrontend::TicketCreate::Email###100-Custom*

Benutzerdefinierte Konfigurationserweiterungen für die Spaltenlayouts der Ansicht "Neues E-Mail-Ticket" . Die einzelnen Schlüssel überschreiben bestehende Schlüssel.

Standardwert:

--- {}

#### **156.3** *AgentFrontend::TicketCreate::Email::Widget###CreateProperties*

Default configuration for the Properties widget of the New Email Ticket screen.

Diese Einstellung kann nicht deaktiviert werden.

Standardwert:

```
---
Config:
Active: 1
 Config: {}
 IsAlwaysPresent: 1
 IsDuplicatable: 0
 IsVisible: 1
 Title: Properties
Group: []
Type: CreateProperties
```
## **156.4** *AgentFrontend::TicketCreate::Email::Widget###CustomerHistory*

Default configuration for the Customer History widget of the New Email Ticket screen.

Diese Einstellung kann nicht deaktiviert werden.

Standardwert:

```
---
Config:
 Active: 1
 Config: {}
 IsAlwaysPresent: 0
 IsDuplicatable: 1
 IsVisible: 1
  Title: Customer History
Group: []
Type: CustomerHistory
```
## **156.5** *AgentFrontend::TicketCreate::Email::Widget###CustomerInformation*

Default configuration for the Customer Information widget of the New Email Ticket screen.

Diese Einstellung kann nicht deaktiviert werden.

Standardwert:

```
---
Config:
 Active: 1
 Config:
    ShowPropertyOnEmpty: 1
 IsAlwaysPresent: 0
 IsDuplicatable: 1
 IsVisible: 1
 Title: Customer Information
Group: []
Type: CustomerInformation
```
## **156.6** *AgentFrontend::TicketCreate::Email::Widget###CustomerUserHistory*

Default configuration for the Customer User History widget of the New Email Ticket screen.

Diese Einstellung kann nicht deaktiviert werden.

Standardwert:

```
Config:
 Active: 1
 Config: {}
 IsAlwaysPresent: 0
 IsDuplicatable: 1
 IsVisible: 1
 Title: Customer User History
Group: []
Type: CustomerUserHistory
```
## **156.7** *AgentFrontend::TicketCreate::Email::WidgetType###CreateProperties*

Default configuration for the Properties widget type of the New Email Ticket screen.

Diese Einstellung kann nicht deaktiviert werden.

Standardwert:

---

```
Config:
  Collapsed: 0
  Hidden: 0
```

```
SubmitButtonText: Send mail
Module: Kernel::WebApp::Util::BusinessObject::Widget::Ticket::CreateProperties
```
#### **156.8** *AgentFrontend::TicketCreate::Email::WidgetType###CustomerHistory*

Default configuration for the Customer History widget type of the New Email Ticket screen.

Diese Einstellung kann nicht deaktiviert werden.

Standardwert:

```
---
Config:
 ActiveFilters: {}
 AdditionalExportColumns:
   ArticleTree: 0
 AvailableDynamicFieldFilters: []
 BusinessObjectType: Ticket
 Collapsed: 0
 Columns:
   Age:
      IsVisible: 1
   Changed:
     IsVisible: 1
   Created:
     IsVisible: 2
    CustomerCompanyName:
      IsVisible: 1
    CustomerID:
      IsVisible: 2
   CustomerName:
      IsVisible: 1
   CustomerUserID:
      IsVisible: 1
   EscalationResponseTime:
      IsVisible: 1
    EscalationSolutionTime:
     IsVisible: 1
   EscalationTime:
      IsVisible: 1
   EscalationUpdateTime:
      IsVisible: 1
    Lock:
      IsVisible: 2
    Owner:
      IsVisible: 2
   PendingTime:
      IsVisible: 1
    Priority:
      IsVisible: 1
    Queue:
```

```
IsVisible: 2
  Responsible:
    IsVisible: 1
  SLA:
    IsVisible: 1
  Sender:
    IsVisible: 2
  Service:
   IsVisible: 1
 State:
   IsVisible: 2
  Subject:
   IsVisible: 1
  TicketNumber:
   IsVisible: 2
  Title:
    IsVisible: 2
  Type:
   IsVisible: 1
  Watch:
    IsVisible: 2
DefaultColumnOrder:
- TicketNumber
- State
- Title
- Priority
- Created
- Age
- Changed
- PendingTime
- EscalationTime
- EscalationUpdateTime
- EscalationResponseTime
- EscalationSolutionTime
- Sender
- Subject
- Lock
- Queue
- Owner
- Responsible
- CustomerID
- CustomerCompanyName
- CustomerName
- CustomerUserID
- Type
- Service
- SLA
- Watch
FilterPresets: {}
Hidden: 0
HideAvailableFilters: []
ItemsPerPage: 10
```

```
Limit: 1000
  SortBy:
  - Column: Created
   Direction: Down
 Type: BusinessObject
Module: Kernel::WebApp::Util::BusinessObject::Widget::Ticket::CustomerHistory
```
## **156.9** *AgentFrontend::TicketCreate::Email::WidgetType###CustomerUserHistory*

Default configuration for the Customer User History widget type of the New Email Ticket screen.

Diese Einstellung kann nicht deaktiviert werden.

Standardwert:

```
---
Config:
 ActiveFilters: {}
 AdditionalExportColumns:
   ArticleTree: 0
 AvailableDynamicFieldFilters: []
 BusinessObjectType: Ticket
 Collapsed: 0
 Columns:
   Age:
     IsVisible: 1
   Changed:
     IsVisible: 1
    Created:
     IsVisible: 2
    CustomerCompanyName:
      IsVisible: 1
   CustomerID:
     IsVisible: 2
    CustomerName:
      IsVisible: 1
    CustomerUserID:
     IsVisible: 1
   EscalationResponseTime:
      IsVisible: 1
   EscalationSolutionTime:
     IsVisible: 1
    EscalationTime:
      IsVisible: 1
    EscalationUpdateTime:
      IsVisible: 1
    Lock:
      IsVisible: 2
    Owner:
      IsVisible: 2
    PendingTime:
```
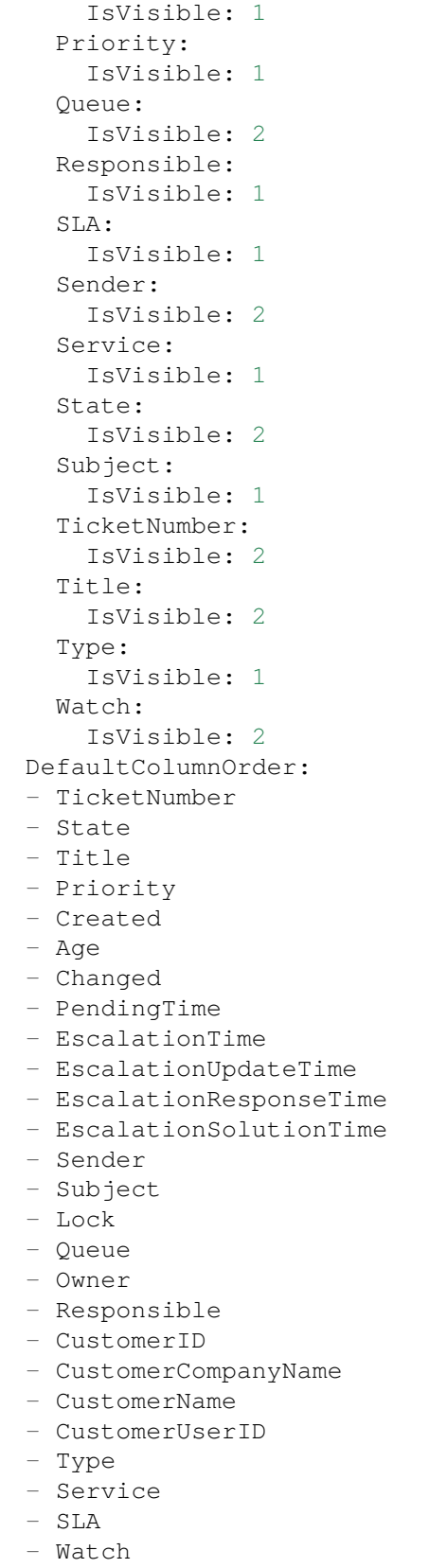

```
FilterPresets: {}
 Hidden: 0
 ItemsPerPage: 10
 Limit: 1000
 SortBy:
  - Column: Created
   Direction: Down
 Type: BusinessObject
Module:␣
,→Kernel::WebApp::Util::BusinessObject::Widget::Ticket::CustomerUserHistory
```
## **156.10** *Forms###AgentFrontend::TicketCreate::Email::CreateProperties*

Configurable form for the Properties widget of the New Email Ticket screen.

Diese Einstellung kann nicht deaktiviert werden.

Standardwert:

```
---
- Collapsible: 1
 Fields:
 - Name: TypeID
 Label: Classification
- Collapsible: 1
 Fields:
 - Name: CustomerUserID
 - Disabled: 1
   Name: CustomerID
 Label: Customer
- Collapsible: 1
 Fields:
 - ColumnLayout: 3
  Fields:
   - Name: QueueID
 - ColumnLayout: 3
   Fields:
   - Name: OwnerID
 - ColumnLayout: 3
   Fields:
   - Name: ResponsibleID
 Label: Assignment
- Collapsible: 1
 Fields:
 - ColumnLayout: 3
   Fields:
    - Name: ServiceID
    Required: 0
 - ColumnLayout: 3
   Fields:
    - Name: SLAID
```
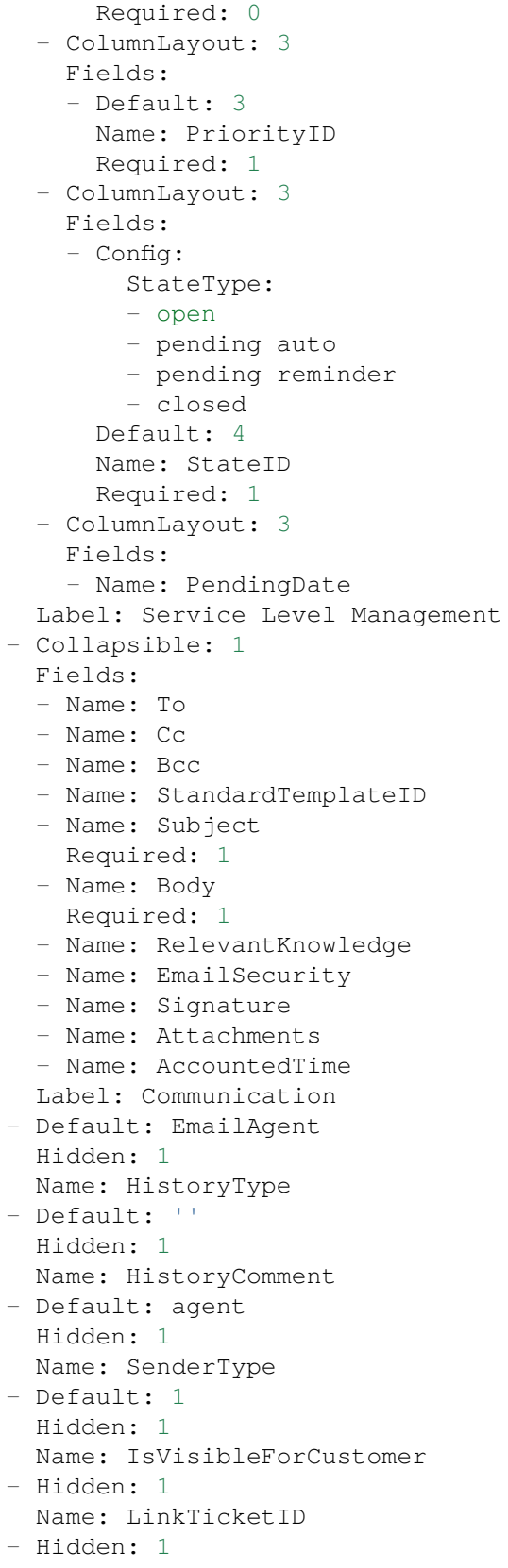

```
Name: LinkType
- Hidden: 1
 Name: EndpointContext
```
# KAPITEL 157

*Frontend → Agent → View → TicketCreate → Phone*

## **157.1** *AgentFrontend::TicketCreate::Phone###001-Framework*

Die Standard-Spaltenkonfiguration für die Ansicht "Neues Telefon-Ticket".

Diese Einstellung kann nicht deaktiviert werden.

Standardwert:

```
---
BusinessObjectType: Ticket
ColumnLayout:
 OneColumn:
    '1':
    - Name: CreateProperties
    - Name: ChatProtocol
    - Name: CustomerInformation
    - Name: CustomerUserHistory
    - Name: CustomerHistory
 ThreeColumns:
    '1':
    - Name: CreateProperties
    '2':
    - Name: ChatProtocol
    - Name: CustomerInformation
   '3':
    - Name: CustomerUserHistory
    - Name: CustomerHistory
 TwoColumns:
    '1':
    - Name: CreateProperties
    - Name: ChatProtocol
```

```
'2':
    - Name: CustomerInformation
    - Name: CustomerUserHistory
   - Name: CustomerHistory
Type: BusinessObjectCreate
```
## **157.2** *AgentFrontend::TicketCreate::Phone###100-Custom*

Benutzerdefinierte Konfigurationserweiterungen für die Spaltenlayouts der Ansicht "Neues Telefon-Ticket" . Die einzelnen Schlüssel überschreiben bestehende Schlüssel.

Standardwert:

 $---$  {}

### **157.3** *AgentFrontend::TicketCreate::Phone::Widget###ChatProtocol*

Default configuration for the Chat Protocol widget of the New Phone Ticket screen.

Diese Einstellung kann nicht deaktiviert werden.

Standardwert:

```
---
Config:
 Active: 1
 Config: {}
 IsAlwaysPresent: 1
 IsDuplicatable: 0
 IsVisible: 1
 Title: Chat Protocol
Group: []
Type: ChatProtocol
```
#### **157.4** *AgentFrontend::TicketCreate::Phone::Widget###CreateProperties*

Default configuration for the Properties widget of the New Phone Ticket screen.

Diese Einstellung kann nicht deaktiviert werden.

Standardwert:

```
---
Config:
 Active: 1
 Config: {}
  IsAlwaysPresent: 1
  IsDuplicatable: 0
```

```
IsVisible: 1
  Title: Properties
Group: []
Type: CreateProperties
```
## **157.5** *AgentFrontend::TicketCreate::Phone::Widget###CustomerHistory*

Default configuration for the Customer History widget of the New Phone Ticket screen.

Diese Einstellung kann nicht deaktiviert werden.

#### Standardwert:

```
---
Config:
 Active: 1
 Config: {}
 IsAlwaysPresent: 0
 IsDuplicatable: 1
 IsVisible: 1
 Title: Customer History
Group: []
Type: CustomerHistory
```
#### **157.6** *AgentFrontend::TicketCreate::Phone::Widget###CustomerInformation*

Default configuration for the Customer Information widget of the New Phone Ticket screen.

Diese Einstellung kann nicht deaktiviert werden.

Standardwert:

```
---
Config:
 Active: 1
 Config:
   ShowPropertyOnEmpty: 1
 IsAlwaysPresent: 0
 IsDuplicatable: 1
 IsVisible: 1
 Title: Customer Information
Group: []
Type: CustomerInformation
```
## **157.7** *AgentFrontend::TicketCreate::Phone::Widget###CustomerUserHistory*

Default configuration for the Customer User History widget of the New Phone Ticket screen.

Diese Einstellung kann nicht deaktiviert werden.

Standardwert:

--- Config: Active: 1 Config: {} IsAlwaysPresent: 0 IsDuplicatable: 1 IsVisible: 1 Title: Customer User History Group: [] Type: CustomerUserHistory

## **157.8** *AgentFrontend::TicketCreate::Phone::WidgetType###ChatProtocol*

Default configuration for the Chat Protocol widget type of the New Phone Ticket screen.

Diese Einstellung kann nicht deaktiviert werden.

Standardwert:

```
---
Config:
 Collapsed: 0
 Hidden: 0
Module: Kernel::WebApp::Util::BusinessObject::Widget::Ticket::ChatProtocol
```
## **157.9** *AgentFrontend::TicketCreate::Phone::WidgetType###CreateProperties*

Default configuration for the Properties widget type of the New Phone Ticket screen.

Diese Einstellung kann nicht deaktiviert werden.

Standardwert:

```
---
Config:
 Collapsed: 0
 Hidden: 0
Module: Kernel::WebApp::Util::BusinessObject::Widget::Ticket::CreateProperties
```
## **157.10** *AgentFrontend::TicketCreate::Phone::WidgetType###CustomerHistory*

Default configuration for the Customer History widget type of the New Phone Ticket screen.

Diese Einstellung kann nicht deaktiviert werden.

Standardwert:

```
---
Config:
 ActiveFilters: {}
 AdditionalExportColumns:
   ArticleTree: 0
 AvailableDynamicFieldFilters: []
 BusinessObjectType: Ticket
 Collapsed: 0
 Columns:
   Age:
     IsVisible: 1
    Changed:
     IsVisible: 1
    Created:
     IsVisible: 2
   CustomerCompanyName:
     IsVisible: 1
   CustomerID:
     IsVisible: 1
    CustomerName:
     IsVisible: 1
    CustomerUserID:
     IsVisible: 1
   EscalationResponseTime:
     IsVisible: 1
   EscalationSolutionTime:
     IsVisible: 1
   EscalationTime:
     IsVisible: 1
   EscalationUpdateTime:
     IsVisible: 1
   Lock:
     IsVisible: 1
    Owner:
     IsVisible: 1
    PendingTime:
     IsVisible: 1
   Priority:
     IsVisible: 2
    Queue:
     IsVisible: 1
    Responsible:
     IsVisible: 1
    SLA:
     IsVisible: 1
    Sender:
     IsVisible: 1
    Service:
     IsVisible: 1
    State:
      IsVisible: 1
    Subject:
```
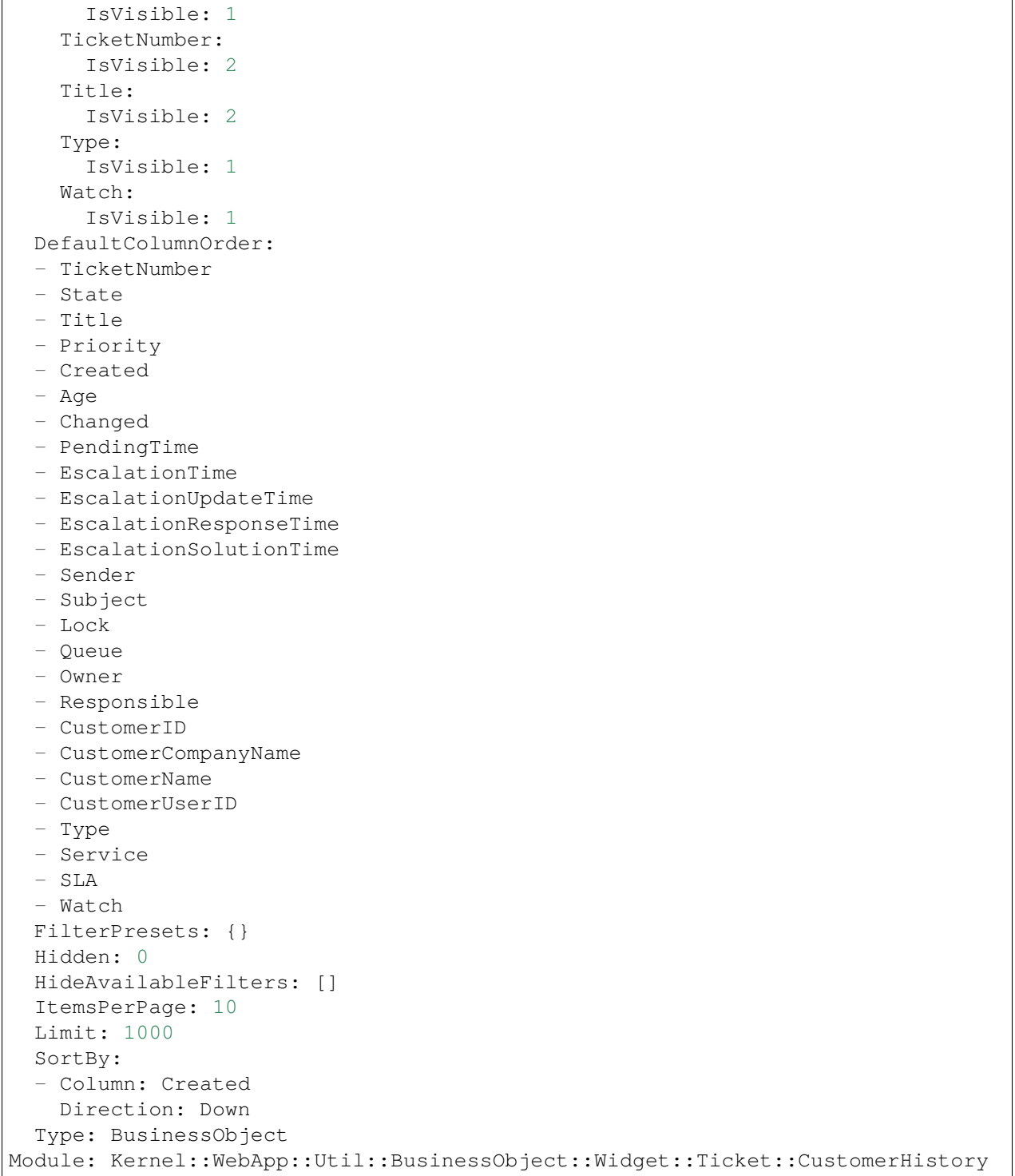

## 157.11 AgentFrontend::TicketCreate::Phone::WidgetType###CustomerUserHist

Default configuration for the Customer User History widget type of the New Phone Ticket screen.

Diese Einstellung kann nicht deaktiviert werden.

#### Standardwert:

```
---
Config:
 ActiveFilters: {}
 AdditionalExportColumns:
   ArticleTree: 0
 AvailableDynamicFieldFilters: []
 BusinessObjectType: Ticket
 Collapsed: 0
 Columns:
   Age:
     IsVisible: 1
    Changed:
     IsVisible: 1
   Created:
     IsVisible: 2
   CustomerCompanyName:
     IsVisible: 1
   CustomerID:
     IsVisible: 1
   CustomerName:
     IsVisible: 1
   CustomerUserID:
     IsVisible: 1
   EscalationResponseTime:
     IsVisible: 1
   EscalationSolutionTime:
     IsVisible: 1
    EscalationTime:
     IsVisible: 1
   EscalationUpdateTime:
     IsVisible: 1
   Lock:
     IsVisible: 1
    Owner:
     IsVisible: 1
   PendingTime:
     IsVisible: 1
   Priority:
     IsVisible: 2
    Queue:
     IsVisible: 1
    Responsible:
     IsVisible: 1
    SLA:
     IsVisible: 1
    Sender:
     IsVisible: 1
    Service:
     IsVisible: 1
    State:
```
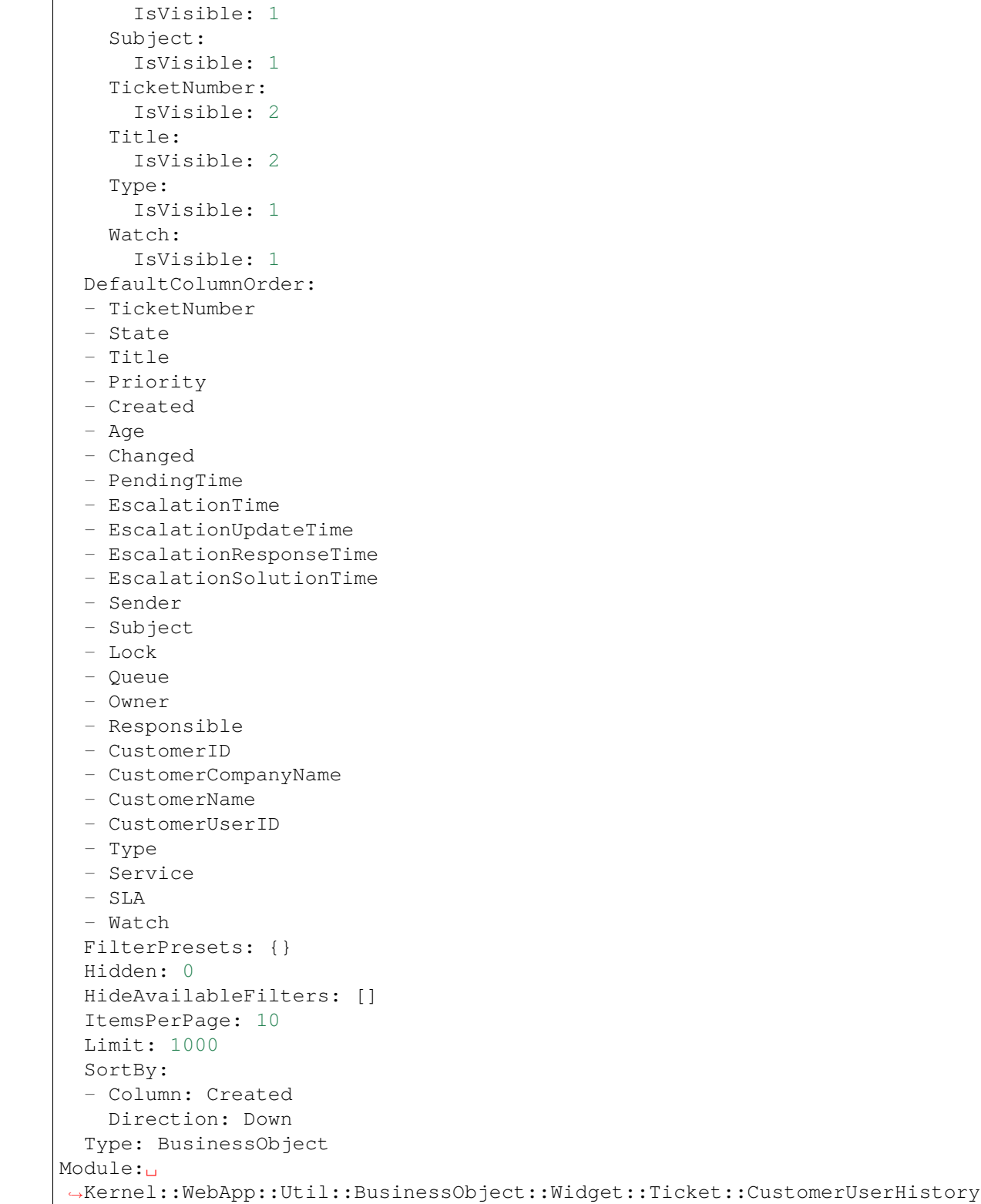

## **157.12** *Forms###AgentFrontend::TicketCreate::Phone::CreateProperties*

Configurable form for the Properties widget of the New Phone Ticket screen.

Diese Einstellung kann nicht deaktiviert werden.

Standardwert:

```
---
- Collapsible: 1
 Fields:
 - Name: TypeID
 Label: Classification
- Collapsible: 1
 Fields:
 - Name: CustomerUserID
 - Disabled: 1
   Name: CustomerID
 Label: Customer
- Collapsible: 1
 Fields:
 - ColumnLayout: 3
  Fields:
   - Name: QueueID
 - ColumnLayout: 3
  Fields:
   - Name: OwnerID
 - ColumnLayout: 3
   Fields:
   - Name: ResponsibleID
 Label: Assignment
- Collapsible: 1
 Fields:
 - ColumnLayout: 3
  Fields:
   - Name: ServiceID
 - ColumnLayout: 3
   Fields:
   - Name: SLAID
 - ColumnLayout: 3
   Fields:
   - Default: 3
     Name: PriorityID
     Required: 1
 - ColumnLayout: 3
   Fields:
    - Config:
       StateType:
       - open
        - pending auto
        - pending reminder
        - closed
     Default: 4
     Name: StateID
```

```
Required: 1
  - ColumnLayout: 3
   Fields:
   - Name: PendingDate
 Label: Service Level Management
- Collapsible: 1
 Fields:
 - Multiple: 1
  Name: From
 - Name: To
 - Name: StandardTemplateID
 - Name: Subject
   Required: 1
 - Name: Body
  Required: 1
 - Name: RelevantKnowledge
  - Name: Attachments
 - Name: AccountedTime
 Label: Communication
- Default: PhoneCallCustomer
 Hidden: 1
 Name: HistoryType
- Default: ''
 Hidden: 1
 Name: HistoryComment
- Default: customer
 Hidden: 1
 Name: SenderType
- Default: 1
 Hidden: 1
Name: IsVisibleForCustomer
- Hidden: 1
 Name: LinkTicketID
- Hidden: 1
Name: LinkType
- Hidden: 1
 Name: EndpointContext
```
## KAPITEL 158

*Frontend → Agent → View → TicketCreate → Process*

## **158.1** *AgentFrontend::TicketCreate::Process###001-Framework*

Die Standard-Spaltenkonfiguration für die Ansicht "Neues Prozessticket".

Diese Einstellung kann nicht deaktiviert werden.

Standardwert:

```
---
BusinessObjectType: Ticket
ColumnLayout:
 OneColumn:
    '1':
    - Name: CreatePropertiesProcess
   - Name: ProcessInformation
 ThreeColumns:
   '1':
    - Name: CreatePropertiesProcess
   '2':
    - Name: ProcessInformation
    '3': []
 TwoColumns:
    '1':
    - Name: CreatePropertiesProcess
    '2':
    - Name: ProcessInformation
Type: BusinessObjectCreate
```
#### **158.2** *AgentFrontend::TicketCreate::Process###100-Custom*

Benutzerdefinierte Konfigurationserweiterungen für die Spaltenlayouts der Ansicht "Neues Prozess-Ticket" . Die einzelnen Schlüssel überschreiben bestehende Schlüssel.

Standardwert:

 $--- \{ \}$ 

### **158.3** *AgentFrontend::TicketCreate::Process::CustomerIDReadOnly*

Steuert, ob die Kunden-ID im Agent-Interface schreibgeschützt ist.

Diese Einstellung kann nicht deaktiviert werden.

Standardwert:

1

## **158.4** *AgentFrontend::TicketCreate::Process::Widget###CreatePropertiesProcess*

Default configuration for the Properties widget of the New Process Ticket screen.

Diese Einstellung kann nicht deaktiviert werden.

Standardwert:

```
---
Config:
 Active: 1
 Config: {}
 IsAlwaysPresent: 1
 IsDuplicatable: 0
 IsVisible: 1
 Title: Properties
Group: []
Type: CreatePropertiesProcess
```
## **158.5** *AgentFrontend::TicketCreate::Process::Widget###ProcessInformation*

Default configuration for the Process Information widget of the New Process Ticket screen.

Diese Einstellung kann nicht deaktiviert werden.

Standardwert:

```
---
Config:
 Active: 1
  Config: {}
```

```
IsAlwaysPresent: 1
  IsDuplicatable: 0
  IsVisible: 1
 Title: Process Information
Group: []
Type: ProcessInformation
```
### **158.6** *AgentFrontend::TicketCreate::Process::WidgetType###CreatePropertiesProcess*

Default configuration for the Properties widget type of the New Process Ticket screen.

Diese Einstellung kann nicht deaktiviert werden.

Standardwert:

```
---
Config:
 Collapsed: 0
 Hidden: 0
Module:␣
,→Kernel::WebApp::Util::BusinessObject::Widget::Ticket::CreatePropertiesProcess
```
#### **158.7** *AgentFrontend::TicketCreate::Process::WidgetType###ProcessInformation*

Default configuration for the Process Information widget type of the New Process Ticket screen.

Diese Einstellung kann nicht deaktiviert werden.

Standardwert:

```
---Config:
 Collapsed: 0
 Hidden: 0
 Properties:
 - IsVisible: 2
   Name: Process
  - IsVisible: 2
   Name: ProcessActivity
Module:␣
,→Kernel::WebApp::Util::BusinessObject::Widget::Ticket::ProcessInformation
```
#### **158.8** *AgentFrontend::TicketCreateProcess###StateType*

Definiert die nächsten möglichen Status für Tickets im Agenten-Interface.

Diese Einstellung kann nicht deaktiviert werden.

Standardwert:

 $-$ 

- new
- open
- closed
- pending reminder
- pending auto

## KAPITEL 159

*Frontend → Agent → View → TicketCreate → SMS*

## **159.1** *AgentFrontend::TicketCreate::SMS###001-Framework*

Die Standard-Spaltenkonfiguration für die Ansicht "Neues SMS-Ticket".

Diese Einstellung kann nicht deaktiviert werden.

Standardwert:

```
---
BusinessObjectType: Ticket
ColumnLayout:
 OneColumn:
   '1':
    - Name: CreateProperties
   - Name: CustomerInformation
   - Name: CustomerUserHistory
   - Name: CustomerHistory
 ThreeColumns:
   '1':
   - Name: CreateProperties
   '2':
   - Name: CustomerInformation
   '3':
   - Name: CustomerUserHistory
    - Name: CustomerHistory
 TwoColumns:
   '1':
    - Name: CreateProperties
   '2':
   - Name: CustomerInformation
   - Name: CustomerUserHistory
```

```
- Name: CustomerHistory
Type: BusinessObjectCreate
```
#### **159.2** *AgentFrontend::TicketCreate::SMS###100-Custom*

Benutzerdefinierte Konfigurationserweiterungen für die Spaltenlayouts der Ansicht "Neues SMS-Ticket". Die einzelnen Schlüssel überschreiben bestehende Schlüssel.

Standardwert:

--- {}

#### **159.3** *AgentFrontend::TicketCreate::SMS::Widget###CreateProperties*

Default configuration for the Properties widget of the New SMS Ticket screen.

Diese Einstellung kann nicht deaktiviert werden.

Standardwert:

```
---
Config:
Active: 1
 Config: {}
 IsAlwaysPresent: 1
 IsDuplicatable: 0
 IsVisible: 1
 Title: Properties
Group: []
Type: CreateProperties
```
#### **159.4** *AgentFrontend::TicketCreate::SMS::Widget###CustomerHistory*

Default configuration for the Customer History widget of the New SMS Ticket screen.

Diese Einstellung kann nicht deaktiviert werden.

Standardwert:

```
---
Config:
 Active: 1
 Config: {}
 IsAlwaysPresent: 0
 IsDuplicatable: 1
 IsVisible: 1
  Title: Customer History
Group: []
Type: CustomerHistory
```
## **159.5** *AgentFrontend::TicketCreate::SMS::Widget###CustomerInformation*

Default configuration for the Customer Information widget of the New SMS Ticket screen.

Diese Einstellung kann nicht deaktiviert werden.

Standardwert:

```
---
Config:
 Active: 1
 Config:
    ShowPropertyOnEmpty: 1
 IsAlwaysPresent: 0
 IsDuplicatable: 1
 IsVisible: 1
 Title: Customer Information
Group: []
Type: CustomerInformation
```
### **159.6** *AgentFrontend::TicketCreate::SMS::Widget###CustomerUserHistory*

Default configuration for the Customer User History widget of the New SMS Ticket screen.

Diese Einstellung kann nicht deaktiviert werden.

Standardwert:

```
Config:
 Active: 1
 Config: {}
 IsAlwaysPresent: 0
 IsDuplicatable: 1
 IsVisible: 1
 Title: Customer User History
Group: []
Type: CustomerUserHistory
```
## **159.7** *AgentFrontend::TicketCreate::SMS::WidgetType###CreateProperties*

Default configuration for the Properties widget type of the New SMS Ticket screen.

Diese Einstellung kann nicht deaktiviert werden.

Standardwert:

---

```
Config:
  Collapsed: 0
  Hidden: 0
```

```
SubmitButtonText: Send SMS
Module: Kernel::WebApp::Util::BusinessObject::Widget::Ticket::CreateProperties
```
#### **159.8** *AgentFrontend::TicketCreate::SMS::WidgetType###CustomerHistory*

Default configuration for the Customer History widget type of the New SMS Ticket screen.

Diese Einstellung kann nicht deaktiviert werden.

Standardwert:

```
---
Config:
 ActiveFilters: {}
 AdditionalExportColumns:
   ArticleTree: 0
 AvailableDynamicFieldFilters: []
 BusinessObjectType: Ticket
 Collapsed: 0
 Columns:
   Age:
      IsVisible: 1
   Changed:
     IsVisible: 1
   Created:
     IsVisible: 2
    CustomerCompanyName:
      IsVisible: 1
    CustomerID:
      IsVisible: 1
   CustomerName:
      IsVisible: 1
   CustomerUserID:
      IsVisible: 1
    EscalationResponseTime:
      IsVisible: 1
    EscalationSolutionTime:
     IsVisible: 1
   EscalationTime:
      IsVisible: 1
   EscalationUpdateTime:
      IsVisible: 1
    Lock:
      IsVisible: 1
    Owner:
      IsVisible: 1
   PendingTime:
      IsVisible: 1
    Priority:
      IsVisible: 2
    Queue:
```

```
IsVisible: 1
  Responsible:
    IsVisible: 1
  SLA:
    IsVisible: 1
  Sender:
    IsVisible: 1
  Service:
   IsVisible: 1
 State:
   IsVisible: 1
  Subject:
   IsVisible: 1
  TicketNumber:
   IsVisible: 2
  Title:
    IsVisible: 2
  Type:
   IsVisible: 1
  Watch:
    IsVisible: 1
DefaultColumnOrder:
- TicketNumber
- State
- Title
- Priority
- Created
- Age
- Changed
- PendingTime
- EscalationTime
- EscalationUpdateTime
- EscalationResponseTime
- EscalationSolutionTime
- Sender
- Subject
- Lock
- Queue
- Owner
- Responsible
- CustomerID
- CustomerCompanyName
- CustomerName
- CustomerUserID
- Type
- Service
- SLA
- Watch
FilterPresets: {}
Hidden: 0
HideAvailableFilters: []
ItemsPerPage: 10
```

```
Limit: 1000
  SortBy:
  - Column: Created
   Direction: Down
 Type: BusinessObject
Module: Kernel::WebApp::Util::BusinessObject::Widget::Ticket::CustomerHistory
```
## **159.9** *AgentFrontend::TicketCreate::SMS::WidgetType###CustomerUserHistory*

Default configuration for the Customer User History widget type of the New SMS Ticket screen.

Diese Einstellung kann nicht deaktiviert werden.

Standardwert:

```
---
Config:
 ActiveFilters: {}
 AdditionalExportColumns:
   ArticleTree: 0
 AvailableDynamicFieldFilters: []
 BusinessObjectType: Ticket
 Collapsed: 0
 Columns:
   Age:
     IsVisible: 1
   Changed:
     IsVisible: 1
    Created:
     IsVisible: 2
    CustomerCompanyName:
      IsVisible: 1
   CustomerID:
     IsVisible: 1
    CustomerName:
      IsVisible: 1
    CustomerUserID:
     IsVisible: 1
   EscalationResponseTime:
      IsVisible: 1
   EscalationSolutionTime:
     IsVisible: 1
    EscalationTime:
      IsVisible: 1
    EscalationUpdateTime:
      IsVisible: 1
    Lock:
      IsVisible: 1
    Owner:
      IsVisible: 1
    PendingTime:
```
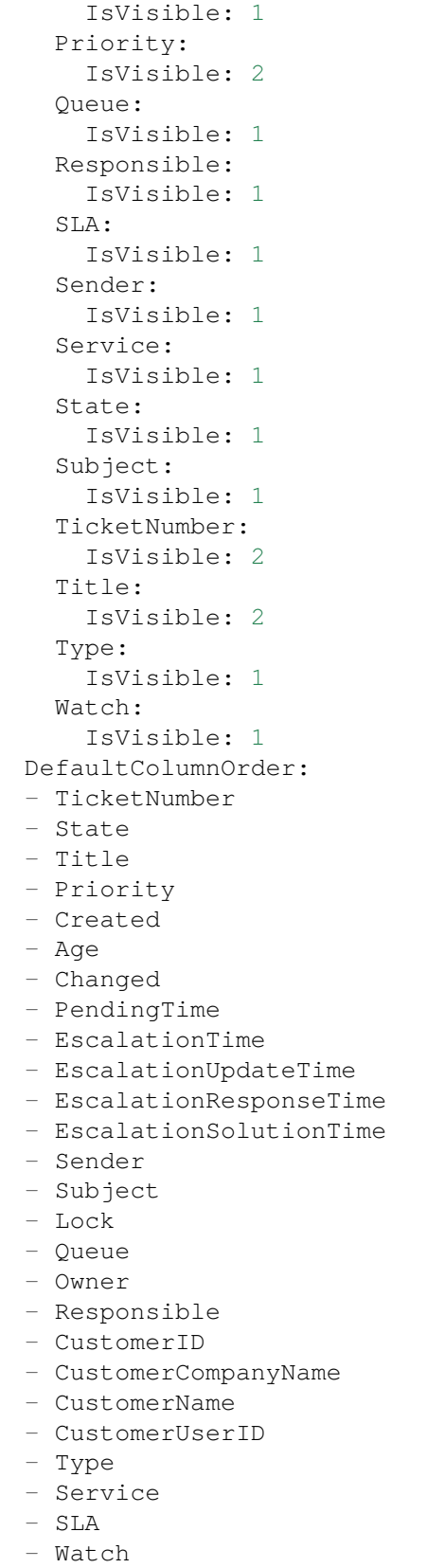

```
FilterPresets: {}
 Hidden: 0
 HideAvailableFilters: []
 ItemsPerPage: 10
 Limit: 1000
 SortBy:
 - Column: Created
   Direction: Down
 Type: BusinessObject
Module:␣
,→Kernel::WebApp::Util::BusinessObject::Widget::Ticket::CustomerUserHistory
```
### **159.10** *Forms###AgentFrontend::TicketCreate::SMS::CreateProperties*

Configurable form for the Properties widget of the New SMS Ticket screen.

Diese Einstellung kann nicht deaktiviert werden.

Standardwert:

```
---
- Collapsible: 1
Fields:
 - Name: TypeID
 Label: Classification
- Collapsible: 1
 Fields:
 - Name: Sender
 - Name: CustomerUserID
 - Disabled: 1
   Name: CustomerID
 Label: Customer
- Collapsible: 1
 Fields:
 - ColumnLayout: 3
   Fields:
   - Name: QueueID
 - ColumnLayout: 3
  Fields:
    - Name: OwnerID
 - ColumnLayout: 3
   Fields:
   - Name: ResponsibleID
 Label: Assignment
- Collapsible: 1
 Fields:
 - ColumnLayout: 3
  Fields:
   - Name: ServiceID
 - ColumnLayout: 3
   Fields:
```
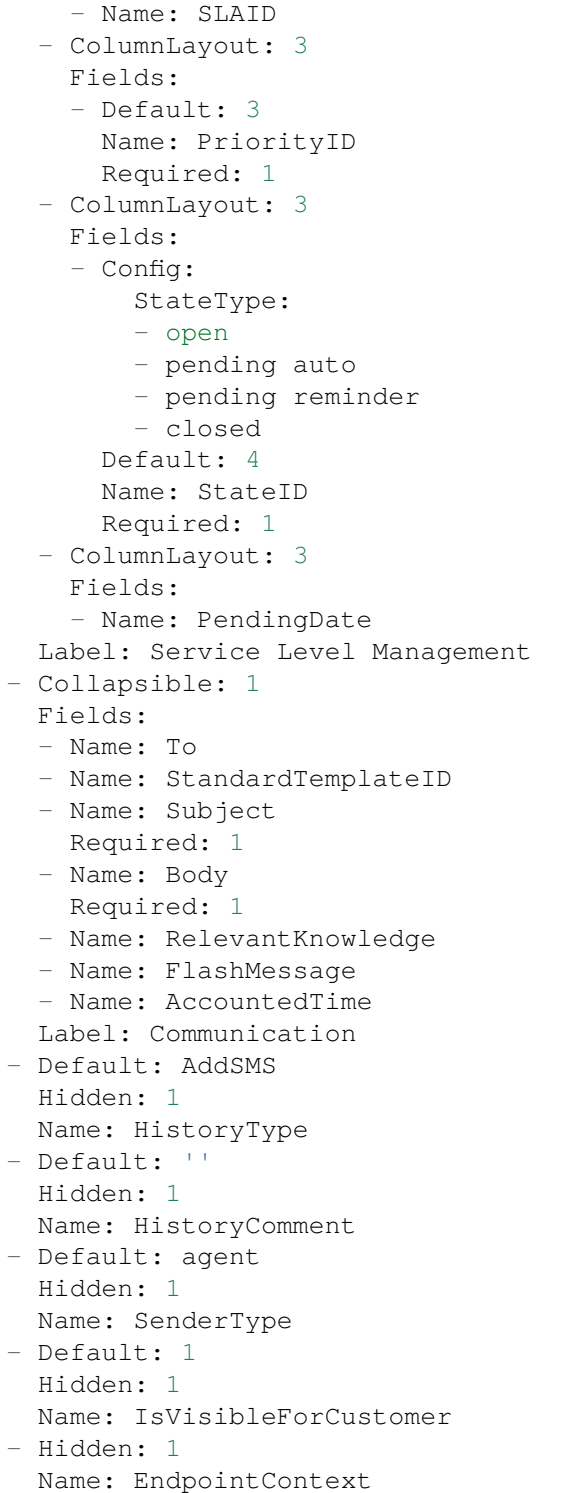

# KAPITEL 160

*Frontend → Agent → View → TicketDetailView*

## 160.1 AgentFrontend::KnowledgeBaseArticleDetailView::WidgetType###KBAAt

Default configuration for the Attachments widget type of the knowledge base article detail view.

Diese Einstellung kann nicht deaktiviert werden.

Standardwert:

```
---
Config:
 ActiveFilters: {}
 BusinessObjectType: KnowledgeBaseArticleAttachment
 Collapsed: 0
 Columns:
   ContentType:
     IsVisible: 2
   CreateTime:
     IsVisible: 2
   Download:
     IsVisible: 2
   Filename:
     IsVisible: 2
   Filesize:
     IsVisible: 2
   Preview:
      IsVisible: 2
 DefaultColumnOrder:
  - ContentType
  - Filename
  - Filesize
  - CreateTime
  - Preview
```

```
- Download
  FilterPresets: {}
 Hidden: 0
 HideAvailableFilters: []
  ItemsPerPage: 25
 Limit: 1000
 SortBy:
  - Column: CreateTime
   Direction: Down
 Type: BusinessObject
Module:␣
,→Kernel::WebApp::Util::BusinessObject::Widget::KnowledgeBaseArticle::Attachments
```
## **160.2** *AgentFrontend::Ticket::Article::Color###AgentOnlyLabel*

Definiert die Farbe der Betreffzeile für die Artikel, die für den Kunden nicht sichtbar sind.

Diese Einstellung ist standardmäßig nicht aktiv.

Standardwert:

*#DAECEF*

## **160.3** *AgentFrontend::Ticket::Article::Color###SystemLabel*

Definiert die Farbe des Absender-Kennzeichens für die Systemartikel.

Diese Einstellung ist standardmäßig nicht aktiv.

Standardwert:

*#F9DE87*

## **160.4** *AgentFrontend::Ticket::Article::HeaderMode*

Defines whether articles are opened in normal or copy mode by default. In copy mode the article headers are expanded to view and copy the email addresses or SMS transaction numbers.

Diese Einstellung kann nicht deaktiviert werden.

Standardwert:

normal

## **160.5** *AgentFrontend::Ticket::ArticleAccountedTimeDisplay*

Zeigt die verrechnete Zeit für einen Artikel in der Ticket-Detailansicht an.

Diese Einstellung kann nicht deaktiviert werden.

Standardwert:

0

## **160.6** *AgentFrontend::Ticket::CustomerTickets*

Displays the ticket property card that holds number of all tickets with the same customer ID as current ticket in the ticket detail view.

Standardwert:

0

## **160.7** *AgentFrontend::Ticket::InlineEditing::Property###CustomerUserID*

Defines inline editing configuration for the customer user ticket property.

Standardwert:

```
---
PermissionType: customer
RequiredLock: '1'
```
## **160.8** *AgentFrontend::Ticket::InlineEditing::Property###DynamicField*

Defines inline editing configuration for the dynamic field ticket properties. Please provide a separate configuration item in the array for each dynamic field you would like to configure. In case the specific dynamic field is missing from the configuration, inline editing feature will ultimately not be available for it. "DynamicFieldName" key must be used to specify the dynamic field in question. "PermissionType" key defines the necessary permission level user must have for the ticket in order to edit the property (i.e. "ro" or "rw"). "RequiredLock" can be used for specifying the ticket lock requirement for the inline editing (if checked, the ticket must be locked, otherwise ticket does not have to be locked).

Standardwert:

 $\lceil$ ]

## **160.9** *AgentFrontend::Ticket::InlineEditing::Property###Lock*

Defines inline editing configuration for the lock ticket property.

Standardwert:

--- PermissionType: rw

#### **160.10** *AgentFrontend::Ticket::InlineEditing::Property###Owner*

Defines inline editing configuration for the owner ticket property.

Standardwert:

```
---
PermissionType: owner
RequiredLock: '0'
```
## **160.11** *AgentFrontend::Ticket::InlineEditing::Property###Priority*

Defines inline editing configuration for the priority ticket property.

Standardwert:

```
---
PermissionType: priority
RequiredLock: '1'
```
## **160.12** *AgentFrontend::Ticket::InlineEditing::Property###Queue*

Defines inline editing configuration for the queue ticket property.

Standardwert:

```
---
PermissionType: queue
RequiredLock: '1'
```
## **160.13** *AgentFrontend::Ticket::InlineEditing::Property###Responsible*

Defines inline editing configuration for the responsible ticket property.

Standardwert:

```
---
PermissionType: responsible
RequiredLock: '0'
```
## **160.14** *AgentFrontend::Ticket::InlineEditing::Property###Service*

Defines inline editing configuration for the service/SLA ticket properties. Standardwert:

```
---
PermissionType: service
RequiredLock: '1'
```
## **160.15** *AgentFrontend::Ticket::InlineEditing::Property###State*

Defines inline editing configuration for the state ticket property.

Standardwert:

```
---
PermissionType: state
RequiredLock: '1'
```
## **160.16** *AgentFrontend::Ticket::InlineEditing::Property###Type*

Defines inline editing configuration for the type ticket property.

Standardwert:

```
---
PermissionType: type
RequiredLock: '1'
```
## **160.17** *AgentFrontend::Ticket::InlineEditing::Property###Watch*

Defines inline editing configuration for the watch ticket property.

Standardwert:

```
---
PermissionType: ro
RequiredLock: '0'
```
#### **160.18** *AgentFrontend::Ticket::PlainView*

Zeigt einen Link zur Anzeige der Rohdatenquelle eines E-Mail-Tickets in Klartext.

Diese Einstellung kann nicht deaktiviert werden.

Standardwert:

0

#### **160.19** *AgentFrontend::Ticket::Print###DynamicField*

Dynamic fields displayed in the printed ticket from the ticket detail view.

Diese Einstellung kann nicht deaktiviert werden.

Standardwert:

 $-$  {}

#### **160.20** *AgentFrontend::Ticket::Print###ExpandSort*

Shows the articles sorted normally or in reverse in the printed ticket from the ticket detail view.

Diese Einstellung kann nicht deaktiviert werden.

Standardwert:

reverse

#### **160.21** *AgentFrontend::TicketDetailView###001-Framework*

The default column layout configuration for the ticket detail view.

Diese Einstellung kann nicht deaktiviert werden.

Standardwert:

```
---
BusinessObjectType: Ticket
ColumnLayout:
 OneColumn:
    '1':
    - Name: BusinessProcessInformation
    - Name: FormDrafts
    - Name: CommunicationStream
    - Name: Properties
    - Name: People
    - Name: CustomerInformation
    - Name: LinkedObjects::Ticket
    - Name: LinkedObjects::KnowledgeBaseArticle
    - Name: LinkedObjects::CalendarAppointment
    - Name: Attachments
  StripeSidebar:
  - Name: StripePeople
 ThreeColumns:
   '1':
    - Name: CommunicationStream
    - Name: Attachments
    '2':
    - Name: BusinessProcessInformation
    - Name: CustomerInformation
```

```
- Name: LinkedObjects::KnowledgeBaseArticle
    - Name: LinkedObjects::CalendarAppointment
   '3':
   - Name: FormDrafts
    - Name: Properties
    - Name: People
    - Name: LinkedObjects::Ticket
 TwoColumns:
   '1':
    - Name: BusinessProcessInformation
   - Name: CommunicationStream
    - Name: Attachments
   12!:- Name: FormDrafts
   - Name: Properties
   - Name: People
   - Name: CustomerInformation
   - Name: LinkedObjects::Ticket
   - Name: LinkedObjects::KnowledgeBaseArticle
   - Name: LinkedObjects::CalendarAppointment
Type: BusinessObjectDetailView
```
#### **160.22** *AgentFrontend::TicketDetailView###100-Custom*

User-defined configuration extensions for the column layouts of the ticket detail view. The individual keys overwrite existing keys.

Standardwert:

 $---$  {}

## **160.23** *AgentFrontend::TicketDetailView::ArticleMeta*

Legt fest, ob Meta-Informationen aus Artikeln anhand von Filtern, die in AgentFrontend::TicketDetailView::ArticleMetaFilters'festgelegt wurden, extrahiert werden sollen.

Standardwert:

 $\overline{O}$ 

## **160.24** *AgentFrontend::TicketDetailView::ArticleMetaFilters###0001- Framework*

Defines a filter to collect CVE numbers from article texts in ticket detail view. The results will be displayed in a meta box next to the article. Fill in "URLPreview"if you would like to see a preview when moving your mouse cursor above the link element. This could be the same URL as in URL, but also an alternate one.

Please note that some websites deny being displayed within an iframe (e.g. Google) and thus will not work with the preview mode.

#### Standardwert:

---

```
- Active: 0
 Label: CVE Mitre Codes
 Name: CVE Mitre
 RegExp:
 - (CVE|CAN) \ -\ (\d{3,4}) \ -\ (\d{2,})Target: _blank
 URL: http://cve.mitre.org/cgi-bin/cvename.cgi?name=<MATCH1>-<MATCH2>-
,→<MATCH3>
 URLPreview: http://cve.mitre.org/cgi-bin/cvename.cgi?name=<MATCH1>-<MATCH2>-
,→<MATCH3>
- Active: 0
 Label: CVE Google Codes
 Name: CVE Google Search
 RegExp:
 - (CVE|CAN) \(-(\d{3,4})\)-(\d{2,}).Target: blank
 URL: http://google.com/search?q=<MATCH1>-<MATCH2>-<MATCH3>
 URLPreview: ~
```
## **160.25** *AgentFrontend::TicketDetailView::ArticleMetaFilters###0002- Custom*

Defines a filter to collect data from article texts in ticket detail view. The results will be displayed in a meta box next to the article. Fill in "URLPreview" if you would like to see a preview when moving your mouse cursor above the link element. This could be the same URL as in URL, but also an alternate one. Please note that some websites deny being displayed within an iframe (e.g. Google) and thus will not work with the preview mode.

Diese Einstellung ist standardmäßig nicht aktiv.

Standardwert:

`AgentFrontend::TicketDetailView::AutoLink`

Defines whether or not to collect auto links using filters configured in AgentFrontend::TicketDetailView::TextAutoLink.

Standardwert:

 $\overline{O}$ 

#### **160.26** *AgentFrontend::TicketDetailView::StripeSidebarWidget###StripePeople*

Default configuration for the Involved People sidebar widget of the ticket detail view.

Diese Einstellung kann nicht deaktiviert werden.

Standardwert:

```
---
Config:
 Active: 1
  IsVisible: 1
Group: []
Type: StripePeople
```
## 160.27 AgentFrontend::TicketDetailView::StripeSidebarWidgetType###StripePe

Default configuration for the Involved People sidebar widget type of the ticket detail view.

Diese Einstellung kann nicht deaktiviert werden.

Standardwert:

```
Config:
 Hidden: 0
 InitialLimit: 10
Module: Kernel::WebApp::Util::BusinessObject::Widget::StripePeople
```
## **160.28** *AgentFrontend::TicketDetailView::TextAutoLink###001- Framework*

Defines the filters to add auto links behind the defined strings.

Standardwert:

```
---
- Active: 0
 Label: CVE
 Name: CVE
 RegExp:
 - (CVE|CAN) \(-(\ddot{3}, 4)) \(-(\ddot{2}, ))URL1:
   Description: Mitre
   Image: https://cve.mitre.org/favicon.ico
   Target: _blank
   URL: https://cve.mitre.org/cgi-bin/cvename.cgi?name=<MATCH1>-<MATCH2>-
,→<MATCH3>
 URL2:
   Description: Google
   Image: https://www.google.de/favicon.ico
   Target: _blank
   URL: https://google.com/search?q=<MATCH1>-<MATCH2>-<MATCH3>
 URL3:
    Description: US-CERT NVD
```

```
(Fortsetzung der vorherigen Seite)
```

```
Image: https://nvd.nist.gov/NVD/Media/images/favicons/favicon-16x16.png
   Target: _blank
   URL: https://nvd.nist.gov/nvd.cfm?cvename=<MATCH1>-<MATCH2>-<MATCH3>
- Active: 0
 Label: Bugtraq
 Name: Bugtraq
 RegExp:
 - Bugtrag[\s\w\t]*?ID[\s\w\t]*?:[\s\w\t]*?(\d{2,8})
 - Bugtraq[\s\w\t]*?ID[\s\w\t]*?(\d{2,8})
 - Bugtraq[\s\w\t]*?:[\s\w\t]*?(\d{2,8})
 - Bugtraq[\s\w\t]*?(\d{2,8})
 - BID[\s\w\t]*?:[\s\w\t]*?(\d{2,8})
 - BID[\s\w\t]*?(\d{2,8})
 URL1:
   Description: Security Focus
   Image: https://www.securityfocus.com/favicon.ico
   Target: _blank
   URL: https://www.securityfocus.com/bid/<MATCH1>/info
 URL2:
   Description: Google
   Image: https://www.google.de/favicon.ico
   Target: _blank
   URL: https://google.com/search?q=<MATCH>;
- Active: 0
 Label: MSBulletins
 Name: MSBulletins
 RegExp:
 - MS[^A-Za-z]{0,5}(\d\d).?(\d{2,4})
 URL1:
   Description: Microsoft Technet
   Image: https://www.microsoft.com/favicon.ico
   Target: _blank
   URL: https://www.microsoft.com/technet/security/bulletin/MS<MATCH1>-
,→<MATCH2>.mspx
 URL2:
   Description: Google
   Image: https://www.google.de/favicon.ico
   Target: blank
   URL: https://google.com/search?q=MS<MATCH1>-<MATCH2>
- Active: 0
 Label: Setting 1
 Name: Setting 1
 RegExp:
 - RegExp
 URL1:
   Description: Description
   Image: right-small.png
   Target: _blank
   URL: URL
 URL2:
   Description: Description
   Image: Image
```

```
Target: _blank
   URL: URL
- Active: 0
 Label: Setting 2
 Name: Setting 2
 RegExp:
 - RegExp
 URL1:
   Description: Description
   Image: right-small.png
   Target: _blank
   URL: URL
 URL2:
   Description: Description
   Image: Image
   Target: _blank
   URL: URL
 URL3:
   Description: Description
   Image: Image
   Target: _blank
   URL: URL
```
## **160.29** *AgentFrontend::TicketDetailView::Widget###Attachments*

Default configuration for the Attachments widget of the ticket detail view.

Diese Einstellung kann nicht deaktiviert werden.

Standardwert:

```
---
Config:
 Active: 1
 IsAlwaysPresent: 0
 IsDuplicatable: 1
 IsVisible: 1
 Title: Attachments
Group: []
Type: Attachments
```
## **160.30** *AgentFrontend::TicketDetailView::Widget###BusinessProcessInformation*

Default configuration for the Business Process Information widget of the ticket detail view.

Diese Einstellung kann nicht deaktiviert werden.

Standardwert:

```
---
Config:
 Active: 1
 IsAlwaysPresent: 0
 IsDuplicatable: 1
 IsVisible: 1
 Title: Business Process Information
Group: []
Type: BusinessProcessInformation
```
# **160.31** *AgentFrontend::TicketDetailView::Widget###CommunicationCompact*

Default configuration for the Communication Compact widget of the ticket detail view.

Diese Einstellung kann nicht deaktiviert werden.

Standardwert:

```
---
Config:
 Active: 1
 IsAlwaysPresent: 0
 IsDuplicatable: 1
 IsVisible: 1
 Title: Communication Compact
Group: []
Type: CommunicationCompact
```
## **160.32** *AgentFrontend::TicketDetailView::Widget###CommunicationStream*

Default configuration for the Communication Stream widget of the ticket detail view.

Diese Einstellung kann nicht deaktiviert werden.

Standardwert:

```
---
Config:
 Active: 1
 IsAlwaysPresent: 0
 IsDuplicatable: 1
 IsVisible: 1
 Title: Communication Stream
Group: []
Type: CommunicationStream
```
## **160.33** *AgentFrontend::TicketDetailView::Widget###CustomerInformation*

Default configuration for the Customer Information widget of the ticket detail view.

Diese Einstellung kann nicht deaktiviert werden.

#### Standardwert:

```
---
Config:
 Active: 1
 Config:
   Properties:
   - CustomerUserID
    - CustomerID
   ShowPropertyOnEmpty: 1
 IsAlwaysPresent: 0
 IsDuplicatable: 1
 IsVisible: 1
 Title: Customer Information
Group: []
Type: CustomerInformation
```
## **160.34** *AgentFrontend::TicketDetailView::Widget###FormDrafts*

Default configuration for the Drafts widget of the ticket detail view.

Diese Einstellung kann nicht deaktiviert werden.

#### Standardwert:

```
---
Config:
 Active: 1
 IsAlwaysPresent: 0
 IsDuplicatable: 1
 IsVisible: 1
  Title: Drafts
Group: []
Type: FormDrafts
```
## 160.35 AgentFrontend::TicketDetailView::Widget###LinkedObjects::CalendarAp

Default configuration for the Linked Appointments widget of the ticket detail view.

Diese Einstellung kann nicht deaktiviert werden.

Standardwert:

```
---
Config:
 Active: 1
 Config:
    BusinessObjectType: LinkObject::CalendarAppointment
    Columns:
      Age:
```

```
IsVisible: 1
     AllDay:
        IsVisible: 1
      ChangeBy:
        IsVisible: 1
      ChangeTime:
        IsVisible: 1
     CreateBy:
       IsVisible: 1
     CreateTime:
       IsVisible: 2
     Description:
       IsVisible: 1
     EndTime:
       IsVisible: 2
     Location:
       IsVisible: 2
      StartTime:
       IsVisible: 2
      Title:
        IsVisible: 2
   SortBy:
    - Column: CreateTime
     Direction: Down
  IsAlwaysPresent: 0
 IsDuplicatable: 1
 IsVisible: 1
 Title: Linked Appointments
Group: []
Type: LinkedObjects
```
## 160.36 AgentFrontend::TicketDetailView::Widget###LinkedObjects::Knowledge

Default configuration for the Linked Knowledge Base Articles widget of the ticket detail view.

Diese Einstellung kann nicht deaktiviert werden.

Standardwert:

```
---
Config:
 Active: 1
 Config:
  BusinessObjectType: LinkObject::KnowledgeBaseArticle
 IsAlwaysPresent: 0
 IsDuplicatable: 1
 IsVisible: 1
 Title: Linked Knowledge Base Articles
Group: []
Type: LinkedObjects
```
## **160.37** *AgentFrontend::TicketDetailView::Widget###LinkedObjects::Ticket*

Default configuration for the Linked Tickets widget of the ticket detail view.

Diese Einstellung kann nicht deaktiviert werden.

Standardwert:

```
---
Config:
 Active: 1
 Config:
   BusinessObjectType: LinkObject::Ticket
 IsAlwaysPresent: 0
 IsDuplicatable: 1
 IsVisible: 1
 Title: Linked Tickets
Group: []
Type: LinkedObjects
```
## **160.38** *AgentFrontend::TicketDetailView::Widget###People*

Default configuration for the People widget of the ticket detail view.

Diese Einstellung kann nicht deaktiviert werden.

Standardwert:

```
---
Config:
 Active: 1
 Config:
   Collapsed: 0
   Hidden: 0
   Identifier:
     IsVisible: 0
     Name: TicketNumber
   Properties:
    - IsVisible: 1
     Name: ArchiveFlag
    - IsVisible: 1
     Name: Created
    - IsVisible: 1
     Name: CustomerTickets
    - IsInlineEditable: 0
     IsVisible: 1
     Name: Lock
    - IsInlineEditable: 0
     IsVisible: 1
     Name: Watch
    - IsVisible: 1
     Name: EscalationTime
    - IsInlineEditable: 0
```
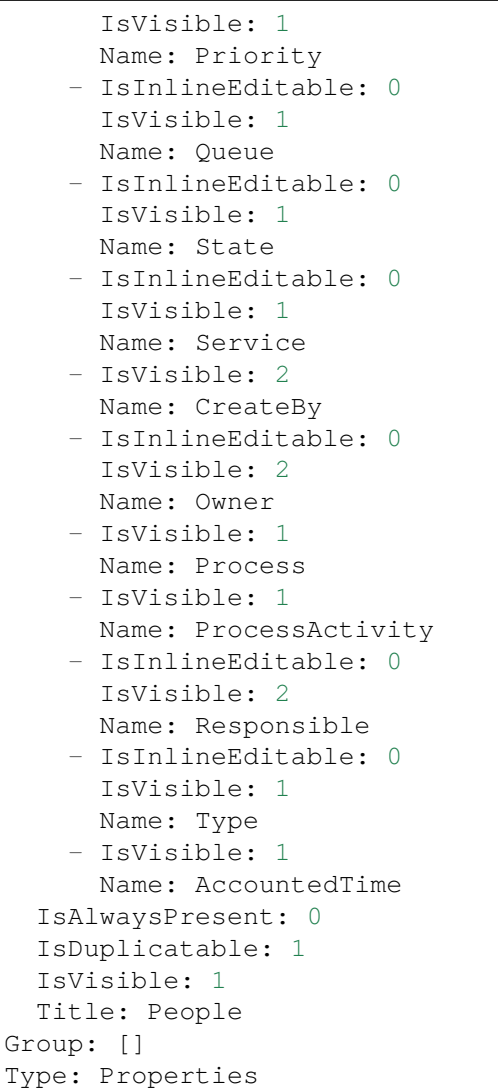

# **160.39** *AgentFrontend::TicketDetailView::Widget###Properties*

Default configuration for the Properties widget of the ticket detail view.

Diese Einstellung kann nicht deaktiviert werden.

Standardwert:

```
---
Config:
 Active: 1
 IsAlwaysPresent: 0
 IsDuplicatable: 1
 IsVisible: 1
  Title: Properties
```

```
Group: []
Type: Properties
```
#### 160.40 *AgentFrontend::TicketDetailView::Widget::BusinessProcessInformation*

Definiert die angezeigten dynamischen Felder für die Ticket-Detailansicht im Agenten-Interface.

Diese Einstellung kann nicht deaktiviert werden.

Standardwert:

 $--- \{ \}$ 

#### 160.41 *AgentFrontend::TicketDetailView::Widget::BusinessProcessInformation*

Defines dynamic fields groups for the Process widget. "Key" defines the name of the group. "Value" defines the fields to be displayed. Example: "Key => My Group", "Content: NameX, NameY".

Diese Einstellung kann nicht deaktiviert werden.

Standardwert:

 $-$  { }

#### **160.42** *AgentFrontend::TicketDetailView::WidgetType###Attachments*

Default configuration for the Attachments widget type of the ticket detail view.

Diese Einstellung kann nicht deaktiviert werden.

Standardwert:

---

```
Config:
 ActiveFilters: {}
 BusinessObjectType: TicketAttachment
 Collapsed: 0
 Columns:
   Article:
     IsVisible: 2
    ContentType:
     IsVisible: 2
    CreateTime:
     IsVisible: 2
   Direction:
     IsVisible: 2
    Download:
     IsVisible: 2
    Filename:
```
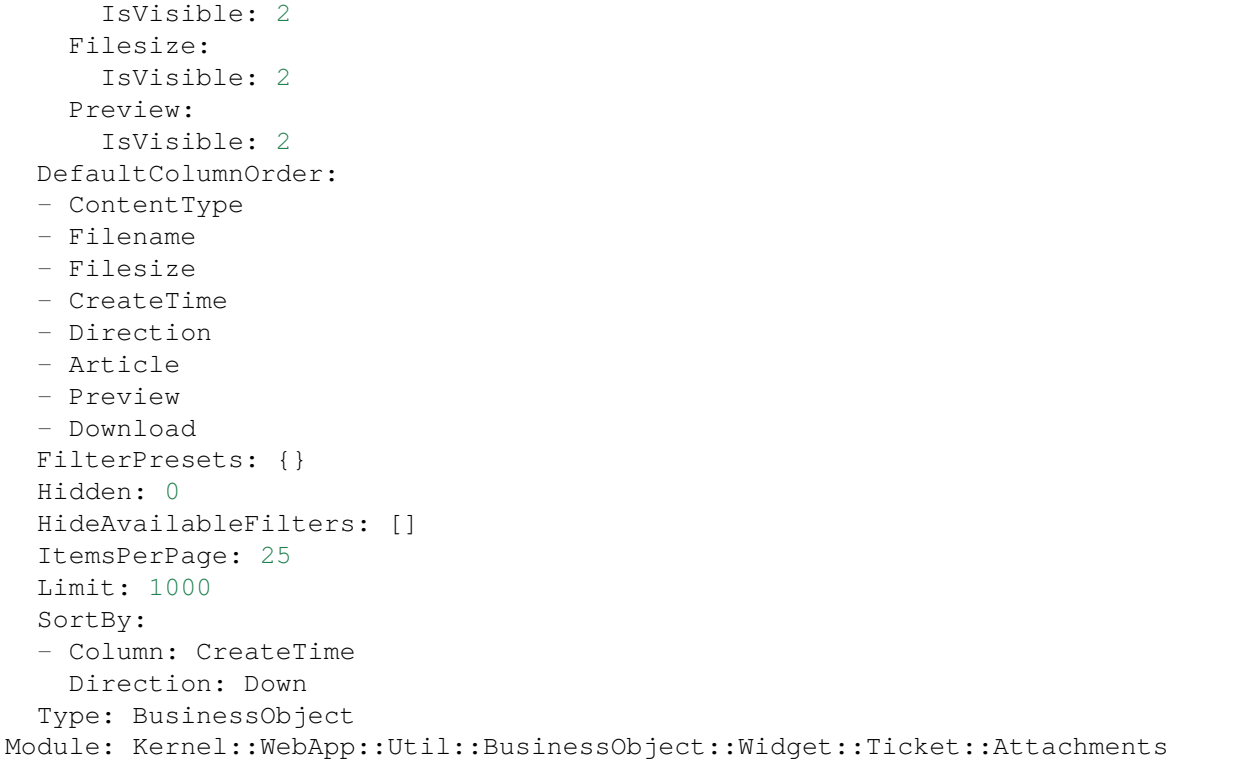

## **160.43** *AgentFrontend::TicketDetailView::WidgetType###BusinessProcessInformation*

Default configuration for the Business Process Information widget type of the ticket detail view.

Diese Einstellung kann nicht deaktiviert werden.

Standardwert:

```
---
Config:
 Collapsed: 0
 Hidden: 0
Module:␣
,→Kernel::WebApp::Util::BusinessObject::Widget::Ticket::BusinessProcessInformation
```
## **160.44** *AgentFrontend::TicketDetailView::WidgetType###CommunicationCompact*

Default configuration for the Communication Compact widget type of the ticket detail view.

Diese Einstellung kann nicht deaktiviert werden.

Standardwert:

--- Config:

```
ActiveFilters: {}
  ArticleDynamicFields: []
 ArticleViewType: collapsed
 BusinessObjectType: TicketArticle
 Collapsed: 0
 Columns:
   ArticleProperties:
     IsVisible: 2
   Attachment:
     IsVisible: 2
   Channel:
     IsVisible: 2
    CreateTime:
     IsVisible: 2
    Direction:
     IsVisible: 2
   Sender:
     IsVisible: 2
   Subject:
     IsVisible: 2
 DefaultColumnOrder:
  - Direction
  - Channel
  - Sender
  - Subject
 - CreateTime
  - ArticleProperties
  - Attachment
 FilterPresets: {}
 Hidden: 0
 HideAvailableFilters: []
 ItemsPerPage: 25
 Limit: 1000
 SortBy:
  - Column: CreateTime
    Direction: Down
 Type: BusinessObject
Module:␣
,→Kernel::WebApp::Util::BusinessObject::Widget::Ticket::CommunicationCompact
```
## **160.45** *AgentFrontend::TicketDetailView::WidgetType###CommunicationStream*

Default configuration for the Communication Stream widget type of the ticket detail view.

Diese Einstellung kann nicht deaktiviert werden.

Standardwert:

```
---
Config:
  ActiveFilters: {}
```

```
ArticleDynamicFields: []
 ArticleViewType: collapsed
 BusinessObjectType: TicketArticle
 Collapsed: 0
 FilterPresets:
   Internal Notes:
     CommunicationChannelID:
       Value: 3
     IsVisibleForCustomer:
       Value: '0'
 Hidden: 0
 HideAvailableFilters: []
  ItemsPerPage: 25
 Limit: 1000
 SortBy:
  - Column: CreateTime
   Direction: Down
 Type: BusinessObject
Module:␣
,→Kernel::WebApp::Util::BusinessObject::Widget::Ticket::CommunicationStream
```
## **160.46** *AgentFrontend::TicketDetailView::WidgetType###FormDrafts*

Default configuration for the Form Drafts widget type of the ticket detail view.

Diese Einstellung kann nicht deaktiviert werden.

Standardwert:

```
---
Config:
 ActiveFilters: {}
 BusinessObjectType: FormDraft
 Collapsed: 0
 Columns:
   Delete:
     IsVisible: 2
   Saved:
     IsVisible: 2
   Title:
     IsVisible: 2
   Type:
      IsVisible: 2
 DefaultColumnOrder:
  - Title
  - Saved
  - Type
  - Delete
 FilterPresets: {}
 Hidden: 0
 HideAvailableFilters: []
```

```
ItemsPerPage: 25
  Limit: 1000
  SortBy:
  - Column: Title
   Direction: Up
 Type: BusinessObject
Module: Kernel::WebApp::Util::BusinessObject::Widget::FormDrafts
```
## **160.47** *AgentFrontend::TicketDetailView::WidgetType###LinkedObjects*

Default configuration for the Linked Objects widget type of the ticket detail view.

Diese Einstellung kann nicht deaktiviert werden.

Standardwert:

```
---
Config:
 Collapsed: 0
 Hidden: 0
 Type: BusinessObject
Module: Kernel::WebApp::Util::BusinessObject::Widget::LinkedObjects
```
#### **160.48** *AgentFrontend::TicketDetailView::WidgetType###Properties*

Default configuration for the Properties widget type of the ticket detail view.

Diese Einstellung kann nicht deaktiviert werden.

Standardwert:

```
---
Config:
 Collapsed: 0
 Hidden: 0
 Identifier:
   IsVisible: 1
   Name: TicketNumber
 Properties:
  - IsVisible: 1
   Name: ArchiveFlag
  - IsVisible: 2
   Name: Created
  - IsVisible: 1
   Name: CustomerTickets
  - IsInlineEditable: 0
   IsVisible: 2
   Name: Lock
  - IsInlineEditable: 0
    IsVisible: 2
```
 $\sqrt{2}$ 

(Fortsetzung der vorherigen Seite)

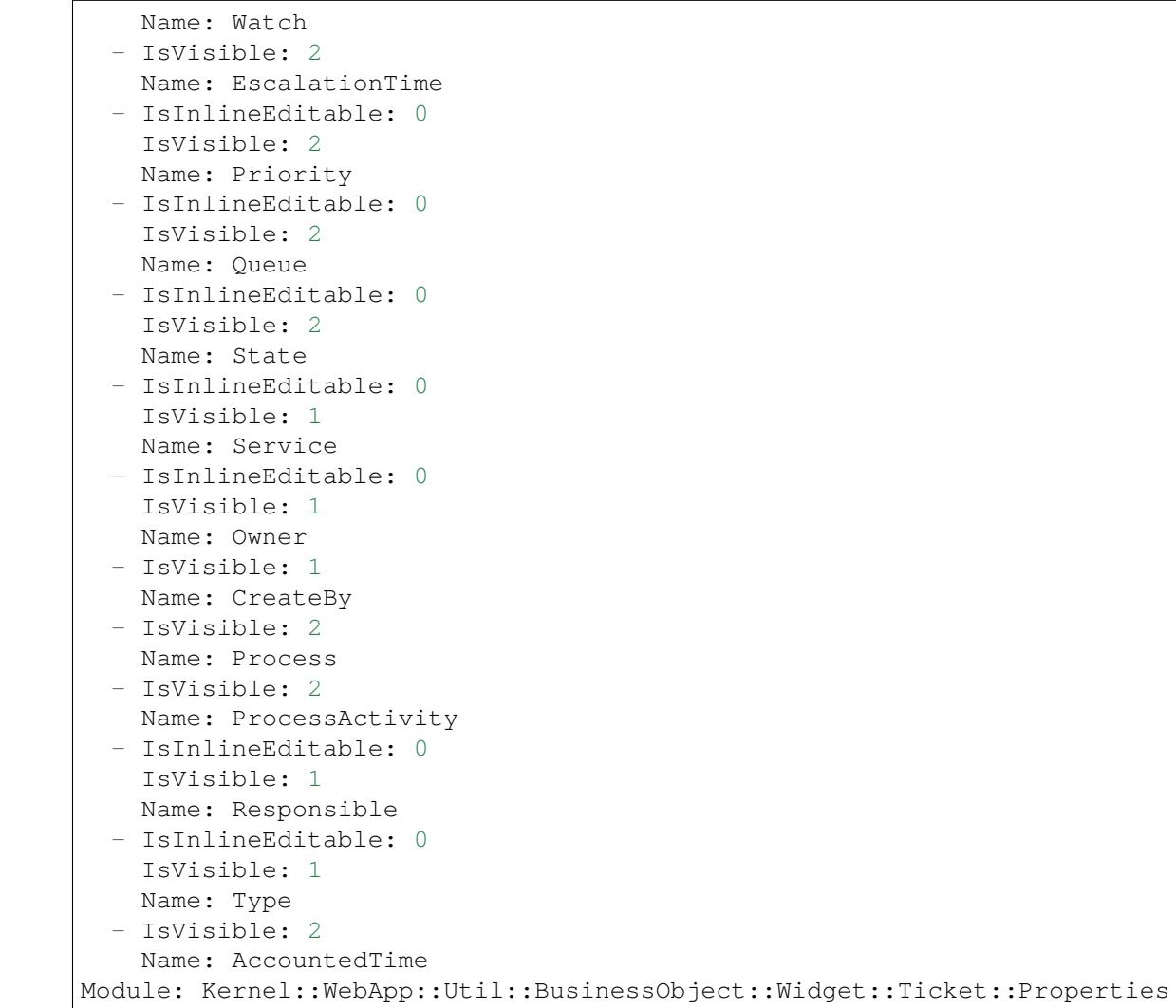

# KAPITEL 161

*Frontend → Agent → View → TicketDetailView → ArticleAction*

## **161.1** *AgentFrontend::TicketArticle::Action###CopyLink*

Registration of the Copy Article Link action.

Diese Einstellung kann nicht deaktiviert werden.

Standardwert:

```
---
ClusterName: Views
ClusterPriority: '802'
Component: ArticleCopyLink
Description: Copy direct article link to the clipboard
Group: []
GroupRo: []
Module:␣
,→Kernel::WebApp::Util::BusinessObject::Action::Ticket::Article::CopyLink
Name: Copy Article Link
Permission: ro
```
## **161.2** *AgentFrontend::TicketArticle::Action###Forward*

Registration of the Forward via Email action.

Diese Einstellung kann nicht deaktiviert werden.

Standardwert:

---

```
ClusterName: Communication
ClusterPriority: '803'
```

```
Component: ArticleForward
Description: Forward this article
Group: []
GroupRo: []
Icon: email-action-send-1
IconPriority: '120'
Module: Kernel::WebApp::Util::BusinessObject::Action::Ticket::Article::Forward
Name: Forward via Email
Permission: forward
RequiredLock: '1'
ShowIcon: '1'
```
## **161.3** *AgentFrontend::TicketArticle::Action###MarkAsImportant*

Registration of the Mark as Important action.

Diese Einstellung kann nicht deaktiviert werden.

Standardwert:

 $---$ 

```
ClusterName: Organization
ClusterPriority: '803'
Component: ArticleMarkAsImportant
Description: Mark this article as important
Group: []
GroupRo: []
Module:␣
,→Kernel::WebApp::Util::BusinessObject::Action::Ticket::Article::MarkAsImportant
Name: Mark as Important
```
## **161.4** *AgentFrontend::TicketArticle::Action###Plain*

Registration of the Plain View action.

Diese Einstellung kann nicht deaktiviert werden.

Standardwert:

```
---
ClusterName: Views
ClusterPriority: '803'
Component: ArticlePlain
Description: View this article as plain text
Group: []
GroupRo: []
Module: Kernel::WebApp::Util::BusinessObject::Action::Ticket::Article::Plain
Name: Plain View
Permission: ro
```
# **161.5** *AgentFrontend::TicketArticle::Action###Print*

Registration of the Print Article action.

Diese Einstellung kann nicht deaktiviert werden.

Standardwert:

```
---
ClusterName: Views
ClusterPriority: '805'
Component: ArticlePrint
Description: Print this article
Group: []
GroupRo: []
Module: Kernel::WebApp::Util::BusinessObject::Action::Ticket::Article::Print
Name: Print Article
```
## **161.6** *AgentFrontend::TicketArticle::Action###Redirect*

Registration of the Redirect via Email action.

Diese Einstellung kann nicht deaktiviert werden.

#### Standardwert:

---

```
ClusterName: Communication
ClusterPriority: '802'
Component: ArticleRedirect
Description: Redirect this article
Group: []
GroupRo: []
Icon: ''
IconPriority: ''
Module:␣
,→Kernel::WebApp::Util::BusinessObject::Action::Ticket::Article::Redirect
Name: Redirect via Email
Permission: redirect
RequiredLock: '1'
ShowIcon: '0'
```
## **161.7** *AgentFrontend::TicketArticle::Action###Reply*

Registration of the Reply via Email action. Diese Einstellung kann nicht deaktiviert werden. Standardwert:

```
---
ClusterName: Communication
ClusterPriority: '801'
Component: ArticleReply
Description: Reply this article
Group: []
GroupRo: []
Icon: email-action-reply-1
IconPriority: '100'
Module: Kernel::WebApp::Util::BusinessObject::Action::Ticket::Article::Reply
Name: Reply via Email
Permission: compose
RequiredLock: '1'
ShowIcon: '1'
```
## **161.8** *AgentFrontend::TicketArticle::Action###ReplyAll*

Registration of the Reply to All via Email action.

Diese Einstellung kann nicht deaktiviert werden.

Standardwert:

```
---
ClusterName: Communication
ClusterPriority: '802'
Component: ArticleReplyAll
Description: Reply this article to all recipients
Group: []
GroupRo: []
Icon: email-action-reply-all-1
IconPriority: '110'
Module:␣
,→Kernel::WebApp::Util::BusinessObject::Action::Ticket::Article::ReplyAll
Name: Reply to All via Email
Permission: compose
RequiredLock: '1'
ShowIcon: '1'
```
## **161.9** *AgentFrontend::TicketArticle::Action###ReplyToNote*

Registration of the Reply via Note action.

Diese Einstellung kann nicht deaktiviert werden.

Standardwert:

```
---
ClusterName: Communication
ClusterPriority: '800'
```

```
Component: ArticleReplyToNote
Description: Reply to this note
Group: []
GroupRo: []
Icon: email-action-reply
IconPriority: '100'
Module:␣
,→Kernel::WebApp::Util::BusinessObject::Action::Ticket::Article::ReplyToNote
Name: Reply via Note
Permission: note
RequiredLock: '0'
ShowIcon: '1'
```
## **161.10** *AgentFrontend::TicketArticle::Action###ReplyViaSms*

Registration of the Reply via SMS action.

Diese Einstellung kann nicht deaktiviert werden.

Standardwert:

```
---
ClusterName: Communication
ClusterPriority: '803'
Component: ArticleReplyViaSMS
Description: Reply this article via SMS
Group: []
GroupRo: []
Icon: ''
IconPriority: ''
Module:␣
,→Kernel::WebApp::Util::BusinessObject::Action::Ticket::Article::ReplyViaSms
Name: Reply via SMS
Permission: compose
RequiredLock: '1'
ShowIcon: '0'
```
## **161.11** *AgentFrontend::TicketArticle::Action###Split*

Registration of the Split Article action.

Diese Einstellung kann nicht deaktiviert werden.

Standardwert:

```
---
ClusterName: Organization
ClusterPriority: '804'
Component: ArticleSplit
Description: Split this article
```

```
Group: []
GroupRo: []
Icon: ''
IconPriority: ''
Module: Kernel::WebApp::Util::BusinessObject::Action::Ticket::Article::Split
Name: Split Article
Permission: compose
RequiredLock: '0'
ShowIcon: '0'
```
## **161.12** *AgentFrontend::TicketArticle::Action###UnmarkAsImportant*

Registration of the Unmark as Important action.

Diese Einstellung kann nicht deaktiviert werden.

Standardwert:

```
---
ClusterName: Organization
ClusterPriority: '804'
Component: ArticleUnmarkAsImportant
Description: Unmark this article as important
Group: []
GroupRo: []
Module:␣
,→Kernel::WebApp::Util::BusinessObject::Action::Ticket::Article::UnmarkAsImportant
Name: Unmark as Important
```
# KAPITEL 162

*Frontend → Agent → View → TicketDetailView → TicketAction*

## **162.1** *AgentFrontend::Ticket::Action###Appointment*

Registration of the New Appointment action.

Standardwert:

```
---
ClusterName: Organization
ClusterPriority: '800'
Component: TicketCustomURL
Description: Create a new calendar appointment linked to this ticket
Group: []
GroupRo: []
Link: /calendar?TriggerAction=Calendar::AddAppointment&JSON_TicketPlugin=[[%␣
,→Data.TicketID
 %]]
Module: Kernel::WebApp::Util::BusinessObject::Action::Ticket::CustomURL
Name: New Appointment
Permission: ''
RequiredLock: '0'
Target: ''
```
## **162.2** *AgentFrontend::Ticket::Action###Close*

Registration of the Close Ticket action. Diese Einstellung kann nicht deaktiviert werden. Standardwert:

```
---
ClusterName: Organization
ClusterPriority: '900'
Component: TicketClose
Description: Close this ticket
Group: []
GroupRo: []
Module: Kernel::WebApp::Util::BusinessObject::Action::Ticket::Close
Name: Close Ticket
Permission: close
RequiredLock: '1'
```
#### **162.3** *AgentFrontend::Ticket::Action###Customer*

Registration of the Change Customer action.

Standardwert:

```
---
ClusterName: People
ClusterPriority: '200'
Component: TicketCustomer
Description: Change the customer for this ticket
Group: []
GroupRo: []
Module: Kernel::WebApp::Util::BusinessObject::Action::Ticket::Customer
Name: Change Customer
Permission: customer
RequiredLock: '0'
```
## **162.4** *AgentFrontend::Ticket::Action###Delete*

Registrierung der Aktion "Ticket löschen" (ersetzen Sie den Parameter "QueueID "in "Link "mit der gewünschten Queue).

Diese Einstellung ist standardmäßig nicht aktiv.

Standardwert:

```
ClusterName: Organization
ClusterPriority: '900'
Component: TicketCustomURL
Description: Delete this ticket
Group: []
GroupRo: []
Link: /ticket/[% Data.TicketID %]?TriggerAction=Ticket::TicketMove&
,→QueueID=9999&SubmitForm=1
Module: Kernel::WebApp::Util::BusinessObject::Action::Ticket::CustomURL
Name: Delete Ticket
```

```
Permission: ''
RequiredLock: '1'
Target: ''
```
## **162.5** *AgentFrontend::Ticket::Action###EmailOutbound*

Registration of the Send Email Outbound action.

#### Standardwert:

```
---
ClusterName: Communication
ClusterPriority: '400'
Component: TicketEmailOutbound
Description: Send new outgoing mail from this ticket
Group: []
GroupRo: []
Module: Kernel::WebApp::Util::BusinessObject::Action::Ticket::EmailOutbound
Name: Send Email Outbound
Permission: compose
RequiredLock: '1'
```
#### **162.6** *AgentFrontend::Ticket::Action###ExternalLink*

Registrierung der Aktion "Externer Link".

Diese Einstellung ist standardmäßig nicht aktiv.

Standardwert:

```
---
ClusterName: Organization
ClusterPriority: '920'
Component: TicketCustomURL
Description: Open an external link
Group: []
GroupRo: []
Link: http://external-application.test/app/index.php?TicketID=[% Data.
,→TicketID %]&QueueID=[%
 Data.QueueID %]
Module: Kernel::WebApp::Util::BusinessObject::Action::Ticket::CustomURL
Name: External Link
Permission: ''
RequiredLock: '0'
Target: _blank
```
#### **162.7** *AgentFrontend::Ticket::Action###FreeText*

Registration of the Change Free Fields action.

#### Standardwert:

 $- - -$ 

```
ClusterName: Organization
ClusterPriority: '400'
Component: TicketFreeText
Description: Change free fields of a ticket
Group: []
GroupRo: []
Module: Kernel::WebApp::Util::BusinessObject::Action::Ticket::FreeText
Name: Change Free Fields
Permission: rw
RequiredLock: '0'
```
#### **162.8** *AgentFrontend::Ticket::Action###Junk*

Registration of the Mark as Junk action (replace "QueueID" parameter in "Link" with the desired queue).

Diese Einstellung ist standardmäßig nicht aktiv.

Standardwert:

```
---
ClusterName: Organization
ClusterPriority: '910'
Component: TicketCustomURL
Description: Mark this ticket as junk
Group: []
GroupRo: []
Link: /ticket/[% Data.TicketID %]?TriggerAction=Ticket::TicketMove&
,→QueueID=9999&SubmitForm=1
Module: Kernel::WebApp::Util::BusinessObject::Action::Ticket::CustomURL
Name: Mark as Junk
Permission: ''
RequiredLock: '1'
Target: ''
```
#### **162.9** *AgentFrontend::Ticket::Action###Link*

Registration of the Link Objects action.

Diese Einstellung kann nicht deaktiviert werden.

Standardwert:

ClusterName: Organization

(Fortsetzung auf der nächsten Seite)

---

```
ClusterPriority: '900'
Component: TicketLink
Description: Shows the link action for this ticket
Group: []
GroupRo: []
Module: Kernel::WebApp::Util::BusinessObject::Action::Ticket::Link
Name: Link Objects
Permission: ''
RequiredLock: ''
```
#### **162.10** *AgentFrontend::Ticket::Action###Lock*

Registration of the Lock Ticket action.

Standardwert:

```
ClusterName: Organization
ClusterPriority: '100'
Component: TicketLock
Description: Lock it to work on it
Group: []
GroupRo: []
Module: Kernel::WebApp::Util::BusinessObject::Action::Ticket::Lock
Name: Lock Ticket
Permission: ''
RequiredLock: '0'
```
## **162.11** *AgentFrontend::Ticket::Action###Merge*

Registration of the Merge Ticket action.

Standardwert:

```
---
ClusterName: Organization
ClusterPriority: '400'
Component: TicketMerge
Description: Merge this ticket and all articles into another ticket
Group: []
GroupRo: []
Module: Kernel::WebApp::Util::BusinessObject::Action::Ticket::Merge
Name: Merge Ticket
Permission: rw
RequiredLock: '1'
```
#### **162.12** *AgentFrontend::Ticket::Action###Move*

Registration of the Move Ticket action.

Diese Einstellung kann nicht deaktiviert werden.

Standardwert:

```
---
ClusterName: Organization
ClusterPriority: '900'
Component: TicketMove
Description: Change the queue for this ticket
Group: []
GroupRo: []
Module: Kernel::WebApp::Util::BusinessObject::Action::Ticket::Move
Name: Move Ticket
Permission: move_into
RequiredLock: '1'
```
#### **162.13** *AgentFrontend::Ticket::Action###Note*

Registration of the Add Note action.

Standardwert:

```
---
ClusterName: Communication
ClusterPriority: '100'
Component: TicketNote
Description: Add a note to this ticket
Group: []
GroupRo: []
Module: Kernel::WebApp::Util::BusinessObject::Action::Ticket::Note
Name: Add Note
Permission: note
RequiredLock: '0'
```
## **162.14** *AgentFrontend::Ticket::Action###Owner*

Registration of the Change Owner action.

Standardwert:

```
---
ClusterName: People
ClusterPriority: '100'
Component: TicketOwner
Description: Change the owner of a ticket
Group: []
GroupRo: []
```
```
Module: Kernel::WebApp::Util::BusinessObject::Action::Ticket::Owner
Name: Change Owner
Permission: owner
RequiredLock: '0'
```
#### **162.15** *AgentFrontend::Ticket::Action###Pending*

Registration of the Set Pending Time action.

Diese Einstellung kann nicht deaktiviert werden.

#### Standardwert:

```
---
ClusterName: Organization
ClusterPriority: '900'
Component: TicketPending
Description: Change the ticket to a pending state
Group: []
GroupRo: []
Module: Kernel::WebApp::Util::BusinessObject::Action::Ticket::Pending
Name: Set Pending Time
Permission: pending
RequiredLock: '1'
```
## **162.16** *AgentFrontend::Ticket::Action###PhoneCallInbound*

Registration of the Add Phone Call Inbound action.

#### Standardwert:

```
---
ClusterName: Communication
ClusterPriority: '300'
Component: TicketPhoneCallInbound
Description: Add an inbound phone call to this ticket
Group: []
GroupRo: []
Module: Kernel::WebApp::Util::BusinessObject::Action::Ticket::PhoneCallInbound
Name: Add Phone Call Inbound
Permission: phone
RequiredLock: '0'
```
## **162.17** *AgentFrontend::Ticket::Action###PhoneCallOutbound*

```
Registration of the Add Phone Call Outbound action.
Standardwert:
```

```
---
ClusterName: Communication
ClusterPriority: '200'
Component: TicketPhoneCallOutbound
Description: Add an outbound phone call to this ticket
Group: []
GroupRo: []
Module:␣
,→Kernel::WebApp::Util::BusinessObject::Action::Ticket::PhoneCallOutbound
Name: Add Phone Call Outbound
Permission: phone
RequiredLock: '1'
```
#### **162.18** *AgentFrontend::Ticket::Action###Print*

Registration of the Print Ticket action.

Standardwert:

```
---
ClusterName: Views
ClusterPriority: '400'
Component: TicketPrint
Description: Print this ticket
Group: []
GroupRo: []
Module: Kernel::WebApp::Util::BusinessObject::Action::Ticket::Print
Name: Print Ticket
Permission: ''
RequiredLock: '0'
```
## **162.19** *AgentFrontend::Ticket::Action###Priority*

Registration of the Change Priority action.

Diese Einstellung kann nicht deaktiviert werden.

Standardwert:

```
---
ClusterName: Organization
ClusterPriority: '900'
Component: TicketPriority
Description: Change the priority for this ticket
Group: []
GroupRo: []
Module: Kernel::WebApp::Util::BusinessObject::Action::Ticket::Priority
Name: Change Priority
Permission: priority
RequiredLock: '1'
```
#### **162.20** *AgentFrontend::Ticket::Action###Responsible*

Registration of the Change Responsible action.

#### Standardwert:

```
---
ClusterName: People
ClusterPriority: '100'
Component: TicketResponsible
Description: Change the responsible of a ticket
Group: []
GroupRo: []
Module: Kernel::WebApp::Util::BusinessObject::Action::Ticket::Responsible
Name: Change Responsible
Permission: responsible
RequiredLock: '0'
```
#### **162.21** *AgentFrontend::Ticket::Action###SmsOutbound*

Registration of the Send SMS Outbound action.

#### Standardwert:

```
---
ClusterName: Communication
ClusterPriority: '400'
Component: TicketSmsOutbound
Description: Create new outbound SMS from this ticket
Group: []
GroupRo: []
Module: Kernel::WebApp::Util::BusinessObject::Action::Ticket::SmsOutbound
Name: Send SMS Outbound
Permission: compose
RequiredLock: '1'
```
#### **162.22** *AgentFrontend::Ticket::Action###TicketHistory*

Registration of the View History action.

Diese Einstellung kann nicht deaktiviert werden.

Standardwert:

```
---
ClusterName: Views
ClusterPriority: '800'
Component: TicketHistory
Description: Shows the history for this ticket
Group: []
GroupRo: []
```

```
Module: Kernel::WebApp::Util::BusinessObject::Action::Ticket::History
Name: View History
Permission: ''
RequiredLock: ''
```
#### **162.23** *AgentFrontend::Ticket::Action###Unlock*

Registration of the Unlock Ticket action.

#### Standardwert:

```
---
ClusterName: Organization
ClusterPriority: '101'
Component: TicketUnlock
Description: Unlock to give it back to the queue
Group: []
GroupRo: []
Module: Kernel::WebApp::Util::BusinessObject::Action::Ticket::Unlock
Name: Unlock Ticket
Permission: ''
RequiredLock: '1'
```
## **162.24** *AgentFrontend::Ticket::Action###Unwatch*

Registration of the Unwatch Ticket action.

Standardwert:

 $- - -$ 

```
ClusterName: Organization
ClusterPriority: '400'
Component: TicketUnwatch
Description: Unwatch this ticket
Group: []
GroupRo: []
Module: Kernel::WebApp::Util::BusinessObject::Action::Ticket::Unwatch
Name: Unwatch Ticket
Permission: ''
RequiredLock: '0'
```
# **162.25** *AgentFrontend::Ticket::Action###Watch*

Registration of the Watch Ticket action.

Standardwert:

--- ClusterName: Organization ClusterPriority: '400' Component: TicketWatch Description: Watch this ticket Group: [] GroupRo: [] Module: Kernel::WebApp::Util::BusinessObject::Action::Ticket::Watch Name: Watch Ticket Permission: '' RequiredLock: '0'

#### **162.26** *AgentFrontend::Ticket::Action::Pending###FormDraft*

Allows to save the current work in the Set Pending Time action as draft.

Standardwert:

1

# **162.27** *Forms###AgentFrontend::Ticket::Action::Close*

Konfigurierbares Formular für die Aktion "Ticket schließen".

Diese Einstellung kann nicht deaktiviert werden.

Standardwert:

```
---
- Name: Messages
- Collapsible: 1
 Fields:
 - Config:
     StateType:
     - closed
   Default: 2
  Name: StateID
 - Default: 1
   Name: AddMessage
 Label: Properties
- Collapsible: 1
 Fields:
 - Name: StandardTemplateID
 - Name: Subject
  Required: 1
 - Name: Body
  Required: 1
 - Name: Attachments
 - Name: RelevantKnowledge
  - Name: AccountedTime
```

```
- ColumnLayout: 2
   Fields:
   - Default: 0
     Name: IsVisibleForCustomer
 - ColumnLayout: 2
   Fields:
   - Name: MarkAsImportant
 Label: Write Message
- Default: AddNote
 Hidden: 1
 Name: HistoryType
- Default: '%%Close'
 Hidden: 1
 Name: HistoryComment
- Default: agent
 Hidden: 1
 Name: SenderType
```
# **162.28** *Forms###AgentFrontend::Ticket::Action::EmailOutbound*

Configurable form for the Send Email Outbound action.

Diese Einstellung kann nicht deaktiviert werden.

Standardwert:

```
---
- Name: Messages
- Collapsible: 1
 Fields:
 - Config:
     StateType:
     - open
     - pending auto
     - pending reminder
     - closed
   Default: 4
  Name: StateID
 - Name: PendingDate
 Label: Properties
- Collapsible: 1
 Fields:
 - Name: From
 - Name: To
  Required: 1
 - Name: Cc
 - Name: Bcc
 - Name: StandardTemplateID
 - Name: Subject
   Required: 1
 - Name: Body
```
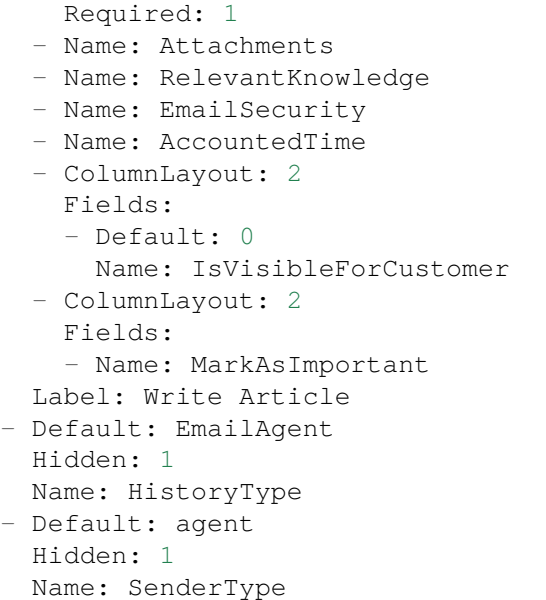

## **162.29** *Forms###AgentFrontend::Ticket::Action::FreeText*

Configurable form for the Change Free Fields action.

Diese Einstellung kann nicht deaktiviert werden.

Standardwert:

```
---
- Name: Messages
- Collapsible: 1
 Fields:
 - Name: Title
 - Name: TypeID
 - Name: ServiceID
 - Name: SLAID
 - Default: 0
  Hidden: 1
  Name: AddMessage
 Label: Properties
- Collapsible: 1
 Fields:
 - Name: Subject
 - Name: StandardTemplateID
 - Name: Body
 - Name: Attachments
 - Name: RelevantKnowledge
 - Name: AccountedTime
 - ColumnLayout: 2
   Fields:
   - Default: 0
```

```
Name: IsVisibleForCustomer
 - ColumnLayout: 2
   Fields:
   - Name: MarkAsImportant
 Label: Write Article
- Default: AddNote
 Hidden: 1
 Name: HistoryType
- Default: '%%FreeText'
 Hidden: 1
 Name: HistoryComment
- Default: agent
 Hidden: 1
 Name: SenderType
```
## **162.30** *Forms###AgentFrontend::Ticket::Action::Merge*

Konfigurierbares Formular für die Aktion "Ticket zusammenführen".

Diese Einstellung kann nicht deaktiviert werden.

Standardwert:

```
---
- Name: Messages
- Default: 0
 Name: AddMessage
- Collapsible: 1
 Fields:
  - Name: From
  - Name: To
   Required: 1
 - Name: StandardTemplateID
 - Name: Subject
   Required: 1
 - Name: Body
  Required: 1
 - Name: Attachments
  - Name: RelevantKnowledge
 - Name: AccountedTime
 - ColumnLayout: 2
   Fields:
   - Default: 0
     Name: IsVisibleForCustomer
 - ColumnLayout: 2
   Fields:
   - Name: MarkAsImportant
 Label: Write Article
- Default: Merged
 Hidden: 1
 Name: HistoryType
```

```
- Default: '%%Merge'
 Hidden: 1
 Name: HistoryComment
- Default: agent
 Hidden: 1
 Name: SenderType
```
## **162.31** *Forms###AgentFrontend::Ticket::Action::Move*

Configurable form for the Move Ticket action.

Diese Einstellung kann nicht deaktiviert werden.

Standardwert:

```
---
- Name: Messages
- Collapsible: 1
 Fields:
 - Name: QueueID
   Required: 1
 - Name: OwnerID
 - Config:
     StateType:
     - open
     - closed
  Name: StateID
 - Name: PendingDate
 - Default: 0
   Name: AddMessage
 Label: Properties
- Collapsible: 1
 Fields:
 - Name: StandardTemplateID
 - Name: Subject
   Required: 1
 - Name: Body
  Required: 1
 - Name: Attachments
 - Name: RelevantKnowledge
 - Name: AccountedTime
 - ColumnLayout: 2
   Fields:
   - Default: 0
    Name: IsVisibleForCustomer
 - ColumnLayout: 2
   Fields:
   - Name: MarkAsImportant
 Label: Write Article
- Default: AddNote
 Hidden: 1
```

```
Name: HistoryType
- Default: '%%Note'
 Hidden: 1
 Name: HistoryComment
- Default: agent
 Hidden: 1
 Name: SenderType
```
# **162.32** *Forms###AgentFrontend::Ticket::Action::Note*

Konfigurierbares Formular für die Aktion Notiz hinzufügen.

Diese Einstellung kann nicht deaktiviert werden.

Standardwert:

```
---
- Name: Messages
- Collapsible: 1
 Fields: []
Label: Properties
- Collapsible: 1
 Fields:
 - Name: StandardTemplateID
 - Name: Subject
  Required: 1
 - Name: Body
  Required: 1
 - Name: Attachments
  - Name: RelevantKnowledge
  - Name: AccountedTime
 - ColumnLayout: 2
   Fields:
   - Default: 0
     Name: IsVisibleForCustomer
 - ColumnLayout: 2
  Fields:
   - Name: MarkAsImportant
 Label: Write Article
- Default: AddNote
 Hidden: 1
 Name: HistoryType
- Default: '%%Note'
 Hidden: 1
 Name: HistoryComment
- Default: agent
 Hidden: 1
 Name: SenderType
```
# **162.33** *Forms###AgentFrontend::Ticket::Action::Owner*

Konfigurierbares Formular für die Aktion Eigentümer ändern.

Diese Einstellung kann nicht deaktiviert werden.

Standardwert:

```
---
- Name: Messages
- Collapsible: 1
 Fields:
 - Name: OwnerID
   Required: 1
 - Default: 1
  Name: AddMessage
 Label: Properties
- Collapsible: 1
 Fields:
 - Name: StandardTemplateID
 - Name: Subject
  Required: 1
 - Name: Body
  Required: 1
 - Name: Attachments
 - Name: RelevantKnowledge
 - Name: AccountedTime
 - ColumnLayout: 2
   Fields:
   - Default: 0
    Name: IsVisibleForCustomer
 - ColumnLayout: 2
   Fields:
   - Name: MarkAsImportant
 Label: Write Article
- Default: AddNote
 Hidden: 1
 Name: HistoryType
- Default: '%%Owner'
 Hidden: 1
 Name: HistoryComment
- Default: agent
 Hidden: 1
 Name: SenderType
```
# **162.34** *Forms###AgentFrontend::Ticket::Action::Pending*

Konfigurierbares Formular für die Aktion "Wartezeit setzen". Diese Einstellung kann nicht deaktiviert werden. Standardwert:

```
---
- Name: Messages
- Collapsible: 1
 Fields:
 - Config:
     StateType:
     - pending reminder
     - pending auto
  Default: 6
  Name: StateID
  Required: 1
 - Name: PendingDate
 - Default: 1
   Name: AddMessage
 Label: Properties
- Collapsible: 1
 Fields:
 - Name: StandardTemplateID
  - Name: Subject
   Required: 1
 - Name: Body
  Required: 1
 - Name: Attachments
 - Name: RelevantKnowledge
 - Name: AccountedTime
 - ColumnLayout: 2
   Fields:
   - Default: 0
    Name: IsVisibleForCustomer
 - ColumnLayout: 2
   Fields:
   - Name: MarkAsImportant
 Label: Write Article
- Default: AddNote
 Hidden: 1
 Name: HistoryType
- Default: '%%Pending'
 Hidden: 1
 Name: HistoryComment
- Default: agent
 Hidden: 1
 Name: SenderType
```
# **162.35** *Forms###AgentFrontend::Ticket::Action::PhoneCallInbound*

Configurable form for the Add Phone Call Inbound action.

Diese Einstellung kann nicht deaktiviert werden.

Standardwert:

```
---
- Name: Messages
- Collapsible: 1
 Fields:
 - Config:
     StateType:
     - open
     - pending auto
     - pending reminder
     - closed
   Default: 4
   Name: StateID
 - Name: PendingDate
 Label: Properties
- Collapsible: 1
 Fields:
 - Name: StandardTemplateID
 - Name: Subject
  Required: 1
 - Name: Body
  Required: 1
 - Name: Attachments
 - Name: RelevantKnowledge
 - Name: AccountedTime
 - Default: 1
   Hidden: 1
   Name: IsVisibleForCustomer
 - Name: MarkAsImportant
 Label: Write Article
- Default: PhoneCallCustomer
 Hidden: 1
 Name: HistoryType
- Default: '%%'
 Hidden: 1
 Name: HistoryComment
- Default: customer
 Hidden: 1
 Name: SenderType
```
# **162.36** *Forms###AgentFrontend::Ticket::Action::PhoneCallOutbound*

Configurable form for the Add Phone Call Outbound action.

Diese Einstellung kann nicht deaktiviert werden.

#### Standardwert:

---

```
- Name: Messages
- Collapsible: 1
 Fields:
```
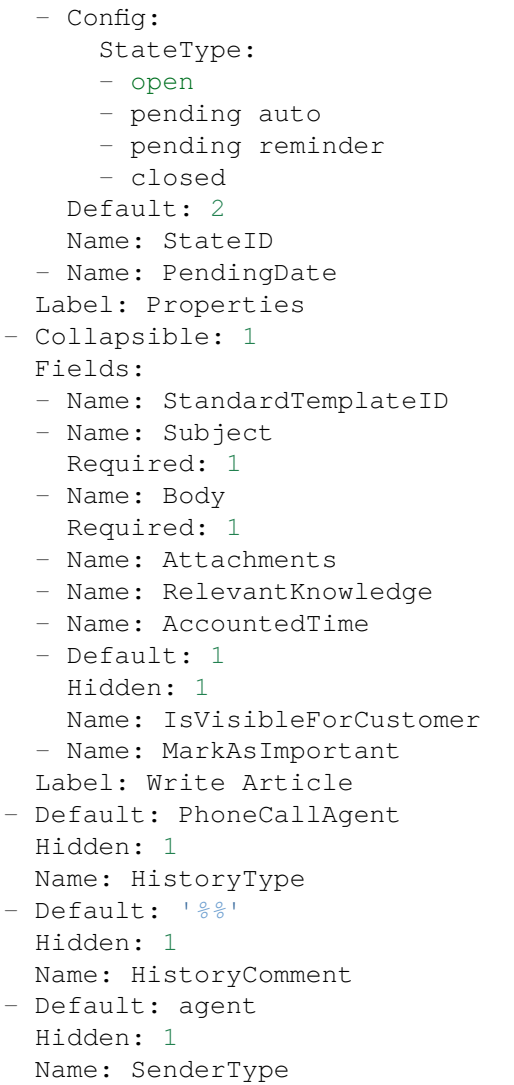

# **162.37** *Forms###AgentFrontend::Ticket::Action::Priority*

Konfigurierbares Formular für die Aktion Ändere Priorität.

Diese Einstellung kann nicht deaktiviert werden.

Standardwert:

---

```
- Name: Messages
- Collapsible: 1
 Fields:
 - Default: 3
   Name: PriorityID
   Required: 1
 - Default: 1
```

```
Name: AddMessage
 Label: Properties
- Collapsible: 1
 Fields:
 - Name: StandardTemplateID
  - Name: Subject
   Required: 1
 - Name: Body
  Required: 1
 - Name: Attachments
 - Name: RelevantKnowledge
 - Name: AccountedTime
 - ColumnLayout: 2
   Fields:
   - Default: 0
    Name: IsVisibleForCustomer
 - ColumnLayout: 2
  Fields:
   - Name: MarkAsImportant
 Label: Write Article
- Default: AddNote
 Hidden: 1
 Name: HistoryType
- Default: '%%Priority'
 Hidden: 1
 Name: HistoryComment
- Default: agent
 Hidden: 1
 Name: SenderType
```
# **162.38** *Forms###AgentFrontend::Ticket::Action::Responsible*

Konfigurierbares Formular für die Aktion "Verantwortlicher ändern".

Diese Einstellung kann nicht deaktiviert werden.

Standardwert:

```
---
- Name: Messages
- Collapsible: 1
 Fields:
 - Name: Title
   Required: 1
 - Name: ResponsibleID
   Required: 1
 - Default: 1
   Name: AddMessage
 Label: Properties
- Collapsible: 1
 Fields:
```

```
- Name: StandardTemplateID
 - Name: Subject
   Required: 1
 - Name: Body
   Required: 1
 - Name: Attachments
 - Name: RelevantKnowledge
 - Name: AccountedTime
 - ColumnLayout: 2
   Fields:
   - Default: 0
     Name: IsVisibleForCustomer
 - ColumnLayout: 2
   Fields:
   - Name: MarkAsImportant
 Label: Write Article
- Default: AddNote
 Hidden: 1
 Name: HistoryType
- Default: '%%Responsible'
 Hidden: 1
 Name: HistoryComment
- Default: agent
 Hidden: 1
 Name: SenderType
```
#### **162.39** *Forms###AgentFrontend::Ticket::Action::SmsOutbound*

Configurable form for the Send SMS Outbound action.

Diese Einstellung kann nicht deaktiviert werden.

```
Standardwert:
```
---

```
- Name: Messages
- Collapsible: 1
 Fields:
  - Config:
     StateType:
     - open
     - pending auto
      - pending reminder
     - closed
   Default: 4
   Name: StateID
  - Name: PendingDate
 Label: Properties
- Collapsible: 1
 Fields:
  - Name: Sender
```

```
- Name: To
   Required: 1
 - Name: StandardTemplateID
 - Name: Body
 - Name: FlashMessage
 - Name: RelevantKnowledge
 - Name: AccountedTime
 - ColumnLayout: 2
  Fields:
   - Default: 1
    Name: IsVisibleForCustomer
 - ColumnLayout: 2
   Fields:
   - Name: MarkAsImportant
 Label: Write Article
- Default: AddSMS
 Hidden: 1
 Name: HistoryType
- Default: agent
 Hidden: 1
 Name: SenderType
```
## **162.40** *Forms###AgentFrontend::TicketArticle::Action::Forward*

Configurable form for the Forward via Email action.

Diese Einstellung kann nicht deaktiviert werden.

Standardwert:

```
---
- Name: Messages
- Collapsible: 1
 Fields:
 - Config:
     StateType:
     - open
     - closed
      - pending auto
      - pending reminder
   Default: 2
   Name: StateID
   Required: 1
 - Name: PendingDate
 Label: Properties
- Collapsible: 1
 Fields:
 - Name: From
   Required: 1
 - Name: To
   Required: 1
```
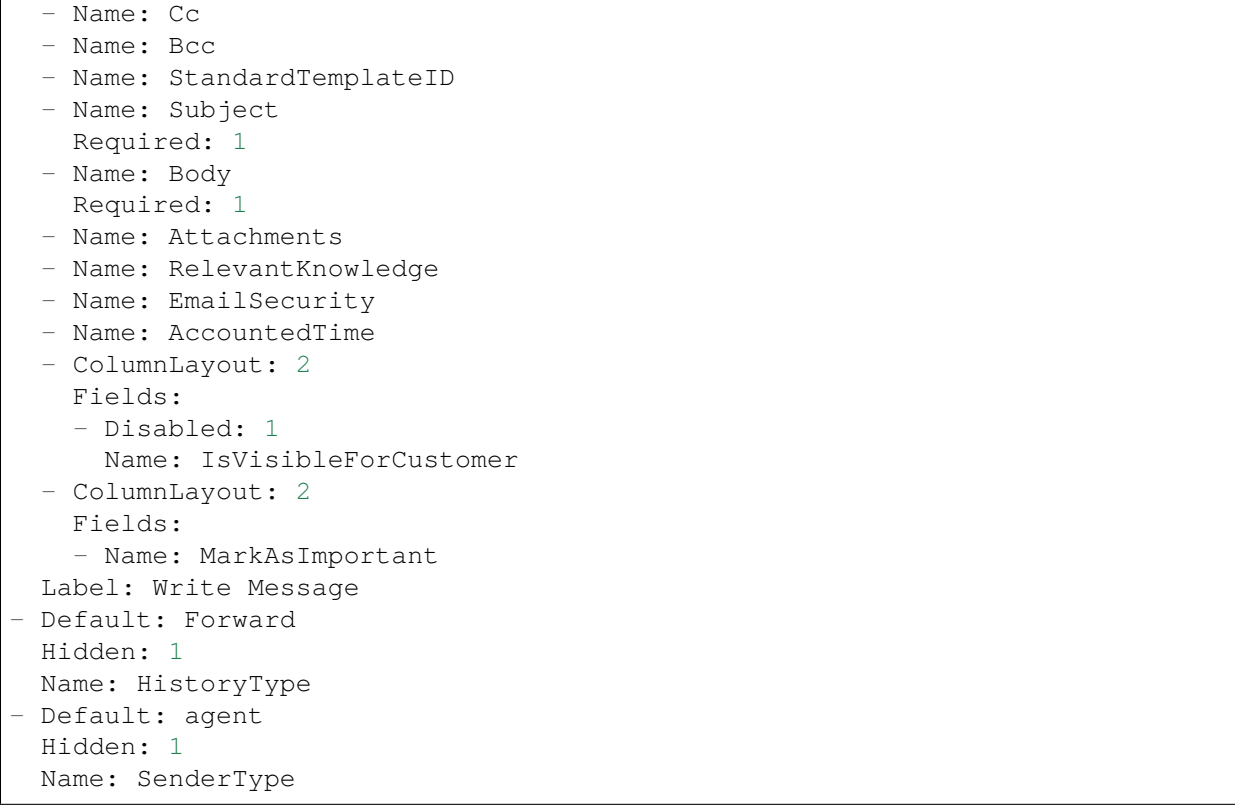

# **162.41** *Forms###AgentFrontend::TicketArticle::Action::Redirect*

Configurable form for the Redirect via Email action.

Diese Einstellung kann nicht deaktiviert werden.

```
Standardwert:
```
 $\Gamma$ 

```
---
- Name: Messages
- Collapsible: 1
 Fields:
  - Label: Redirect to
   Name: RedirectTo
  Required: 1
 - Config:
     StateType:
     - open
     - closed
   Default: 2
   Name: StateID
   Required: 1
  - Default: 1
   Label: Inform Original Sender
   Name: AddMessage
```

```
Label: Properties
- Collapsible: 1
 Fields:
 - Name: From
   Required: 1
 - Name: To
   Required: 1
 - Name: Subject
   Required: 1
 - Default: Your email with ticket number "< OTRS_TICKET&gt; " was<sub>u</sub>
,→redirected to
      "< OTRS_REDIRECT_TO&gt; ". Contact this address for further
,→information.
   Name: Body
   Required: 1
 - ColumnLayout: 2
   Fields:
   - Disabled: 1
     Name: IsVisibleForCustomer
 - ColumnLayout: 2
   Fields:
   - Name: MarkAsImportant
 Label: Write Message
- Default: Bounce
 Hidden: 1
 Name: HistoryType
- Default: agent
 Hidden: 1
 Name: SenderType
```
# **162.42** *Forms###AgentFrontend::TicketArticle::Action::Reply*

Configurable form for the Reply via Email action.

Diese Einstellung kann nicht deaktiviert werden.

Standardwert:

```
---- Name: Messages
- Collapsible: 1
 Fields:
 - Config:
     StateType:
     - open
      - closed
      - pending auto
     - pending reminder
   Default: 4
   Name: StateID
   Required: 1
```

```
- Name: PendingDate
 Label: Properties
- Collapsible: 1
 Fields:
 - Name: From
   Required: 1
 - Name: To
  Required: 1
 - Name: Cc
 - Name: Bcc
 - Name: StandardTemplateID
 - Name: Subject
   Required: 1
 - Name: Body
  Required: 1
 - Name: Attachments
 - Name: RelevantKnowledge
 - Name: EmailSecurity
 - Name: AccountedTime
 - ColumnLayout: 2
   Fields:
   - Disabled: 1
    Name: IsVisibleForCustomer
 - ColumnLayout: 2
   Fields:
   - Name: MarkAsImportant
 Label: Write Message
- Default: SendAnswer
 Hidden: 1
 Name: HistoryType
- Default: agent
 Hidden: 1
 Name: SenderType
```
# **162.43** *Forms###AgentFrontend::TicketArticle::Action::ReplyAll*

Configurable form for the Reply to All via Email action.

Diese Einstellung kann nicht deaktiviert werden.

Standardwert:

```
- Name: Messages
- Collapsible: 1
 Fields:
 - Config:
    StateType:
     - open
      - closed
      - pending auto
```
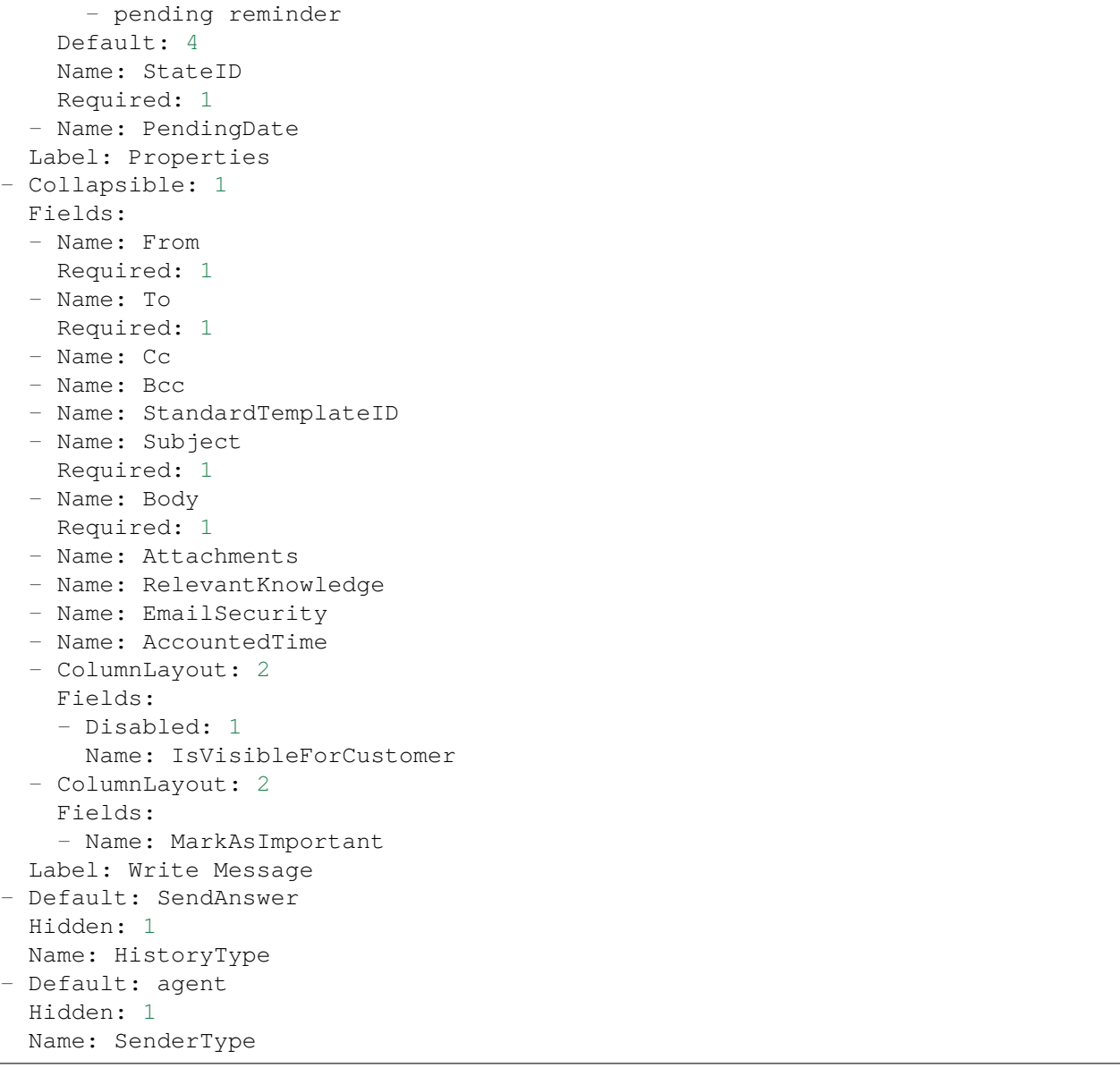

## **162.44** *Forms###AgentFrontend::TicketArticle::Action::ReplyToNote*

Configurable form for the Reply via Note action.

Diese Einstellung kann nicht deaktiviert werden.

Standardwert:

```
---
- Name: Messages
- Name: AutoInformedAgents
- Collapsible: 1
 Fields: []
```

```
Label: Properties
- Collapsible: 1
 Fields:
 - Name: StandardTemplateID
 - Name: Subject
   Required: 1
 - Name: Body
  Required: 1
 - Name: Attachments
 - Name: RelevantKnowledge
 - Name: AccountedTime
 - ColumnLayout: 2
   Fields:
   - Name: IsVisibleForCustomer
 - ColumnLayout: 2
  Fields:
   - Name: MarkAsImportant
 Label: Write Article
- Default: AddNote
 Hidden: 1
 Name: HistoryType
- Default: '%%Note'
 Hidden: 1
 Name: HistoryComment
- Default: agent
 Hidden: 1
 Name: SenderType
```
# **162.45** *Forms###AgentFrontend::TicketArticle::Action::ReplyViaSms*

Konfigurierbares Formular für die Aktion "Mit SMS antworten".

Diese Einstellung kann nicht deaktiviert werden.

Standardwert:

```
---- Name: Messages
- Collapsible: 1
 Fields:
 - Config:
     StateType:
     - open
     - closed
     - pending auto
     - pending reminder
   Default: 4
   Name: StateID
   Required: 1
 - Name: PendingDate
 Label: Properties
```
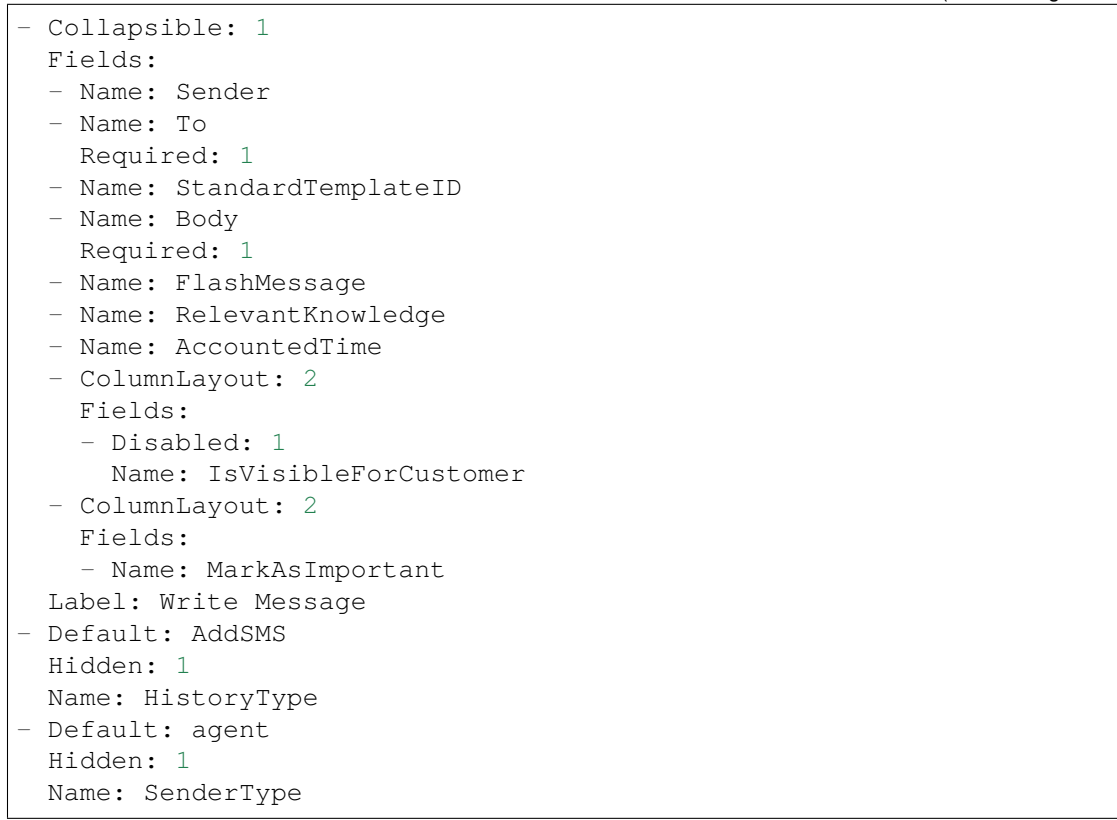

## **162.46** *Forms###AgentFrontend::TicketArticle::Action::Split*

Konfigurierbares Formular für die Aktion "Artikel teilen".

Diese Einstellung kann nicht deaktiviert werden.

Standardwert:

```
---
- Name: Messages
- Collapsible: 1
 Fields:
 - Name: Target
  Required: 1
 - Name: LinkAs
   Required: 1
  - Name: ProcessID
   Required: 1
 Label: Properties
```
*Frontend → Agent → View → TicketDetailView → TicketAction → Close*

# **163.1** *AgentFrontend::Ticket::Action::Close###FormDraft*

Allows to save the current work in the Close Ticket action as draft. Standardwert:

*Frontend → Agent → View → TicketDetailView → TicketAction → Move*

# **164.1** *AgentFrontend::Ticket::Action::Move###FormDraft*

Allows to save the current work in the Move Ticket action as draft.

Standardwert:

1

# **164.2** *AgentFrontend::Ticket::RedirectAfterMove*

Wenn diese Einstellung aktiv ist, erfolgt eine Umleitung. Wenn ein Navigationskontext vorhanden ist, zeigt der Redirect auf die Quell-Business-Objektliste. Ohne Navigationskontext wird versucht, zunächst auf die Komponente "Home" und als Fallback auf das Dashboard umzuleiten.

Diese Einstellung kann nicht deaktiviert werden.

Standardwert:

*Frontend → Agent → View → TicketDetailView → TicketAction → Priority*

# **165.1** *AgentFrontend::Ticket::Action::Priority###FormDraft*

Allows to save the current work in the Change Priority action as draft. Standardwert:

*Frontend → Agent → View → TicketEmailNew*

# **166.1** *AgentFrontend::SelectFromAllCustomerIDs*

Steuert, ob der Agent aus allen Kunden-IDs auswählen kann, falls das Kunden-ID-Feld änderbar ist (dies ist in der Formularkonfiguration konfigurierbar).

Diese Einstellung kann nicht deaktiviert werden.

Standardwert:

# *Frontend → Agent → View → TicketEmailOutbound*

# **167.1** *AgentFrontend::Ticket::Action::EmailOutbound###FormDraft*

Allows to save the current work in the Send Email Outbound action as draft. Standardwert:

*Frontend → Agent → View → TicketFreeText*

# **168.1** *AgentFrontend::Ticket::Action::FreeText###FormDraft*

Allows to save the current work in the Change Free Fields action as draft. Standardwert:
# KAPITEL 169

*Frontend → Agent → View → TicketHistory*

## **169.1** *AgentFrontend::Ticket::HistoryOrder*

Zeigt die Änderungschronik (umgekehrte Reihenfolge) in der Agentenoberfläche an.

Diese Einstellung kann nicht deaktiviert werden.

Standardwert:

normal

## **169.2** *AgentFrontend::Ticket::HistoryTypes###000-Framework*

Kontrolliert wie die Ticket-Historie in lesbaren Werten dargestellt wird.

Diese Einstellung kann nicht deaktiviert werden.

```
Standardwert:
```

```
---
AddNote: Added note (%s).
ArchiveFlagUpdate: Changed archive state to "%s".
Bounce: Bounced to "%s".
CustomerUpdate: Changed customer to "%s".
EmailAgent: Sent email to customer.
EmailCustomer: Added email. %s
EmailResend: Resent email to "%s".
EscalationResponseTimeNotifyBefore: Notified about response time escalation.
EscalationResponseTimeStart: Started response time escalation.
EscalationResponseTimeStop: Stopped response time escalation.
EscalationSolutionTimeNotifyBefore: Notified about solution time escalation.
```
EscalationSolutionTimeStart: Started solution time escalation. EscalationSolutionTimeStop: Stopped solution time escalation. EscalationUpdateTimeNotifyBefore: Notified about update time escalation. EscalationUpdateTimeStart: Started update time escalation. EscalationUpdateTimeStop: Stopped update time escalation. FollowUp: Added follow-up to ticket [%s]. %s Forward: Forwarded to "*%s*". Lock: Locked ticket. LoopProtection: 'Loop protection: no auto-response sent to "*%s*".' Merged: Merged Ticket (%s/%s) to (%s/%s). Misc: '*%s*' Move: Changed queue to "*%s*" (%s) **from** "*%s*" (%s). NewTicket: Created ticket [%s] **in** "*%s*" **with** priority "*%s*" **and** state "*%s*". OwnerUpdate: Changed owner to "*%s*" (%s). PhoneCallAgent: Added phone call to customer. PhoneCallCustomer: Added phone call **from customer.** PriorityUpdate: Changed priority **from** "*%s*" (%s) to "*%s*" (%s). Remove: '*%s*' ResponsibleUpdate: Changed responsible to "*%s*" (%s). SLAUpdate: Changed SLA to "*%s*" (%s). SendAgentNotification: Sent "*%s*" notification to "*%s*" via "*%s*". SendAnswer: Sent email to "*%s*". SendAutoFollowUp: Sent auto follow-up to "*%s*". SendAutoReject: Sent auto reject to "*%s*". SendAutoReply: Sent auto reply to "*%s*". SendCustomerNotification: Sent notification to "*%s*". ServiceUpdate: Changed service to "*%s*" (%s). SetPendingTime: Changed pending time to "*%s*". StateUpdate: Changed state **from** "*%s*" to "*%s*". Subscribe: Added subscription **for** user "*%s*". SystemRequest: Added system request (%s). TicketDynamicFieldUpdate: Changed dynamic field %s **from** "*%s*" to "*%s*". TicketLinkAdd: Added link to ticket "*%s*". TicketLinkDelete: Deleted link to ticket "*%s*". TimeAccounting: Added %s time unit(s), **for** a total of %s time unit(s). TitleUpdate: Changed title **from** "*%s*" to "*%s*". TypeUpdate: Changed type **from** "*%s*" (%s) to "*%s*" (%s). Unlock: Unlocked ticket. Unsubscribe: Removed subscription **for** user "*%s*". WebRequestCustomer: Added web request **from customer.**

## **169.3** *AgentFrontend::Ticket::HistoryTypes###001-Framework*

Kontrolliert wie die Ticket-Historie in lesbaren Werten dargestellt wird.

Diese Einstellung kann nicht deaktiviert werden.

Standardwert:

AddSMS: Added SMS **for** "*%s*".

---

# KAPITEL 170

*Frontend → Agent → View → TicketList*

## **170.1** *AgentFrontend::TicketList::ArticlePreview###DefaultConfig*

Standardkonfiguration für die Ticketlisten-Artikelvorschau.

Diese Einstellung kann nicht deaktiviert werden.

Standardwert:

```
---
ActiveFilters: {}
ArticleDynamicFields: []
ArticleViewType: collapsed
BusinessObjectType: TicketArticle
HideAvailableFilters: []
ItemsPerPage: 5
Limit: 1000
SortBy:
- Column: CreateTime
Direction: Down
Type: BusinessObject
```
# **170.2** *AgentFrontend::TicketList::Closed###DefaultConfig*

Standardkonfiguration der Ticket-Liste für den statischen Typ "Kürzlich geschlossene Tickets".

Diese Einstellung kann nicht deaktiviert werden.

Standardwert:

```
---
ActiveFilters:
  StateType:
    Value: Closed
 TicketClose_DateTimeRelative:
   Value:
     Format: minute
      Point: 1
      Start: Before
AllowGETConfig:
- VisibleColumns
- SortBy
- ActiveFilters
- FilterPresets
- ItemsPerPage
- FilterPresetSelected
AvailableDynamicFieldFilters: []
BusinessObjectType: Ticket
Changeable: 1
Columns:
 Age:
   IsVisible: 1
 Changed:
   IsVisible: 2
 Created:
    IsVisible: 2
  CustomerCompanyName:
    IsVisible: 1
  CustomerID:
    IsVisible: 2
 CustomerName:
    IsVisible: 1
 CustomerUserID:
    IsInlineEditable: 0
    IsVisible: 1
 EscalationResponseTime:
   IsVisible: 1
  EscalationSolutionTime:
    IsVisible: 1
 EscalationTime:
   IsVisible: 1
 EscalationUpdateTime:
    IsVisible: 1
 LivePeople:
   IsVisible: 2
 Lock:
    IsInlineEditable: 0
   IsVisible: 2
 Owner:
    IsInlineEditable: 0
    IsVisible: 2
 PendingTime:
```
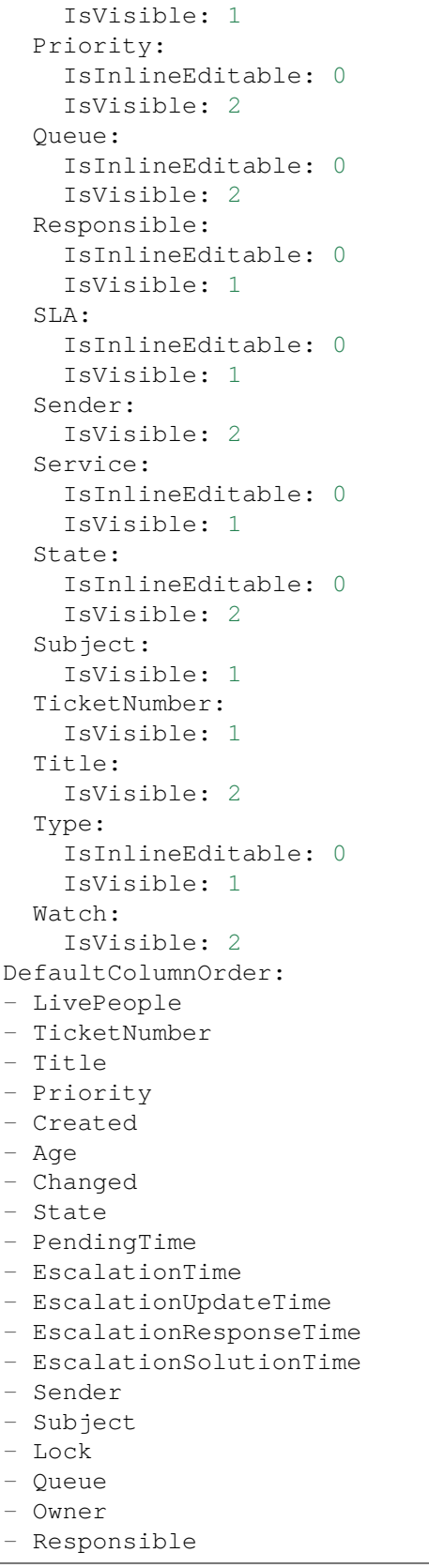

```
- CustomerID
- CustomerCompanyName
- CustomerName
- CustomerUserID
- Type
- Service
- SLA
- Watch
FilterPresets:
 Locked:
   LockIDs:
     Value:
     - 2Unlocked:
   LockIDs:
     Value:
      - 1
HideAvailableFilters: []
ItemsPerPage: 25
LastUsedFilterPreset: Unlocked
Limit: 1000
ScreenTitle: Recently Closed Tickets
SortBy:
- Column: Changed
 Direction: Down
Type: BusinessObject
```
## **170.3** *AgentFrontend::TicketList::Created###DefaultConfig*

Standardkonfiguration der Ticket-Liste für den statischen Typ "Kürzlich erstellte Tickets".

Diese Einstellung kann nicht deaktiviert werden.

```
Standardwert:
```

```
---
AllowGETConfig:
- VisibleColumns
- SortBy
- ActiveFilters
- FilterPresets
- ItemsPerPage
- FilterPresetSelected
AvailableDynamicFieldFilters: []
BusinessObjectType: Ticket
Changeable: 1
Columns:
 Age:
   IsVisible: 1
 Changed:
    IsVisible: 1
```
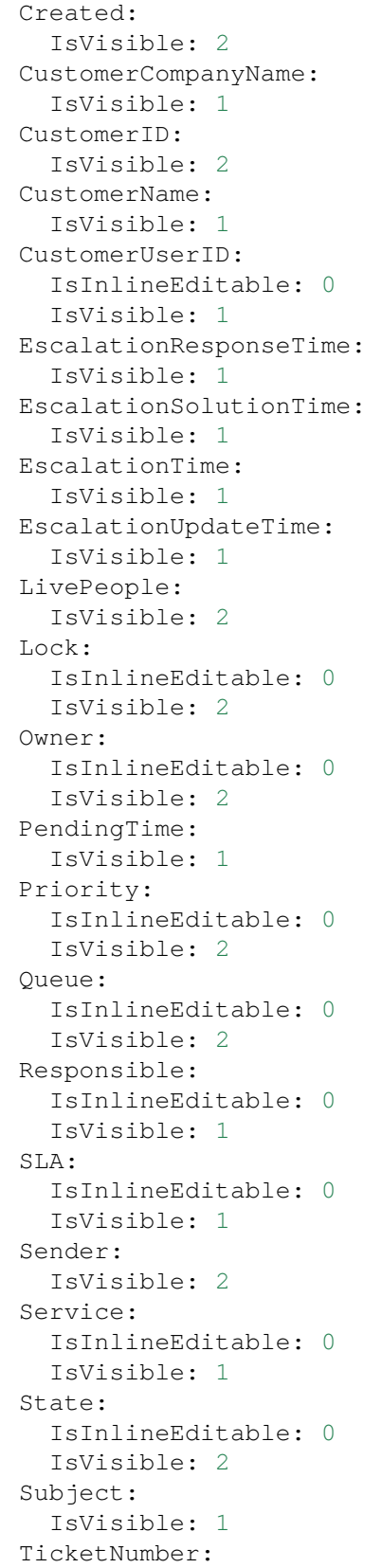

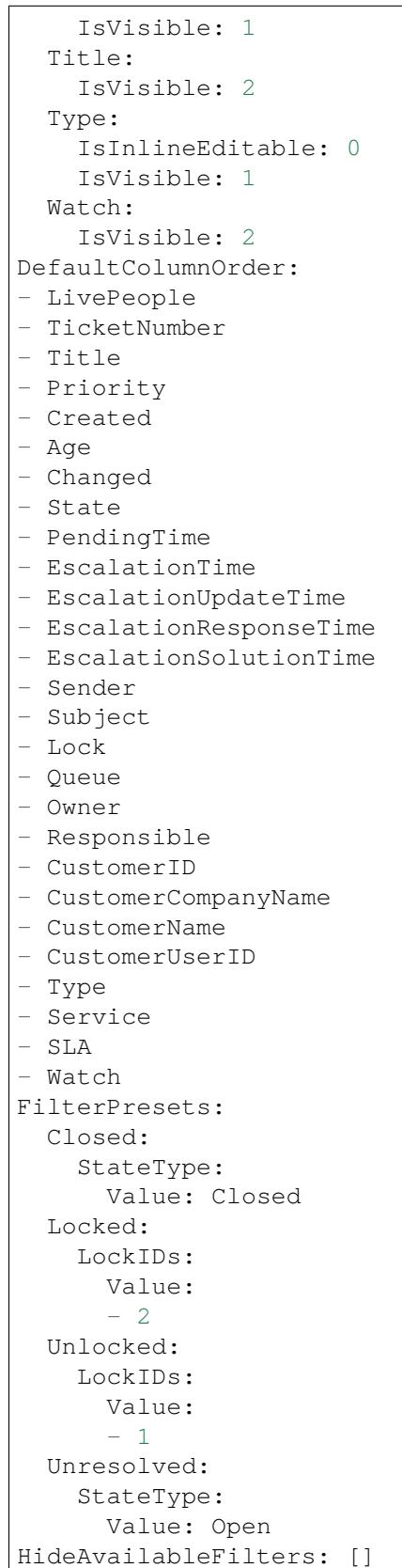

```
ItemsPerPage: 25
LastUsedFilterPreset: Unresolved
Limit: 1000
ScreenTitle: Recently Created Tickets
SortBy:
- Column: Created
 Direction: Down
Type: BusinessObject
```
# **170.4** *AgentFrontend::TicketList::Custom1###DefaultConfig*

Standardkonfiguration der Ticket-Liste für den statischen Typ "Benutzerdefiniert".

Diese Einstellung ist standardmäßig nicht aktiv.

Standardwert:

```
ActiveFilters: {}
AllowGETConfig:
- VisibleColumns
- SortBy
- ActiveFilters
- FilterPresets
- ItemsPerPage
- FilterPresetSelected
AvailableDynamicFieldFilters: []
BusinessObjectType: Ticket
Changeable: 1
Columns:
  Age:
    IsVisible: 1
 Changed:
   IsVisible: 1
  Created:
    IsVisible: 2
  CustomerCompanyName:
    IsVisible: 1
 CustomerID:
    IsVisible: 2
  CustomerName:
    IsVisible: 1
 CustomerUserID:
   IsInlineEditable: 0
   IsVisible: 1
 EscalationResponseTime:
    IsVisible: 1
 EscalationSolutionTime:
   IsVisible: 1
  EscalationTime:
    IsVisible: 1
```
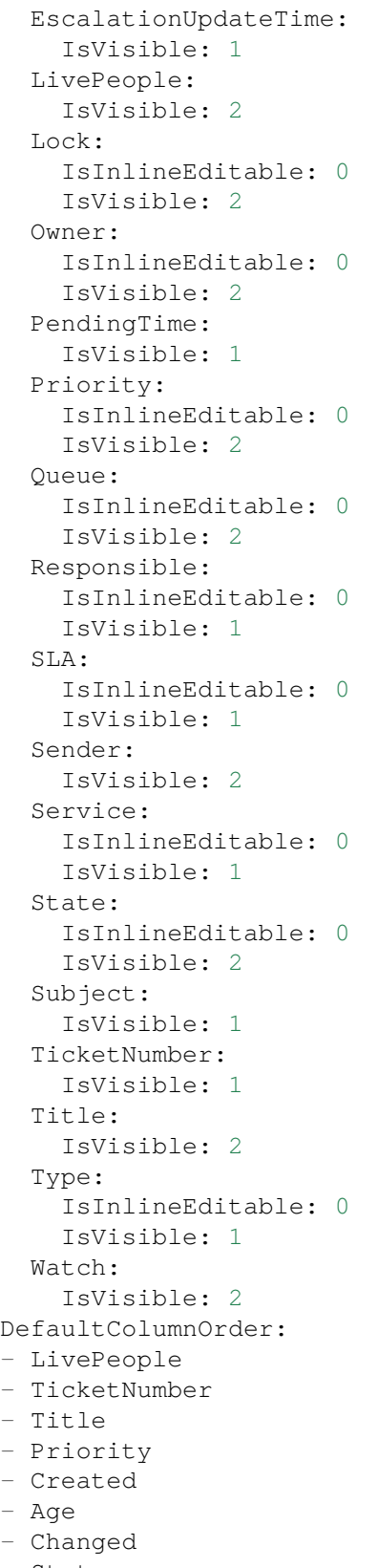

State

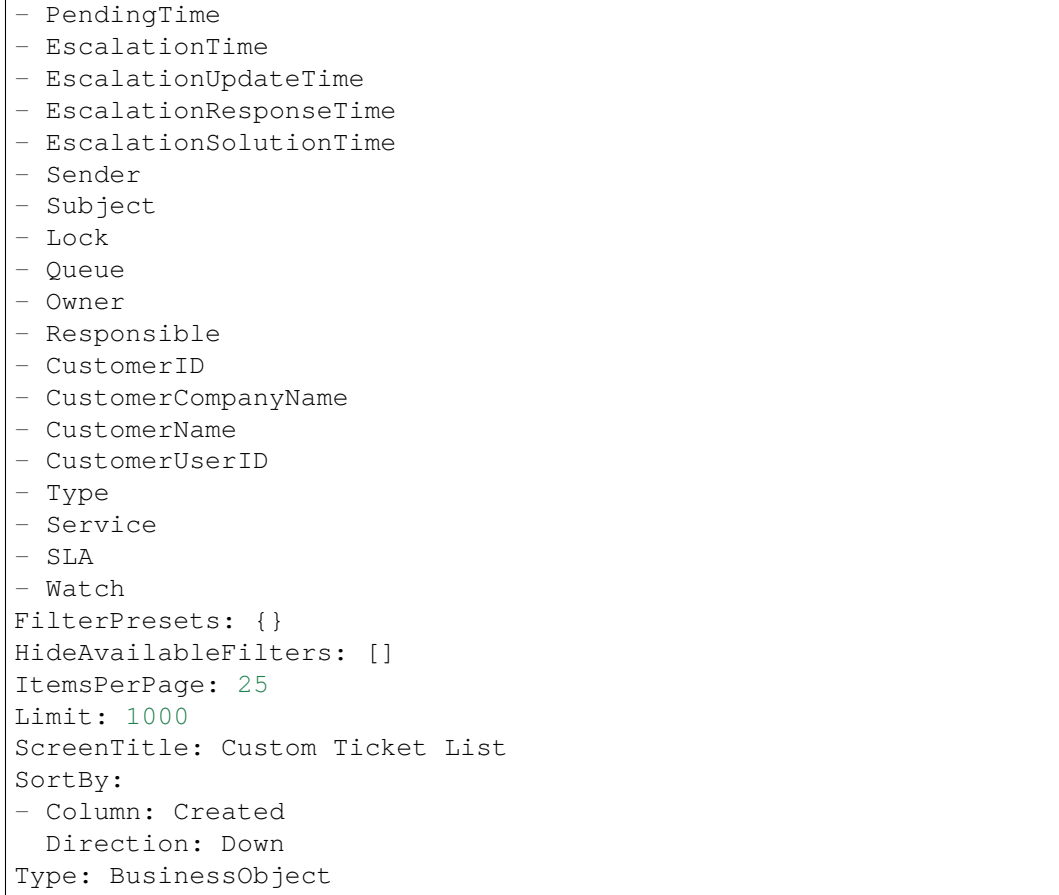

#### **170.5** *AgentFrontend::TicketList::Custom2###DefaultConfig*

Standardkonfiguration der Ticket-Liste für den statischen Typ "Benutzerdefiniert".

Diese Einstellung ist standardmäßig nicht aktiv.

Standardwert:

```
---
ActiveFilters: {}
AllowGETConfig:
- VisibleColumns
- SortBy
- ActiveFilters
- FilterPresets
- ItemsPerPage
- FilterPresetSelected
AvailableDynamicFieldFilters: []
BusinessObjectType: Ticket
Changeable: 1
Columns:
  Age:
```
IsVisible: 1 Changed: IsVisible: 1 Created: IsVisible: 2 CustomerCompanyName: IsVisible: 1 CustomerID: IsVisible: 2 CustomerName: IsVisible: 1 CustomerUserID: IsInlineEditable: 0 IsVisible: 1 EscalationResponseTime: IsVisible: 1 EscalationSolutionTime: IsVisible: 1 EscalationTime: IsVisible: 1 EscalationUpdateTime: IsVisible: 1 LivePeople: IsVisible: 2 Lock: IsInlineEditable: 0 IsVisible: 2 Owner: IsInlineEditable: 0 IsVisible: 2 PendingTime: IsVisible: 1 Priority: IsInlineEditable: 0 IsVisible: 2 Queue: IsInlineEditable: 0 IsVisible: 2 Responsible: IsInlineEditable: 0 IsVisible: 1 SLA: IsInlineEditable: 0 IsVisible: 1 Sender: IsVisible: 2 Service: IsInlineEditable: 0 IsVisible: 1 State: IsInlineEditable: 0 IsVisible: 2

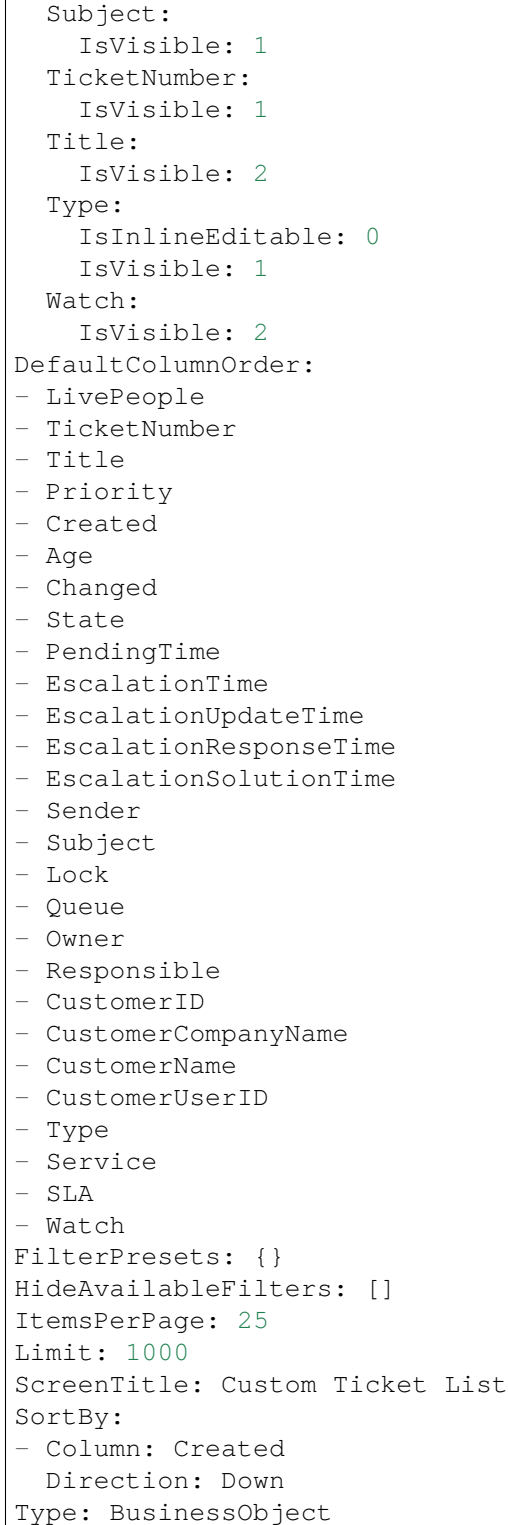

 $\sqrt{ }$ 

#### **170.6** *AgentFrontend::TicketList::Custom3###DefaultConfig*

Standardkonfiguration der Ticket-Liste für den statischen Typ "Benutzerdefiniert".

Diese Einstellung ist standardmäßig nicht aktiv.

Standardwert:

```
---
ActiveFilters: {}
AllowGETConfig:
- VisibleColumns
- SortBy
- ActiveFilters
- FilterPresets
- ItemsPerPage
- FilterPresetSelected
AvailableDynamicFieldFilters: []
BusinessObjectType: Ticket
Changeable: 1
Columns:
 Age:
   IsVisible: 1
 Changed:
    IsVisible: 1
 Created:
   IsVisible: 2
  CustomerCompanyName:
    IsVisible: 1
  CustomerID:
   IsVisible: 2
  CustomerName:
    IsVisible: 1
  CustomerUserID:
   IsInlineEditable: 0
    IsVisible: 1
 EscalationResponseTime:
   IsVisible: 1
 EscalationSolutionTime:
    IsVisible: 1
 EscalationTime:
   IsVisible: 1
 EscalationUpdateTime:
    IsVisible: 1
 LivePeople:
    IsVisible: 2
  Lock:
    IsInlineEditable: 0
   IsVisible: 2
 Owner:
    IsInlineEditable: 0
    IsVisible: 2
  PendingTime:
    IsVisible: 1
```
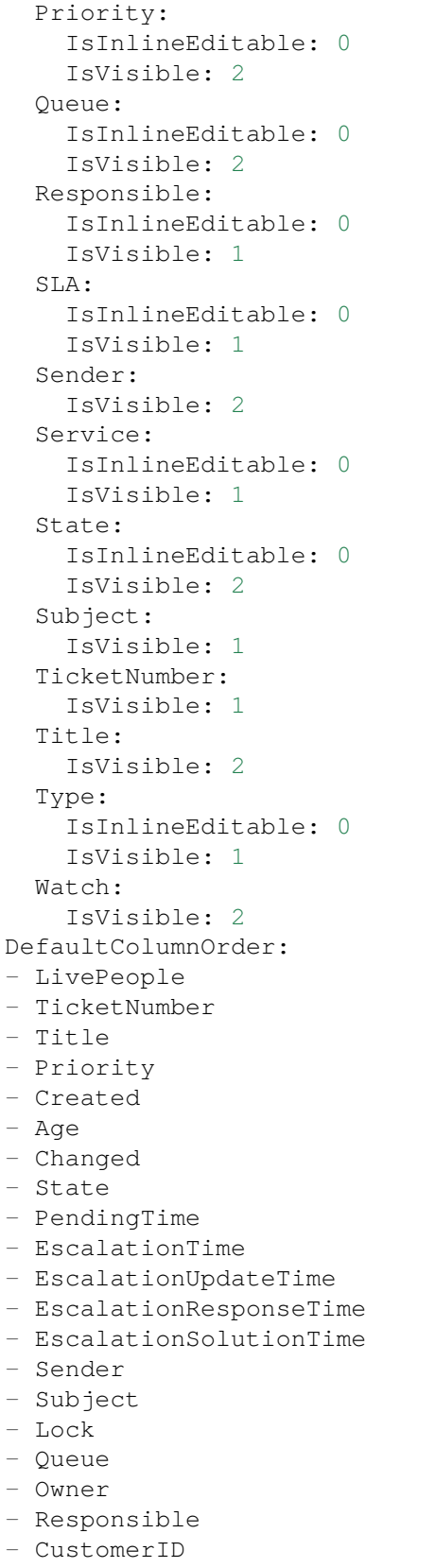

```
- CustomerCompanyName
- CustomerName
- CustomerUserID
- Type
- Service
- SLA
- Watch
FilterPresets: {}
HideAvailableFilters: []
ItemsPerPage: 25
Limit: 1000
ScreenTitle: Custom Ticket List
SortBy:
- Column: Created
Direction: Down
Type: BusinessObject
```
# **170.7** *AgentFrontend::TicketList::Custom4###DefaultConfig*

Standardkonfiguration der Ticket-Liste für den statischen Typ "Benutzerdefiniert".

Diese Einstellung ist standardmäßig nicht aktiv.

```
Standardwert:
```

```
---
ActiveFilters: {}
AllowGETConfig:
- VisibleColumns
- SortBy
- ActiveFilters
- FilterPresets
- ItemsPerPage
- FilterPresetSelected
AvailableDynamicFieldFilters: []
BusinessObjectType: Ticket
Changeable: 1
Columns:
 Age:
   IsVisible: 1
 Changed:
   IsVisible: 1
 Created:
   IsVisible: 2
 CustomerCompanyName:
   IsVisible: 1
 CustomerID:
    IsVisible: 2
  CustomerName:
    IsVisible: 1
  CustomerUserID:
```
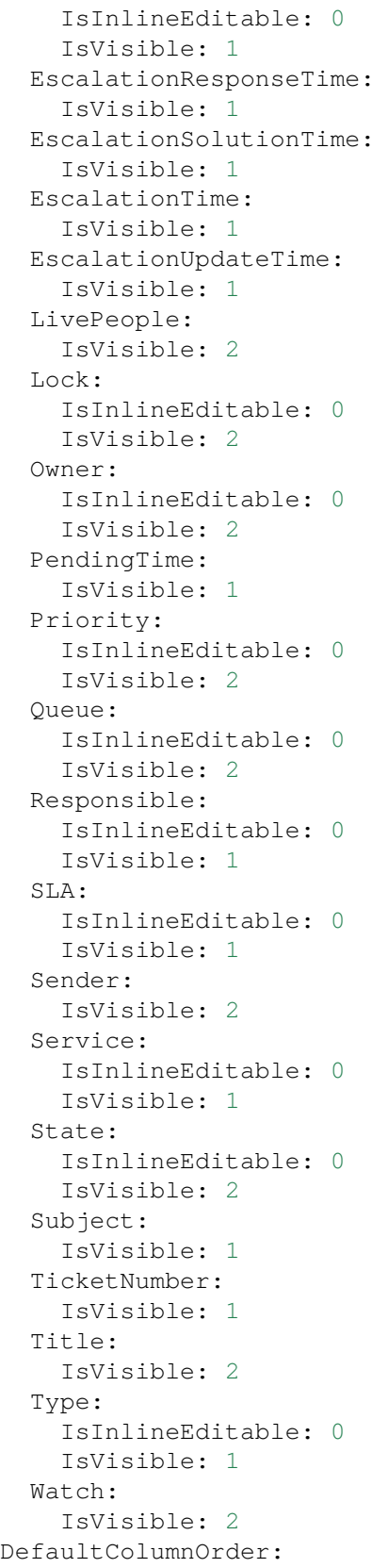

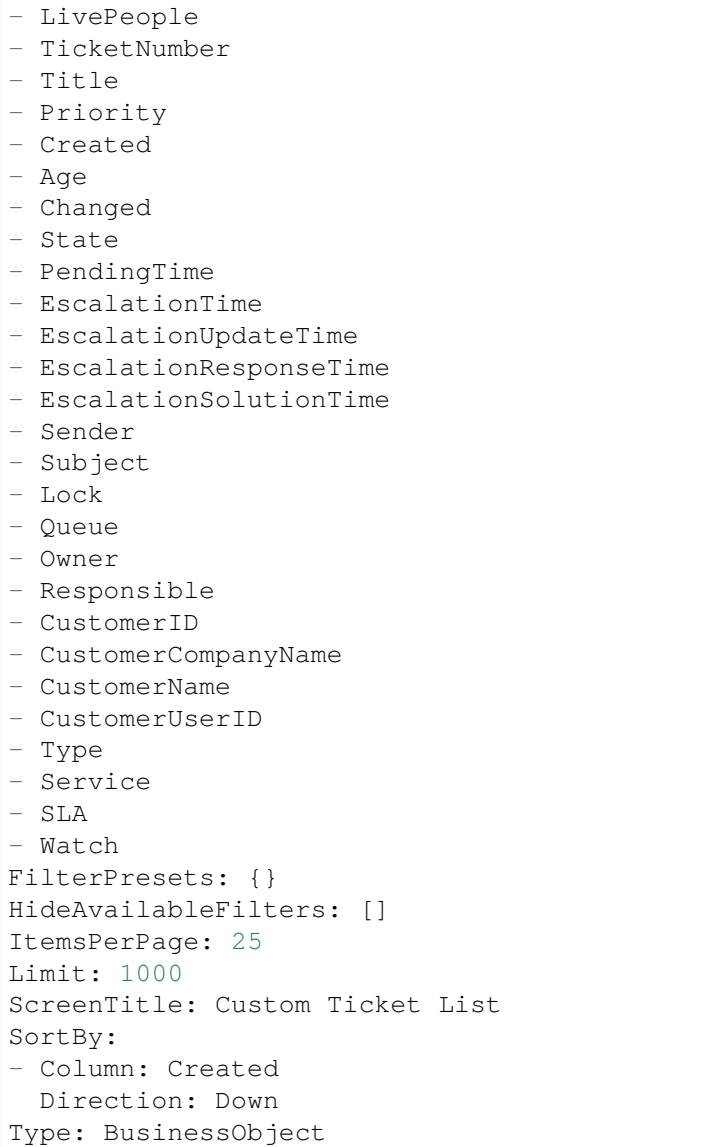

# **170.8** *AgentFrontend::TicketList::Custom5###DefaultConfig*

Standardkonfiguration der Ticket-Liste für den statischen Typ "Benutzerdefiniert".

Diese Einstellung ist standardmäßig nicht aktiv.

Standardwert:

```
ActiveFilters: {}
AllowGETConfig:
- VisibleColumns
- SortBy
- ActiveFilters
```
(Fortsetzung auf der nächsten Seite)

---

```
- FilterPresets
- ItemsPerPage
- FilterPresetSelected
AvailableDynamicFieldFilters: []
BusinessObjectType: Ticket
Changeable: 1
Columns:
 Age:
    IsVisible: 1
 Changed:
   IsVisible: 1
 Created:
    IsVisible: 2
  CustomerCompanyName:
    IsVisible: 1
 CustomerID:
    IsVisible: 2
 CustomerName:
   IsVisible: 1
  CustomerUserID:
    IsInlineEditable: 0
    IsVisible: 1
 EscalationResponseTime:
    IsVisible: 1
 EscalationSolutionTime:
   IsVisible: 1
 EscalationTime:
    IsVisible: 1
 EscalationUpdateTime:
   IsVisible: 1
 LivePeople:
    IsVisible: 2
 Lock:
   IsInlineEditable: 0
   IsVisible: 2
  Owner:
    IsInlineEditable: 0
   IsVisible: 2
 PendingTime:
    IsVisible: 1
 Priority:
    IsInlineEditable: 0
    IsVisible: 2
  Queue:
   IsInlineEditable: 0
   IsVisible: 2
 Responsible:
    IsInlineEditable: 0
    IsVisible: 1
  SLA:
    IsInlineEditable: 0
    IsVisible: 1
```
 $\overline{\phantom{a}}$ 

(Fortsetzung der vorherigen Seite)

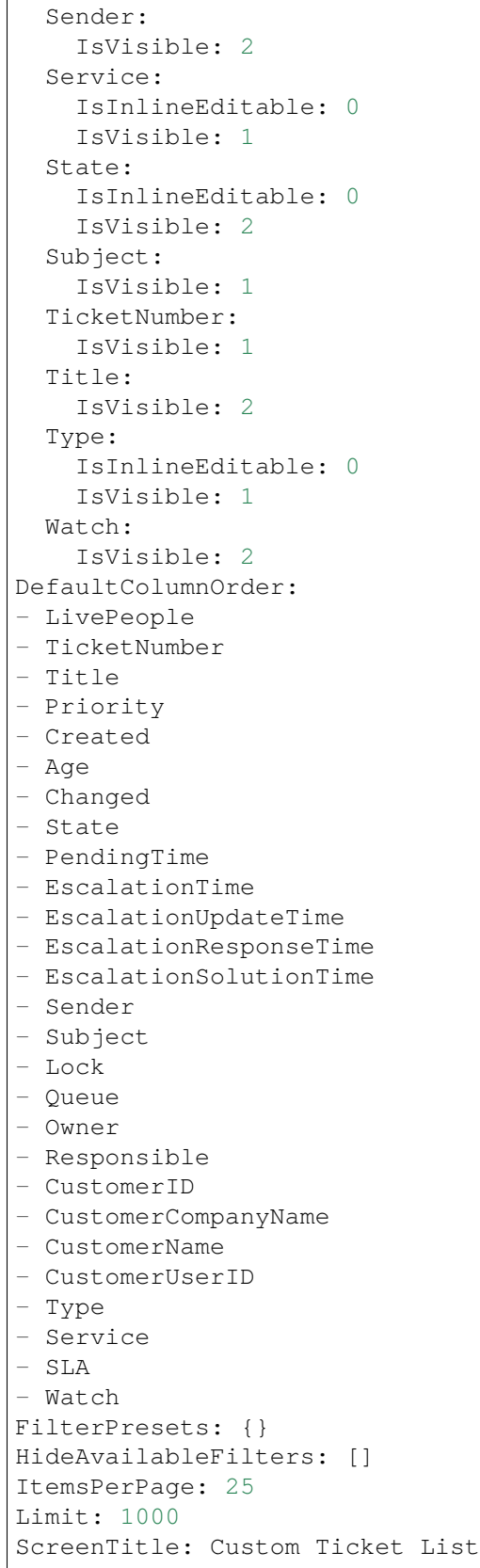

```
SortBy:
- Column: Created
 Direction: Down
Type: BusinessObject
```
## **170.9** *AgentFrontend::TicketList::Escalations###DefaultConfig*

Standardkonfiguration der Ticket-Liste für den statischen Typ "Eskalierte Tickets".

Diese Einstellung kann nicht deaktiviert werden.

```
Standardwert:
```
---

```
ActiveFilters:
 TicketEscalation_DateTimeRelative:
   Value:
      Format: minute
      Point: 1
      Start: Before
AllowGETConfig:
- VisibleColumns
- SortBy
- ActiveFilters
- FilterPresets
- ItemsPerPage
- FilterPresetSelected
AvailableDynamicFieldFilters: []
BusinessObjectType: Ticket
Changeable: 1
Columns:
 Age:
   IsVisible: 1
 Changed:
   IsVisible: 1
  Created:
   IsVisible: 2
  CustomerCompanyName:
    IsVisible: 1
  CustomerID:
    IsVisible: 2
  CustomerName:
    IsVisible: 1
  CustomerUserID:
   IsInlineEditable: 0
    IsVisible: 1
 EscalationResponseTime:
    IsVisible: 1
  EscalationSolutionTime:
    IsVisible: 1
  EscalationTime:
```
IsVisible: 2 EscalationUpdateTime: IsVisible: 1 LivePeople: IsVisible: 2 Lock: IsInlineEditable: 0 IsVisible: 2 Owner: IsInlineEditable: 0 IsVisible: 2 PendingTime: IsVisible: 1 Priority: IsInlineEditable: 0 IsVisible: 2 Queue: IsInlineEditable: 0 IsVisible: 2 Responsible: IsInlineEditable: 0 IsVisible: 1 SLA: IsInlineEditable: 0 IsVisible: 1 Sender: IsVisible: 2 Service: IsInlineEditable: 0 IsVisible: 1 State: IsInlineEditable: 0 IsVisible: 2 Subject: IsVisible: 1 TicketNumber: IsVisible: 1 Title: IsVisible: 2 Type: IsInlineEditable: 0 IsVisible: 1 Watch: IsVisible: 2 DefaultColumnOrder: - LivePeople - TicketNumber - Title - Priority - Created - Age - Changed

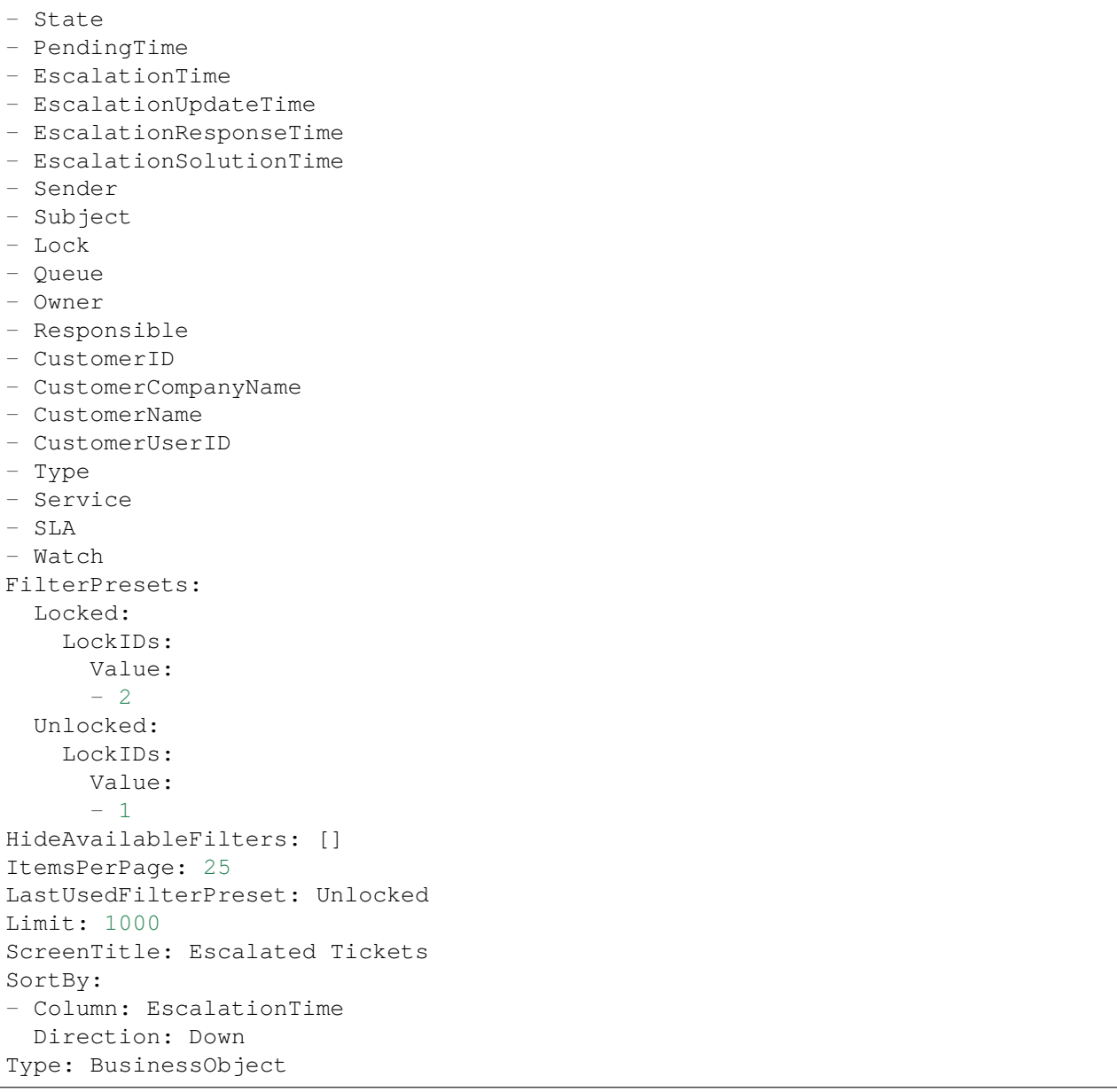

# **170.10** *AgentFrontend::TicketList::Legacyescalations###DefaultConfig*

Standardkonfiguration der Ticket-Liste für den statischen Typ "Eskalierte Tickets".

Diese Einstellung ist standardmäßig nicht aktiv.

Standardwert:

---

```
ActiveFilters:
  StateType:
    Value: Open
```
AllowGETConfig: - VisibleColumns - SortBy - ActiveFilters - FilterPresets - ItemsPerPage - FilterPresetSelected AvailableDynamicFieldFilters: [] BusinessObjectType: Ticket Changeable: 1 Columns: Age: IsVisible: 1 Changed: IsVisible: 1 Created: IsVisible: 2 CustomerCompanyName: IsVisible: 1 CustomerID: IsVisible: 2 CustomerName: IsVisible: 1 CustomerUserID: IsInlineEditable: 0 IsVisible: 1 EscalationResponseTime: IsVisible: 1 EscalationSolutionTime: IsVisible: 1 EscalationTime: IsVisible: 2 EscalationUpdateTime: IsVisible: 1 LivePeople: IsVisible: 2 Lock: IsInlineEditable: 0 IsVisible: 2 Owner: IsInlineEditable: 0 IsVisible: 2 PendingTime: IsVisible: 1 Priority: IsInlineEditable: 0 IsVisible: 2 Queue: IsInlineEditable: 0 IsVisible: 2 Responsible: IsInlineEditable: 0

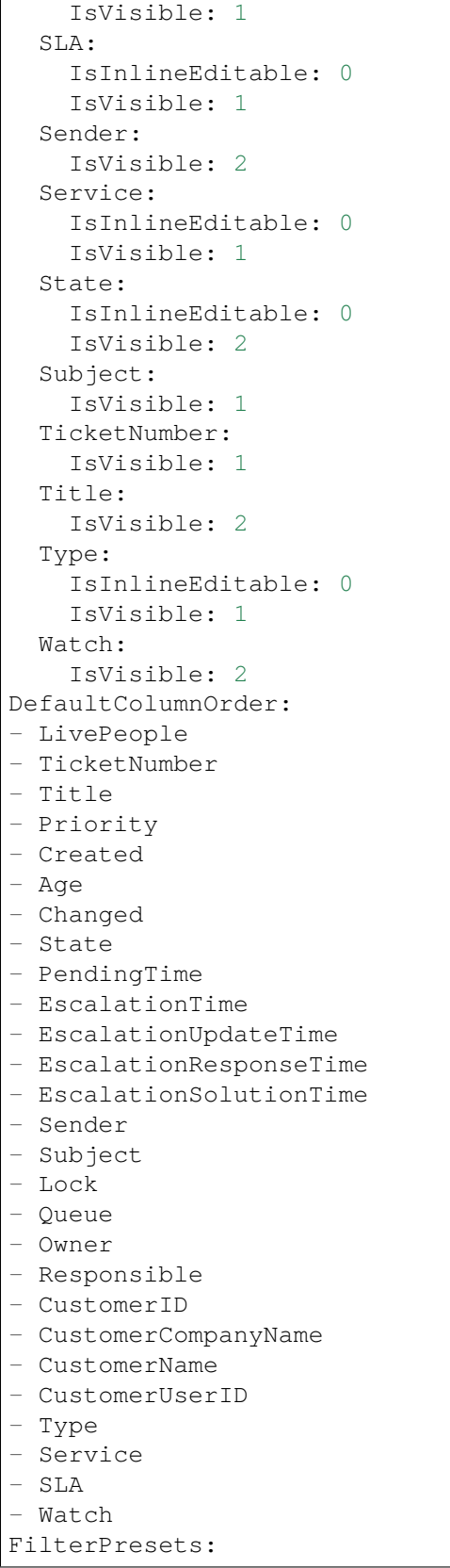

```
Escalated:
    TicketEscalation_DateTimeRelative:
      Value:
        Format: minute
        Point: 1
        Start: Before
  Escalates within the next day:
    TicketEscalation_DateTimeRelative:
      Value:
        Format: day
        Point: 1
        Start: Next
  Escalates within the next month:
    TicketEscalation_DateTimeRelative:
      Value:
        Format: month
        Point: 1
        Start: Next
  Escalates within the next week:
    TicketEscalation_DateTimeRelative:
      Value:
        Format: week
        Point: 1
        Start: Next
HideAvailableFilters: []
ItemsPerPage: 25
LastUsedFilterPreset: Escalated
Limit: 1000
ScreenTitle: Escalated Tickets
SortBy:
- Column: EscalationTime
 Direction: Down
Type: BusinessObject
```
## **170.11** *AgentFrontend::TicketList::Legacylocked###DefaultConfig*

Default ticket list configuration for the My Locked Tickets static type.

Diese Einstellung ist standardmäßig nicht aktiv.

Standardwert:

```
ActiveFilters:
  AgentOwner:
   Value: 1
  LockIDs:
    Value:
    - 2
    - 3
AllowGETConfig:
```
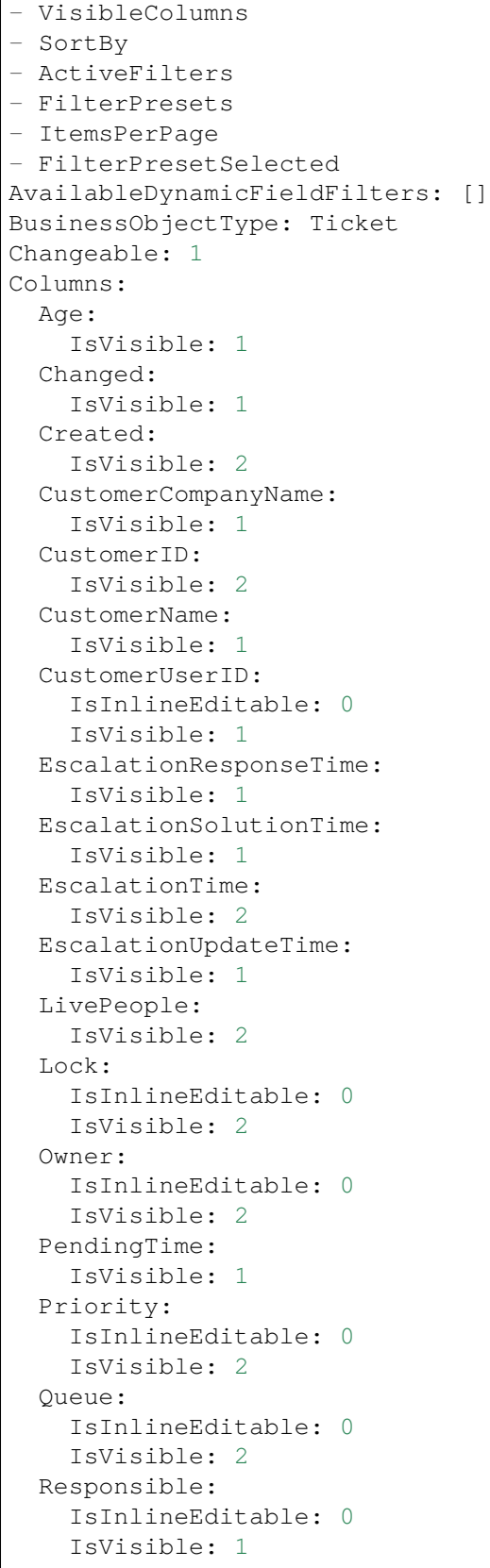

 $\Gamma$ 

```
SLA:
    IsInlineEditable: 0
    IsVisible: 1
  Sender:
    IsVisible: 2
  Service:
   IsInlineEditable: 0
   IsVisible: 1
  State:
   IsInlineEditable: 0
   IsVisible: 2
  Subject:
    IsVisible: 1
 TicketNumber:
   IsVisible: 1
 Title:
    IsVisible: 2
 Type:
   IsInlineEditable: 0
   IsVisible: 1
 Watch:
    IsVisible: 2
DefaultColumnOrder:
- LivePeople
- TicketNumber
- Title
- Priority
- Created
- Age
- Changed
- State
- PendingTime
- EscalationTime
- EscalationUpdateTime
- EscalationResponseTime
- EscalationSolutionTime
- Sender
- Subject
- Lock
- Queue
- Owner
- Responsible
- CustomerID
- CustomerCompanyName
- CustomerName
- CustomerUserID
- Type
- Service
- SLA
- Watch
FilterPresets:
 New:
```

```
AgentTicketFlagSeen:
      Value: 1
 Reached:
    StateType:
     Value:
      - pending reminder
    TicketPending_DateTimeRelative:
      Value:
        Format: minute
        Point: 1
        Start: After
HideAvailableFilters: []
ItemsPerPage: 25
LastUsedFilterPreset: New
Limit: 1000
ScreenTitle: My Locked Tickets
SortBy:
- Column: Priority
 Direction: Down
- Column: Created
 Direction: Down
Type: BusinessObject
```
# **170.12** *AgentFrontend::TicketList::Legacyqueues###DefaultConfig*

Default ticket list configuration for the Tickets in My Queues static type.

Diese Einstellung ist standardmäßig nicht aktiv.

Standardwert:

```
---
ActiveFilters:
 AgentQueues:
   Value: 1
 StateType:
   Value: Open
AllowGETConfig:
- VisibleColumns
- SortBy
- ActiveFilters
- FilterPresets
- ItemsPerPage
- FilterPresetSelected
AvailableDynamicFieldFilters: []
BusinessObjectType: Ticket
Changeable: 1
Columns:
 Age:
    IsVisible: 1
  Changed:
```
IsVisible: 2 Created: IsVisible: 2 CustomerCompanyName: IsVisible: 1 CustomerID: IsVisible: 2 CustomerName: IsVisible: 1 CustomerUserID: IsInlineEditable: 0 IsVisible: 1 EscalationResponseTime: IsVisible: 1 EscalationSolutionTime: IsVisible: 1 EscalationTime: IsVisible: 1 EscalationUpdateTime: IsVisible: 1 LivePeople: IsVisible: 2 Lock: IsInlineEditable: 0 IsVisible: 2 Owner: IsInlineEditable: 0 IsVisible: 2 PendingTime: IsVisible: 1 Priority: IsInlineEditable: 0 IsVisible: 2 Queue: IsInlineEditable: 0 IsVisible: 2 Responsible: IsInlineEditable: 0 IsVisible: 1 SLA: IsInlineEditable: 0 IsVisible: 1 Sender: IsVisible: 2 Service: IsInlineEditable: 0 IsVisible: 1 State: IsInlineEditable: 0 IsVisible: 2 Subject: IsVisible: 1

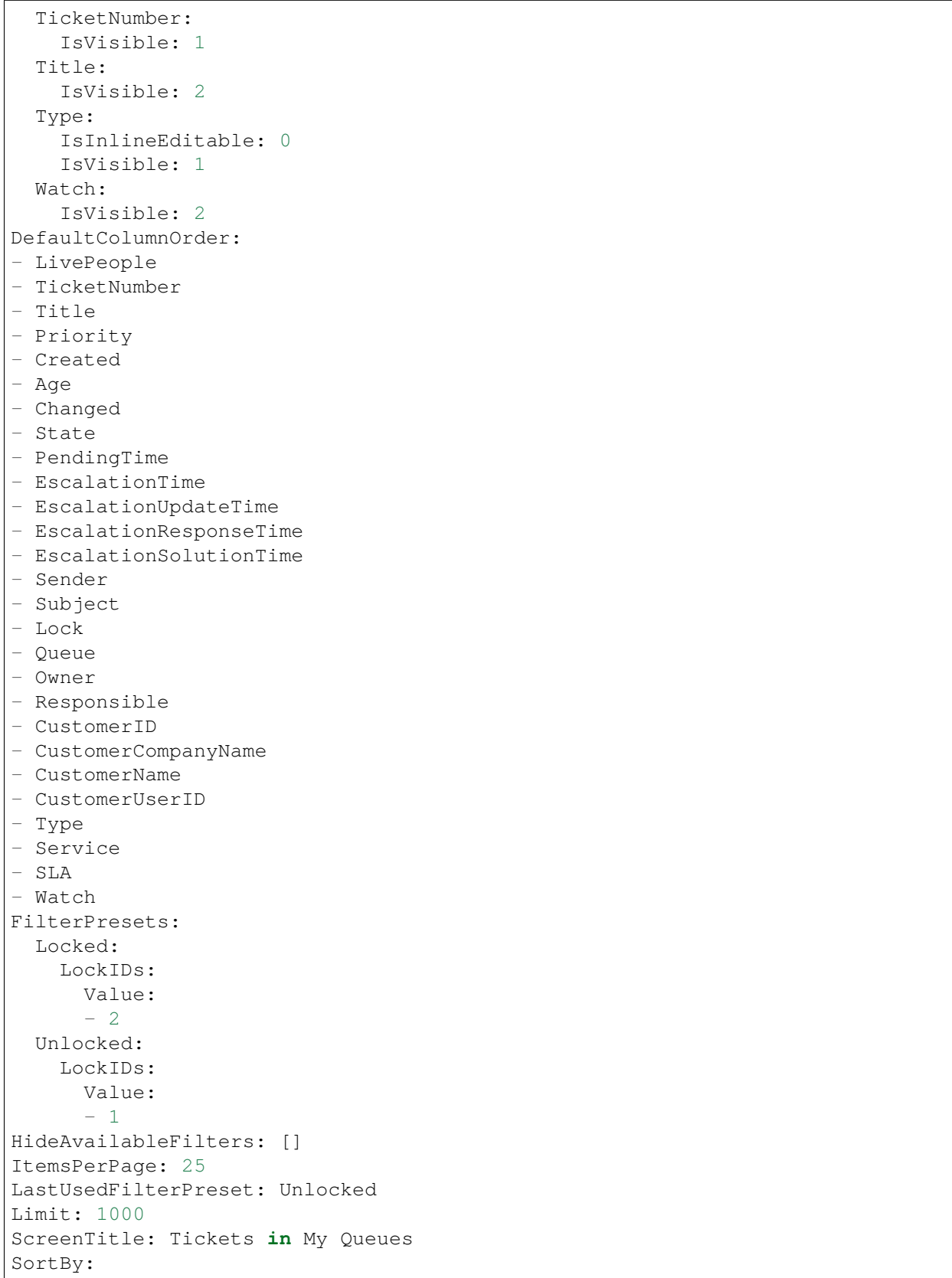

```
- Column: Priority
 Direction: Down
- Column: Created
 Direction: Down
Type: BusinessObject
```
## **170.13** *AgentFrontend::TicketList::Legacyresponsible###DefaultConfig*

Default ticket list configuration for the My Responsible Tickets static type.

Diese Einstellung ist standardmäßig nicht aktiv.

Standardwert:

```
---
ActiveFilters:
 AgentResponsible:
   Value: 1
AllowGETConfig:
- VisibleColumns
- SortBy
- ActiveFilters
- FilterPresets
- ItemsPerPage
- FilterPresetSelected
AvailableDynamicFieldFilters: []
BusinessObjectType: Ticket
Changeable: 1
Columns:
 Age:
    IsVisible: 1
 Changed:
   IsVisible: 1
  Created:
    IsVisible: 2
  CustomerCompanyName:
    IsVisible: 1
  CustomerID:
    IsVisible: 2
 CustomerName:
    IsVisible: 1
 CustomerUserID:
    IsInlineEditable: 0
    IsVisible: 1
 EscalationResponseTime:
    IsVisible: 1
  EscalationSolutionTime:
    IsVisible: 1
  EscalationTime:
    IsVisible: 2
  EscalationUpdateTime:
```
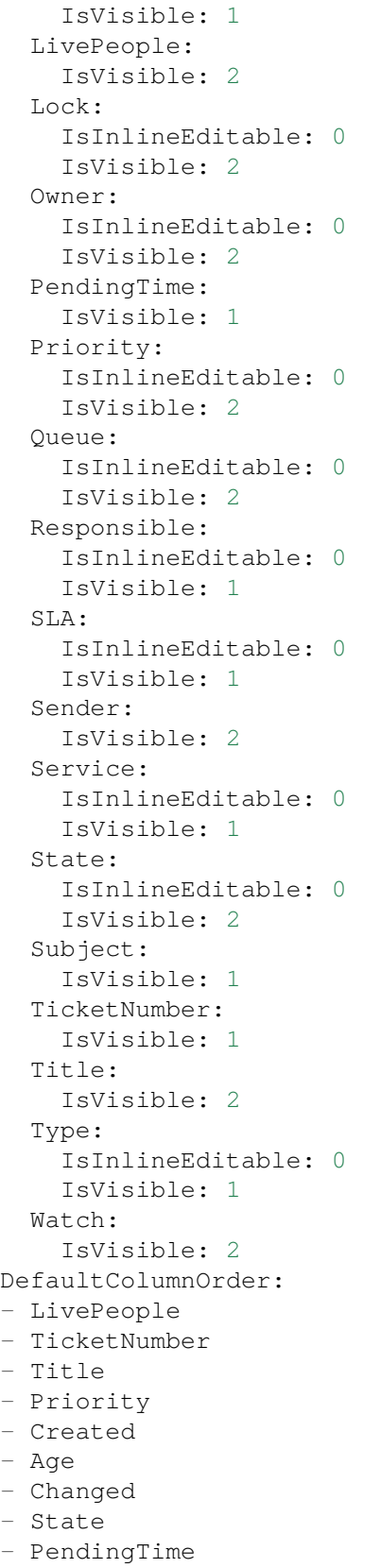

```
- EscalationTime
- EscalationUpdateTime
- EscalationResponseTime
- EscalationSolutionTime
- Sender
- Subject
- Lock
- Queue
- Owner
- Responsible
- CustomerID
- CustomerCompanyName
- CustomerName
- CustomerUserID
- Type
- Service
- SLA
- Watch
FilterPresets:
 New:
   AgentTicketFlagSeen:
     Value: 1
 Reached:
   StateType:
     Value:
     - pending reminder
    TicketPending_DateTimeRelative:
      Value:
        Format: minute
       Point: 1
        Start: After
HideAvailableFilters: []
ItemsPerPage: 25
LastUsedFilterPreset: New
Limit: 1000
ScreenTitle: My Responsible Tickets
SortBy:
- Column: Priority
 Direction: Down
- Column: Created
 Direction: Down
Type: BusinessObject
```
# **170.14** *AgentFrontend::TicketList::Legacyservice###DefaultConfig*

Default ticket list configuration for the Tickets in My Services static type.

Diese Einstellung ist standardmäßig nicht aktiv.

Standardwert:

```
---
ActiveFilters:
 AgentServices:
   Value: 1
 StateType:
   Value: Open
AllowGETConfig:
- VisibleColumns
- SortBy
- ActiveFilters
- FilterPresets
- ItemsPerPage
- FilterPresetSelected
AvailableDynamicFieldFilters: []
BusinessObjectType: Ticket
Changeable: 1
Columns:
 Age:
    IsVisible: 1
 Changed:
   IsVisible: 2
 Created:
    IsVisible: 2
 CustomerCompanyName:
    IsVisible: 1
  CustomerID:
    IsVisible: 2
  CustomerName:
    IsVisible: 1
 CustomerUserID:
    IsInlineEditable: 0
    IsVisible: 1
 EscalationResponseTime:
    IsVisible: 1
 EscalationSolutionTime:
   IsVisible: 1
 EscalationTime:
   IsVisible: 1
 EscalationUpdateTime:
   IsVisible: 1
 LivePeople:
    IsVisible: 2
  Lock:
    IsInlineEditable: 0
   IsVisible: 2
  Owner:
    IsInlineEditable: 0
   IsVisible: 2
 PendingTime:
    IsVisible: 1
  Priority:
    IsInlineEditable: 0
```

```
IsVisible: 2
  Queue:
   IsInlineEditable: 0
   IsVisible: 2
 Responsible:
    IsInlineEditable: 0
    IsVisible: 1
  SLA:
    IsInlineEditable: 0
    IsVisible: 1
  Sender:
   IsVisible: 2
  Service:
    IsInlineEditable: 0
   IsVisible: 1
  State:
    IsInlineEditable: 0
   IsVisible: 2
  Subject:
   IsVisible: 1
  TicketNumber:
    IsVisible: 1
  Title:
   IsVisible: 2
 Type:
   IsInlineEditable: 0
   IsVisible: 1
 Watch:
    IsVisible: 2
DefaultColumnOrder:
- LivePeople
- TicketNumber
- Title
- Priority
- Created
- Age
- Changed
- State
- PendingTime
- EscalationTime
- EscalationUpdateTime
- EscalationResponseTime
- EscalationSolutionTime
- Sender
- Subject
- Lock
- Queue
- Owner
- Responsible
- CustomerID
- CustomerCompanyName
- CustomerName
```
```
- CustomerUserID
- Type
- Service
- SLA
-WatchFilterPresets:
 Locked:
   LockIDs:
     Value:
      - 2Unlocked:
    LockIDs:
      Value:
      - 1
HideAvailableFilters: []
ItemsPerPage: 25
LastUsedFilterPreset: Unlocked
Limit: 1000
ScreenTitle: Tickets in My Services
SortBy:
- Column: Priority
 Direction: Down
- Column: Created
 Direction: Down
Type: BusinessObject
```
### **170.15** *AgentFrontend::TicketList::Legacystatus###DefaultConfig*

Default ticket list configuration for the Tickets Status View static type.

Diese Einstellung ist standardmäßig nicht aktiv.

Standardwert:

```
---ActiveFilters: {}
AllowGETConfig:
- VisibleColumns
- SortBy
- ActiveFilters
- FilterPresets
- ItemsPerPage
- FilterPresetSelected
AvailableDynamicFieldFilters: []
BusinessObjectType: Ticket
Changeable: 1
Columns:
 Age:
    IsVisible: 1
  Changed:
    IsVisible: 2
```
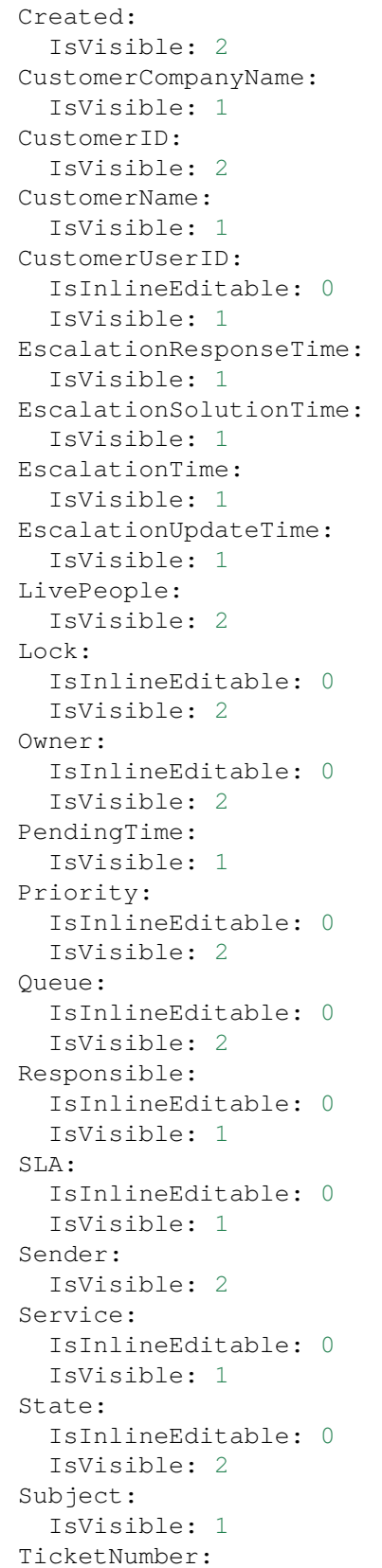

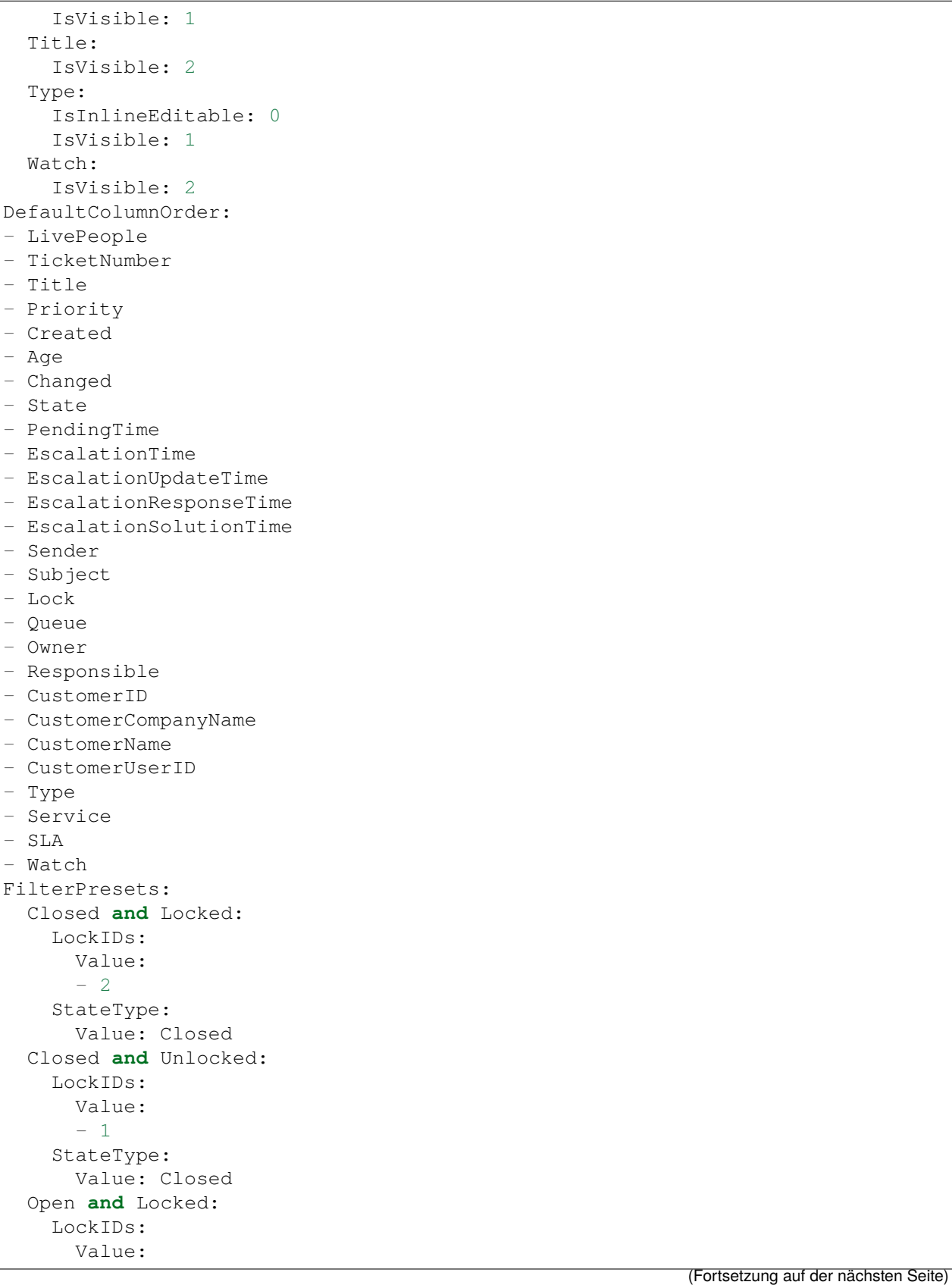

```
- 2
    StateType:
     Value: Open
  Open and Unlocked:
    LockIDs:
      Value:
      - 1
    StateType:
     Value: Open
HideAvailableFilters: []
ItemsPerPage: 25
LastUsedFilterPreset: Open and Unlocked
Limit: 1000
ScreenTitle: Tickets Status View
SortBy:
- Column: Priority
 Direction: Down
- Column: Created
 Direction: Down
Type: BusinessObject
```
#### **170.16** *AgentFrontend::TicketList::Legacywatcher###DefaultConfig*

Default ticket list configuration for the My Watched Tickets static type.

Diese Einstellung ist standardmäßig nicht aktiv.

Standardwert:

```
---
ActiveFilters:
AgentWatcher:
   Value: 1
AllowGETConfig:
- VisibleColumns
- SortBy
- ActiveFilters
- FilterPresets
- ItemsPerPage
- FilterPresetSelected
AvailableDynamicFieldFilters: []
BusinessObjectType: Ticket
Changeable: 1
Columns:
 Age:
    IsVisible: 1
 Changed:
   IsVisible: 1
  Created:
    IsVisible: 2
  CustomerCompanyName:
```
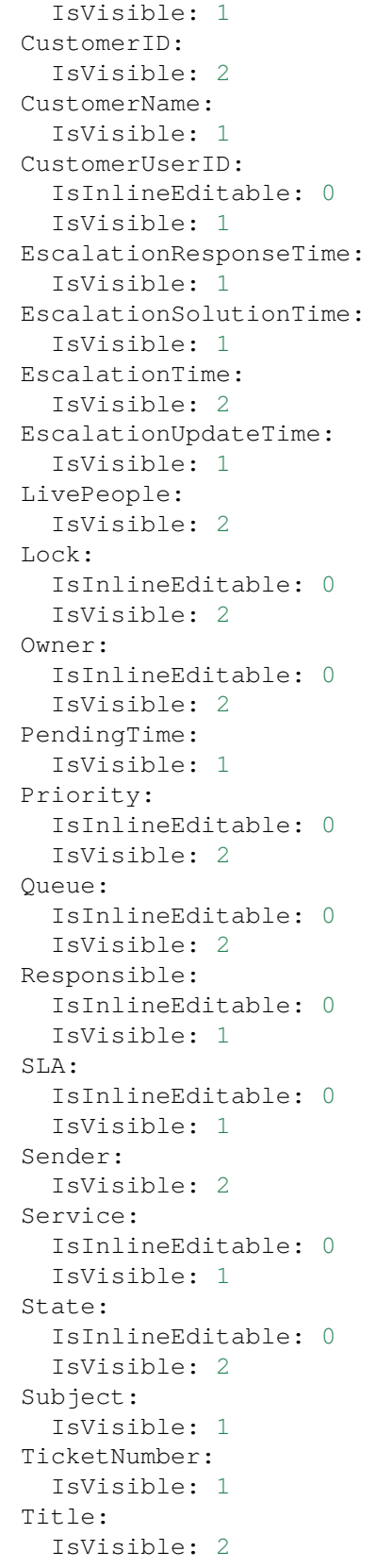

```
Type:
    IsInlineEditable: 0
    IsVisible: 1
 Watch:
    IsVisible: 2
DefaultColumnOrder:
- LivePeople
- TicketNumber
- Title
- Priority
- Created
- Age
- Changed
- State
- PendingTime
- EscalationTime
- EscalationUpdateTime
- EscalationResponseTime
- EscalationSolutionTime
- Sender
- Subject
- Lock
- Queue
- Owner
- Responsible
- CustomerID
- CustomerCompanyName
- CustomerName
- CustomerUserID
- Type
- Service
- SLA
- Watch
FilterPresets:
 New:
    AgentTicketFlagSeen:
      Value: 1
 Reached:
   StateType:
      Value:
      - pending reminder
    TicketPending_DateTimeRelative:
      Value:
        Format: minute
        Point: 1
        Start: After
HideAvailableFilters: []
ItemsPerPage: 25
LastUsedFilterPreset: New
Limit: 1000
ScreenTitle: My Watched Tickets
SortBy:
```

```
- Column: Priority
 Direction: Down
- Column: Created
 Direction: Down
Type: BusinessObject
```
## **170.17** *AgentFrontend::TicketList::Queues###DefaultConfig*

Default ticket list configuration for the Tickets in My Queues static type.

Diese Einstellung kann nicht deaktiviert werden.

Standardwert:

```
---
ActiveFilters:
 AgentQueues:
   Value: 1
AllowGETConfig:
- VisibleColumns
- SortBy
- ActiveFilters
- FilterPresets
- ItemsPerPage
- FilterPresetSelected
AvailableDynamicFieldFilters: []
BusinessObjectType: Ticket
Changeable: 1
Columns:
 Age:
    IsVisible: 1
 Changed:
   IsVisible: 2
  Created:
    IsVisible: 2
  CustomerCompanyName:
    IsVisible: 1
  CustomerID:
    IsVisible: 2
 CustomerName:
    IsVisible: 1
 CustomerUserID:
    IsInlineEditable: 0
    IsVisible: 1
 EscalationResponseTime:
    IsVisible: 1
  EscalationSolutionTime:
    IsVisible: 1
  EscalationTime:
    IsVisible: 1
  EscalationUpdateTime:
```
IsVisible: 1 LivePeople: IsVisible: 2 Lock: IsInlineEditable: 0 IsVisible: 2 Owner: IsInlineEditable: 0 IsVisible: 2 PendingTime: IsVisible: 1 Priority: IsInlineEditable: 0 IsVisible: 2 Queue: IsInlineEditable: 0 IsVisible: 2 Responsible: IsInlineEditable: 0 IsVisible: 1 SLA: IsInlineEditable: 0 IsVisible: 1 Sender: IsVisible: 2 Service: IsInlineEditable: 0 IsVisible: 1 State: IsInlineEditable: 0 IsVisible: 2 Subject: IsVisible: 1 TicketNumber: IsVisible: 1 Title: IsVisible: 2 Type: IsInlineEditable: 0 IsVisible: 1 Watch: IsVisible: 2 DefaultColumnOrder: - LivePeople - TicketNumber - Title - Priority - Created - Age - Changed - State - PendingTime

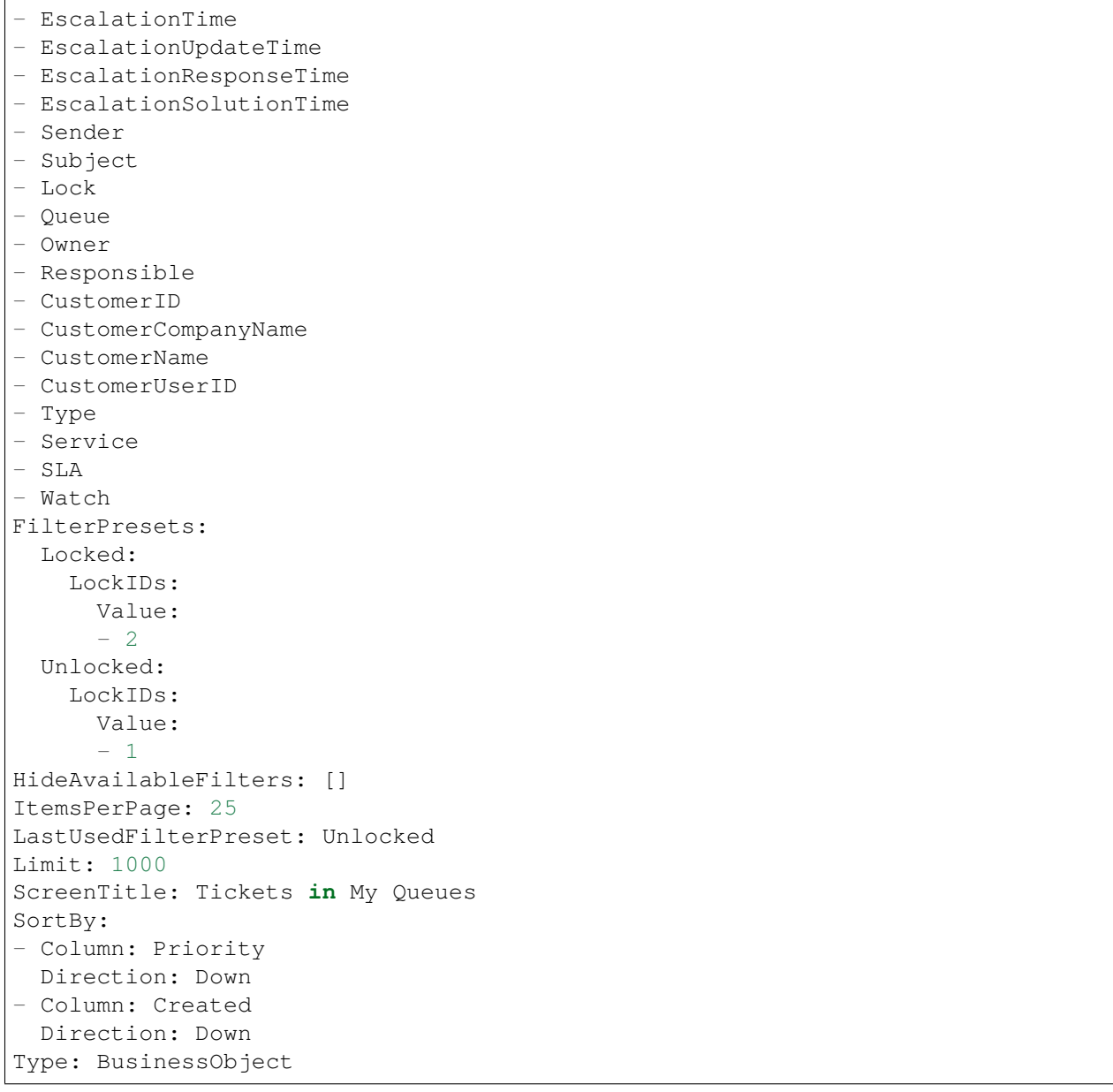

## **170.18** *AgentFrontend::TicketList::Reminders###DefaultConfig*

Standardkonfiguration der Ticket-Liste für den statischen Typ "Erreichte Erinnerungen".

Diese Einstellung kann nicht deaktiviert werden.

Standardwert:

```
---
ActiveFilters:
  TicketPending_DateTimeRelative:
    Value:
```
Format: minute Point: 1 Start: Before AllowGETConfig: - VisibleColumns - SortBy - ActiveFilters - FilterPresets - ItemsPerPage - FilterPresetSelected AvailableDynamicFieldFilters: [] BusinessObjectType: Ticket Changeable: 1 Columns: Age: IsVisible: 1 Changed: IsVisible: 1 Created: IsVisible: 2 CustomerCompanyName: IsVisible: 1 CustomerID: IsVisible: 2 CustomerName: IsVisible: 1 CustomerUserID: IsInlineEditable: 0 IsVisible: 1 EscalationResponseTime: IsVisible: 1 EscalationSolutionTime: IsVisible: 1 EscalationTime: IsVisible: 1 EscalationUpdateTime: IsVisible: 1 LivePeople: IsVisible: 2 Lock: IsInlineEditable: 0 IsVisible: 2 Owner: IsInlineEditable: 0 IsVisible: 2 PendingTime: IsVisible: 2 Priority: IsInlineEditable: 0 IsVisible: 2 Queue: IsInlineEditable: 0

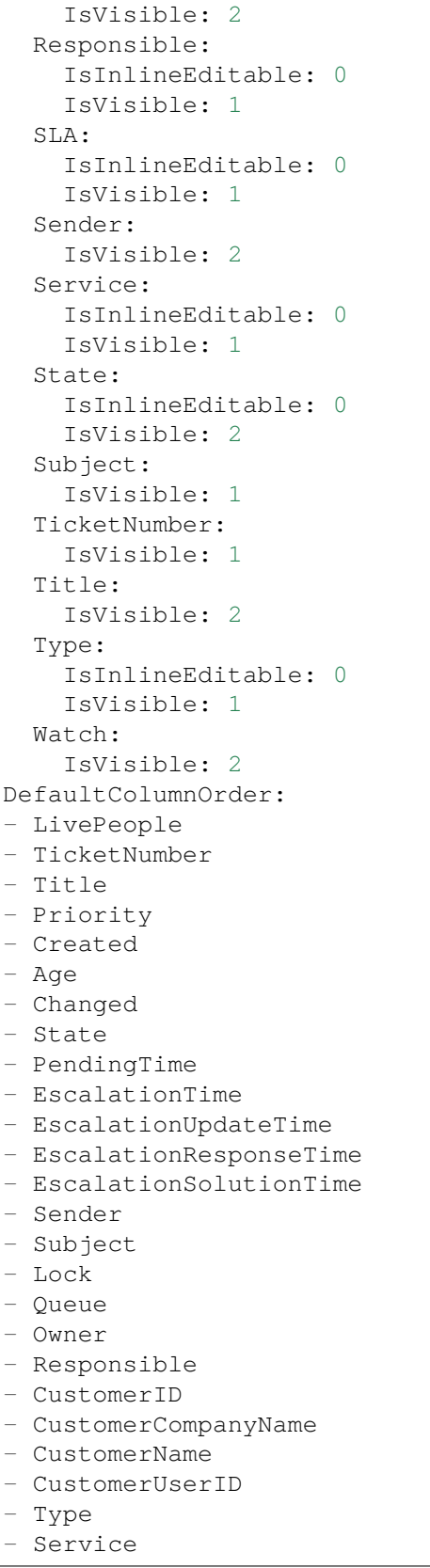

```
- SLA
- Watch
FilterPresets:
 Locked:
   LockIDs:
     Value:
     - 2Unlocked:
   LockIDs:
     Value:
      -1HideAvailableFilters: []
ItemsPerPage: 25
LastUsedFilterPreset: Unlocked
Limit: 1000
ScreenTitle: Tickets with Reached Reminders
SortBy:
- Column: PendingTime
Direction: Down
Type: BusinessObject
```
### **170.19** *AgentFrontend::TicketList::Static###DefaultConfig*

Standardkonfiguration der Ticket-Liste für den statischen Typ "Standard".

Diese Einstellung kann nicht deaktiviert werden.

Standardwert:

```
---
ActiveFilters: {}
AllowGETConfig:
- VisibleColumns
- SortBy
- ActiveFilters
- FilterPresets
- ItemsPerPage
- FilterPresetSelected
AvailableDynamicFieldFilters: []
BusinessObjectType: Ticket
Changeable: 0
Columns:
 Age:
   IsVisible: 1
 Changed:
   IsVisible: 1
 Created:
    IsVisible: 2
  CustomerCompanyName:
    IsVisible: 1
  CustomerID:
```
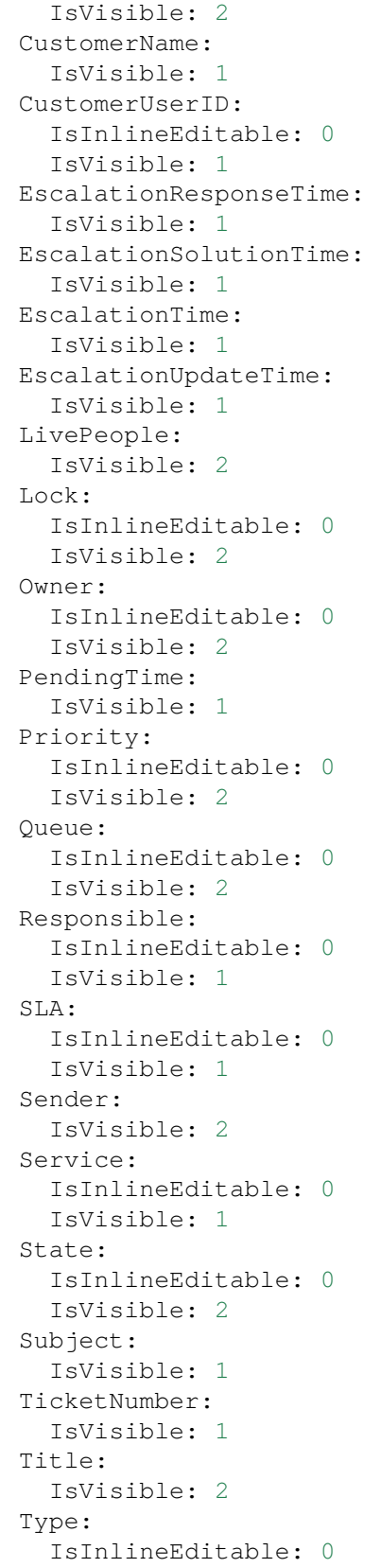

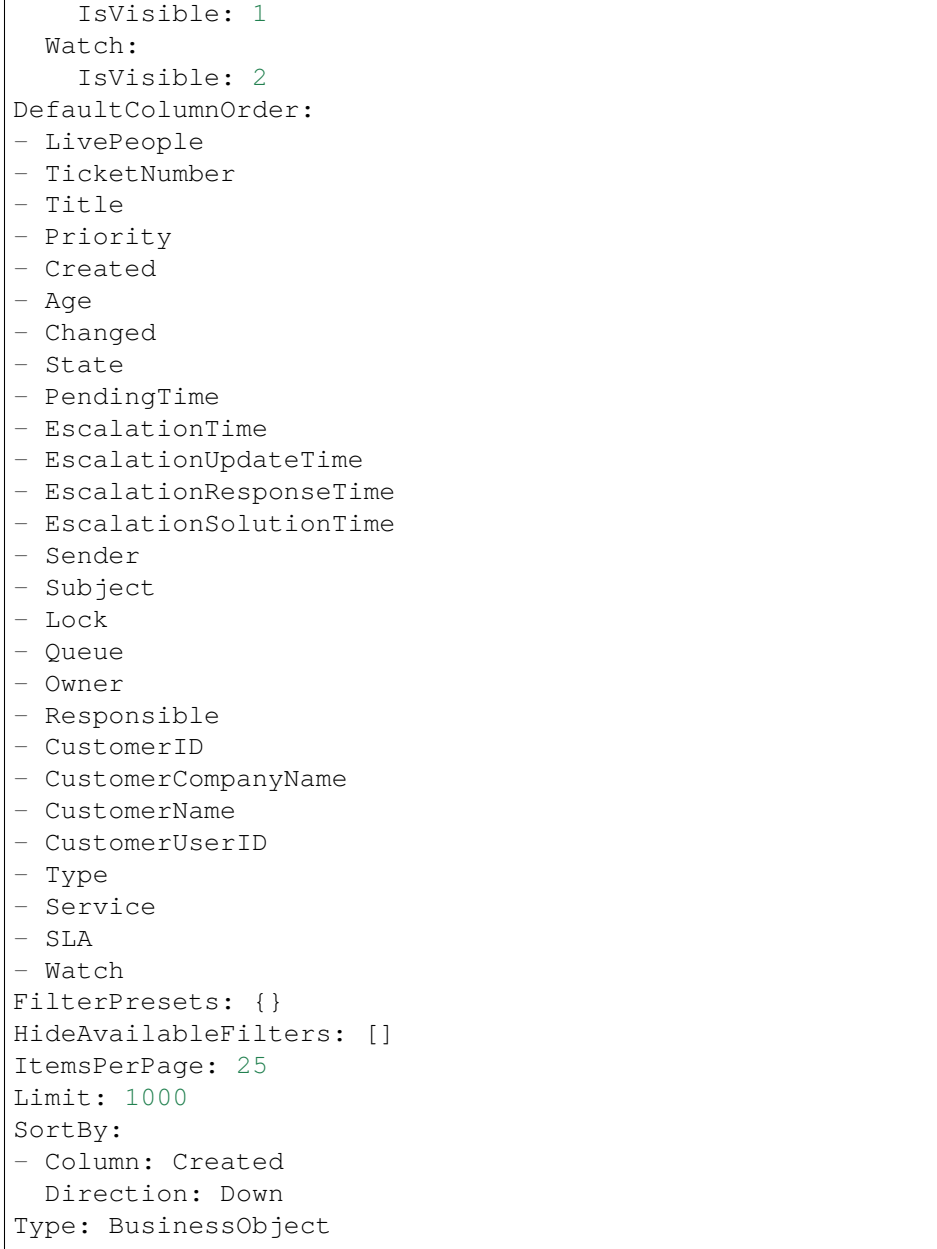

## **170.20** *AgentFrontend::TicketList::Unlocked###DefaultConfig*

Standard-Listenkonfiguration für den statischen Typ "Entsperrte Tickets".

Diese Einstellung kann nicht deaktiviert werden.

Standardwert:

```
---
ActiveFilters:
  LockIDs:
```
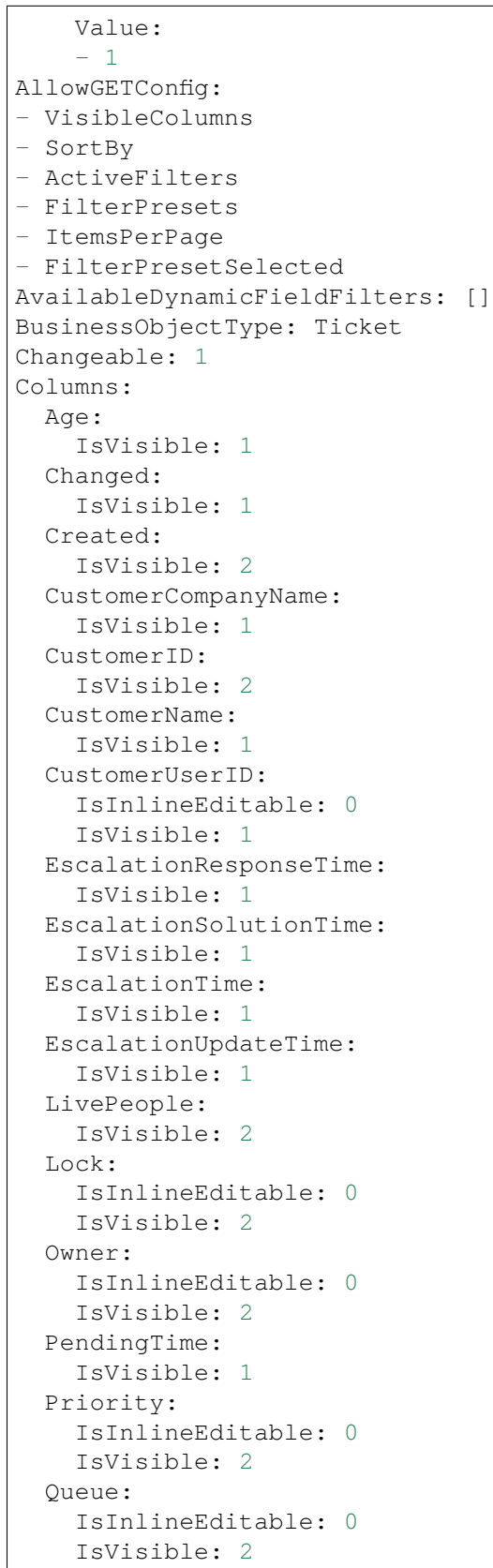

Responsible: IsInlineEditable: 0 IsVisible: 1 SLA: IsInlineEditable: 0 IsVisible: 1 Sender: IsVisible: 2 Service: IsInlineEditable: 0 IsVisible: 1 State: IsInlineEditable: 0 IsVisible: 2 Subject: IsVisible: 1 TicketNumber: IsVisible: 1 Title: IsVisible: 2 Type: IsInlineEditable: 0 IsVisible: 1 Watch: IsVisible: 2 DefaultColumnOrder: - LivePeople - TicketNumber - Title - Priority - Created - Age - Changed - State - PendingTime - EscalationTime - EscalationUpdateTime - EscalationResponseTime - EscalationSolutionTime - Sender - Subject - Lock - Queue - Owner - Responsible - CustomerID - CustomerCompanyName - CustomerName - CustomerUserID - Type - Service - SLA

```
- Watch
FilterPresets:
 Closed:
   StateType:
     Value: Closed
 Unresolved:
    StateType:
     Value: Open
HideAvailableFilters: []
ItemsPerPage: 25
LastUsedFilterPreset: Unresolved
Limit: 1000
ScreenTitle: Unlocked Tickets
SortBy:
- Column: Created
 Direction: Down
Type: BusinessObject
```
### **170.21** *AgentFrontend::TicketList::Unresolved###DefaultConfig*

Standard-Listenkonfiguration für den statischen Typ "Ungelöste Tickets".

Diese Einstellung kann nicht deaktiviert werden.

Standardwert:

```
---
ActiveFilters:
 StateType:
   Value: Open
AllowGETConfig:
- VisibleColumns
- SortBy
- ActiveFilters
- FilterPresets
- ItemsPerPage
- FilterPresetSelected
AvailableDynamicFieldFilters: []
BusinessObjectType: Ticket
Changeable: 1
Columns:
 Age:
    IsVisible: 1
 Changed:
   IsVisible: 1
 Created:
    IsVisible: 2
  CustomerCompanyName:
    IsVisible: 1
  CustomerID:
    IsVisible: 2
```
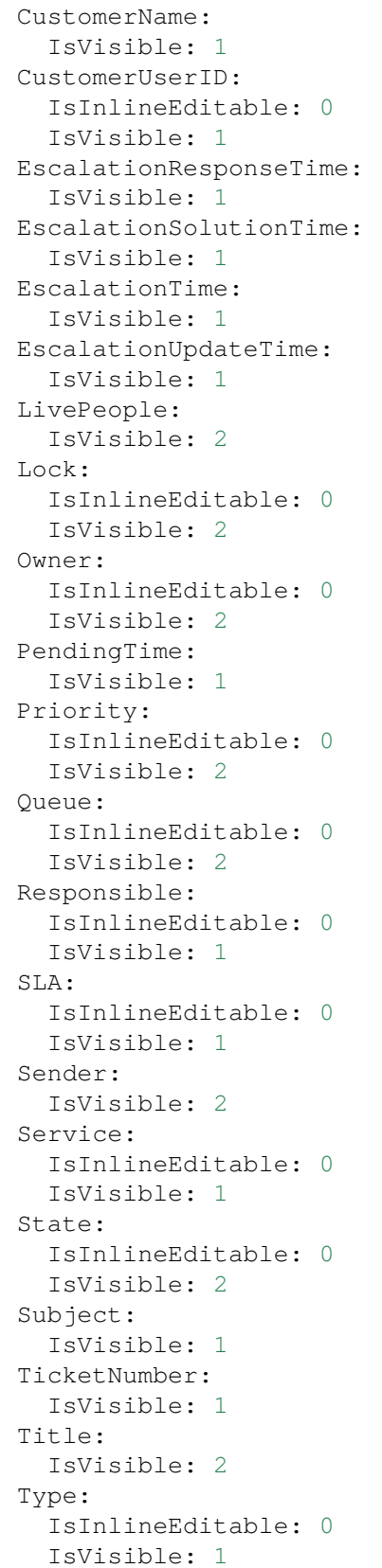

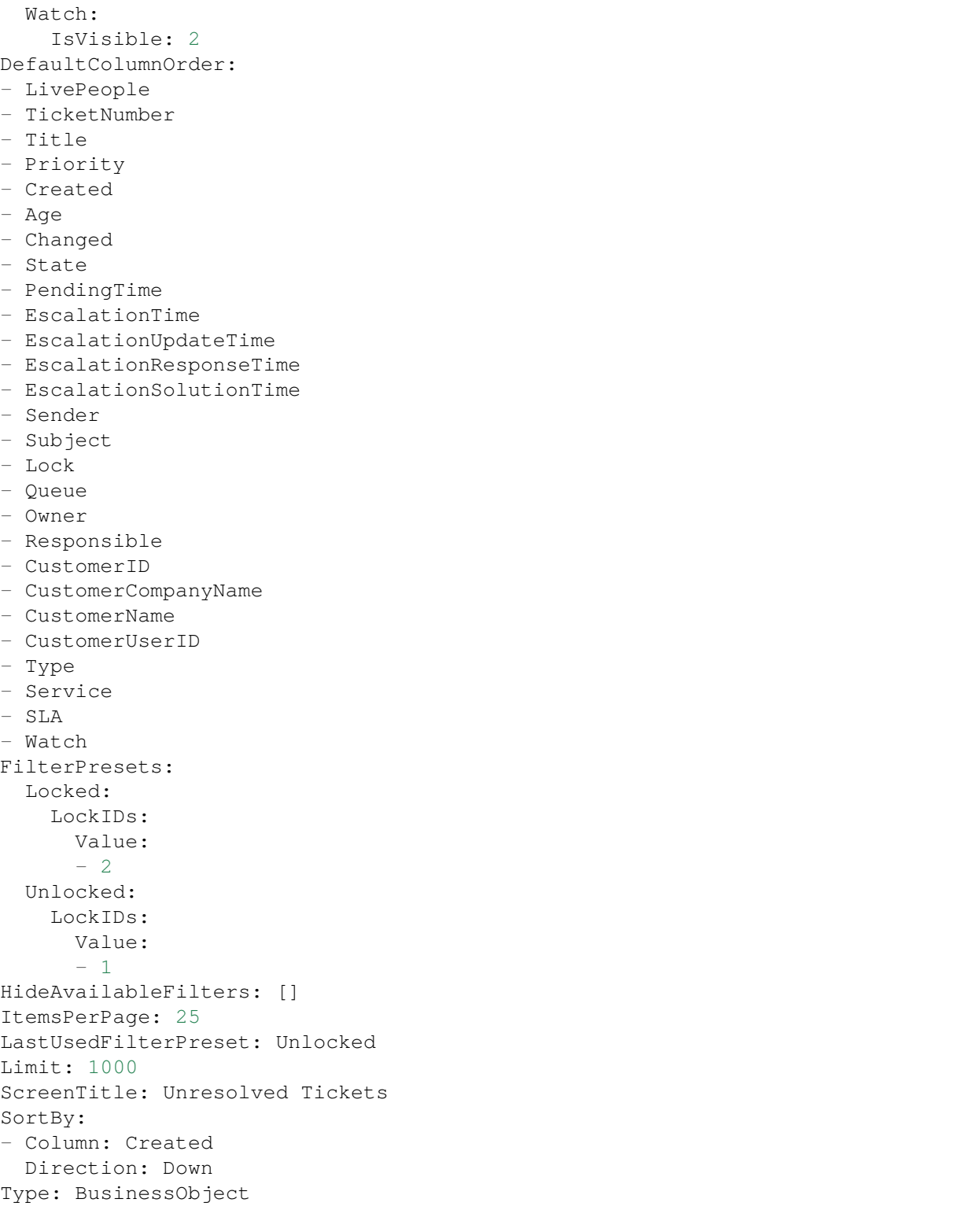

*Frontend → Agent → View → TicketList → Bulk*

## **171.1** *AgentFrontend::Ticket::BulkFeature::Attributes###DynamicField*

Dynamic fields displayed in the bulk action of the ticket list.

Standardwert:

 $--- \{ \}$ 

## 171.2 AgentFrontend::Ticket::BulkFeature::Attributes###IsVisibleForCustomerl

Defines whether the note in the bulk action of the ticket list is visible to the customer user by default.

Standardwert:

0

## **171.3** *AgentFrontend::Ticket::BulkFeature::Attributes###Owner*

Defines whether the ticket owner can be selected in the bulk action of the ticket list. Standardwert:

1

## **171.4** *AgentFrontend::Ticket::BulkFeature::Attributes###Priority*

Defines whether the ticket priority can be selected in the bulk action of the ticket list.

Standardwert:

1

## **171.5** *AgentFrontend::Ticket::BulkFeature::Attributes###PriorityDefault*

Defines the default ticket priority in the bulk action of the ticket list.

Diese Einstellung ist standardmäßig nicht aktiv.

Standardwert:

3 normal

### **171.6** *AgentFrontend::Ticket::BulkFeature::Attributes###Responsible*

Defines whether the responsible agent can be selected in the bulk action of the ticket list.

Standardwert:

1

1

## **171.7** *AgentFrontend::Ticket::BulkFeature::Attributes###State*

Defines whether the ticket state can be selected in the bulk action of the ticket list.

Standardwert:

## **171.8** *AgentFrontend::Ticket::BulkFeature::Attributes###StateDefault*

Defines the default ticket state in the bulk action of the ticket list.

Diese Einstellung ist standardmäßig nicht aktiv.

Standardwert:

open

## **171.9** *AgentFrontend::Ticket::BulkFeature::Attributes###TicketType*

Defines whether the ticket type can be selected in the bulk action of the ticket list. Standardwert:

1

#### **171.10** *AgentFrontend::TicketList::Bulk###StateType*

Defines the possible ticket state types in the bulk action of the ticket list.

Diese Einstellung kann nicht deaktiviert werden.

Standardwert:

```
---
- open
- closed
- pending reminder
- pending auto
```
#### **171.11** *WebApp::API::Agent::Ticket::BulkFeature###Active*

Aktiviert die Sammelaktion für Tickets für das Agenten-Interface zum Ausführen gleichzeitiger Aktionen für mehrere Tickets.

Diese Einstellung kann nicht deaktiviert werden.

Standardwert:

1

#### **171.12** *WebApp::API::Agent::Ticket::BulkFeature###Groups*

Aktiviert das Stapelverarbeitungs-Feature nur für die eingetragenen Gruppen.

Diese Einstellung kann nicht deaktiviert werden.

Standardwert:

```
---
- admin
 - users
```
#### **171.13** *WebApp::API::Agent::Ticket::BulkFeature###RequiredLock*

Definiert, ob die Ausführung der Ticket-Sammelaktionen das Sperren der Tickets erfordert.

Diese Einstellung kann nicht deaktiviert werden.

Standardwert:

*Frontend → Agent → View → TicketMerge*

### **172.1** *AgentFrontend::Ticket::MergeText*

Wenn Tickets zusammengeführt werden, kann der Kundenbenutzer durch Setzen des Kontrollkästchens "Absender informieren "per E-Mail informiert werden. In diesem Textbereich können Sie einen vorformatierten Text definieren, der später von den Bearbeitern geändert werden kann.

Diese Einstellung kann nicht deaktiviert werden.

Standardwert:

```
Your email with ticket number "<OTRS_TICKET>" is merged to "<OTRS_MERGE_TO_
,→TICKET>".
```
## **172.2** *Ticket::Frontend::AutomaticMergeSubject*

Wenn Tickets zusammengeführt werden, wird automatisch zu dem Ticket, das nicht länger aktiv ist, eine Notiz hinzugefügt. Hier können Sie den Gegenstand dieser Notiz definieren (dieser Text kann nicht durch den Agent verändert werden).

Diese Einstellung kann nicht deaktiviert werden.

Standardwert:

Ticket Merged

### **172.3** *Ticket::Frontend::AutomaticMergeText*

Wenn Tickets zusammengeführt werden, wird automatisch zu dem Ticket, das nicht länger aktiv ist, eine Notiz hinzugefügt. Hier können Sie den Textköper dieser Notiz definieren (dieser Text kann nicht durch den Agent verändert werden).

Diese Einstellung kann nicht deaktiviert werden.

#### Standardwert:

Merged Ticket <OTRS\_TICKET> to <OTRS\_MERGE\_TO\_TICKET>.

*Frontend → Agent → View → TicketNote*

# **173.1** *AgentFrontend::Ticket::Action::Note###FormDraft*

Allows to save the current work in the Add Note action as draft.

Standardwert:

*Frontend → Agent → View → TicketOwner*

# **174.1** *AgentFrontend::Ticket::Action::Owner###FormDraft*

Allows to save the current work in the Change Owner action as draft. Standardwert:

# *Frontend → Agent → View → TicketPhoneInbound*

# **175.1** *AgentFrontend::Ticket::Action::PhoneCallInbound###FormDraft*

Allows to save the current work in the Add Phone Call Inbound action as draft. Standardwert:

# *Frontend → Agent → View → TicketPhoneOutbound*

# **176.1** *AgentFrontend::Ticket::Action::PhoneCallOutbound###FormDraft*

Allows to save the current work in the Add Phone Call Outbound action as draft. Standardwert:

*Frontend → Agent → View → TicketResponsible*

# **177.1** *AgentFrontend::Ticket::Action::Responsible###FormDraft*

Allows to save the current work in the Change Responsible action as draft. Standardwert:
## *Frontend → Agent → View → TicketSmsOutbound*

## **178.1** *AgentFrontend::Ticket::Action::SmsOutbound###FormDraft*

Allows to save the current work in the Send SMS Outbound action as draft. Standardwert:

1

*Frontend → Agent → View → WebNotificationView*

### **179.1** *AgentFrontend::WebNotificationList###DefaultConfig*

Standardkonfiguration für die Web-Benachrichtigungsliste.

Diese Einstellung kann nicht deaktiviert werden.

Standardwert:

```
---
ActiveFilters: {}
BusinessObjectType: WebNotification
Columns:
 CreateTime:
   IsVisible: 2
 Name:
   IsVisible: 2
 ObjectReference:
   IsVisible: 2
 ObjectType:
   IsVisible: 2
 Subject:
    IsVisible: 2
DefaultColumnOrder:
- Name
- CreateTime
- Subject
- ObjectType
- ObjectReference
FilterPresets: {}
HideAvailableFilters: []
ItemsPerPage: 25
Limit: 1000
```

```
SortBy:
- Column: CreateTime
 Direction: Up
Type: BusinessObject
```
## **179.2** *NotificationView::ObjectTypes*

Liste der Objekttypen für die Benachrichtigungsansicht.

Diese Einstellung kann nicht deaktiviert werden.

#### Standardwert:

---

```
Appointment: Appointment
Calendar: Calendar
Ticket: Ticket
```
*Frontend → Agent → WidgetTypes*

## **180.1** *AgentFrontend::WidgetType###CustomerInformation*

Standardkonfiguration für das Widget "Kunden-Informationen".

Diese Einstellung kann nicht deaktiviert werden.

Standardwert:

```
---
Config:
 Collapsed: 0
 Hidden: 0
 Properties:
  - CustomerUserID
 - CustomerID
 ShowPropertyOnEmpty: 0
Module: Kernel::WebApp::Util::BusinessObject::Widget::CustomerInformation
```
*Frontend → Base*

#### **181.1** *AgentFrontend::Ticket::BlockLoadingRemoteContent*

Lässt die Anwendung das Laden externer Inhalte blockieren.

Diese Einstellung kann nicht deaktiviert werden.

Standardwert:

0

### **181.2** *AttachmentDownloadType*

Ermöglicht die Wahl zwischen der Anzeige der Anhänge eines Tickets im Browser (Inline) oder einfach nur als Download anbieten (Anhang).

Diese Einstellung kann nicht deaktiviert werden.

Standardwert:

attachment

#### **181.3** *DefaultLanguage*

Definiert die Standard-Frontend-Sprache. Die möglichen Werte werden durch die verfügbaren Sprachdateien auf dem System bestimmt (siehe nächste Einstellung).

Diese Einstellung kann nicht deaktiviert werden.

Standardwert:

en

#### **181.4** *DefaultTheme*

Definiert das standardmäßig verwendete Theme (HTML) für das Frontend für Agenten. Sie können Ihre eigenen Themes hinzufügen und verwenden, siehe Administrator-Handbuch unter <https://doc.otrs.com/doc/>.

Diese Einstellung kann nicht deaktiviert werden.

Standardwert:

Standard

#### **181.5** *DefaultTheme::HostBased*

Auf der Basis der jeweiligen Domain innerhalb einer Applikation, ist es möglich, verschiedene Themes zu konfigurieren. Sie können durch Nutzung von regulären Ausdrücken (regex) mithilfe von Schlüssel-/Wert-Paaren auf Domains prüfen. Der Inhalt von "Schlüssel" sollte die Prüfung auf die Domain beinhalten, der Inhalt von "Wert" den Namen des zu selektierenden Themes für diese Domain. Bitte beachten Sie die Einträge mit Beispielen für korrekte reguläre Ausdrücke.

Diese Einstellung ist standardmäßig nicht aktiv.

Standardwert:

```
host1\.example\.com: SomeTheme1
host2\.example\.com: SomeTheme2
```
#### **181.6** *DefaultUsedLanguages*

Definiert alle Sprachen, die der Applikation zur Verfügung stehen. Geben Sie nur Englische Sprachnamen an.

Diese Einstellung kann nicht deaktiviert werden.

Standardwert:

```
---
ar_SA: Arabic (Saudi Arabia)
bg: Bulgarian
ca: Catalan
cs: Czech
da: Danish
de: German
el: Greek
en: English (United States)
en_CA: English (Canada)
en_GB: English (United Kingdom)
```
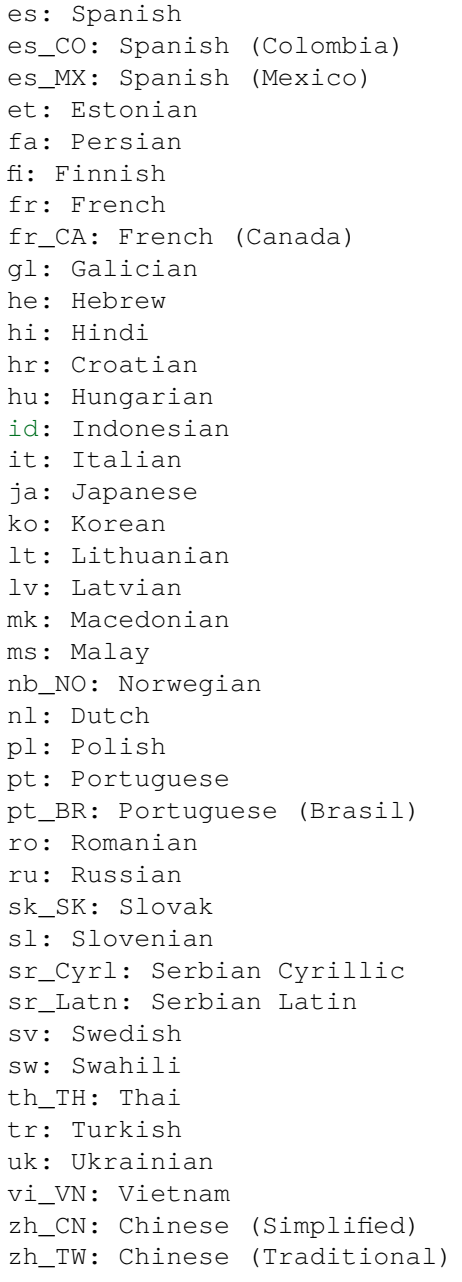

# **181.7** *DefaultUsedLanguagesNative*

Definiert alle Sprachen, die der Applikation zur Verfügung stehen. Geben Sie nur die einheimischen Sprachnamen an.

Diese Einstellung kann nicht deaktiviert werden.

Standardwert:

--  $ar_SA$ :  $bg:$ ca: Català cs: Česky da: Dansk de: Deutsch el: E*λληνικ*ά en: English (United States) en\_CA: English (Canada) en\_GB: English (United Kingdom) es: Español es\_CO: Español (Colombia) es\_MX: Español (México) et: Eesti  $fa:$ fi: Suomi fr: Français fr\_CA: Français (Canada) gl: Galego he: hi: hr: Hrvatski hu: Magyar id: Bahasa Indonesia it: Italiano ja: 日本語 ko: 000 lt: Lietuvių kalba lv: Latvijas  $mk: M$ ms: Melayu nb\_NO: Norsk bokmål nl: Nederlandse pl: Polski pt: Português pt\_BR: Português Brasileiro ro: Română ru: sk\_SK: Slovenčina sl: Slovenščina  $sr_Cyrl$ : sr\_Latn: Srpski sv: Svenska sw: Kiswahili  $th$  $TH:$ tr: Türkçe  $uk:$ vi\_VN: Vit Nam zh\_CN: 简体中文 zh\_TW: 正體中文

#### **181.8** *DefaultViewLines*

Legt die Anzahl an Zeilen fest, die von Textnachrichten angezeigt werden sollen (z. B. von Tickets in der Queue-Ansicht).

Diese Einstellung kann nicht deaktiviert werden.

Standardwert:

6000

#### **181.9** *DefaultViewNewLine*

Automatischer Zeilenumbruch in Textnachrichten nach x-Zeichen.

Diese Einstellung kann nicht deaktiviert werden.

Standardwert:

90

### **181.10** *DisableContentSecurityPolicy*

Wenn HTTP-Header "Content-Security-Policy" ausgeschaltet ist, können externe Scripts geladen werden. Dies stellt eine Sicherheitslücke dar! Daher sollte diese Einstellung nur deaktivieren werden, wenn Sie sich über die Konsequenzen im Klaren sind!

Standardwert:

 $\overline{O}$ 

#### **181.11** *DisableIFrameOriginRestricted*

Wenn der HTTP-Header "X-Frame-Options: SAMEORIGIN "ausgeschaltet ist, kann OTRS als IFrame in andere Websites integriert werden. Dies stellt eine Sicherheitslücke dar! Daher sollte diese Einstellung nur deaktivieren werden, wenn Sie sich über die Konsequenzen im Klaren sind!

Standardwert:

 $\overline{O}$ 

### **181.12** *DisableLoginAutocomplete*

Deaktivieren Sie die Autovervollständigung im Login-Bildschirm.

#### Standardwert:

0

#### **181.13** *FirstnameLastnameOrder*

Legt die Reihenfolge fest, in der Vorname und Nachname von Agenten angezeigt wird.

Diese Einstellung kann nicht deaktiviert werden.

Standardwert:

 $\overline{O}$ 

### **181.14** *Frontend::DebugMode*

Aktiviert oder deaktiviert den Debug-Modus für das Frontend.

Standardwert:

0

### **181.15** *Frontend::MenuDragDropEnabled*

Aktiviert Drag und Drop für die Hauptnavigation.

Diese Einstellung kann nicht deaktiviert werden.

Standardwert:

1

### **181.16** *Frontend::PrefixPath*

Wird für den Betrieb hinter einem Reverse-Proxy mit einem Präfixpfad benötigt. Geben Sie mit führendem, aber ohne nachlaufenden Schrägstrich an (z.B. ,/prefix/path ').

Diese Einstellung kann nicht deaktiviert werden.

Standardwert:

`Frontend::RichText`

Nutzt richtext zum betrachten und bearbeiten von: Artikeln, Begrüßungen, Signaturen, Standard Vorlagen, Automatische Antworten und Benachrichtigungen.

Diese Einstellung kann nicht deaktiviert werden.

Standardwert:

1

#### **181.17** *Frontend::TemplateCache*

Schaltet das Caching von Templates an oder aus. Warnung: Schalten Sie auf Produktivsystemen das Template-Caching nicht ab, da hierdurch massive Performance-Beeinträchtigungen auftreten werden. Diese Einstellung sollte nur zur Fehlerbehebung abgeschaltet werden!

Diese Einstellung kann nicht deaktiviert werden.

Standardwert:

1

#### **181.18** *Frontend::Themes*

Aktiviert die verfügbaren Skins auf dem System. Wert 1 bedeutet aktiv, 0 bedeutet inaktiv.

Standardwert:

Lite: '0' Standard: '1'

#### **181.19** *HTTPSForceRedirect*

Legt fest, ob eine Weiterleitung aller Anfragen von http zu https erzwungen werden soll. Bitte stellen Sie sicher, dass Ihr Webserver korrekt für die Verwendung von https konfiguriert wurde, bevor Sie diese Einstellung aktivieren.

Diese Einstellung kann nicht deaktiviert werden.

Standardwert:

0

### **181.20** *HttpType*

Legt das Protokoll fest, das zur Auslieferung der Applikation durch den Webserver genutzt werden soll. Wenn https anstelle von http genutzt werden soll, muss dies hier festgelegt werden. Die Einstellung hat keine Auswirkungen auf die Konfiguration des Webservers und verändert nicht, wie auf die Applikation zugegriffen wird. Bei fehlerhafter Konfiguration verhindert die Einstellung nicht die Anmeldung am System. Diese Einstellung wird nur als Variable verwendet (OTRS\_CONFIG\_HttpType), die in allen Nachrichten-Formularen zur Verfügung steht, um Links auf Tickets in Ihr System zu generieren.

Diese Einstellung kann nicht deaktiviert werden.

Standardwert:

http

### **181.21** *OutOfOfficeMessageTemplate*

Definiert "Nicht im Büro"-Nachrichten-Templates. Zwei String-Parameter (%s) stehen zur Verfügung: Enddatum und Anzahl der übrigen Tage.

Standardwert:

\*\*\* out of office until %s (%s d left) \*\*\*

#### **181.22** *WebUploadCacheModule*

Auswahl wie Uploads über die Web-Oberfläche gehandhabt werden sollen. "DB "speichert alle Uploads in der Datenbank, "FS "nutzt das Dateisystem.

Diese Einstellung kann nicht deaktiviert werden.

Standardwert:

Kernel::System::Web::UploadCache::DB

*Frontend → Base → Loader*

#### **182.1** *Loader::Agent::CommonCSS###000-Framework*

Liste der CSS-Dateien, die immer im Agenten-Interface geladen werden sollen.

Diese Einstellung kann nicht deaktiviert werden.

Standardwert:

```
---
- Core.Reset.css
- Core.Default.css
- Core.Header.css
- Core.Footer.css
- Core.PageLayout.css
- Core.Form.css
- Core.Table.css
- Core.Login.css
- Core.Widget.css
- Core.WidgetMenu.css
- Core.Tooltip.css
- Core.Dialog.css
- Core.InputFields.css
- Core.Print.css
- Core.Animations.css
- Core.DocumentSearch.css
- Core.AgentSearch.css
```
#### **182.2** *Loader::Agent::CommonCSS###001-Daemon*

Liste der CSS-Dateien, die immer im Agenten-Interface geladen werden sollen.

Diese Einstellung kann nicht deaktiviert werden.

Standardwert:

```
---
- Core.Agent.Daemon.css
```
#### **182.3** *Loader::Agent::CommonJS###000-Framework*

Liste der JavaScript-Dateien, die immer im Agenten-Interface geladen werden sollen.

Diese Einstellung kann nicht deaktiviert werden.

Standardwert:

```
---
- thirdparty/jquery-3.5.1/jquery.js
- thirdparty/jquery-browser-detection/jquery-browser-detection.js
- thirdparty/jquery-ui-1.12.1/jquery-ui.js
- thirdparty/jquery-ui-touch-punch-0.2.3/jquery.ui.touch-punch.js
- thirdparty/jquery-validate-1.16.0/jquery.validate.js
- thirdparty/jquery-pubsub/pubsub.js
- thirdparty/jquery-jstree-3.3.7/jquery.jstree.js
- thirdparty/nunjucks-3.0.1/nunjucks.js
- Core.Init.js
- Core.JavaScriptEnhancements.js
- Core.Debug.js
- Core.Exception.js
- Core.Data.js
- Core.Config.js
- Core.Language.js
- Core.Template.js
- Core.JSON.js
- Core.App.js
- Core.App.Responsive.js
- Core.AJAX.js
- Core.UI.js
- Core.UI.InputFields.js
- Core.UI.Accordion.js
- Core.UI.Datepicker.js
- Core.UI.DnD.js
- Core.UI.Floater.js
- Core.UI.Resizable.js
- Core.UI.Table.js
- Core.UI.Accessibility.js
- Core.UI.RichTextEditor.js
- Core. UI. Dialog. js
- Core.UI.ActionRow.js
- Core.UI.Popup.js
- Core.UI.TreeSelection.js
- Core.UI.Autocomplete.js
- Core.Form.js
- Core.Form.ErrorTooltips.js
```

```
- Core.Form.Validate.js
```

```
- Core.Agent.js
```

```
- Core.Agent.CustomerSearch.js
```

```
- Core. UI. Notification. is
```

```
- Core.Agent.Responsive.js
```
#### **182.4** *Loader::Agent::CommonJS###001-Daemon*

Liste der JavaScript-Dateien, die immer im Agenten-Interface geladen werden sollen.

Diese Einstellung kann nicht deaktiviert werden.

Standardwert:

```
---
- Core.Agent.Daemon.js
```
#### **182.5** *Loader::Agent::CommonJS###001-JQueryMigrate*

Liste der JavaScript-Dateien, die immer im Agenten-Interface geladen werden sollen.

Diese Einstellung ist standardmäßig nicht aktiv.

Standardwert:

---

```
- thirdparty/jquery-migrate-3.0.0/jquery-migrate.js
```
#### **182.6** *Loader::Agent::CommonJS###002-Ticket*

Liste der JavaScript-Dateien, die immer im Agenten-Interface geladen werden sollen.

Diese Einstellung kann nicht deaktiviert werden.

Standardwert:

--- []

#### **182.7** *Loader::Agent::CommonJS###100-CKEditor*

Liste der JavaScript-Dateien, die immer im Agenten-Interface geladen werden sollen.

Diese Einstellung kann nicht deaktiviert werden.

Standardwert:

---

```
- thirdparty/ckeditor-4.7.0/ckeditor.js
```
#### **182.8** *Loader::Agent::DefaultSelectedSkin*

Der interne Name des Skins, der im Agentenbereich genutzt werden soll. Verfügbare Skins finden Sie unter Frontend::Agent::Skins.

Diese Einstellung kann nicht deaktiviert werden.

Standardwert:

default

#### **182.9** *Loader::Agent::DefaultSelectedSkin::HostBased*

Es ist möglich, verschiedene Skins zu konfigurieren, zum Beispiel um zwischen verschiedenen Agenten auf Basis der jeweiligen Domain zu unterscheiden. Sie können durch Nutzung von regulären Ausdrücken mithilfe von Schlüssel-/Wert-Paaren auf Domains prüfen. Der Inhalt von "Schlüssel" sollte die Prüfung auf die Domain beinhalten, der Inhalt von "Wert" den Namen des zu selektierenden Skins für diese Domain. Bitte beachten Sie die Einträge mit Beispielen für korrekte reguläre Ausdrücke.

Diese Einstellung ist standardmäßig nicht aktiv.

Standardwert:

```
---
host1\.example\.com: SomeSkin1
host2\.example\.com: SomeSkin2
```
#### **182.10** *Loader::Agent::ResponsiveCSS###000-Framework*

Liste von Responsive-CSS-Dateien, die im Agenten-Bereich immer geladen werden sollen.

Diese Einstellung kann nicht deaktiviert werden.

Standardwert:

```
---
- Core.Responsive.css
```
#### **182.11** *Loader::Agent::Skin###000-default*

Standard-Skin für das Agenten-Interface.

Standardwert:

```
---
Description: The Default skin of OTRS.
HomePage: www.otrs.org
InternalName: default
VisibleName: OTRS
```
## **182.12** *Loader::Agent::Skin###001-slim*

Standard-Skin für die Agentenoberfläche (Slim version).

#### Standardwert:

```
---
Description: A more compact version of the OTRS skin which tries to save
,→screen space
 for power users.
HomePage: www.otrs.org
InternalName: slim
VisibleName: Slim
```
#### **182.13** *Loader::Agent::Skin###002-high-contrast*

Skin mit hohem Kontrast für Nutzer mit Sehschwäche.

Standardwert:

```
---
Description: High contrast skin for visually impaired users.
HomePage: www.otrs.com
InternalName: highcontrast
VisibleName: High Contrast
```
#### **182.14** *Loader::Enabled::CSS*

Wenn aktiviert, liefert OTRS CSS-Dateien in minifizierter Form aus.

Diese Einstellung kann nicht deaktiviert werden.

Standardwert:

1

#### **182.15** *Loader::Enabled::JS*

Wenn aktiviert, liefert OTRS JavaScript-Dateien in minifizierter Form aus.

Diese Einstellung kann nicht deaktiviert werden.

Standardwert:

1

*Frontend → Base → OutputFilter*

#### **183.1** *Frontend::Output::FilterText###AAAURL*

Definiert den Filter, der Text in Artikeln verarbeitet, um URLs zu highlighten.

Standardwert:

```
---
Module: Kernel::Output::HTML::FilterText::URL
Templates:
  AgentTicketZoom: '1'
```
### **183.2** *Frontend::Output::FilterText###OutputFilterTextAutoLink*

Definiert einen Filter, um den Text in den Artikel zu verarbeiten, um vordefinierte Schlüsselwörter zu markieren.

Diese Einstellung ist standardmäßig nicht aktiv.

Standardwert:

---

```
Module: Kernel::Output::HTML::FilterText::AutoLink
Templates:
  AgentTicketZoom: '1'
```
### **183.3** *Frontend::Output::OutputFilterTextAutoLink###Bugtraq*

Definiert einen Filter für die HTML-Ausgabe um Links hinter Bugtraq-Nummern hinzufügen. Das Element Bild erlaubt zwei Eingabearten. Zum einem den Namen eines Bildes (Beispielsweise faq.png). In diesem

Fall wird der OTRS-Bildpfad verwendet. Die zweite Möglichkeit ist, den Link zu dem Bild einzufügen.

Diese Einstellung ist standardmäßig nicht aktiv.

#### Standardwert:

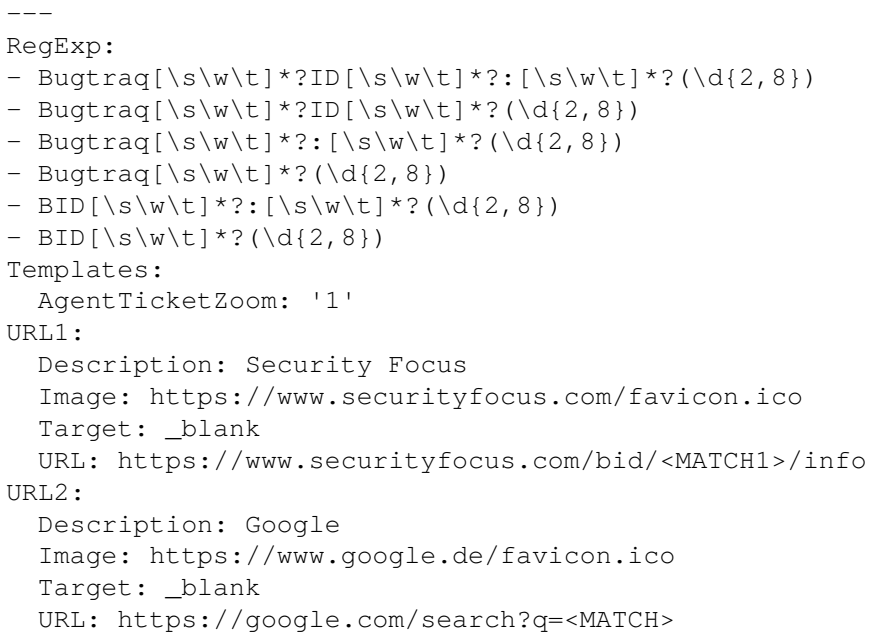

### **183.4** *Frontend::Output::OutputFilterTextAutoLink###CVE*

Definiert einen Filter für die HTML-Ausgabe um Links hinter CVE-Nummern hinzufügen. Das Element Bild erlaubt zwei Eingabearten. Zum einem den Namen eines Bildes (Beispielsweise faq.png). In diesem Fall wird der OTRS-Bildpfad verwendet. Die zweite Möglichkeit ist, den Link zu dem Bild einzufügen.

Diese Einstellung ist standardmäßig nicht aktiv.

Standardwert:

```
---
RegExp:
- (CVE|CAN) \ -\ (\d{3,4})\ -\ (\d{2,}).Templates:
 AgentTicketZoom: '1'
URL1:
 Description: Mitre
 Image: https://cve.mitre.org/favicon.ico
 Target: _blank
 URL: https://cve.mitre.org/cgi-bin/cvename.cgi?name=<MATCH1>-<MATCH2>-
,→<MATCH3>
URL2:
 Description: Google
 Image: https://www.google.de/favicon.ico
  Target: _blank
 URL: https://google.com/search?q=<MATCH1>-<MATCH2>-<MATCH3>
```

```
URL3:
 Description: US-CERT NVD
 Image: https://nvd.nist.gov/NVD/Media/images/favicons/favicon-16x16.png
 Target: blank
 URL: https://nvd.nist.gov/nvd.cfm?cvename=<MATCH1>-<MATCH2>-<MATCH3>
```
### **183.5** *Frontend::Output::OutputFilterTextAutoLink###FAQ*

Ein Filter zur automatischen Generierung von FAQ-Links, wenn ein Hinweis auf einen FAQ-Artikel identifiziert wird. Das Element Image erlaubt zwei Eingabeformen: Erstens der Name eines Icons (z. B. faq.png). In diesem Fall wird auf das Grafik-Verzeichnis des OTRS zugegriffen. Als zweite Möglichkeit kann man aber auch den direkten Link zur Grafik angeben (z. B. [http://otrs.org/faq.png\)](http://otrs.org/faq.png).

Diese Einstellung ist standardmäßig nicht aktiv.

Standardwert:

```
---
RegExp:
- (FAQ) \lceil \frac{\#}{s} \rceil * ? 1 (\d{4})
URL1:
  Description: FAQ
  Image: /otrs-web/skins/Agent/default/img/help-small.png
  Target: _blank
  URL: /otrs/index.pl?Action=AgentFAQZoom;ItemID=<MATCH2>
```
#### **183.6** *Frontend::Output::OutputFilterTextAutoLink###MSBulletins*

Definiert einen Filter für die HTML-Ausgabe um Links hinter einer MSBulletin-Nummer hinzufügen. Das Element Bild erlaubt zwei Eingabearten. Zum einem den Namen eines Bildes (Beispielsweise faq.png). In diesem Fall wird der OTRS-Bildpfad verwendet. Die zweite Möglichkeit ist, den Link zu dem Bild einzufügen.

Diese Einstellung ist standardmäßig nicht aktiv.

Standardwert:

```
---
RegExp:
- MS[^{A-Za-z} (0,5) (\ddot(3), ?(\ddot(2,4)))Templates:
 AgentTicketZoom: '1'
URL1:
 Description: Microsoft Technet
  Image: https://www.microsoft.com/favicon.ico
 Target: _blank
 URL: https://www.microsoft.com/technet/security/bulletin/MS<MATCH1>-<MATCH2>
,→.mspx
URL2:
  Description: Google
  Image: https://www.google.de/favicon.ico
```
Target: \_blank URL: https://google.com/search?q=MS<MATCH1>-<MATCH2>

#### **183.7** *Frontend::Output::OutputFilterTextAutoLink###Setting1*

Definiert einen Filter für die HTML-Ausgabe um Links hinter einer bestimmten Zeichenfolge hinzufügen. Dieses Element erlaubt zwei Eingabearten. Zum einem den Namen eines Bildes (Beispielsweise faq.png). In diesem Fall wird der OTRS-Bildpfad verwendet. Die zweite Möglichkeit ist, den Link zu dem Bild einzufügen.

Diese Einstellung ist standardmäßig nicht aktiv.

Standardwert:

```
---
RegExp:
- RegExp
Templates:
 AgentTicketZoom: '1'
URL1:
 Description: Description
 Image: right-small.png
 Target: _blank
 URL: URL
URL2:
 Description: Description
  Image: Image
 Target: _blank
  URL: URL
```
### **183.8** *Frontend::Output::OutputFilterTextAutoLink###Setting2*

Definiert einen Filter für die HTML-Ausgabe um Links hinter einer bestimmten Zeichenfolge hinzufügen. Das Element Bild erlaubt zwei Eingabearten. Zum einem den Namen eines Bildes (Beispielsweise faq.png). In diesem Fall wird der OTRS-Bildpfad verwendet. Die zweite Möglichkeit ist, den Link zu dem Bild einzufügen.

Diese Einstellung ist standardmäßig nicht aktiv.

Standardwert:

```
RegExp:
- RegExp
Templates:
 AgentTicketZoom: '1'
URL1:
 Description: Description
 Image: right-small.png
 Target: _blank
 URL: URL
URL2:
```

```
Description: Description
  Image: Image
 Target: _blank
 URL: URL
URL3:
 Description: Description
  Image: Image
  Target: _blank
  URL: URL
```
*Frontend → External*

#### **184.1** *ChatEngine::ExternalFrontend::NoAvailableAgentsButtonLink*

Definiert den Link der Schaltfläche, der für die Schaltfläche berücksichtigt wird, wenn kein Agent für den Chat verfügbar ist.

Diese Einstellung kann nicht deaktiviert werden.

Standardwert:

`ChatEngine::ExternalFrontend::NoAvailableAgentsButtonText`

Definiert den Text der Schaltfläche, die angezeigt wird, wenn kein Agent für den Chat verfügbar ist.

Diese Einstellung kann nicht deaktiviert werden.

Standardwert:

```
`ChatEngine::ExternalFrontend::NoAvailableAgentsDescription`
```
Definiert eine Referenznachricht für die Schaltfläche.

Diese Einstellung kann nicht deaktiviert werden.

Standardwert:

```
`ChatFrontend::ExternalScripts`
```
Definiert die Liste der externen Skript-Ressourcen, die in die Chat-Applikation aufgenommen werden. Sie müssen die Domänen, die von diesen Skripten verwendet werden, in der Einstellung Web-App::Server::AdditionalOrigins noch entsperren. Bitte beachten Sie, dass Änderungen an dieser Einstellung einen Neustart des Webservers erfordern (bin/otrs.WebServer.pl –deploy-assets).

Diese Einstellung kann nicht deaktiviert werden.

Standardwert:

--- []

#### **184.2** *ChatFrontend::InlineScripts*

Definiert die Liste der Inline-Skripte, die in die Chat-Applikation aufgenommen werden. Sie müssen die Domänen, die von diesen Skripten verwendet werden, in der Einstellung WebApp::Server::AdditionalOrigins noch entsperren. Bitte beachten Sie, dass Änderungen an dieser Einstellung einen Neustart des Webservers erfordern (bin/otrs.WebServer.pl –deploy-assets).

Diese Einstellung kann nicht deaktiviert werden.

Standardwert:

 $-$  []

#### **184.3** *ExternalFrontend::CustomizationColors*

Farbliste in Hexadezimal-RGB-Werten, welche bei der kundenindividuellen Anpassung des externen Interfaces verfügbar sein wird. Stellen Sie sicher, dass die Farben dunkel genug sind, sodass darauf angezeigter weißer Text gut lesbar ist.

Standardwert:

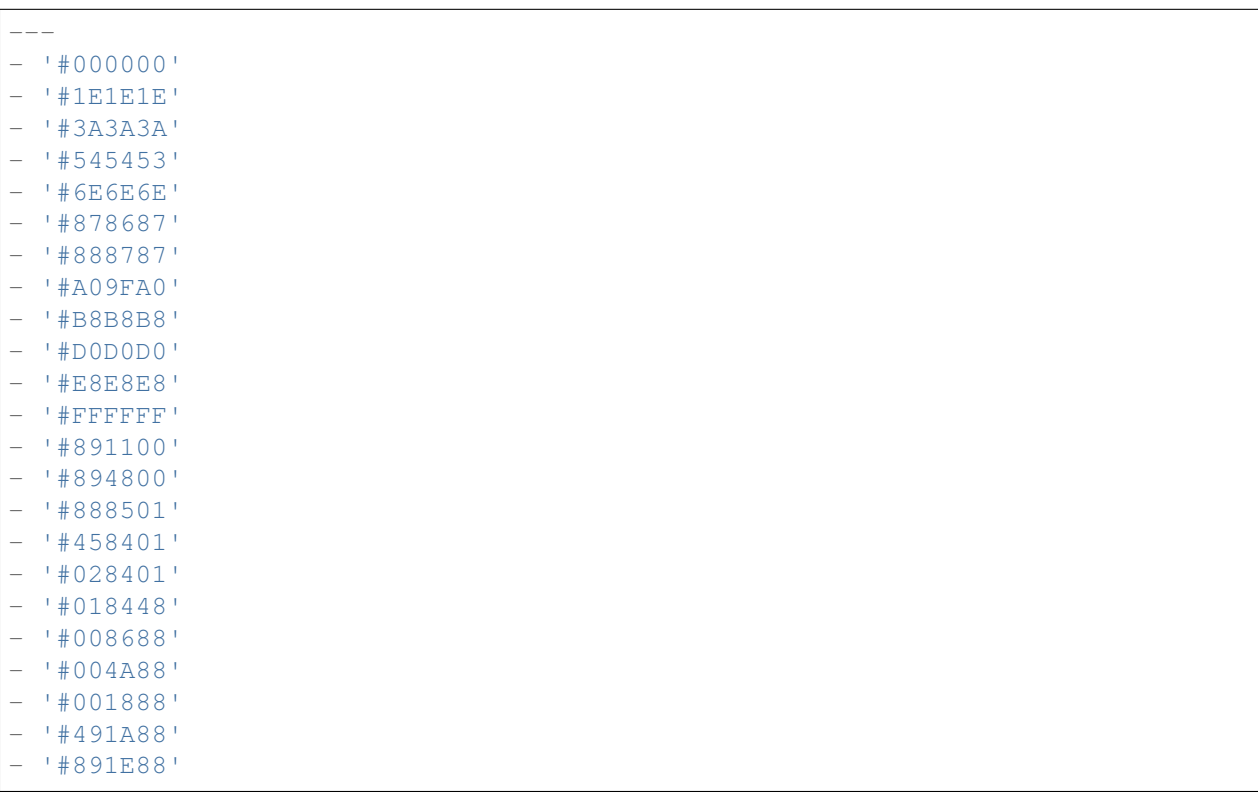

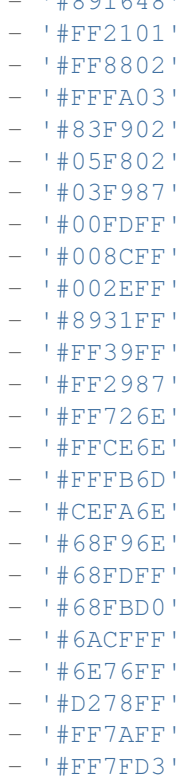

 $|HQQ1GAQ|$ 

#### **184.4** *ExternalFrontend::DefaultLanguage*

Defines the method for determining the default language in the external interface. "Auto-detect" will set language based on the user browser configuration. "System default" will use configured value of the Default-Language setting. Please note that once a user overrides the default language, their choice will be honored in the future.

Diese Einstellung kann nicht deaktiviert werden.

Standardwert:

Browser

#### **184.5** *ExternalFrontend::ExternalScripts*

Definiert die Liste der externen Skript-Ressourcen, die in die externe Schnittstellen-App aufgenommen werden. Sie müssen die Domänen, die von diesen Skripten verwendet werden, in der Einstellung Web-App::Server::AdditionalOrigins noch entsperren. Bitte beachten Sie, dass Änderungen an dieser Einstellung einen Neustart des Webservers erfordern (bin/otrs.WebServer.pl –deploy-assets).

Diese Einstellung kann nicht deaktiviert werden.

Standardwert:

 $\lceil$ ]

#### **184.6** *ExternalFrontend::InlineScripts*

Definiert die Liste der Inline-Skripte, die in die externe Schnittstellenanwendung aufgenommen werden. Sie müssen die Domänen, die von diesen Skripten verwendet werden, in der Einstellung Web-App::Server::AdditionalOrigins noch entsperren. Bitte beachten Sie, dass Änderungen an dieser Einstellung einen Neustart des Webservers erfordern (bin/otrs.WebServer.pl –deploy-assets).

Diese Einstellung kann nicht deaktiviert werden.

Standardwert:

 $-$  []

#### **184.7** *ExternalFrontend::LanguageFallback*

Definiert die Fallback-Sprache für das externe Interface.

Diese Einstellung kann nicht deaktiviert werden.

Standardwert:

en

#### **184.8** *ExternalFrontend::Languages*

Bitte stellen Sie sicher, dass es den in ExternalFrontend::LanguageFallback ausgewählten Wert enthält.

Diese Einstellung kann nicht deaktiviert werden.

Standardwert:

- en - en CA - en\_GB - de - es - es MX - hu - zh\_CN - pt\_BR fr

#### **184.9** *ExternalFrontend::QueueMap*

Definiert das Mapping des Queue-Namen für das externe Interface.

Standardwert:

 $--- \{ \}$ 

#### **184.10** *ExternalFrontend::StateMap*

Definiert das Mapping des Status-Namen für das externe Interface.

Standardwert:

 $-$  { }

### **184.11** *ExternalFrontend::UserIdleTime*

Definiert die Zeitspanne (in Minuten), bevor ein Kundenbenutzer aufgrund von Inaktivität als untätig betrachtet wird. Alle Anfragen, die nach Ablauf dieser Zeit gestellt werden, verlängern die entsprechende Sitzung nicht.

Diese Einstellung kann nicht deaktiviert werden.

Standardwert:

5

*Frontend → External → Auth*

### **185.1** *ExternalFrontend::Auth::LoginURL*

Diese Option definiert eine alternative Login URL für das externe Interface (notwendig bei einer SSO Implementierung).

Diese Einstellung ist standardmäßig nicht aktiv.

Standardwert:

```
http://host.example.com/cgi-bin/login.pl
```
## **185.2** *ExternalFrontend::Auth::LogoutURL*

Definiert die Ersatz-Logout-URL des externen Interfaces.

Diese Einstellung ist standardmäßig nicht aktiv.

Standardwert:

http://host.example.com/cgi-bin/logout.pl

*Frontend → External → DocumentSearch*

## **186.1** *DocumentSearch::External::DynamicField*

Such- und markierbare Dynamische Felder im externen Interface.

Standardwert:

 $---$  { }
*Frontend → External → Menu*

#### **187.1** *ExternalFrontend::Menu###Bottom*

Bottom menu item registration for the external interface. Additional menu links are defined by adding new items and specifying their parameters. "Group" and "GroupRo" arrays can be used to limit display of the links to members of certain groups with RW and RO permissions respectively. "Name" defines the displayed link text and "Description" will be shown in a tooltip on hover. "Link" is meant for an application route path or a link to an external site. Please note you can only define one of them at the time. "IsPublic" defines if the link will be shown to unauthenticated users and in case this is set to "1", "Group" and "GroupRo" parameters will be ignored. "Target" will define link' s target attribute, please use " blank" for opening in a new tab. "Prio" determines the order of the links, with smaller numbers displayed first.

Standardwert:

```
---
- Description: Knowledge base.
 Group: []
 GroupRo: []
 IsPublic: '1'
 Link: /knowledge-base
 Name: Knowledge Base
 Prio: '100'
 Target: ''
- Description: Service catalog.
 Group: []
 GroupRo: []
 IsPublic: '0'
 Link: /service-catalogue
 Name: Service Catalog
 Prio: '200'
 Target: ''
 Description: Privacy policy example.
```

```
Group: []
 GroupRo: []
 IsPublic: '1'
 Link: /c/privacy-policy-example
 Name: Privacy Policy Example
 Prio: '300'
 Target: ''
- Description: Imprint example.
 Group: []
 GroupRo: []
 IsPublic: ''
 Link: /c/imprint-example
 Name: Imprint Example
 Prio: '400'
 Target: ''
- Description: Copyright notice.
 Group: []
 GroupRo: []
 IsPublic: '1'
 Link: https://otrs.com
 Name: Copyright (C) 2001-2020 OTRS AG
 Prio: '500'
 Target: ''
```
#### **187.2** *ExternalFrontend::Menu###Main*

Main menu item registration for the external interface. Additional menu links are defined by adding new items and specifying their parameters. "Group" and "GroupRo" arrays can be used to limit display of the links to members of certain groups with RW and RO permissions respectively. "Name" defines the displayed link text and "Description" will be shown in a tooltip on hover. "Link" is meant for an application route path or a link to an external site. Please note you can only define one of them at the time. "IsPublic" defines if the link will be shown to unauthenticated users and in case this is set to "1", "Group" and "GroupRo" parameters will be ignored. "Target" will define link' s target attribute, please use " blank" for opening in a new tab. "Prio" determines the order of the links, with smaller numbers displayed first.

Standardwert:

```
---
- Description: Knowledge base.
 Group: []
 GroupRo: []
 IsPublic: '1'
 Link: /knowledge-base
 Name: Knowledge Base
 Prio: '100'
 Target: ''
- Description: Service catalog.
 Group: []
 GroupRo: []
 IsPublic: '0'
```

```
Link: /service-catalogue
 Name: Service Catalog
 Prio: '200'
 Target: ''
- Description: Custom link 2.
 Group: []
 GroupRo: []
 IsPublic: '1'
 Link: /error
 Name: Custom Link 2
 Prio: '300'
 Target: ''
- Description: Custom link 3.
 Group: []
 GroupRo: []
 IsPublic: ''
 Link: /ticket/overview
 Name: Custom Link 3
 Prio: '400'
 Target: ''
```
#### **187.3** *ExternalFrontend::Menu###Top*

Top menu item registration for the external interface. Additional menu links are defined by adding new items and specifying their parameters. "Group" and "GroupRo" arrays can be used to limit display of the links to members of certain groups with RW and RO permissions respectively. "Name" defines the displayed link text and "Description" will be shown in a tooltip on hover. "Link" is meant for an application route path or a link to an external site. Please note you can only define one of them at the time. "IsPublic" defines if the link will be shown to unauthenticated users and in case this is set to "1", "Group" and "GroupRo" parameters will be ignored. "Target" will define link' s target attribute, please use "\_blank" for opening in a new tab. "Prio" determines the order of the links, with smaller numbers displayed first.

Standardwert:

```
---
- Description: Custom link 1.
 Group: []
 GroupRo: []
 IsPublic: '1'
 Link: /home
 Name: Custom Link 1
 Prio: '100'
 Target: ''
```
*Frontend → External → NotifyModule*

#### **188.1** *ExternalFrontend::GenericNotifyModule::Notifications*

Definiert die Benachrichtigungen, die vom generischen Benachrichtigungsmodul im externen Interface angezeigt werden. Der "Name "definiert den Namen der Benachrichtigung. Mit Hilfe des Flags "Aktiv "ist es möglich, die Benachrichtigungen zu deaktivieren. Die "Phasen "können "AppLoad", "Polling "oder "PostAuth "sein (es ist möglich, Phasen über | zu kombinieren). Es ist möglich, "Dismissible "auf 0 (nicht unzulässige Benachrichtigung) oder 1 (unzulässige Benachrichtigung) zu setzen. Mögliche Werte für "Priorität" sind "Info ", "Warnung", "Fehler "oder "Erfolg". Wenn der Schlüssel "Public "auf 0 gesetzt wird, wird die Benachrichtigung nur für die angemeldeten Kundenbenutzer angezeigt, und mit dem Wert 1 wird die Benachrichtigung für alle angezeigt. Der Inhalt der Benachrichtigung kann in den "Text "eingegeben werden oder es kann eine Textdatei im Schlüssel "Datei "definiert werden. Der "Titel "wird als Titel der angezeigten Benachrichtigung verwendet. Ferner ist es möglich, über die Taste "Link" in Kombination mit einem Linkziel einen Link zu definieren. Mögliche Werte von "LinkTarget" sind z.B. "\_blank "oder "\_self".

Diese Einstellung kann nicht deaktiviert werden.

Standardwert:

```
---
- Active: '0'
 Dismissible: '0'
 File: <OTRS_CONFIG_Home>/var/notify.txt
 Link: https://www.otrs.com
 LinkTarget: _blank
 Name: MyNotification
 Phases: AppLoad|Polling
 Priority: Warning
 Public: '1'
 Text: The OTRS Website
 Title: OTRS
```
#### **188.2** *ExternalFrontend::NotifyModule###1000-UserTimeZoneCheck*

Definiert das Modul zur Anzeige einer Benachrichtigung im externen Interface, wenn der Benutzer keine Zeitzone eingestellt hat.

Diese Einstellung kann nicht deaktiviert werden.

Standardwert:

```
Module: Kernel::WebApp::Util::NotifyModule::External::UserTimeZoneCheck
Name: UserTimeZoneCheck
```
#### **188.3** *ExternalFrontend::NotifyModule###9000-Generic*

Definiert das Modul, das generische Benachrichtigungen in der externen Schnittstelle anzeigt.

Diese Einstellung kann nicht deaktiviert werden.

Standardwert:

---

Module: Kernel::WebApp::Util::NotifyModule::External::Generic

#### **188.4** *ExternalFrontend::NotifyModule::PollingInterval*

Das Abrufintervall in Sekunden für die Benachrichtigungsmodule.

Diese Einstellung kann nicht deaktiviert werden.

Standardwert:

180

*Frontend → External → PrivacyNotice*

#### **189.1** *ExternalFrontend::PrivacyNotice*

Definiert die Konfiguration der Datenschutzerklärung für die externe Schnittstelle. Der Hinweis wird allen Nutzern angezeigt, bis sie die Datenschutzerklärung akzeptieren. Deaktivieren Sie diese Einstellung, wenn Sie die Datenschutzerklärung deaktivieren möchten.

Standardwert:

```
---de:
 ButtonText: Ok
 Link: https://www.example.com/your-cookie-consent
 LinkTarget: _blank
 LinkText: Datenschutz-Vereinbarung
 Text: Diese Website verwendet Cookies. Mit der Nutzung dieser Website␣
,→akzeptieren
    Sie unsere %s.
en:
 ButtonText: Ok
 Link: https://www.example.com/your-cookie-consent
 LinkTarget: _blank
 LinkText: data protection
 Text: This site uses cookies. By using this site you accept our s_{\text{S}_1},→agreement.
en_CA:
 ButtonText: Ok
 Link: https://www.example.com/your-cookie-consent
 LinkTarget: _blank
 LinkText: data protection
 Text: This site uses cookies. By using this site you accept our s_{\text{S}_U},→agreement.
```

```
en_GB:
 ButtonText: Ok
 Link: https://www.example.com/your-cookie-consent
 LinkTarget: blank
 LinkText: data protection
 Text: This site uses cookies. By using this site you accept our s_{\text{S}_U},→agreement.
es:
 ButtonText: Ok
 Link: https://www.example.com/your-cookie-consent
 LinkTarget: _blank
 LinkText: protección de datos
 Text: Este sitio utiliza cookies. Al continuar navegando, usted acepta<sub>u</sub>
,→nuestro acuerdo
   de %s.
es_MX:
 ButtonText: Ok
 Link: https://www.example.com/your-cookie-consent
 LinkTarget: _blank
 LinkText: protección de datos
 Text: Este sitio utiliza cookies. Al continuar navegando, usted acepta<sub>u</sub>
,→nuestro acuerdo
   de %s.
fr:
 ButtonText: Ok
 Link: https://www.example.com/your-cookie-consent
 LinkTarget: blank
 LinkText: de protection des données
 Text: Ce site utilise des cookies. En utilisant ce site, vous acceptez<sub>u</sub>
,→notre accord
    \Ss.
hu:
 ButtonText: Rendben
 Link: https://www.example.com/your-cookie-consent
 LinkTarget: _blank
 LinkText: adatvédelmi
 Text: Ez az oldal sütiket használ. Az oldal használatával elfogadja az %s␣
,→irányelveinket.
pt_BR:
 ButtonText: Ok
 Link: https://www.example.com/your-cookie-consent
 LinkTarget: _blank
 LinkText: proteção de dados
 Text: Este site utiliza cookies. Ao usar este site, aceita o nosso acordo
,→de %s.
zh_CN:
 ButtonText: 好的
 Link: https://www.example.com/your-cookie-consent
 LinkTarget: _blank
 LinkText: 数据保护
  Text: 该网站使用 cookies。使用本网站表示您接受我们的%s 条款。
```
*Frontend → External → Route*

#### **190.1** *ExternalFrontend::Route###001-Framework*

Defines the application routes for the external interface. Additional routes are defined by adding new items and specifying their parameters. "Group" and "GroupRo" arrays can be used to limit access of the route to members of certain groups with RW and RO permissions respectively. "Path" defines the relative path of the route, and "Alias"can be used for specifying an alternative path. "Component"is the path of the Vue component responsible for displaying the route content, relative to the Components/Route folder in the app. "IsPublic" defines if the route will be accessible for unauthenticated users and in case this is set to " $1"$ , "Group" and "GroupRo" parameters will be ignored. "Props" can be used to signal that the path contain dynamic segments, and that their values should be bound to the component as props (use "1" to turn on this feature).

Standardwert:

```
---
- Alias: /home
 Component: HomePage
 Group: []
 GroupRo: []
 IsPublic: '1'
 Path: /
 Props: ''
- Alias: /c/:slug
 Component: CustomPage
 Group: []
 GroupRo: []
 IsPublic: '1'
 Path: /content/:slug
 Props: '1'
- Alias: '*'
 Component: ErrorPage
```
Group: [] GroupRo: [] IsPublic: '1' Path: /error Props: '1' - Alias: '' Component: TicketOverview Group: [] GroupRo: [] IsPublic: '0' Path: /ticket/overview/:filter? Props: '1' - Alias: '' Component: Search Group: [] GroupRo: [] IsPublic: '1' Path: /search/:searchQuery? Props: '1' - Alias: '' Component: PersonalPreferences Group: [] GroupRo: [] IsPublic: '0' Path: /account/personal-preferences/:category? Props: '1' - Alias: '' Component: TicketCreate Group: [] GroupRo: [] IsPublic: '0' Path: /ticket/create/:mode? Props: '1' - Alias: '' Component: TicketDetailView Group: [] GroupRo: [] IsPublic: '0' Path: /ticket/number/:ticketNumber Props: '1' - Alias: '' Component: ServiceCatalogue Group: [] GroupRo: [] IsPublic: '0' Path: /service-catalogue/:categoryId? Props: '1' - Alias: /knowledge-base/ Component: KnowledgeBaseOverview Group: [] GroupRo: [] IsPublic: '1'

```
Path: /knowledge-base/category/:categoryId?
 Props: '1'
- Alias: ''
 Component: KnowledgeBaseDetailView
 Group: []
 GroupRo: []
 IsPublic: '1'
 Path: /knowledge-base/article/:articleId
 Props: '1'
- Alias: ''
 Component: PersonalNotifications
 Group: []
 GroupRo: []
 IsPublic: '0'
 Path: /personal-notifications
 Props: '1'
```
### *Frontend → External → View → KnowledgeBaseDetail*

### **191.1** *ExternalFrontend::KnowledgeBaseDetailView###DynamicField*

Dynamic fields shown in the knowledge base detail view of the external interface.

Standardwert:

 $---$  { }

*Frontend → External → View → Preferences*

#### **192.1** *CustomerPersonalPreference###Avatar*

Parameters for the avatar setting in the personal preferences of the customer user. Please note: setting "Active" to 0 will only prevent customer users from editing settings of this group in their personal preferences, but will still allow administrators to edit the settings of another user' s behalf. Use "PreferenceGroup" to control in which area these settings should be shown in the user interface.

Standardwert:

---

```
Active: '1'
Desc: Upload your avatar image.
Key: Avatar
Label: Avatar
Module: Kernel::WebApp::Util::UserPreferenceType::Avatar
PrefKey: UserAvatar
PreferenceGroup: General
Prio: '0100'
```
#### **192.2** *CustomerPersonalPreference###Language*

Parameters for the language setting in the personal preferences of the customer user. Please note: setting "Active" to 0 will only prevent customer users from editing settings of this group in their personal preferences, but will still allow administrators to edit the settings of another user' s behalf. Use "PreferenceGroup" to control in which area these settings should be shown in the user interface.

Standardwert:

Active: '1'

---

```
Desc: Select the main interface language.
Key: Language
Label: Language
Module: Kernel::WebApp::Util::UserPreferenceType::Select::Language
PrefKey: UserLanguage
PreferenceGroup: General
Prio: '2000'
```
#### **192.3** *CustomerPersonalPreference###LoginForbidden*

Parameters for the login forbidden setting in the personal preferences of the customer user. Please note: setting "Active" to 0 will only prevent customer users from editing settings of this group in their personal preferences, but will still allow administrators to edit the settings of another user's behalf. Use"PreferenceGroup" to control in which area these settings should be shown in the user interface.

Standardwert:

```
---
Active: '0'
DataSelected: '0'
Desc: The login is forbidden if the customer user reached the max failed␣
,→logins.
Key: Login Forbidden
Label: Login Forbidden
Module: Kernel::WebApp::Util::UserPreferenceType::Select
Options:
  '0': No
  '1': Yes
PrefKey: UserLoginForbidden
PreferenceGroup: General
Prio: '1000'
ShowInUserManagement: '1'
```
#### **192.4** *CustomerPersonalPreference###PGP*

Parameters for the PGP key setting in the personal preferences of the customer user. Please note: setting "Active" to 0 will only prevent customer users from editing settings of this group in their personal preferences, but will still allow administrators to edit the settings of another user's behalf. Use "PreferenceGroup" to control in which area these settings should be shown in the user interface.

Standardwert:

```
Active: '1'
Desc: Upload your PGP key.
Key: PGP Key
Label: PGP Key
Module: Kernel::WebApp::Util::UserPreferenceType::File::PGP
PrefKey: UserPGPKey
```

```
PreferenceGroup: Security
Prio: '10000'
ShowInUserManagement: '1'
```
#### **192.5** *CustomerPersonalPreference###Password*

Parameters for the password setting in the personal preferences of the customer user. "PasswordRegExp" allows to match passwords against a regular expression."PasswordMinSize"defines the minimum number of used characters. "PasswordMin2Lower2UpperCharacters"defines if at least 2 lowercase and 2 uppercase letter characters are needed by setting the appropriate option to "1". "PasswordMin2Characters" defines if the password needs to contain at least 2 letter characters (set to 0 or 1). "PasswordNeedDigit" defines the need of at least 1 digit (set to 0 or 1 to control). "PasswordMaxLoginFailed" allows to set a customer user to invalid-temporarily if max failed logins reached. "PasswordHistory" is the amount of how many old passwords are stored which can not be used as new password. "PasswordTTL" is the time in days how long passwords are valid. "PasswordWarnBeforeExpiry" is the time in days which is used to display a warning before passwords expires. With "PasswordChangeAfterFirstLogin" the user must change the password after the first login. Please note: setting "Active" to 0 will only prevent customer users from editing settings of this group in their personal preferences, but will still allow administrators to edit the settings of another user's behalf. Use "PreferenceGroup" to control in which area these settings should be shown in the user interface.

Standardwert:

```
Active: '1'
Area: Customer
Desc: Set a new password by filling in your current password and a new one.
Label: Change Password
Module: Kernel::WebApp::Util::UserPreferenceType::Password
PasswordChangeAfterFirstLogin: '1'
PasswordHistory: '3'
PasswordMaxLoginFailed: '5'
PasswordMin2Characters: '0'
PasswordMin2Lower2UpperCharacters: '0'
PasswordMinSize: '12'
PasswordNeedDigit: '0'
PasswordRegExp: ''
PasswordTTL: '90'
PasswordWarnBeforeExpiry: '5'
PreferenceGroup: Security
Prio: '1000'
```
#### **192.6** *CustomerPersonalPreference###SMIME*

Parameters for the S/MIME certificate setting in the personal preferences of the customer user. Please note: setting "Active" to 0 will only prevent customer users from editing settings of this group in their personal preferences. but will still allow administrators to edit the settings of another user's behalf. Use "PreferenceGroup" to control in which area these settings should be shown in the user interface.

Standardwert:

```
Active: '1'
Desc: Upload your S/MIME certificate.
Key: S/MIME Certificate
Label: S/MIME Certificate
Module: Kernel::WebApp::Util::UserPreferenceType::File::SMIME
PrefKey: UserSMIMEKey
PreferenceGroup: Security
Prio: '11000'
ShowInUserManagement: '1'
```
#### **192.7** *CustomerPersonalPreference###TimeZone*

Parameters for the time zone setting in the personal preferences of the customer user. Please note: setting "Active" to 0 will only prevent customer users from editing settings of this group in their personal preferences, but will still allow administrators to edit the settings of another user's behalf. Use "PreferenceGroup" to control in which area these settings should be shown in the user interface.

Standardwert:

```
---
Active: '1'
Desc: Select your personal time zone. All times will be displayed relative tou
,→this
 time zone.
Key: Time Zone
Label: Time Zone
Module: Kernel::WebApp::Util::UserPreferenceType::Select::TimeZone
PrefKey: UserTimeZone
PreferenceGroup: General
Prio: '2500'
```
#### **192.8** *CustomerPersonalPreference###TwoFactor*

Parameters for the two-factor setting in the personal preferences of the customer user. Please note: setting "Active" to 0 will only prevent customer users from editing settings of this group in their personal preferences, but will still allow administrators to edit the settings of another user's behalf. Use "PreferenceGroup" to control in which area these settings should be shown in the user interface.

Standardwert:

```
Active: '1'
Desc: Manage two-factor authentication settings.
Key: Two-factor
Label: Two-factor Authentication
Module: Kernel::WebApp::Util::UserPreferenceType::TwoFactor
PrefKey: TwoFactor
```
(Fortsetzung auf der nächsten Seite)

---

```
PreferenceGroup: Security
Prio: '1200'
ShowInUserManagement: '1'
```
#### **192.9** *CustomerPersonalPreference::Groups###0001-Framework*

Legt die Gruppen für die persönlichen Einstellungen fest.

Diese Einstellung kann nicht deaktiviert werden.

Standardwert:

```
---
- Description: ''
 Label: General
 Name: General
 Order: '1000'
 Title: ''
- Description: ''
 Label: Security
 Name: Security
 Order: '2000'
 Title: ''
```
#### **192.10** *CustomerPersonalPreference::OldModuleMapping###0001- Framework*

Preference module mapping for preferences which should be shown in the customer user add and edit screens of the administrator interface.

Standardwert:

---

```
LoginForbidden: Kernel::Output::HTML::Preferences::Generic
PGP: Kernel::Output::HTML::Preferences::PGP
SMIME: Kernel::Output::HTML::Preferences::SMIME
TwoFactor: Kernel::Output::HTML::Preferences::TwoFactor
```
*Frontend → External → View → TicketCreate*

#### **193.1** *ExternalFrontend::TicketCreate###DynamicField*

Optionen der dynamischen Felder, welche in der Ticket-Nachrichten-Maske des externen Interface angezeigt werden. Hinweis: Wenn Sie diese Felder auch in der Ticket-Detailansicht im externen Interface angezeigt bekommen möchten, so müssen Sie diese in ExternalFrontend::TicketDetailView###DynamicField aktivieren.

Standardwert:

--- {}

### **193.2** *ExternalFrontend::TicketCreate###HistoryComment*

Kommentar für neue Historieneinträge im externen Interface.

Diese Einstellung kann nicht deaktiviert werden.

Standardwert:

`ExternalFrontend::TicketCreate###HistoryType`

Definiert den Standard-Historientyp im externen Interface.

Diese Einstellung kann nicht deaktiviert werden.

Standardwert:

WebRequestCustomer

#### 193.3 *ExternalFrontend::TicketCreate###KnowledgeBase::RelatedArticles::Default*

Standard-Sprache für zugehörigen Wissensdatenbank-Artikel.

Standardwert:

--- - en

#### **193.4** *ExternalFrontend::TicketCreate###KnowledgeBase::RelatedArticles::Enabled*

Aktivieren Sie diese Funktion um relevante Wissensdatenbank-Artikel im externen Interface anzuzeigen.

Diese Einstellung kann nicht deaktiviert werden.

Standardwert:

1

#### 193.5 *ExternalFrontend::TicketCreate###KnowledgeBase::RelatedArticles::Que*

Liste der Queue-Namen für welche die zugehörigen Wissensdatenbank-Artikel-Feature aktiviert wurden.

Diese Einstellung ist standardmäßig nicht aktiv.

Standardwert:

--- - Raw

#### **193.6** *ExternalFrontend::TicketCreate###KnowledgeBase::RelatedArticles::ShowLimit*

Ausgabe-Limit der zugehörigen Wissensdatenbank-Artikel.

Diese Einstellung kann nicht deaktiviert werden.

Standardwert:

5

#### **193.7** *ExternalFrontend::TicketCreate###NextScreenAfterNewTicket*

Definiert den nächsten Bildschirm nach einem Kundenticket im externen Interface.

Diese Einstellung kann nicht deaktiviert werden.

#### Standardwert:

TicketOverview

#### **193.8** *ExternalFrontend::TicketCreate###Priority*

Ermöglicht den Kunden, die Priorität eines Ticket im externen Interface zu setzen.

Diese Einstellung kann nicht deaktiviert werden.

Standardwert:

0

#### **193.9** *ExternalFrontend::TicketCreate###PriorityDefault*

Definiert die Standard-Prioriät von neuen Kundentickets im externen Interface.

Standardwert:

3 normal

#### **193.10** *ExternalFrontend::TicketCreate###Queue*

Ermöglicht den Kunden, die Ticket-Queue im externen Interface zu setzen. Wenn dies nicht aktiviert ist, so sollte die QueueDefault konfiguriert sein.

Diese Einstellung kann nicht deaktiviert werden.

Standardwert:

0

#### **193.11** *ExternalFrontend::TicketCreate###QueueDefault*

Definiert die Standard-Queue von neuen Kundentickets im externen Interface.

Standardwert:

Postmaster

#### **193.12** *ExternalFrontend::TicketCreate###SLA*

Ermöglicht den Kunden, den SLA im externen Interface zu setzen.

Diese Einstellung kann nicht deaktiviert werden.

Standardwert:

0

#### **193.13** *ExternalFrontend::TicketCreate###SLAMandatory*

Gibt an, ob ein SLA durch einen Kundenbenutzer ausgewählt sein muss.

Standardwert:

0

#### **193.14** *ExternalFrontend::TicketCreate###SenderType*

Absendertyp für neue Tickets aus dem externen Interface.

Diese Einstellung kann nicht deaktiviert werden.

Standardwert:

customer

#### **193.15** *ExternalFrontend::TicketCreate###Service*

Ermöglicht den Kunden, den Ticket-Service im Kunden-Interface zu setzen.

Diese Einstellung kann nicht deaktiviert werden.

Standardwert:

0

#### **193.16** *ExternalFrontend::TicketCreate###ServiceMandatory*

Gibt an, ob ein Service durch einen Kundenbenutzer ausgewählt sein muss.

Standardwert:

0

#### **193.17** *ExternalFrontend::TicketCreate###StateDefault*

Definiert den Standard-Status von neuen Kundenticketsim im externen Interface.

Diese Einstellung kann nicht deaktiviert werden.

Standardwert:

new

#### **193.18** *ExternalFrontend::TicketCreate###TicketType*

Ermöglicht den Kunden, den Ticket-Typ im externen Interface zu setzen. Wenn das nicht aktiviert ist, sollte TicketTypeDefault konfiguriert werden.

Diese Einstellung kann nicht deaktiviert werden.

Standardwert:

0

### **193.19** *ExternalFrontend::TicketCreate###TicketTypeDefault*

Definiert den Standard-Ticket-Typ für neue Kundentickets im externen Interface.

Standardwert:

Unclassified

*Frontend → External → View → TicketDetail*

#### **194.1** *ExternalFrontend::TicketDetailView###AccountedTimeDisplay*

Zeigt die erfasste Zeit eines Artikels in der Ticket-Detail-Ansicht des externen Interfaces an.

Diese Einstellung kann nicht deaktiviert werden.

Standardwert:

0

#### **194.2** *ExternalFrontend::TicketDetailView###AttributesView*

Zeigt die freigegebenen Ticketattribute im externen Interface (0 = deaktiviert und 1 = verfügbar).

Diese Einstellung kann nicht deaktiviert werden.

Standardwert:

```
---
Owner: '0'
Priority: '1'
Queue: '1'
Responsible: '0'
SLA: '0'
Service: '0'
State: '1'
Type: '0'
```
#### **194.3** *ExternalFrontend::TicketDetailView###DynamicField*

Dynamische Felder, welche in der Ticket-Detail-Ansicht im externen Interface angezeigt werden.

Standardwert:

 $--- \{ \}$ 

#### **194.4** *ExternalFrontend::TicketDetailView###FollowUpDynamicField*

Optionen der dynamischen Felder, welche im Ticket-Antworten-Bereich der Ticket-Detail-Ansicht des Kunden-Interfaces angezeigt werden.

Standardwert:

 $- \{ \}$ 

#### **194.5** *ExternalFrontend::TicketDetailView###HistoryComment*

Definiert den Historienkommentar der Ticket-Detail-Ansicht, welches bei der Ticket-Historie im externen Interface angewendet wird.

Diese Einstellung kann nicht deaktiviert werden.

Standardwert:

`ExternalFrontend::TicketDetailView###HistoryType`

Definiert den Historientyp der Ticket-Detail-Ansicht, welches bei der Ticket-Historie im externen Interface angewendet wird.

Diese Einstellung kann nicht deaktiviert werden.

Standardwert:

FollowUp

#### **194.6** *ExternalFrontend::TicketDetailView###NextScreenAfterFollowUp*

Definiert die nächste Maske nach der Folgeaktion aus der Ticket-Detail-Ansicht im externen Interface.

Diese Einstellung kann nicht deaktiviert werden.

Standardwert:

TicketOverview

#### **194.7** *ExternalFrontend::TicketDetailView###Priority*

Erlaubt es Kunden die Priorität eines Ticket im externen Interface zu ändern.

Standardwert:

0

#### **194.8** *ExternalFrontend::TicketDetailView###PriorityDefault*

Definiert die Standardpriorität von Folgekundentickets in der Ticket-Detailansicht in der externen Schnittstelle. Um die aktuelle Ticket-Priorität anzuzeigen, deaktivieren Sie diese Einstellung einfach.

Standardwert:

3 normal

#### **194.9** *ExternalFrontend::TicketDetailView###SenderType*

Definiert den Standard-Sendertyp für Tickets in der Ticket-Detail-Ansicht des externen Interfaces.

Diese Einstellung kann nicht deaktiviert werden.

Standardwert:

customer

#### **194.10** *ExternalFrontend::TicketDetailView###State*

Ermöglicht die Wahl des Folgestatus im Antworten-Bildschirm für Kundenticket im externen Interface. Standardwert:

 $\overline{O}$ 

### **194.11** *ExternalFrontend::TicketDetailView###StateDefault*

Definiert den standardmäßigen nächsten Status für ein Ticket nach der Kundennachverfolgung in der externen Schnittstelle. Um den aktuellen Ticket-Status anzuzeigen, deaktivieren Sie diese Einstellung einfach.

Standardwert:

open

### **194.12** *ExternalFrontend::TicketDetailView###StateType*

Definiert die möglichen nächsten Status für Kunden-Tickets im externen Interface.

Diese Einstellung kann nicht deaktiviert werden.

Standardwert:

--- - open - closed

*Frontend → External → View → TicketOverview*

#### **195.1** *ExternalFrontend::TicketOverview###ColumnHeader*

Shows either the last customer article's subject or the ticket title in the external interface.

Standardwert:

TicketTitle

#### **195.2** *ExternalFrontend::TicketOverview###DynamicField*

Dynamische Felder, welche in der Ticket-Overview-Maske im externen Interface angezeigt werden. Standardwert:

 $\{\}$ 

#### **195.3** *ExternalFrontend::TicketOverview###Owner*

Zeige den aktuellen Besitzer im externen Interface. Diese Einstellung kann nicht deaktiviert werden. Standardwert:

0

#### **195.4** *ExternalFrontend::TicketOverview###Queue*

Zeige den aktuellen Queue im externen Interface. Diese Einstellung kann nicht deaktiviert werden. Standardwert:

0

#### **195.5** *ExternalFrontend::TicketOverview###State*

Zeige den aktuellen Status im externen Interface.

Diese Einstellung kann nicht deaktiviert werden.

Standardwert:

1

#### **195.6** *ExternalFrontend::TicketOverview###TicketListColumns*

Shows the enabled columns for export ticket list in the external interface  $(0 = Disabeled and 1 = Enabeled)$ . Ticket Queue and State is supported.

Diese Einstellung kann nicht deaktiviert werden.

Standardwert:

--- Queue: '0' State: '0'

*GenericInterface*

### **196.1** *GenericInterface::WebserviceConfig::CacheTTL*

Cache-Zeit in Sekunden für das Webservice-Konfigurations-Backend.

Diese Einstellung kann nicht deaktiviert werden.

Standardwert:

86400

*GenericInterface → ErrorHandling → ModuleRegistration*

### **197.1** *GenericInterface::ErrorHandling::Module###RequestRetry*

Generic interface module registration for an error handling module.

Standardwert:

```
---
CommunicationTypeFilter: Requester
ConfigDialog: AdminGenericInterfaceErrorHandlingRequestRetry
Name: RequestRetry
```
*GenericInterface → Invoker → ModuleRegistration*

#### **198.1** *GenericInterface::Invoker::Module###Test::Test*

Generic interface module registration for the invoker layer.

Diese Einstellung ist standardmäßig nicht aktiv.

Standardwert:

```
---
ConfigDialog: AdminGenericInterfaceInvokerDefault
Controller: Test
Name: Test
```
### **198.2** *GenericInterface::Invoker::Module###Test::TestSimple*

Generic interface module registration for the invoker layer.

Diese Einstellung ist standardmäßig nicht aktiv.

```
---
ConfigDialog: AdminGenericInterfaceInvokerDefault
Controller: Test
Name: TestSimple
```
*GenericInterface → Mapping → ModuleRegistration*

### **199.1** *GenericInterface::Mapping::Module###Simple*

Generic interface module registration for the mapping layer.

Standardwert:

---

```
ConfigDialog: AdminGenericInterfaceMappingSimple
```
#### **199.2** *GenericInterface::Mapping::Module###Test*

Generic interface module registration for the mapping layer.

Diese Einstellung ist standardmäßig nicht aktiv.

Standardwert:

```
---
ConfigDialog: ''
```
## **199.3** *GenericInterface::Mapping::Module###XSLT*

Generic interface module registration for the mapping layer.

```
ConfigDialog: AdminGenericInterfaceMappingXSLT
```
*GenericInterface → Operation*

## **200.1** *GenericInterface::Operation::ResponseLoggingMaxSize*

Defines the maximum size in kilobyte of generic interface responses that get logged to the "gi\_debugger\_entry\_content" table.

Diese Einstellung kann nicht deaktiviert werden.

Standardwert:

*GenericInterface → Operation → Generic → RPC*

### **201.1** *GenericInterface::Operation::Generic::RPC*

Ermöglicht die Nutzung der Operation Generic::RPC.

Diese Einstellung kann nicht deaktiviert werden.

Standardwert:

0

## **201.2** *GenericInterface::Operation::Generic::RPC::Modules###001- Default*

Registrierung von zugelassenen Modulen, welche von der Operation Generic::RPC genutzt werden. Nur Module unterhalb von Kernel::System and Custom::Kernel::System (and Kernel::Config) sind zugelassen für die Ausführung.

Standardwert:

 $--$  []

*GenericInterface → Operation → ModuleRegistration*

#### **202.1** *GenericInterface::Operation::Module###AccessToken::Create*

Generic interface module registration for the operation layer.

Standardwert:

```
---
ConfigDialog: AdminGenericInterfaceOperationDefault
Controller: AccessToken
Name: Create
```
#### **202.2** *GenericInterface::Operation::Module###AccessToken::Get*

Generic interface module registration for the operation layer.

Standardwert:

```
---
ConfigDialog: AdminGenericInterfaceOperationDefault
Controller: AccessToken
Name: Get
```
#### **202.3** *GenericInterface::Operation::Module###FAQ::LanguageList*

Generic interface module registration for the operation layer.

```
---
ConfigDialog: AdminGenericInterfaceOperationDefault
Controller: FAQ
Name: LanguageList
```
### **202.4** *GenericInterface::Operation::Module###FAQ::PublicCategoryList*

Generic interface module registration for the operation layer.

Standardwert:

```
---
ConfigDialog: AdminGenericInterfaceOperationDefault
Controller: FAQ
Name: PublicCategoryList
```
### **202.5** *GenericInterface::Operation::Module###FAQ::PublicFAQGet*

Generic interface module registration for the operation layer.

Standardwert:

```
---
ConfigDialog: AdminGenericInterfaceOperationDefault
Controller: FAQ
Name: PublicFAQGet
```
#### **202.6** *GenericInterface::Operation::Module###FAQ::PublicFAQSearch*

Generic interface module registration for the operation layer.

Standardwert:

```
---
ConfigDialog: AdminGenericInterfaceOperationDefault
Controller: FAQ
Name: PublicFAQSearch
```
### **202.7** *GenericInterface::Operation::Module###Generic::RPC*

Generic interface module registration for the operation layer.

```
---
ConfigDialog: AdminGenericInterfaceOperationRPC
Controller: Generic
Name: RPC
```
#### **202.8** *GenericInterface::Operation::Module###Test::Test*

Generic interface module registration for the operation layer.

Diese Einstellung ist standardmäßig nicht aktiv.

Standardwert:

```
---
ConfigDialog: AdminGenericInterfaceOperationDefault
Controller: Test
Name: Test
```
#### **202.9** *GenericInterface::Operation::Module###Ticket::TicketCreate*

Generic interface module registration for the operation layer.

Standardwert:

```
---
ConfigDialog: AdminGenericInterfaceOperationDefault
Controller: Ticket
Name: TicketCreate
```
### **202.10** *GenericInterface::Operation::Module###Ticket::TicketGet*

Generic interface module registration for the operation layer.

Standardwert:

---

```
ConfigDialog: AdminGenericInterfaceOperationDefault
Controller: Ticket
Name: TicketGet
```
#### **202.11** *GenericInterface::Operation::Module###Ticket::TicketHistoryGet*

Generic interface module registration for the operation layer.

```
---
ConfigDialog: AdminGenericInterfaceOperationDefault
Controller: Ticket
Name: TicketHistoryGet
```
### **202.12** *GenericInterface::Operation::Module###Ticket::TicketSearch*

Generic interface module registration for the operation layer.

Standardwert:

```
---
ConfigDialog: AdminGenericInterfaceOperationDefault
Controller: Ticket
Name: TicketGet
```
### **202.13** *GenericInterface::Operation::Module###Ticket::TicketUpdate*

Generic interface module registration for the operation layer.

```
ConfigDialog: AdminGenericInterfaceOperationDefault
Controller: Ticket
Name: TicketUpdate
```
*GenericInterface → Operation → TicketCreate*

### **203.1** *GenericInterface::Operation::TicketCreate###AutoResponseType*

Defines the default auto response type of the article for the ticket create operation.

Diese Einstellung kann nicht deaktiviert werden.

Standardwert:

auto reply

#### **203.2** *GenericInterface::Operation::TicketCreate###HistoryComment*

Defines the history comment for the ticket create operation, which gets used for ticket history in the agent interface.

Diese Einstellung kann nicht deaktiviert werden.

Standardwert:

%%GenericInterface Create

### **203.3** *GenericInterface::Operation::TicketCreate###HistoryType*

Defines the history type for the ticket create operation, which gets used for ticket history in the agent interface.

Diese Einstellung kann nicht deaktiviert werden.

NewTicket

## **203.4** *GenericInterface::Operation::TicketCreate###IsVisibleForCustomer*

Defines the default visibility of the article to customer user for the ticket create operation.

Diese Einstellung kann nicht deaktiviert werden.

Standardwert:

*GenericInterface → Operation → TicketSearch*

### **204.1** *GenericInterface::Operation::TicketSearch###ExtendedSearchCondition*

Allows extended search conditions in this operation. With this feature you can search e.g. ticket title with this kind of conditions like "(key1\*&&\*key2) "or "(key1\*||\*key2) ".

Diese Einstellung kann nicht deaktiviert werden.

Standardwert:

0

### **204.2** *GenericInterface::Operation::TicketSearch###Order::Default*

Defines the default ticket order in the search result of the ticket search operation.

Diese Einstellung kann nicht deaktiviert werden.

Standardwert:

Down

### **204.3** *GenericInterface::Operation::TicketSearch###SearchLimit*

Maximum number of tickets to be displayed in the result of the ticket search operation.

Diese Einstellung kann nicht deaktiviert werden.

500

## **204.4** *GenericInterface::Operation::TicketSearch###SortBy::Default*

Defines the default ticket attribute for sorting of the search result of the ticket search operation.

Diese Einstellung kann nicht deaktiviert werden.

Standardwert:

Age

*GenericInterface → Operation → TicketUpdate*

#### **205.1** *GenericInterface::Operation::TicketUpdate###AutoResponseType*

Defines the default auto response type of the article for the ticket update operation.

Diese Einstellung kann nicht deaktiviert werden.

Standardwert:

auto follow up

#### **205.2** *GenericInterface::Operation::TicketUpdate###HistoryComment*

Defines the history comment for the ticket update operation, which gets used for ticket history in the agent interface.

Diese Einstellung kann nicht deaktiviert werden.

Standardwert:

%%GenericInterface Note

### **205.3** *GenericInterface::Operation::TicketUpdate###HistoryType*

Defines the history type for the ticket update operation, which gets used for ticket history in the agent interface.

Diese Einstellung kann nicht deaktiviert werden.

AddNote

## **205.4** *GenericInterface::Operation::TicketUpdate###IsVisibleForCustomer*

Defines the default visibility of the article to customer user for the ticket update operation.

Diese Einstellung kann nicht deaktiviert werden.

Standardwert:

*GenericInterface → Transport → ModuleRegistration*

### **206.1** *GenericInterface::Transport::Module###HTTP::REST*

Generic interface module registration for the transport layer.

Standardwert:

```
---
ConfigDialog: AdminGenericInterfaceTransportHTTPREST
Name: REST
Protocol: HTTP
```
#### **206.2** *GenericInterface::Transport::Module###HTTP::SOAP*

Generic interface module registration for the transport layer.

Standardwert:

```
---
ConfigDialog: AdminGenericInterfaceTransportHTTPSOAP
Name: SOAP
Protocol: HTTP
```
### **206.3** *GenericInterface::Transport::Module###HTTP::Test*

Generic interface module registration for the transport layer.

Diese Einstellung ist standardmäßig nicht aktiv.

--- ConfigDialog: AdminGenericInterfaceTransportHTTPTest Name: Test Protocol: HTTP

#### *WebApp*

#### **207.1** *WebApp::DefaultRedirect*

Defines the default redirect. Use "/external" for the external or "/agent" for the agent interface, or an absolute URL if you want to redirect to an external site.

Diese Einstellung kann nicht deaktiviert werden.

Standardwert:

/external

#### **207.2** *WebApp::SSO::RemoteUserSecret*

Gemeinsames Geheimnis für SSO. Reverse Proxies müssen einen REMOTE\_USER und einen REMO-TE\_USER\_SECRET-Header mit dem Wert dieser Einstellung übergeben, nur dann wird REMOTE\_USER akzeptiert und ist für HTTPBasicAuth verwendbar.

Diese Einstellung ist standardmäßig nicht aktiv.

Standardwert:

`WebApp::Server::AdditionalOrigins`

Definiert zusätzliche Ursprünge für die Header der Inhaltssicherheitsrichtlinien für Produktions-Webserver. Sie können neue Einträge für jede unterstützte Regel angeben, bitte verwenden Sie den Namen der Regel als Schlüssel.

Diese Einstellung kann nicht deaktiviert werden.

-- connect-src:  $-$  ''  $\Gamma$  '' font-src:  $\perp$  ''  $\perp$  '' frame-src:  $\perp$  ''' '' img-src:  $\equiv$   $^{-1}$   $^{\circ}$ script-src:  $\omega = 1/4$ style-src:  $\omega = 0.1$ 

### **207.3** *WebApp::Server::AutomaticReloadFile*

Definiert den Pfad zu einer Datei, die anzeigen soll, dass der Webserver neu geladen werden muss. Es funktioniert nur mit dem Standardwert korrekt; ändern Sie dies nur, wenn Sie diese Datei für andere Zwecke verwenden möchten (z.B. Auslösen eines clusterweiten Webserver-Reloads - in diesem Fall müssen Sie die eigentlichen Reloads selbst durchführen).

Diese Einstellung kann nicht deaktiviert werden.

Standardwert:

<OTRS\_CONFIG\_Home>/var/run/otrs.WebServer.pid.needs-reload

#### **207.4** *WebApp::Server::TriggerAutomaticReloads*

Wenn aktiv, werden verschiedene Operationen wie Paket-Änderungen und Einstellungsänderungen am externen Interface ein Hot-Reload des produktiven Webservers auf dem aktuellen Knoten auslösen. Dies kann ausgeschaltet werden, wenn Sie planen, den Webserver manuell zu starten oder wenn ein anderer Mechanismus genutzt wird, um den notwendigen Neustart durchzuführen.

Diese Einstellung kann nicht deaktiviert werden.

Standardwert:

*WebApp → API → Agent → Account*

#### **208.1** *WebApp::API::Agent::Account::Recover*

Ermöglicht es Agenten, ihre eigenen Konten über das Agenten-Interface wiederherzustellen.

Diese Einstellung kann nicht deaktiviert werden.

Standardwert:

1

### **208.2** *WebApp::API::Agent::Account::RecoverBody*

Legt den Fließtext der Benachrichtigungs-E-Mail fest, die bei einer Passwortanfrage an Agenten verschickt wird.

Diese Einstellung kann nicht deaktiviert werden.

```
Hi <OTRS_USERFIRSTNAME>,
You or someone impersonating you has requested to change your OTRS
password.
If you want to do this, click on the one-time login link below within the\Box,→next 5 minutes.
<OTRS_CONFIG_HttpType>://<OTRS_CONFIG_FQDN><OTRS_CONFIG_Frontend::PrefixPath>/
,→agent/one-time-login?tokenBase64=<OTRS_AUTHTOKEN>
If you did not request a password change, please ignore this email.
```
### **208.3** *WebApp::API::Agent::Account::RecoverEmailSecurity*

Aktiviert die E-Mail-Sicherheit für die Wiederherstellung von E-Mails durch Agenten.

Diese Einstellung kann nicht deaktiviert werden.

Standardwert:

0

## **208.4** *WebApp::API::Agent::Account::RecoverSubject*

Legt den Betreff der Benachrichtigungs-E-Mail fest, die bei einer Passwortanfrage an Agenten verschickt wird.

Diese Einstellung kann nicht deaktiviert werden.

Standardwert:

New OTRS password request

*WebApp → API → Agent → CustomerCompany*

## **209.1** *WebApp::API::Agent::CustomerCompany::Management::PermissionGroups*

Gibt die Gruppen an, die in der Verwaltung des Kundenunternehmens Berechtigungen zum Hinzufügen und Bearbeiten haben.

Diese Einstellung kann nicht deaktiviert werden.

Standardwert:

--- - admin users

## *WebApp → API → Agent → CustomerUser*

## **210.1** *WebApp::API::Agent::CustomerUser::Management::PermissionGroups*

Gibt die Gruppen an, die über Berechtigungen zum Hinzufügen und Bearbeiten in der Kundenbenutzerverwaltung verfügen.

Diese Einstellung kann nicht deaktiviert werden.

Standardwert:

--- - admin users

*WebApp → API → Agent → Statistic*

### **211.1** *WebApp::API::Agent::AllowStatisticCacheComputation*

Ermöglicht die asynchrone Berechnung von Statistiken für das Agenten-Dashboard.

Diese Einstellung kann nicht deaktiviert werden.

Standardwert:

1

## **211.2** *WebApp::API::Agent::Statistic::FullPermissionGroups*

Gibt die Gruppen an, die Lese- und Schreibrechte auf die Statistik haben (z.B. zum Hinzufügen/Bearbeiten und Importieren/Exportieren einer Statistik).

Diese Einstellung kann nicht deaktiviert werden.

Standardwert:

--- - stats

### *WebApp → API → Agent → StatisticReport*

### **212.1** *WebApp::API::Agent::StatisticReport::FullPermissionGroups*

Gibt die Gruppen an, die Lese- und Schreibberechtigungen für die Berichte haben (z.B. zum Hinzufügen/Bearbeiten eines Berichts).

Diese Einstellung kann nicht deaktiviert werden.

Standardwert:

--- - stats

## **212.2** *WebApp::API::Agent::StatisticReport::ReadonlyPermissionGroups*

Gibt die Gruppen an, die nur Leseberechtigungen für die Berichte haben (z.B. zum Ausführen eines Berichts).

Diese Einstellung kann nicht deaktiviert werden.

Standardwert:

--- - stats

*WebApp → API → Agent → Ticket → Create*

## 213.1 WebApp::API::Agent::Ticket::Create::AutoAssignCustomerIDForUnknowl

Steuert, ob die Kunden-ID automatisch für unbekannte Kunden auf der Grund-<br>Iage des Kundenbenutzers eingestellt wird. Bitte halten Sie diese mit PostMaslage des Kundenbenutzers eingestellt wird. Bitte halten ter::NewTicket::AutoAssignCustomerIDForUnknownCustomers synchron.

Diese Einstellung kann nicht deaktiviert werden.

Standardwert:

*WebApp → API → Agent → TicketList*

## **214.1** *WebApp::API::Agent::TicketList::ExtendedSearchCondition*

Erlaubt erweiterte Suchbedingungen in den Ticket-Listenfiltern. Mit dieser Funktion können Sie z. B. den Ticket-Titel mit solchen Bedingungen wie "(*Key1\*&&\*Key2*)"oder "(*Key1\*|||\*Key2*)"suchen.

Diese Einstellung kann nicht deaktiviert werden.

Standardwert:
# *WebApp → API → Agent → TwoFactor*

# **215.1** *WebApp::API::Agent::TwoFactor::EmailBody*

Definiert den Haupttext der Zwei-Faktor-Mails, die an die Agenten gesendet werden, mit einem einmaligen Token für den Abschluss der Authentifizierungsprüfung.

Diese Einstellung kann nicht deaktiviert werden.

```
Hi <OTRS_USERFIRSTNAME>,
You or someone impersonating you has tried to log in into OTRS using youru
,→password.
In order to complete the authentication challenge, please use the following
,→one-time code:
<OTRS_OTPTOKEN>
Otherwise, click on the one-time login link below within the next 3 minutes:
<OTRS_CONFIG_HttpType>://<OTRS_CONFIG_FQDN><OTRS_CONFIG_Frontend::PrefixPath>/
,→agent/one-time-login?tokenBase64=<OTRS_AUTHTOKEN>
If you did not request a login, please report this incident to your
,→administrator, and change your password immediately.
```
#### **215.2** *WebApp::API::Agent::TwoFactor::EmailSubject*

Definiert den Betrefftext der Zwei-Faktor-Mails, die an die Agenten gesendet werden, mit einem einmaligen Token für den Abschluss der Authentifizierungsprüfung.

Diese Einstellung kann nicht deaktiviert werden.

Standardwert:

```
New OTRS login request
```
#### **215.3** *WebApp::API::Agent::TwoFactor::SMSBody*

Definiert den Text der Zwei-Faktor-SMS, die an die Agenten gesendet wird, mit einem einmaligen Token für den Abschluss der Authentifizierungsprüfung.

Diese Einstellung kann nicht deaktiviert werden.

Standardwert:

Your OTRS login code **is**: <OTRS\_OTPTOKEN>

# **215.4** *WebApp::API::Agent::TwoFactorSetup::EmailBody*

Definiert den Haupttext der Zwei-Faktor-Setup-Mails, die an Agenten gesendet werden, mit einem einmaligen Token zur Vervollständigung des Authentifizierungs-Setups.

Diese Einstellung kann nicht deaktiviert werden.

Standardwert:

```
Hi <OTRS_USERFIRSTNAME>,
You or someone impersonating you requested the two-factor setup for your OTRS␣
,→account.
In order to complete the authentication setup, please use the following one-
,→time code:
<OTRS_OTPTOKEN>
```
#### **215.5** *WebApp::API::Agent::TwoFactorSetup::EmailSubject*

Definiert den Betrefftext der Zwei-Faktor-Setup-Mails, die an Agenten gesendet werden, mit einem einmaligen Token zur Vervollständigung des Authentifizierungs-Setups.

Diese Einstellung kann nicht deaktiviert werden.

```
New OTRS two-factor setup request
```
# **215.6** *WebApp::API::Agent::TwoFactorSetup::SMSBody*

Definiert den Text der Zwei-Faktor-SMS, die an Agenten gesendet wird, mit einem einmaligen Token zur Vervollständigung der Authentifizierungseinrichtung.

Diese Einstellung kann nicht deaktiviert werden.

```
Your OTRS two-factor setup code is: <OTRS_OTPTOKEN>
```
*WebApp → API → Customer*

# **216.1** *WebApp::API::Customer::DefaultAgentName*

Defines the default agent name in the ticket detail view of the external interface.

Diese Einstellung kann nicht deaktiviert werden.

Standardwert:

Support Agent

# **216.2** *WebApp::API::Customer::DisplayAgentCustomAvatar*

Aktiviert oder deaktiviert die Ausgabe des benutzerdefinierten Agenten-Avatars in der Ticket-Detailansicht (wenn diese deaktiviert ist, ist der Rückgriff auf das Standard-Avatar-Bild aktiv).

Diese Einstellung kann nicht deaktiviert werden.

Standardwert:

1

# **216.3** *WebApp::API::Customer::DisplayNoteFrom*

Defines the displayed style of the From field in notes that are visible to customers. A default agent name can be defined in WebApp::API::Customer::DefaultAgentName setting.

Diese Einstellung kann nicht deaktiviert werden.

FromField

*WebApp → API → Customer → Account*

# **217.1** *WebApp::API::Customer::Account::EmailBlacklist*

Wenn aktiviert, darf keiner der hier definierten regulären Ausdrücke auf die E-Mail-Adresse des Benutzers, der sich registrieren möchte, matchen.

Diese Einstellung ist standardmäßig nicht aktiv.

Standardwert:

--- - \@your\.domain\.example\$

# **217.2** *WebApp::API::Customer::Account::EmailWhitelist*

Wenn aktiviert, muss mindestens einer der hier definierten regulären Ausdrücke auf die E-Mail-Adresse des Benutzers, der sich registrieren möchte, matchen.

Diese Einstellung ist standardmäßig nicht aktiv.

Standardwert:

```
---
- \@your\.domain\.example$
```
# **217.3** *WebApp::API::Customer::Account::Recover*

Ermöglicht Kunden, ihren eigenen Account mittels des externen Interfaces wiederherzustellen.

Diese Einstellung kann nicht deaktiviert werden.

Standardwert:

1

#### **217.4** *WebApp::API::Customer::Account::RecoverBody*

Definiert den E-Mail-Fließtext der E-Mail zur Passwortwiederherstellungsanweisung für Kundenbenutzer, welches einen Link zur Anforderung eines neues Passworts beinhaltet.

Diese Einstellung kann nicht deaktiviert werden.

#### Standardwert:

```
Hi <OTRS_USERFIRSTNAME>,
You or someone impersonating you has requested to change your OTRS password.
If you want to do this, click on the one-time login link below within the
,→next 5 minutes.
<OTRS_CONFIG_HttpType>://<OTRS_CONFIG_FQDN><OTRS_CONFIG_Frontend::PrefixPath>/
,→external/one-time-login?tokenBase64=<OTRS_AUTHTOKEN>
If you did not request a password change, please ignore this email.
```
#### **217.5** *WebApp::API::Customer::Account::RecoverEmailSecurity*

Ermöglicht die E-Mail-Sicherheit für Kunden bei der Wiederherstellung von E-Mails.

Diese Einstellung kann nicht deaktiviert werden.

Standardwert:

0

#### **217.6** *WebApp::API::Customer::Account::RecoverSubject*

Definiert den E-Mail-Betreff der E-Mail zur Passwortwiederherstellungsanweisung für Kundenbenutzer. Diese Einstellung kann nicht deaktiviert werden.

Standardwert:

New OTRS password request

#### **217.7** *WebApp::API::Customer::Account::Register*

Ermöglicht Kunden, ihren eigenen Account mittels des externen Interfaces anzulegen.

Diese Einstellung kann nicht deaktiviert werden.

Standardwert:

1

# **217.8** *WebApp::API::Customer::Account::RegisterBody*

Definiert den Text im Hauptteil für Benachrichtigungs-Emails, die wegen eines neuen Accounts an Kunden geschickt wird.

Diese Einstellung kann nicht deaktiviert werden.

Standardwert:

```
Hi <OTRS_USERFIRSTNAME>,
You or someone impersonating you has created a new OTRS account for you.
Full name: < OTRS_USERFIRSTNAME> < OTRS_USERLASTNAME>
User name: < OTRS USERLOGIN>
Password: < OTRS_USERPASSWORD>
You can log in via the following URL. We encourage you to change your<sub>u</sub>
,→password in the user preferences after logging in.
<OTRS_CONFIG_HttpType>://<OTRS_CONFIG_FQDN><OTRS_CONFIG_Frontend::PrefixPath>/
,→external
```
# **217.9** *WebApp::API::Customer::Account::RegisterSubject*

Definiert den Betreff für Benachrichtigungs-Emails, die wegen eines neuen Accounts an Kunden geschickt wird.

Diese Einstellung kann nicht deaktiviert werden.

Standardwert:

New OTRS Account!

# *WebApp → API → Customer → TwoFactor*

# **218.1** *WebApp::API::Customer::TwoFactor::EmailBody*

Definiert den Haupttext der Zwei-Faktor-Mails, die an Kunden gesendet werden, mit einem einmaligen Token für den Abschluss der Authentifizierungsprüfung.

Diese Einstellung kann nicht deaktiviert werden.

```
Hi <OTRS_USERFIRSTNAME>,
You or someone impersonating you has tried to log in into OTRS using youru
,→password.
In order to complete the authentication challenge, please use the following
,→one-time code:
<OTRS_OTPTOKEN>
Otherwise, click on the one-time login link below within the next 3 minutes:
<OTRS_CONFIG_HttpType>://<OTRS_CONFIG_FQDN><OTRS_CONFIG_Frontend::PrefixPath>/
,→external/one-time-login?tokenBase64=<OTRS_AUTHTOKEN>
If you did not request a login, please report this incident to your
,→administrator, and change your password immediately.
```
#### **218.2** *WebApp::API::Customer::TwoFactor::EmailSubject*

Definiert den Betrefftext der Zwei-Faktor-Mails, die an Kunden gesendet werden, mit einem einmaligen Token für den Abschluss der Authentifizierungsprüfung.

Diese Einstellung kann nicht deaktiviert werden.

Standardwert:

```
New OTRS login request
```
#### **218.3** *WebApp::API::Customer::TwoFactor::SMSBody*

Definiert den Text der an die Kunden gesendeten Zwei-Faktor-SMS mit einem einmaligen Token für den Abschluss der Authentifizierungsprüfung.

Diese Einstellung kann nicht deaktiviert werden.

Standardwert:

Your OTRS login code **is**: <OTRS\_OTPTOKEN>

# **218.4** *WebApp::API::Customer::TwoFactorSetup::EmailBody*

Definiert den Haupttext der Zwei-Faktor-Setup-Mails, die an Kunden gesendet werden, mit einem einmaligen Token zur Vervollständigung des Authentifizierungs-Setups.

Diese Einstellung kann nicht deaktiviert werden.

Standardwert:

```
Hi <OTRS_USERFIRSTNAME>,
You or someone impersonating you requested the two-factor setup for your OTRS␣
,→account.
In order to complete the authentication setup, please use the following one-
,→time code:
<OTRS_OTPTOKEN>
```
#### **218.5** *WebApp::API::Customer::TwoFactorSetup::EmailSubject*

Definiert den Betrefftext der Zwei-Faktor-Setup-Mails, die an Kunden gesendet werden, mit einem einmaligen Token zur Vervollständigung des Authentifizierungs-Setups.

Diese Einstellung kann nicht deaktiviert werden.

```
New OTRS two-factor setup request
```
# **218.6** *WebApp::API::Customer::TwoFactorSetup::SMSBody*

Definiert den Text der Zwei-Faktor-Setup-SMS, die an Kunden gesendet wird, mit einem einmaligen Token zur Vervollständigung des Authentifizierungs-Setups.

Diese Einstellung kann nicht deaktiviert werden.

```
Your OTRS two-factor setup code is: <OTRS_OTPTOKEN>
```
*WebApp → APIClient*

# **219.1** *WebApp::APIClient###CloseTimeout*

Definiert die Zeitüberschreitung in Millisekunden für das Schließen einer WebSocket-Verbindung in den Frontend-Anwendungen. Der Wert ,0 'deaktiviert die Zeitüberschreitung.

Diese Einstellung kann nicht deaktiviert werden.

Standardwert:

0

# **219.2** *WebApp::APIClient###MaxReconnectionAttempts*

Definiert die maximale Anzahl von Versuchen, bevor der Versuch aufgegeben wird, eine WebSocket-Verbindung in den Frontend-Anwendungen wieder herzustellen.

Diese Einstellung kann nicht deaktiviert werden.

Standardwert:

10

# **219.3** *WebApp::APIClient###MaxReconnectionDelay*

Definiert die maximale Verzögerung in Millisekunden beim Versuch, eine WebSocket-Verbindung in den Frontend-Anwendungen wieder herzustellen.

Diese Einstellung kann nicht deaktiviert werden.

10000

#### **219.4** *WebApp::APIClient###OpenTimeout*

Definiert die Zeitüberschreitung in Millisekunden für das Öffnen einer WebSocket-Verbindung in den Frontend-Anwendungen. Der Wert ,0 'deaktiviert die Zeitüberschreitung.

Diese Einstellung kann nicht deaktiviert werden.

Standardwert:

0

#### **219.5** *WebApp::APIClient###ReconnectionDelayIncrement*

Definiert die Inkrementverzögerung in Millisekunden bei jedem Neuverbindungsversuch einer WebSocket-Verbindung in den Frontend-Anwendungen.

Diese Einstellung kann nicht deaktiviert werden.

Standardwert:

1000

#### **219.6** *WebApp::APIClient###ResponseTimeout*

Definiert eine Zeitüberschreitung in Millisekunden für die Antworten von WebSocket-Anfragen in den Frontend-Anwendungen. Der Wert '0'deaktiviert die Zeitüberschreitung. Dieser Wert kann nicht höher sein als , inactivity\_timeout ', wie in WebApp.conf konfiguriert.

Diese Einstellung kann nicht deaktiviert werden.

Standardwert:

30000

#### **219.7** *WebApp::APIClient###WebSocketRequiresAuthentication*

Defines if the WebSocket communication protocol is used for public users. It will only be considered if the "WebSocketUpgrade" is active.

Diese Einstellung kann nicht deaktiviert werden.

Standardwert:

1

# **219.8** *WebApp::APIClient###WebSocketUpgrade*

Definiert, ob das primäre API-Client-Kommunikationsprotokoll nach Möglichkeit auf WebSocket aufgerüstet werden soll.

Diese Einstellung kann nicht deaktiviert werden.

Standardwert:

1

#### Additional Reference

# **220.1 Common Icon Reference**

OTRS provides an icon library for display of pictograms within user interfaces. Common icons can be used in many places, one of which are configuration options. For a full reference of available icon names, please see the reference below.

**Bemerkung:** Icons come in two weights or styles, regular and bold, however they do not contain the same set of glyphs, nor they can be used in an interchangeable way. Please check the target setting for more information on which weights you can use for them.

In case a weight can be specified as part of the setting, you will see it prepended to the value, i.e.  $\text{bold}, \text{cod}, \text{cog}.$ 

**220.1.1 Regular Weight**

**220.1.2 Bold Weight**

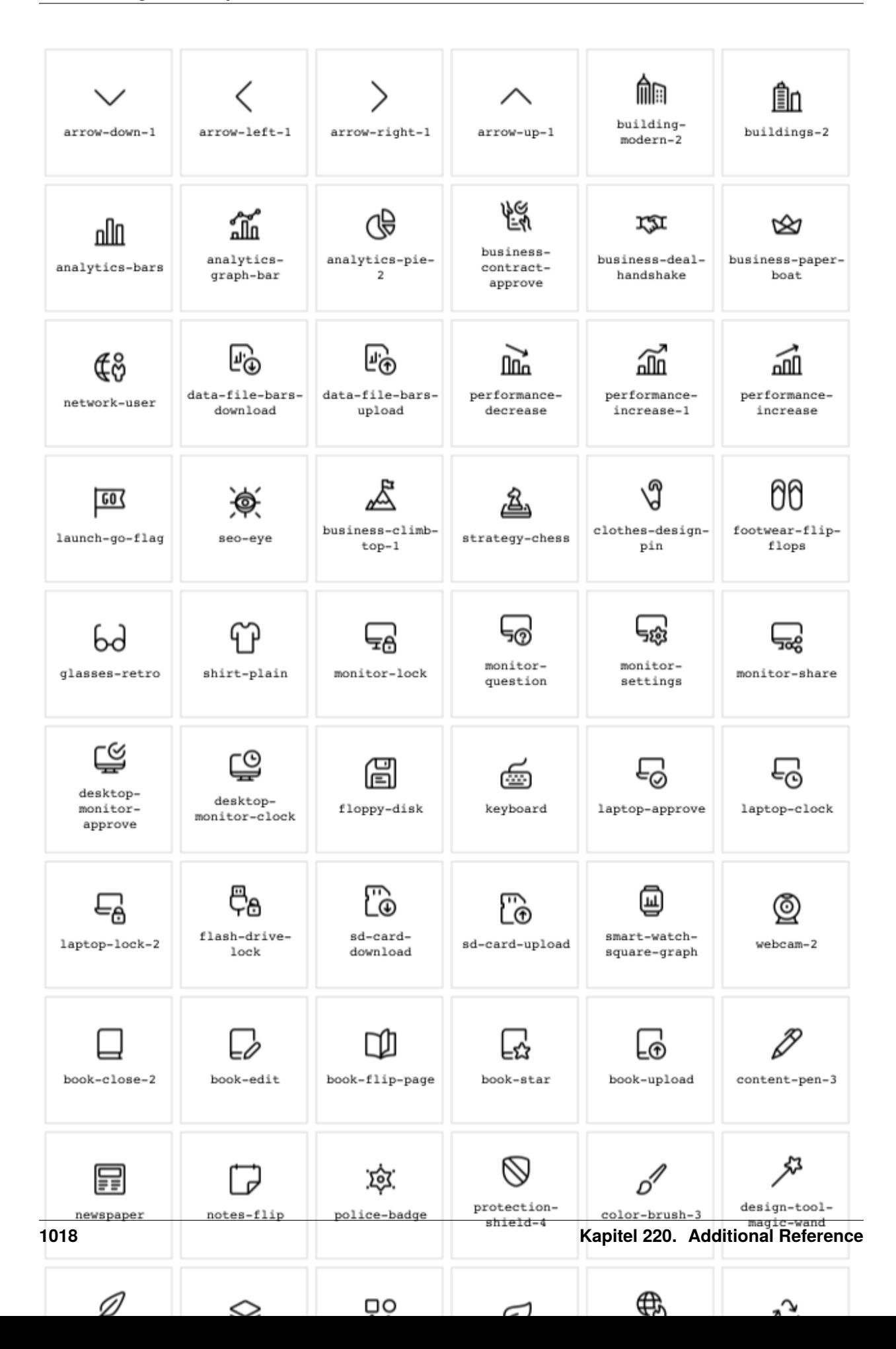

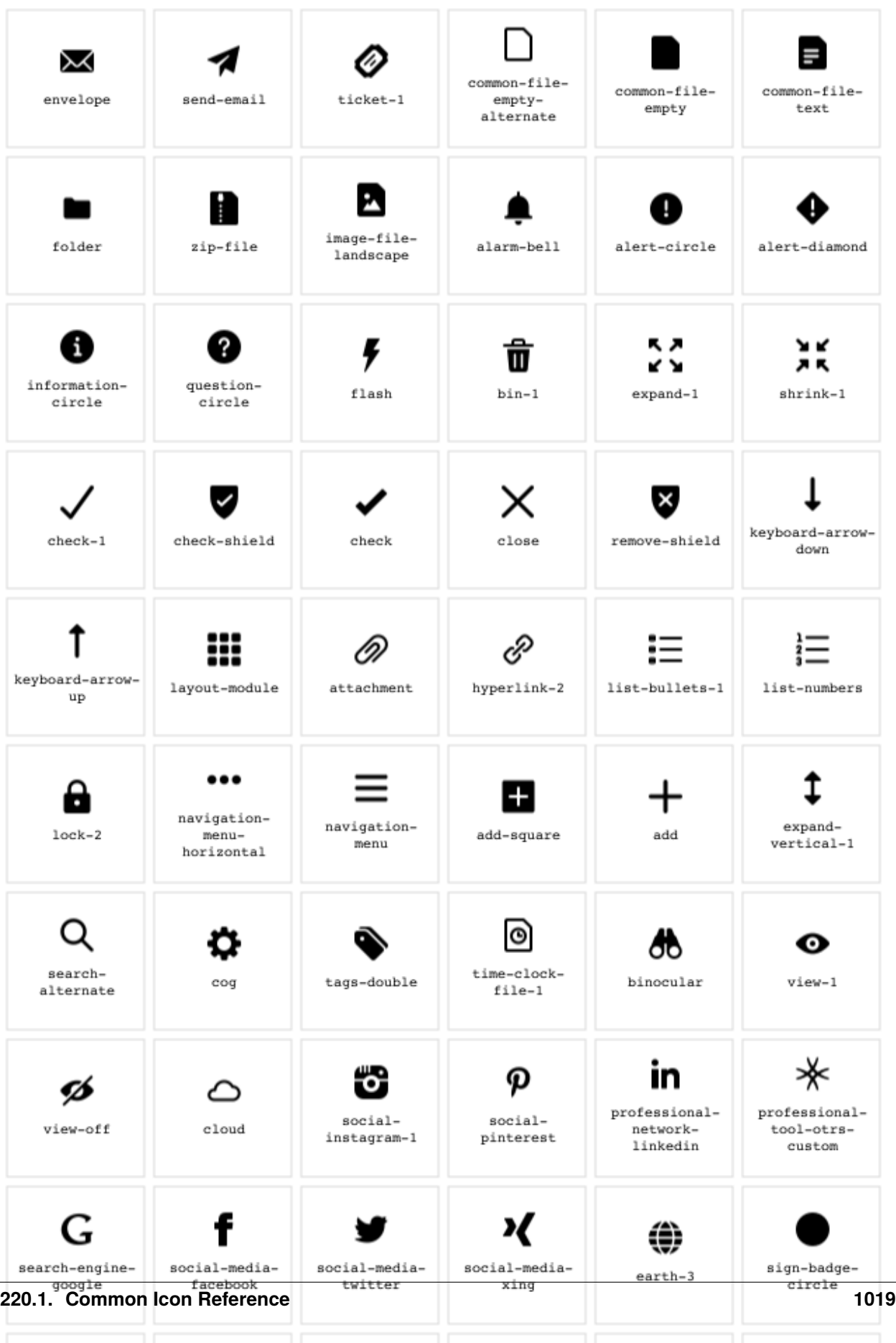

 $\bullet$ 

А

 $\mathbf{A}$ 

◀»

 $\bullet$